# **Configuration Commands**

- [Generic Commands on page 159](#page-0-0)
- [Card Commands on page 162](#page-3-0)
- [MDA Commands on page 170](#page-11-0)
- [MDA/Port QoS Commands on page 178](#page-19-0)
- [General Port Commands on page 184](#page-25-0)
- [APS Commands on page 224](#page-65-0)
- [Ethernet Port Commands on page 231](#page-72-0)
- [802.1x Port Commands on page 279](#page-120-0)
- [LLDP Port Commands on page 284](#page-125-0)
- [Network Port Commands on page 287](#page-128-0)
- [Interface Group Handler Commands on page 289](#page-130-0)
- [Multilink-Bundle Port Commands on page 291](#page-132-0)
- [SONET/SDH Port Commands on page 308](#page-149-0)
- [SONET/SDH Path Commands on page 315](#page-156-0)
- [ATM Interface Commands on page 322](#page-163-0)
- [Frame Relay Commands on page 326](#page-167-0)
- [TDM Commands on page 333](#page-174-0)
- [LAG Commands on page 353](#page-194-0)
- [Eth Tunnel Commands on page 369](#page-210-0)
- [Multi-Chassis Redundancy Commands on page 387](#page-228-0)

## <span id="page-0-0"></span>**Generic Commands**

### description

- **Syntax description** *description-string* **no description Context** config>port config>port>ethernet>access>egr>vport config>port>ethernet>access>egr>qgrp config>port>ethernet>access>ing>qgrp config>port>ethernet>network>egr>qgrp config>port>sonet-sdh>path *config>port>*tdm>ds1>channel-group
	- *config>port>*tdm>ds3

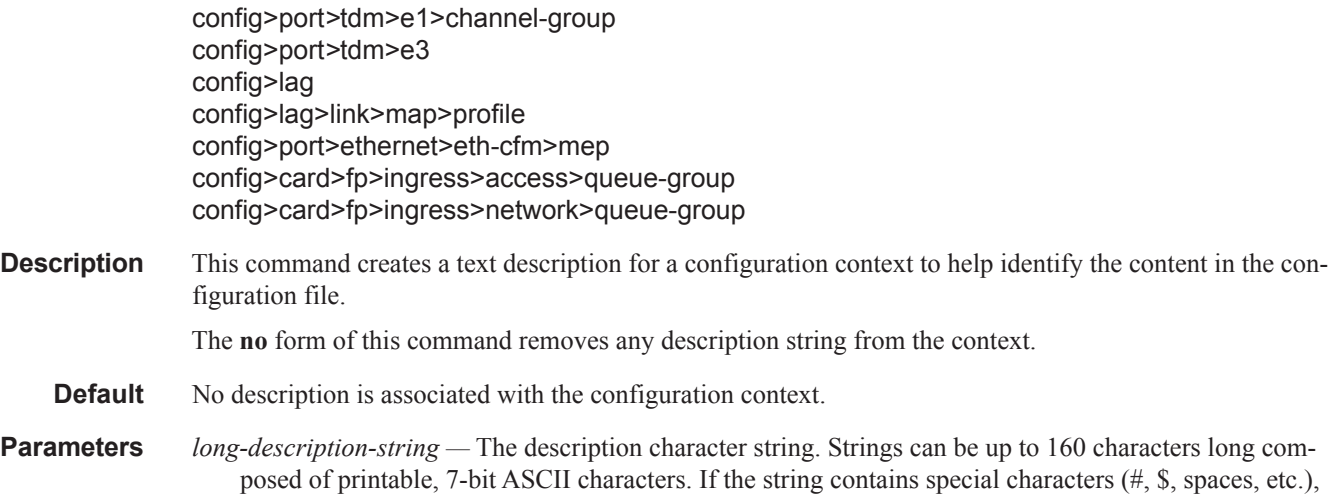

### shutdown

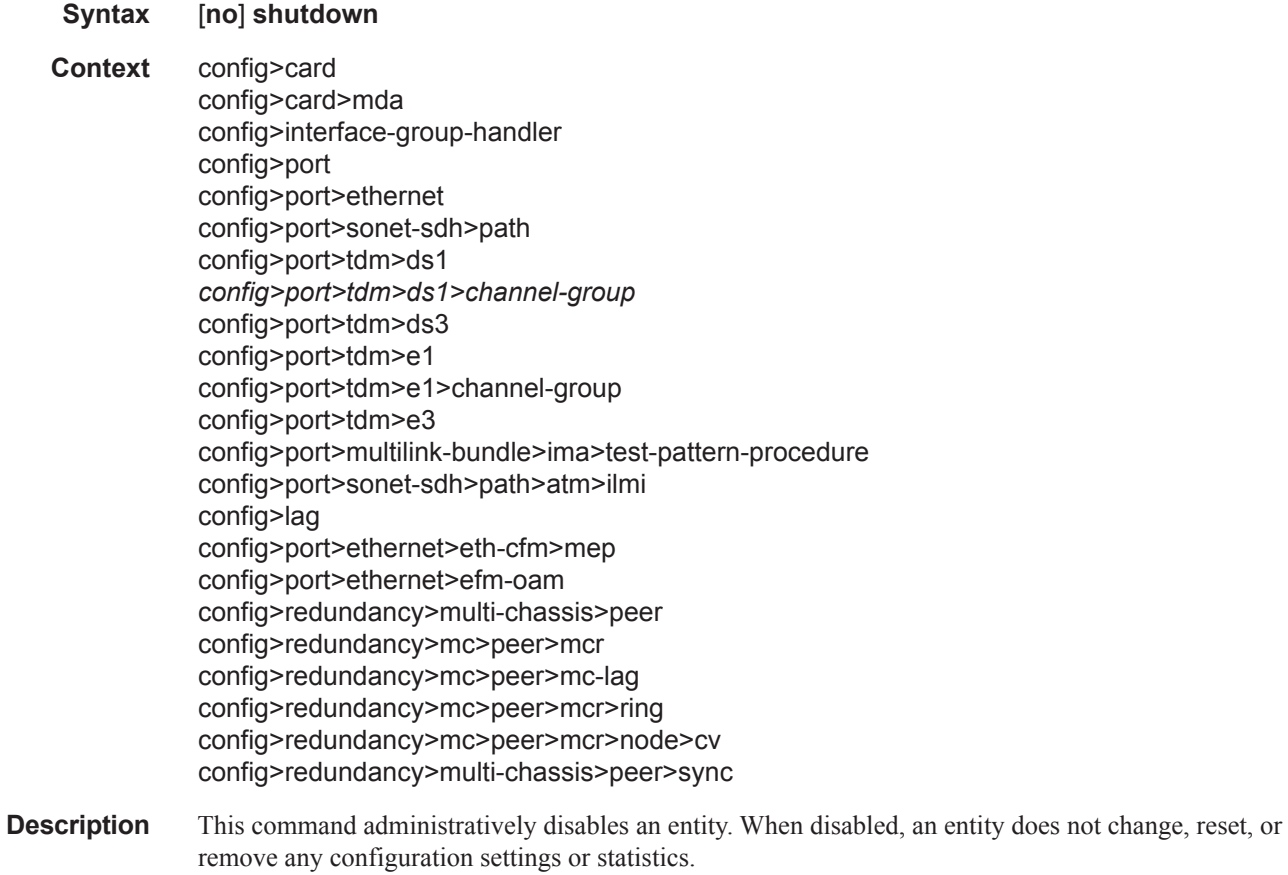

the entire string must be enclosed within double quotes.

I

The operational state of the entity is disabled as well as the operational state of any entities contained within. The **no** form of this command administratively enables an entity.

**Special Cases**

**card —** The default state for a card is **no shutdown**.

**interface group handler (IGH) —** The default state for an IGH is **shutdown***.*

**mda —** The default state for a mda is **no shutdown**.

**lag —** The default state for a Link Aggregation Group (LAG) is **shutdown**.

**port —** The default state for a port is **shutdown**.

**path —** The default state for a SONET/SDH path is **shutdown**.

# <span id="page-3-0"></span>**Card Commands**

## card

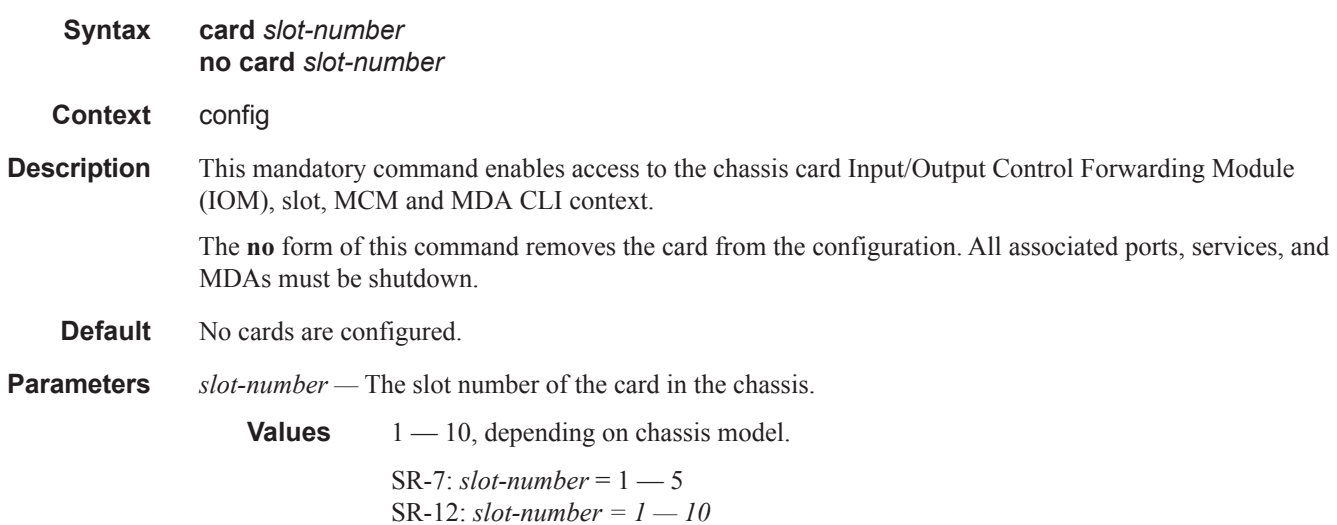

## capability

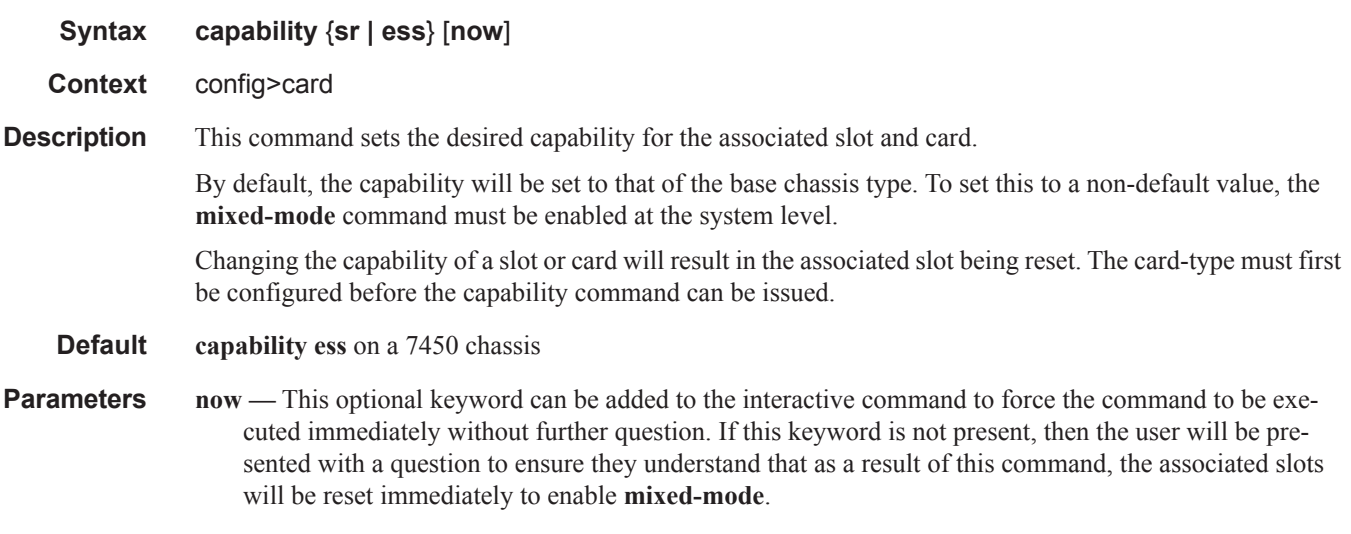

## card-type

**Syntax card-type** *card-type*

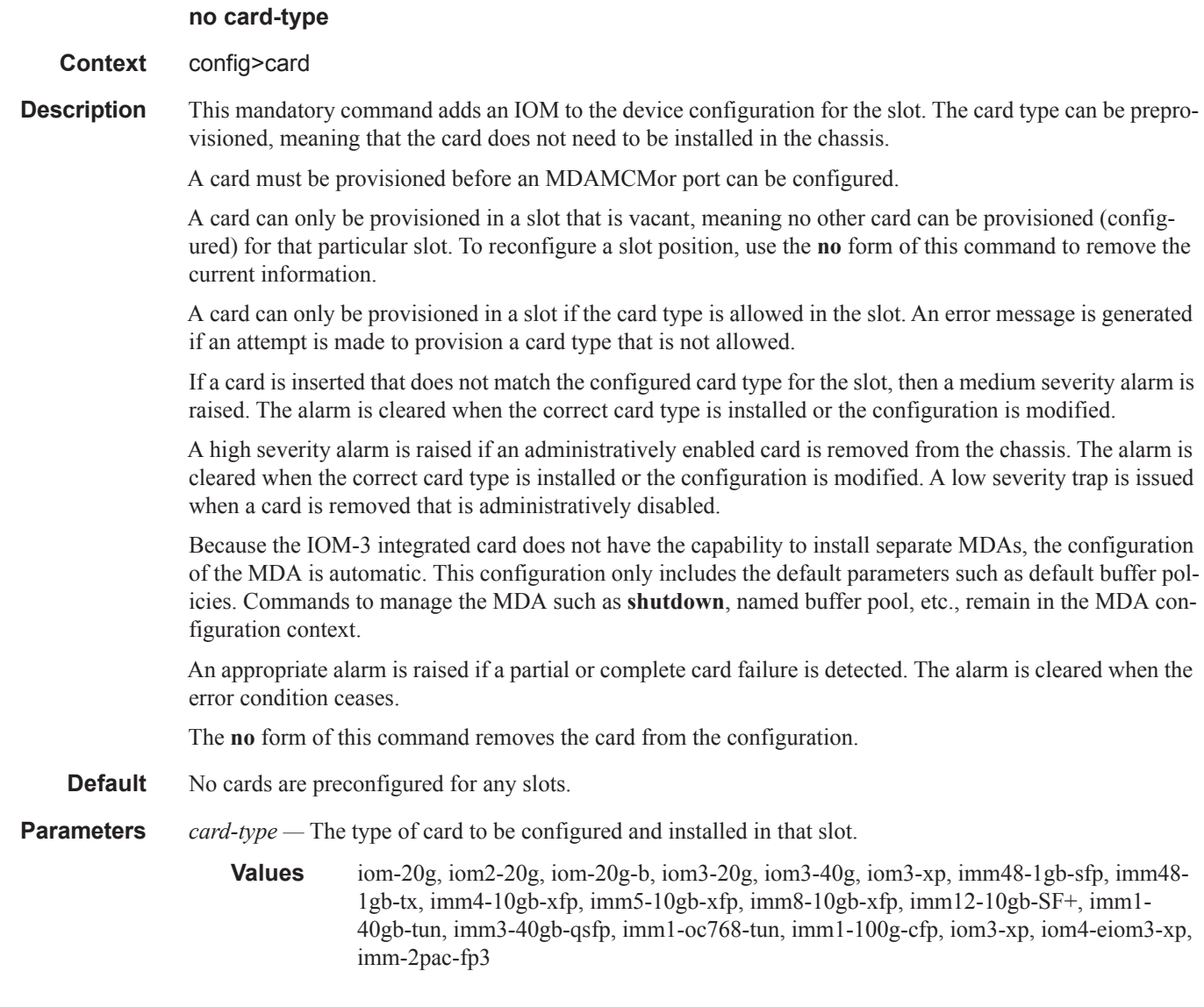

## fail-on-error

I

Ι

Ι

 $\mathbf{I}$ 

 $\mathbf{I}$ 

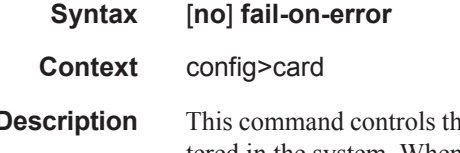

**Description** This command controls the behavior of the card when any one of a specific set of card level errors is encountered in the system. When the **fail-on-error** command is enabled, and any one (or more) of the specific errors is detected, then the Operational State of the card is set to Failed. This Failed state will persist until the clear card command is issued (reset) or the card is removed and re-inserted (re-seat). If the condition persists after re-seating the card, then Alcatel-Lucent support should be contacted for further investigation.

Τ

Enabling **fail-on-error** is only recommended when the network is designed to be able to route traffic around a failed card (redundant cards, nodes or other paths exist).

The list of specific errors includes:

- CHASSIS event ID# 2063 tmnxEqCardPChipMemoryEvent
- CHASSIS event ID# 2076 tmnxEqCardPChipCamEvent
- CHASSIS event ID# 2059 tmnxEqCardPChipError (for ingress ethernet only)
- CHASSIS event ID# 2098 tmnxEqCardQChipBufMemoryEvent
- CHASSIS event ID# 2099 tmnxEqCardQChipStatsMemoryEvent
- CHASSIS event ID# 2101 tmnxEqCardQChipIntMemoryEvent
- CHASSIS event ID# 2102 tmnxEqCardChipIfDownEvent
- CHASSIS event ID# 2103 tmnxEqCardChipIfCellEvent

On platforms without independent IOM/IMM and CPM cards, such as the 7750 SR c4/c12 or 7450 ESS-1, the node will be rebooted if fail-on-error is enabled and one of the card level errors is encountered.

The tmnxEqCardPChipError is only considered as a trigger for card fail-on-error for ingress FCS errors (not egress FCS errors), and only for ethernet MDAs or IMMs.

Note that upon the detection of the event/error in the system, the reporting of the event (logs) and the **failon-error** behavior of the card are independent. Log event control configuration will determine whether the events are reported in logs (or SNMP traps, etc) and the **fail-on-error** configuration will determine the behavior of the card. This implies that the card can be configured to **fail-on-error** even if the events are suppressed (some may be suppressed in the system by default). In order to facilitate post-failure analysis, it is recommended to enable the reporting of the specific events/errors (configure log event-control) when **failon-error** is enabled.

**Default** no fail-on-error

### named-pool-mode

- **Syntax** [**no**] **named-pool-mode**
- **Context** config>card

**Description** This command places an IOM in the named pool mode. When in named pool mode, the system will change the way default pools are created and allow for the creation of MDA and port level named buffer pools. When not enabled, the system will create default ingress and egress pools per port. When enabled, the system will not create per port pools, instead a default network and access pool is created for ingress and egress and is shared by queues on all ports.

> The named pool mode may be enabled and disabled at anytime. Care should be taken when changing the pool mode for an IOM as the process of changing to or from named pool mode causes an IOM reset if MDAs are currently provisioned on the slot. If MDAs have not been provisioned at the time the namedpool-mode or no named-pool-mode command is executed, the IOM is not reset (for example, when the system is booting, the named pool mode command does not reset the IOM since the mode is set prior to provisioning the IOM's MDAs).

This command is not enabled for the ISA-AA MDA.

The **no** form of the command converts the pool mode on the IOM card to the default mode. If MDAs are currently provisioned on the IOM, the card is reset.

### named-pool-mode

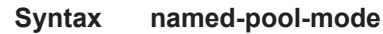

**Context** config>card>mda config>port

**Description** The named-pool-mode CLI context is used to store the MDA and port level named pool mode configuration commands. Currently, only the ingress and egress named-pool-policy commands are supported. Any future named pool mode configuration commands or overrides will be placed in the named-pool-mode CLI context. Within the context is an ingress and egress context.

> Enter the named-pool-mode to define the ingress and egress named pool policy associations for either an MDA or port. The node may be entered regardless of the current named-pool-mode state of the IOM.

#### **Parameters**

# **Virtual Scheduler Commands**

## rate-calc-min-int

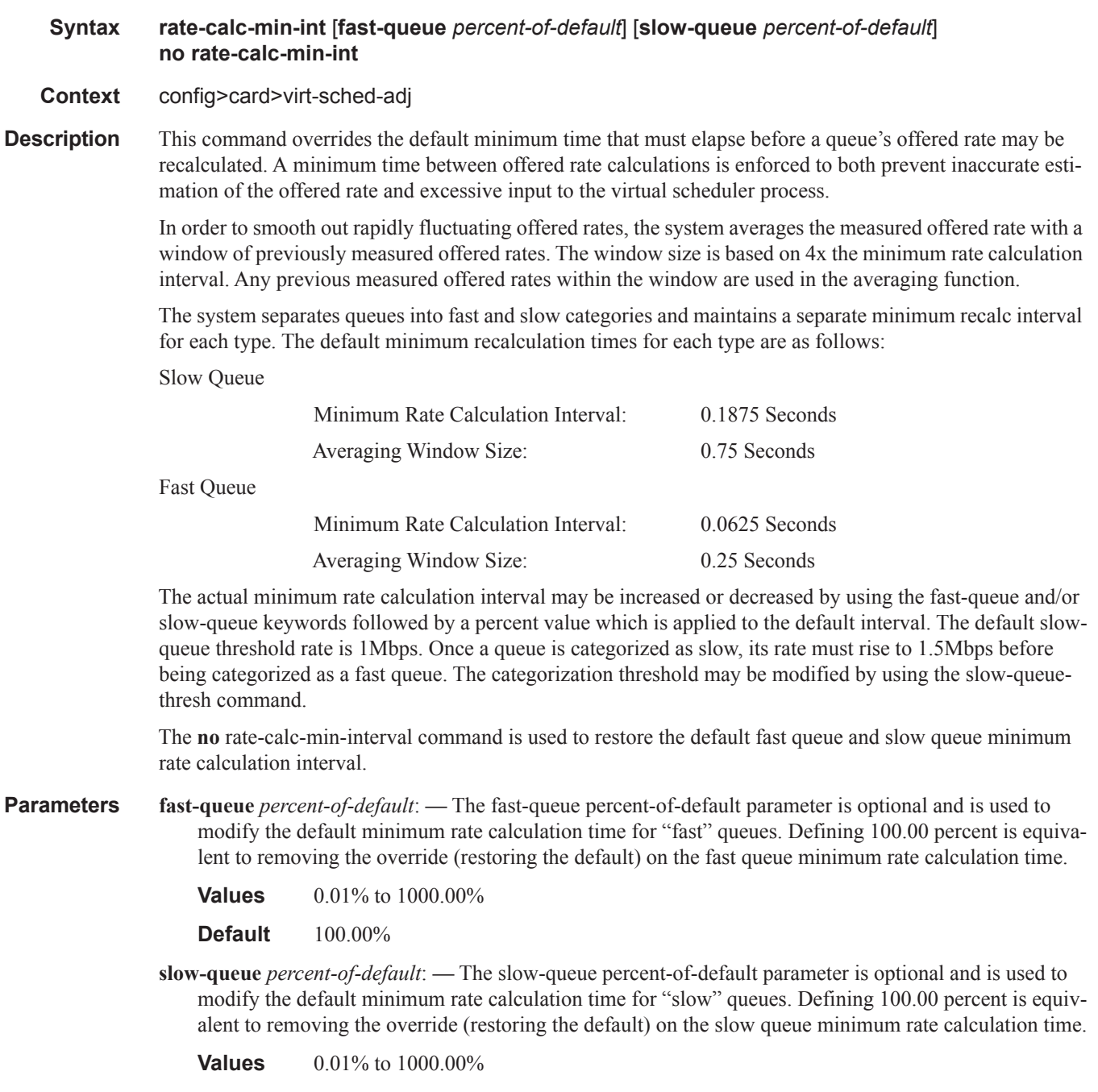

**Default** 100.00%

### sched-run-min-int

**Syntax sched-run-min-int** *percent-of-default* **no sched-run-min-int**

**Context** config>card>virt-sched-adj

**Description** This command is used to override the default minimum time that must elapse before a virtual scheduler may redistribute bandwidth based on changes to the offered rates of member queues. A minimum run interval is enforced to allow a minimum amount of "batching" queue changes before reacting to the changed rates. This minimum interval is beneficial since the periodic function of determining queue offered rates is performed sequentially and the interval allows a number queues rates to be determined prior to determining the distribution of bandwidth to the queues.

> The default minimum scheduler run interval is 0.5 seconds. The sched-run-min-int command uses a percent value to modify the default interval.

> The **no** sched-run-min-int command is used to restore the default minimum scheduler run interval for all virtual schedulers on the card.

**Parameters** *percent-of-default:* — The percent-of-default parameter is required and is used to modify the default minimum scheduler run interval for all virtual schedulers on the card. Defining 100.00 percent is equivalent to removing the override (restoring the default) for the minimum scheduler run interval.

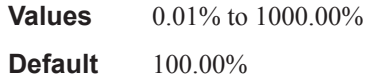

### task-scheduling-int

- **Syntax task-scheduling-int** *percent-of-default* **no task-scheduling-int**
- **Context** config>card>virt-sched-adj
- **Description** This command is used to override the system default time between scheduling the hierarchical virtual scheduling task. By default, the system "wakes" the virtual scheduler task every 50ms; this is equivalent to five 10ms timer ticks. The task-scheduling-int command uses a percent value parameter to modify the number of timer ticks.

While the system accepts a wide range of percent values, the result is rounded to the nearest 10ms tick value. The fastest wake interval is 10ms (1 timer tick).

The **no** scheduling-int command is used to restore the default task scheduling interval of the card's hierarchical virtual scheduler task.

**Parameters** *percent-of-default:* — The percent-of-default parameter is required and is used to modify the default task scheduling interval for the hierarchical virtual scheduling task on the card. Defining 100.00 percent is equivalent to removing the override.

> **Values** 0.01% to 1000.00% **Default** 100.00%

### slow-queue-thresh

**Syntax slow-queue-thresh** *kilobits-per-second* **no slow-queue-thresh Context** config>card>virt-sched-adj **Description** This command is used to override the system default rate threshold where queues are placed in the "slow" queue category. Slow rate queues use a different minimum rate calculation interval time than fast rate queues. The rate is determined based on the previous calculated offered rate for the queue. The default slow queue rate is 1Mbps. The fast rate is derived by multiplying the slow rate by a factor of 1.5 resulting in a default fast rate of 1.5Mbps. The slow-queue-thresh command uses a "Kilobit-Per-Second" value to modify the default slow queue rate threshold and indirectly changes the fast queue rate threshold. The **no** slow-queue-thresh command is used to restore the default slow queue and fast queue rate thresholds. **Parameters** *kilobit-per-second: —* The kilobit-per-second parameter is required and is used to modify the default slow queue rate threshold. Defining a value of 0 forces all queues to be treated as fast rate. Defining a value of 1000 (1Mbps) returns the threshold to the default value and is equivalent to executing no slow-queue-thresh.

The fast queue rate threshold is derived by multiplying the new slow queue rate threshold by a factor of 1.5.

**Values** 0 to 1000000 kilobits per second

**Default** 1000 kilobits per second

# **MCM Commands**

### mcm

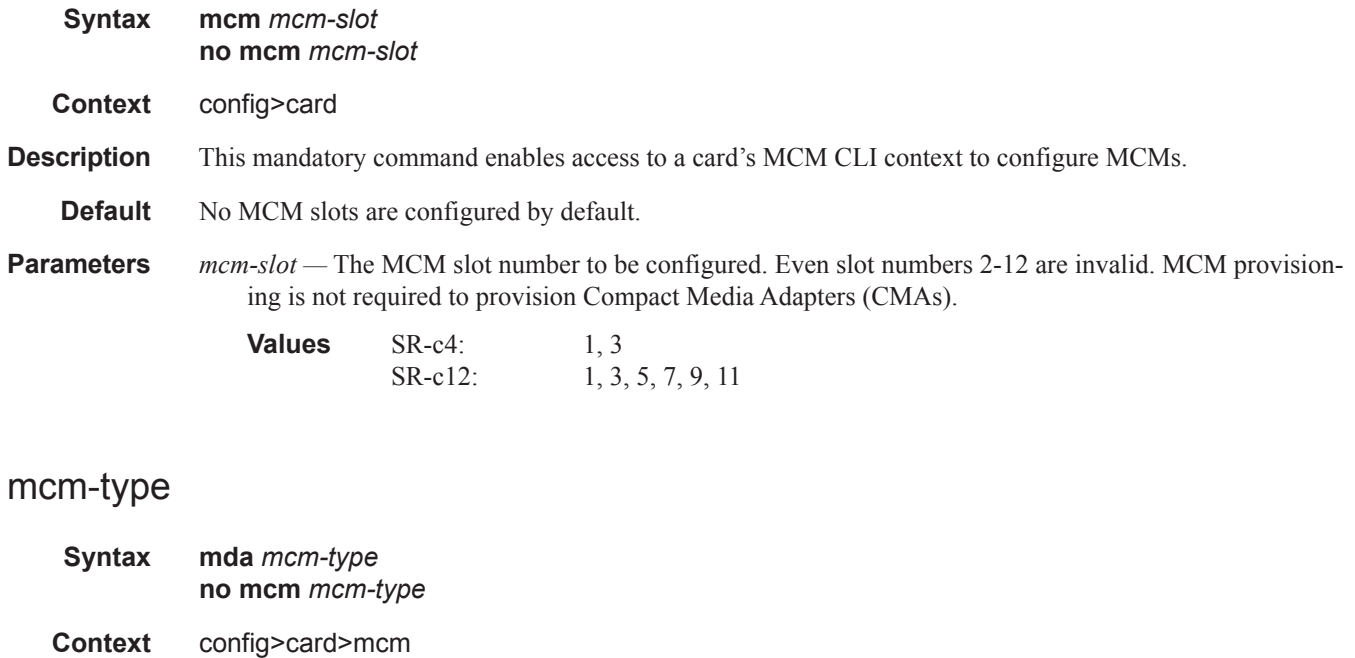

**Description** This mandatory command provisions a specific MCM type to the device configuration for the slot. The MCM can be preprovisioned but an MDA must be provisioned before ports can be configured. Ports can be configured once the MDA is properly provisioned.

To modify an MCM slot, shut down all port associations. MCMs are required to provision MDAs. MCMs are not required to provision CMAs.

**Parameters** *mcm-type* — The type of MCM to provision for that slot.

**Values** mcm-v1, mcm-v2

# <span id="page-11-0"></span>**MDA Commands**

### mda

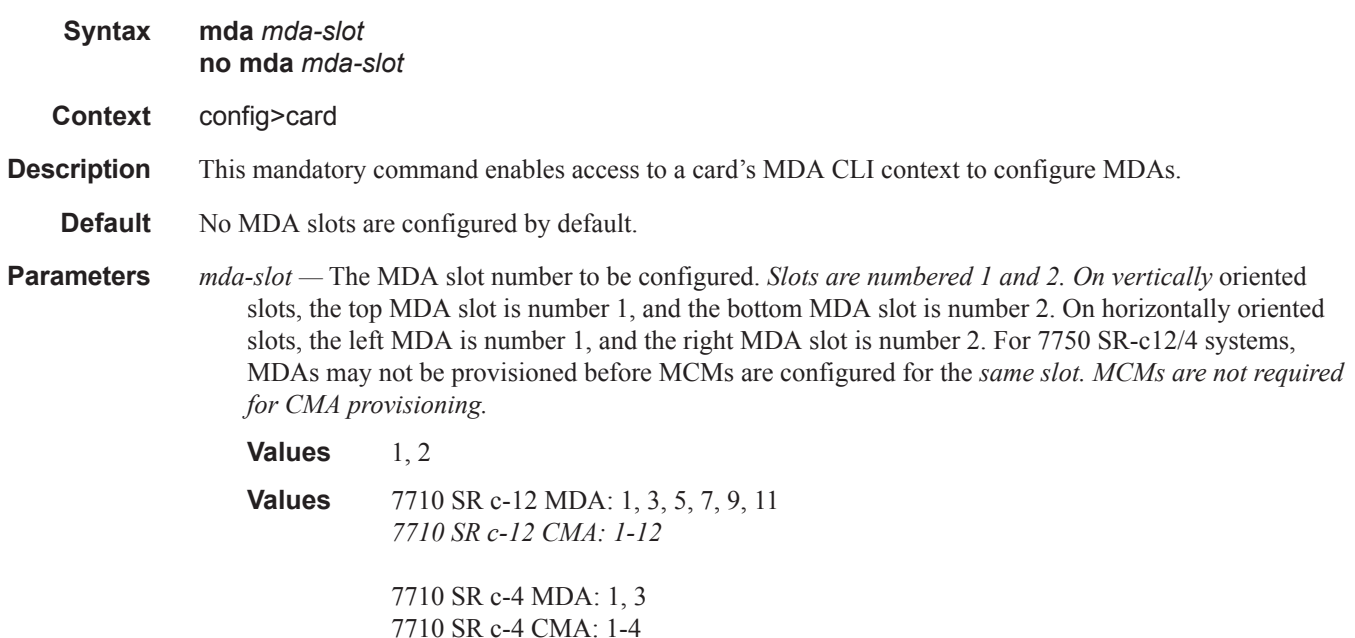

### mda-type

- **Syntax mda-type** *mda-type* **no mda-type Context** config>card>mda
- **Description** This mandatory command provisions a specific MDA type to the device configuration for the slot. The MDA can be preprovisioned but an MDA must be provisioned before ports can be configured. Ports can be configured once the MDA is properly provisioned.

A maximum of two MDAs can be provisioned on an IOM. Only one MDA can be provisioned per IOM MDA slot. To modify an MDA slot, shut down all port associations.

A maximum of six MDAs or eight CMAs (or a combination) can be provisioned on a 7750 SR-c12. Only one MDA/CMA can be provisioned per MDA slot. To modify an MDA slot, shut down all port *associations.* 

CMAs do not rely on MCM configuration and are provisioned without MCMs.

**Note:** CMAs are provisioned using MDA commands. A medium severity alarm is generated if an MDA/ CMA is inserted that does not match the MDA/CMA type configured for the slot. This alarm is cleared when the correct MDA/CMA is inserted or the configuration is modified. A high severity alarm is raised when an administratively enabled MDA/CMA is removed from the chassis. This alarm is cleared if the

I

either the correct MDA/CMA type is inserted or the configuration is modified. A low severity trap is issued if an MDA/CMA is removed that is administratively disabled.

An MDA can only be provisioned in a slot if the MDA type is allowed in the MDA slot. An error message is generated when an MDA is provisioned in a slot where it is not allowed.

*A medium severity alarm is generated if an MDA is inserted that does not match the MDA type* configured for the slot. This alarm is cleared when the correct MDA is inserted or the configuration is modified.

A high severity alarm is raised when an administratively enabled MDA is removed from the chassis. *This alarm is cleared if the either the correct MDA type is inserted or the configuration is modified. A* low severity trap is issued if an MDA is removed that is administratively disabled.

An alarm is raised if partial or complete MDA failure is detected. The alarm is cleared when the error condition ceases.

All parameters in the MDA context remain and if non-default values are required then their configuration remains as it is on all existing MDAs.

The **no** form of this command deletes the MDA from the configuration. The MDA must be administratively shut down before it can be deleted from the configuration.

**Default** No MDA types are configured for any slots by default.

**Parameters** *mda-type* — The type of MDA selected for the slot postion.

**7750:** m60-10/100eth-tx, m10-1gb-sfp, m16-oc12/3-sfp, m8-oc12/3-sfp, m16-oc3-sfp, m8-oc3-sfp, m4 oc48-sfp, m1-oc192, m5-1gb-sfp, m12-chds3, m1-choc12-sfp, m1-10gb, m4-choc3-sfp, m2-oc192-xpxfp, m2-oc48-sfp, m20-100eth-sfp, m20-1gb-tx, m2-10gb-xfp, m2-oc192-xfp, m12-1gb-sfp, m12- 1gb+2-10gb-xp, m4-atmoc12/3-sfp, m16-atmoc3-sfp, m20-1gb-sfp, m4-chds3, m1-10gb-xfp, vsm-cca, m5-1gb-sfp-b, m10-1gb-sfp-b, m4-choc3-as-sfp, m10-1gb+1-10gb, isa-ipsec, m1-choc12-as-sfp, m12 chds3-as, m4-chds3-as, isa-aa, isa-tms, m12-1gb-xp-sfp, m12-1gb+2-10gb-xp, m10-1gb-hs-sfp, m1- 10gb-hs-xfp, m4-choc3-ces-sfp, m1-choc3-ces-sfp, m4-10gb-xp-xfp, m2-10gb-xp-xfp, m1-10gb-xpxfp, m10-1gb-xp-sfp, m20-1gb-xp-sfp, m20-1gb-xp-tx, m1-choc12-ces-sfp, p1-100g-cfp, p10-10gsfp,p3-40g-qsfp, p6-10g-sfp, imm24-1gb-xp-sfp, imm24-1gb-xp-tx, imm5-10gb-xp-xfp, imm4-10gbxp-xfp, imm3-40gb-qsfp, imm1-40gb-qsfp, imm1-40gb-xp-tun, imm-1pac-fp3/p1-100g-tun, imm2- 10gb-xp-xfp, imm12-10gb-xp-SF+, imm1-oc768-xp-tun, imm1-100gb-xp-cfp, isa-video, m1-10gbdwdm-tun, iom3-xp-b, m4-atmoc12/3-sf-b, m16-atmoc3-sfp-b, m16-oc12/3-sfp-b, m4-oc48-sfp-b, me10-10gb-sfp+, me1-100gb-cfp2

**7750 SR-c12/4**: m60-10/100eth-tx, m8-oc3-sfp, m5-1gb-sfp, m2-oc48-sfp, m20-100eth-sfp, m20-1gbtx, m4-atmoc12/3-sfp, m20-1gb-sfp, m5-1gb-sfp-b, m4-choc3-as-sfp, c8-10/100eth-tx, c1-1gb-sfp,c2 oc12/3-sfp-b, c8-chds1, c4-ds3, c2-oc12/3-sfp, c1-choc3-ces-sfp, m1-choc12-as-sfp, m12-chds3-as, m4-chds3-as, m4-choc3-ces-sfp, m10-1gb-xp-sfp, m20-1gb-xp-sfp, m20-1gb-xp-tx

#### ingress

**Syntax ingress Context** config>card>mda>named-pool-mode config>port>named-pool-mode

**Description** The ingress node within the named-pool-mode context is used to contain the ingress named-pool-policy configuration. Enter the ingress node when defining or removing the MDA or port level ingress named pool policy.

#### egress

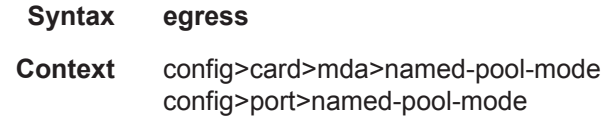

**Description** The egress node within the named-pool-mode context is used to contain the egress named-pool-policy configuration. Enter the egress node when defining or removing the MDA or port level egress named pool policy.

### named-pool-policy

- **Syntax named-pool-policy** *policy-name* **no named-pool-policy Context** config>card>mda>named-pool-mode>ingress **config>card>mda>named-pool-mode>egress** config>port>named-pool-mode>ingress *config>port>named-pool-mode>egress*
- **Description** The named-pool-policy command is used to associate a named pool policy with an MDA or port ingress or egress context. The policy governs the way that named pools are created at the MDA or *port level. The policy may be applied regardless of whether the IOM is in named pool mode;* however, a named pool policy to an MDA or port to a card that is not on named pool mode will be ignored. Pools may not be created due to insufficient resources or pool name collisions. Pool name collisions are allowed. The name check is performed independently between ingress and egress. A *port on ingress may have a named pool defined that is also on the egress side at the MDA level.* Multiple ports on the same MDA may have the same policy or the same named pools defined. Ports on the same MDA may also have different named pool policies defined.

The **no named-pool-policy** command removes any existing policy associated with the MDA or port.

- **Parameters** *policy-name* The defined policy-name must be an existing named pool policy on the system. If policyname does not exist, the named-pool-policy command will fail. If another named pool policy is currently associated, it will continue to be associated on the MDA or port. If the policy**-**name does exist, the pools within the current policy (if a policy is currently associated) will be *removed and the pools defined within the new policy will be created. Queues on the port or* MDA will be moved to the new pools. If a pool being used by a queue existed on the previous policy, but not in the new policy, the queue is moved to the appropriate default pool and marked as 'pool-orphaned'. The policy-name may be changed at any time.
	- **Values** Any existing Named Pool Policy
	- **Default** None

### egress-xpl

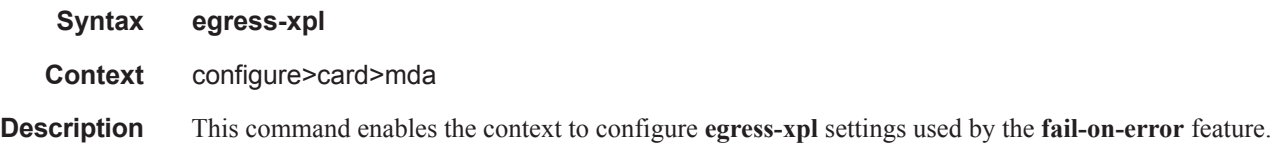

## threshold

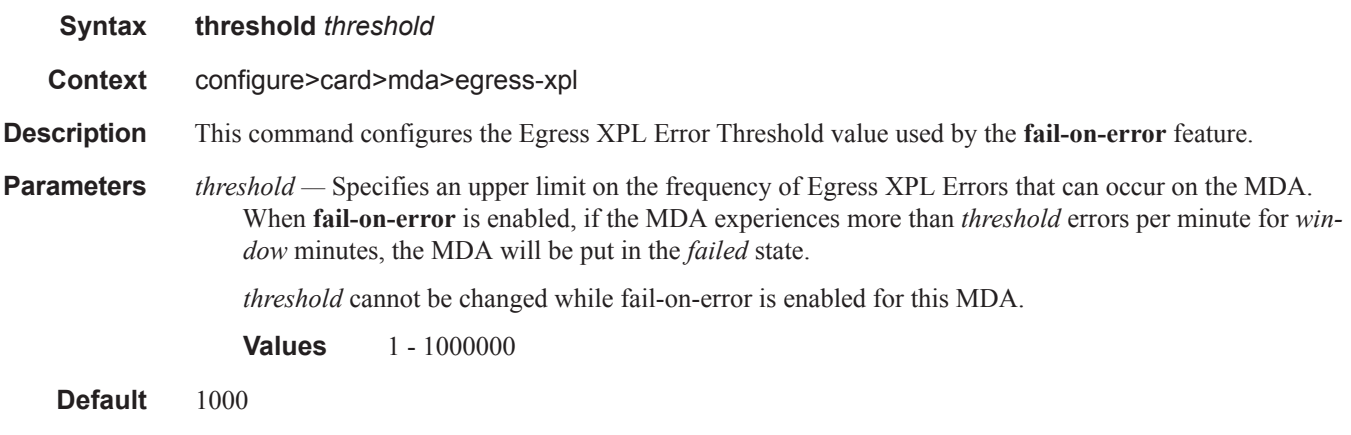

## window

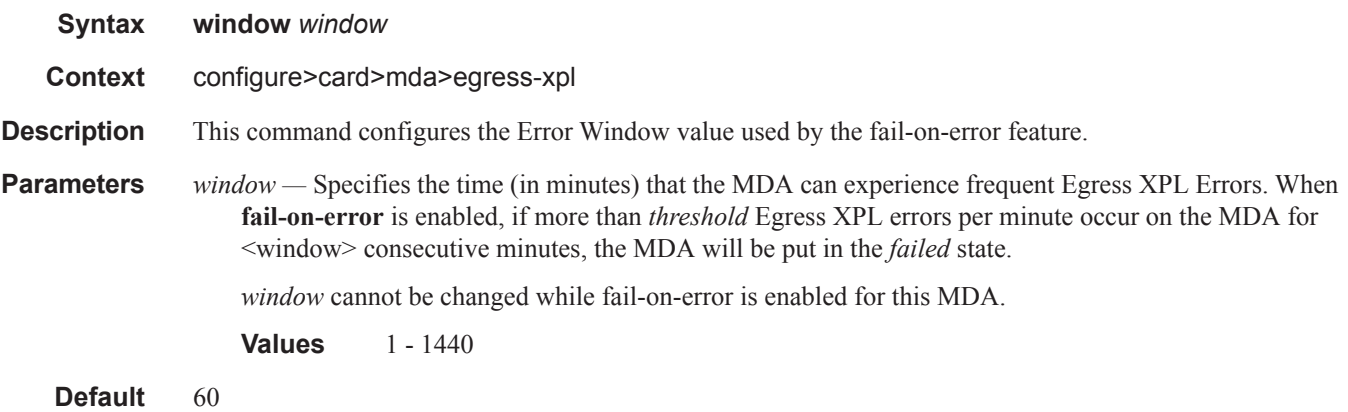

## fail-on-error

**Syntax** [**no**] **fail-on-error**

**Context** configure>card>mda

**Description** This command enables the fail-on-error feature. If an MDA is experiencing too many Egress XPL Errors, this feature causes the MDA to fail. This can force an APS switchover or **traffic re-route**. The purpose of this feature is to avoid situations where traffic is forced to use a physical link that suffers from errors but is still technically operational.

> The feature uses values configured in the config>card>mda>egress-xpl context. When this feature is enabled on a MDA, if *window* consecutive minutes pass in which the MDA experiences more than *threshold* Egress XPL Errors per minute, then the MDA will be put in the *failed* state.

The **no** form of this command disables the feature on the MDA.

### clock-mode

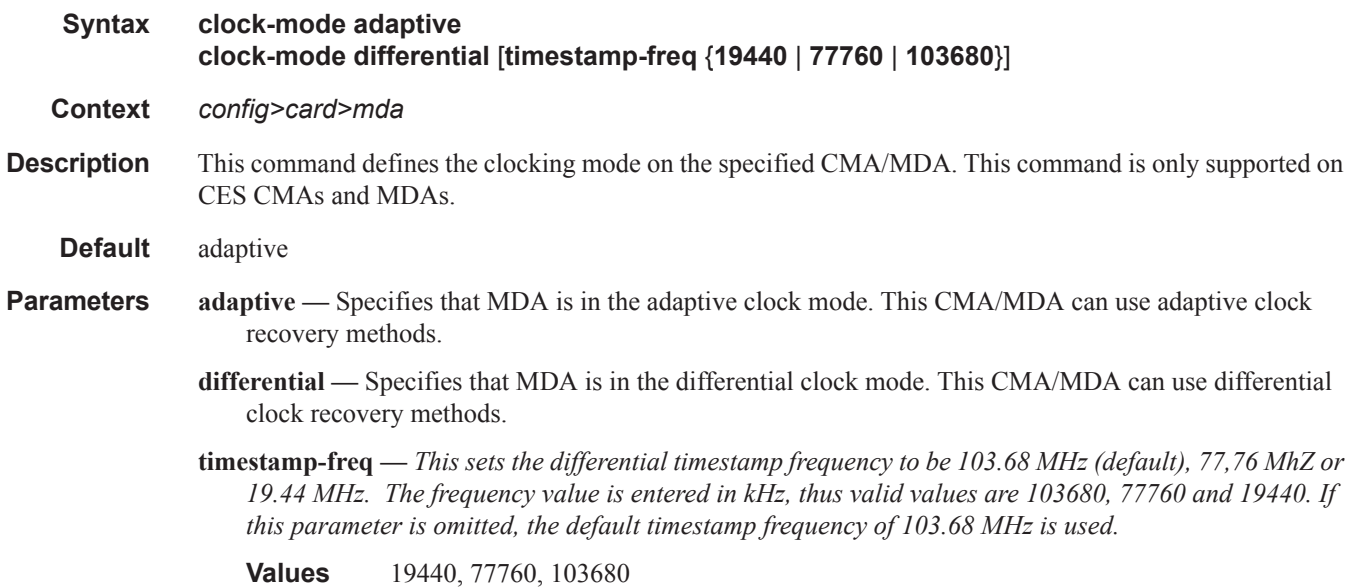

### hi-bw-mcast-src

- **Syntax hi-bw-mcast-src** [**alarm***] [***group** *group-id*] **no hi-bw-mcast-src**
- **Context** config>card>mda
- **Description** This command designates the MDA as a high-bandwidth IP multicast source, expecting the ingress traffic to include high-bandwidth IP multicast traffic. When configured, the system attempts to allocate a dedicated multicast switch fabric plane (MSFP) to the MDA. If a group is specified, all *MDAs in the group will share the same MSFP. If the alarm parameter is specified and the system* cannot allocate a dedicated MSFP to the new group or MDA, the MDAs will be brought online and generate an event (SYSTEM: 2052 - mdaHiBw-MulticastAlarm). Similarly, if during normal operation there is a failure or removal of resources, an event will be generated if the system cannot *maintain separation of MSFPs for the MDAs.*

I

This feature is supported on the 7750 SR-7 and 7750 SR-12.

The **no** form of the command removes the high-bandwidth IP multicast source designation from the MDA.

**Default** no hi-bw-mcast-src

- **Parameters** alarm Enables event generation if the MDA is required to share an MSFP with another MDA that is in a different group. MDAs within the same group sharing an MSFP will not cause this alarm.
	- **group** *group-id*Specifies the logical MSFP group for the MDA. MDAs configured with the same *groupid* will be placed on the same MSFP.
		- **Values**  $0 32$  (A value of 0 removes the MDA from the group.)
		- **Default** By default, "none" is used, and the system will attempt to assign a unique MSFP to the MDA.

#### egress

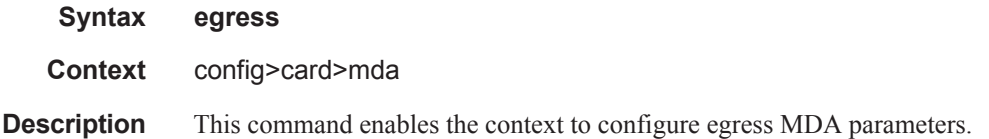

### ingress

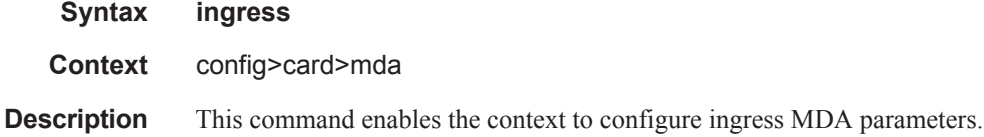

### mcast-path-management

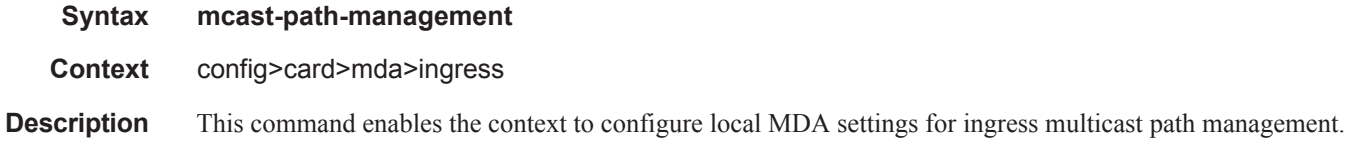

### ancillary-override

I

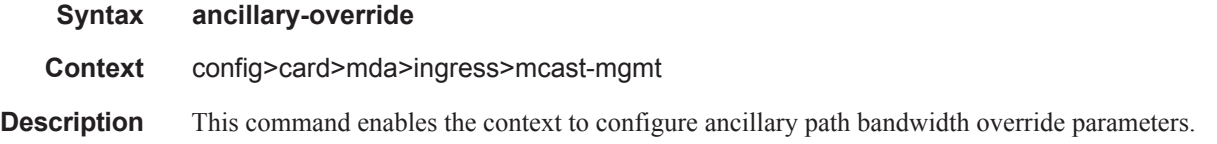

## path-limit

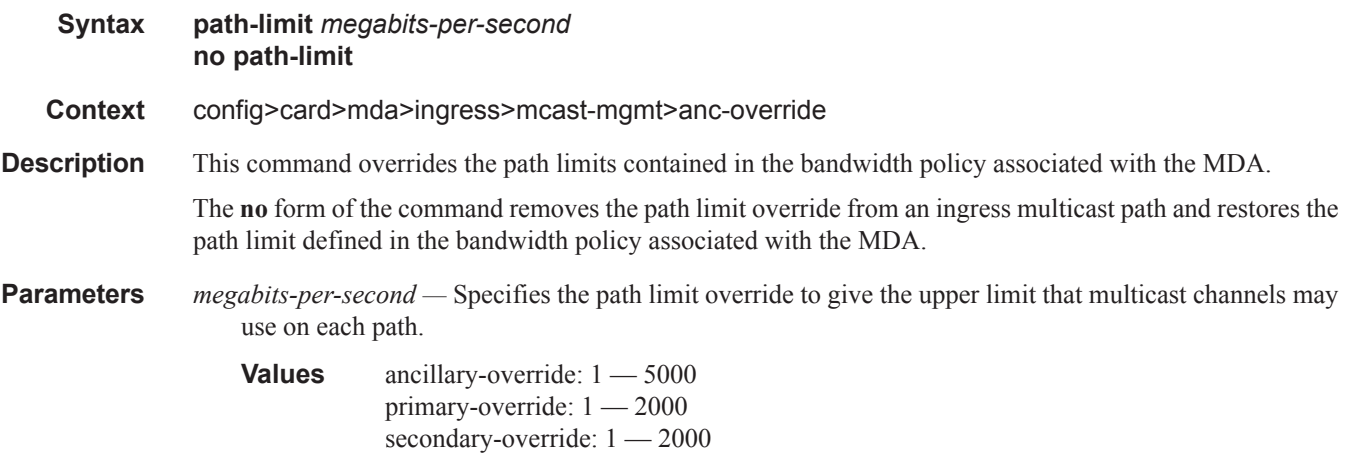

## bandwidth-policy

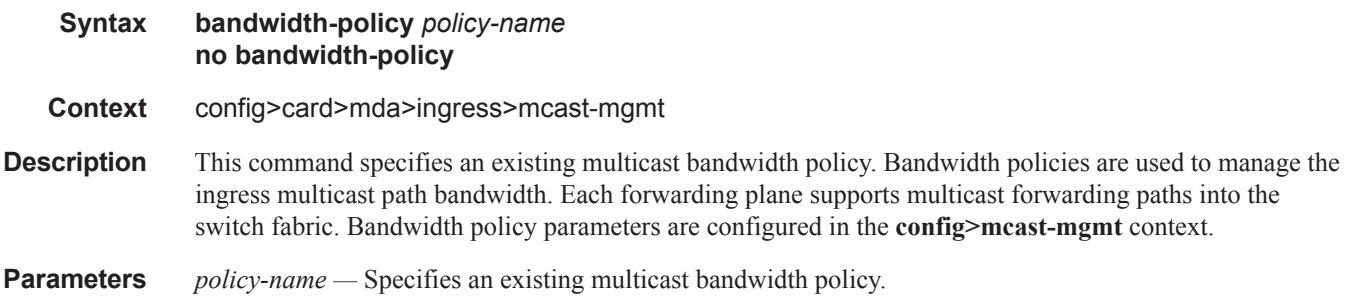

## primary-override

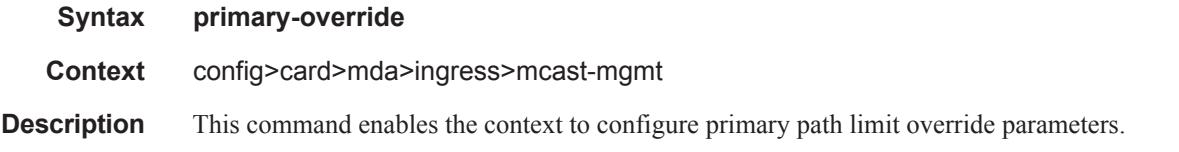

## secondary-override

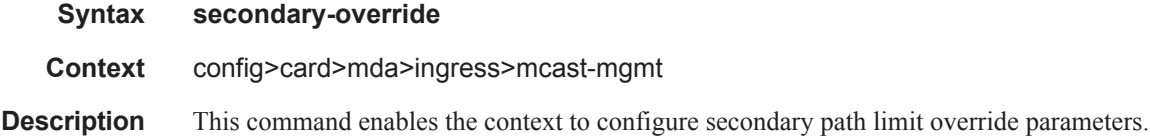

## scheduler-policy

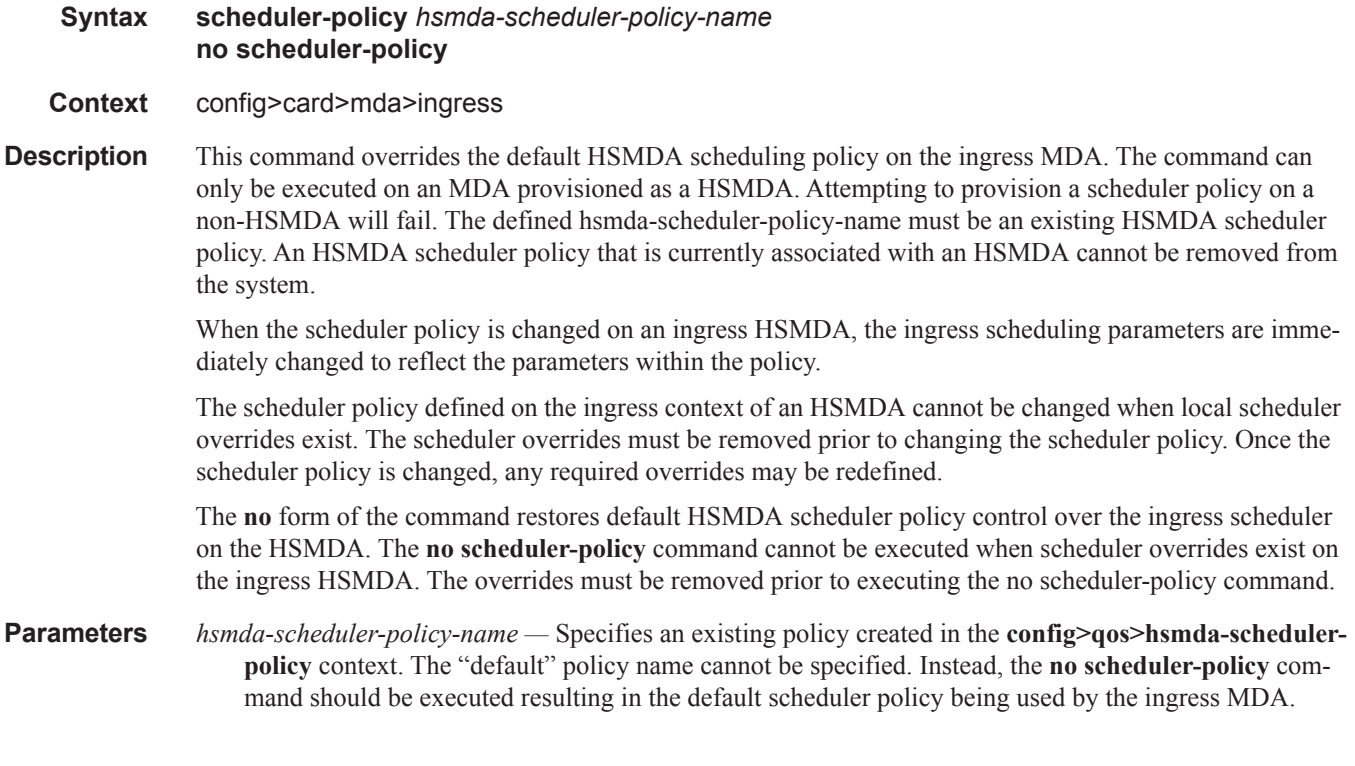

### sync-e

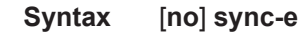

**Context** config>card>mda

**Description** This command enables synchronous Ethernet on the MDA. Then any port on the MDA can be used as a source port in the sync-if-timing configuration.

The **no** form of the command disables synchronous Ethernet on the MDA.

# <span id="page-19-0"></span>**MDA/Port QoS Commands**

### access

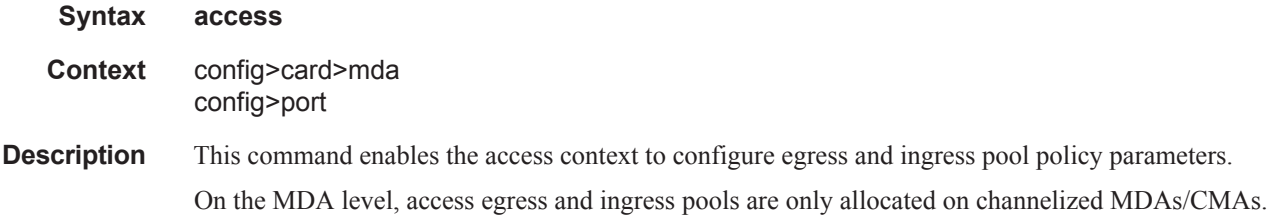

## network

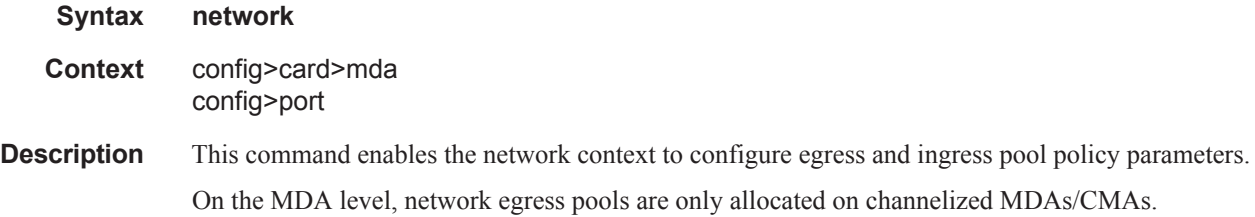

### egress

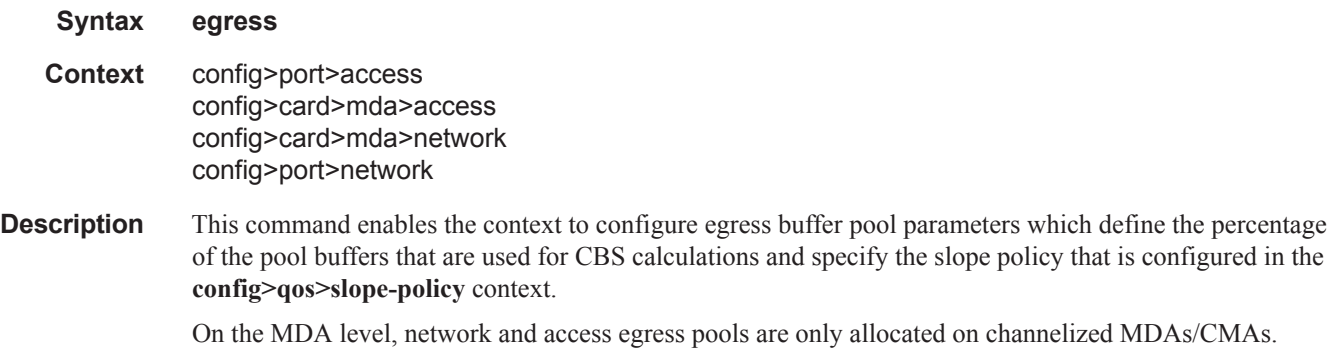

### ingress

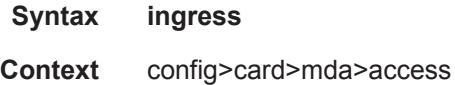

Ι

config>card>mda>network config>port>access

**Description** This command enables the context to configure ingress buffer pool parameters which define the percentage of the pool buffers that are used for CBS calculations and specify the slope policy that is configured in the **config>qos>slope-policy** context.

On the MDA level, access ingress pools are only allocated on channelized MDAs/CMAs.

### ingress-xpl

Ι

Τ

Τ

- **Syntax ingress-xpl**
- **Context** config>card>mda
- **Description** This command enables the context to configure ingress MDA XPL interface error parameters.

### threshold

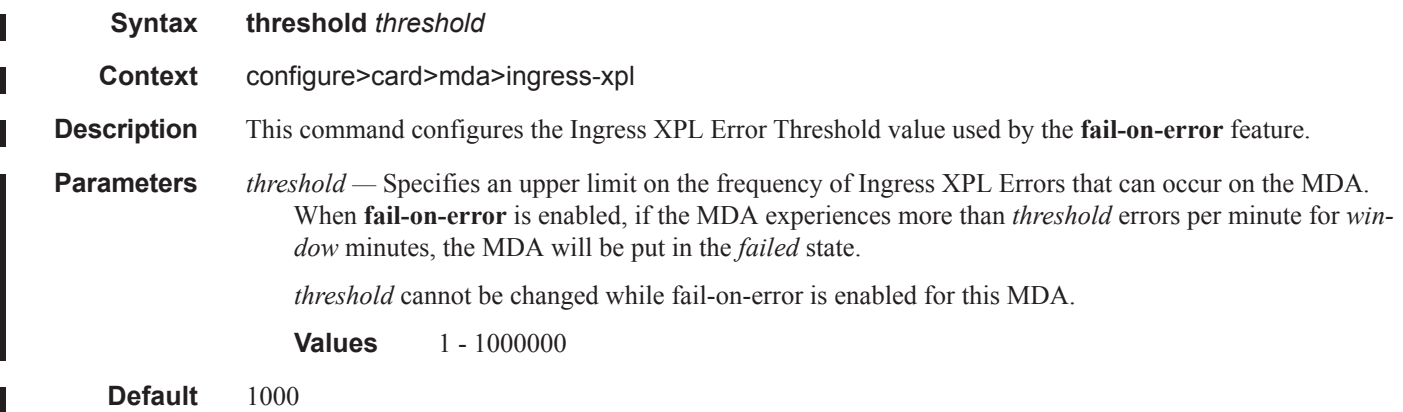

### window

I

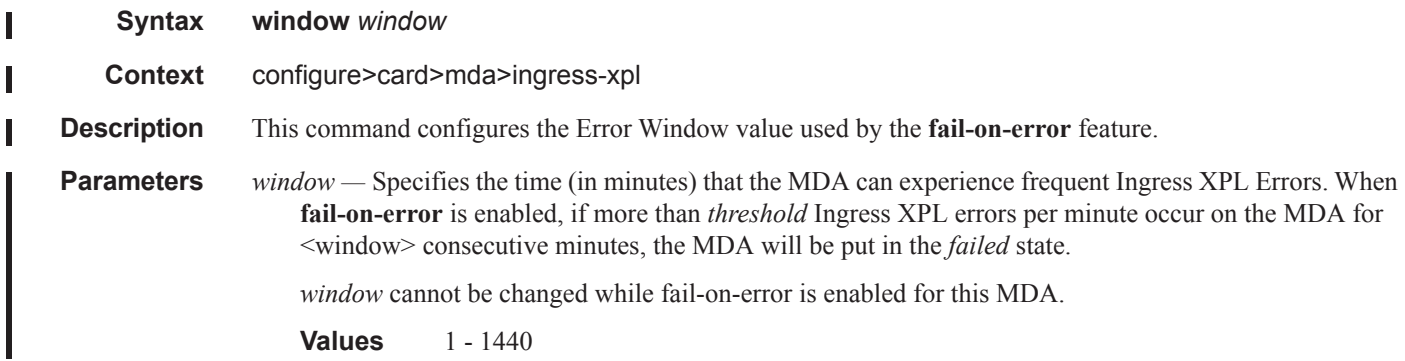

#### **Default** 60

## pool

 $\begin{array}{c} \hline \end{array}$ 

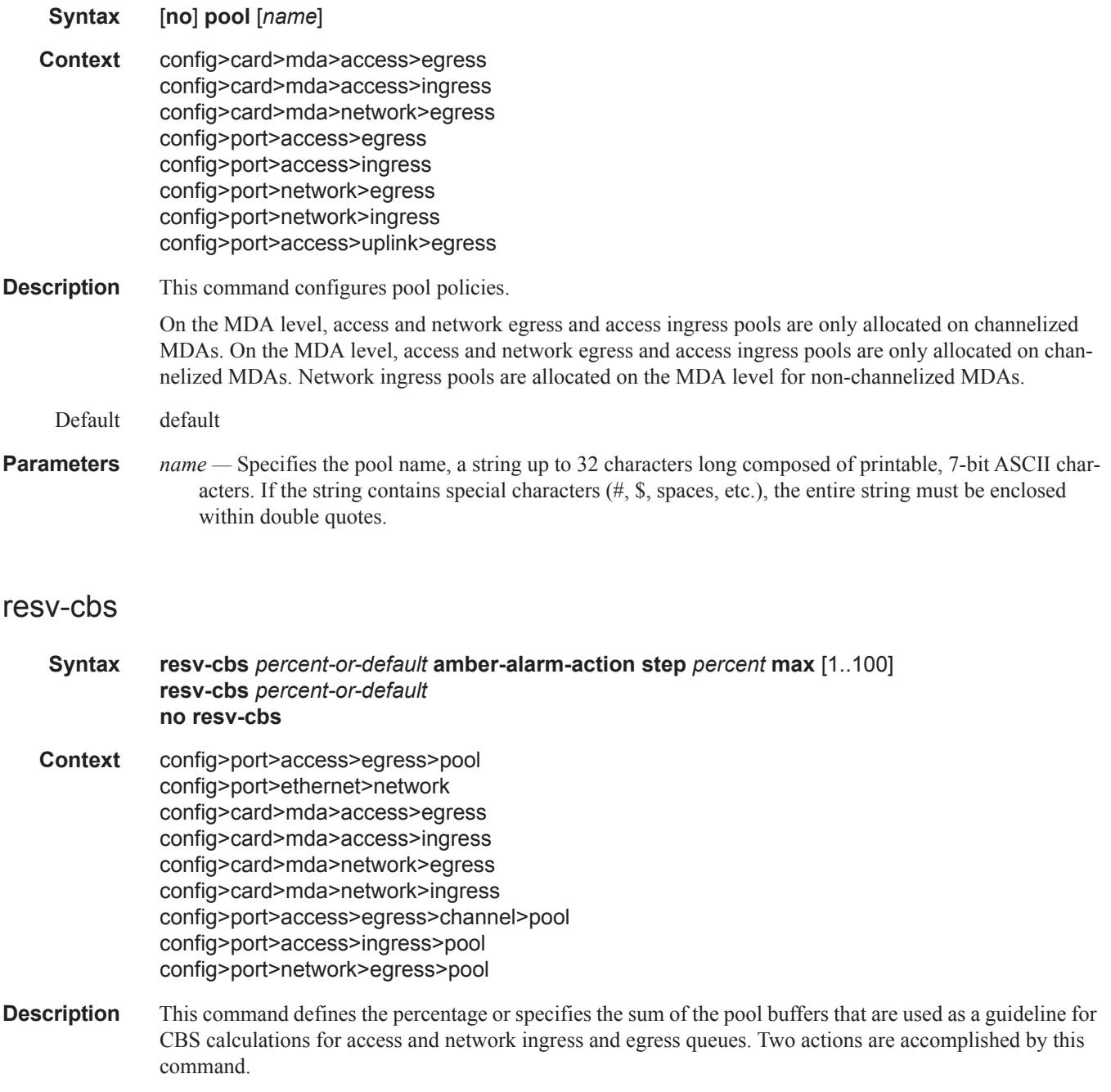

- A reference point is established to compare the currently assigned (provisioned) total CBS with the amount the buffer pool considers to be reserved. Based on the percentage of the pool reserved that has been provisioned, the over provisioning factor can be calculated.
- The size of the shared portion of the buffer pool is indirectly established. The shared size is important to the calculation of the instantaneous-shared-buffer-utilization and the average-sharedbuffer-utilization variables used in Random Early Detection (RED) per packet slope plotting.

It is important to note that this command does not actually set aside buffers within the buffer pool for CBS reservation. The CBS value per queue only determines the point at which enqueuing packets are subject to a RED slope. Oversubscription of CBS could result in a queue operating within its CBS size and still not able to enqueue a packet due to unavailable buffers. The resv-cbs parameter can be changed at any time.

If the total pool size is 10 MB and the resv-cbs set to 5, the 'reserved size' is 500 KB.

The **no** form of this command restores the default value.

The no resv-cbs command will clear all the adaptive configurations. There cannot be any adaptive sizing enabled for default resv-cbs.

**Default** default (30%)

**Parameters** *percent-or-default* — Specifies the pool buffer size percentage.

**Values**  $0 - 100$ , default

**amber-alarm-action step** *percent* **—** specifies the percentage step-size for the reserved CBS size of the pool. When using the default value, the adaptive CBS sizing is disabled. To enable adaptive CBS sizing, **step** *percent* must be set to non-default value along with the **max** parameter. When reserved CBS is default adaptive CBS sizing cannot be enabled. The reserved CBS (Committed Burst Size) defines the amount of buffer space within the pool that is not considered shared.

**Values**  $1 - 100$ 

**Default** 0

**max [1..100] —** Specifies the maximum percentage for the reserved CBS size of the pool. When using the default value, the adaptive CBS sizing is disabled. To enable adaptive CBS sizing, **max** value must be set to non-default value along with the **step** *percent*. When reserved CBS is default adaptive CBS sizing cannot be enabled. The reserved CBS (Committed Burst Size) defines the amount of buffer space within the pool that is not considered shared. Max reserved CBS must not be more than the reserved CBS.

**Values**  $1 - 100$ 

**Default** 0

### amber-alarm-threshold

- **Syntax amber-alarm-threshold** *percentage* **no amber-alarm-threshold**
- **Context** config>card>mda>access>egress>pool config>card>mda>access>ingress>pool config>card>mda>network>egress>pool config>card>mda>network>ingress>pool

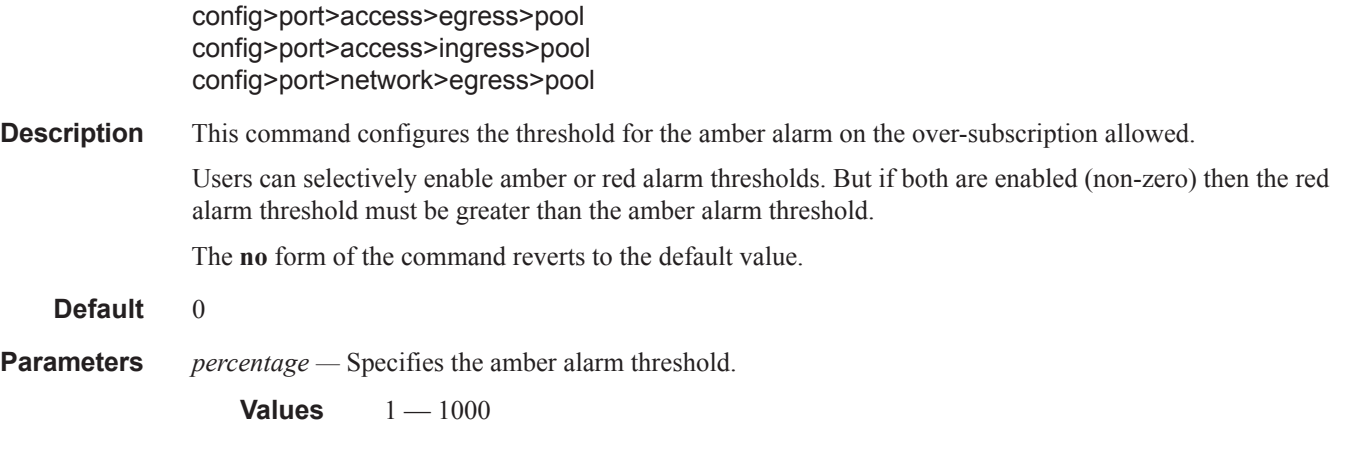

## red-alarm-threshold

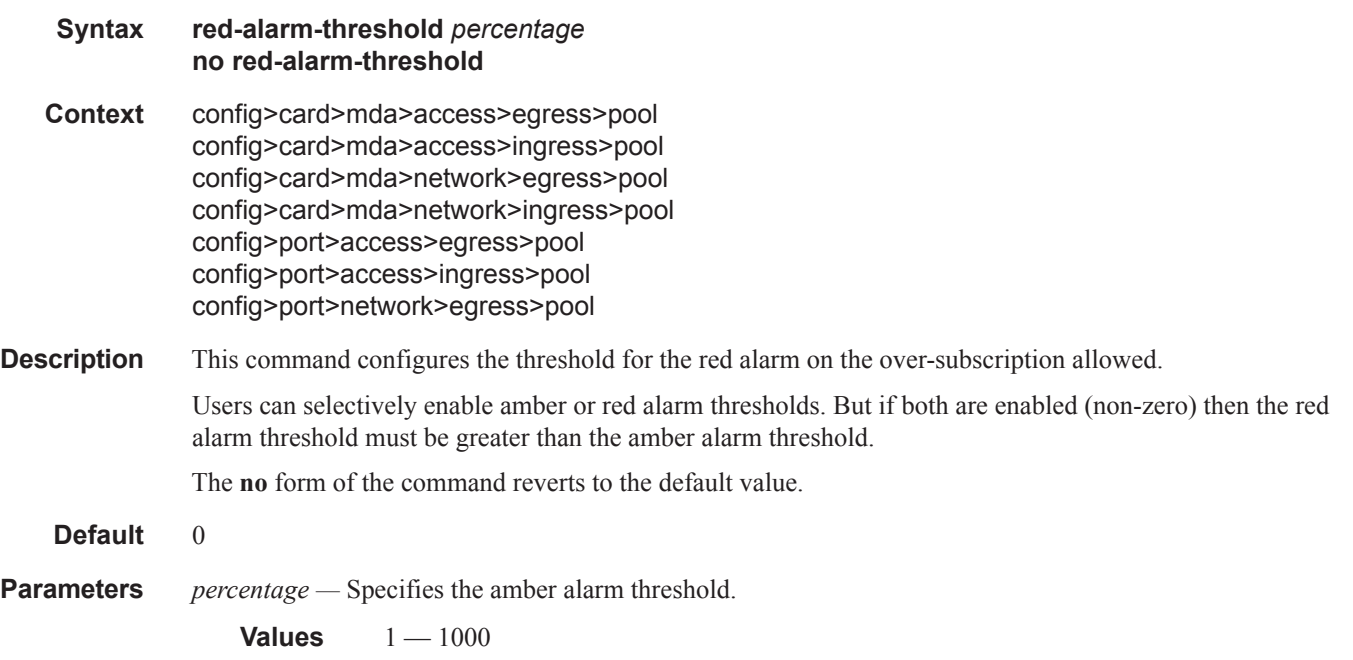

## slope-policy

- **Syntax slope-policy** *name* **no slope-policy**
- **Context** config>port>access>egress>pool config>card>mda>access>egress config>card>mda>access>ingress config>card>mda>network>egress

config>card>mda>network>ingress config>port>access>egress>channel>pool config>port>access>ingress>pool config>port>network>egress>pool

**Description** This command specifies an existing slope policy which defines high and low priority RED slope parameters and the time average factor. The policy is defined in the **config>qos>slope-policy** context.

# <span id="page-25-0"></span>**General Port Commands**

### port

**Syntax port** {*port-id* | *bundle-id* | *bpgrp-id* | *aps-id*} **no port** {*bundle-id* | *bpgrp-id* | *aps-id*} **Context** config **Description** This command enables access to the context to configure ports, multilink bundles, and bundle protection groups (BPGs). Before a port can be configured, the chassis slot must be provisioned with a valid card type and the MDA parameter must be provisioned with a valid MDA type. (See **card** and **mda** commands.) **Default** No ports are configured. All ports must be explicitly configured and enabled. **Parameters** *port-id —* Specifies the physical port ID in the *slot/mda/port* format. *bundle-id* — Specifies the multilink bundle to be associated with this IP interface. The command syntax must be configured as follows: **Syntax**: bundle-*type*-*slot/mda.bundle-num* **bundle**-**ppp**-*slot/mda.bundle-num* (Creates a multilink PPP bundle.) **bundle**-**ima**-*slot/mda.bundle-num* (Creates an IMA bundle.) **bundle-fr**-*slot/mda.bundle-num* (Creates an MLFR bundle.) **bundle**: keyword *slot*: IOM/MDA slot numbers *bundle-num: 1 — 336* For example: router1>config# port bundle-ppp-5/1.1 (multilink PPP bundle) router1>config# port bundle-ima-5/1.2 (IMA bundle) *aps-id —* This option configures APS on un-bundled SONET/SDH ports. All SONET-SDH port parameters, with certain exceptions, for the working and protection circuit ports must be configured in the **config>port>aps-***group-id* context. The working and protection circuit ports inherit all those parameters configured. The exception parameters for the working and protect circuits can be configured in the **config>port>sonet-sdh** context. Exception list commands include: clock-source [no] loopback [no] report-alarm section-trace [no] threshold When an **aps-***group-id* is created all applicable parameters under the port CLI tree (including parameters under any submenus) assume **aps-***group-id* defaults, or when those are not explicitly specified, default to SONET/SDH port defaults for any SONET port.

> All but a few exception SONET/SDH parameters for the working channel port must be configured in the **config>port>aps>sonet-sdh** context. The protection channel inherits all the configured parameters. The exception parameters for the protection channel can be configured in the **config>port>aps>sonet-**

**sdh** context.

Signal failure (SF) and signal degrade (SD) alarms are not enabled by default on POS interfaces. It is recommended to change the default alarm notification configuration for POS ports that belong to APS groups in order to be notified of SF/SD occurrences to be able to interpret the cause for an APS group to switch the active line.

For path alarms, modify the logical line aps-id in the **configure>port aps-***id*<sonet-sdh>path report**alarm** context. For example:

configure port **aps-1** sonet-sdh path report-alarm p-ais

For line alarms, separately, modify the 2 physical ports that are members of the logical aps-id port (the working and protect lines). APS reacts only to line alarms, not path alarms. For example:

configure port **1/2/3** sonet-sdh report-alarm lb2er-sd

configure port **4/5/6** sonet-sdh report-alarm lb2er-sd

For example:

```
A:ALA-48>config>port>aps# info
- working-circuit 1/2/3
         protect-circuit 4/5/6
----------------------------------------------
A:ALA-48>config>port>aps#
```
If the SD and SF threshold rates must be modified, the changes must be performed at the line level on both the working and protect APS port member.

The **no** form of this command deletes an aps-*group-id* or bundle-aps-group-id. In order for an aps*group-id* to be deleted,

The same rules apply for physical ports, bundles deletions apply to APS ports/bundles deletions (for example an aps-group-id must be shutdown, have no service configuration on it, and no path configuration on it). In addition working and protection circuits must be removed before an aps-group-id may be removed.

**Syntax: port aps**-*group-id*

**aps**: keyword *group-id*: 1 — 64

**Example**: **port aps**-64

*bpgrp-id* — Creates a bundle protection group (BPG). The BPGrp consists of a working and protection bundles that provide APS protection to each other using bi-directional APS as supported on the 7750 SR family of products. All members of a working/protection bundle must be on the same working/protection circuit respectively of the same, already provisioned APS group.

The working bundle must have already been created in the **config>port** context before services can be created on a BPGrp.

**Syntax: bpgrp**-*type*-*bpgrp-num* bpgrp: keyword *type*: **ppp** — Provides protection of one PPP bundle by another.

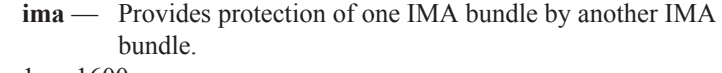

*bpg-num*: 1 — 1600

#### **Example**: **port bpgrp**-**ima**-29

*bundle-id —* Specifies the multilink bundle to be associated with this IP interface. The command syntax must be configured as follows:

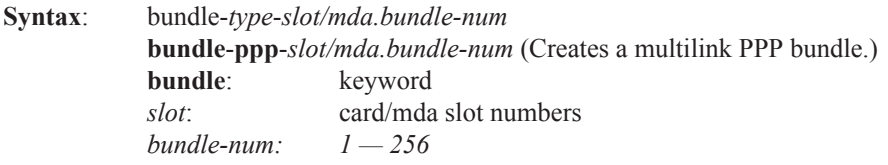

For example: router1>config# port bundle-1/1.1 (multilink PPP bundle)

## ddm-events

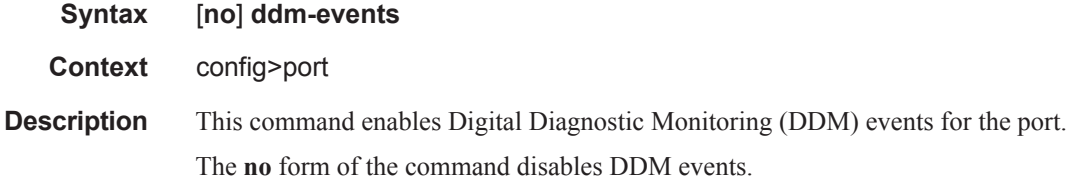

## dwdm

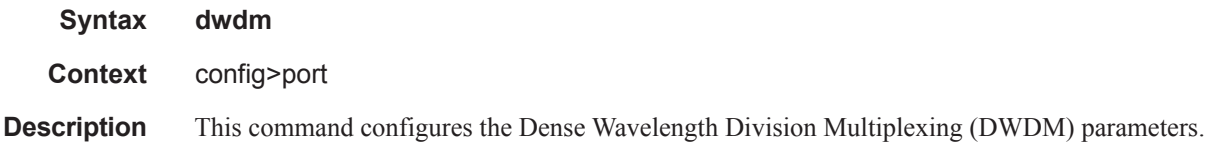

## amplifier

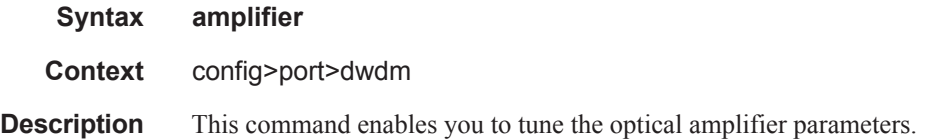

### report-alarms

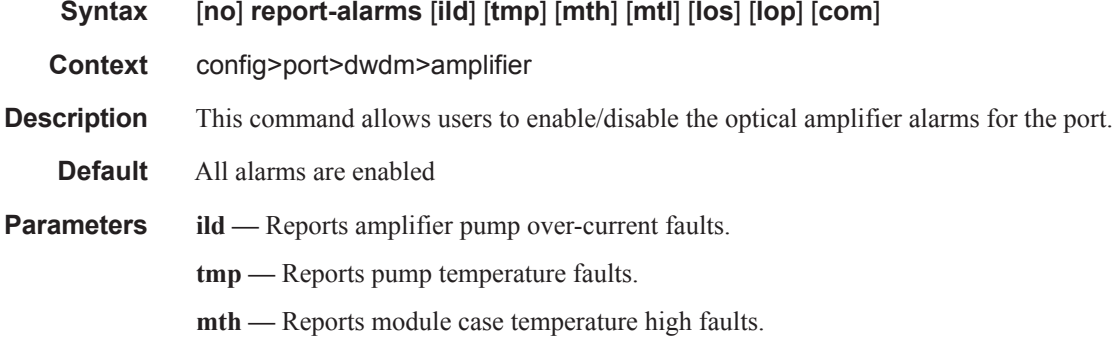

**mtl —** Reports module case temperature low faults.

- **los** Reports loss of signal faults.
- **lop** Reports loss of optical power faults.
- **com** Reports module communication failure faults.

### channel

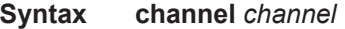

- **Context** config>port>dwdm config>port>dwdm>tdcm config>port>dwdm>coherent
- **Description** This command configures the Dense Wavelength Division Multiplexing (DWDM) ITU channel at which a tunable MDA optical interface will be configured to operate. It is expressed in a form that is derived from the laser's operational frequency. For example 193.40 THz corresponds to DWDM ITU channel 34 in the 100 GHz grid and 193.45 THz corresponds to DWDM ITU channel 345 in the 50 GHz grid.Provisioning rules:The provisioned MDA type must have DWDM tunable optics (m1-10gb-dwdm-tun)
	- The 'dwdm channel' must set to a non zero value before the port is set to 'no shutdown'
	- The port must be 'shutdown' before changing the dwdm channel.
	- The port must be a physical port to set the dwdm channel

**Parameters** *channel —* Specifies the channel.

**Values** 0, 17-61, 175-605] where: 17-61 is used for 100GHz channels 175, 185 — 605 is used for 50GHz channels 0 only valid on disabled (shutdown) ports

**Values** The DWDM channel number range is listed in the following table.

#### **Table 1: DWDM Channel Numbers**

**C-Band**

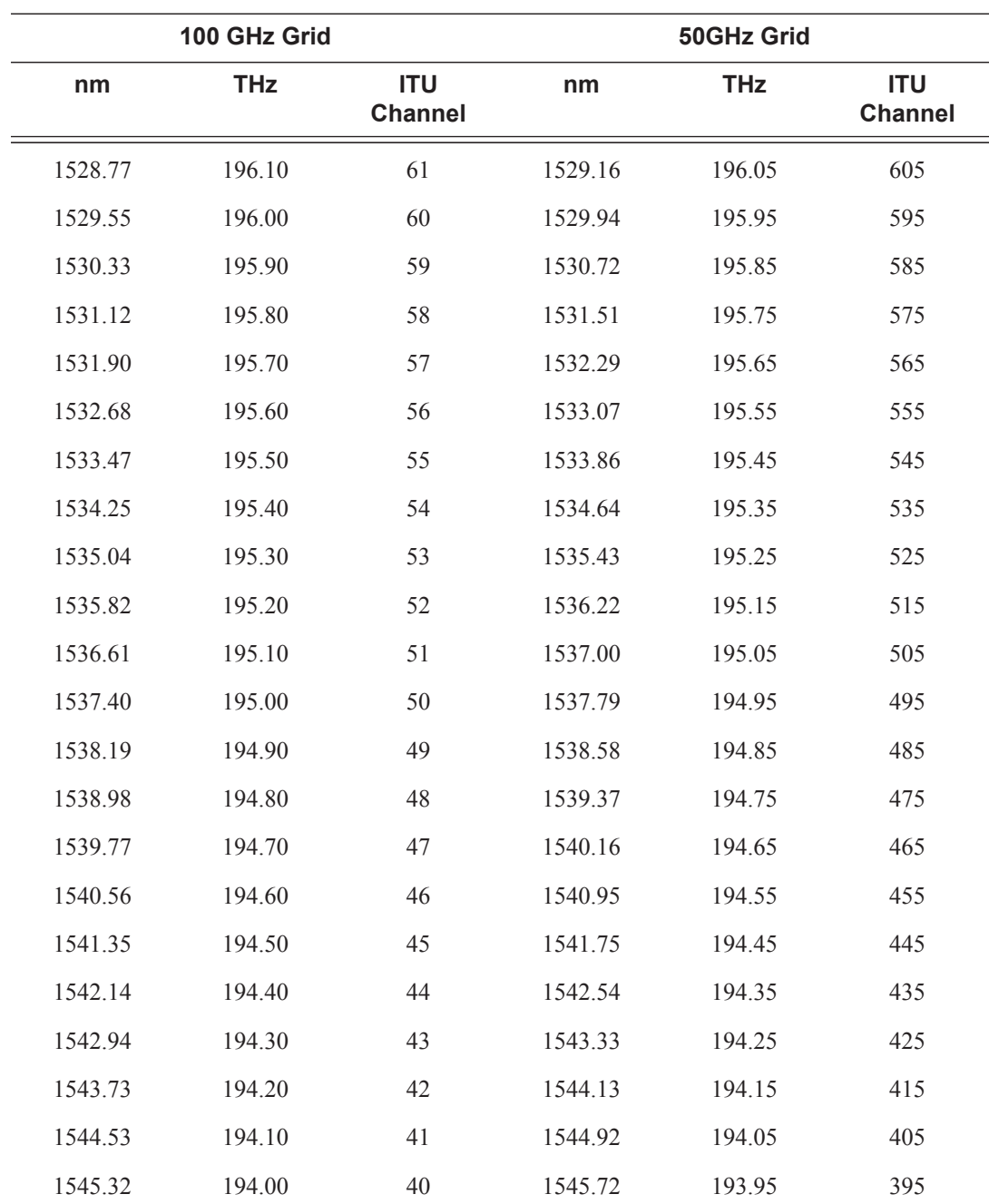

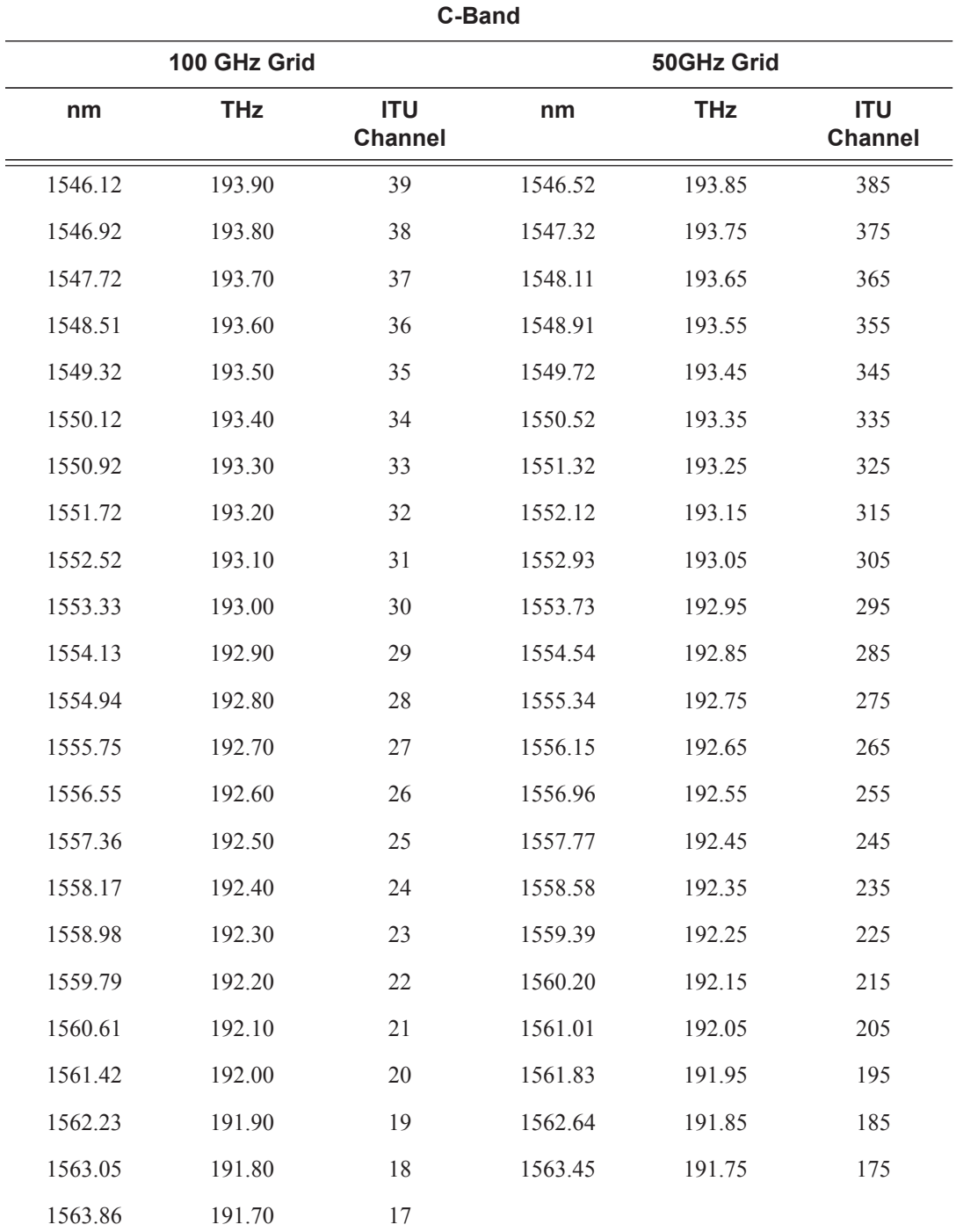

### **Table 1: DWDM Channel Numbers (Continued)**

## cpr-window-size

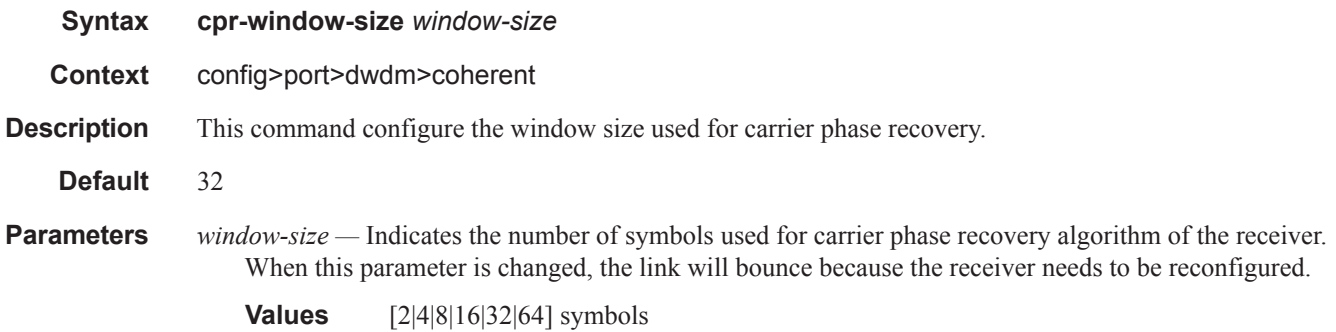

## wavetracker

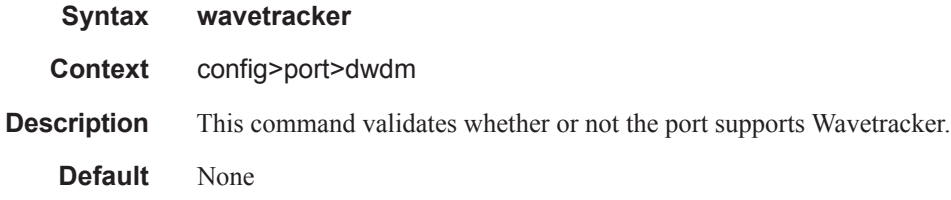

## power-control

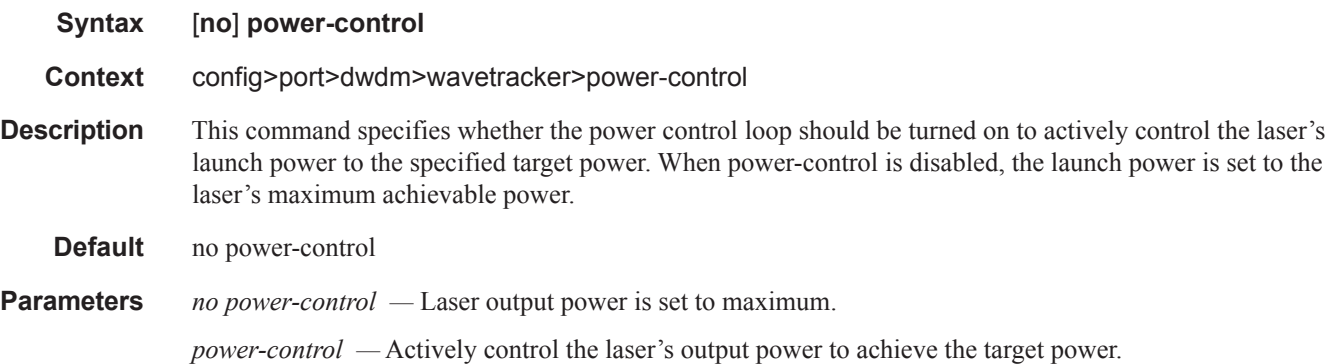

## target-power

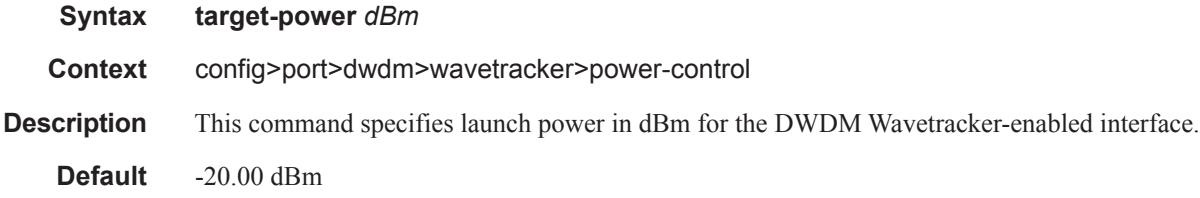

**Parameters** *power* — Specify the desired average output power in dBm.

**Values** -22.00 — 3.00

### target-power

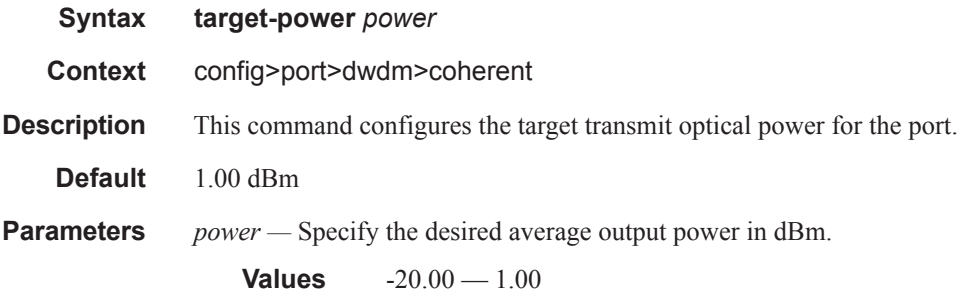

## report-alarm

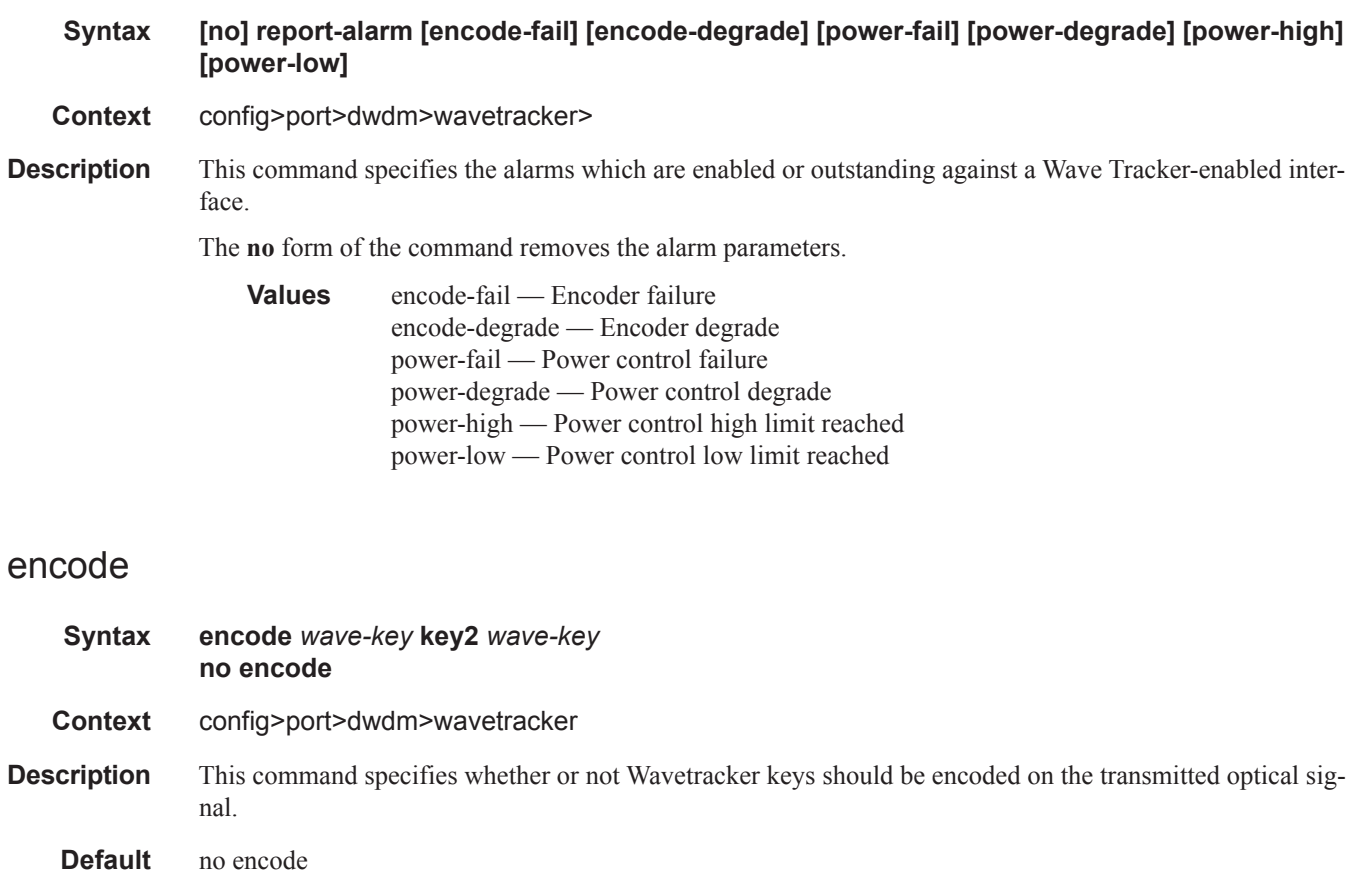

**Parameters** *wave-key —* The *wave-key* values must be selected based on the currently configured DWDM ITU channel.

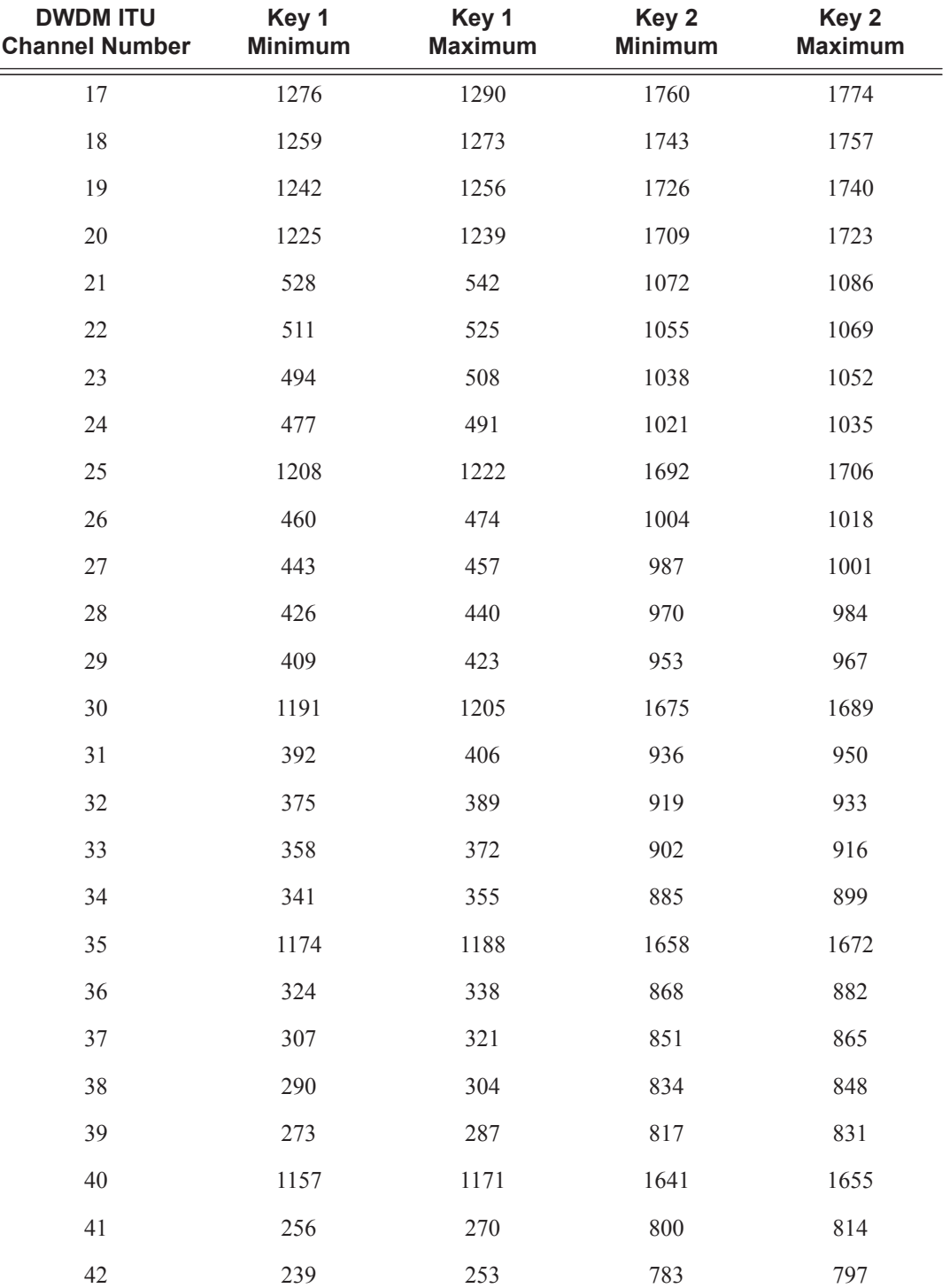

Both keys must be odd or both keys must be even. One even key and one odd key cannot be configured. The ranges of values for each key are defined in the table below:

I

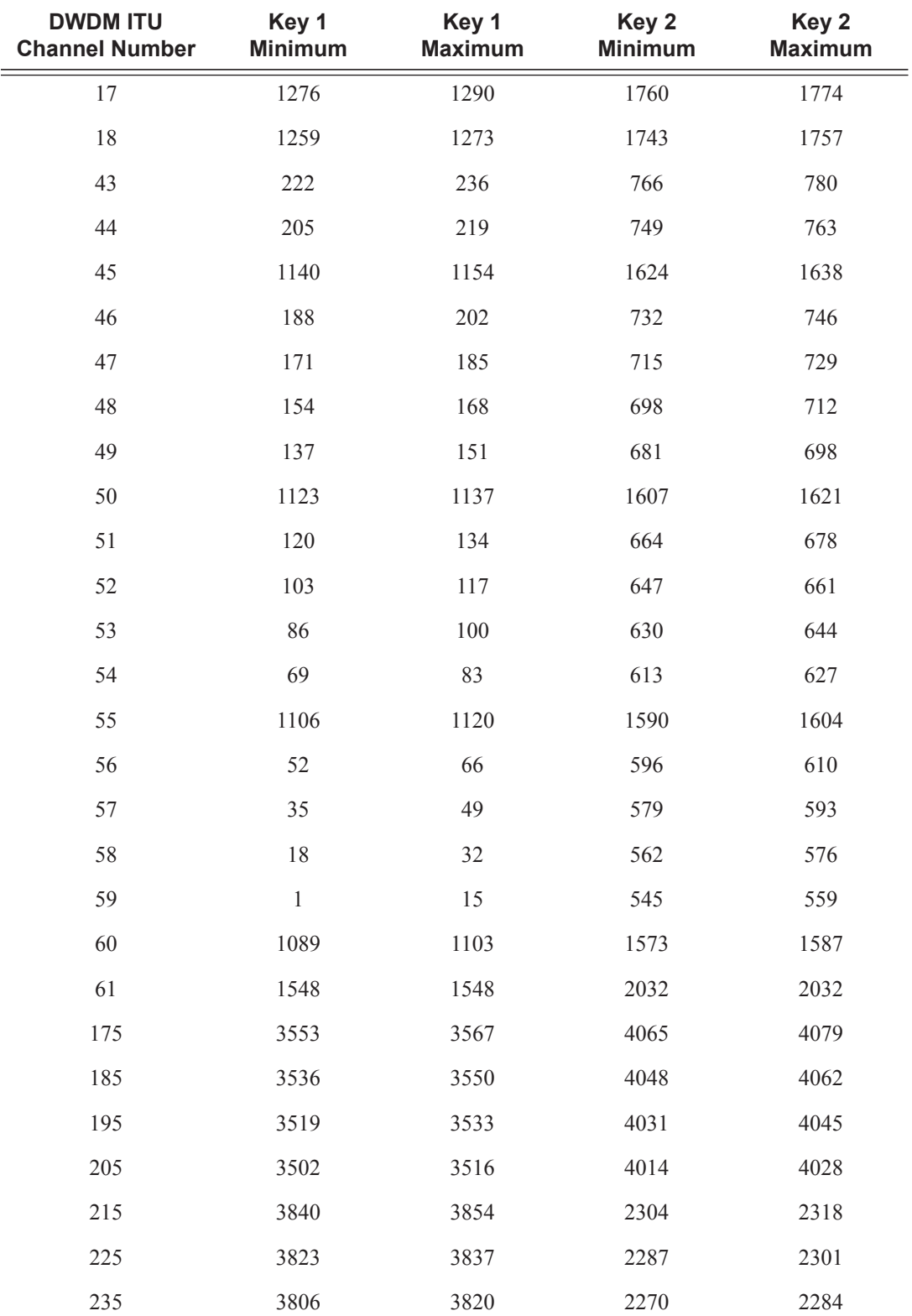

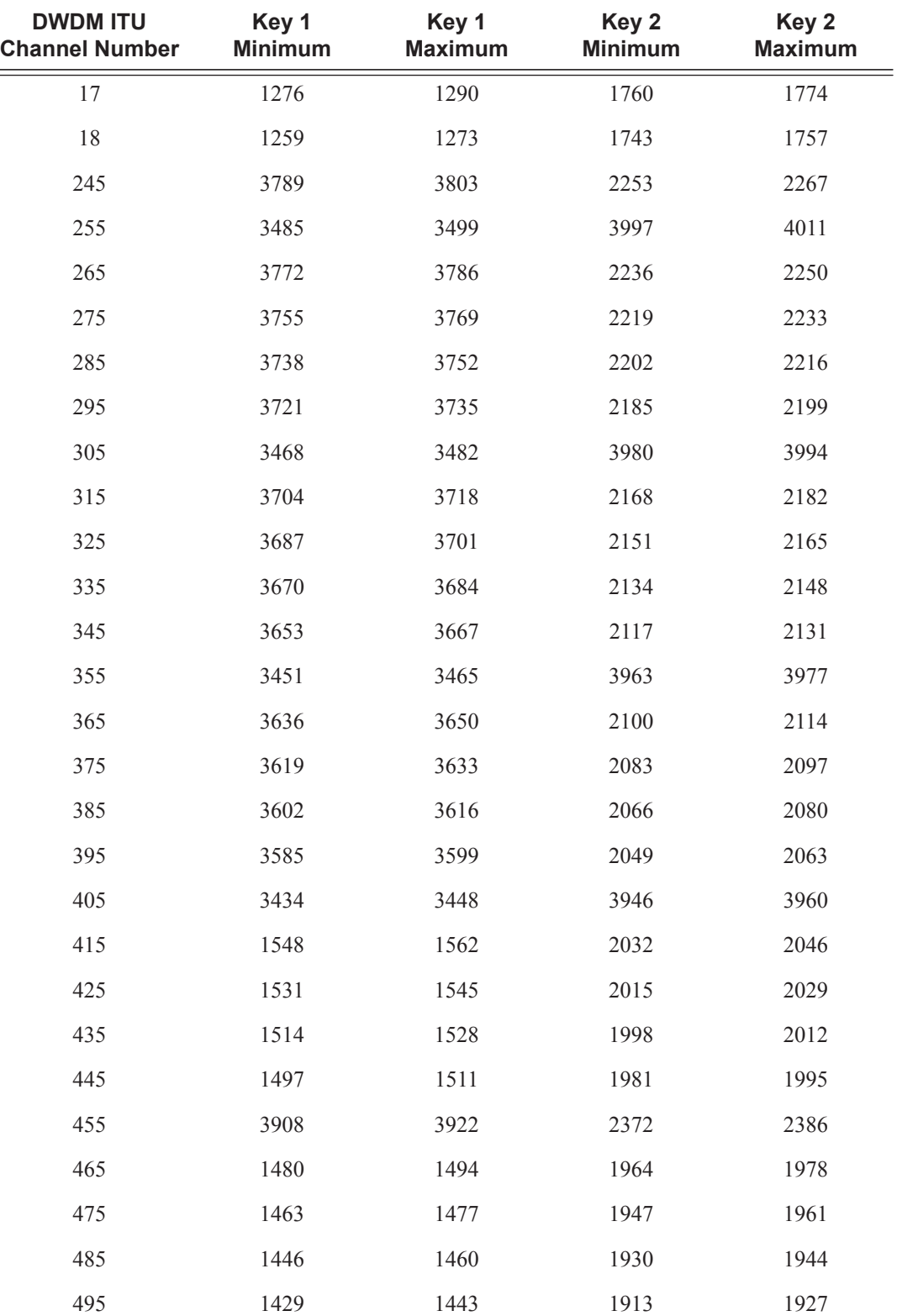
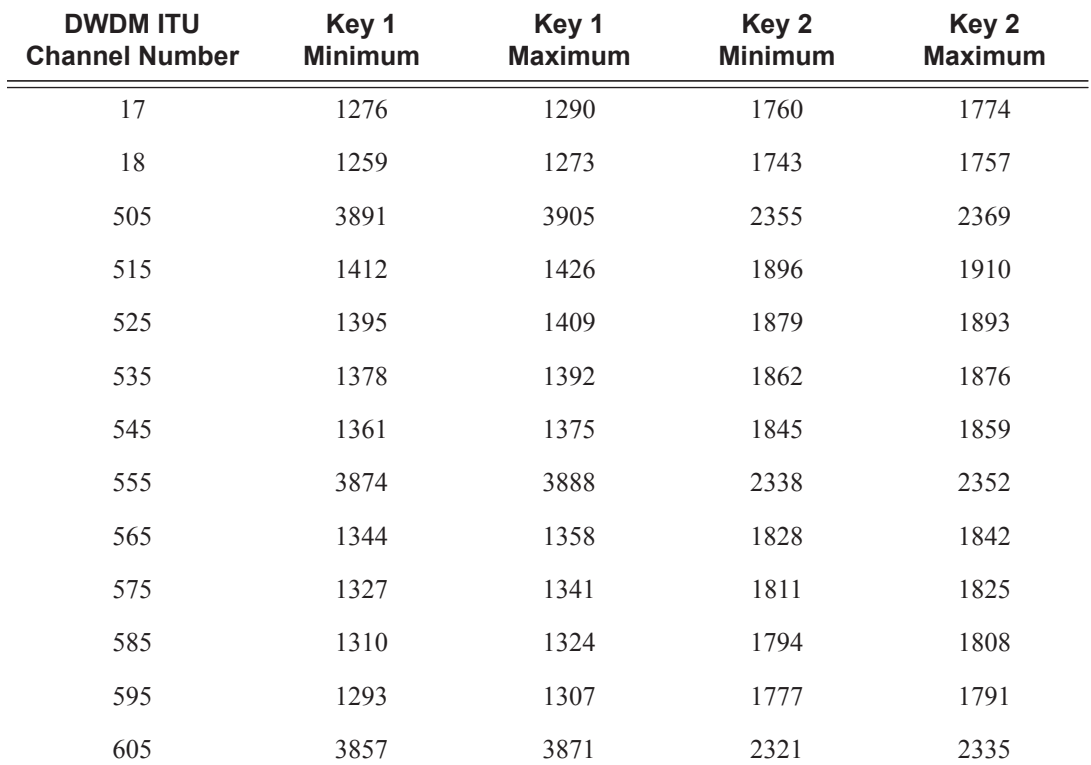

# dispersion

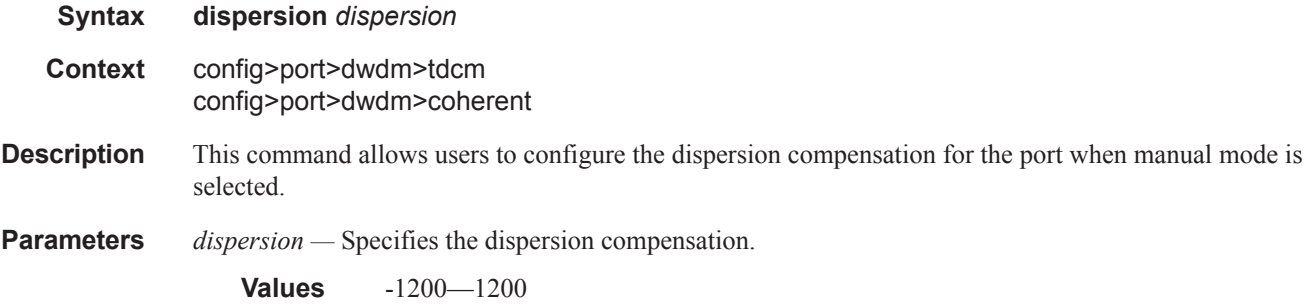

# dispersion

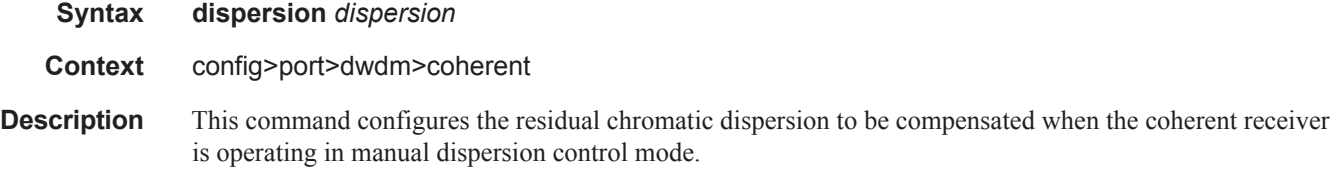

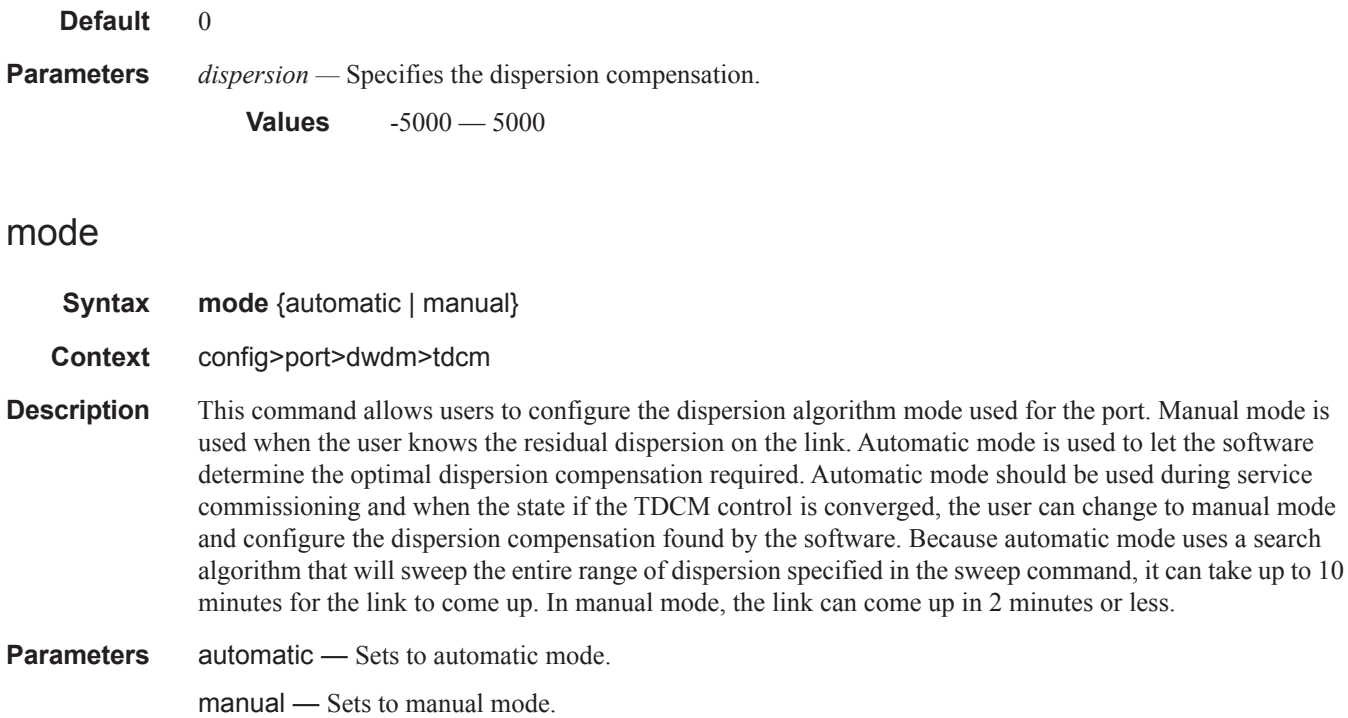

### mode

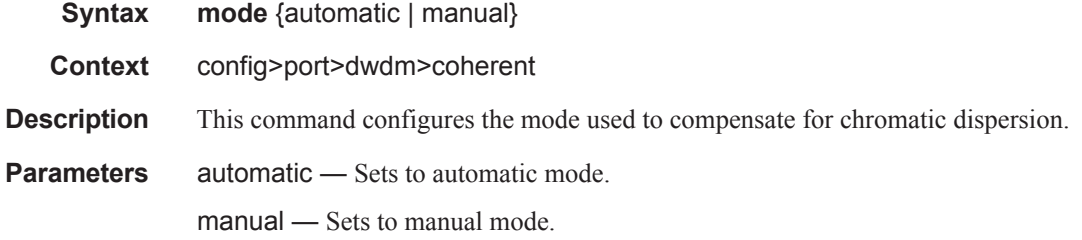

# report-alarms

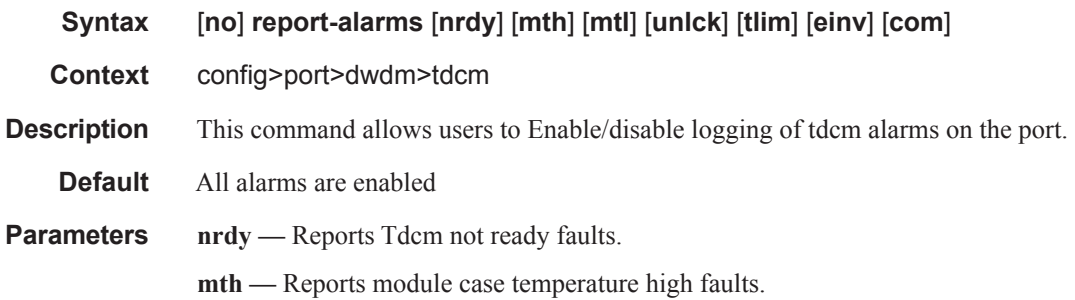

Ι

**mtl —** Reports module case temperature low faults.

**unlck —** Reports thermal control locked faults.

**tlim —** Reports thermal control temperature limit faults.

**einv —** Reports EEPROM invalid faults.

**com —** Reports Tdcm module communication failure faults.

### report-alarms

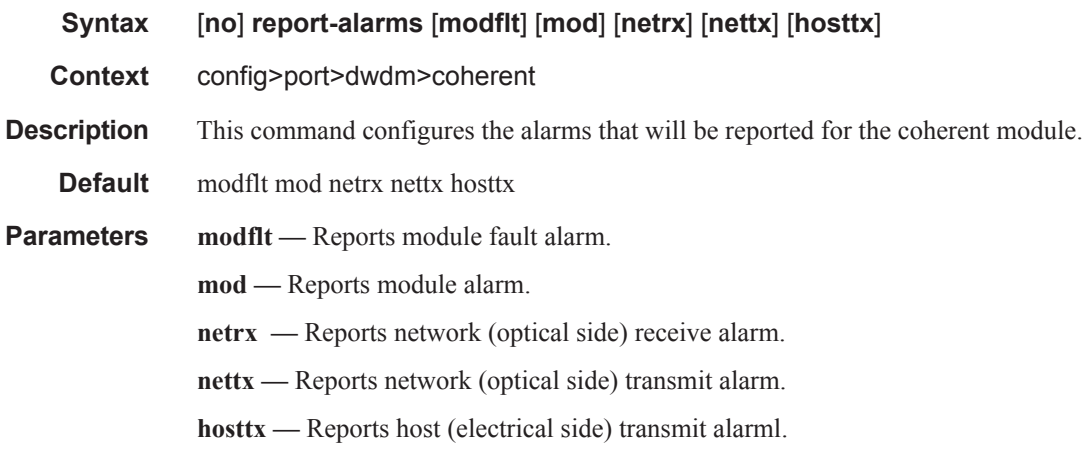

### rx-los-thresh

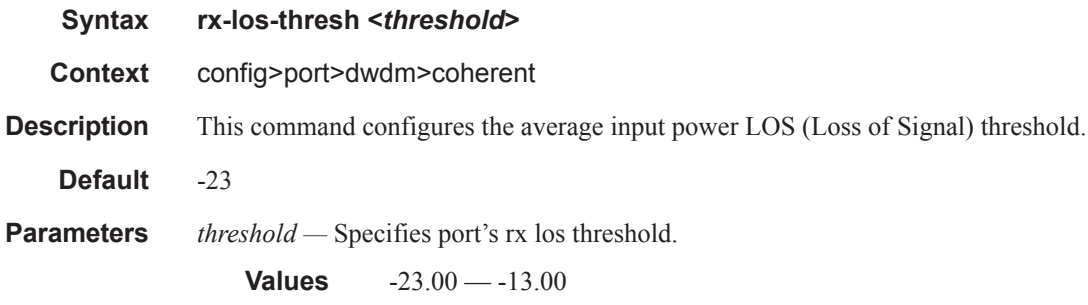

#### sweep

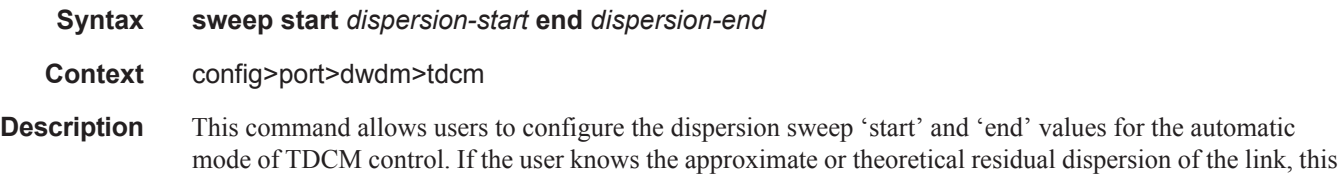

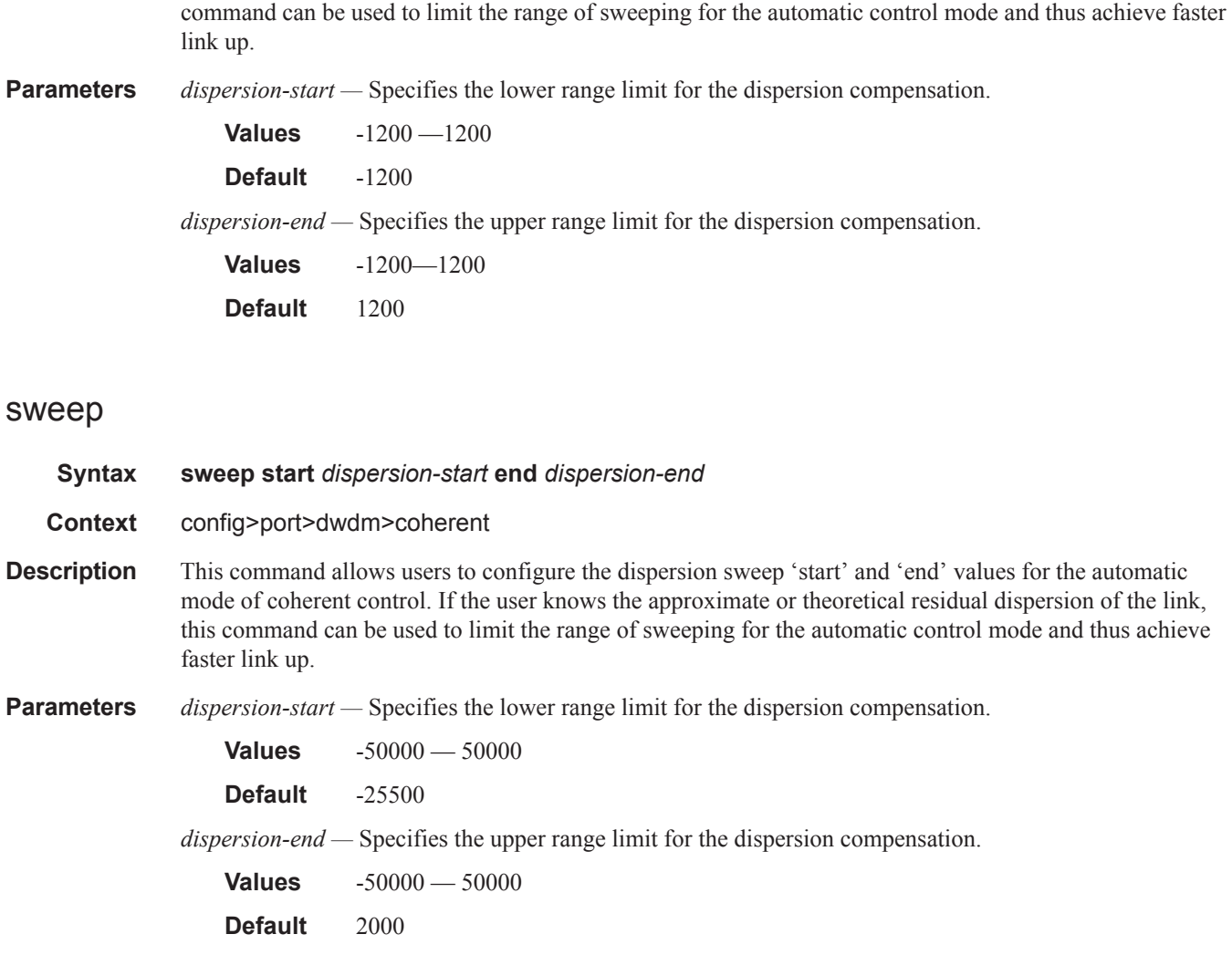

# rxdtv-adjust

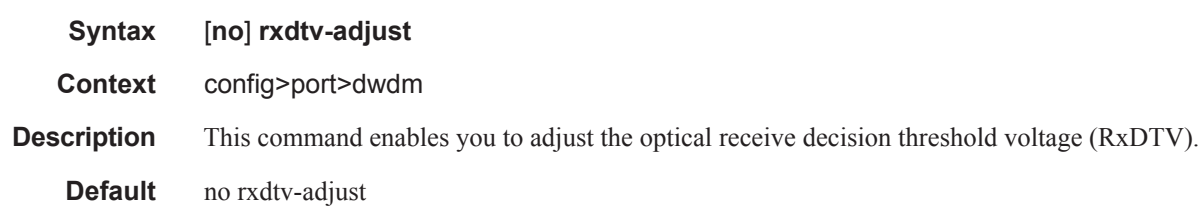

 $\mathbb{L}$ 

### queue-group

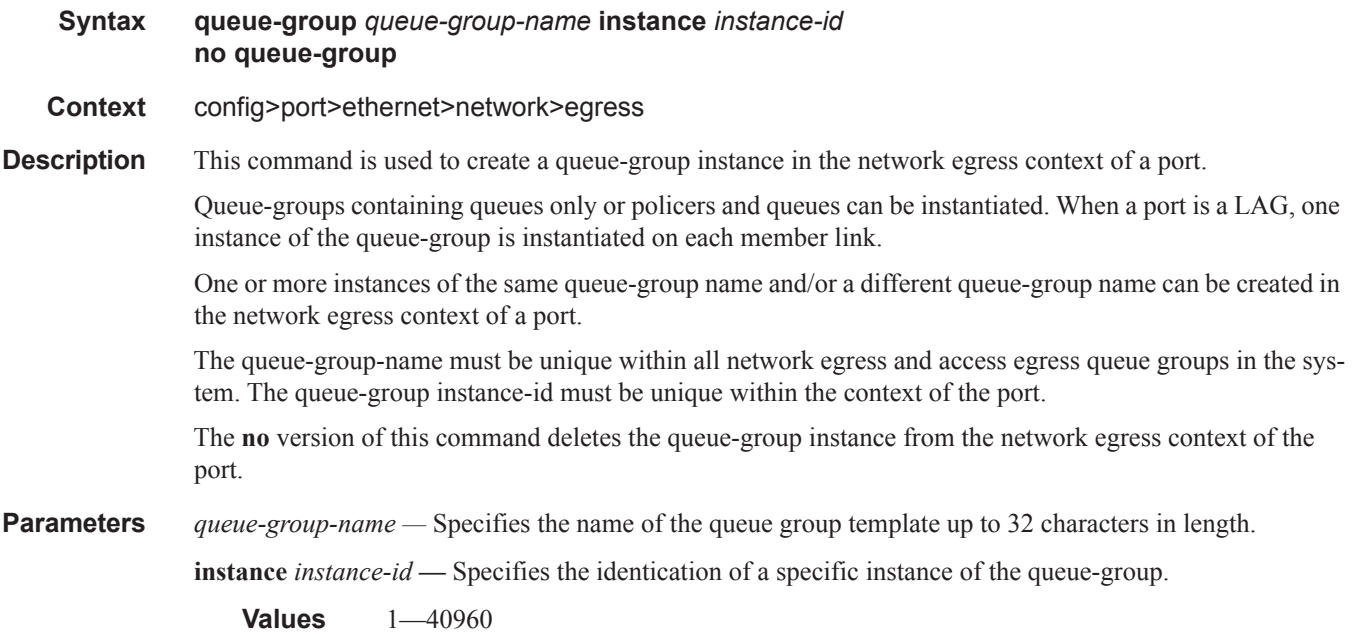

# xgig

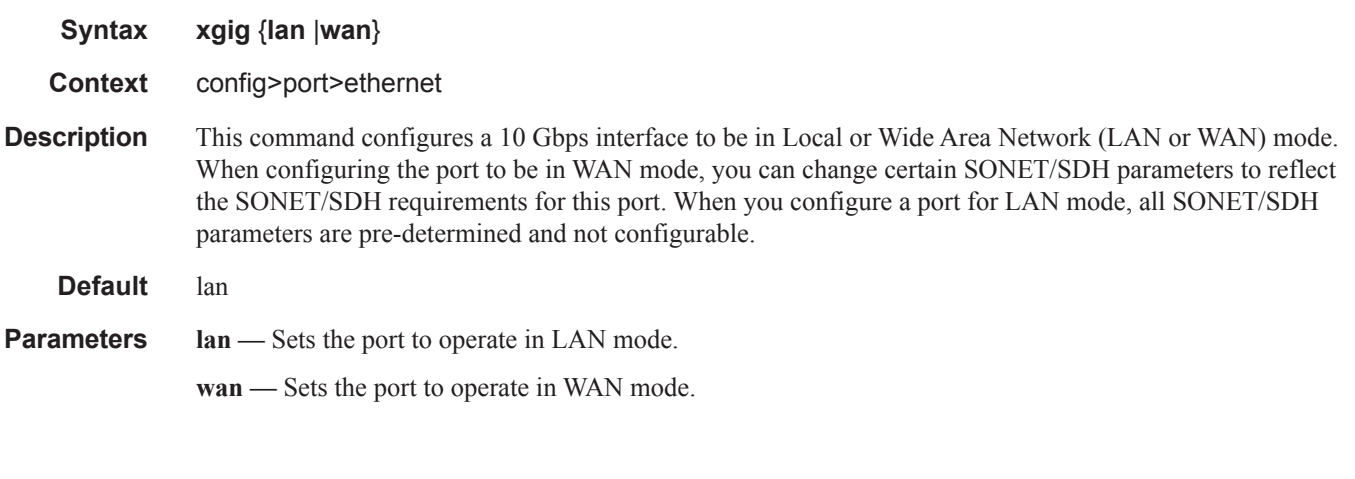

## otu

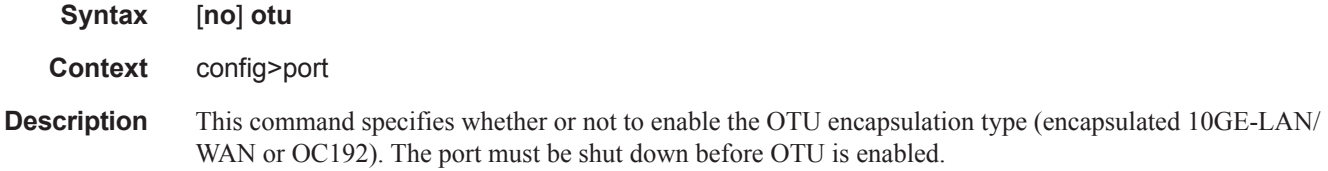

**Note**: OTU cannot be disabled on OTU3 encapsulated OC768 or 40-Gigabit Ethernet.by the **no otu** command.Therefore, the default depends on the port type. The default for OTU3 encapsulated OC768 or 40- Gigabit Ethernet is **otu**.

The no form of this command disables OTU (clear channel 10GE-LAN/WAN or OC192).

Default no otu

#### fec

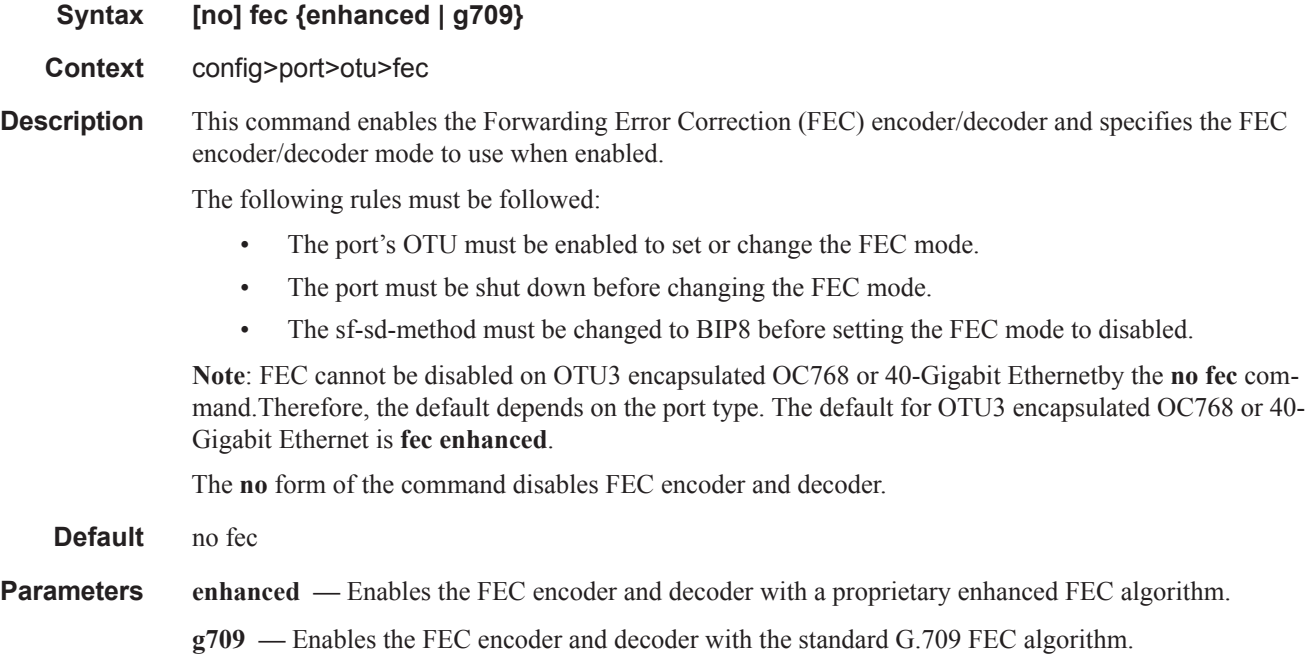

### otu2-lan-data-rate

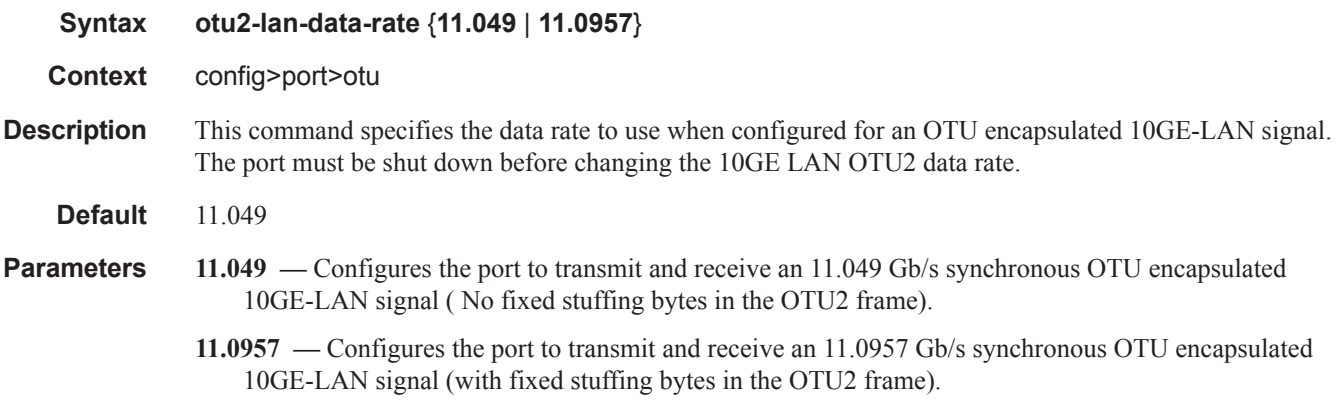

### sf-sd-method

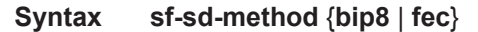

#### **Context** config>port>otu>sf-sd-method

**Description** This command specifies the method used to determine the signal fail and signal degrade alarms. When select the bip8 method is selected, the SM-BIP8 errors are used. When the FEC method is selected, the FEC corrected bits are used.

The following rules must be followed:

- The port's OTU must be enabled to set or change the sf-sd-method.
- The FEC mode must be enhanced or g709 before setting the sf-sd-method to fec.
- The SF threshold must be 5 or higher before setting the sf-sd-method to bip8.

#### Default fec

- **Parameters** bip8 The SM-BIP8 errors are used to declare the presence of the Signal Fail and Signal Degrade condition.
	- **fec** The FEC corrected bit errors are used to declare the presence of the Signal Fail and Signal Degrade condition.

### sf-threshold

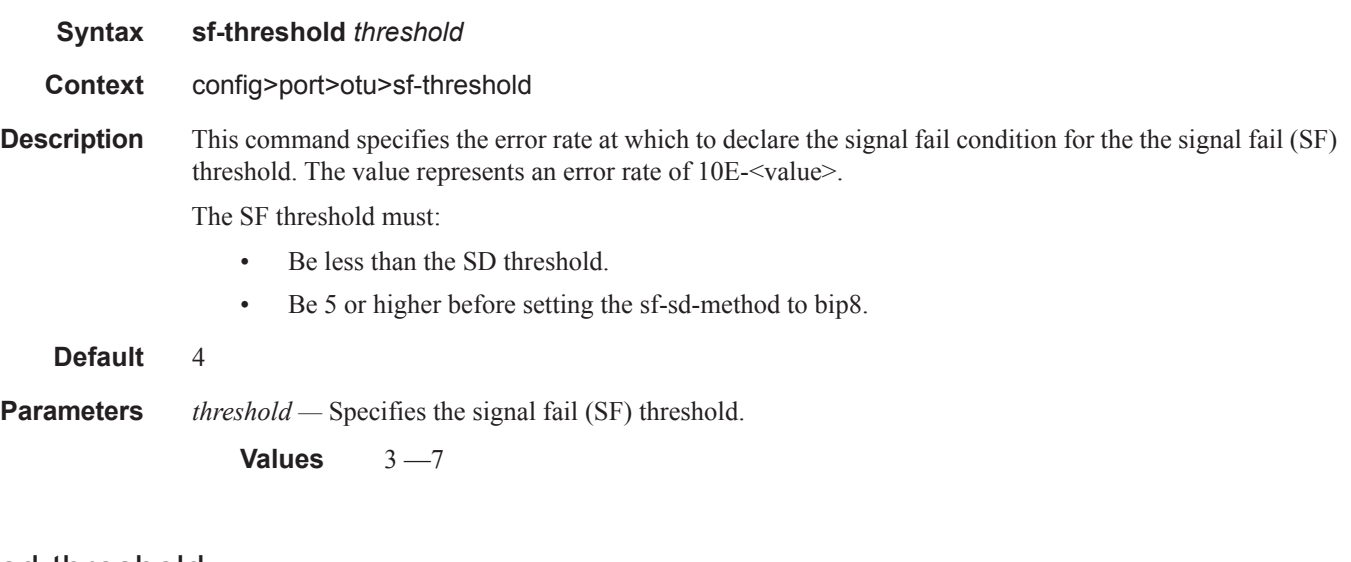

### sd-threshold

 $\mathbf{I}$ 

**Syntax sd-threshold** *threshold* **Context** config>port>otu>sd-threshold

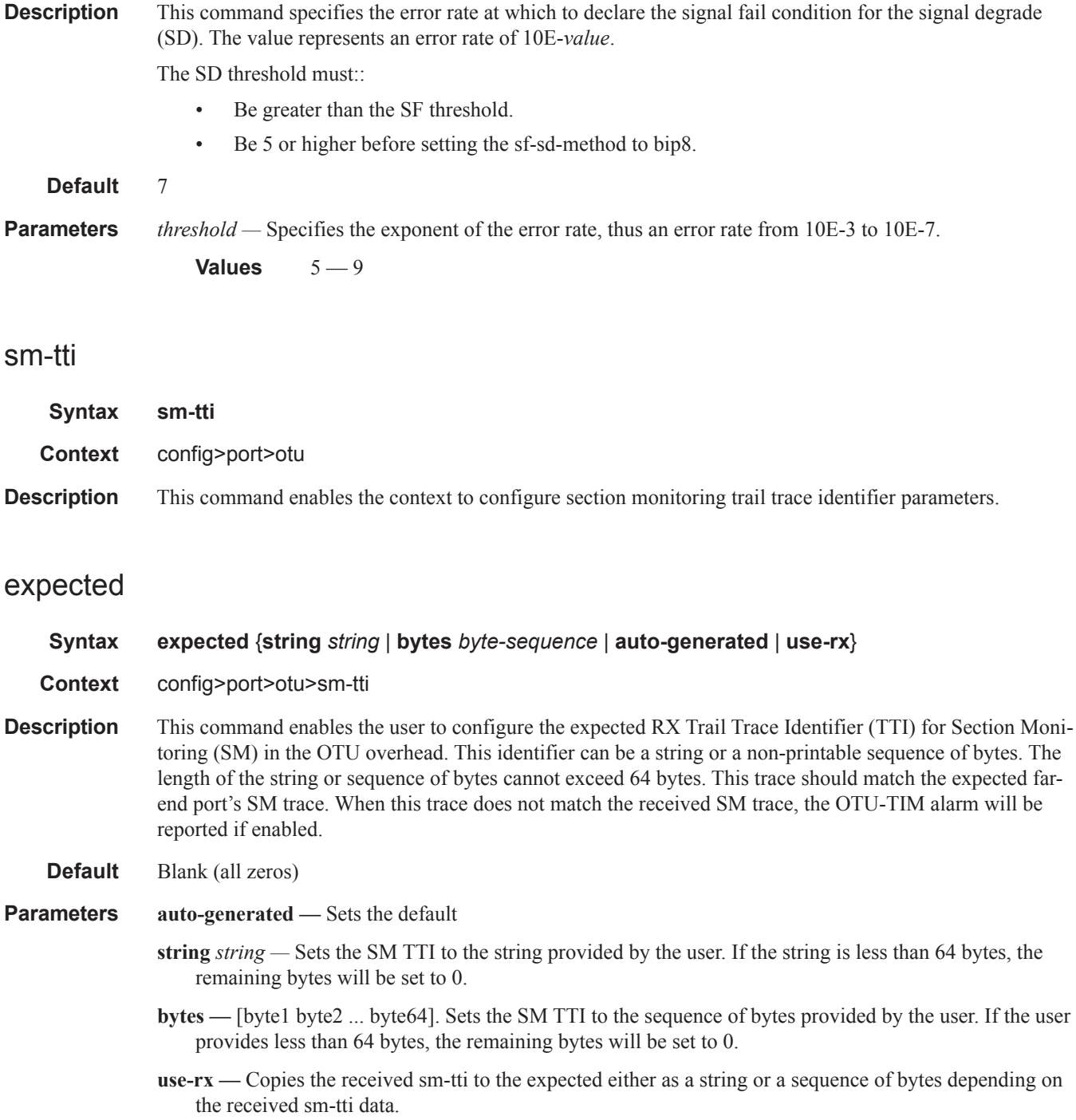

### mismatch-reaction

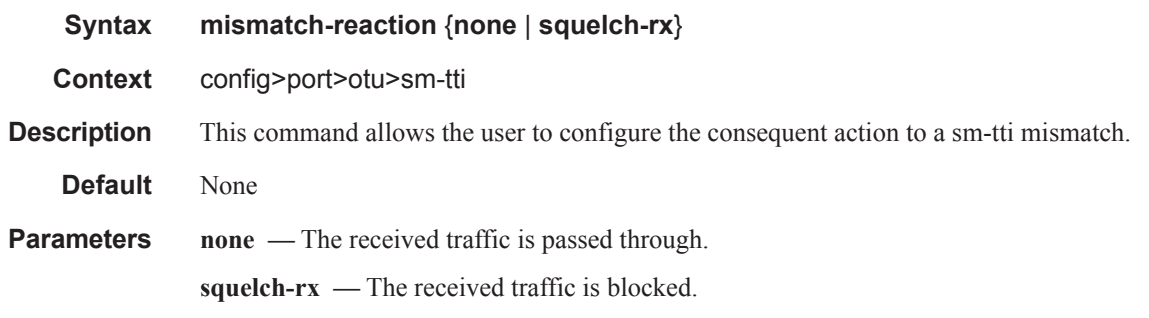

pm-tti

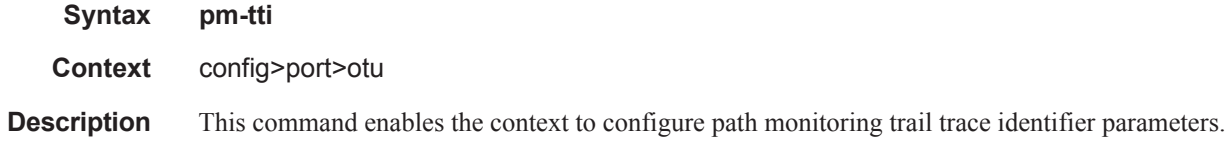

### tx

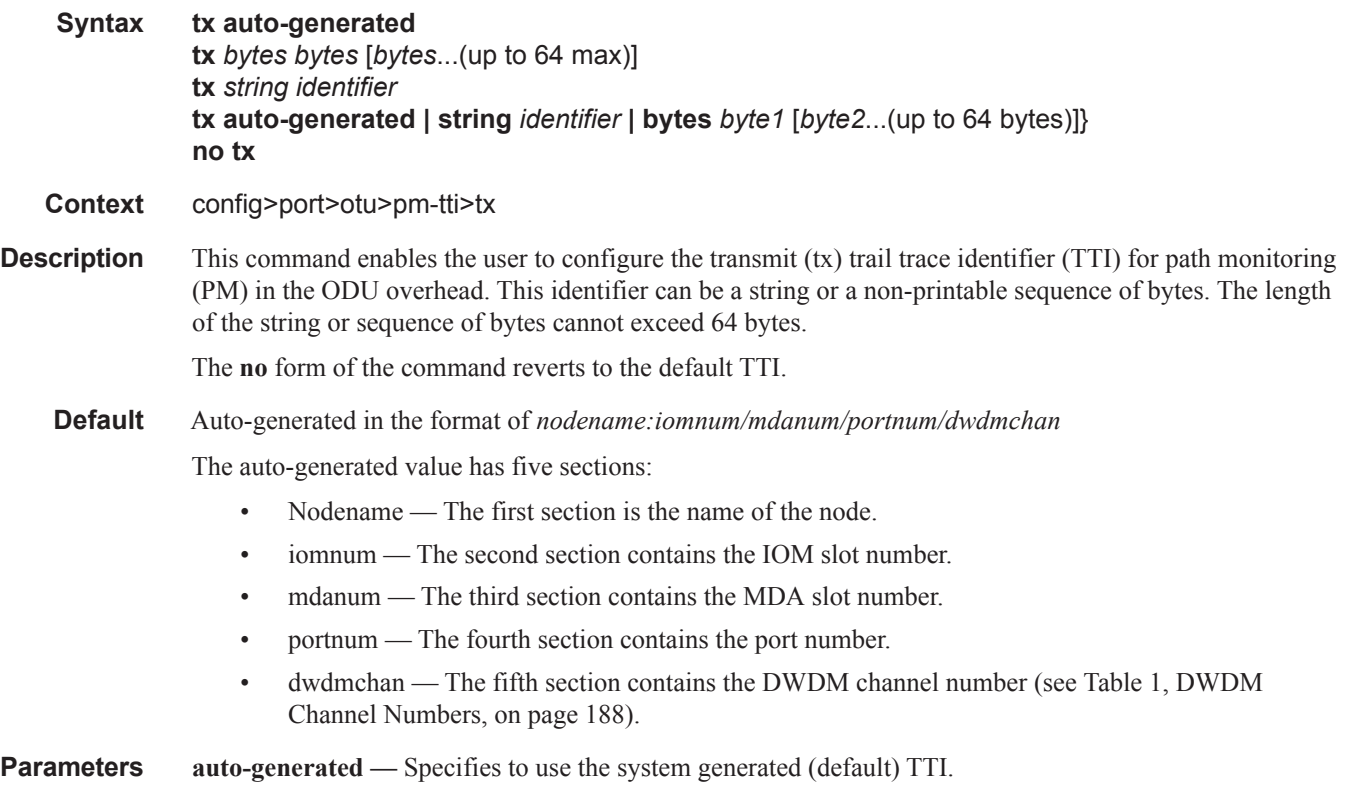

- **string** *identifier*Sets the PM TTI to the string provided by the user. If the string is less than 64 bytes, the remaining bytes will be set to 0.
- **bytes** byte1 [byte2...(up to 64 bytes)]Sets the PM TTI to the sequence of bytes provided by the user. If the user provides less than 64 bytes, the remaining bytes will be set to 0. A 1 byte sequence of 0xFF will set the default strings.
	- **Values** 0 FF, in hexidecimal byte notation

#### tx

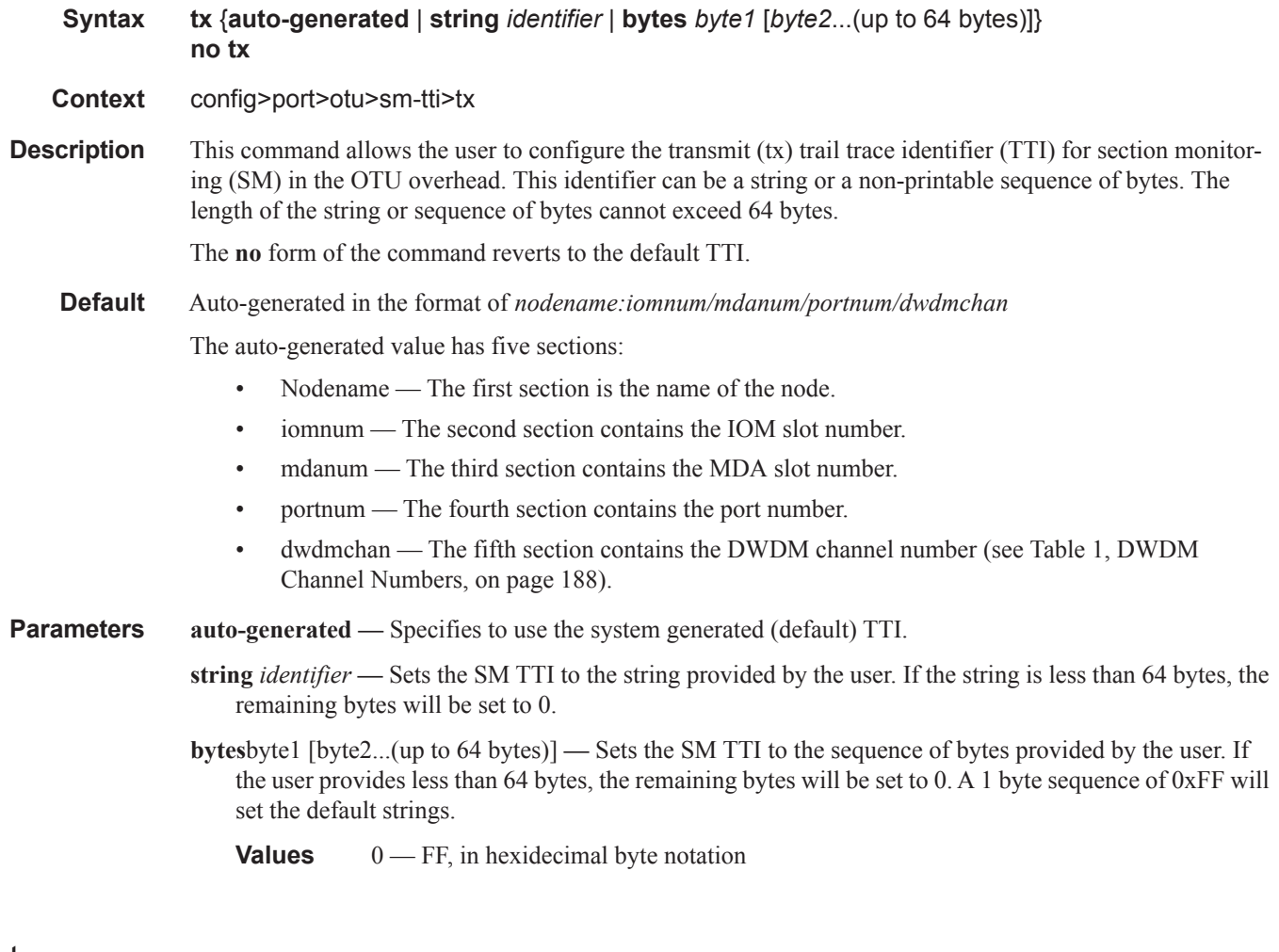

### tx

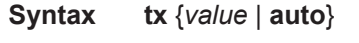

**Context** config>port>otu>psi-payload

ı

- **Description** This command allows the user to configure the transmit payload type value in byte 0 of the payload structure identifier (PSI) of the OPU overhead.
	- **Default** 3 for 10GE-LAN/WAN or OC192 with OTU encapsulation; 5 for GFP framed 10GE-LAN with OTU encapsulation.
- **Parameters auto** Transmits the standard value in the payload type field.

*value —* Non-standard payload type value to transmit in the payload type field.

#### expected

#### **Syntax expected auto-generated expected bytes** *byte* [*byte*...(up to 64 max)] **expected string** *identifier* **expected use-rx**

**Context** config>port>otu>pm-tti

- **Description** This command allows the user to configure the expected RX trail trace identifier (TTI) for path monitoring (PM) in the ODU overhead. This identifier can be a string or a non-printable sequence of bytes. The length of the string or sequence of bytes cannot exceed 64 bytes. This trace should match the far-end port's PM trace. When this trace does not match the received PM trace, the ODU-TIM alarm will be reported if enabled.
	- **Default** Blank (all zeros)
- **Parameters** auto-generated Sets the default
	- **string** *string* Sets the PM TTI to the string provided by the user. If the string is less than 64 bytes, the remaining bytes will be set to 0.
	- **bytes** [byte1 byte2 ... byte64]. Sets the PM TTI to the sequence of bytes provided by the user. If the user provides less than 64 bytes, the remaining bytes will be set to 0.
	- **use-rx** Copies the received pm-tti to the expected either as a string or a sequence of bytes depending on the received pm-tti data.

### mismatch-reaction

Ι

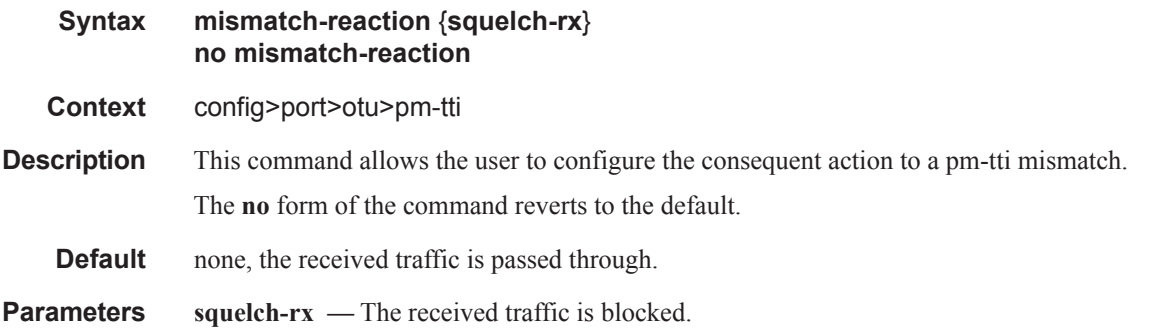

# psi-tti

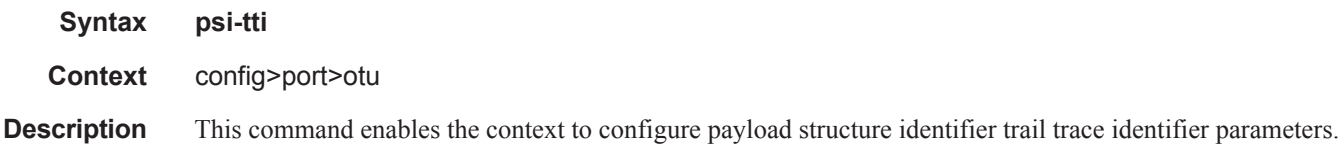

### tx

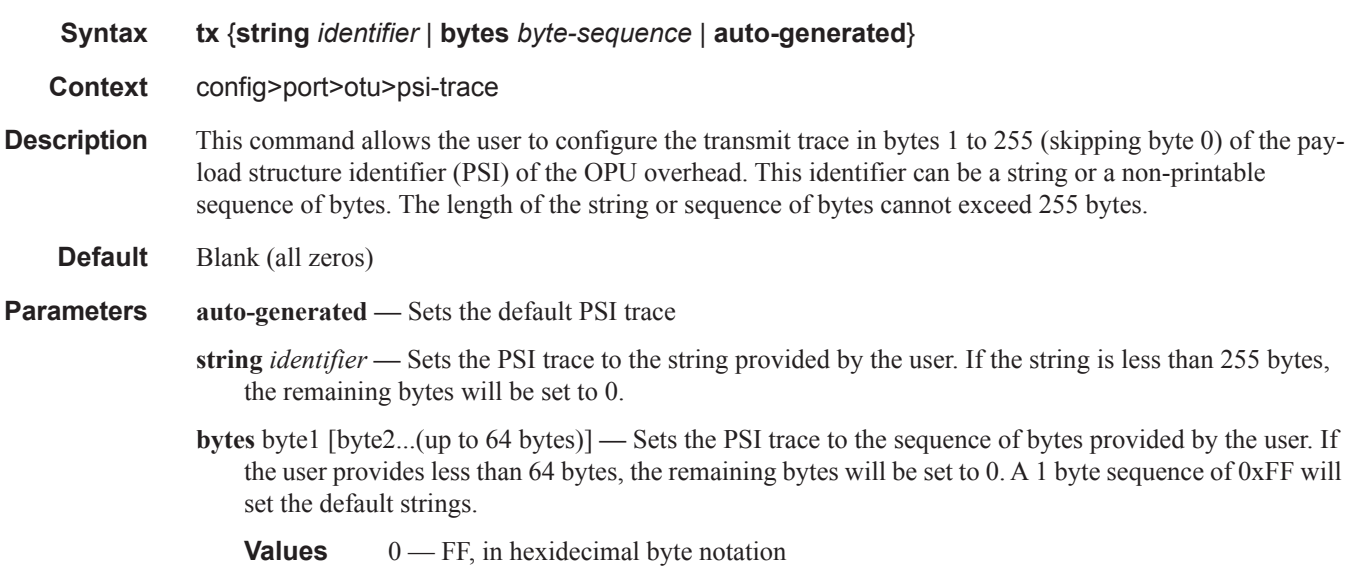

# expected

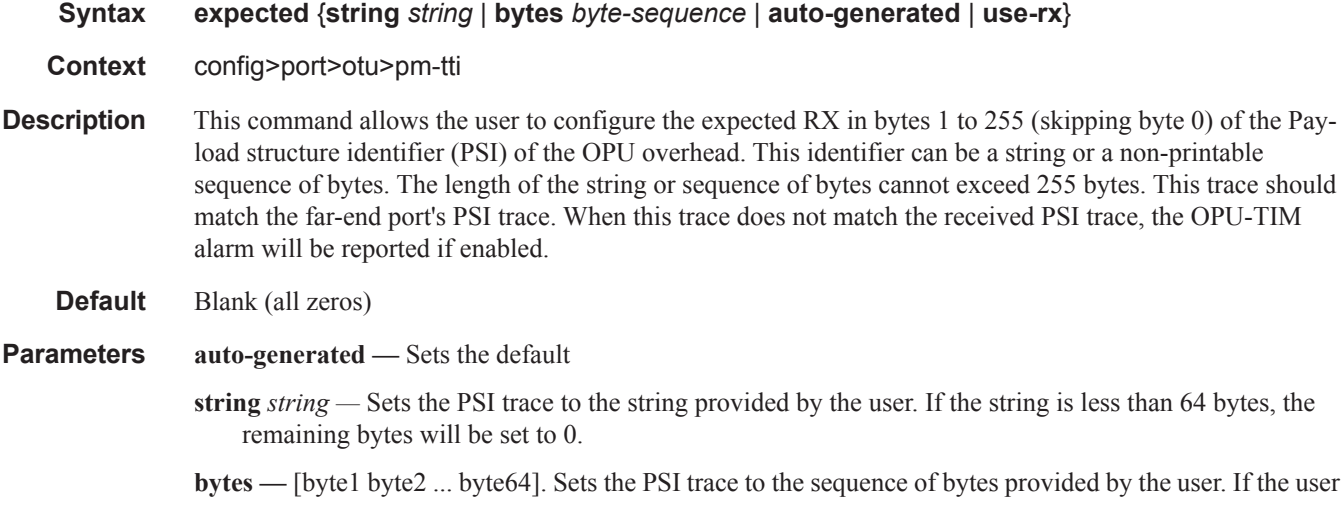

provides less than 64 bytes, the remaining bytes will be set to 0.

**use-rx —** Copies the received psi-tti to the expected either as a string or a sequence of bytes depending on the received psi-tti data.

### mismatch-reaction

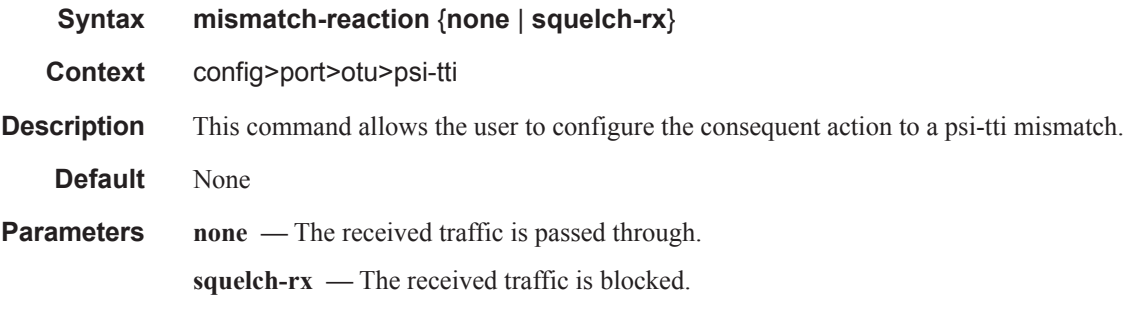

### psi-payload

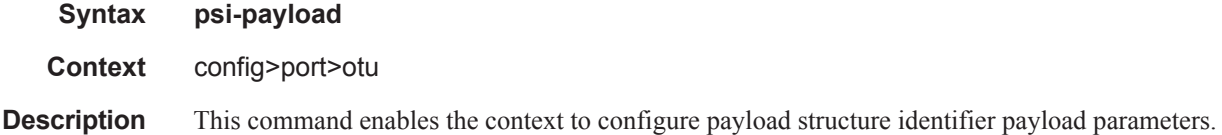

### expected

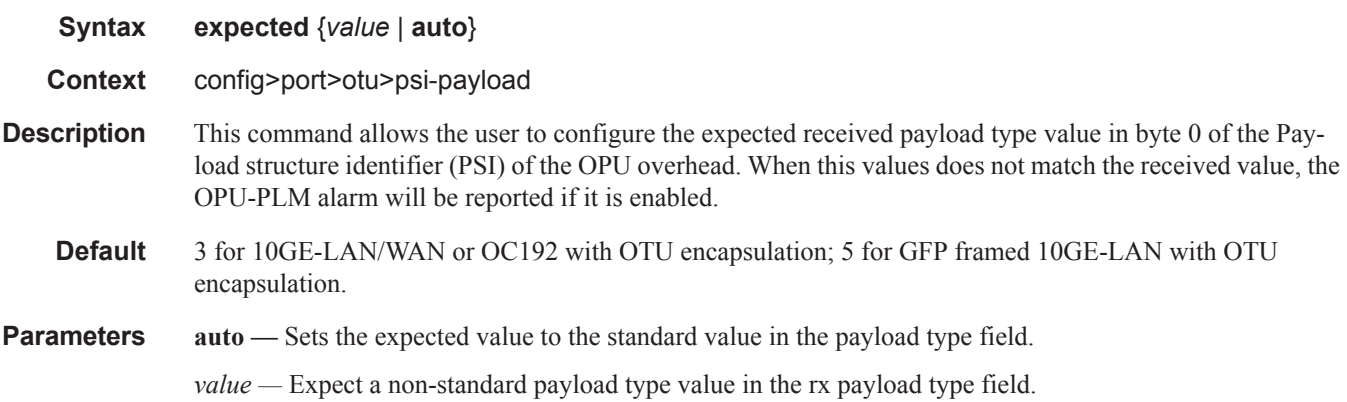

### mismatch-reaction

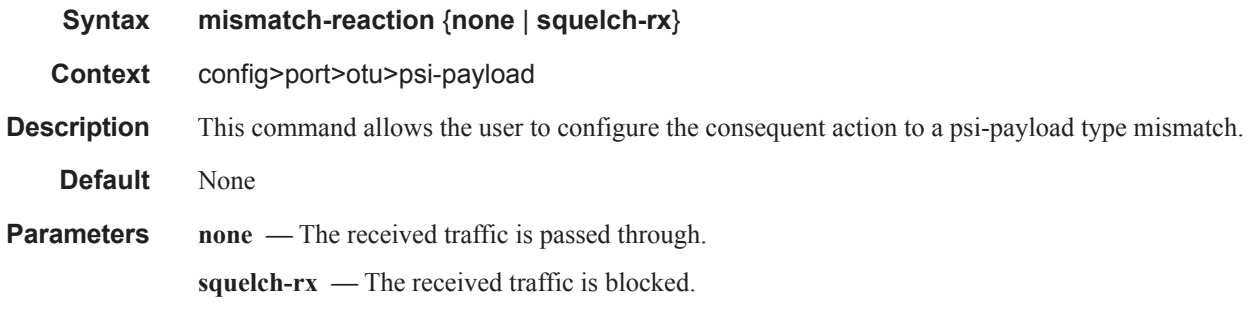

# async-mapping

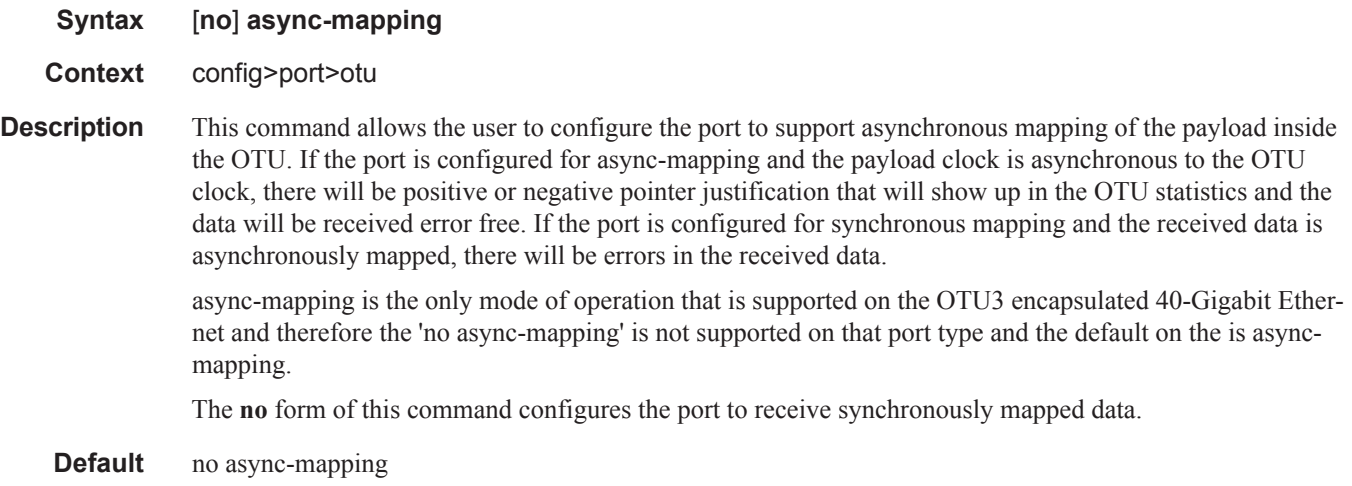

# report-alarms

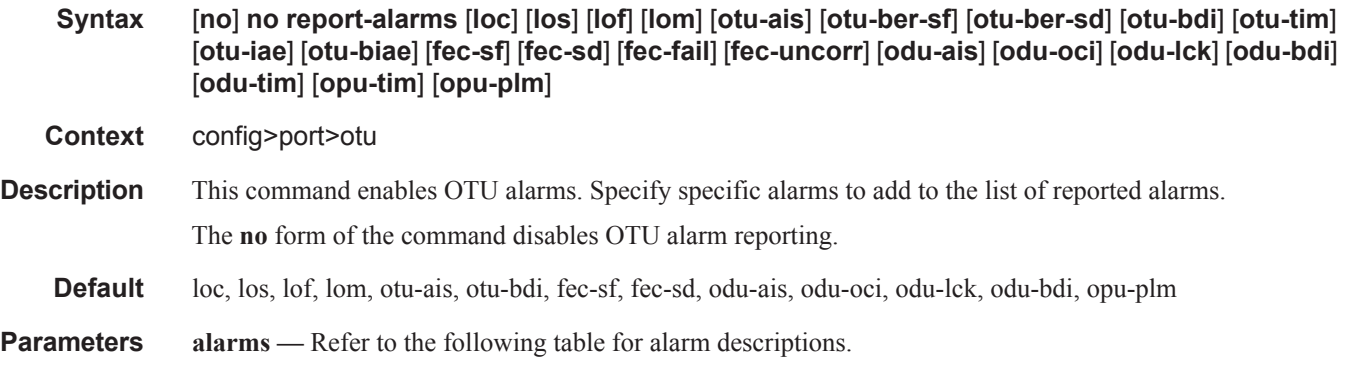

I

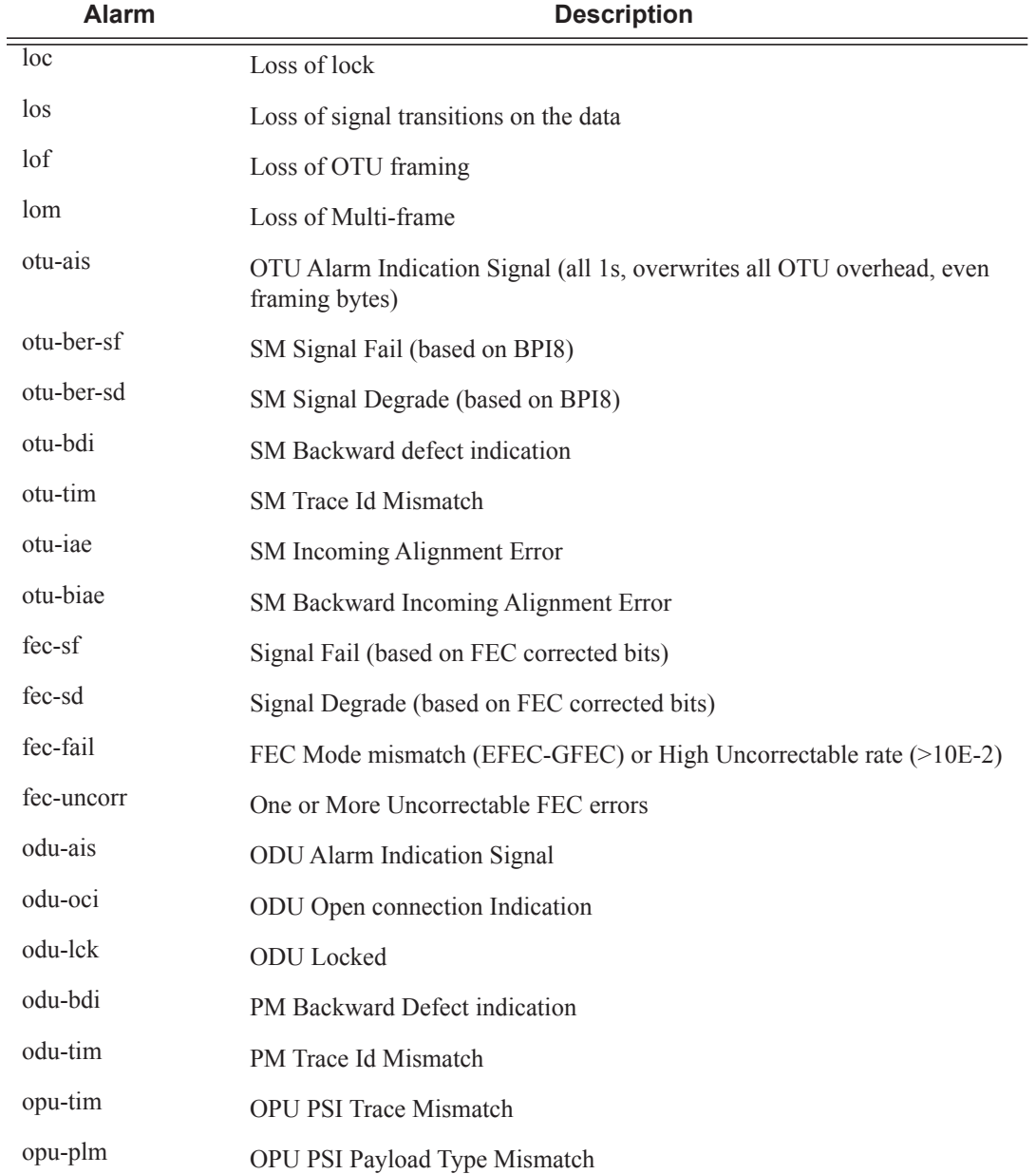

# hybrid-buffer-allocation

#### **Syntax hybrid-buffer-allocation**

**Context** config>port

 $\mathbf{I}$ 

**Description** This command enables the context for configuring hybrid port buffer allocation parameters.

### **7950 XRS Interface Configuration Guide Page 209**

# ing-weight

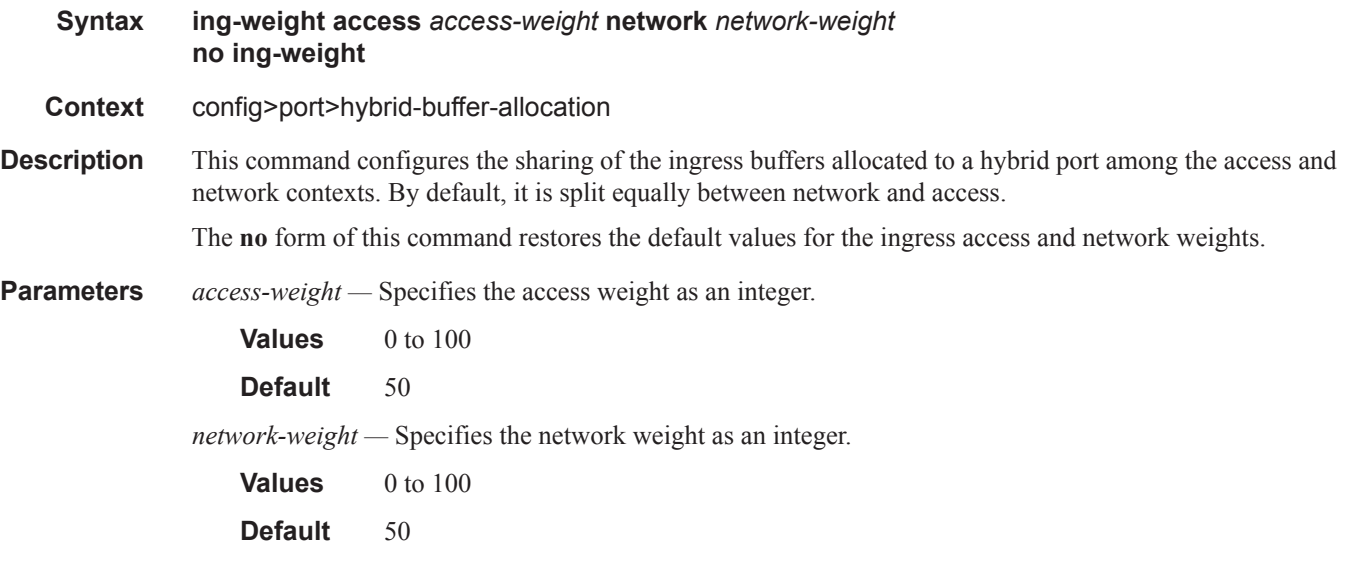

# egr-weight

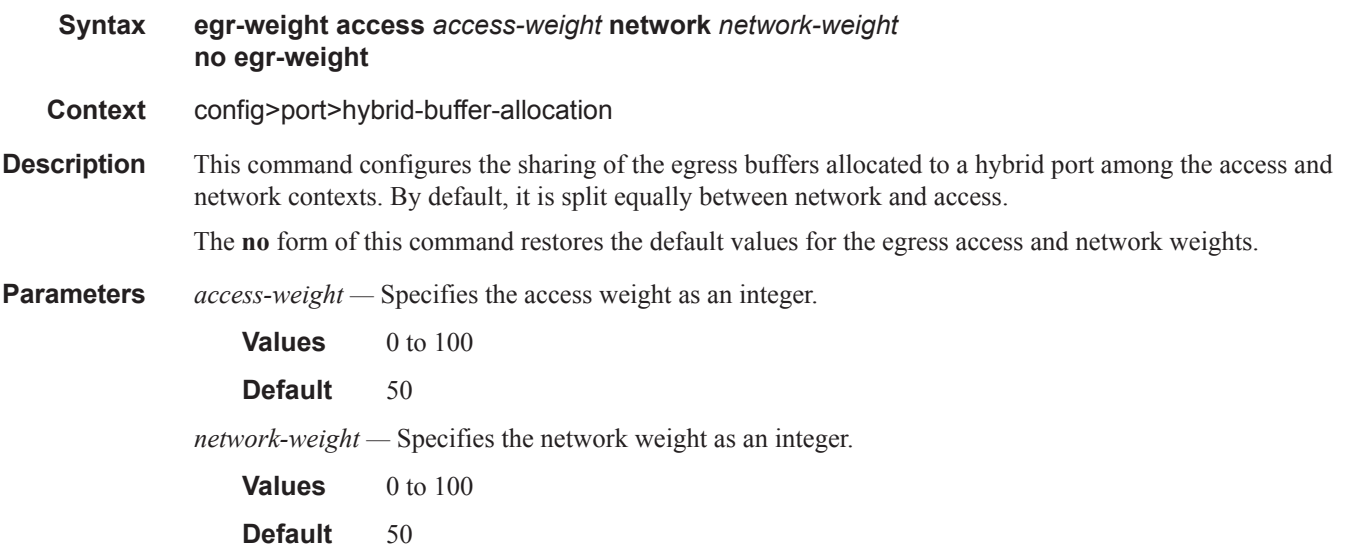

# modify-buffer-allocation-rate

- **Syntax modify-buffer-allocation-rate**
- **Context** config>port

#### Interface Configuration

**Description** This command enables the context to configure ingress and egress percentage of rate parameters. This command only applies to physical ports (for example, it will not work on APS or similar logical ports). The percentage of rate commands are used to define a percentage value that affects the amount of buffers used by ingress and egress port managed buffer space. Enter the modify-buffer-allocation-rate context when editing the port's percentage of rate commands.

### ing-percentage-of-rate

#### **Syntax ing-percentage-of-rate** *rate-percentage* **no ing-percentage-of-rate**

#### **Context** config>port>modify-buffer-allocation-rate

**Description** This command increases or decreases the active bandwidth associated with the ingress port that affects the amount of ingress buffer space managed by the port. Changing a port's active bandwidth using the ing-percentage-of-rate command is an effective means of artificially lowering the buffers managed by one ingress port and giving them to other ingress ports on the same MDA.

> The ing-percentage-of-rate command accepts a percentage value that increases or decreases the active bandwidth based on the defined percentage. A value of 50% causes the active bandwidth to be reduced by 50%. A value of 150% causes the active bandwidth to be increased by 50%. Values from 1 to 1000 percent are supported.

A value of 100 (the default value) is equivalent to executing the no ing-percentage-of-rate command and restores the ingress active rate to the normal value.

**Parameters** *rate-percentage* — The rate-percentage parameter is required and defines the percentage value used to modify the current ingress active bandwidth of the port. This does not actually change the bandwidth available on the port in any way. The defined rate-percentage is multiplied by the ingress active bandwidth of the port. A value of 150 results in an increase of 50% (1.5 x Rate).

**Values**  $1 - 1000$ 

**Default** 100 (no change to active rate)

The **no** ing-percentage-of-rate command is used to remove any artificial increase or decrease of the ingress active bandwidth used for ingress buffer space allocation to the port. The no ing-percentage-of-rate command sets rate-percentage to 100%.

### egr-percentage-of-rate

#### **Syntax egr-percentage-of-rate** *rate-percentage* **no egr-percentage-of-rate**

- **Context** config>port>modify-buffer-allocation-rate
- **Description** The egr-percentage-of-rate command is used to increase or decrease the active bandwidth associated with the egress port that affects the amount of egress buffer space managed by the port. Changing a ports active bandwidth using the egr-percentage-of-rate command is an effective means of artificially lowering the buffers managed by one egress port and giving them to other egress ports on the same MDA.

The egr-percentage-of-rate command accepts a percentage value that increases or decreases the active bandwidth based on the defined percentage. A value of 50% causes the active bandwidth to be reduced by 50%. A value of 150% causes the active bandwidth to be increased by 50%. Values from 1 to 1000 percent are supported.

A value of 100 (the default value) is equivalent to executing the no egr-percentage-of-rate command and restores the egress active rate to the normal value.

**Parameters** *rate-percentage* — The rate-percentage parameter is required and defines the percentage value used to modify the current egress active bandwidth of the port. This does not actually change the bandwidth available on the port in any way. The defined rate-percentage is multiplied by the egress active bandwidth of the port. A value of 150 results in an increase of 50% (1.5 x Rate).

**Values** 1 to 1000

**Default** 100 (no change to active rate)

The **no** egr-percentage-of-rate command is used to remove any artificial increase or decrease of the egress active bandwidth used for egress buffer space allocation to the port. The no egr-percentage-of-rate command sets rate-percentage to 100%.

#### egress-scheduler-override

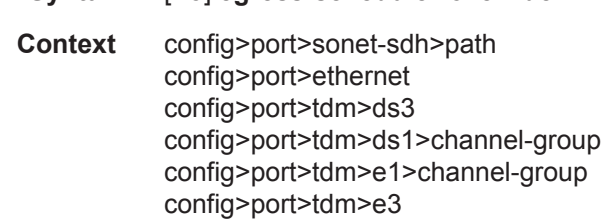

**Syntax** [**no**] **egress-scheduler-override**

- **Description** This command applies egress scheduler overrides. When a port scheduler is associated with an egress port, it is possible to override the following parameters:
	- The **max-rate** allowed for the scheduler.
	- The maximum **rate** for each priority level 8 through 1.
	- The CIR associated with each priority level 8 through 1.

See the 7750 SR OS Quality of Service Guide for command syntax and usage for the **port-scheduler-policy** command.

The **no** form of this command removes all override parameters from the egress port or channel scheduler context. Once removed, the port scheduler reverts all rate parameters back to the parameters defined on the port-scheduler-policy associated with the port.

#### level

**Syntax level** *priority-level* **rate** *pir-rate* [**cir** *cir-rate*] **no level** *priority-level*

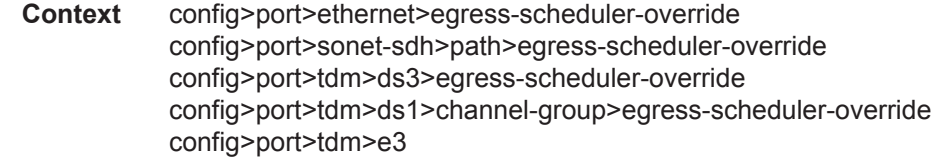

**Description** This command overrides the maximum and CIR rate parameters for a specific priority level on the port or channel's port scheduler instance. When the **level** command is executed for a priority level, the corresponding priority level command in the port-scheduler-policy associated with the port is ignored. The override level command supports the keyword **max** for the **rate** and **cir** parameter. When executing the level override command, at least the **rate** or **cir** keywords and associated parameters must be specified for the command to succeed.

> The **no** form of this command removes the local port priority level rate overrides. Once removed, the port priority level will use the port scheduler policies level command for that priority level.

**Parameters** *priority-level* — Identifies which of the eight port priority levels are being overridden.

**Values**  $1 - 8$ 

**rate** *pir-rate* **—** Overrides the port scheduler policy's maximum level rate and requires either the **max** keyword or a rate defined in kilobits-per-second to follow.

**Values** 1 — 40000000, max

**cir** *cir-rate* **—** Overrides the port scheduler policy's within-cir level rate and requires either the max keyword or a rate defined in kilobits-per-second to follow.

**Values** 0—40000000, max

**max** — removes any existing rate limit imposed by the port scheduler policy for the priority level allowing it to use as much total bandwidth as possible.

#### max-rate

I

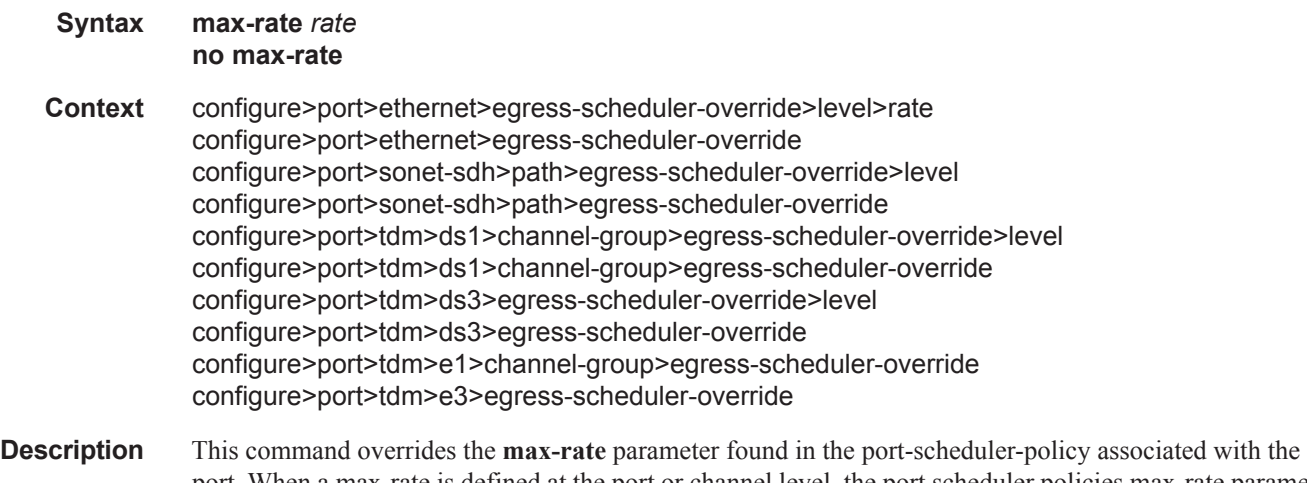

port. When a max-rate is defined at the port or channel level, the port scheduler policies max-rate parameter is ignored.

The egress-scheduler-override **max-rate** command supports a parameter that allows the override command to restore the default of not having a rate limit on the port scheduler. This is helpful when the port scheduler policy has an explicit maximum rate defined and it is desirable to remove this limit at the port instance.

The **no** form of this command removes the maximum rate override from the egress port or channels port scheduler context. Once removed, the max-rate parameter from the port scheduler policy associated with the port or channel will be used by the local scheduler context.

**Parameters** *rate* — Specifies the explicit maximum frame based bandwidth limit. This value overrides the QoS scheduler policy rate.

**Values** 1 — 40000000, max

### egress-scheduler-policy

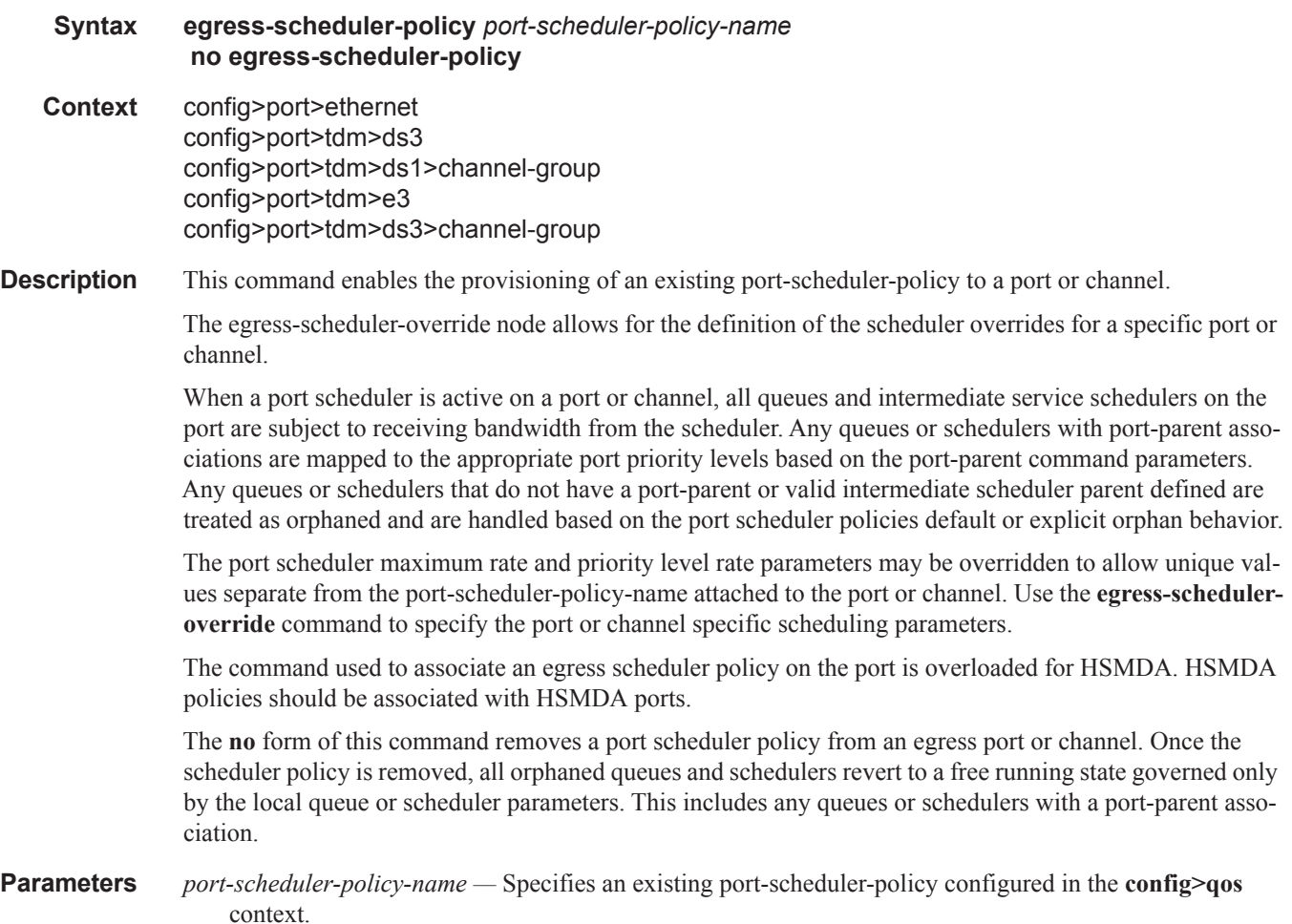

ı

### elmi

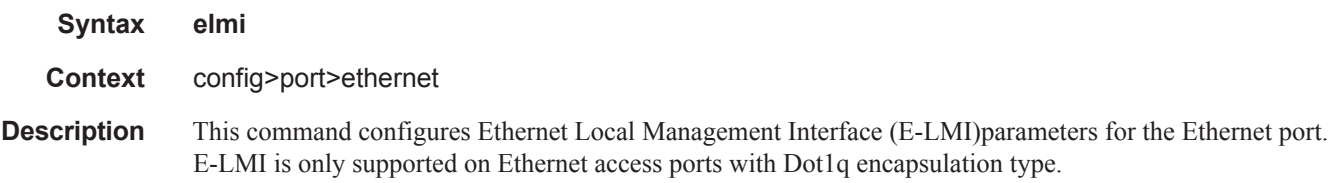

### mode

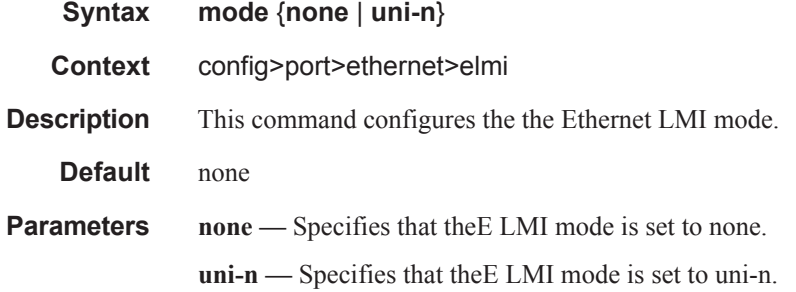

### n393

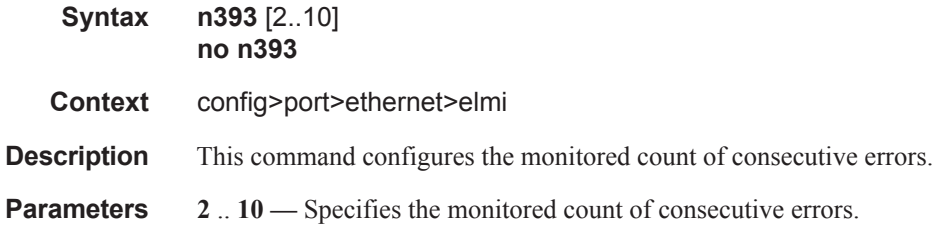

### t391

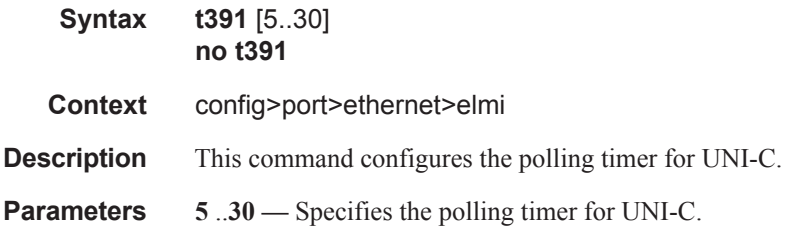

### t392

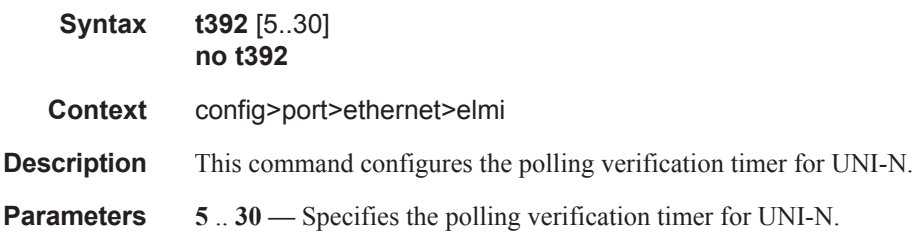

### mode

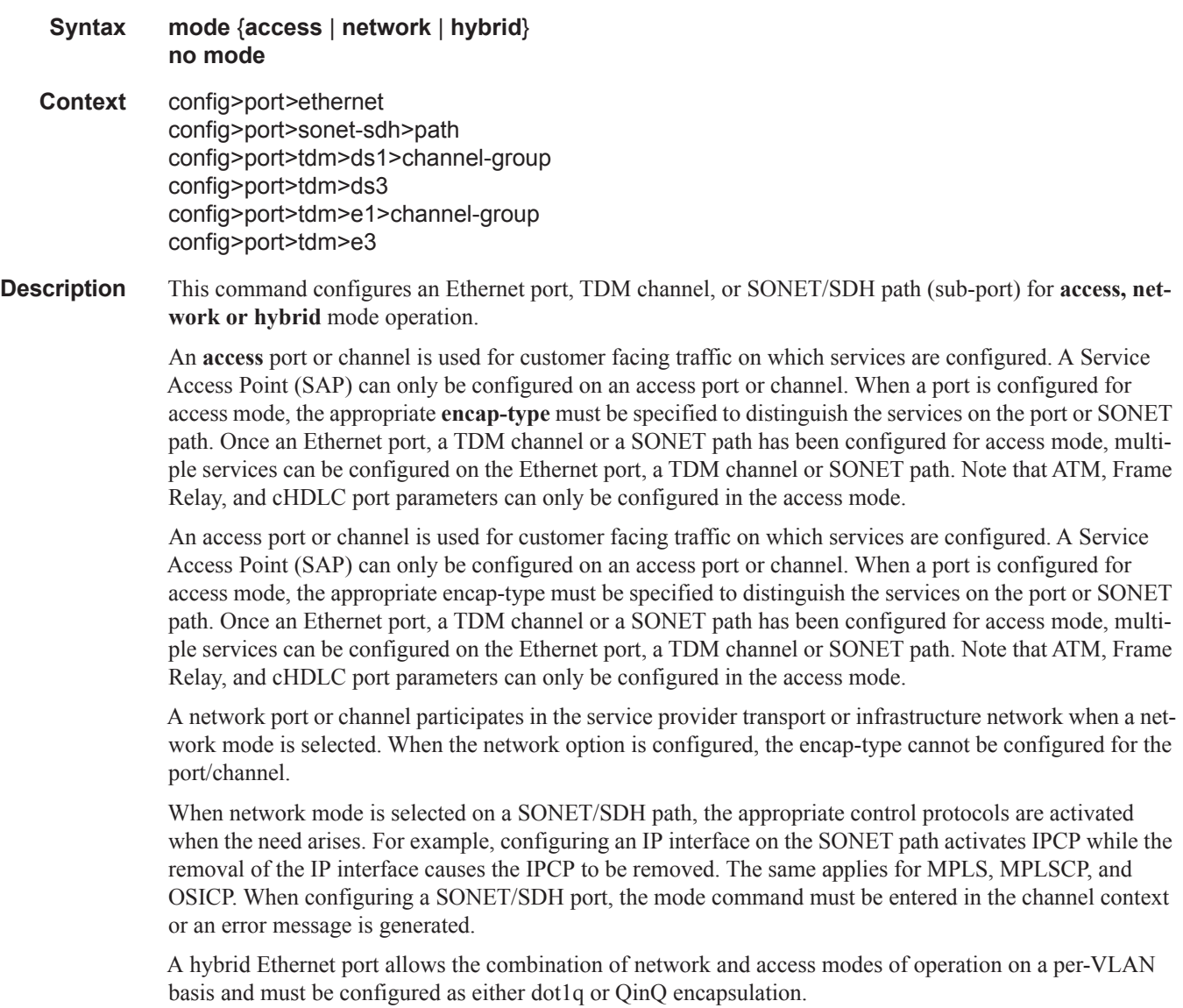

 $\mathbb{L}$ 

When the hybrid port is configured to the dot1q encapsulation, the user configures a SAP inside a service simply by providing the SAP ID which must include the port-id value of the hybrid mode port and an unused VLAN tag value. The format is <*port-id*>:*qtag1*. A SAP of format <*port-id*>:\* also supported.

The user configures a network IP interface under **config>router>interface>port** by providing the port name which consists of the port-id of the hybrid mode port and an unused VLAN tag value. The format is <*port-id*>:*qtag1*. The user must explicitly enter a valid value for qtag1. The <*port-id*>:\* value is not supported on a network IP interface. The 4096 VLAN tag space on the port is shared among VLAN SAPs and VLAN network IP interfaces.

When the hybrid port is configured to QinQ encapsulation, the user configures a SAP inside a service simply by providing the SAP ID which must include the port-id value of the hybrid mode port and the outer and inner VLAN tag values. The format is <*port-id*>:*qtag1.qtag2. A SAP of format <<i>port-id*>:*qtag1*.\* is also supported. The outer VLAN tag value must not have been used to create an IP network interface on this port. In addition, the qtag1.qtag2 value combination must not have been used by another SAP on this port.

The user configures a network IP interface under **config>router>interface>port** by providing the port name which consists of the port-id of the hybrid mode port and a VLAN tag value. The format is <*portid*>:*qtag1*.\*. An outer VLAN tag qtag2 of \* is used to create an IP network interface. In addition, the qtag1.qtag2 value combination must not have been used on another SAP or IP network interface on this port.

The **no** form of this command restores the default.

- **SpeciaCases SONET/SDH Path —** When network mode is selected, the appropriate control protocols are activated when the need arises. For example, configuring an IP interface on the SONET path activates IPCP while the removal of the IP interface causes the IPCP to be removed. The same applies for MPLS, MPLSCP, and OSICP.When configuring a SONET/SDH port, the **mode** command must be entered in the channel context or an error message is generated.
- **Default network** Configures the Ethernet port, TDM channel or SONET path for transport network use. **access** — Default channel/port mode for channelized, ASAP, and ATM MDAs. **Parameters network** — Configures the Ethernet port, TDM channel or SONET path as service access. **access —** Configures the Ethernet port, TDM channel or SONET path for transport network use.
	- **hybrid** Configures the Ethernet port for hybrid use.

#### per-link-hash

ı

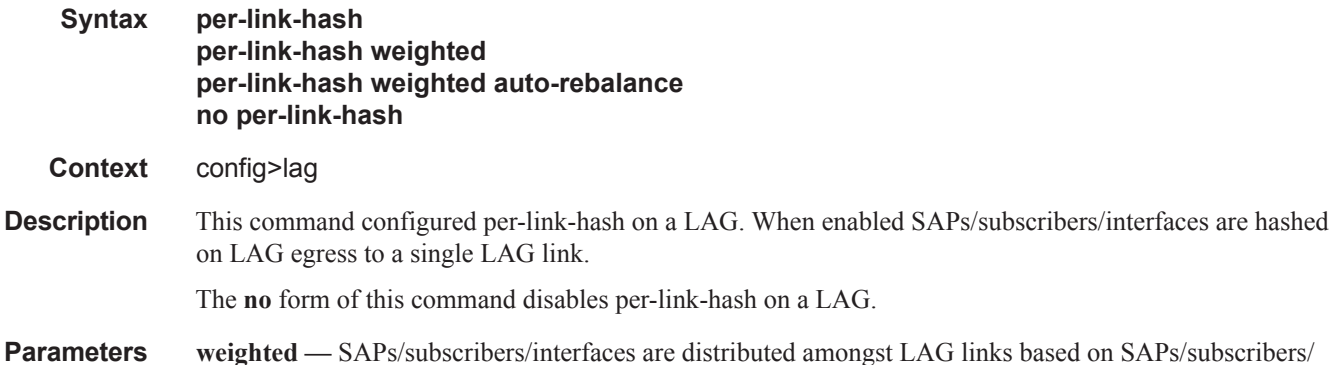

interfaces preconfigured class and weight. As new links are added to a LAG, existing SAPs subscribers are not impacted.

**weighted auto-rebalance —** SAPs/subscribers/interfaces are distributed amongst LAG links based on SAPs/subscribers/interfaces preconfigured class and weight. As new links are added to a LAG, existing SAPs are rebalanced automatically.

#### mac

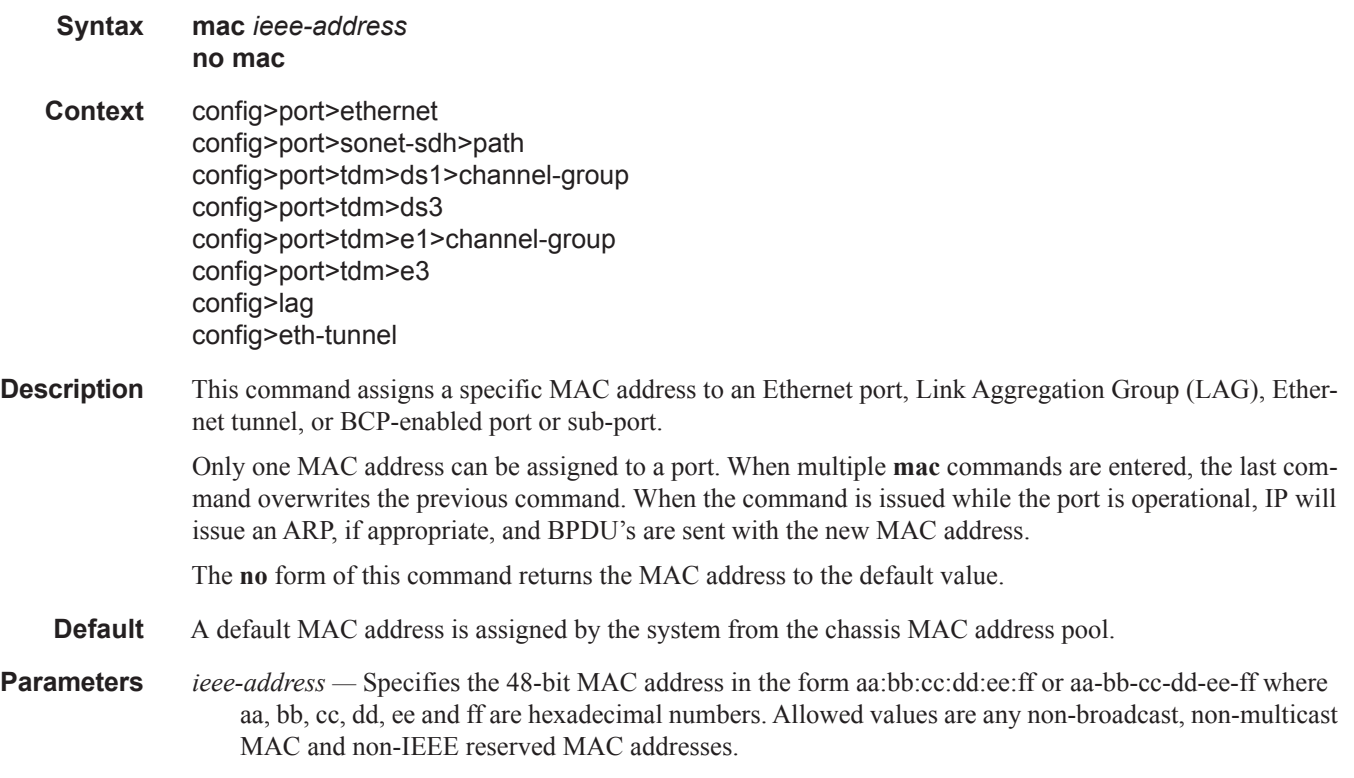

#### mtu

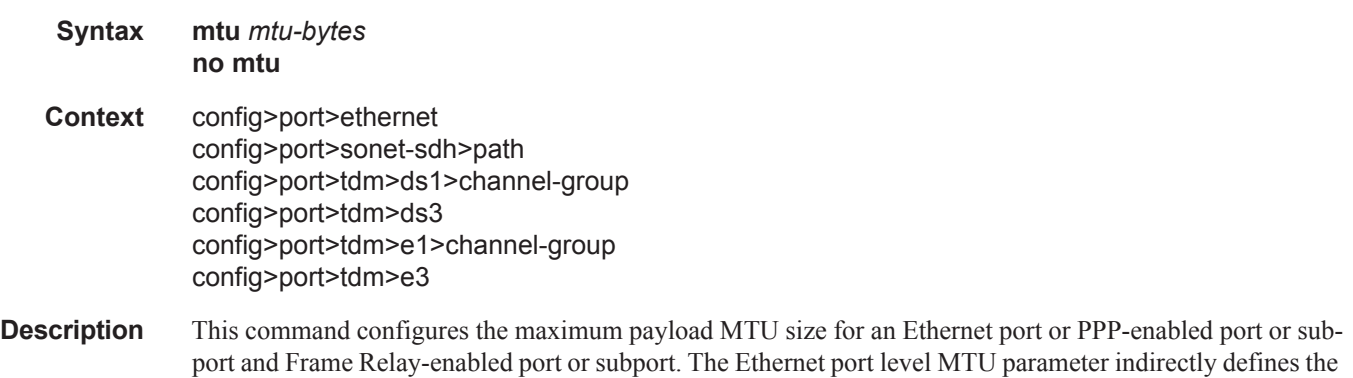

largest physical packet the port can transmit or the far-end Ethernet port can receive. Packets received larger than the MTU will be discarded. Packets that cannot be fragmented at egress and exceed the MTU are discarded.

The value specified for the MTU includes the destination MAC address, source MAC address, the Ethertype or Length field and the complete Ethernet payload. The MTU value does not include the preamble, start of frame delimiter or the trailing CRC.

PoS channels use the MTU to define the largest PPP payload a PoS frame may contain. A significant difference between SONET/SDH PoS channel and Ethernet physical MTU values the overhead considered part of the framing method and the overhead considered to be part of the application using the frame. In Ethernet, the preamble, start of frame delimiter and the CRC are considered part of the framing overhead and not part of the frame payload. For a PoS channel, the HDLC framing overhead is not included in the physical MTU; only the PPP and PPP payload are included. If the port mode or encapsulation type is changed, the MTU assumes the default values of the new mode or encapsulation type.

The **no** form of this command restores the default values.

**Default** The default MTU value depends on the (sub-)port type, mode and encapsulation and are listed in the following table:

| <b>Type</b>                  | <b>Mode</b>    | <b>Encap Type</b> | <b>Default</b><br>(Bytes) |
|------------------------------|----------------|-------------------|---------------------------|
| 10/100, Gig, or 10GigE       | Access         | null              | 1514                      |
| 10/100, Gig, or 10GigE       | Access         | dot1q             | 1518                      |
| $10/100$ , Gig, or $10GigE$  | Access         | $q$ -in-q         | 1522                      |
| SONET/SDH or TDM             | Access         | mpls              | 1506                      |
| SONET/SDH or TDM             | Access         | bcp-null          | 1518                      |
| <b>SONET/SDH</b> or TDM      | Access         | $bcp-dot1q$       | 1522                      |
| SONET/SDH or TDM             | Access         | ipcp              | 1502                      |
| SONET/SDH or TDM             | Access         | frame-relay       | 1578                      |
| ATM, SONET/SDH or TDM        | Access         | atm               | 1524                      |
| $10/100$ or $100FX$ Ethernet | <b>Network</b> | null              | 1514                      |
| $10/100$ or $100FX$ Ethernet | <b>Network</b> | dot1q             | 1518                      |
| <i>SONET/SDH</i>             | <i>Network</i> | <i>ppp-auto</i>   | 1524                      |
|                              |                |                   |                           |

ı

**Parameters** *mtu-bytes* — Sets the maximum allowable size of the MTU, expressed as an integer.

**Values** 512 — 9212config>port>sonet-sdh>path512 — 9208  $\text{config} > \text{port} > \text{tdm} > \text{ds}$ 3 512 — 9208 config>port>tdm>ds1>channel-group512 — 9208

config>port>tdm>e3 512 — 9208 config>port>tdm>e1>channel-group512 — 9208

### network

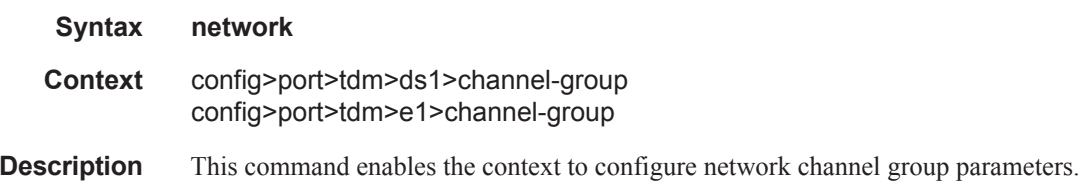

# queue-policy

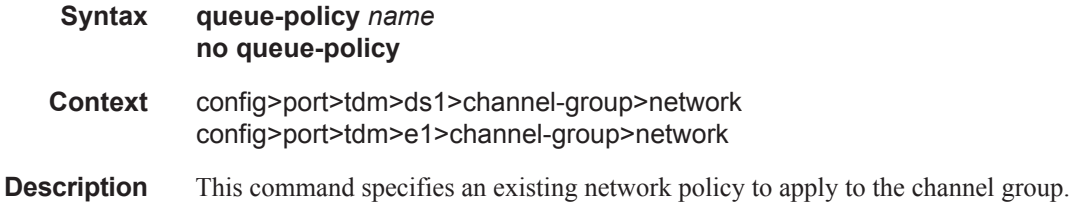

### queue-policy

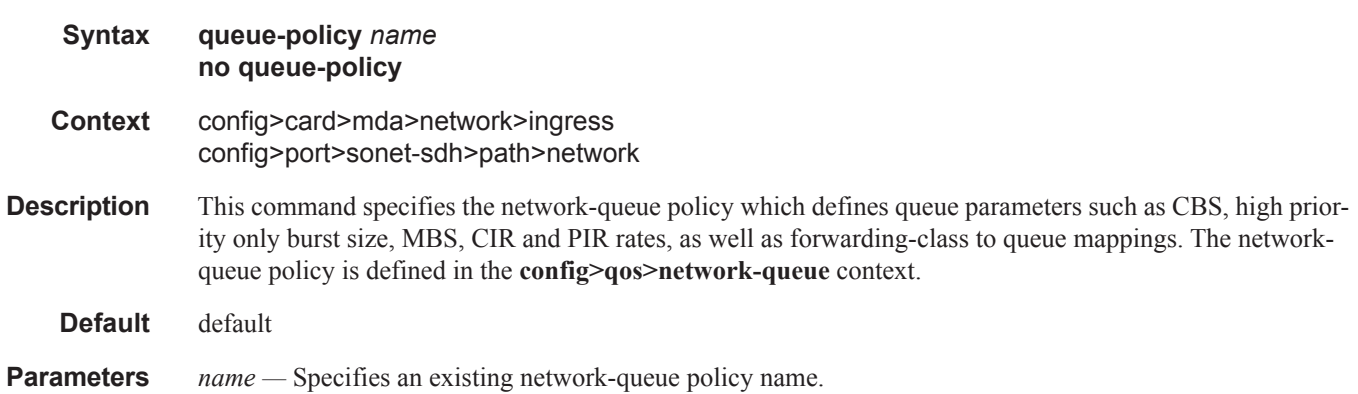

### ppp

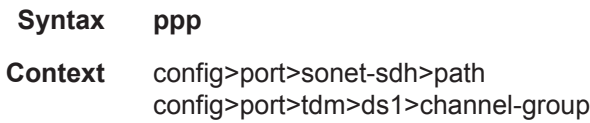

Ι

config>port>tdm>ds3 config>port>tdm>e1>channel-group config>port>tdm>e3

**Description** This command enables access to the context to configure the LCP operational parameters for a SONET/ SDH PoS link, a DS--3/E-3 port or channel, a DS-1/E-1 channel or a DS-0 channel.

**Default** no ppp

#### compress

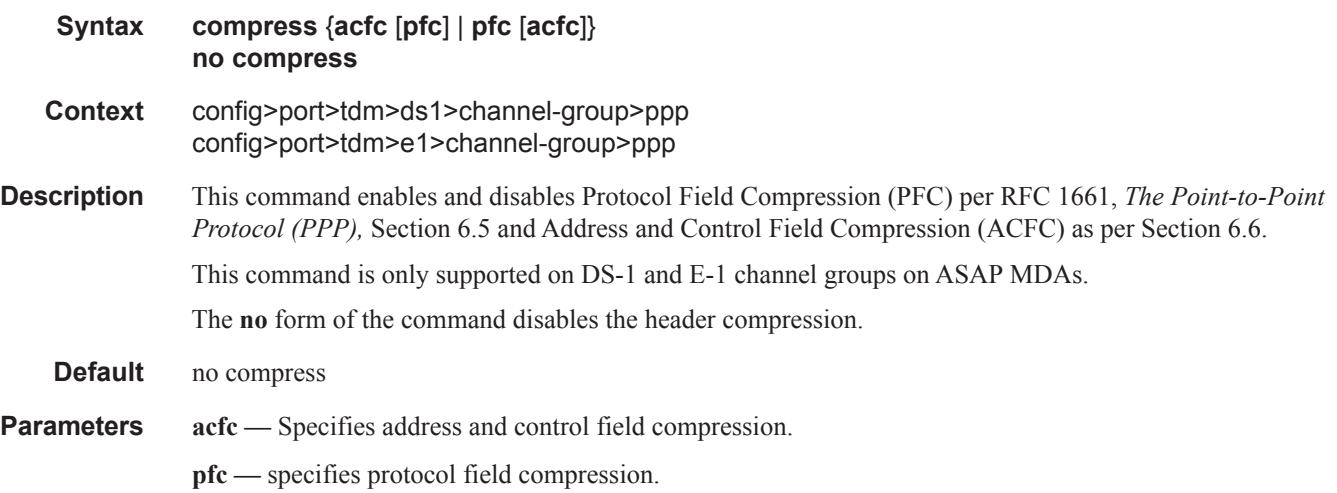

### ber-sf-link-down

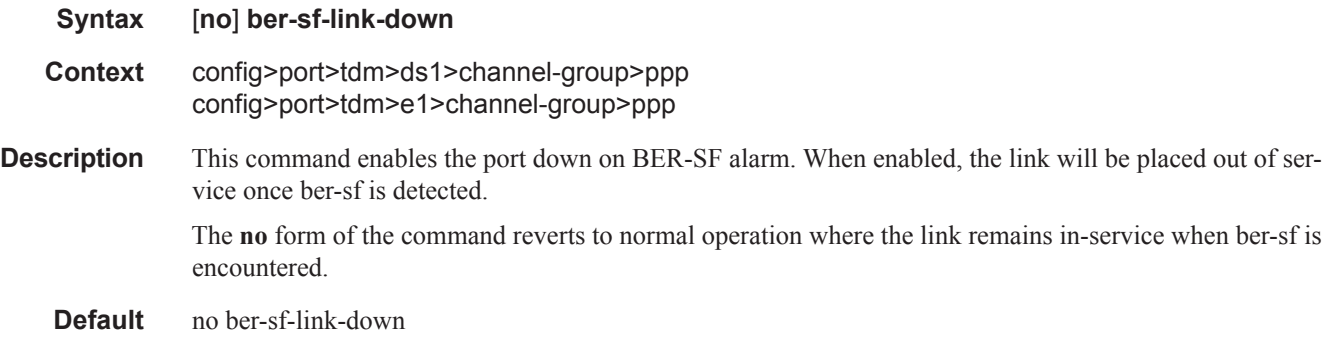

### report-alarm

**Syntax** [**no**] **report-alarm** [**ais**] [**los**] [**oof**] [**rai**] [**looped**]

**Context** config>port>tdm> ds3

config>port>tdm> e3 **Description** This command enables logging of DS-3 and E-3 alarms for a DS-3/E-3 port or channel. The **no** form of this command disables logging of the specified alarms. **Parameters ais —** Reports alarm indication signal errors. When configured, **ais** alarms are not raised and cleared. **Default ais** alarms are issued. **los —** Reports loss of signal errors. When configured, **los** traps are not raised and cleared. **Default los** traps are issued. **oof —** Reports out-of-frame errors. When configured, **oof** alarms are not raised and cleared. **Default** oof alarms are not issued. **rai —** Reports resource availability indicator events. When configured, **rai** events are not raised and cleared. **Default rai** alarms are not issued. **looped —** Reports looped packets errors. **Default looped** alarms are not issued. scramble

### **Syntax** [**no**] **scramble Context** config>port>tdm>ds1>channel-group config>port>tdm>ds3 config>port>tdm>e1>channel-group config>port>tdm>e3 **Description** This command enables payload scrambling on channel groups. Scrambling randomizes the pattern of 1s and 0s carried in a SONET frame. Rearranging or scrambling the pattern prevents continuous strings of all 1s or all 0s and meets the needs of physical layer protocols that rely on sufficient transitions between 1s and 0s to maintain clocking. For ATM, this command enables or disables ATM cell-level payload scrambling/descrambling using x43+1 polynomial as defined in ITU-T I.432.1. Scrambling is enabled by default for the ATM path/channel. Note that this scrambling is done in addition to SONET/SDH frame scrambling/descrambling, which is always enabled in the framer. The **no** form of this command disables scrambling. **Default no scramble**

### keepalive

**Syntax keepalive** *time-interval* [**dropcount** *drop-count*]

#### **no keepalive**

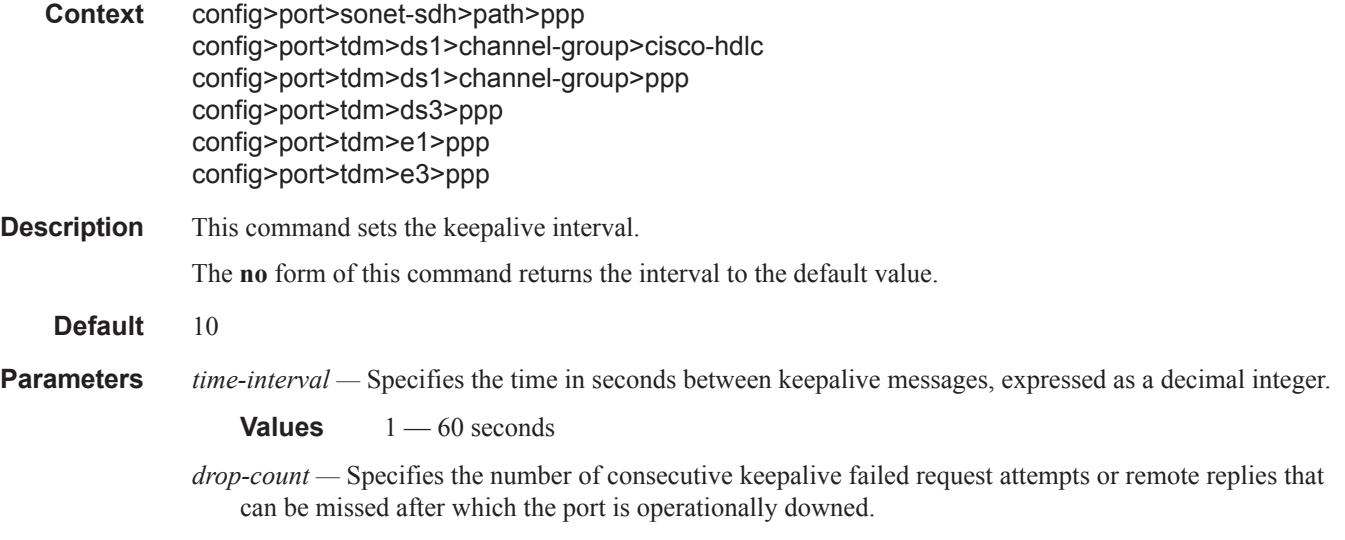

**Values**  $1 - 255$ 

# **APS Commands**

### aps

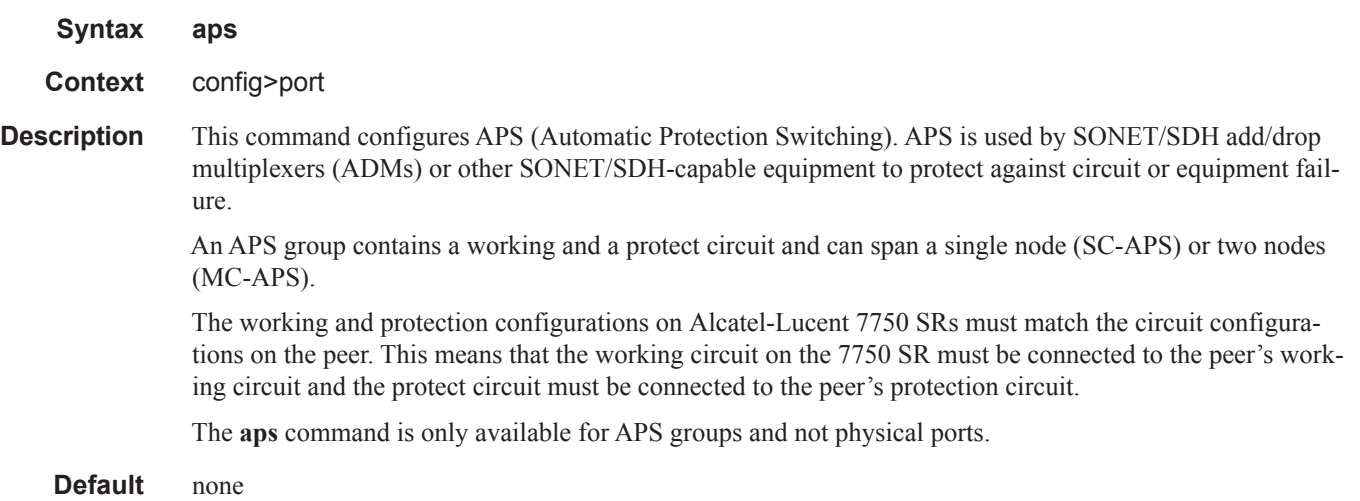

### advertise-interval

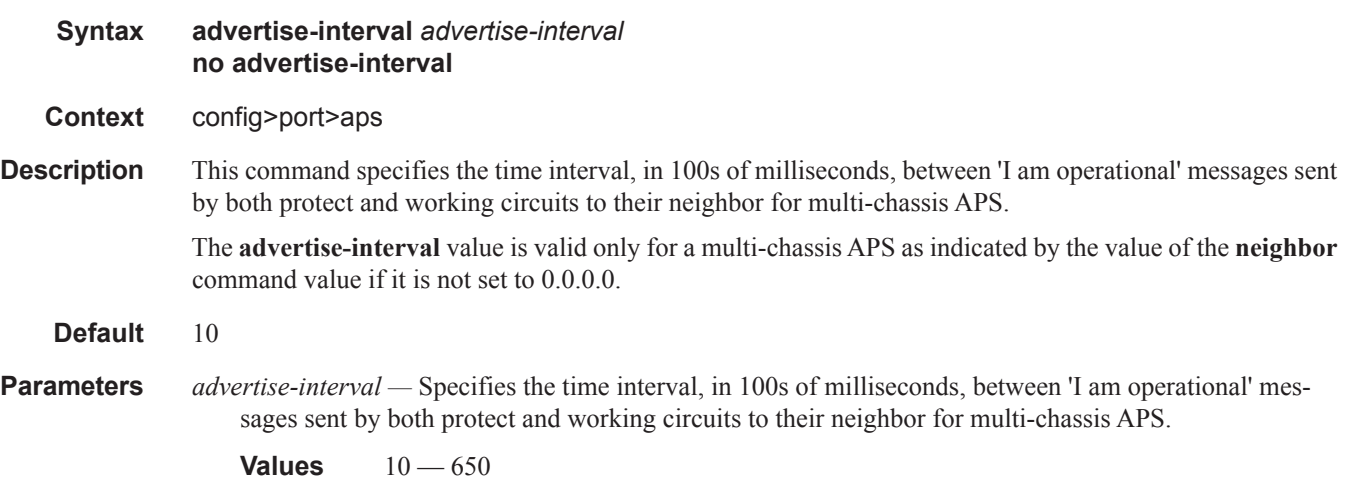

I

### hold-time

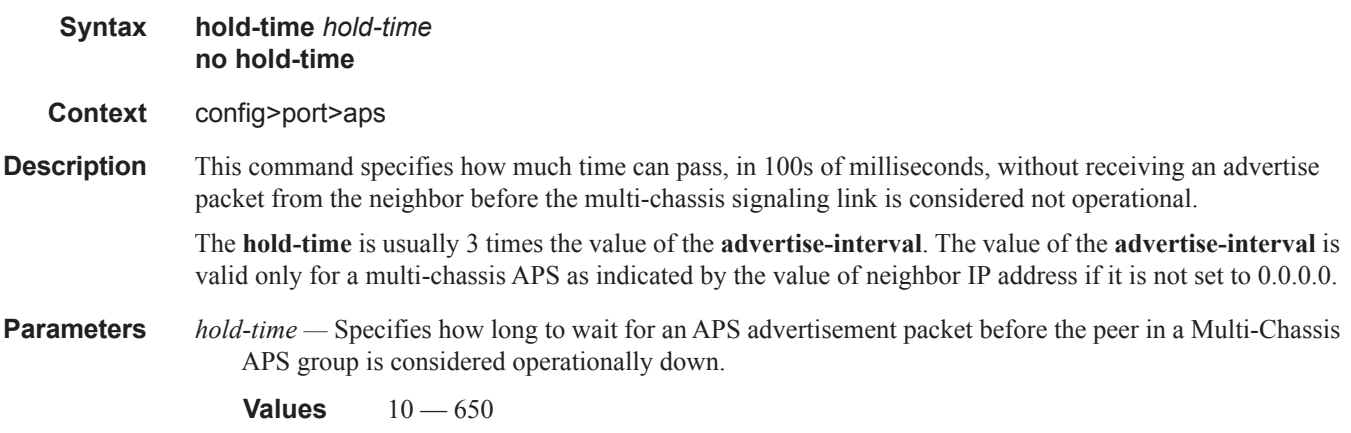

# hold-time-aps

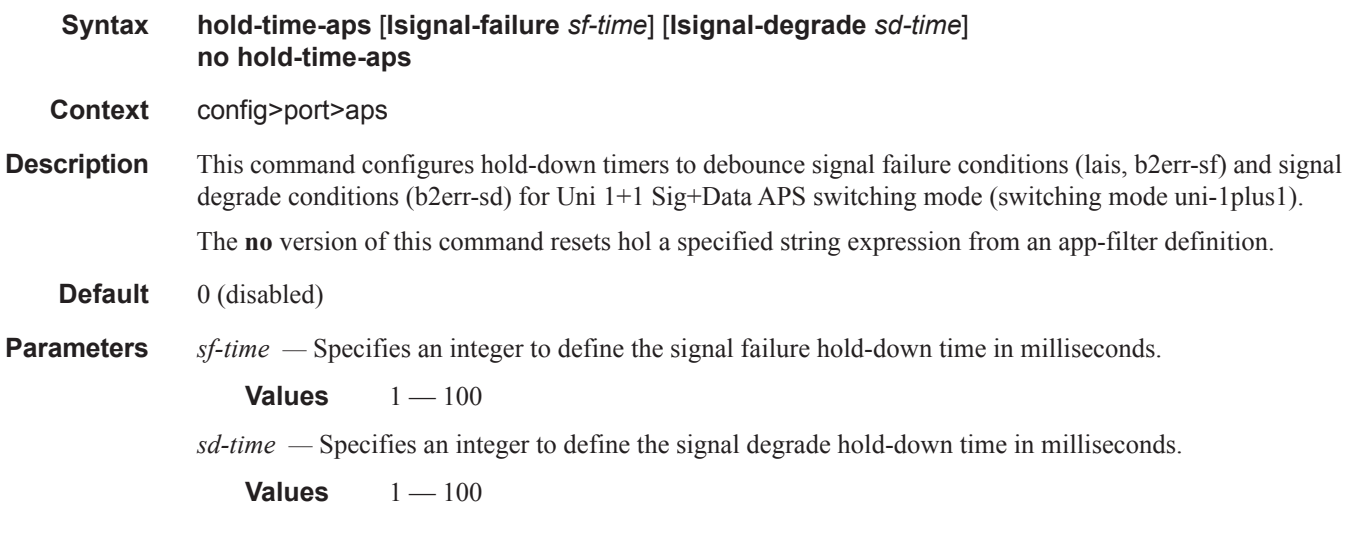

### mode-annexb

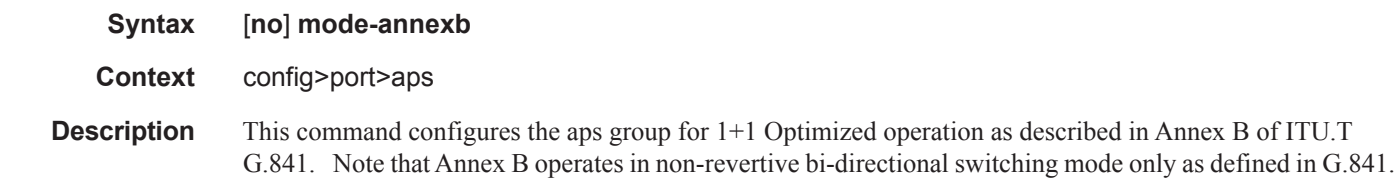

### neighbor

**Syntax neighbor** *ip-address* **no neighbor**

#### **Context** config>port>aps

**Description** This command specifies the neighbor's IP address only on a multi-chassis APS where the working and protect circuits are configured on different routers. When the value the neighbor IP address is set to 0.0.0.0, this implies that the APS group is configured as a single-chassis APS group.

> The route to the neighbor must not traverse the multi-chassis APS member (working or protect) circuits. It is recommended that the neighbor IP address configured is on a shared network between the routers that own the working and protect circuits.

> By default no neighbor address is configured and both the working and protect circuits should be configured on the same router (i.e., single-chassis APS). APS is assumed to be configured wholly on a single chassis.

**Parameters** *ip-address —* Specifies the neighbor's IP address only on a multi-chassis APS where the working and protect circuits are configured on different routers. The node should be connected with a direct interface to ensure optimum fail-over time.

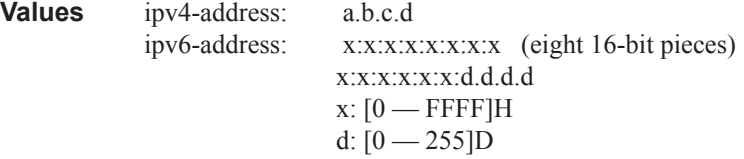

### <span id="page-67-0"></span>protect-circuit

**Syntax protect-circuit** *port-id* **no protect-circuit**

#### **Context** config>port>aps

**Description** This command configures a physical port that will act as the protection circuit for this APS group. The protect circuit port must contain only the default configuration and cannot belong to another APS group. The protect circuit port must be of the same type as the working circuit for the APS group, for the port to be added to an APS group port. If that's not the case, the command will return an error.

> A protection circuit can only be added if the working circuit already exists; the protection circuit must be removed from the configuration before the working circuit is removed.

When a port is a protect-circuit of an APS group, the configuration options available in the **config>port** *port-id***>sonet-sdh** context is not allowed for that port unless it is part of the noted exceptions. The exception list includes these SONET/SDH commands:

clock-source [no] loopback [no] report-alarm section-trace [no] threshold

When is port configured as a protection circuit of an APS group, the configurations described above and all service configurations related to APS port are operationally inherited by the protect circuit. If the protect circuit cannot inherit the configurations (due to resource limitations), the configuration attempt fails and an error is returned to the user.

The protect circuit must be shutdown before it can be removed from the APS group port. The inherited configuration for the circuit and APS operational commands for that circuit are not preserved when the circuit is removed from the APS group.

The **no** form of this command removes the protect-circuit.

#### **Default** none

I

**Parameters** *port-id —* Specify the physical port that will act as the protection circuit for this APS group in the *slot*/*mda*/ *port* format.

**Syntax**: *port-id*: *slot/mda/port*

Also see [Modifying Hold-Down Timer Values on page 229](#page-70-0) for information about modifying the timer defaults in the event of communication delays between the APS controllers.

#### rdi-alarms

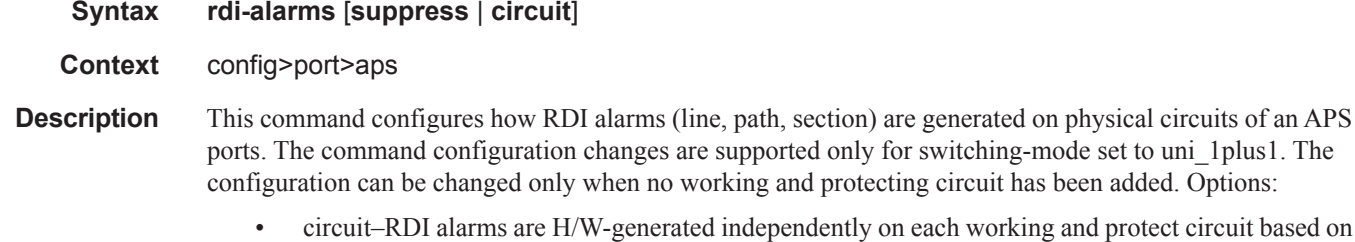

- ng and protect circuit based on RX failure of that circuit regardless of APS line status.
- suppress–RDI H/W generation on working and protect circuits is suppressed. No alarms are generated on RX failure of that circuit.

**Default rdi-alarms circuit**

### revert-time

ı

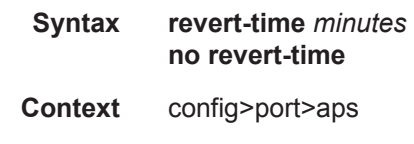

**Description** This command configures the revert-time timer to determine how long to wait before switching back to the working circuit after that circuit has been restored into service.

> A change in the *minutes* value takes effect upon the next initiation of the wait to restore (WTR) timer. It does not modify the length of a WTR timer that has already been started. The WTR timer of a non-revertive switch can be assumed to be infinite.

The **no** form of this command restores the default (non-revertive mode).

**Default** The default is to not revert back unless the protect circuit fails or operator intervention.

**Parameters** *minutes* — Specify the time, in minutes, to wait before reverting back to the original working circuit after it has been restored into service.

> **Values** 0— 60 minutes **Default** 5

#### switching-mode

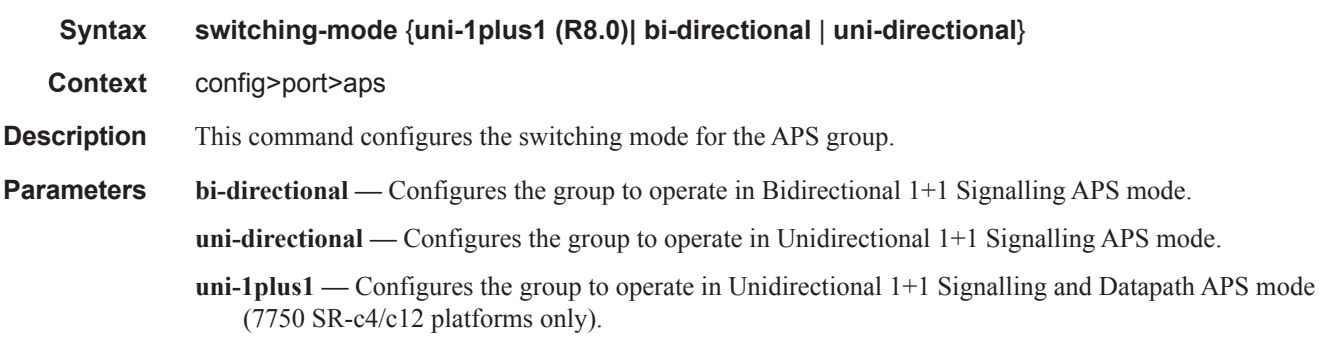

### <span id="page-69-0"></span>working-circuit

#### **Syntax working-circuit** *port-id* [**number** *number*]

- **Context** config>port>aps
- **Description** This command configures a physical port that will act as the working circuit for this APS group. The working circuit port must contain only the default configuration and cannot be part of another APS group. The working circuit must be created before the protection circuit.

When a port is a working circuit of an APS group, the configuration available under **config>port** *port-id* context (including submenus) is not allowed for that port unless it is a part of the noted exceptions.

When a port is being configured as a working circuit of an APS group, all common configuration as described above and all service configurations related to the APS port is operationally inherited by the working circuit from the aps-*group-id*. If the working circuit cannot inherit that configuration, for example, due to resource limitations, the configuration attempt fails and an error is returned to the user.

Before a working circuit can be removed from an APS group, the working circuit port must be shutdown. The inherited configuration for the circuit and APS operational commands for that circuit are not preserved when the circuit is removed from the APS group.

Note that all configurations for aps-*group-id* under the **config>port** context and its submenus and all configuration for services that use this aps-*group-id* is preserved as a non-activated configuration since the APS group no longer has any physical circuits assigned.

The **no** form of this command removes the working-circuit. The working circuit can only be removed from the configuration after the protect circuit has been removed.

**Default** none

**Parameters** *port-id* — Specify the physical port that will act as the working circuit for this APS group.

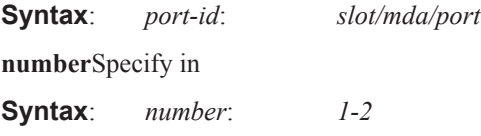

#### <span id="page-70-0"></span>**Modifying Hold-Down Timer Values**

Note that for APS configurations, the **[hold-time](#page-151-0) down** and **[hold-time](#page-151-0) up** default values are 100 ms and 500 ms respectively. But, if there is a large difference in the transmission delay between the APS working (**[working-circuit](#page-69-0)**) and protect line (**[protect-circuit](#page-67-0)**), it is highly suggested to increase the default timer on the working line accordingly with the transmission delay present on the protect line. See **[hold-time](#page-151-0)** on **[page 310](#page-151-0)**.

The following output shows an example of the timers on POS interfaces.

A:NS044050253# show port aps-1

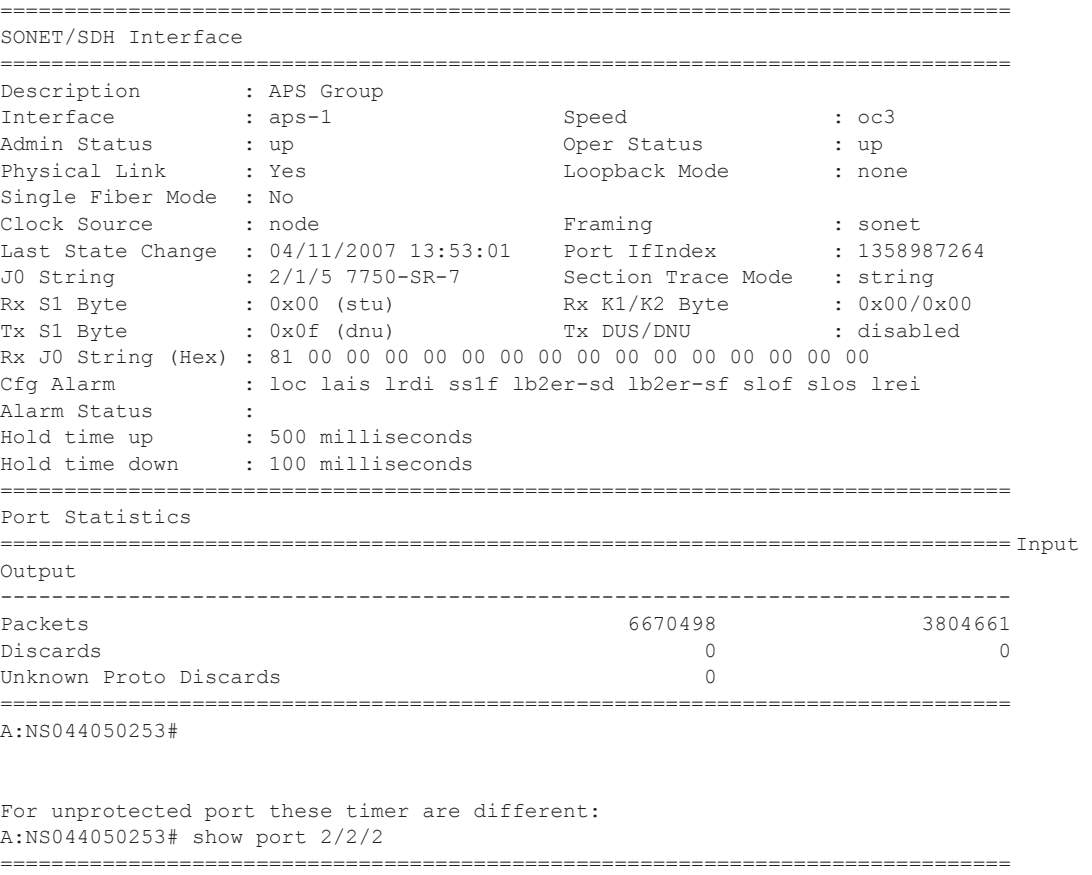

SONET/SDH Interface

I

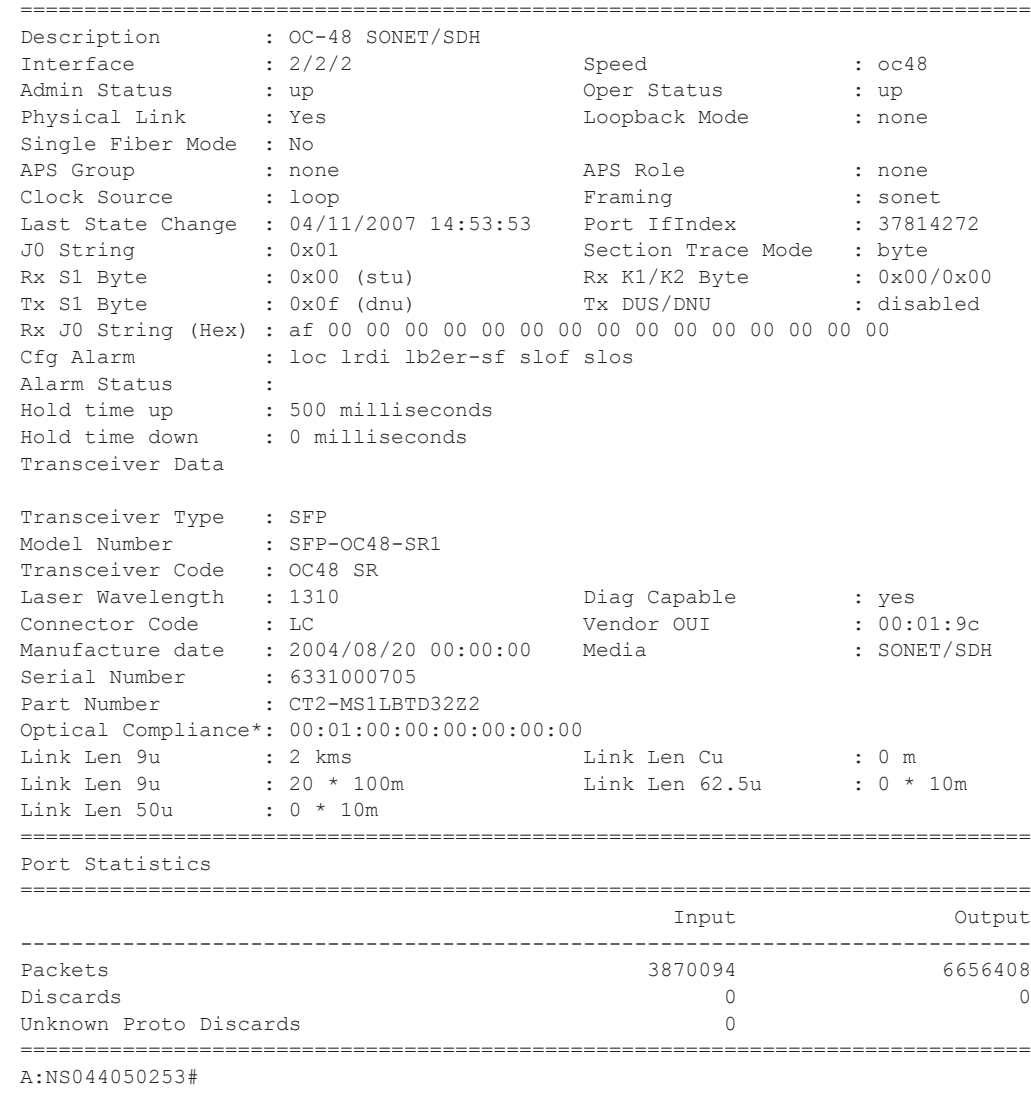

### wtr-annexb

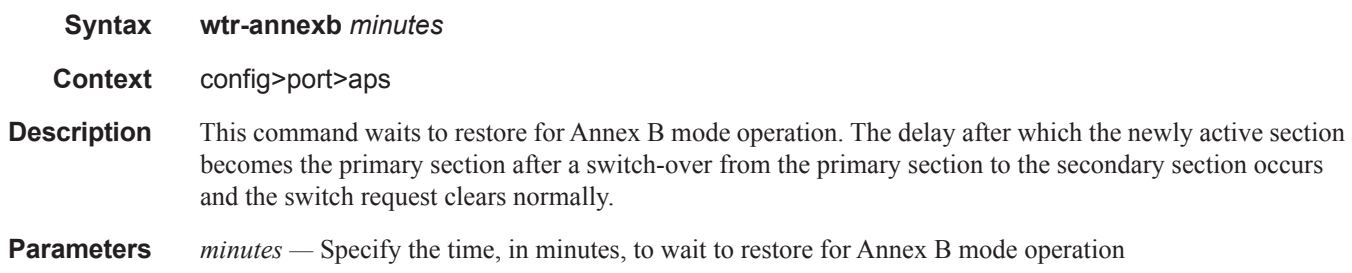

I
# **Ethernet Port Commands**

## ethernet

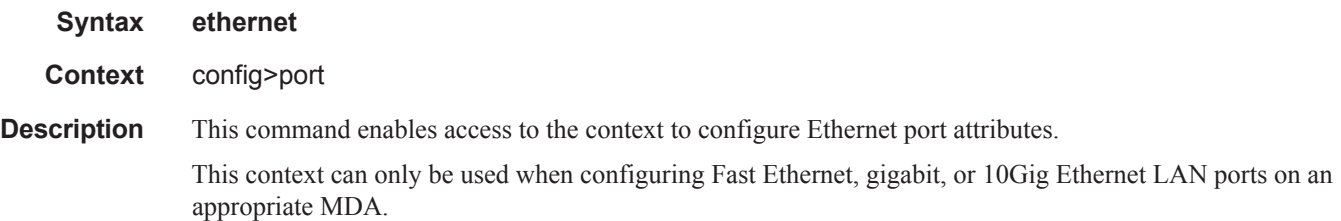

## mode

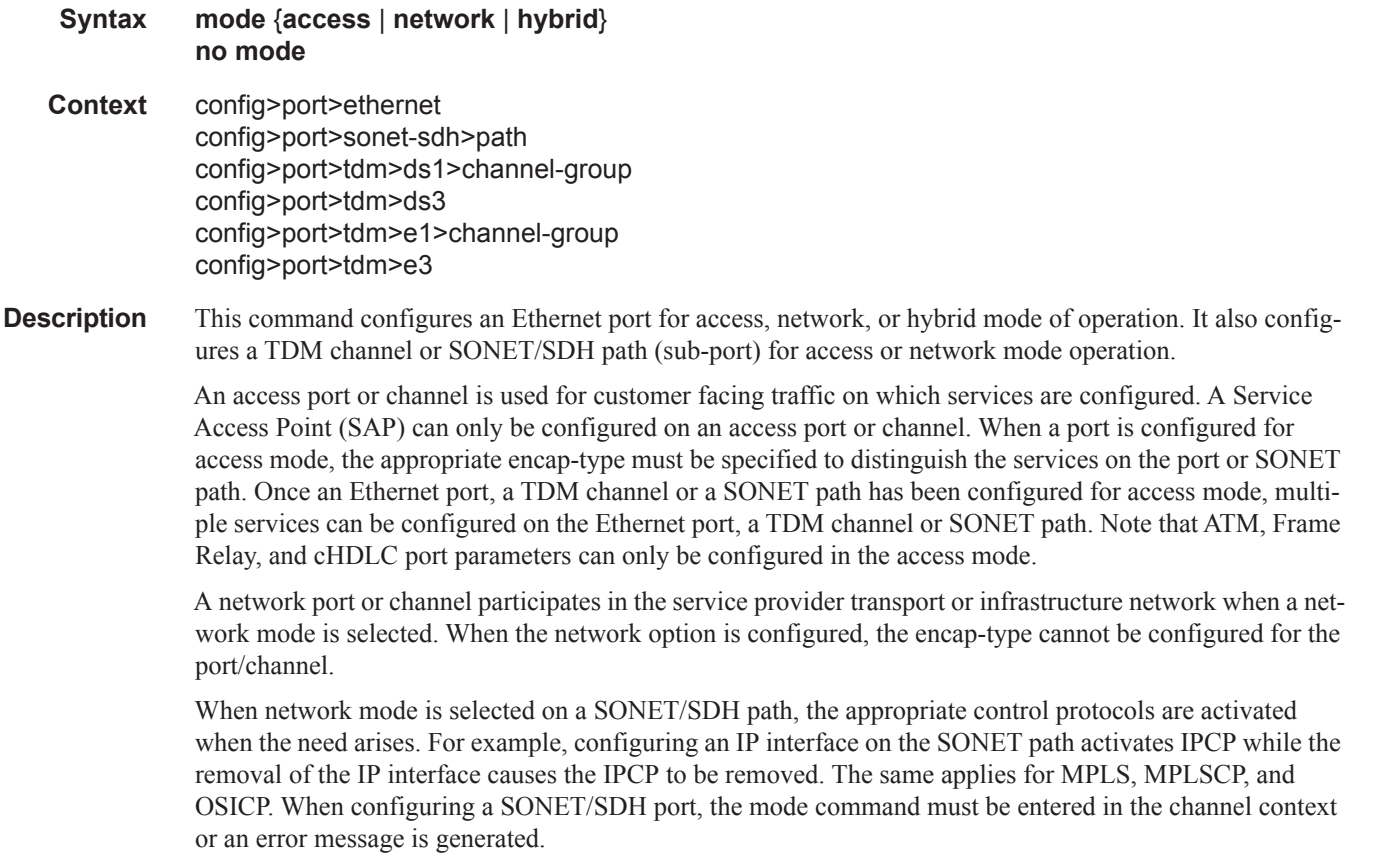

A hybrid Ethernet port allows the combination of network and access modes of operation on a per-VLAN basis and must be configured as either dot1q or QinQ encapsulation.

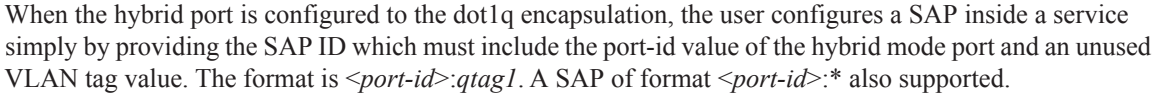

The user configures a network IP interface under config>router>interface>port by providing the port name which consists of the port-id of the hybrid mode port and an unused VLAN tag value. The format is <*portid*>:*qtag1*. The user must explicitly enter a valid value for qtag1. The <*port-id*>:\* value is not supported on a network IP interface. The 4096 VLAN tag space on the port is shared among VLAN SAPs and VLAN network IP interfaces.

When the hybrid port is configured to QinQ encapsulation, the user configures a SAP inside a service simply by providing the SAP ID which must include the port-id value of the hybrid mode port and the outer and inner VLAN tag values. The format is <port-id>:*qtag1.qtag2. A SAP of format <port-id>: qtag1*.\* is also supported. The outer VLAN tag value must not have been used to create an IP network interface on this port. In addition, the qtag1.qtag2 value combination must not have been used by another SAP on this port.

The user configures a network IP interface under config>router>interface>port by providing the port name which consists of the port-id of the hybrid mode port and a VLAN tag value. The format is <*portid*>:*qtag1*.\*. An outer VLAN tag qtag2 of \* is used to create an IP network interface. In addition, the qtag1.qtag2 value combination must not have been used on another SAP or IP network interface on this port.

The **no** form of this command restores the default.

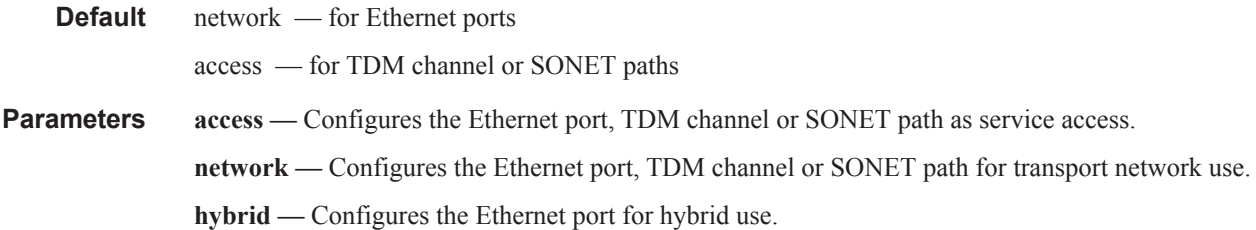

#### access

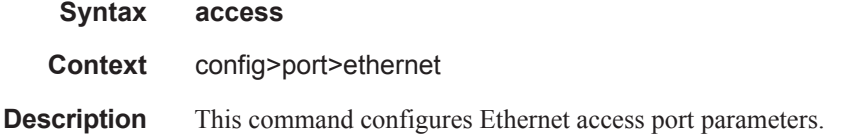

#### egress

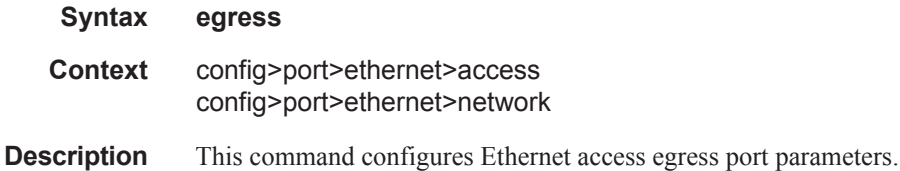

#### queue-group

#### **Syntax queue-group** *queue-group-name* [**instance** *instance-id*] [**create**] **no queue-group** *queue-group-name* [**instance** *instance-id*]

- **Context** config>port>ethernet>access>egress config>port>ethernet>access>ingress
- **Description** This command creates an ingress or egress queue group on an Ethernet port. A queue group is a collection of queues identified by a group name. Queue groups created on access ports are used as an alternative queue destination for SAPs.

Within a SAP, a forwarding class may be redirected from the local SAP queue to a port queue group queue. The forwarding classes from multiple SAPs may be redirected to the same queue group which can be used to minimize the number of per-SAP queues.

Queue groups may be created on both access and network oriented ports. When the port is in access mode, the queue groups must be created within the port access node.

Within the access node, queue groups are also configured as ingress or egress. Access ingress queue groups can only be used by ingress SAP forwarding classes and only a single ingress queue group per port is supported. Multiple access egress queue groups may be created on a single port and are used by egress SAP forwarding classes. The instance-id parameter identifies different instances of the same queue group template. Creating multiple queue groups with a different instance ID but the same queue group name results in separate queue groups being created on the port. The instance-id parameter is only valid for egress queue groups on access ports.

When the queue group is created in an ingress port context, the group-name must be an existing ingress queue group template. Similarly, queue groups created in an egress port context must have a group-name of an existing egress queue group template. Two ingress queue groups with the same name cannot be created on the same port. Two egress queue groups can only be created on the same port with the same queue group template name if they have different instance-id values.

The queues defined in the template are created on the queue group. The queue parameters within the template are used as the default queue parameters for each queue in the queue group. The default queue parameters for each queue may be overridden on the queue group with specific queue parameters.

Each queue group supports the application of a scheduler-policy for the purpose of managing the queues within the group into an aggregate SLA. The queues defined within the template may be configured with parent scheduler defining the mapping of a queue to one of the schedulers within the scheduler policy. Egress queue groups also support the **agg-rate** parameter and the queues in the egress template support the port-parent command. Each command is used for configuring egress port virtual scheduling behavior.

Each queue group allows the application of an accounting policy and the ability to enable and disable collecting statistics. The statistics are derived from the queue counters on each queue within the queue group. The accounting policy defines which queue counters are collected and to which accounting file they will be written.

A queue group does not have an administrative shutdown or no shutdown command. A queue group is considered to be always on once created.

When creating a queue group, the system will attempt to allocate queue resources based on the queues defined in the queue group template. If the appropriate queue resources do not currently exist, the queue group will not be created. Ingress port queue groups do not support the shared-queuing or multipoint-shared queuing behavior.

When the queue group is created on a LAG (Link Aggregation Group), it must be created on the primary port member. The primary port member is the port with the lowest port ID based on the slot, MDA position and port number on the MDA. A queue group created on the primary LAG port will be automatically created on all other port members. If a new port is being added to a LAG with an existing queue group, the queue group must first be created on the port prior to adding the port to the LAG. If the LAG queue group has queue overrides, the queue overrides must also be defined on the port queue group prior to adding the port to the LAG.

A port queue group cannot be removed from the port when a forwarding class is currently redirected to the group. All forwarding class redirections must first be removed prior to removing the queue group.

#### **Default** none

- **Parameters** *group-name* The group-name parameter is required when executing the port queue-group command. The specified group-name must exist as an ingress or egress queue group template depending on the ingress or egress context of the port queue group. Only a single queue group may be created on an ingress port. Multiple queue groups may be created on an egress port.
	- *instance-id* specifies the identification of a specific instance of the egress queue-group. This parameter is only valid for egress access port queue groups.

**Values**  $1 - 40960$ 

**create —** Keyword used to associate the queue group. The create keyword requirement can be enabled/ disabled in the environment>create context.

#### egress

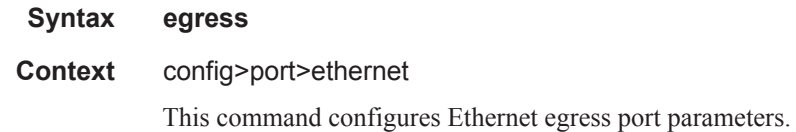

#### ingress

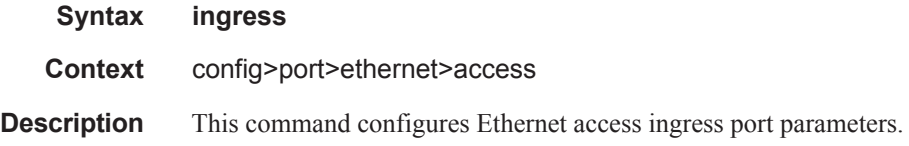

#### queue-group

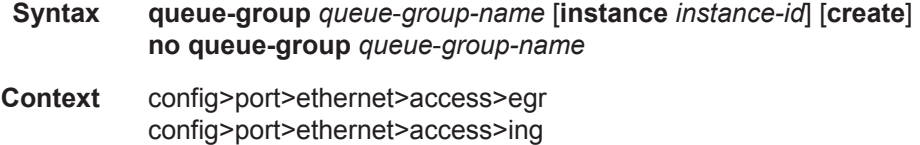

**Description** This command creates an ingress or egress queue group on an Ethernet port. A queue group is a collection of queues identified by a group name. Queue groups created on access ports are used as an alternative queue destination for SAPs.

> Within a SAP, a forwarding class may be redirected from the local SAP queue to a port queue group queue. The forwarding classes from multiple SAPs may be redirected to the same queue group which can be used to minimize the number of per-SAP queues.

> Queue groups may be created on both access and network oriented ports. When the port is in access mode, the queue groups must be created within the port access node.

> Within the access node, queue groups are also configured as ingress or egress. Access ingress queue groups can only be used by ingress SAP forwarding classes and only a single ingress queue group per port is supported. Multiple access egress queue groups may be created on a single port and are used by egress SAP forwarding classes. The instance-id parameter identifies different instances of the same queue group template. Creating multiple queue groups with a different instance ID but the same queue group name results in separate queue groups being created on the port. The instance-id parameter is only valid for egress queue groups on access ports.

> When the queue group is created in an ingress port context, the group-name must be an existing ingress queue group template. Similarly, queue groups created in an egress port context must have a group-name of an existing egress queue group template. Two ingress queue groups with the same name cannot be created on the same port. Two egress queue groups can only be created on the same port with the same queue group template name if they have different instance-id values.

> The queues defined in the template are created on the queue group. The queue parameters within the template are used as the default queue parameters for each queue in the queue group. The default queue parameters for each queue may be overridden on the queue group with specific queue parameters.

> Each queue group supports the application of a scheduler-policy for the purpose of managing the queues within the group into an aggregate SLA. The queues defined within the template may be configured with parent scheduler defining the mapping of a queue to one of the schedulers within the scheduler policy. Egress queue groups also support the **agg-rate** parameter and the queues in the egress template support the port-parent command. Each command is used for configuring egress port virtual scheduling behavior.

> Each queue group allows the application of an accounting policy and the ability to enable and disable collecting statistics. The statistics are derived from the queue counters on each queue within the queue group. The accounting policy defines which queue counters are collected and to which accounting file they will be written.

> A queue group does not have an administrative shutdown or no shutdown command. A queue group is considered to be always on once created.

> When creating a queue group, the system will attempt to allocate queue resources based on the queues defined in the queue group template. If the appropriate queue resources do not currently exist, the queue group will not be created. Ingress port queue groups do not support the shared-queuing or multipoint-shared queuing behavior.

> When the queue group is created on a LAG (Link Aggregation Group), it must be created on the primary port member. The primary port member is the port with the lowest port ID based on the slot, MDA position and port number on the MDA. A queue group created on the primary LAG port will be automatically created on all other port members. If a new port is being added to a LAG with an existing queue group, the queue group must first be created on the port prior to adding the port to the LAG. If the LAG queue group has queue overrides, the queue overrides must also be defined on the port queue group prior to adding the port to the LAG.

A port queue group cannot be removed from the port when a forwarding class is currently redirected to the group. All forwarding class redirections must first be removed prior to removing the queue group.

#### **Default** none

**Parameters** *group-name* — The group-name parameter is required when executing the port queue-group command. The specified group-name must exist as an ingress or egress queue group template depending on the ingress or egress context of the port queue group. Only a single queue group may be created on an ingress port. Multiple queue groups may be created on an egress port.

*instance-id —* specifies the identification of a specific instance of the queue-group.

**Values**  $1 - 40960$ 

**create —** Keyword used to associate the queue group. The **create** keyword requirement can be enabled/ disabled in the **environment>create** context.

#### agg-rate

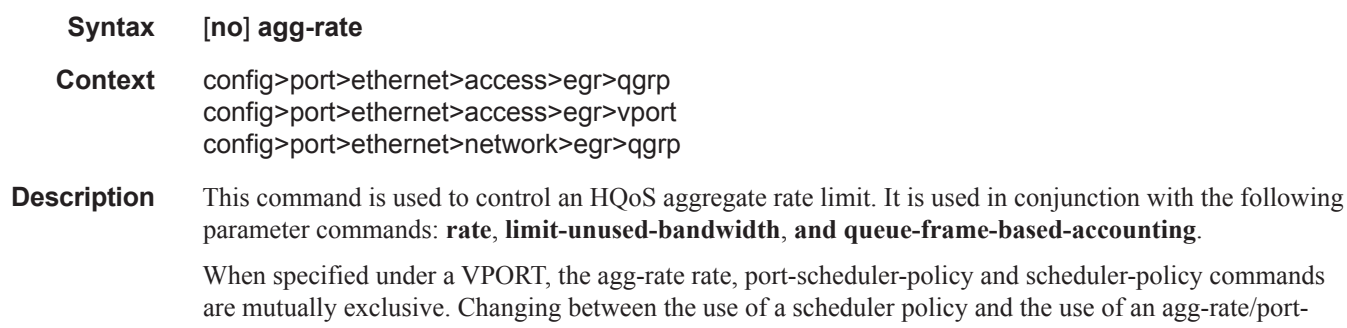

#### rate

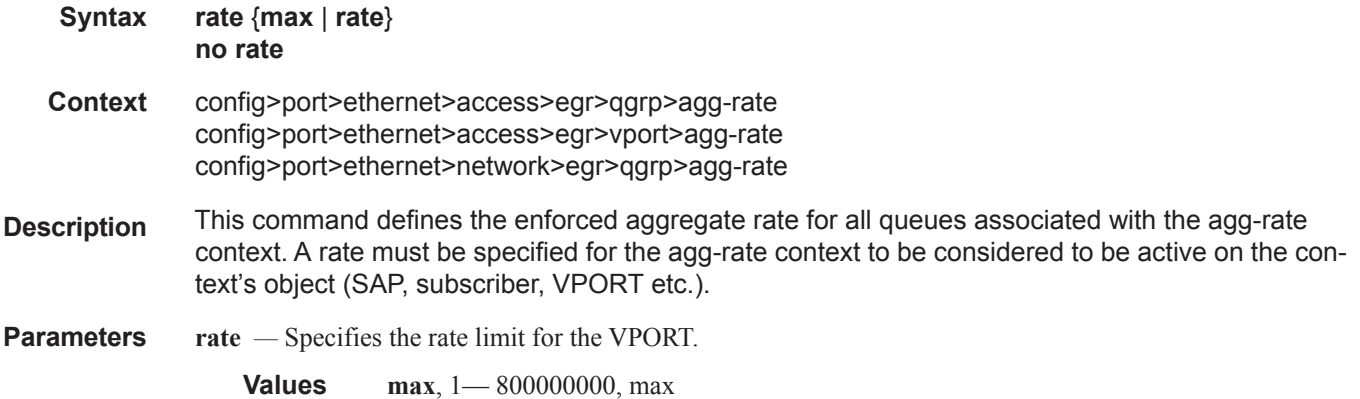

scheduler-policy involves removing the existing command and applying the new command.

Τ

## limit-unused-bandwidth

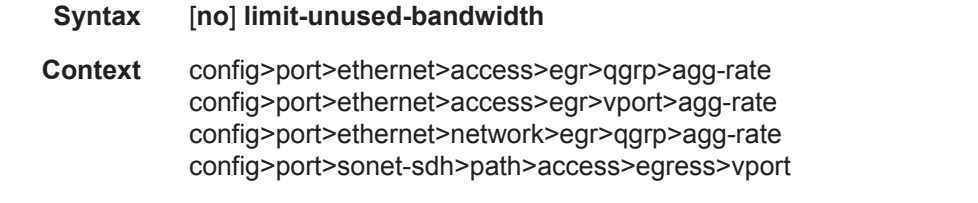

**Description** This command is used to enable (or disable) aggregate rate overrun protection on the agg-rate context.

## queue-frame-based-accounting

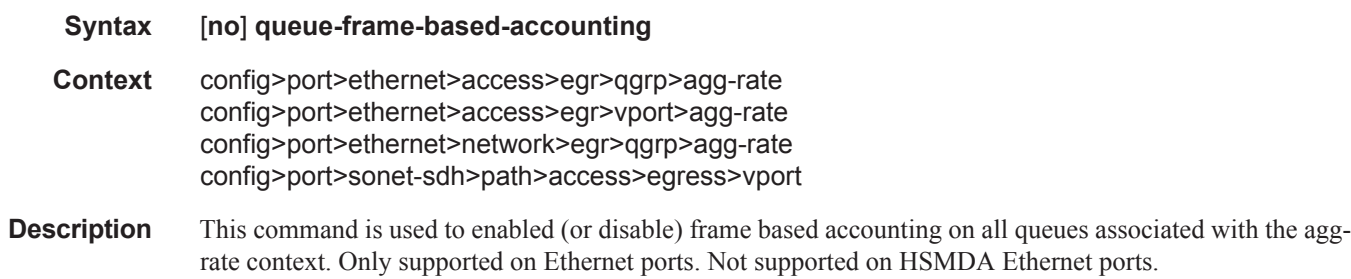

## host-match

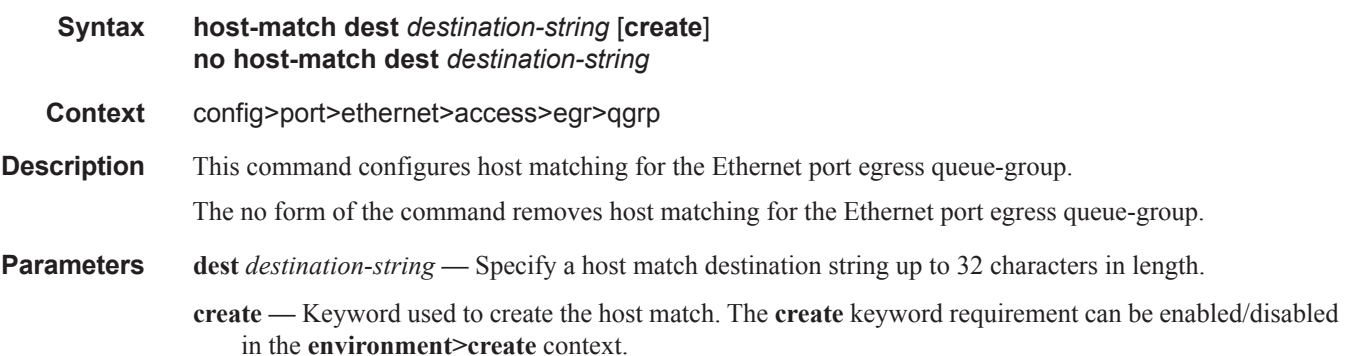

## queue-overrides

#### **Syntax queue-overrides**

**Context** config>port>ethernet>access>egr>qgrp config>port>ethernet>access>ing>qgrp config>port>ethernet>network>egr>qgrp

**Description** This command enables the context to define optional queue parameter overrides for each queue within the queue group.

#### queue

**Syntax queue** *queue-id* [*queue-type*] [**create**] **no queue** *queue-id* **Context** config>port>ethernet>access>egr>qgrp>qover config>port>ethernet>access>ing>qgrp>qover config>port>eth>network>egr>qgrp>qover **Description** This command associates a queue for use in a queue group template. The defined queue-id acts as a repository for the default parameters for the queue. The template queue is created on each queue-group object which is created with the queue group template name. Each queue is identified within the template by a queue-id number. The template ensures that all queue groups created with the template's name will have the same queue-ids providing a uniform structure for the forwarding class redirection commands in the SAP egress QoS policies. The parameters within the template queue will be used as the default settings for each queue in the actual queue group. The queue parameters may be individually changed for each queue in each queue group using per queue overrides. The **no** form of the command removes the queue-id from the configuration. **Default** none parent **Syntax parent** [[**weight** *weight*] [**cir-weight** *cir-weight*]] **no parent Context** config>port>ethernet>access>egr>qgrp>qover>q **Description** This command, when used in the *queue-overrides* context for a queue group queue, defines an optional

**weight** and **cir-weight** for the queue treatment by the parent scheduler that further governs the available bandwidth given the queue aside from the queue PIR setting. When multiple schedulers and/or queues share a child status with the parent scheduler, the weight or level parameters define how this queue contends with the other children for the parent bandwidth.

**Default** none

**Parameters** weight *weight* — Weight defines the relative weight of this queue in comparison to other child schedulers and queues while vying for bandwidth on the parent scheduler-name. Any queues or schedulers defined as weighted receive no parental bandwidth until all strict queues and schedulers on the parent have reached their maximum bandwidth or are idle. In this manner, weighted children are considered to be the lowest priority.

> **Values**  $0 - 100$ **Default** 1

**cir-weight** *cir-weight* **—** Defines the weight the queue will use at the within-cir port priority level. The weight is specified as an integer value from 0 to 100 with 100 being the highest weight. When the cirweight parameter is set to a value of 0 (the default value), the queue or scheduler does not receive bandwidth during the port schedulers within-cir pass and the cir-level parameter is ignored. If the cir-weight parameter is 1 or greater, the cir-level parameter comes into play.

**Values**  $0 - 100$ 

## adaptation-rule

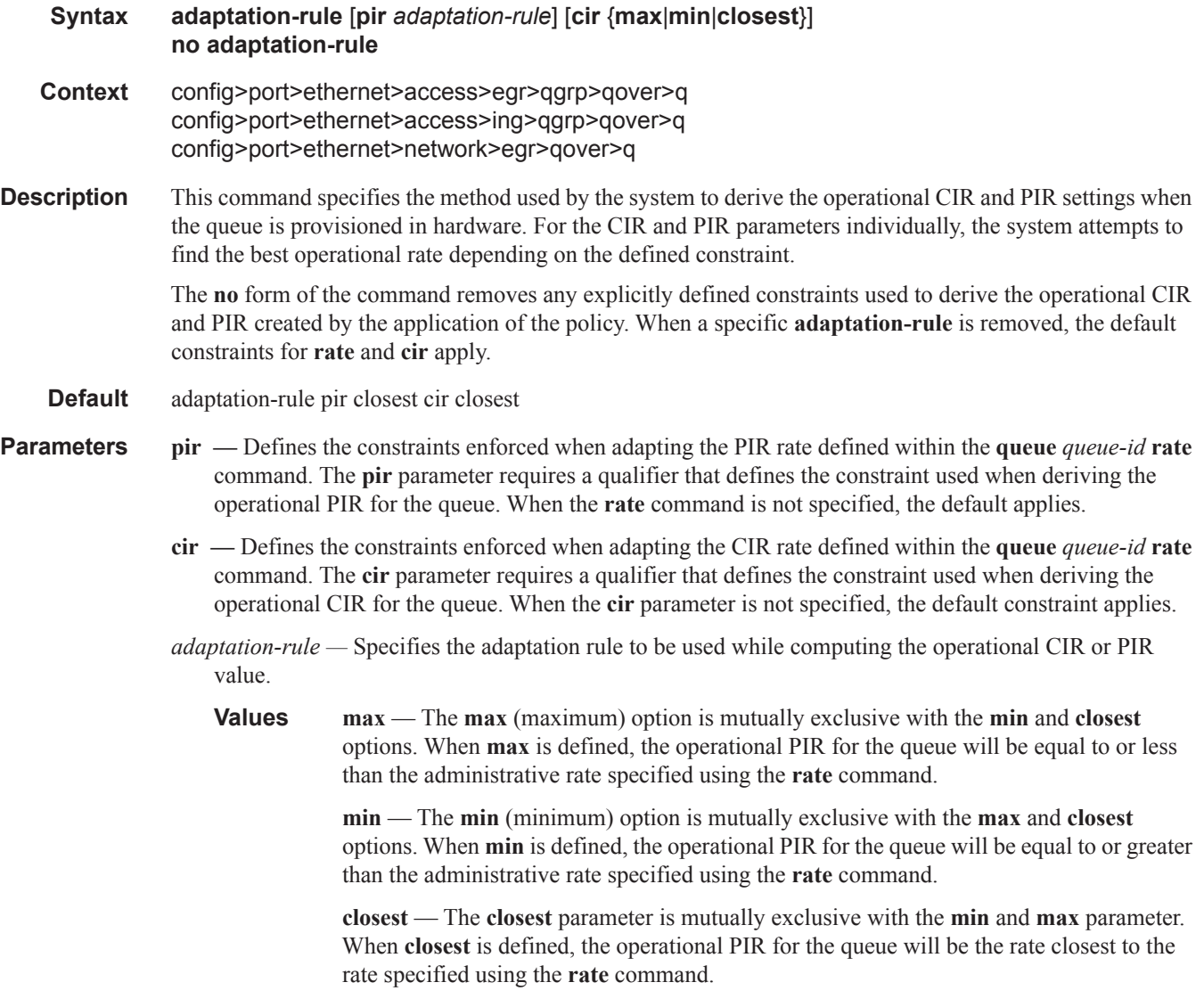

## burst-limit

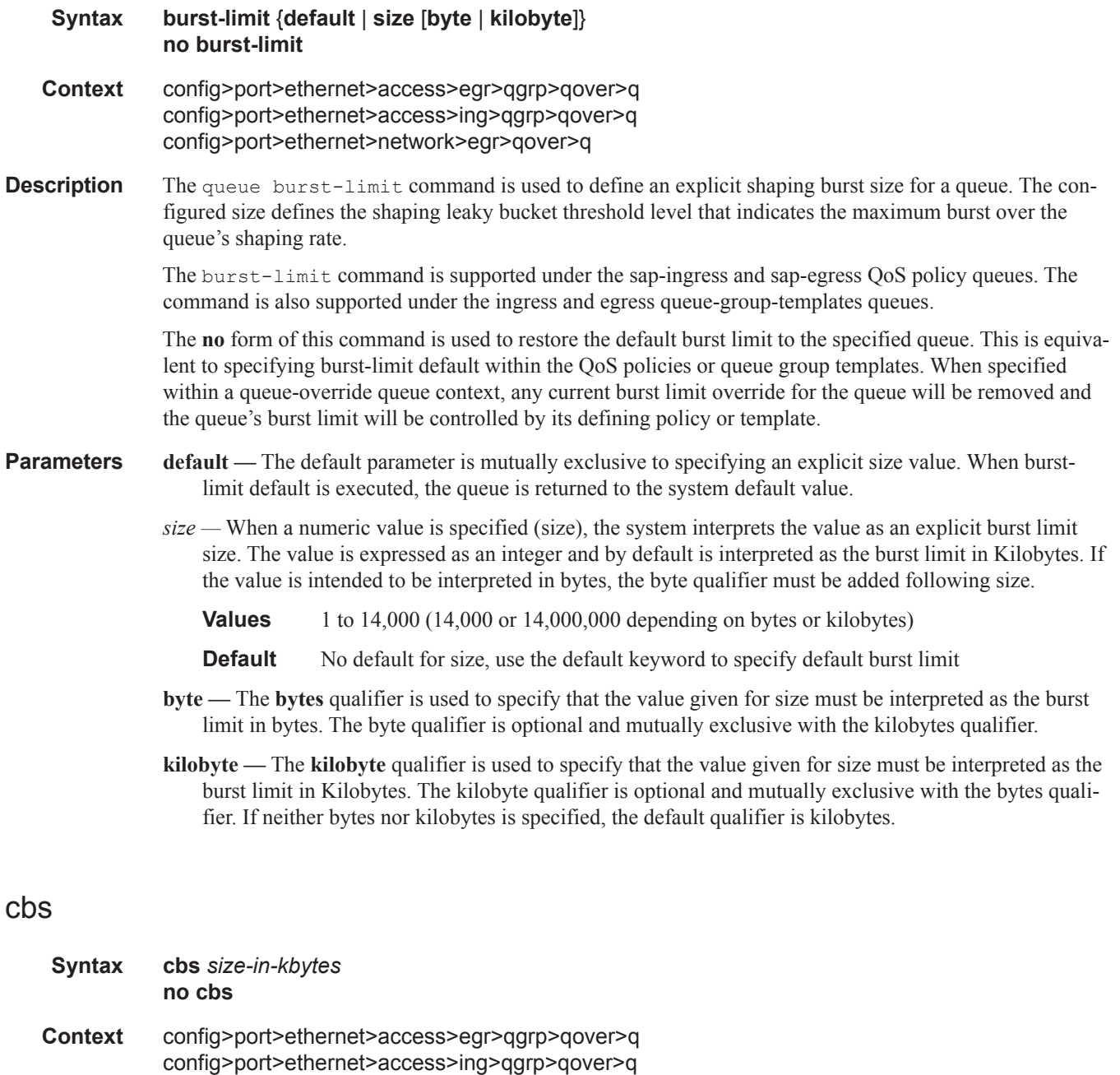

- config>port>ethernet>network>egr>qover>q
- **Description** The cbs command is used to define the default committed buffer size for the template queue. Overall, the cbs command follows the same behavior and provisioning characteristics as the cbs command in the queuegroup or network QoS policy. The exception is the addition of the cbs-value qualifier keywords bytes or kilobytes.

The **no** form of this command restores the default CBS size to the template queue.

**Default** default **Parameters** *size-in-kbytes* — The size parameter is an integer expression of the number of kilobytes reserved for the queue. If a value of 10KBytes is desired, enter the value 10. A value of 0 specifies that no reserved buffers are required by the queue (a minimal reserved size can still be applied for scheduling purposes).

**Values**  $0 - 131072$  or default

## high-prio-only

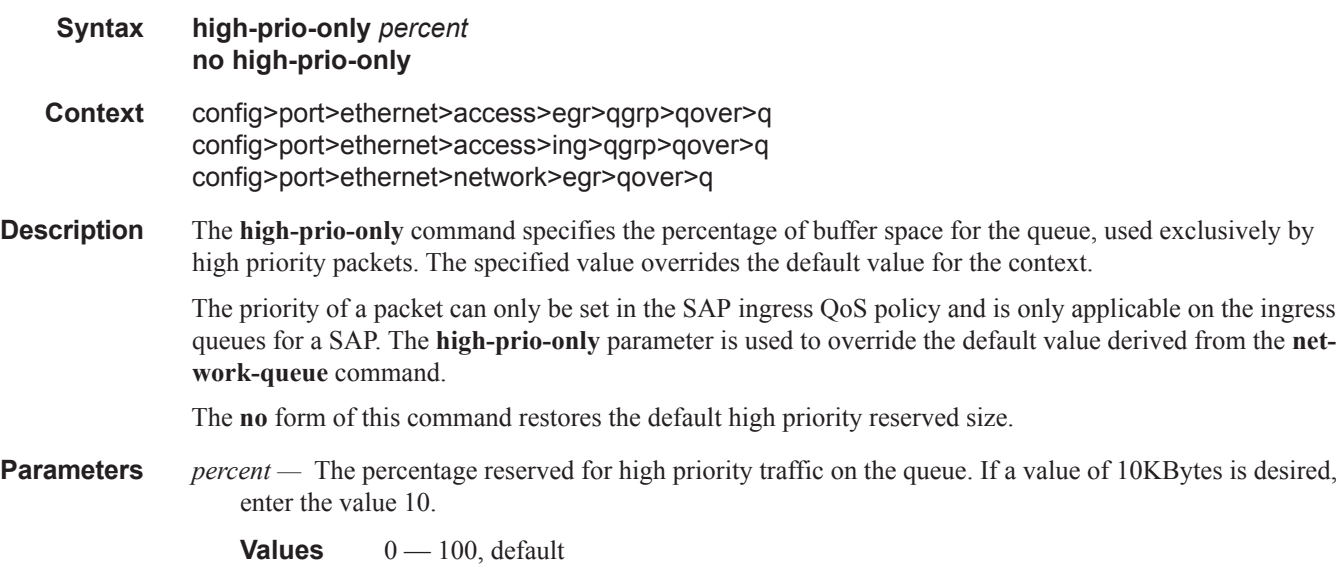

### mbs

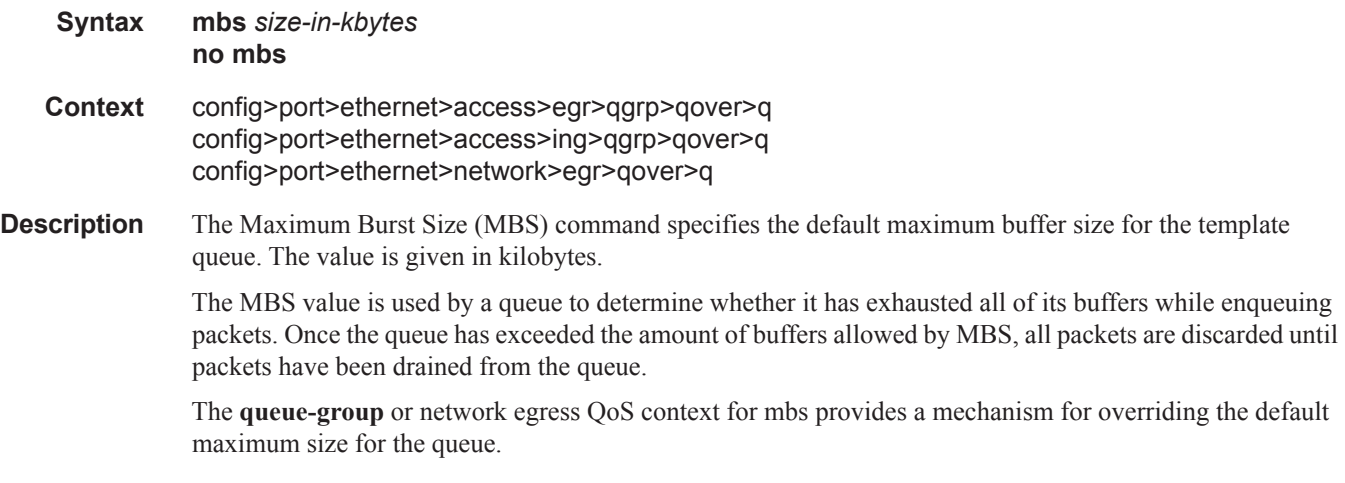

The sum of the MBS for all queues on an ingress access port can oversubscribe the total amount of buffering available. When congestion occurs and buffers become scarce, access to buffers is controlled by the RED slope a packet is associated with. A queue that has not exceeded its MBS size is not guaranteed that a buffer will be available when needed or that the packets RED slope will not force the discard of the packet. Setting proper CBS parameters and controlling CBS oversubscription is one major safeguard to queue starvation (when a queue does not receive its fair share of buffers). Another is properly setting the RED slope parameters for the needs of services on this port or channel.

If the CBS value is larger than the MBS value, an error will occur, preventing the MBS change.

The **no** form of this command returns the MBS size assigned to the queue to the value.

#### **Default** default

**Parameters** *size-in-kbytes* — The size parameter is an integer expression of the maximum number of kilobytes of buffering allowed for the queue. For a value of 100 kbps, enter the value 100. A value of 0 causes the queue to discard all packets.

**Values**  $0 - 131072$  or default

### monitor-depth

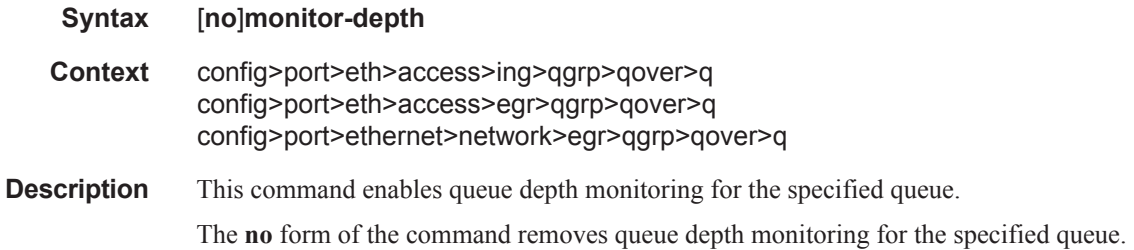

#### rate

I

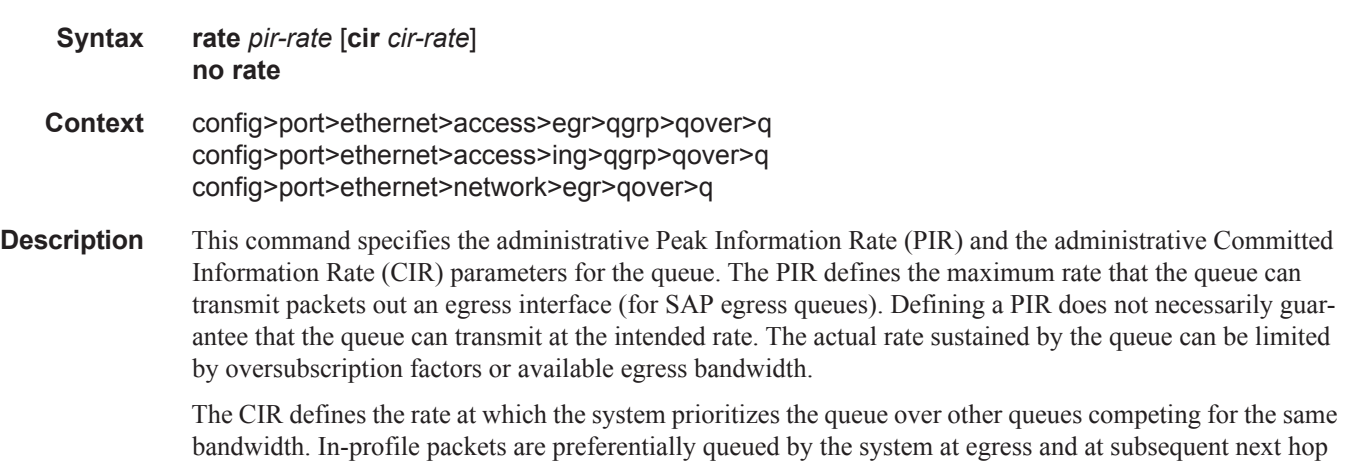

nodes where the packet can traverse. To be properly handled as in- or out-of-profile throughout the network, the packets must be marked accordingly for profiling at each hop.

ı

The CIR can be used by the queue's parent commands *cir-level* and *cir-weight* parameters to define the amount of bandwidth considered to be committed for the child queue during bandwidth allocation by the parent scheduler.

The **rate** command can be executed at anytime, altering the PIR and CIR rates for all queues created through the association of the SAP egress QoS policy with the *queue-id*.

The **no** form of the command returns all queues created with the *queue-id* by association with the QoS policy to the default PIR and CIR parameters (**max**, 0).

- **Default** rate max cir  $0$  The max default specifies the amount of bandwidth in kilobits per second (thousand bits per second). The **max** value is mutually exclusive to the **pir-rate** value.
- **Parameters** *pir-rate* Defines the administrative PIR rate, in kilobits, for the queue. When the **rate** command is executed, a valid PIR setting must be explicitly defined. When the **rate** command has not been executed, the default PIR of **max** is assumed.

Fractional values are not allowed and must be given as a positive integer.

The actual PIR rate is dependent on the queue's **adaptation-rule** parameters and the actual hardware where the queue is provisioned.

**Values** 1 — 100000000, max

**Default** max

*cir-rate —* The **cir** parameter overrides the default administrative CIR used by the queue. When the **rate** command is executed, a CIR setting is optional. When the **rate** command has not been executed or the **cir** parameter is not explicitly specified, the default CIR (0) is assumed. Fractional values are not allowed and must be given as a positive integer.

**Values** 0 — 100000000, max

**Default** 0

## scheduler-policy

ı

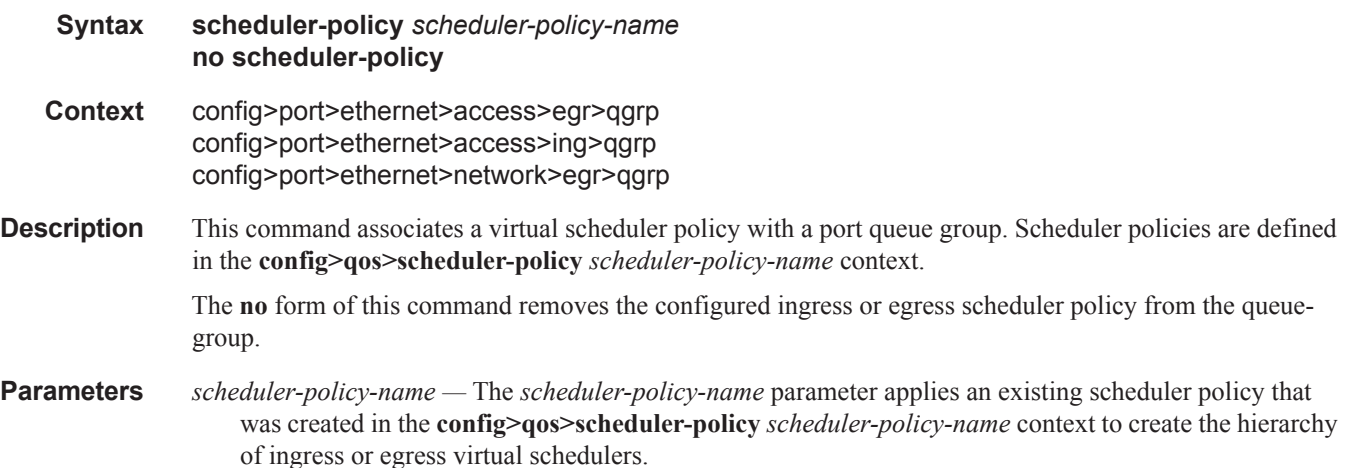

# exp-secondary-shaper

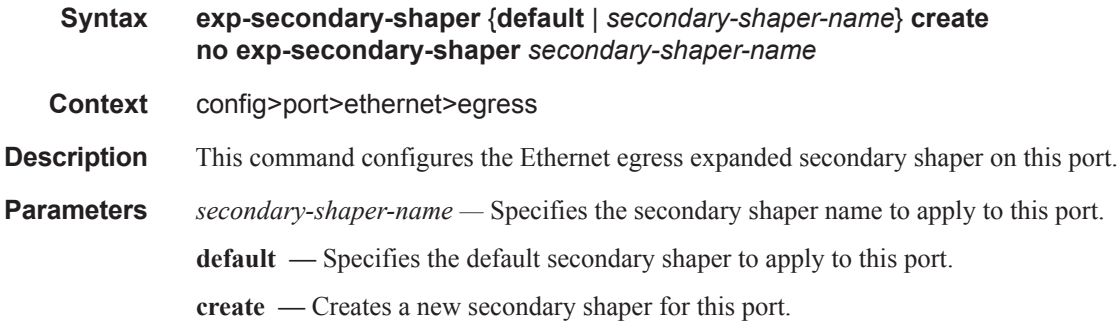

### rate

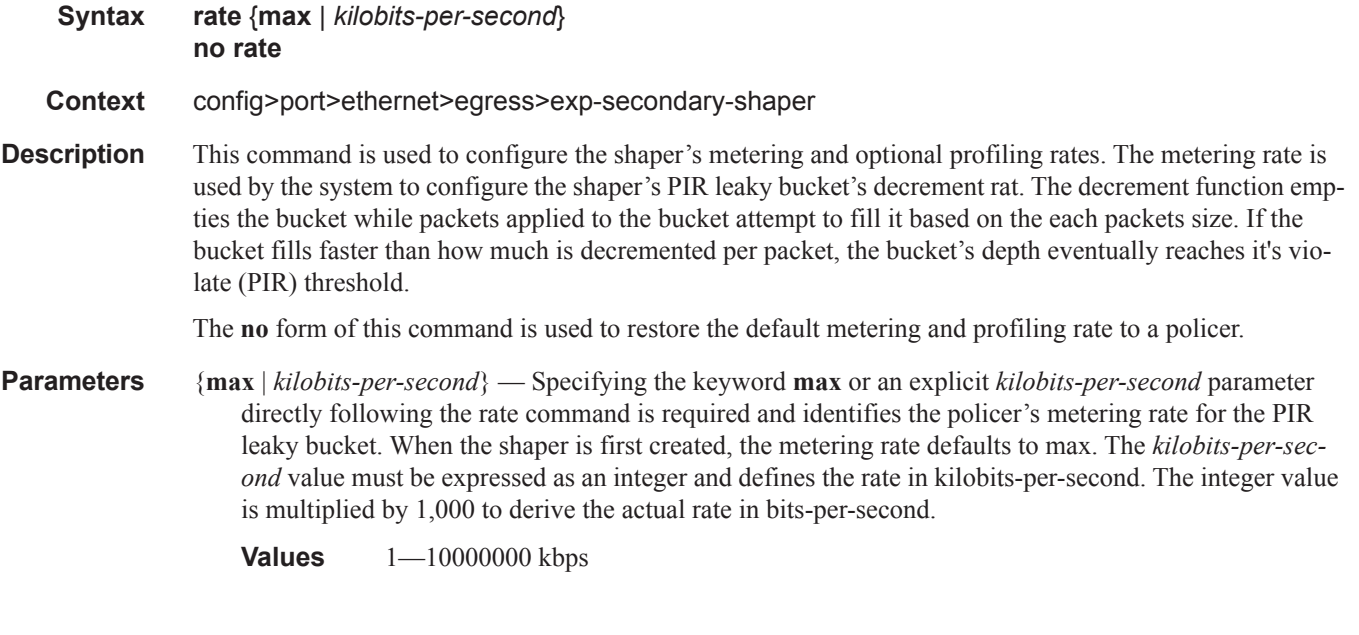

## class

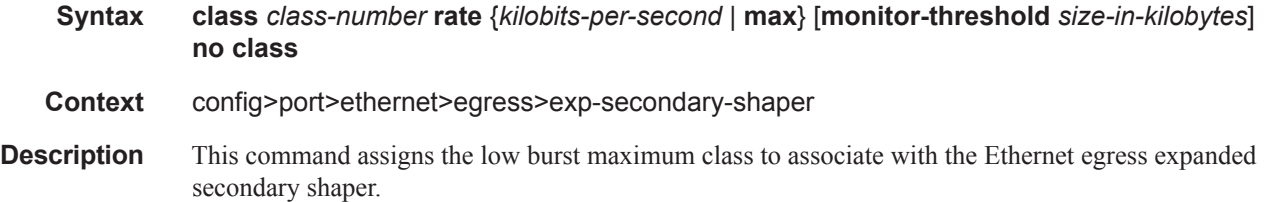

The **no** form of the command returns the class id for the Ethernet egress expanded secondary shaper to the default value.

**Parameters** *class-id* — Specifies the class identifier of the low burst max class for the shaper.

#### **Values** 1— 32

**rate** {*kilobits-per-second |* **max**} *—* Specifies the rate limit for the secondary shaper.

**Values max**, 1— 10000000

**monitor-threshold** *size-in-kilobytes —* Specifies the monitor threshold for the secondary shaper.

**Values** 0— 8190

### low-burst-max-class

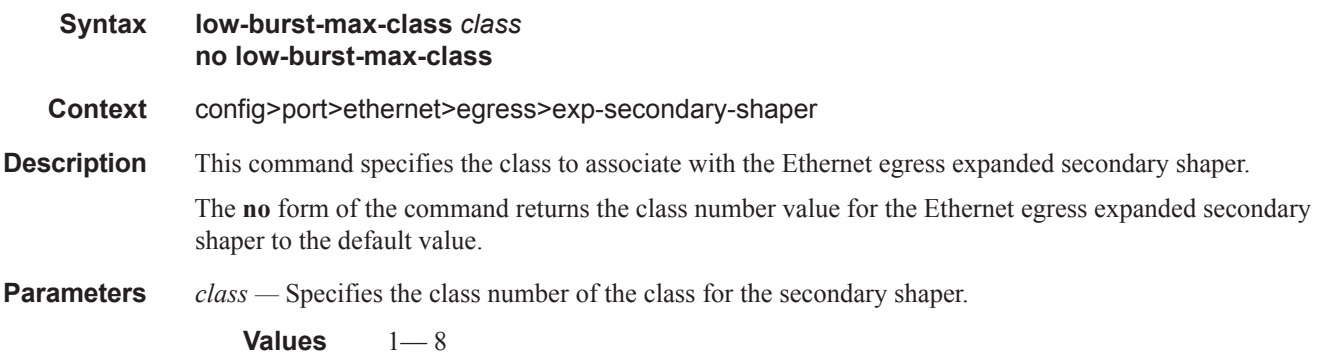

#### vport

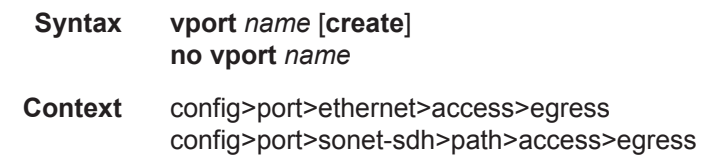

**Description** This command configures a scheduling node, referred to as virtual port, within the context of an egress Ethernet port. The Vport scheduler operates either like a port scheduler with the difference that multiple Vport objects can be configured on the egress context of an Ethernet port, or it can be an aggregate rate when an egress port-scheduler policy is applied to the port.

The Vport is always configured at the port level even when a port is a member of a LAG.

When a a port scheduler policy is applied to a Vport the following command is used:

**configure>port>ethernet>acess>egress>vport>port-scheduler-policy** *port-scheduler-policy-name*

The CLI will not allow the user to apply a port scheduler policy to a Vport if one has been applied to the port. Conversely, the CLI will not allow the user to apply a port scheduler policy to the egress of an Ethernet port if one has been applied to any Vport defined on the access egress context of this port. The **agg-rate**, along with an egress port-scheduler, can be used to ensure that a given Vport does not oversubscribe the port's rate.

SAP and subscriber host queues can be port-parented to a Vport scheduler in a similar way they port-parent to a port scheduler or can be port-parented directly to the egress port-scheduler if the **agg-rate** is used.

**Parameters** *name* — Specifies the name of the Vport scheduling node and can be up to 32 ASCII characters in length. This does not need to be unique within the system but is unique within the port or a LAG.

#### agg-rate

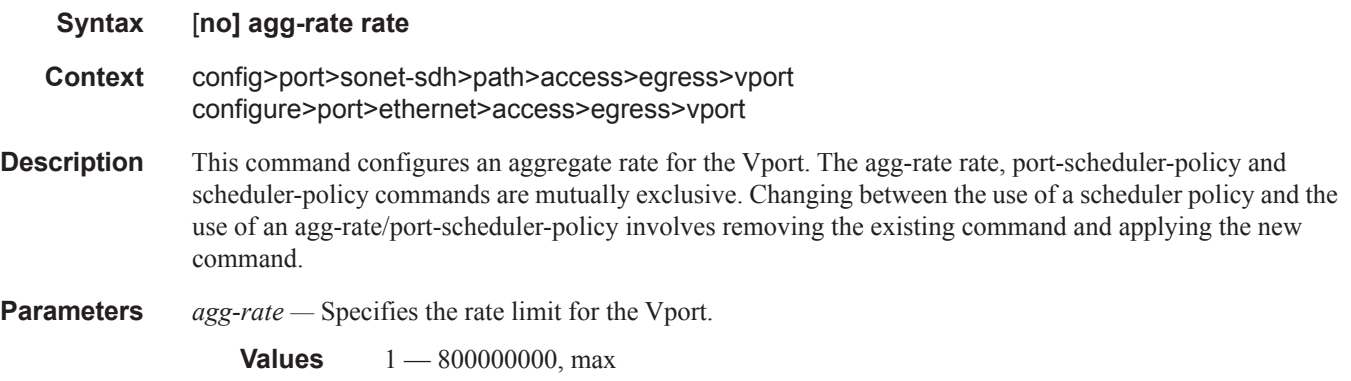

## egress-rate-modify

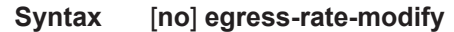

**Context** configure>port>ethernet>access>egress>vport configure>port>sonet-sdh>path>access>egress>vport

**Description** This command is used to apply HQoS Adjustment to a Vport. HQoS Adjustment refers to the dynamic adjustment of the rate limit at an QoS enforcement point within 7x50 when the multicast traffic stream is disjointed from the unicast traffic stream. This QoS enforcement point within 7x50 represents the physical point further down in the access part of the network where the two streams join each other and potentially can cause congestion.

> An example would be a PON port which is shared amongst subscriber's multicast traffic (single copy of each channel) and subscriber's unicast traffic. The bandwidth control point for this PON port resides in the upstream 7x50 BNG node in the form of a Vport. In case that the multicast delivery method in the 7x50 BNG utilizes redirection, the multicast traffic in the 7x50 BNG will flow outside of the subscriber or the Vport context and thus will bypass any bandwidth enforcement in 7x50. To correct this, a Vport bandwidth adjustment is necessary in 7x50 that will account for the multicast bandwidth consumption that is bypassing Vport in 7x50 but is present in the PON port whose bandwidth is controlled by Vport.

> An estimate of the multicast bandwidth consumption on the PON port can be made at the Vport level based on the IGMP messages sourced from the subscribers behind the PON port. This process is called HQoS Adjustment.

> A multicast channel bandwidth is subtracted from or added to the Vport rate limit according to the received IGMP Join/Leave messages and the channel bandwidth definition policy associated with the Vport (indirectly through a group-interface). Since the multicast traffic on the PON port is shared amongst subscribers

behind this PON port, only the first IGMP Join or the last IGMP Leave per multicast channel is tracked for the purpose of the Vport bandwidth modification.

The Vport rate that will be affected by this functionality depends on the configuration:

- In case the **agg-rate** within the Vport is configured, its value will be modified based on the IGMP activity associated with the subscriber under this Vport.
- In case the port-scheduler-policy within the Vport is referenced, the max-rate defined in the corresponding port-scheduler-policy will be modified based on the IGMP activity associated with the subscriber under this Vport.

The channel bandwidth definition policy is defined in the mcac policy in the **configure>router>mcac>policy** context. The policy is applied under the group-interface or in case of redirection under the redirectedinterface.

The rates in effect can be displayed with the following two commands:

#### **show port 1/1/5 vport** *name*

**qos scheduler-hierarchy** port *port-id* vport *vport-name*

The configuration of a scheduler policy under a VPORT, which is only applicable to Ethernet interfaces, is mutually exclusive with the configuration of the **egress-rate-modify** parameter.

**Context** HQoS Adjustment for Vport is disabled.

### host-match

ı

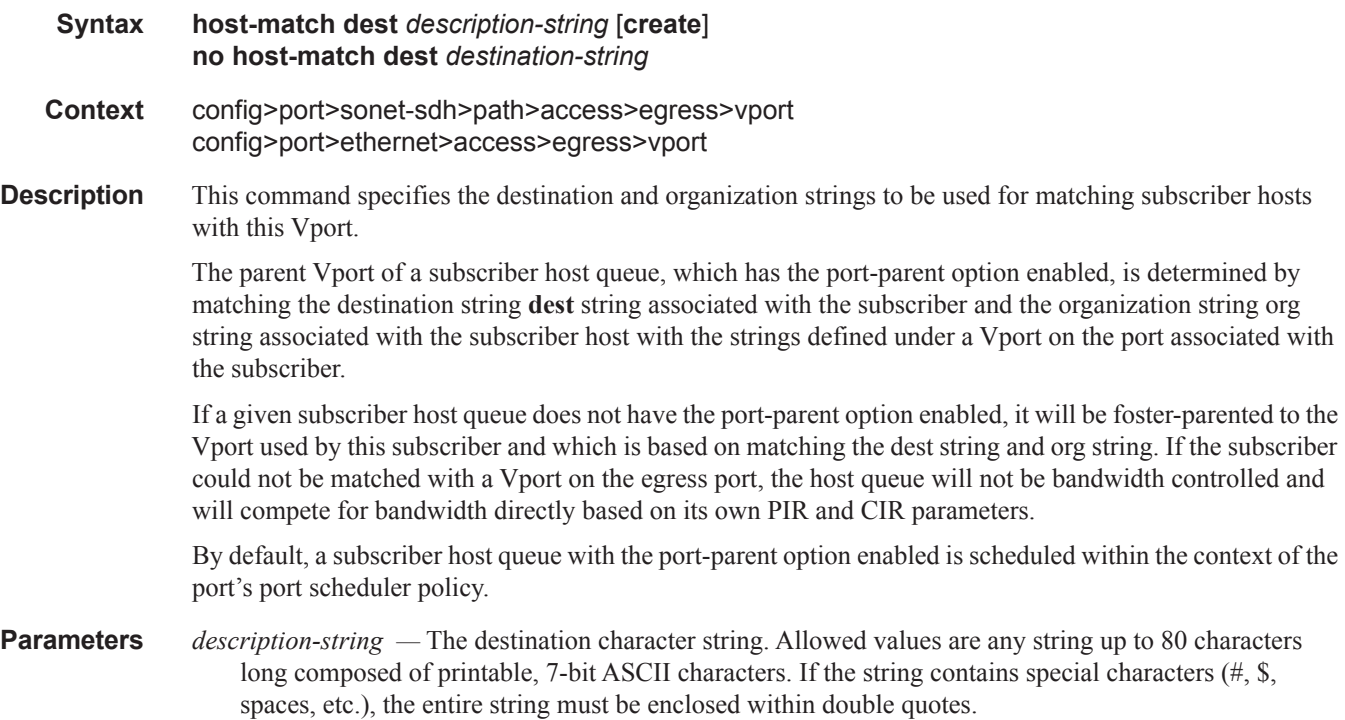

I

# mon-port-sch

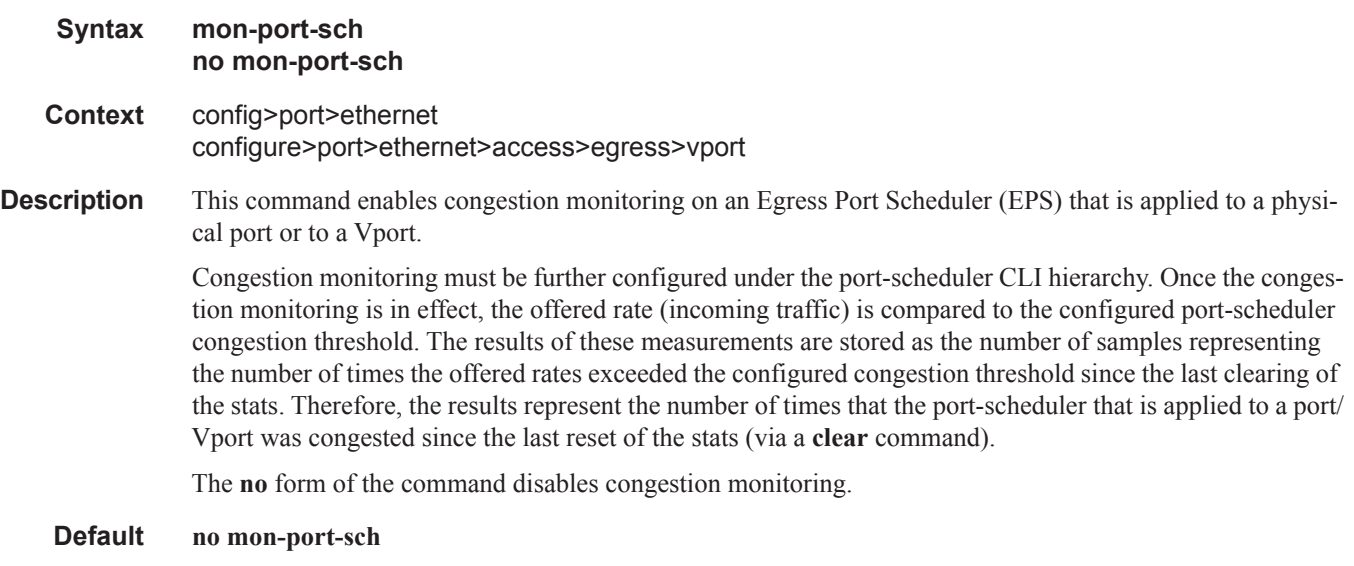

# port-scheduler-policy

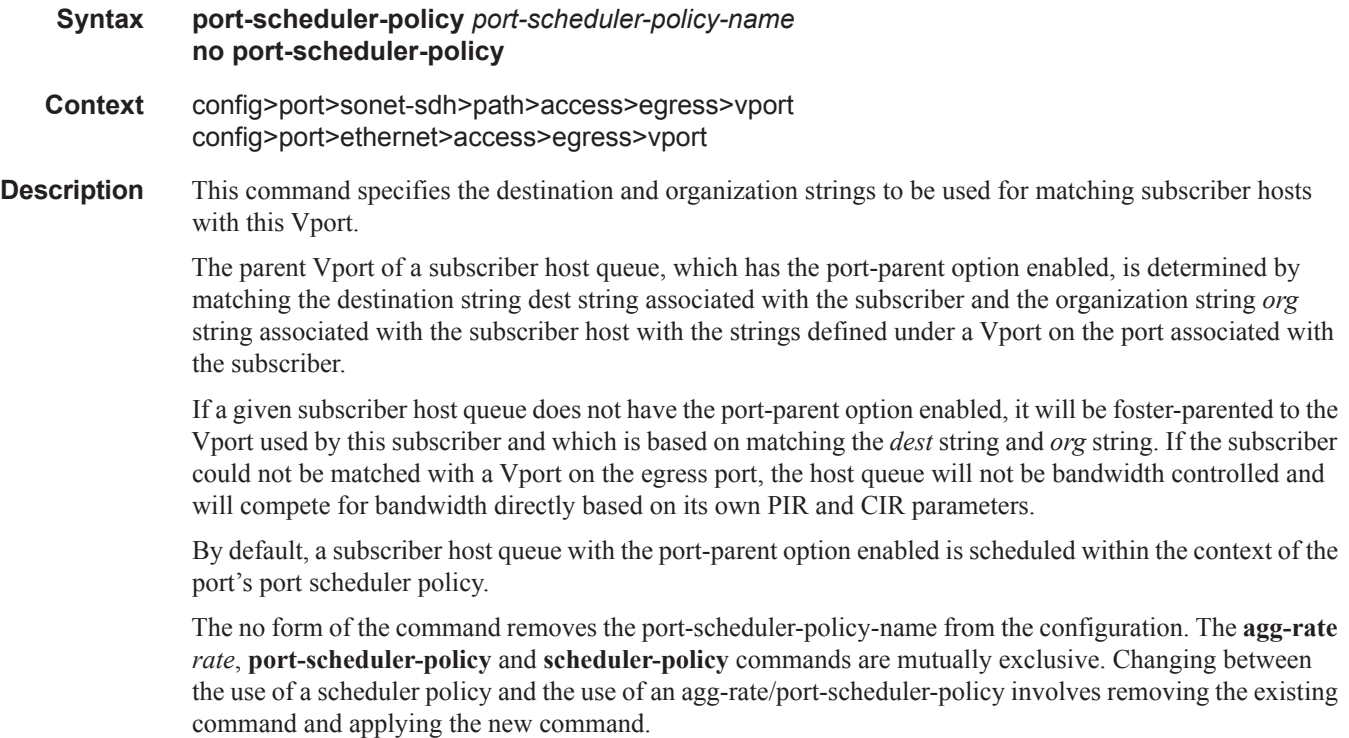

**Parameters** *port-scheduler-policy-name* — Specifies an existing port-scheduler-policy configured in the config>qos context.

### autonegotiate

- **Syntax autonegotiate** [**limited**] **no autonegotiate**
- **Context** config>port>ethernet
- **Description** This command enables speed and duplex autonegotiation on Fast Ethernet ports and enables far-end fault indicator support on gigabit ports.

There are three possible settings for autonegotiation:

- "on" or enabled with full port capabilities advertised
- "off" or disabled where there are no autonegotiation advertisements
- "limited" where a single speed/duplex is advertised.

When autonegotiation is enabled on a port, the link attempts to automatically negotiate the link speed and duplex parameters. If autonegotiation is enabled, the configured duplex and speed parameters are ignored.

When autonegotiation is disabled on a port, the port does not attempt to autonegotiate and will only operate at the **speed** and **duplex** settings configured for the port. Note that disabling autonegotiation on gigabit ports is not allowed as the IEEE 802.3 specification for gigabit Ethernet requires autonegotiation be enabled for far end fault indication.

If the **autonegotiate limited** keyword option is specified the port will autonegotate but will only advertise a specific speed and duplex. The speed and duplex advertised are the **speed** and **duplex** settings configured for the port. One use for limited mode is for multispeed gigabit ports to force gigabit operation while keeping autonegotiation enabled for compliance with IEEE 801.3.

SR OS requires that autonegotiation be disabled or limited for ports in a Link Aggregation Group to guarantee a specific port speed.

The **no** form of this command disables autonegotiation on this port.

- **Default** autonegotiate
- **Parameters limited** The Ethernet interface will automatically negotiate link parameters with the far end, but will only advertise the speed and duplex mode specified by the Ethernet **[speed](#page-114-0)** and **[duplex](#page-91-0)** commands.

## dot1q-etype

### **Syntax dot1q-etype 0x0600..0xffff no dot1q-etype**

**Context** config>port>ethernet

**Description** This command specifies the Ethertype expected when the port's encapsualtion type is dot1q. Dot1q encapsulation is supported only on Ethernet interfaces.

The **no** form of this command reverts the dot1q-etype value to the default.

- **Parameters** *0x0600..0xffff* Specifies the Ethertype to expect.
	- **Default** If the encap-type is dot1p, then the default is 0x8100. If the encap-type is qinq, then the default is 0x8100.

# <span id="page-91-0"></span>duplex

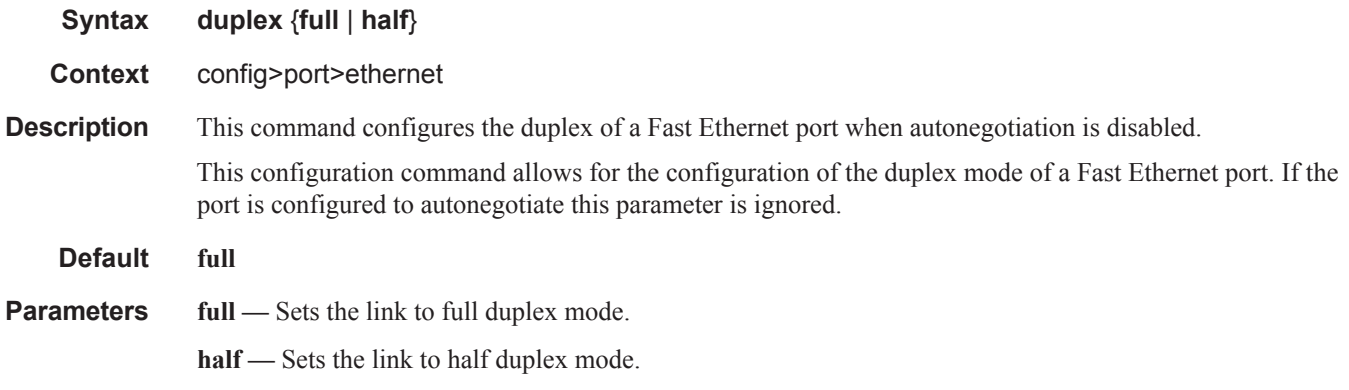

### efm-oam

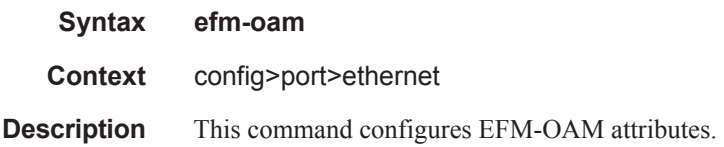

## accept-remote-loopback

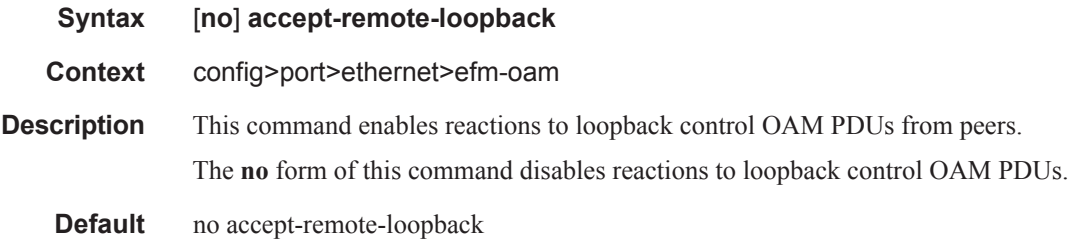

## discovery

**Syntax discovery**

Ι

**Context** config>port<port-id>ethernet>efm-oam

**Description** This is the top level of the hierarchy containing various discovery parameters that allow the operator to control certain aspects of the negotiation process as well as what action to take when there is a mismatch in peer capabilities.

## advertise-capability

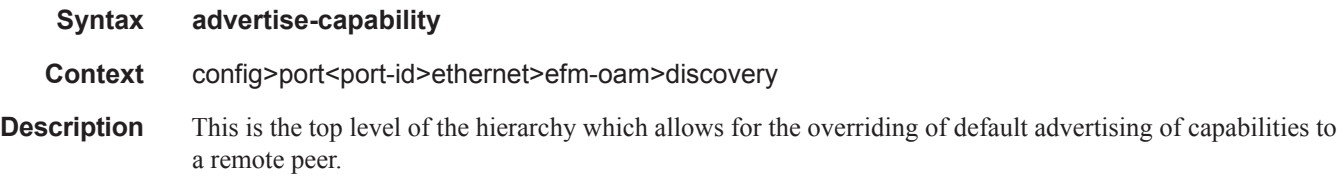

## link-monitoring

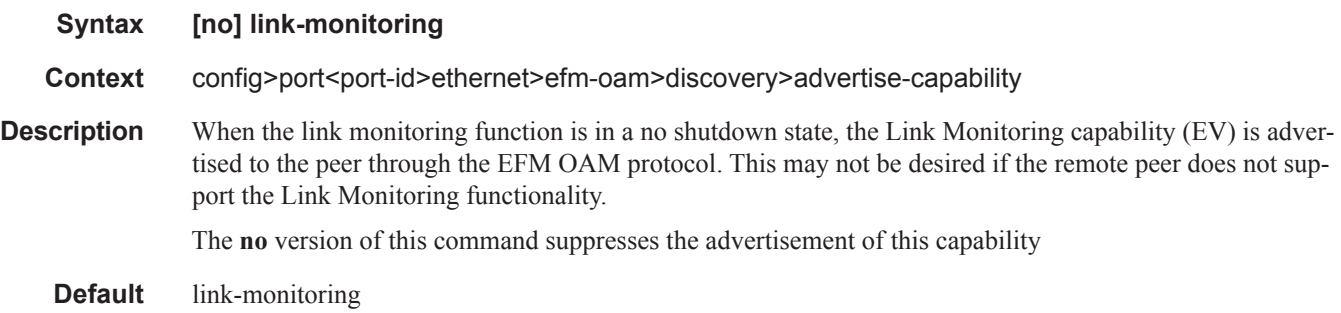

## grace-tx-enable

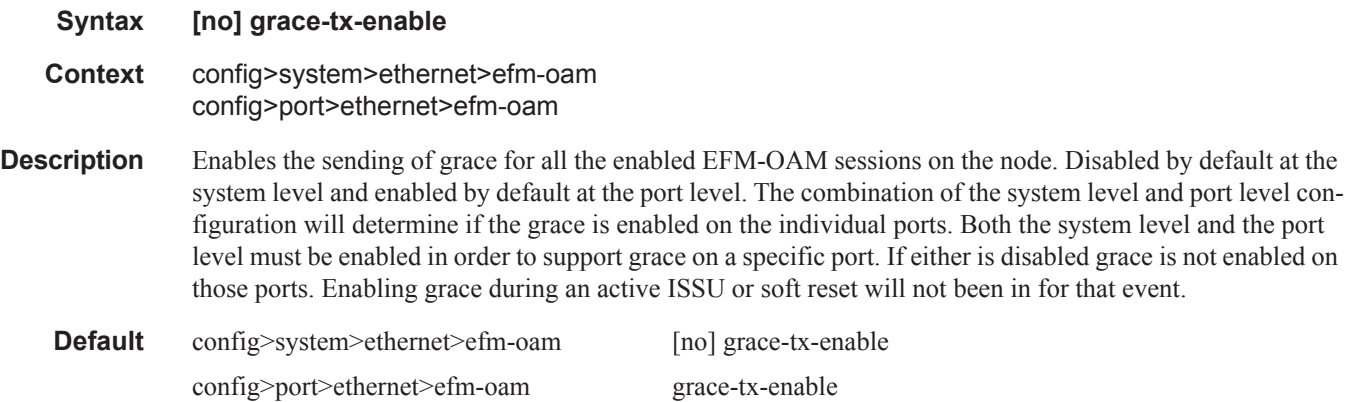

### hold-time

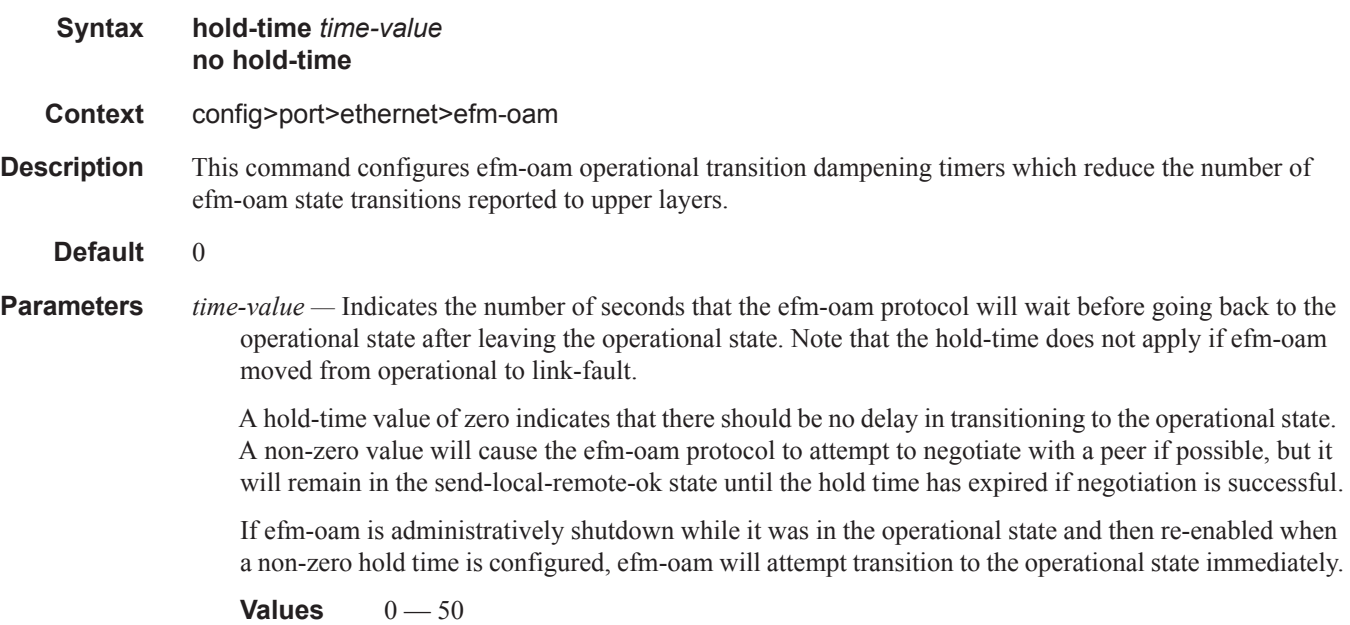

## ignore-efm-state

- **Syntax** [**no**] **ignore-efm-state**
- **Context** config>port>ethernet>efm-oam>
- **Description** When the **ignore-efm-state** command is configured, ANY failure in the protocol state machine (discovery, configuration, timeout, loops, etc.) does not impact the state of the port. There is only be a protocol warning message on the port. If this optional command is not configured, the port state is affected by any existing EFM-OAM protocol fault condition.
	- **Default** no ignore-efm-state

## link-monitoring

- **Syntax link-monitoring**
- **Context** config>port>ethernet>efm-oam
- **Description** This context contains link monitoring specific options defining the various local thresholds, port interaction and peer notification methods. In order to activate Link monitoring function, this context must be configured with the no shutdown option. Shutting down link monitoring will clear all historical link monitoring counters. If the port was removed from service and placed in a non-operational down state and a port state of link up because a signal failure threshold was crossed and link monitoring is shutdown, the port will be returned to service assuming no underlying conditions prevent this return to service.

ı

When the link monitoring function is in a **no shutdown** state, the Link Monitoring capability (EV) is advertised to the peer through the EFM OAM protocol. This may not be desired if the remote peer does not support the Link Monitoring functionality.

### errored-frame

**Syntax errored-frame**

**Context** config>port>ethernet>efm-oam>link-monitoring

**Description** The context used to define errored frame parameters including thresholds, and windows of time to which the error count will be compared. An errored frame is counted when there is any frame error detected by the Ethernet physical layer. This excludes jumbo frames above 9192 bytes which are dropped prior to this function.

### event-notification

**Syntax** [**no**] **event-notification**

**Context** config>port>ethernet>efm-oam>link-monitoring>errored-frame config>port>ethernet>efm-oam>link-monitoring>errored-frame-period config>port>ethernet>efm-oam>link-monitoring>errored-frame-seconds

**Description** Allows the frame error **sf-threshold** crossing events to transmit the Event Notification OAMPDU with the specific Link Event TLV information. The Event Notification OAM PDU will only be generated when the initial **sf-threshold** is reached. No subsequent notification will be sent until the event that triggered until the event is manually cleared. The burst parameter under the **local-sf-action** will determine the number of Event Notification OAMPDUs to generate when the event occurs. The reception of the event notification will be processed regardless of this parameter.

> The **no** version of this command will disable the transmission of the Event Notification OAMPDU for this event type.

**Default** event-notification

## sd-threshold

Τ

**Syntax sd-threshold** *errored-frames* **no sd-threshold**

**Context** config>port>ethernet>efm-oam>link-monitoring>errored-frame

**Description** The option is used to define the number of errored frames within the configured window which indicates the port has gone beyond an acceptable error rate and should be considered degraded. This is a first level warning that a port may be suspect. This generates an information log event message only and will be recorded in the Port event index but has no port level actions when the error count is equal to or greater than the threshold. This value must be lower than or equal to the sf-threshold value.

The **no** value of this option disables the sd-threshold.

**Default** [no] sd-threshold

**Parameters** *errored-frames —* The number of errored frames within the configured window which indicates the port has become degraded.

**Values** [1… 1,000,000]

## sf-threshold

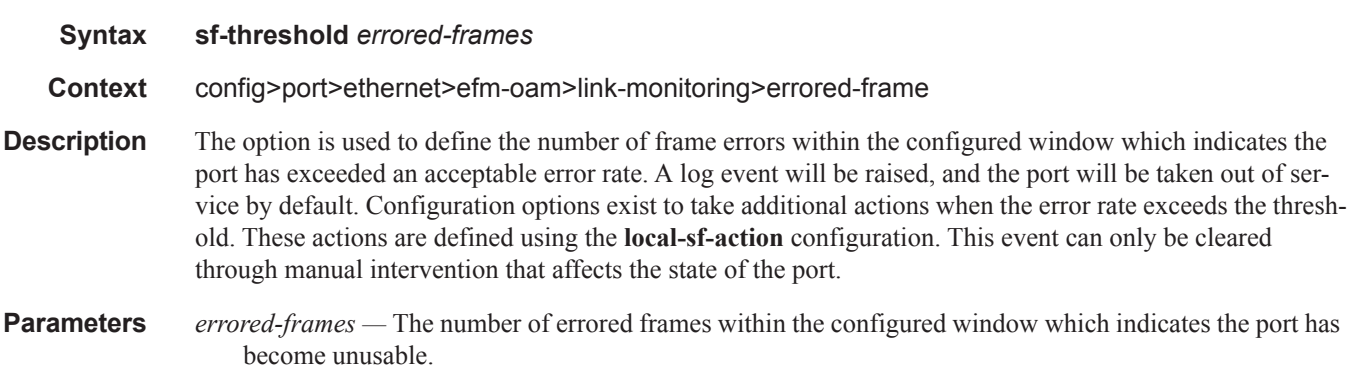

**Values** [1… 1,000,000] **Default** 1

## window

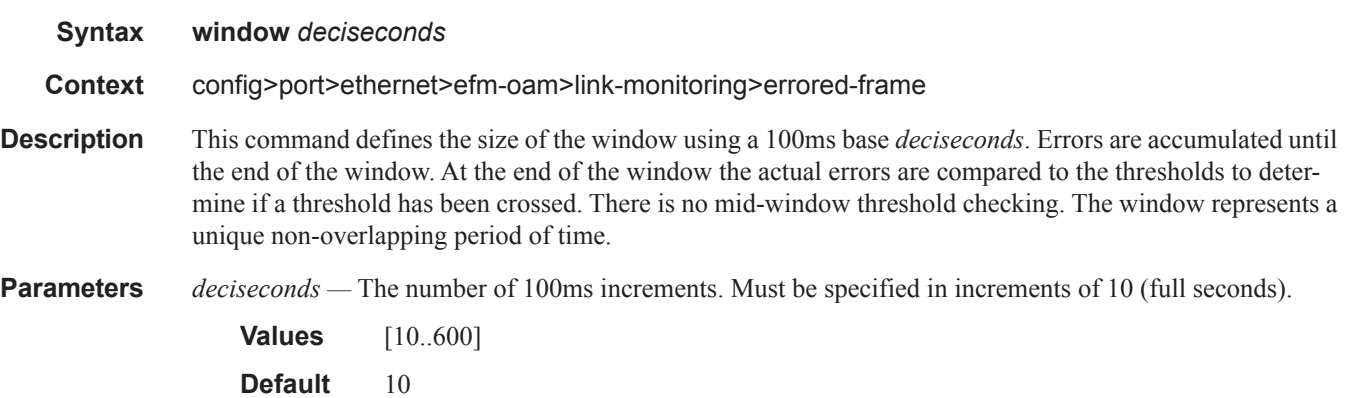

## errored-frame-period

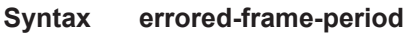

**Context** config>port>ethernet>efm-oam>link-monitoring

I

**Description** The context used to define errored frame parameters including thresholds, and windows of received packets to which the error count will be compared. An errored frame is counted when there is any frame error detected by the Ethernet physical layer. This excludes jumbo frames above 9192 bytes which are dropped prior to this function. The received packet count will be check every one second to see if the window has been reached.

## sd-threshold

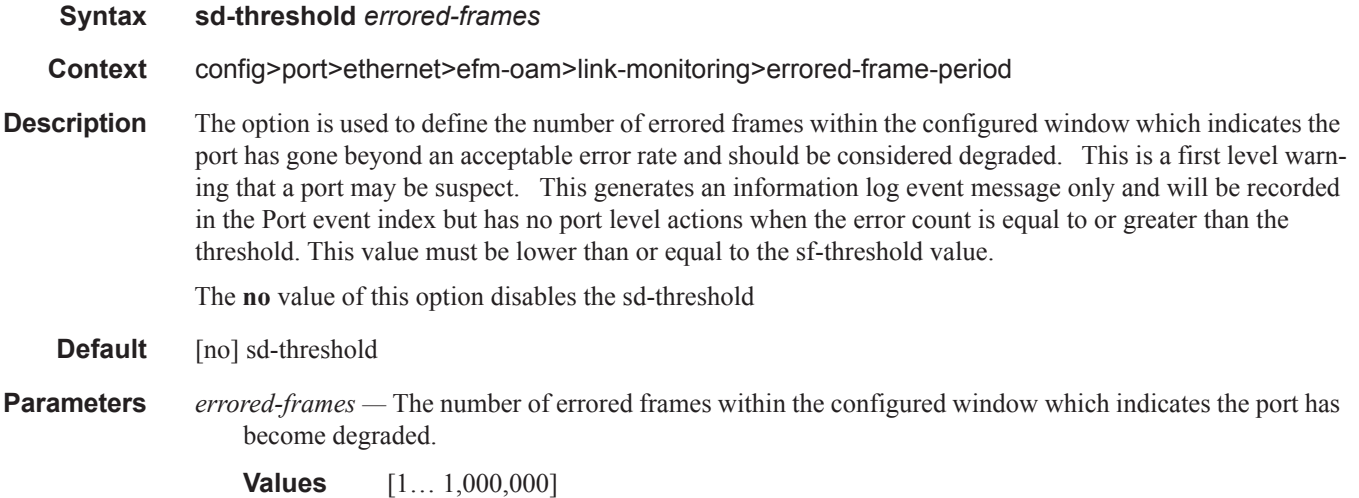

## sf-threshold

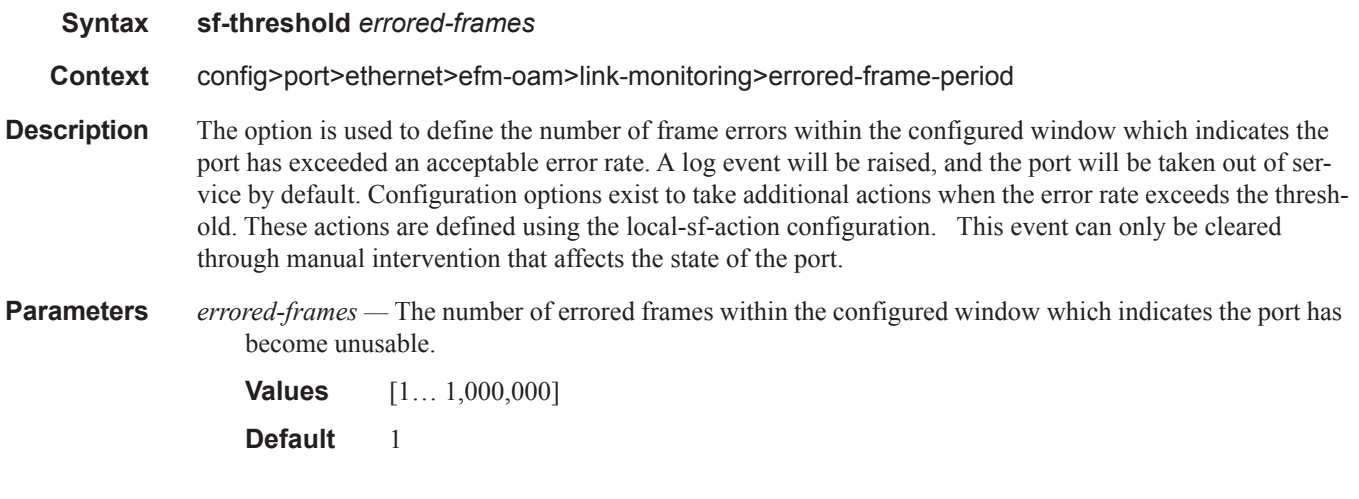

### window

 $\mathbf{I}$ 

**Syntax window** *packets*

#### **Context** config>port>ethernet>efm-oam>link-monitoring>errored-frame-period

**Description** Defines the size of the window based on a packet receive rate. The minimum serviceable rate is the number of minimum size packets that can be received in one second. The window receive count value will be polled at a minimum one second intervals to see if the window size has been reached. Errors are accumulated until the end of the window. At the end of the window the actual errors are compared to the thresholds to determine if a threshold has been crossed. There is no mid-window threshold checking. The window represents a unique non-overlapping period of time.

**Parameters** *packets —* The number of received packets. **Values** [1…4,294,967,295] **Default** 1,488,095 (representing 1Gbps  $\omega$  1s)

### errored-frame-seconds

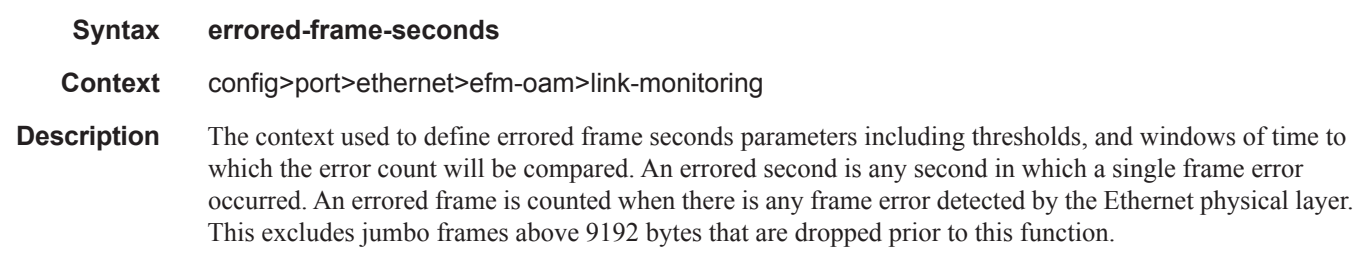

### sd-threshold

**Syntax sd-threshold** *errored-frames* **[no] sd-threshold Context** config>port>ethernet>efm-oam>link-monitoring>errored-frame-seconds **Description** The option is used to define the number of errored frame seconds within the configured window which indicates the port has gone beyond an acceptable error rate and should be considered degraded. This is a first level warning that a port may be suspect. This event is raised when the error count is equal to or greater than the configured threshold. This is an information log event message only and will be recorded in the Port event index but has no port level actions. This value must be lower than or equal to the sf-threshold value. The **no** value of this option disables the sd-threshold **Default** [no] sd-threshold **Parameters** *errored-seconds —* The number of errored seconds within the configured window which indicates the port

> has become degraded. **Values** [1… 900]

## sf-threshold

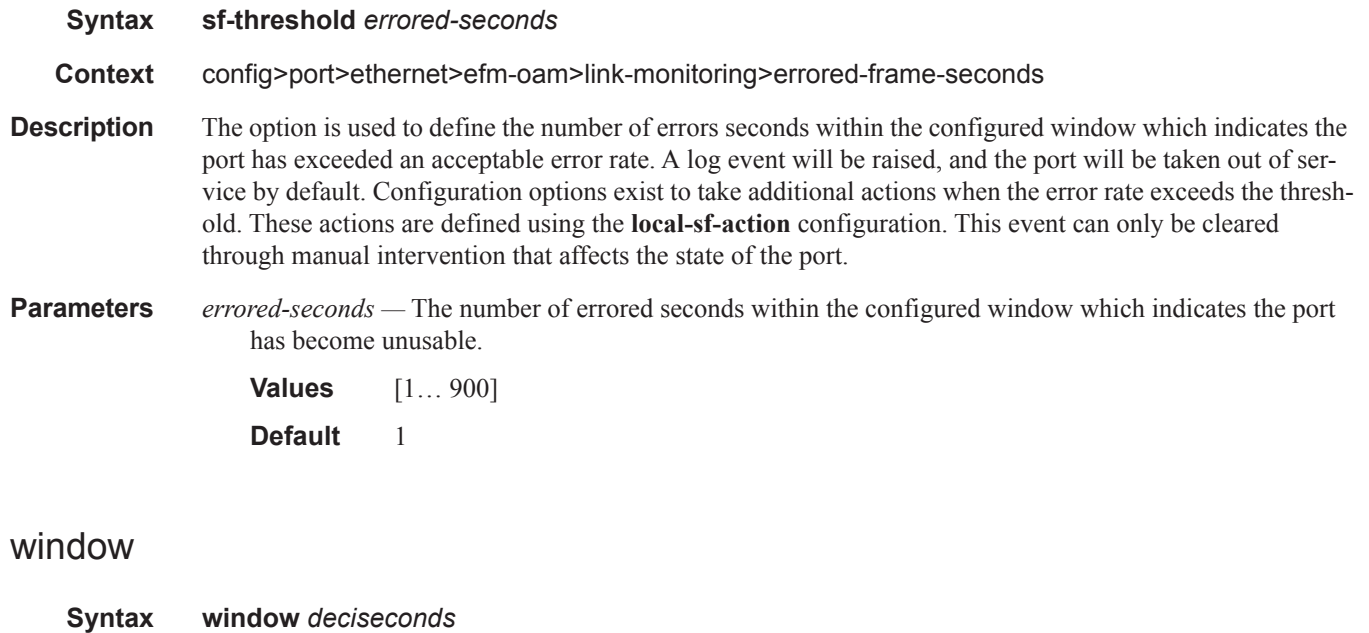

- **Context** config>port>ethernet>efm-oam>link-monitoring>errored-frame-seconds **Description** This command defines the size of the window using a 100ms base *deciseconds*. Errored seconds are accumulated until the end of the window. At the end of the window, the actual errors are compared to the thresholds to determine if a threshold has been crossed. There is no mid-window threshold checking. The window represents a unique non-overlapping period of time.
- **Parameters** *deciseconds* The number of 100 ms increments. Must be specified in increments of 10 (full seconds).

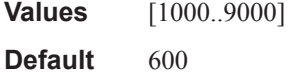

## errored-symbols

I

| <b>Syntax</b> | sf-threshold errored-symbols                 |
|---------------|----------------------------------------------|
| Context       | config>port>ethernet>efm-oam>link-monitoring |

**Description** The context used to define symbol error parameters including thresholds, and windows of time (converted to symbols in that time) to which the error count will be compared. A symbol error occurs when any encoded symbol is in error and independent of frame counters.

## event-notification

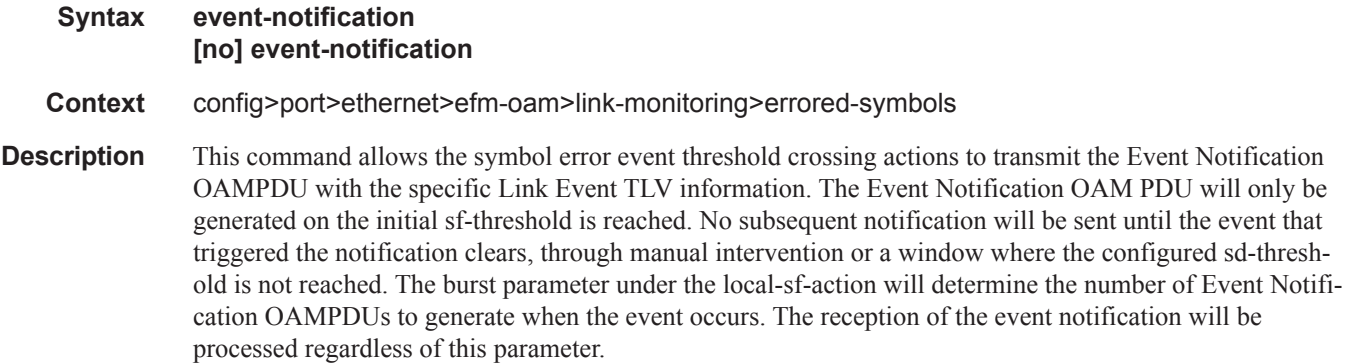

The **no** version of this command will disable the transmission of the Event Notification OAMPDU for this event type.

**Default** event-notification

## sd-threshold

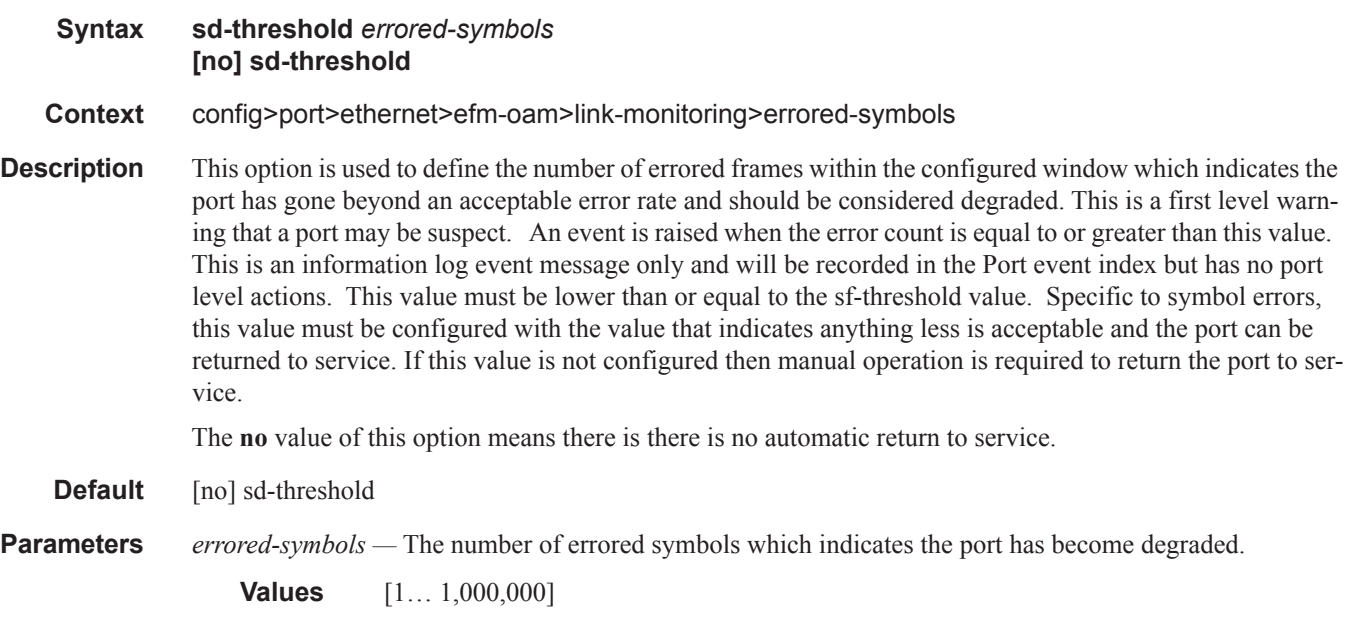

## sf-threshold

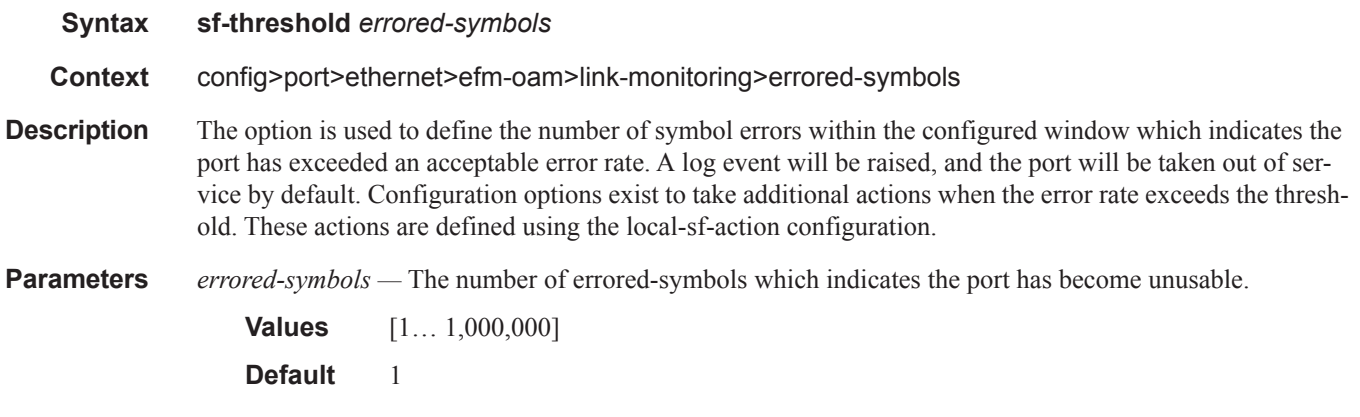

## window

![](_page_100_Picture_145.jpeg)

## shutdown

![](_page_100_Picture_146.jpeg)

## shutdown

![](_page_101_Picture_132.jpeg)

## local-sf-action

![](_page_101_Picture_133.jpeg)

## event-notification-burst

![](_page_101_Picture_134.jpeg)

**Values** [1…5] **Default** 1

## info-notification

![](_page_102_Picture_134.jpeg)

# dying-gasp

 $\mathbf I$ 

 $\mathbb{I}%$ 

I

 $\begin{array}{c} \rule{0pt}{2.5ex} \rule{0pt}{2.5ex} \rule{0$ 

![](_page_102_Picture_135.jpeg)

# critical-event

![](_page_102_Picture_136.jpeg)

# local-port-action

![](_page_103_Picture_153.jpeg)

## mode

![](_page_103_Picture_154.jpeg)

## peer-rdi-rx

![](_page_103_Picture_155.jpeg)

## critical-event

![](_page_104_Picture_167.jpeg)

## dying-gasp

![](_page_104_Picture_168.jpeg)

but will continue to carry Link OAM traffic to ensure the link is monitored.

## event-notification

I

#### **Syntax event-notification local-port-action {log-only | out-of-service}**

**Context** config>port>ethernet>efm-oam>peer-rdi-rx

**Description** This command defines how to react to the reception of event TLVs contained in the Event Notification OAMPDU. The event TLVs contained in the event notification OAMPDU will be analyzed to determine if the peer has crossed the error threshold for the window. The analysis does not consider any local signal

degrades or signal failure threshold. The analysis is based solely on the information receive form the peer. The analysis is performed on all event TLVs contained in the Event Notification OAMPDU without regard for support of a specific error counters or local configuration of any thresholds. In the case of symbol errors only, a threshold below the error rate can be used to return the port to service.

#### **Default** event-notification local-port-action log-only

- **Parameters local-port-action** Defines whether or not the local port will be affected when the Event Notification OAM PDU is received from a peer based on the threshold computation for the included TLVs.
	- **log-only** Keyword that prevents the port from being affected when the local peer receives a Event Notification OAM PDU. The event will be logged but the port will remain operational.
	- **out-of-service** Keyword that causes the port to enter a non-operation down state with a port state of link up. The error will be logged upon reception of Event Notification. The port will not be available to service data but will continue to carry Link OAM traffic to ensure the link is monitored. All this assumes the error threshold exceeds the error rate in the TLV.

### link-fault

![](_page_105_Picture_170.jpeg)

data but will continue to carry Link OAM traffic to ensure the link is monitored.

# transmit-interval

![](_page_105_Picture_171.jpeg)

**Values**  $1 - 600$  (in 100 milliseconds)

**multiplier** *multiplier* **—** Specifies the multiplier for transmit-interval to set local link down timer.

**Values**  $2-5$ 

# tunneling

![](_page_106_Picture_163.jpeg)

## egress-rate

![](_page_106_Picture_164.jpeg)

## encap-type

![](_page_106_Picture_165.jpeg)

figured on a port with a null encapsulation type.

**qinq —** Specifies QinQ encapsulation.

## hold-time

**Syntax hold-time** {[**up** *hold-time up*] [**down** *hold-time down*] [**seconds** | **centiseconds**]} **no hold-time Context** config>port>ethernet **Description** This command configures port link dampening timers which reduce the number of link transitions reported to upper layer protocols. The **hold-time** value is used to dampen interface transitions. When an interface transitions from an up state to a down state, it is immediately advertised to the rest of the system if the hold-time down interval is zero, but if the hold-time down interval is greater than zero, interface down transitions are not advertised to upper layers until the hold-time down interval has expired. Likewise, an interface is immediately advertised as up to the rest of the system if the hold-time up interval is zero, but if the hold-time up interval is greater than zero, up transitions are not advertised until the hold-time up interval has expired. For ESM SRRP setup, MCS is used to synchronizing subscriber information between the two chassis. After a chassis recovers from a power reset/down, MCS immediately synchronizes all subscriber information at once. The longer the host list, the longer it will take to synchronize the chassis. In a fully populated chassis, it is recommended to allow at least 45 minutes for MCS synchronization. It is also recommended to hold the port down, facing the subscriber, on the recovering chassis for 45 minutes before it is allowed to forward traffic again. The **no** form of this command reverts to the default values. **Default down 0** seconds — No port link down dampening is enabled; link down transitions are immediately reported to upper layer protocols. **up 0** seconds — No port link up dampening is enabled; link up transitions are immediately reported to upper layer protocols. **Parameters** up *hold-time up* — — The delay, in seconds or centiseconds, to notify the upper layers after an interface transitions from a down state to an up state. **Values**  $0 - 36000$  seconds  $0.10 - 3600000$  centiseconds in 5 centisecond increments **down** *hold-time down* **—** The delay, in seconds or centiseconds, to notify the upper layers after an interface transitions from an up state to a down state. **Values**  $0 - 36000$  seconds 0, 10 — 3600000 centiseconds in 5 centisecond increments **seconds** | **centiseconds** — Specify the units of your hold time in **seconds** or **centiseconds**. Note:
### hsmda-scheduler-overrides

#### **Syntax** [**no**] **hsmda-scheduler-overrides**

- **Context** config>port>ethernet
- **Description** This command enables the context to configure ingress and egress HSMDA scheduler override parameters. Executing hsmda-scheduler-override places the current CLI context into the egress scheduler override node either at the ingress MDA or egress port level.

Default values are:

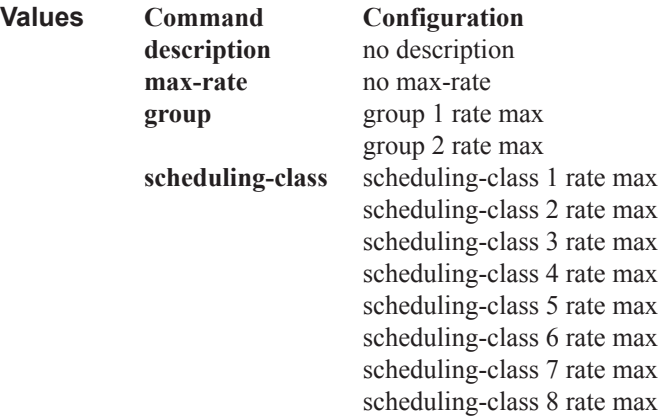

The **no** form of the command removes the overridden parameters from the HSMDA egress port or ingress MDA scheduler. Once existing overrides are removed, the scheduler reverts all scheduling parameters back to the parameters defined on the hsmda-scheduler-policy associated with the egress port or ingress MDA.

### group

I

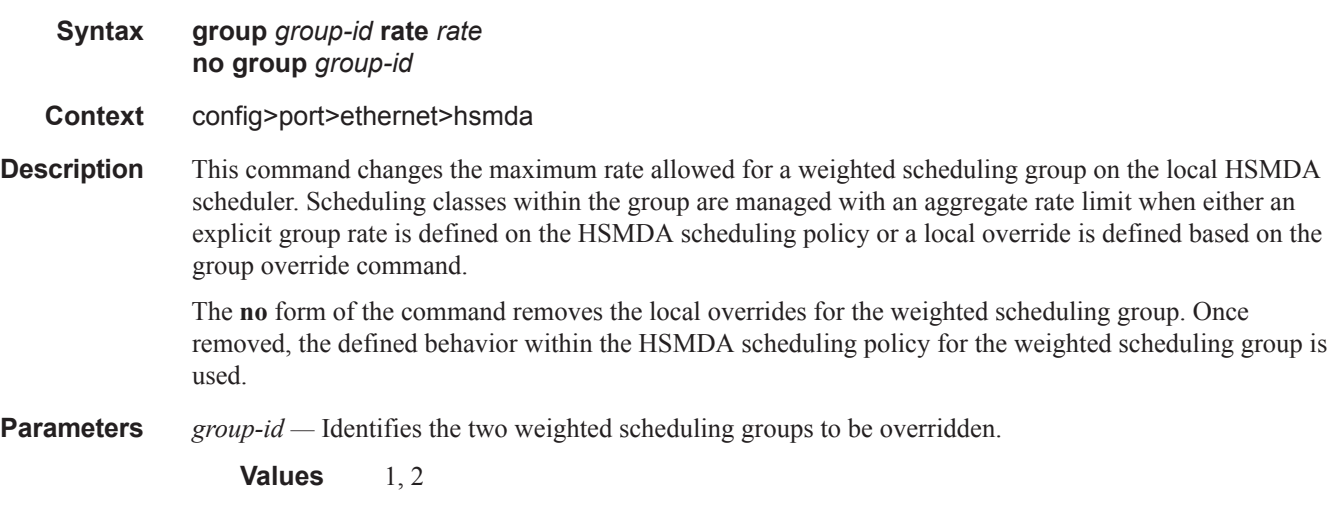

*rate —* The *megabits-per-second* parameter specifies a local limit on the total bandwidth for the weighted

scheduling group and overrides any rate defined in the HSMDA scheduler policy for the weighted scheduling group. The parameter is specified in Megabits per second in a base 10 context. A value of 1 equals a rate of 1000000 bits per second.

The **max** keyword removes any existing rate limit imposed by the HSMDA scheduler policy for the weighted scheduling group allowing it to use as much total bandwidth as possible.

**Values** 1 — 40000, max (Mbps)

### max-rate

- **Syntax max-rate** *rate* **no max-rate**
- **Context** config>port>ethernet>hsmda
- **Description** This command overrides the **max-rate** parameters configured in the hsmda-scheduler-policy associated with the egress port or ingress MDA. When a **max-rate** is defined at the override level, the HSMDA scheduler policy's **max-rate** parameter is ignored.

The **hsmda-scheduler-override max-rate** command supports a **max** parameter that allows the override command to restore the default of not having a rate limit on the port scheduler. This is helpful when the HSMDA scheduler policy has an explicit maximum rate defined and it is desirable to remove this limit at the port instance.

The **no** form of the command removes the maximum rate override from the egress port or the ingress MDA scheduler context. Once removed, the max-rate parameter from the HSMDA scheduler policy associated with the port or MDA will be used by the local scheduler context.

**Parameters** *rate —* The **rate** parameter is mutually exclusive to specifying the **max** keyword. When executing the maxrate override command either the keyword **max** or a rate in megabits-per-second must be specified.

**Values** 1 — 40000000, max (Mbps)

**max —** The **max** keyword is mutually exclusive to specifying a **rate** in megabits-per-second. When executing the **max-rate** override command either the keyword **max** or a rate in megabits-per-second must be specified. The max keyword removes an existing rate limit from the HSMDA scheduler context.

### scheduling-class

- **Syntax scheduling-class** *class* **rate** *rate* **scheduling-class** *class* **weight** *weight-in-group* **no scheduling-class** *class*
- **Context** config>port>ethernet>hsmda
- **Description** This command overrides the maximum rate allowed for a scheduling class or the weight of the class within a weighted scheduling group. The scheduling-class override cannot be used to change scheduling class weighted group membership; weighted group membership may only be defined within the HSMDA scheduling policy.

Scheduling classes correspond directly to the queue-IDs used by every queue on an HSMDA. All queues with an ID of 1 associated with the scheduler are members of scheduling class 1 on the scheduler. Queues with an ID of 2 are members of scheduling class 2. This is true through scheduling class 8.

When the scheduling class is not a member of a weighted group, the scheduling-class command may be used to modify the maximum rate allowed for the scheduling class. This is done using the rate parameter followed by either the max keyword or an actual rate defined as megabits-per-second. Use the rate max combination to locally remove a rate limit defined for the class on the scheduling policy. When the rate megabits-per-second combination is used, the scheduling class defined as class-id is rate limited to the specified rate. Either the keyword max or a value for megabits-per-second must follow the rate keyword.

The rate keyword is mutually exclusive with the weight keyword. The weight keyword may only be specified when class-id is a member of a weighted scheduling group. When the weight keyword is specified, a weight value specified as weight must follow. The new weight locally overrides the weight defined for the scheduling class in the HSMDA scheduling policy.

When the scheduling-class command is executed, either the rate or weight keyword must follow.

When a scheduling class has a local rate override, the HSMDA policy associated with the override cannot move the scheduling class into a weighted scheduling group. Similarly, when a scheduling class has a local weight override, the HSMDA policy associated with the override cannot define a rate (neither max nor a megabit-per-second value) for the scheduling class. The local overrides of the scheduling class must be removed before these changes may be made.

The **no** form of the command removes the local overrides for the scheduling class. Once removed, the defined behavior for the scheduling class within the HSMDA scheduling policy will used.

**Parameters** *class* — Identifies the scheduling class to be being overridden.

#### **Values**  $1 - 8$

*rate —* Overrides the HSMDA scheduler policies maximum rate for the scheduling class and requires either the **max** keyword or a rate defined in megabits-per-second. In order for the **rate** keyword to be specified, the scheduling class cannot be a member of a weighted scheduling group as defined on the HSMDA scheduling policy. The **rate** keyword is mutually exclusive with the **weight** keyword. Also, either the **rate** or **weight** keyword must be specified.

The **max** keyword removes any existing rate limit imposed by the HSMDA scheduler policy for the scheduling class allowing it to use as much total bandwidth as possible.

**Values** 1 — 40000000, max (Mbps)

**weight** weight-in-group — Overrides the weighted scheduler group weight for the scheduling class as defined in the HSMDA scheduler policy. In order for the weight keyword to be specified, the scheduling class must be a member of a weighted scheduling group as defined on the HSMDA scheduling policy. A value represented by group-weight must follow the **weight** keyword. The new weight will be used to determine the bandwidth distribution for member scheduling classes within the group of which the scheduling class is a member.

**Values**  $1 - 100$ 

# ingress-rate

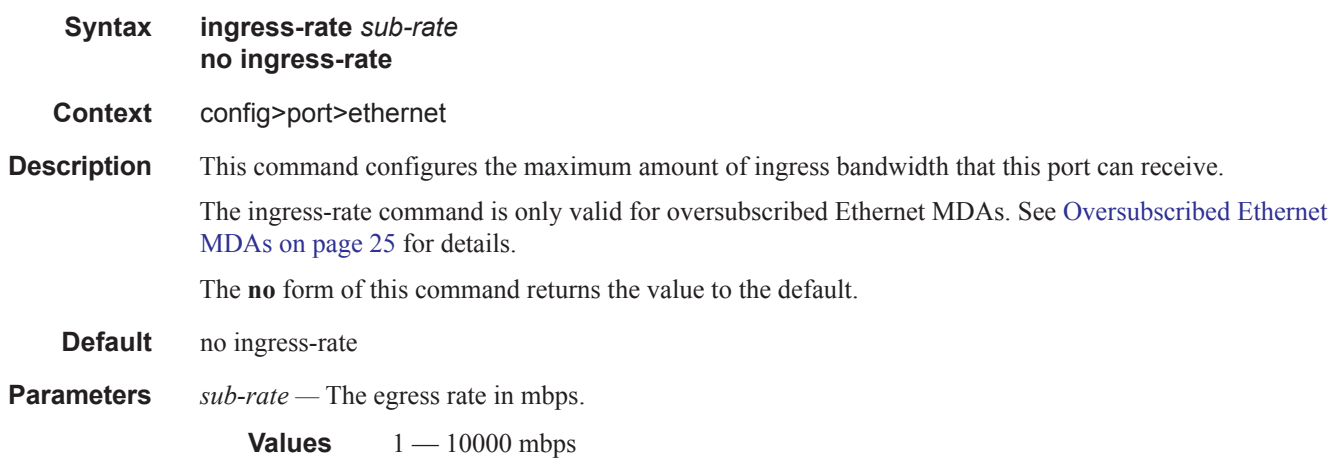

# lacp-tunnel

 $\begin{array}{c} \rule{0pt}{2.5ex} \rule{0pt}{2.5ex} \rule{0$ 

I

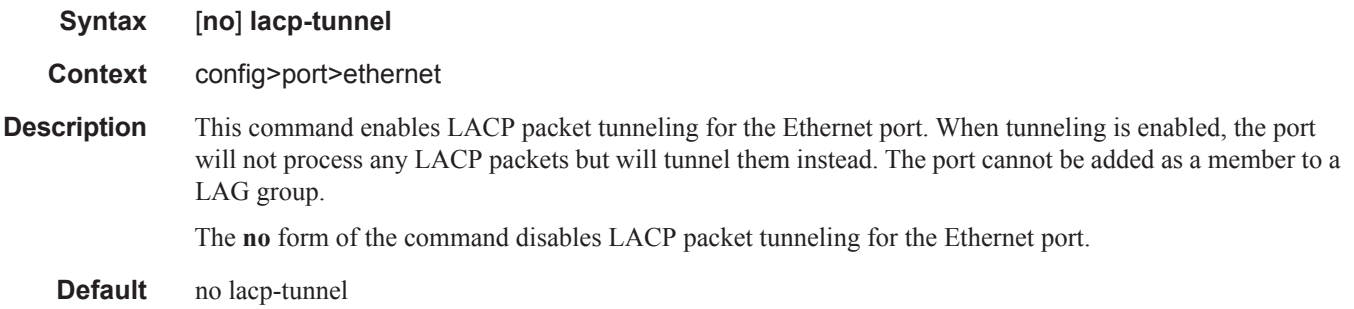

# load-balancing-algorithm

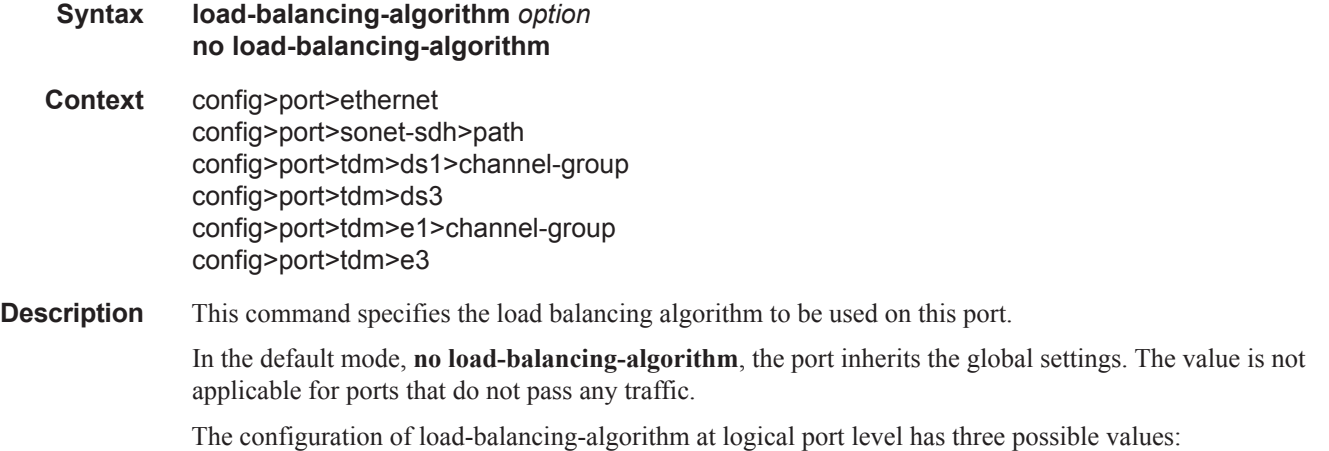

I

- **include-l4** Enables inherits system-wide settings including Layer 4 source and destination port value in hashing algorithm.
- **exclude-l4** Layer 4 source and destination port value will not be included in hashing.
- **no load-balancing-algorithm** Inherits system-wide settings.

The hashing algorithm addresses finer spraying granularity where many hosts are connected to the network. To address more efficient traffic distribution between network links (forming a LAG group), a hashing algorithm extension takes into account Layer 4 information (src/dst L4-protocol port). The hashing index can be calculated according to the following algorithm:

If [(TCP or UDP traffic) & enabled]

```
 hash (<TCP/UDP ports>, <IP addresses>)
```
else if (IP traffic)

hash (<IP addresses>)

else

hash (<MAC addresses>)

endif

This algorithm will be used in all cases where IP information in per-packet hashing is included (see LAG and ECMP Hashing on page 128). However the Layer 4 information (TCP/UDP ports) will not be used in the following cases:

• Fragmented packets

Default no load-balancing-algorithm

**Parameters** *option* — Specifies the load balancing algorithm to be used on this port.

**Values include-14** — Specifies that the source and destination ports are used in the hashing algorithm. **exclude-l4** — Specifies that the source and destination ports are not used in the hashing algorithm.

### pbb-etype

I

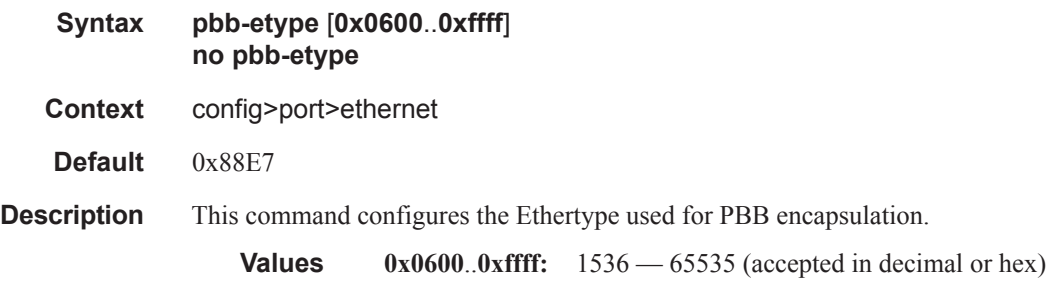

**7950 XRS Interface Configuration Guide Page 271**

# qinq-etype

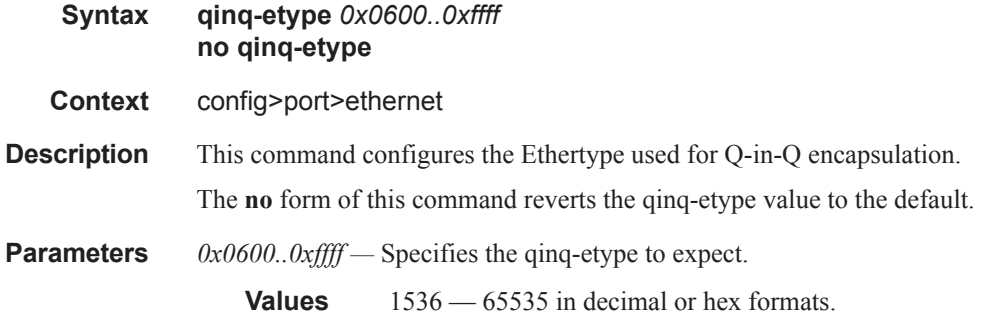

# report-alarm

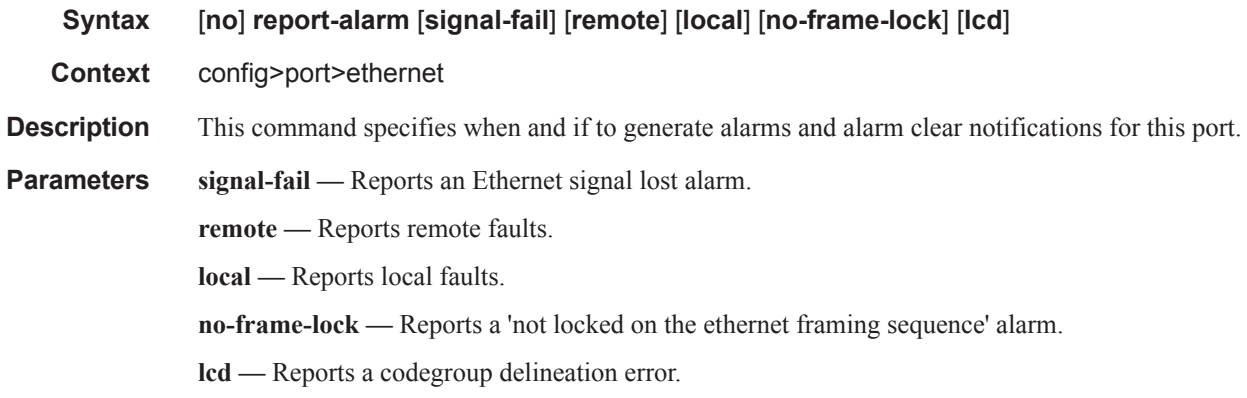

## sflow

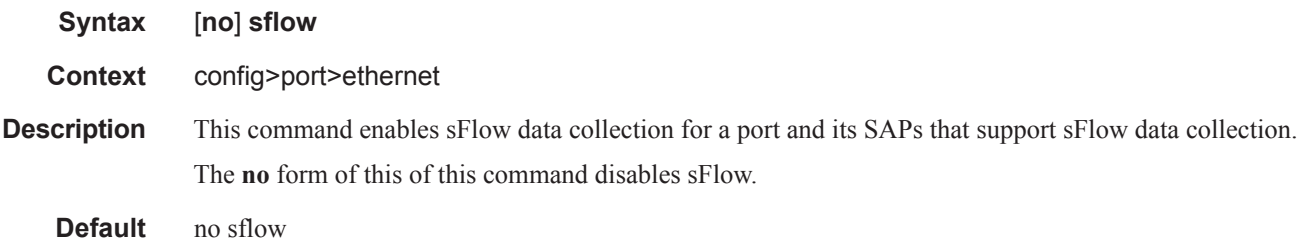

# single-fiber

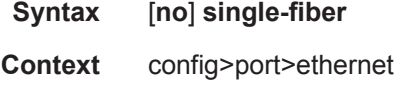

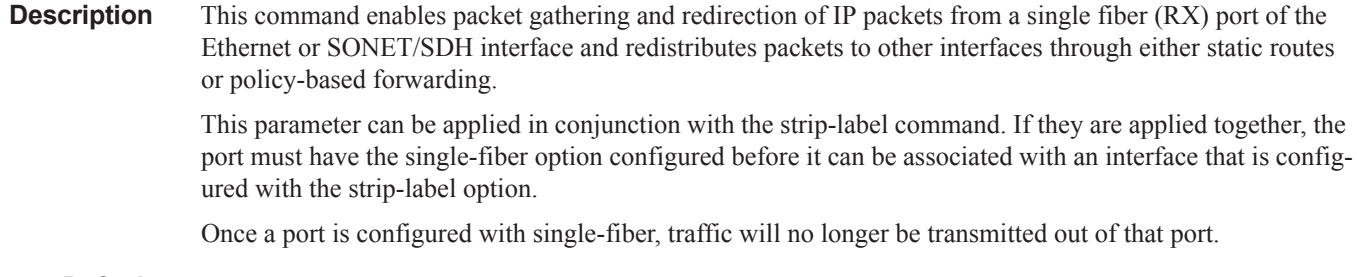

**Default** no single-fiber

### speed

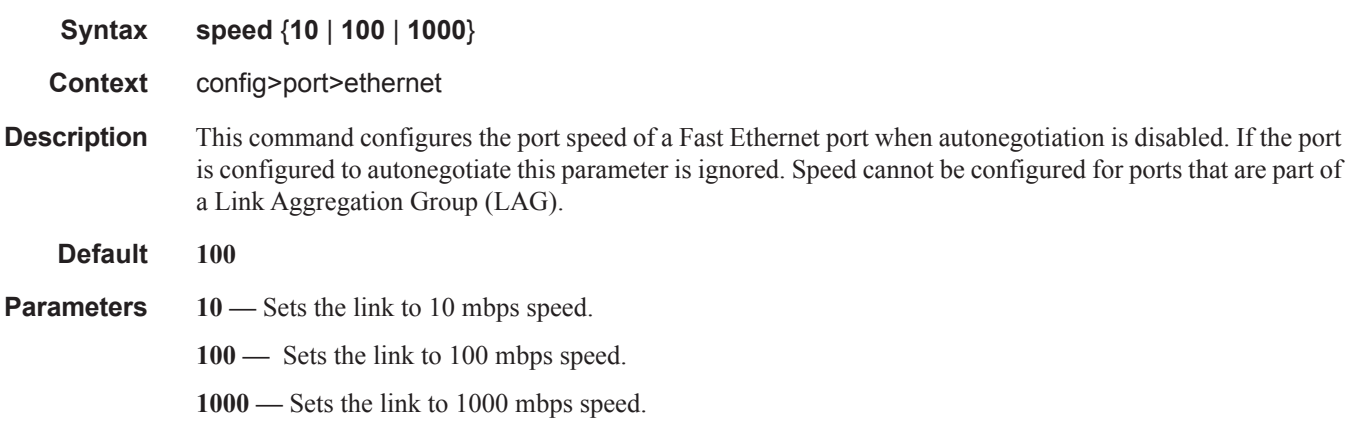

### ssm

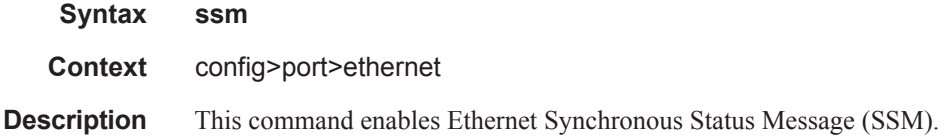

### code-type

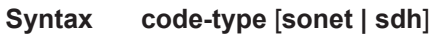

**Context** config>port>ethernet>ssm

**Description** This command configures the encoding of synchronous status messages. For example, whether to use an SDH or SONET set of values. Configuring the network-type is only applicable to SyncE ports. It is not configurable on SONET/SDH ports. For the network-type, sdh refers to ITU-T G.781 Option I, while sonet refers to G.781 Option II (equivalent to Telcordia GR-253-CORE). For compatibility with Release 7.0, sdh is the default.

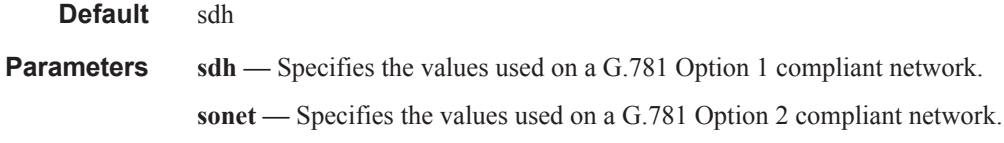

### tx-dus

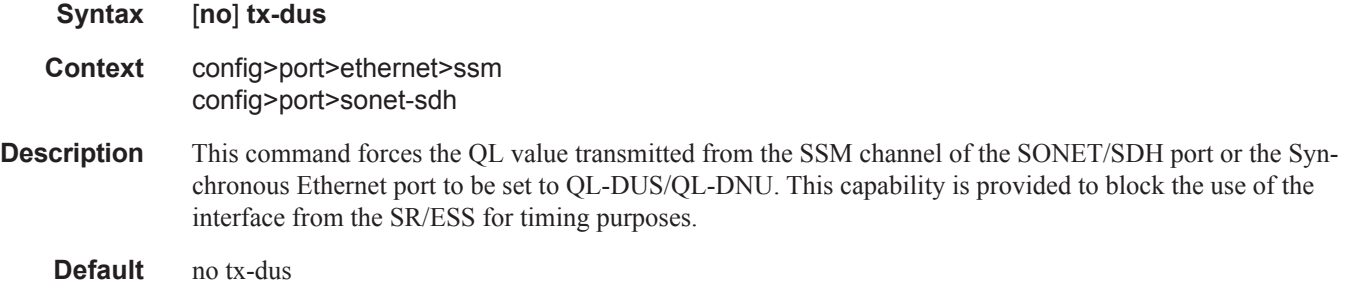

### symbol-monitor

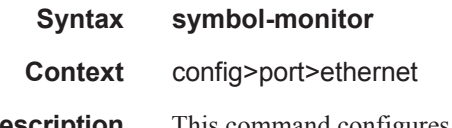

**Description** This command configures Ethernet Symbol Monitoring parameters. Support for symbol monitoring is hardware dependent. An error message indicating that the port setting cannot be modified will be presented when attempting to enable the feature or configure the individual parameters on unsupported hardware.

## sd-threshold

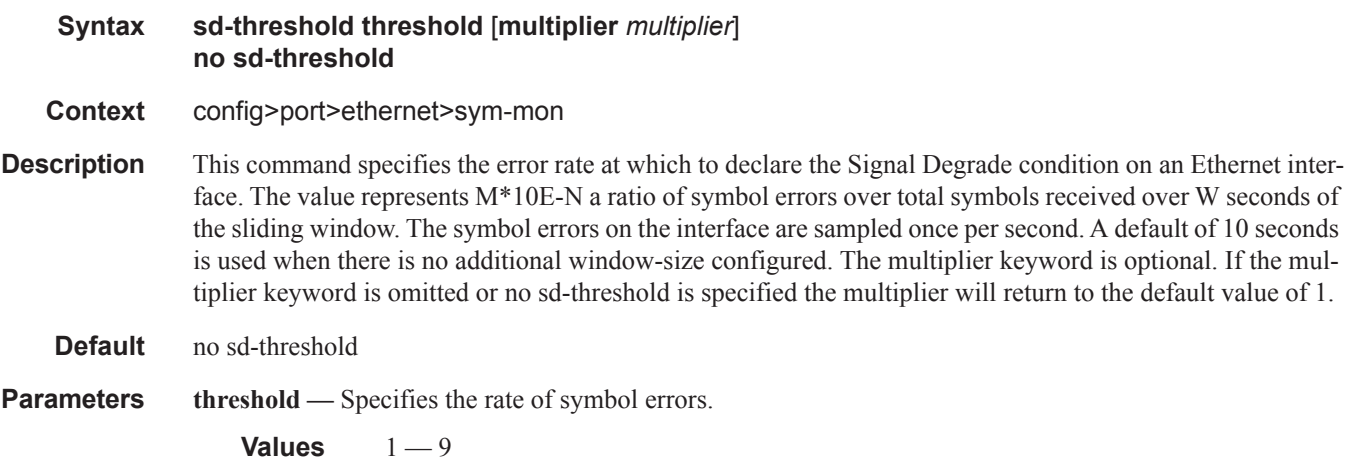

**multiplier** *multiplier* **—** Specifies the multiplier used to scale the symbol error ratio.

**Values**  $1 - 9$ 

## sf-threshold

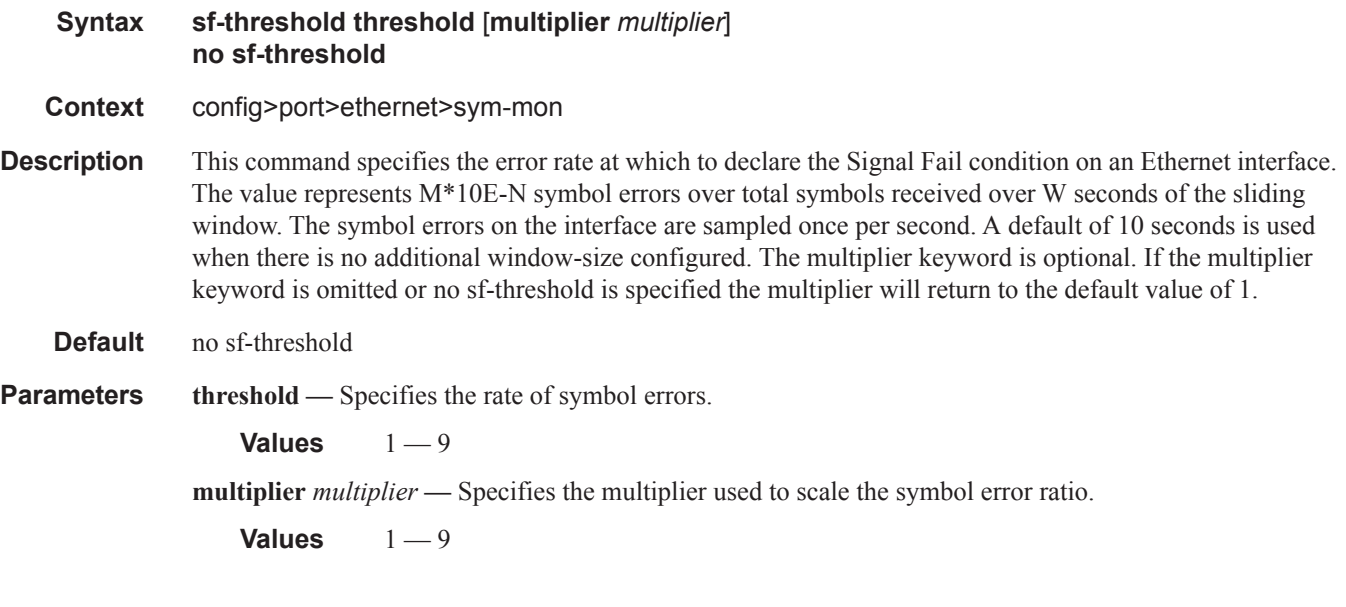

## window-size

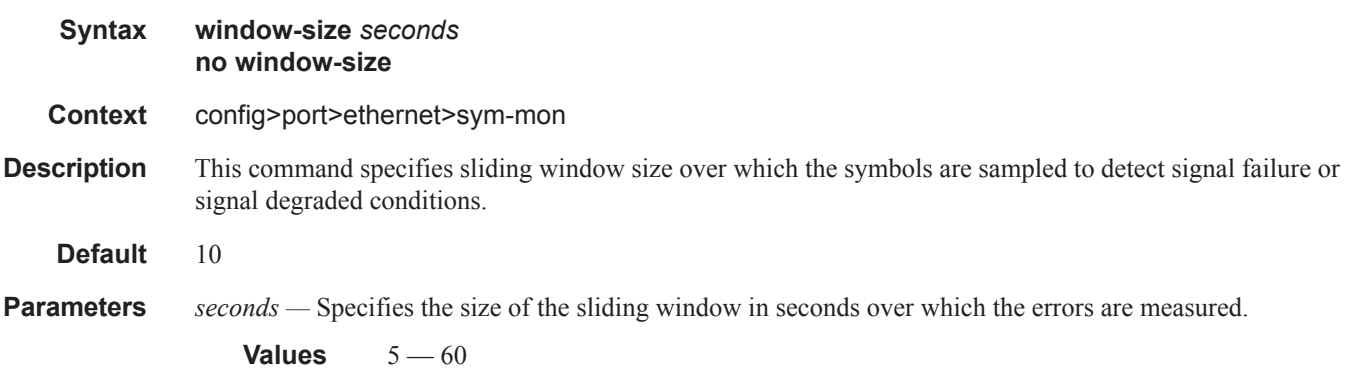

## xgig

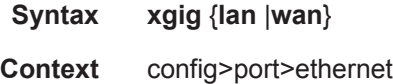

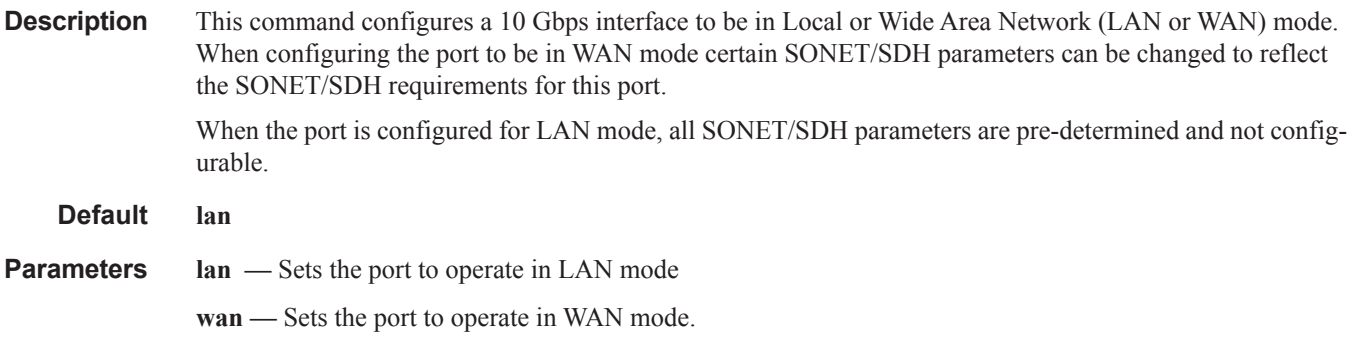

## crc-monitor

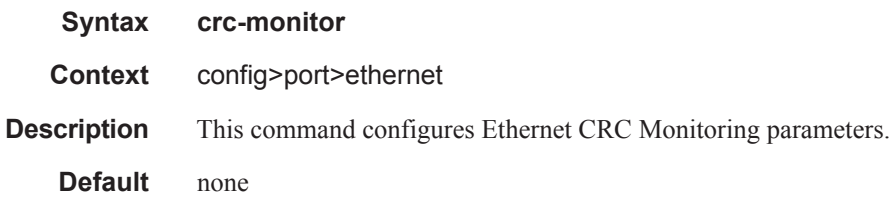

## sd-threshold

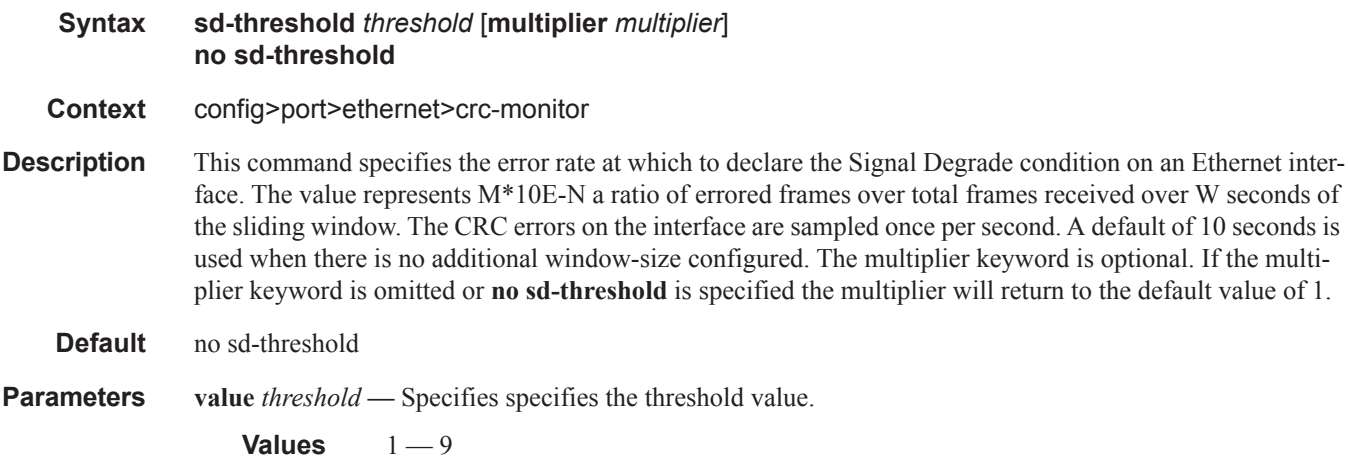

**value** *multiplier* **—** Specifies specifies the multiplier value.

**Values**  $1 - 9$ 

### sf-threshold

**Syntax sf-threshold** *threshold* [**multiplier** *multiplier*] **no sf-threshold**

- **Context** config>port>ethernet>crc-monitor
- **Description** This command specifies the error rate at which to declare the Signal Fail condition on an Ethernet interface. The value represents M\*10E-N errored frames over total frames received over W seconds of the sliding window. The CRC errors on the interface are sampled once per second. A default of 10 seconds is used when there is no additional window-size configured. The multiplier keyword is optional. If the multiplier keyword is omitted or **no sf-threshold** is specified the multiplier will return to the default value of 1.
	- **Default** no sf-threshold

**Parameters** value *threshold* — Specifies specifies the threshold value.

**Values**  $1 - 9$ 

**value** *multiplier* **—** Specifies specifies the multiplier value.

**Values**  $1 - 9$ 

### window-size

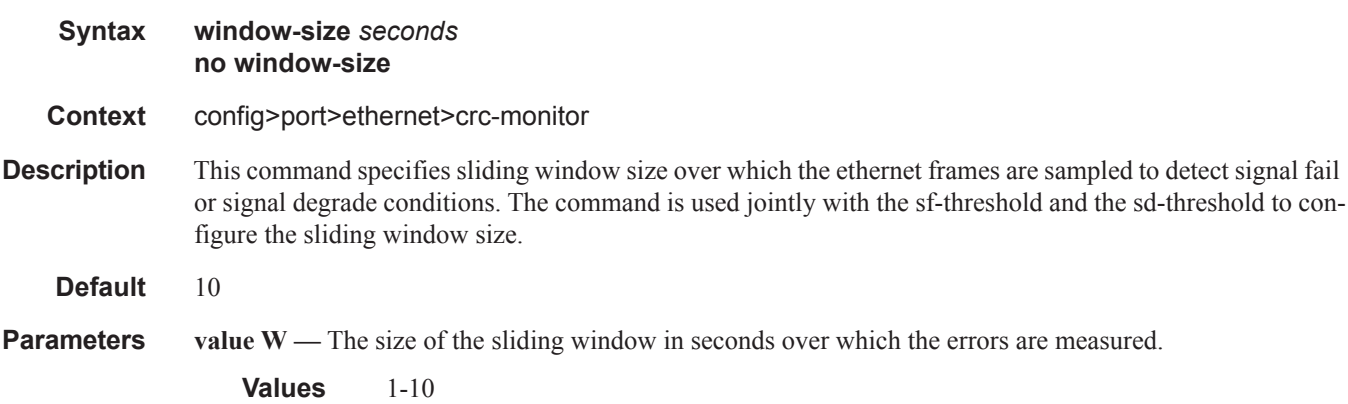

### down-on-internal-error

Ι

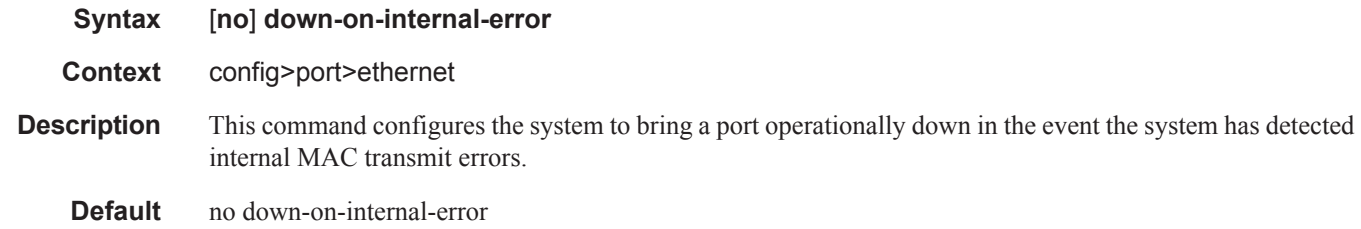

### single-fiber

**Syntax** [**no**] **single-fiber Context** config>port>ethernet config>port>sonet-sdh

**Description** This command enables packet gathering and redirection of IP packets from a single fiber (RX) port of the Ethernet or SONET/SDH interface and redistributes packets to other interfaces through either static routes or policy-based forwarding.

> This parameter can be applied in conjunction with the strip-label command. If they are applied together, the port must have the single-fiber option configured before it can be associated with an interface that is configured with the strip-label option.

Once a port is configured with single-fiber, traffic will no longer be transmitted out of that port. This command can be used in conjunction with strip-label.

**Default** no single-fiber

ı

# **802.1x Port Commands**

# max-auth-req

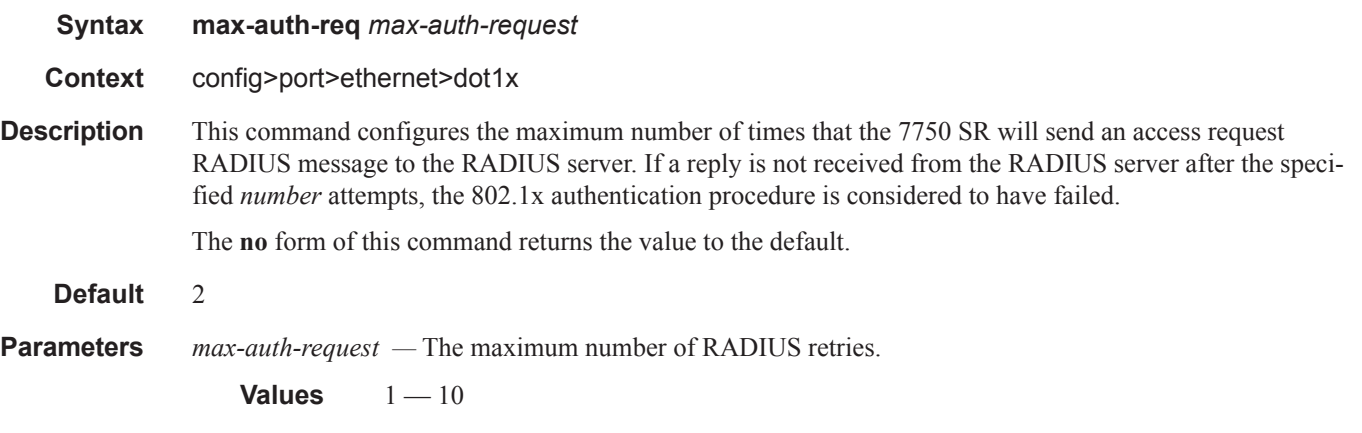

## port-control

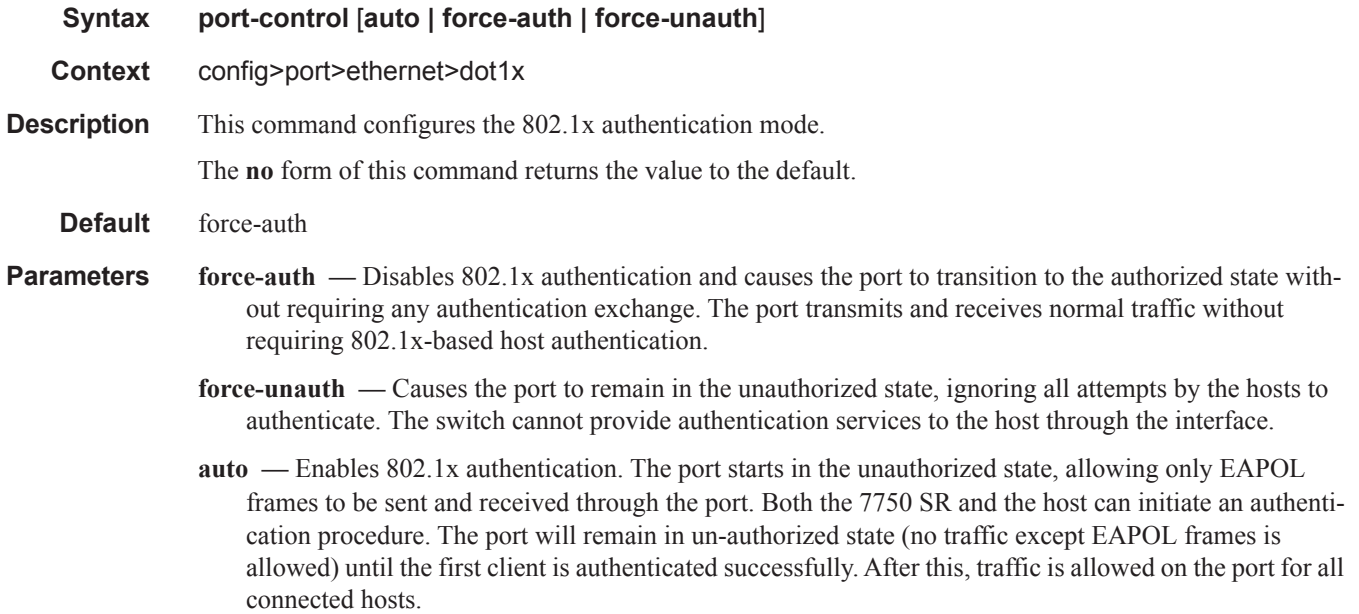

# quiet-period

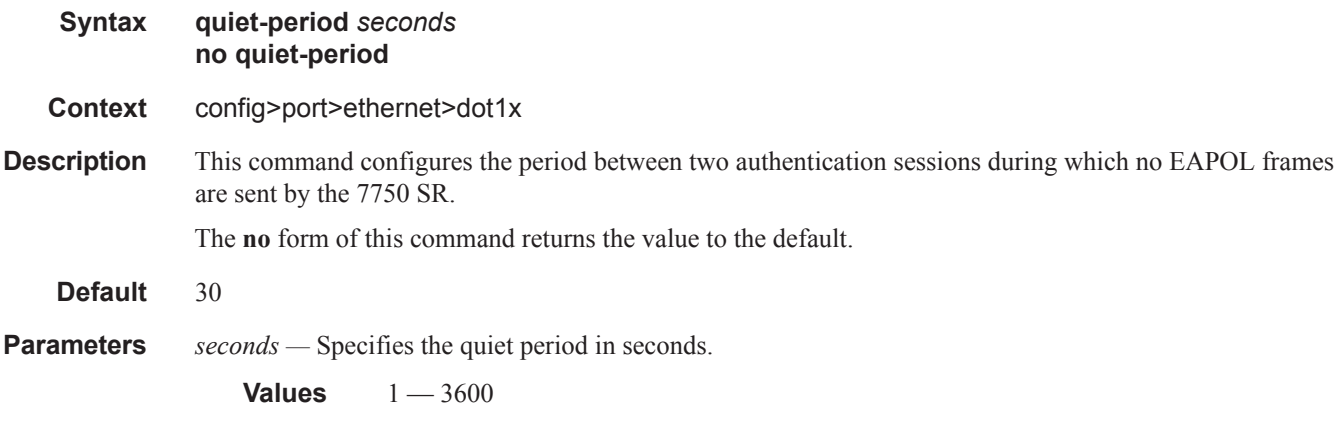

# radius-plcy

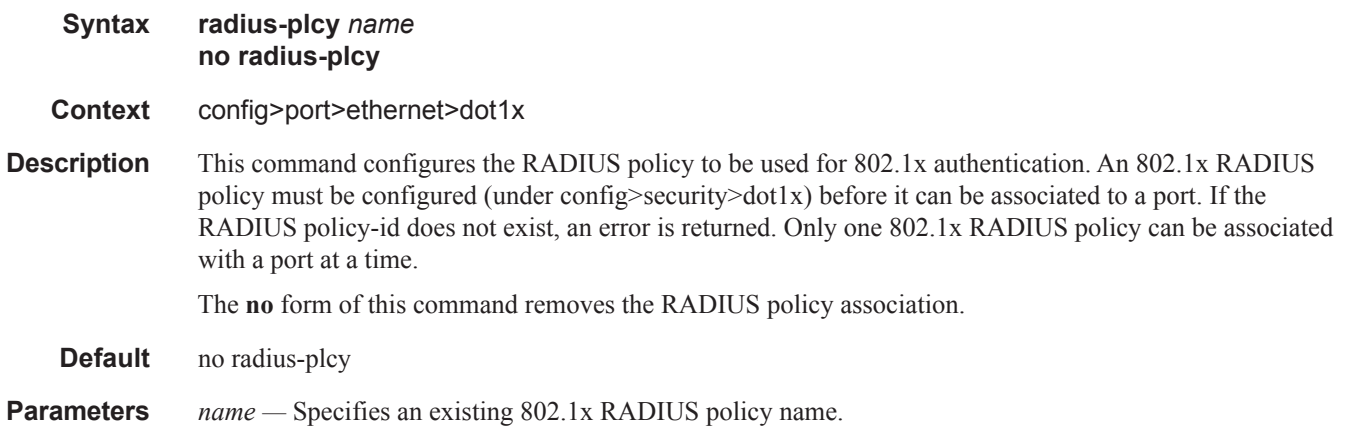

# re-auth-period

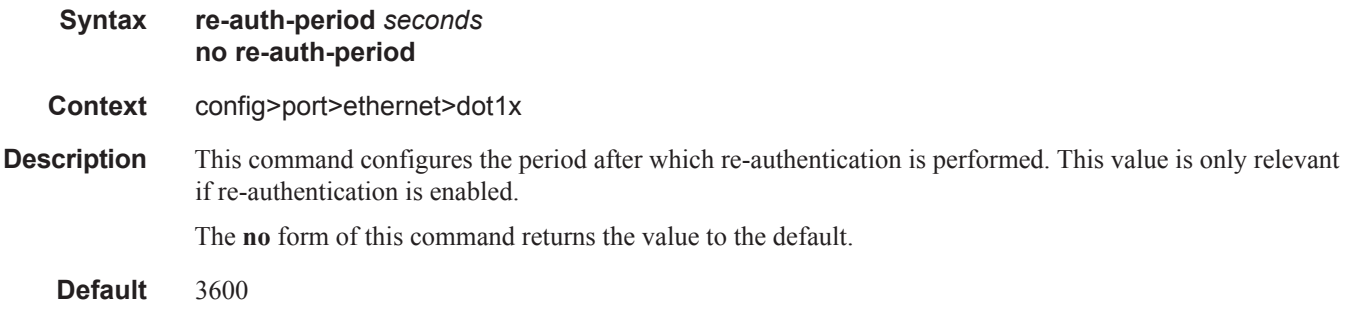

**Parameters** *seconds* — The re-authentication delay period in seconds.

**Values**  $1 - 9000$ 

### re-authentication

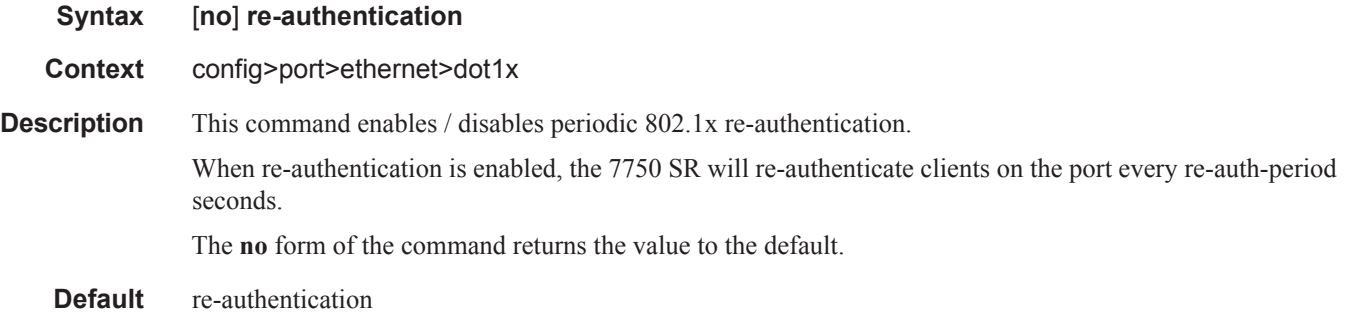

### server-timeout

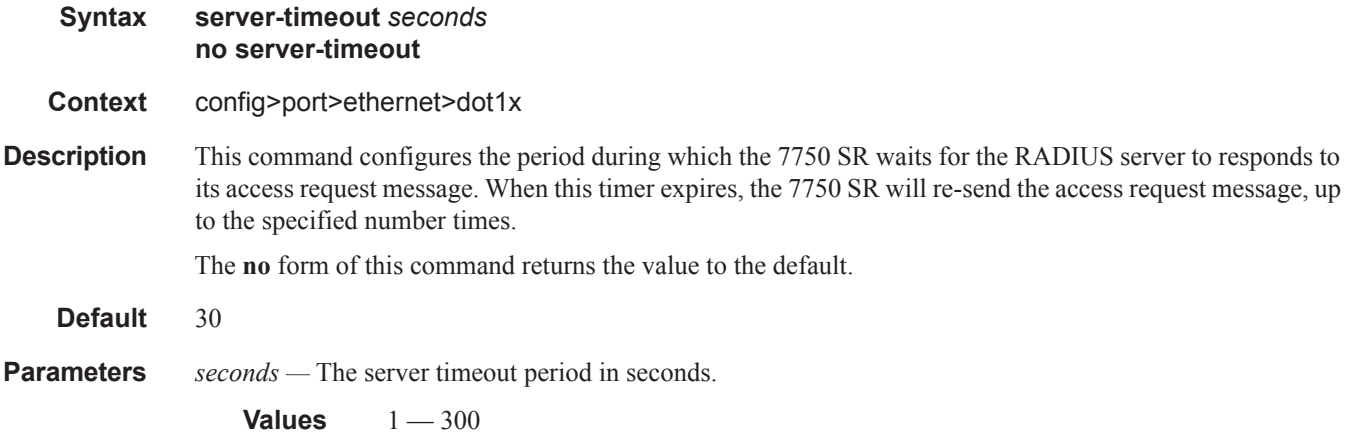

### supplicant-timeout

**Syntax supplicant-timeout** *seconds* **no supplicant-timeout**

**Context** config>port>ethernet>dot1x

**Description** This command configures the period during which the 7750 SR waits for a client to respond to its EAPOL messages. When the supplicant-timeout expires, the 802.1x authentication session is considered to have failed.

The **no** form of this command returns the value to the default.

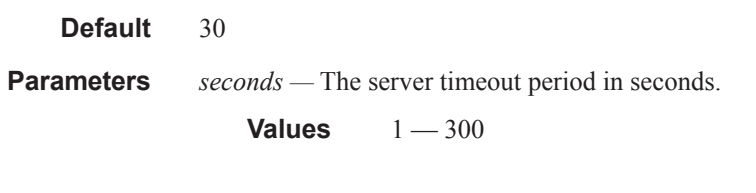

# transmit-period

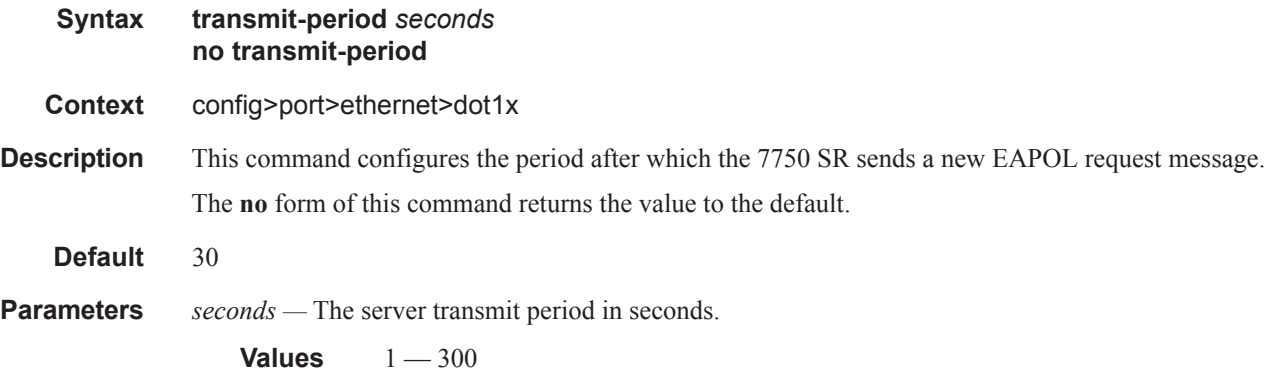

# tunneling

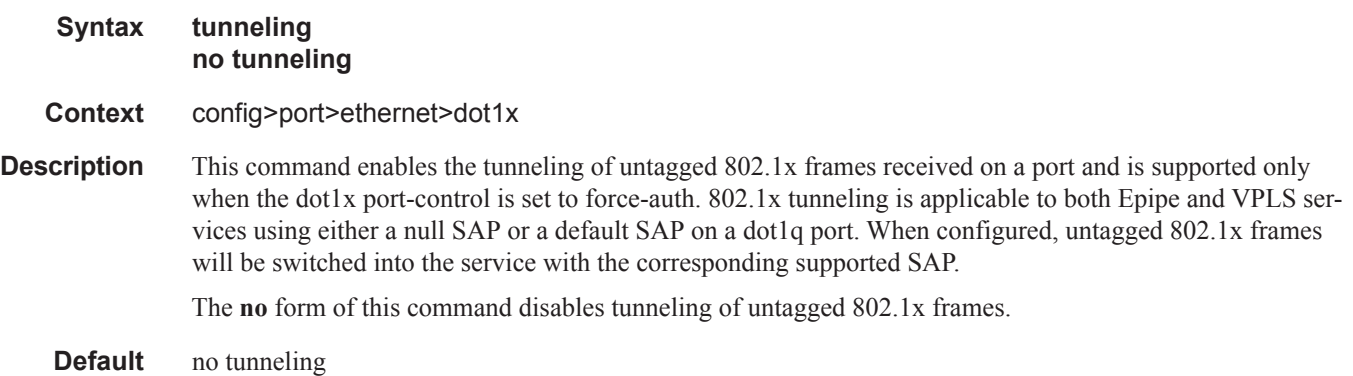

# down-when-looped

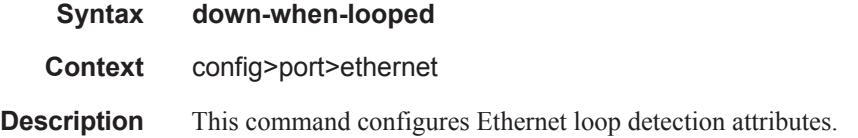

 $\mathbb{L}$ 

### dot1x

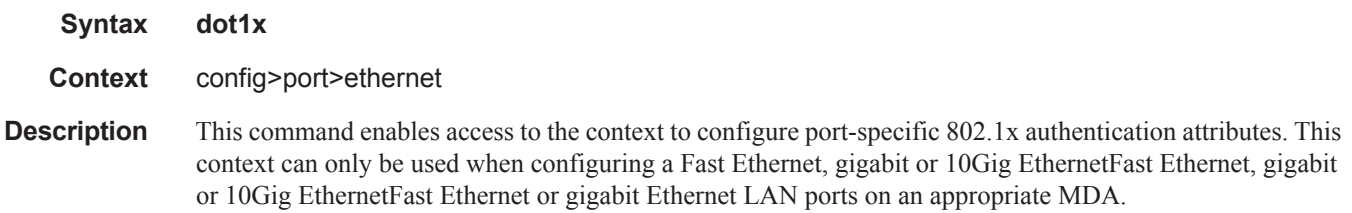

### keep-alive

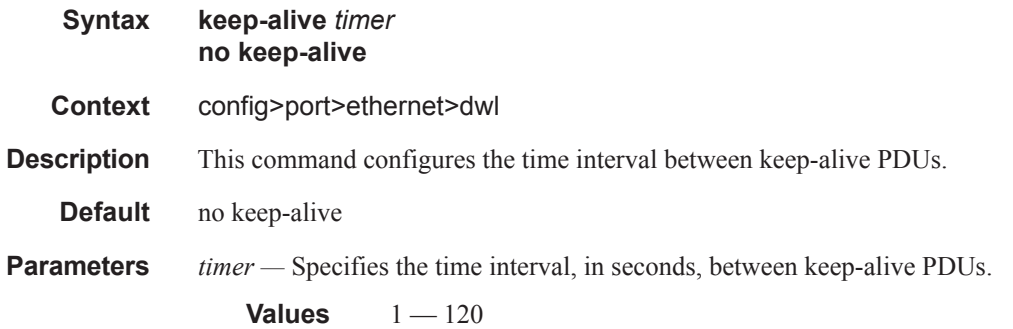

### retry-timeout

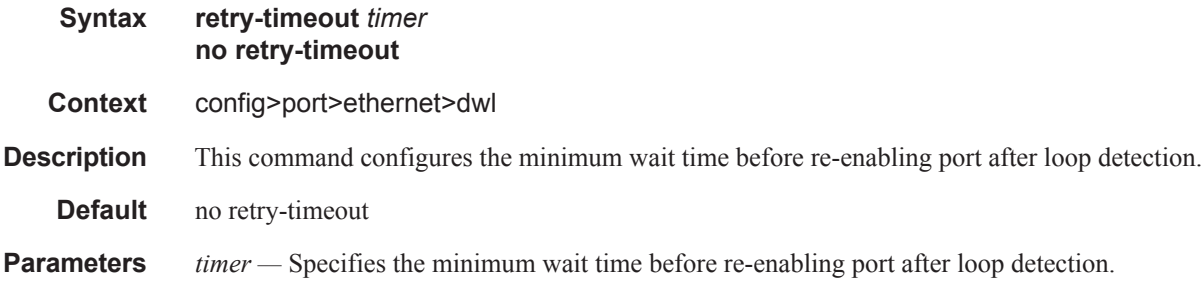

**Values** 0, 10 — 160

### use-broadcast-address

 $\mathbf{I}$ 

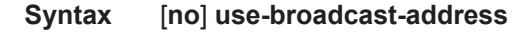

**Context** config>port>ethernet>dwl

**Description** This command specifies whether or not the down when looped destination MAC address is the broadcast address, or the local port MAC address, as specified in the port's MAC address.

# **LLDP Port Commands**

# lldp

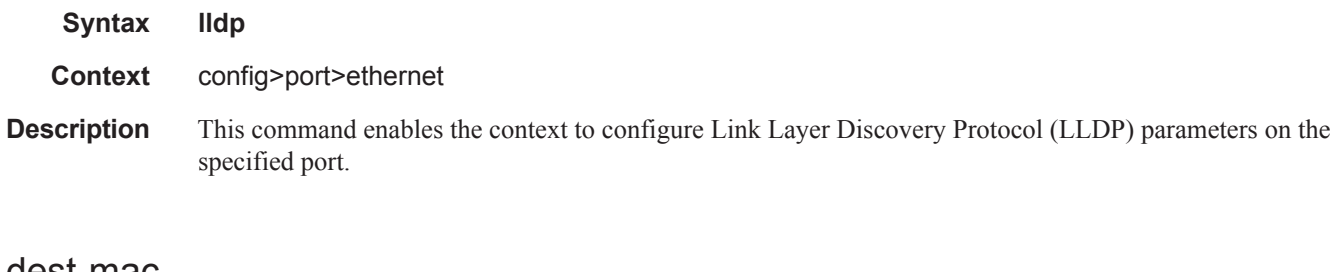

### dest-mac

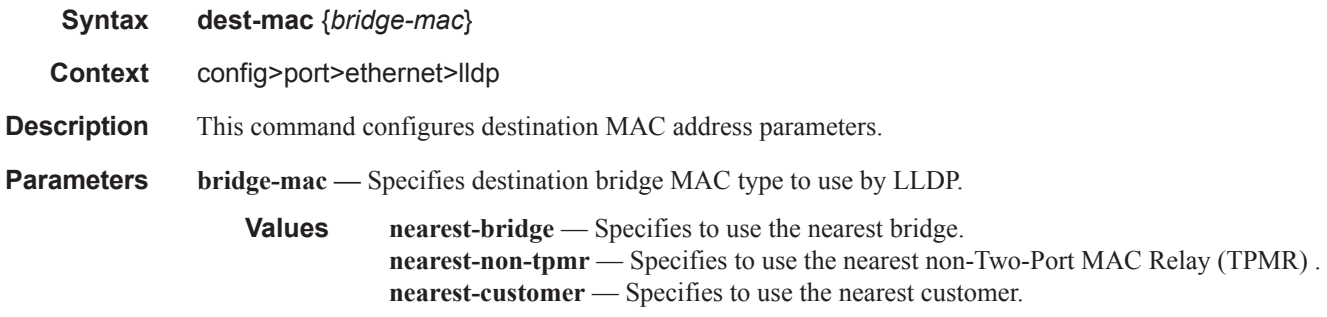

## admin-status

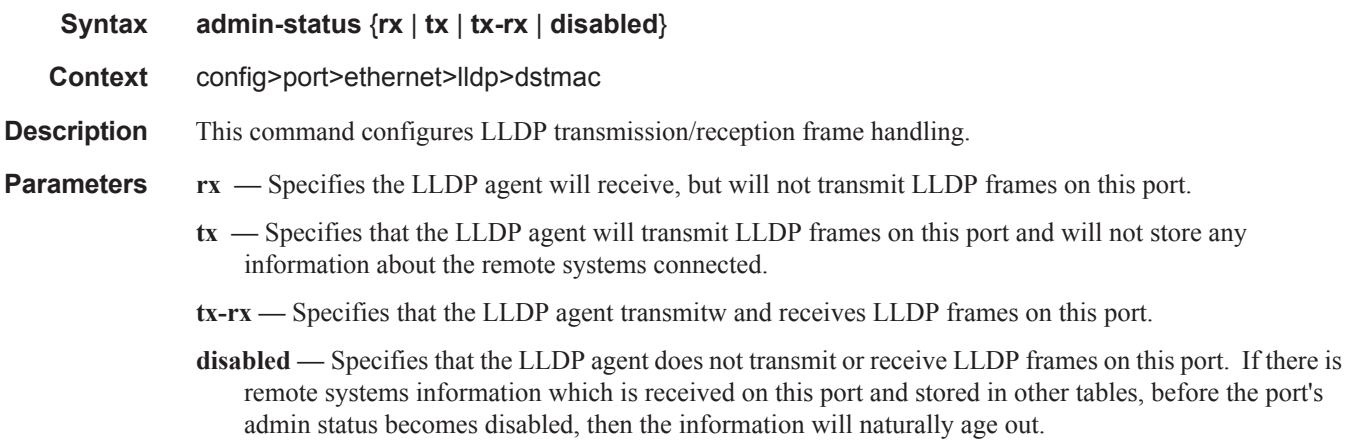

### notification

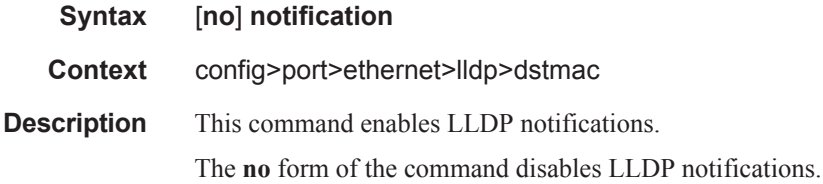

### portid-subtype

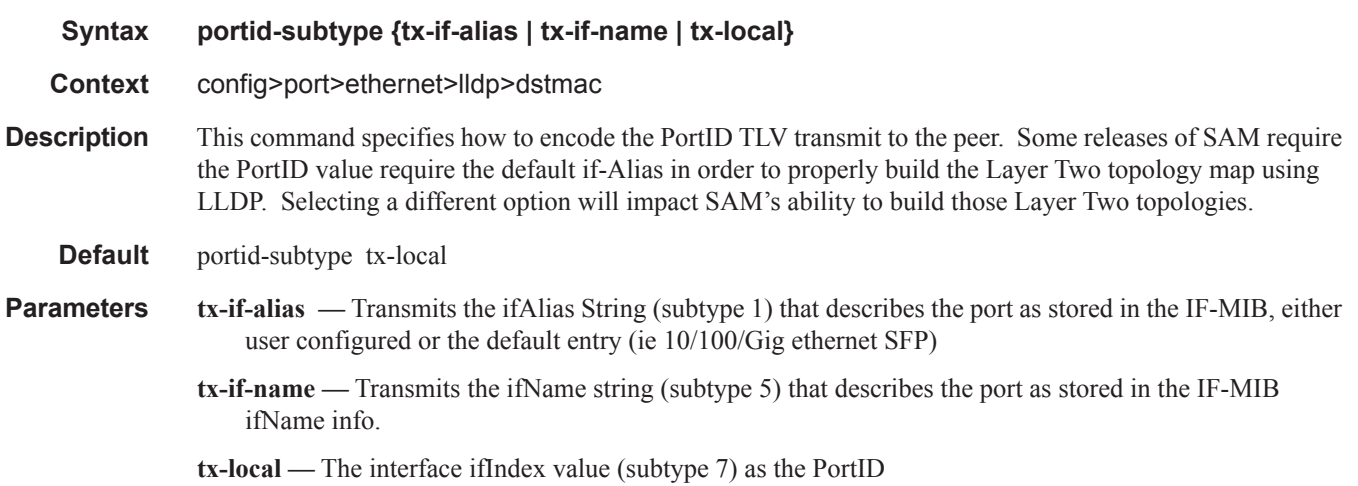

### tunnel-nearest-bridge

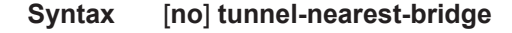

**Context** config>port>ethernet>lldp>dstmac

**Description** The command allows LLDP packets received on the port with the destination address of the nearest bridge to be tunneled without being intercepted on the local port. The dest-mac nearest-bridge must be disable for tunneling to occur. This is applicable to NULL SAP ePipe and VPLS services only.

### tx-mgmt-address

I

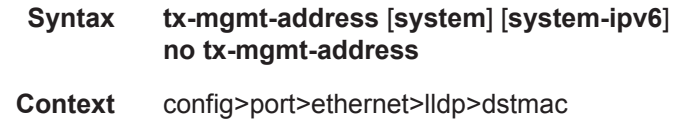

**Description** This command specifies which management address to transmit. The operator can choose to send the system IPv4 IP Address, the system IPv6 address or both. Note the system address will only be sent once. When

both options are configured both system addresses are sent. The system address must be configured for the specific version of the protocol in order to sent the management address.

**Default** no tx-mgmt-address

**Parameters** system — Specifies to use the system IPv4 address.

**system-ipv6 —** — Specifies to use the system IPv6 address.

### tx-tlvs

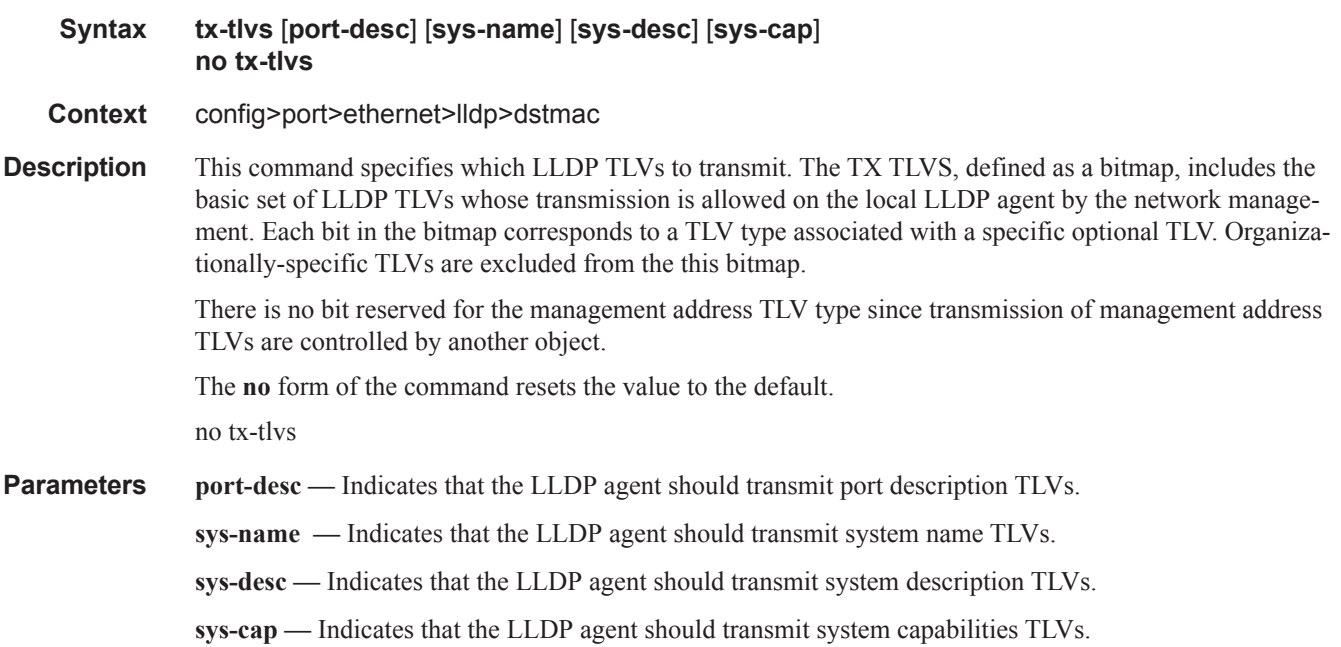

# **Network Port Commands**

### network

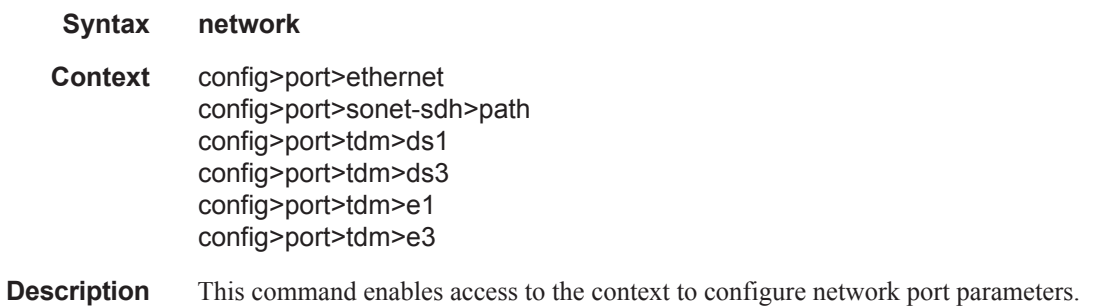

# accounting-policy

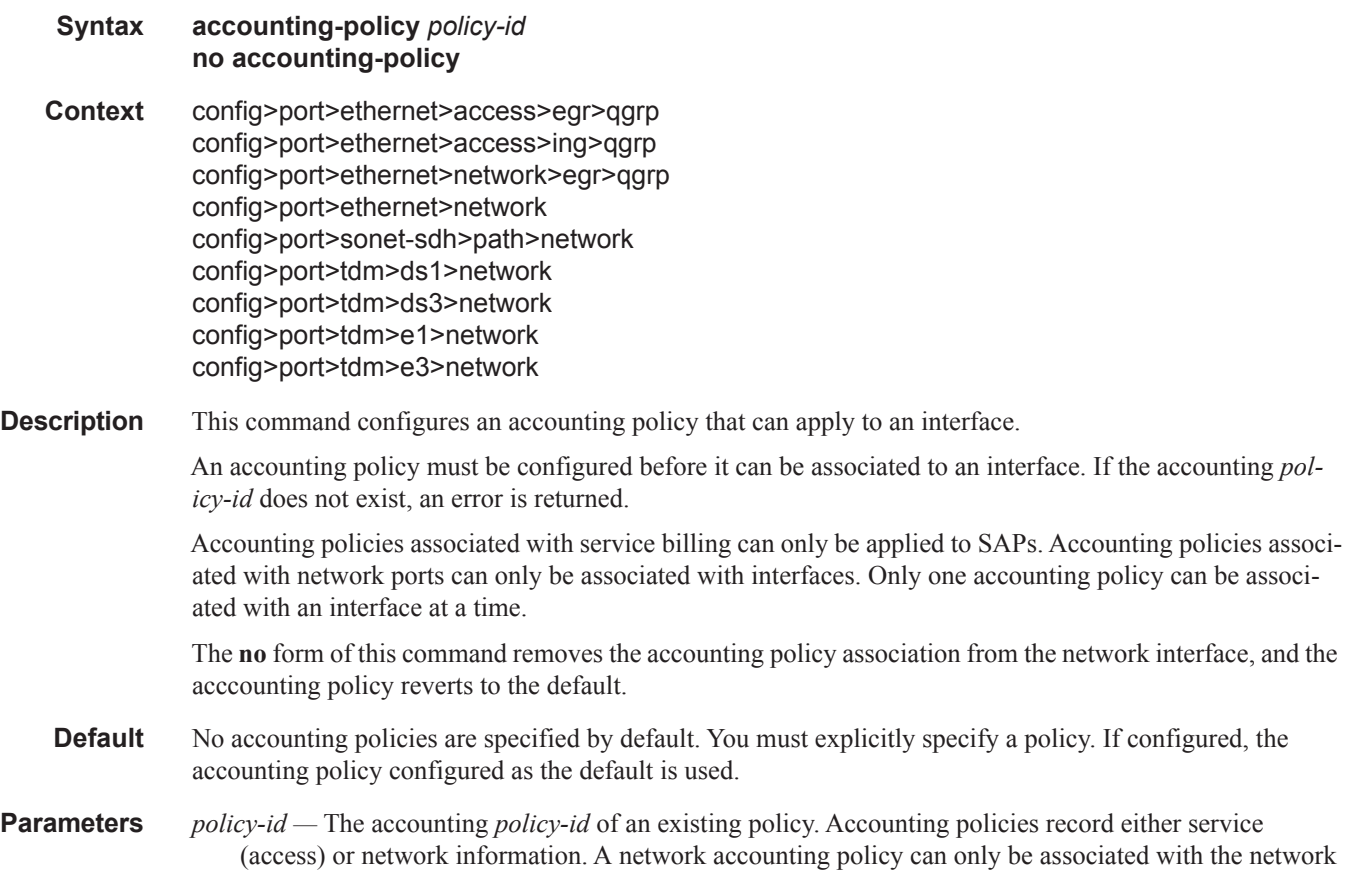

port configurations. Accounting policies are configured in the **config>log>accounting-policy** context.

**Values**  $1 - 99$ 

## collect-stats

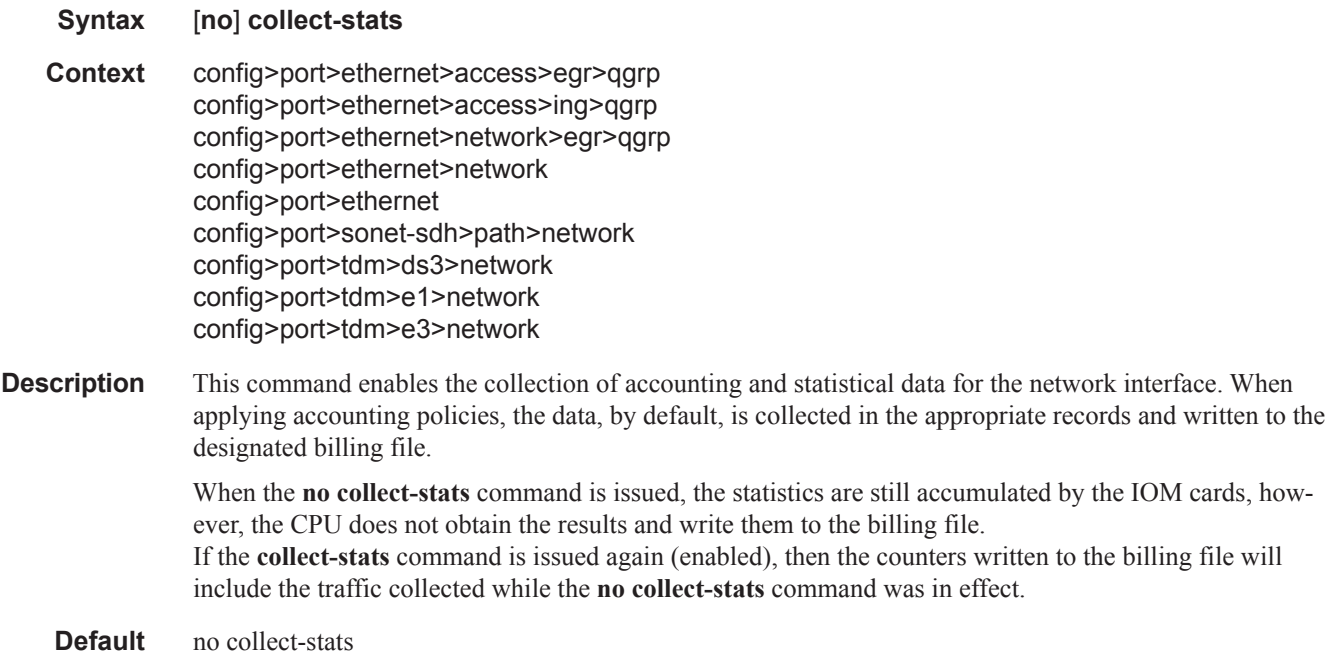

# queue-policy

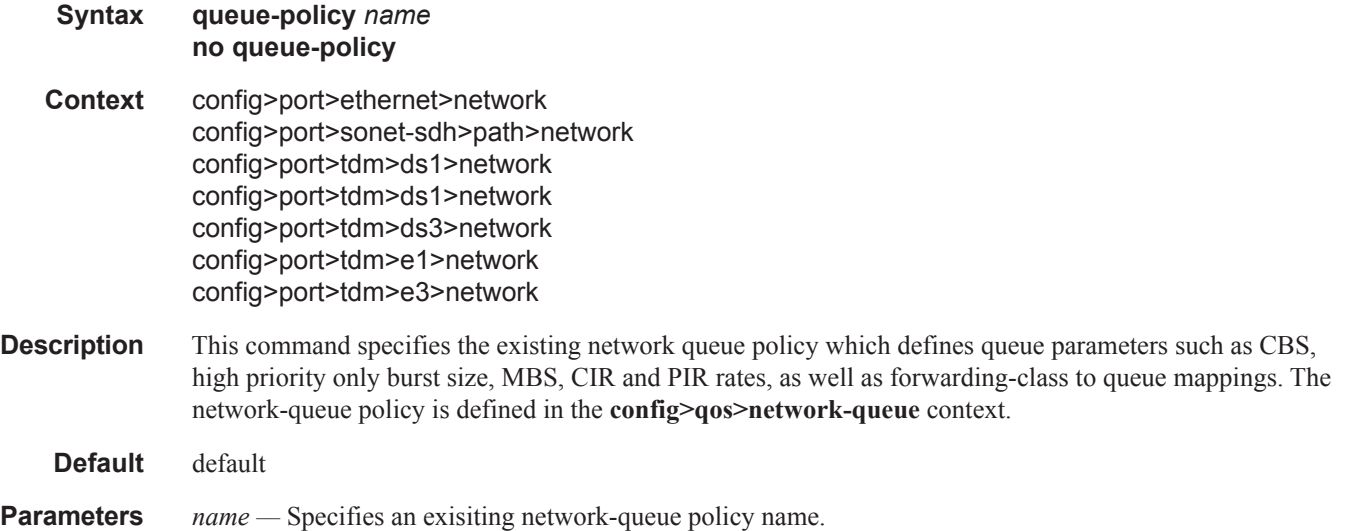

# **Interface Group Handler Commands**

## interface-group-handler

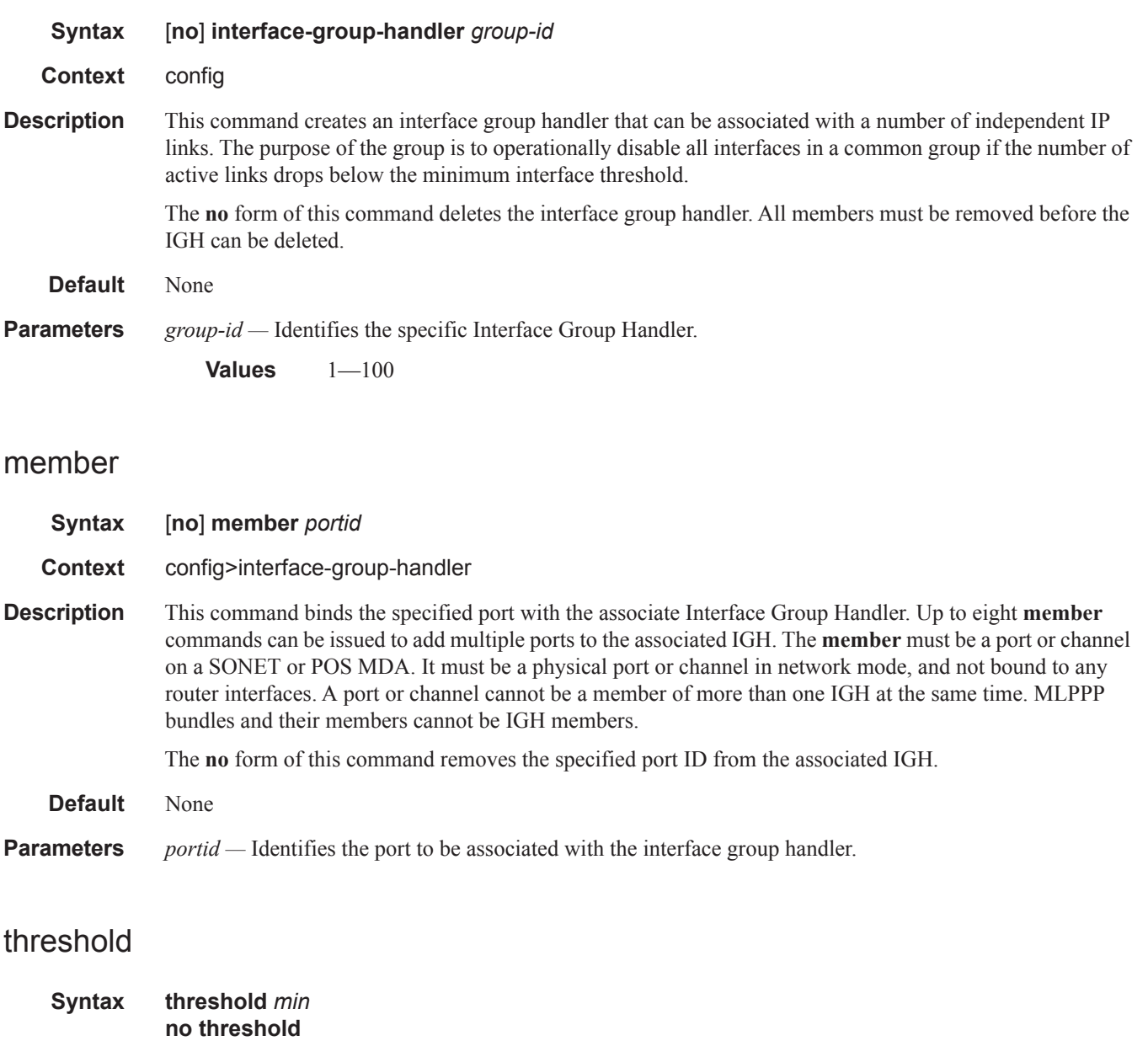

- **Context** config>interface-group-handler
- **Description** This command identifies the minimum number of active links that must be present for the interface group handler to be active. A threshold of 1 effectively disables the effect of the interface group handler.

The **no** form of this command resets the threshold to 1. Note: For APS configurations, if the ber-sd or ber-sf threshold rates must be modified, the changes must be performed at the line level on both the working and protect APS port member.

#### **Default** None

**Parameters** *min* — Specifies the minimum number of active links that must be present for the interface group handler to be active.

**Values**  $1 - 8$ 

# **Multilink-Bundle Port Commands**

## multilink-bundle

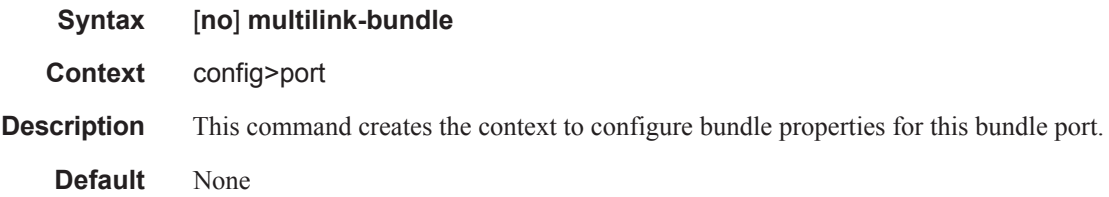

# fragment-threshold

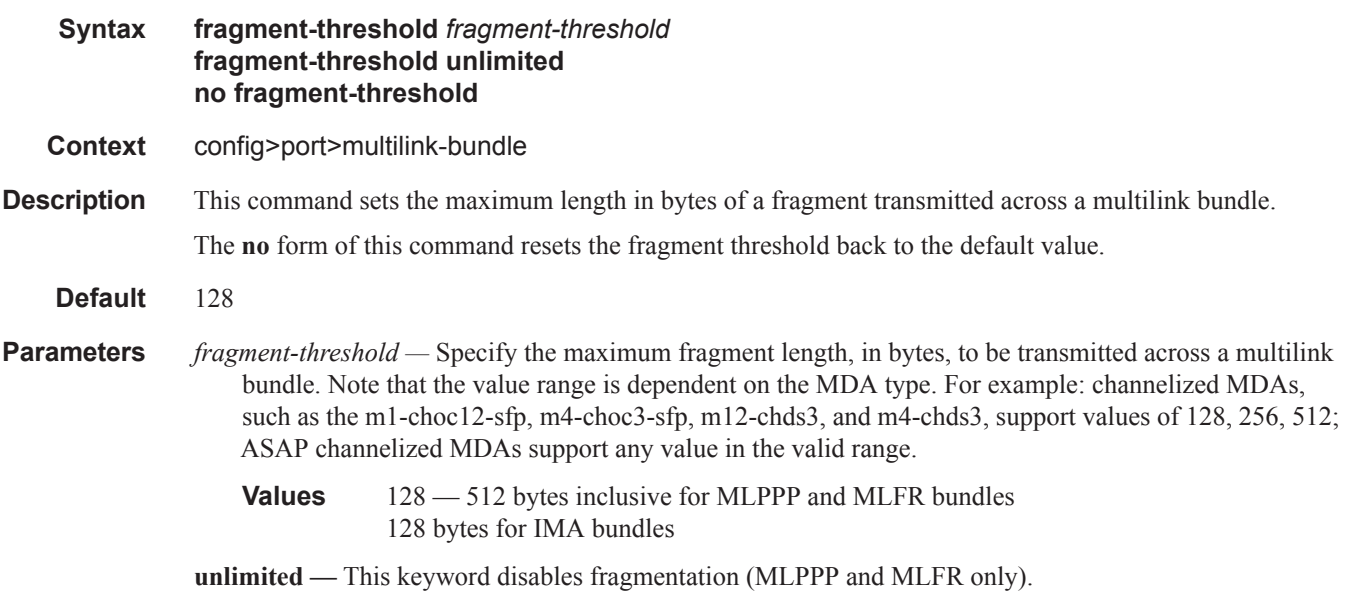

# interleave-fragments

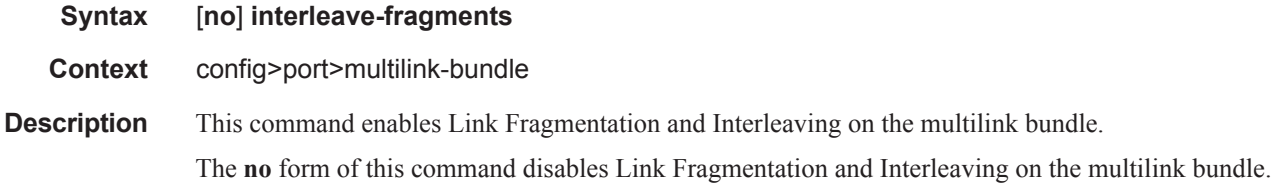

### member

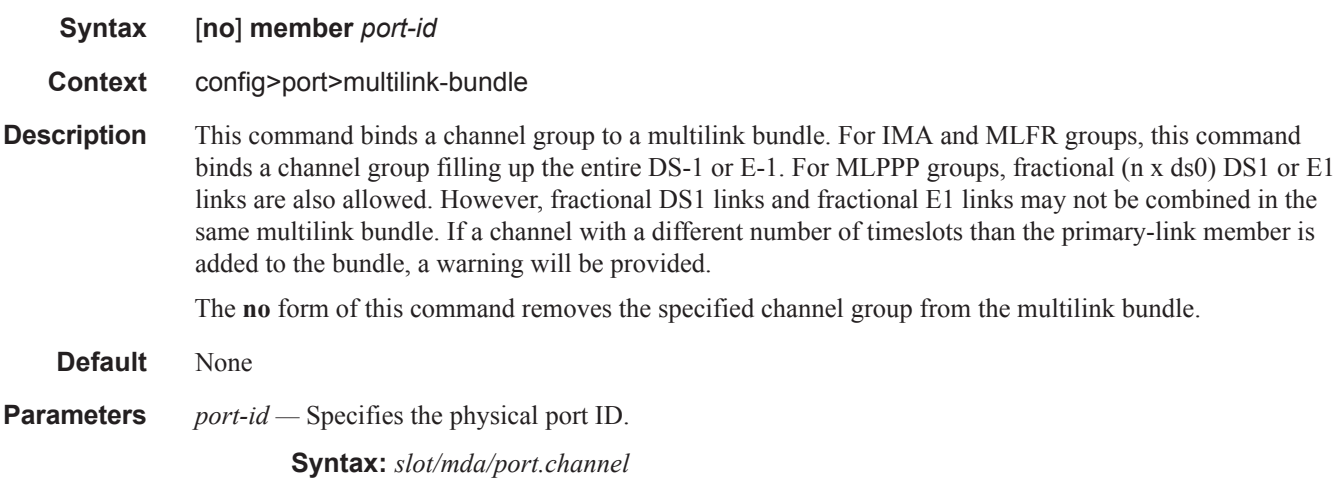

## minimum-links

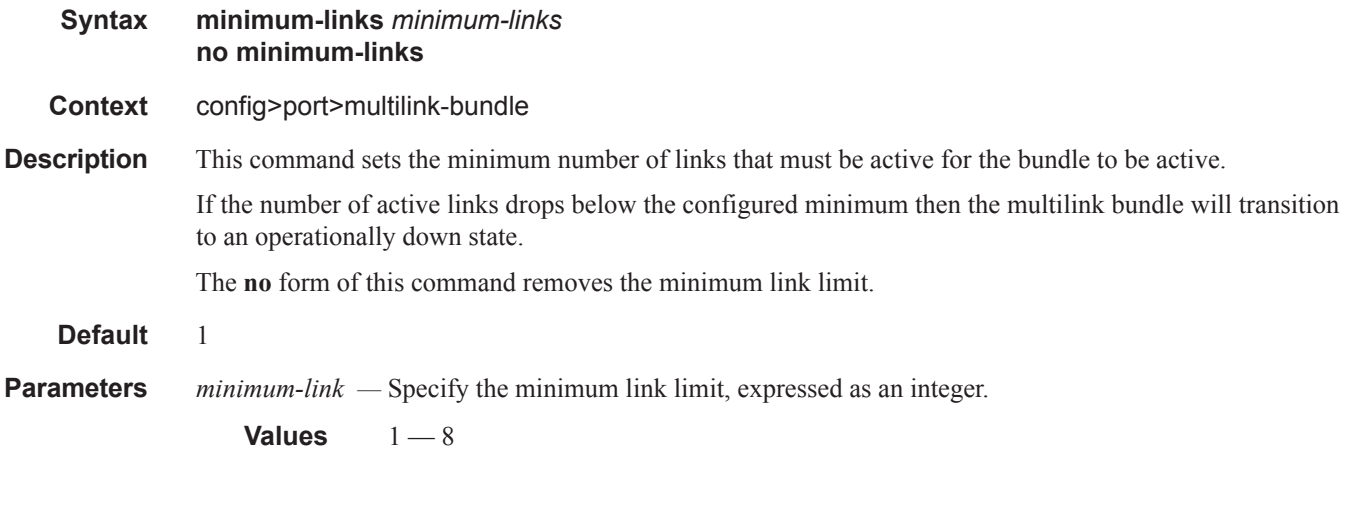

## mlfr

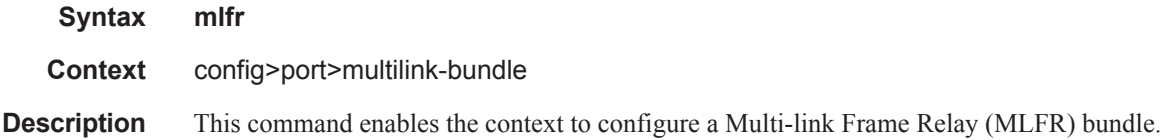

## identifier

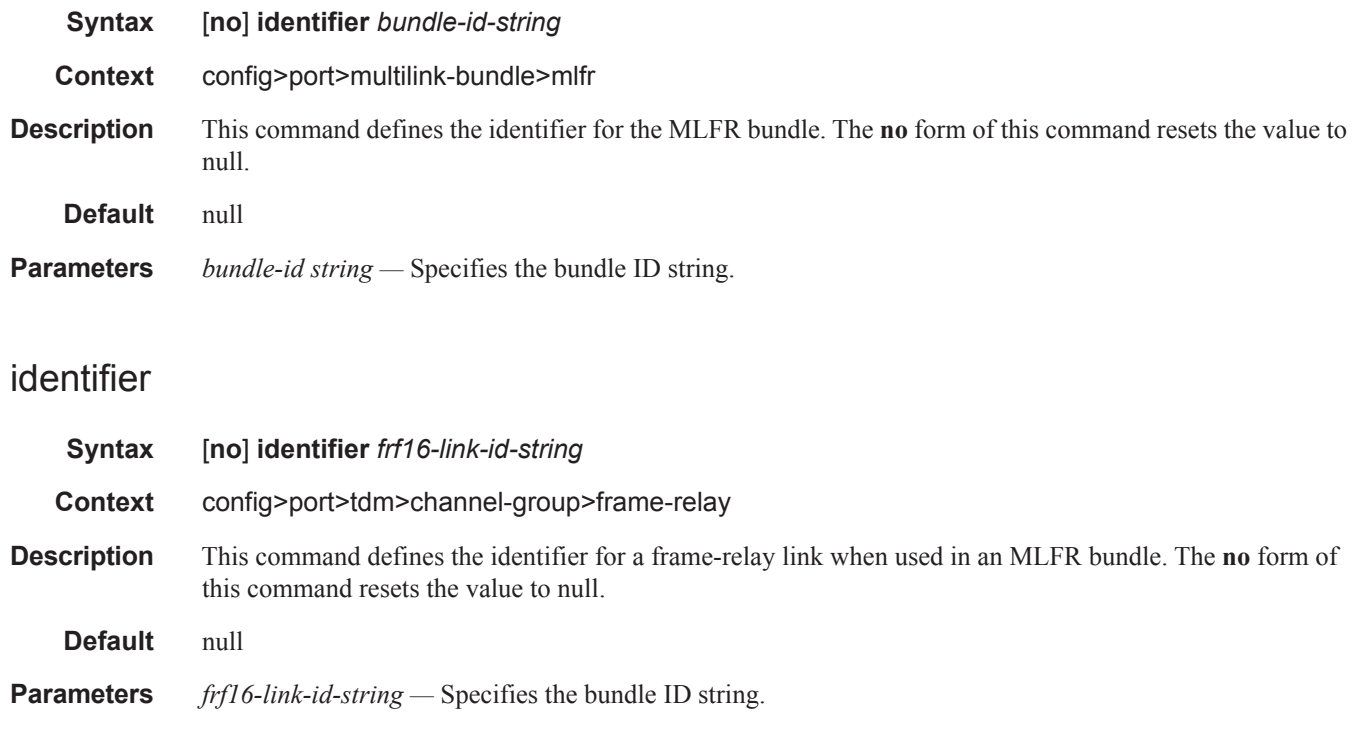

# ingress

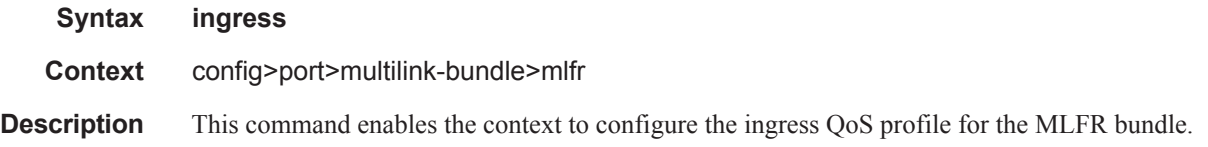

## egress

 $\mathbb{L}$ 

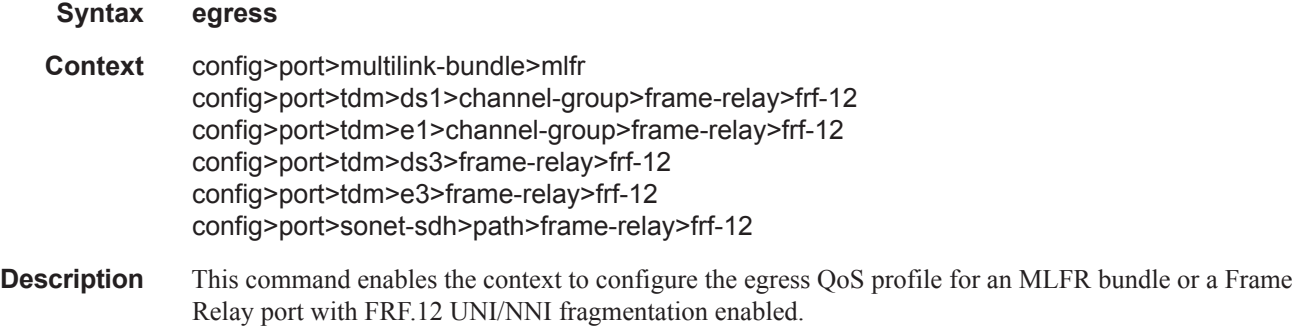

# qos-profile

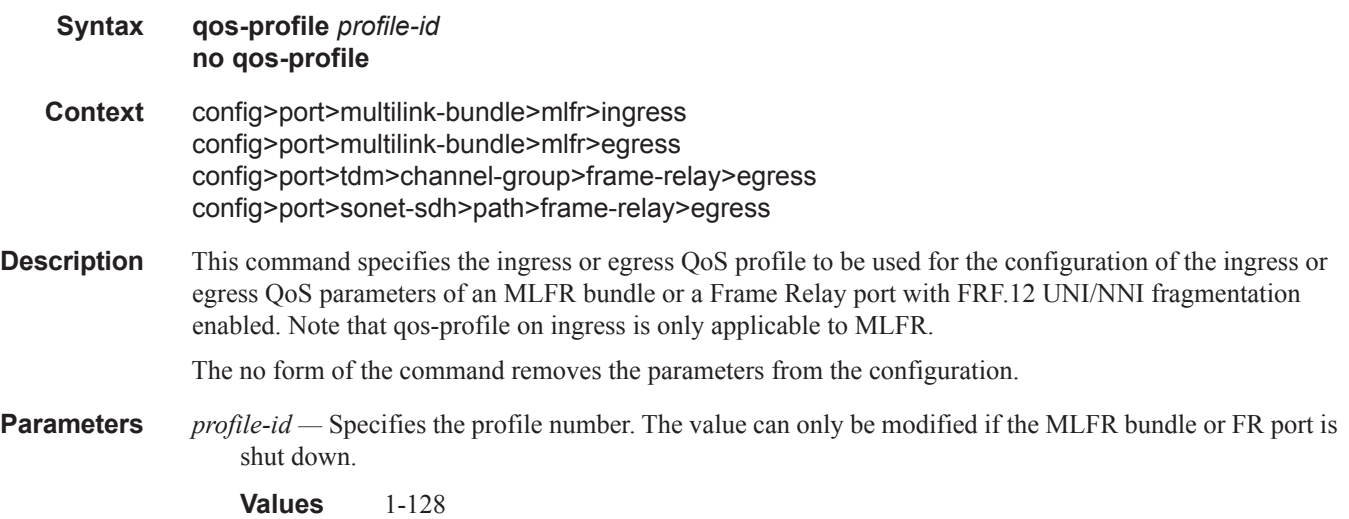

# frame-relay

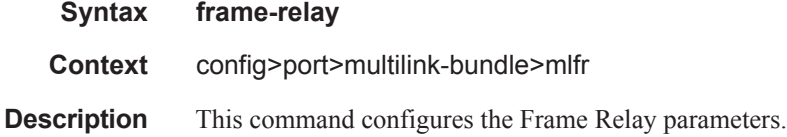

# lmi-type

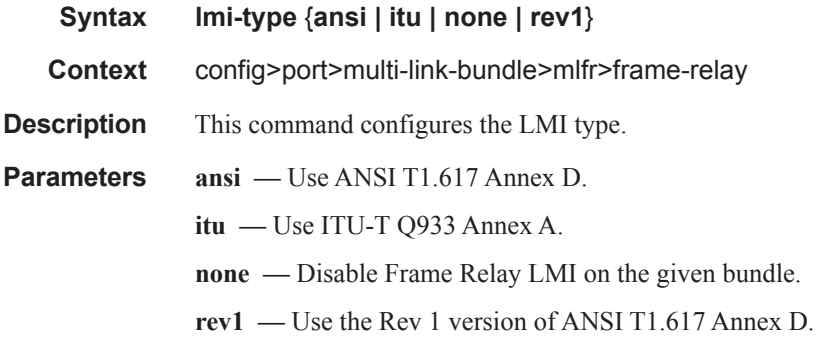

## mode

**Syntax mode** {**dce** | **dte** | **bidir**}

I

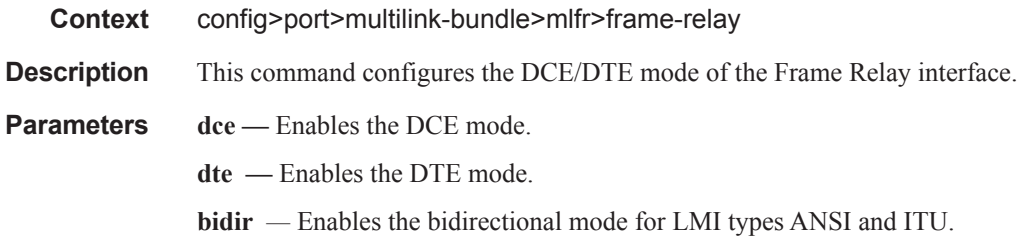

## n391dte

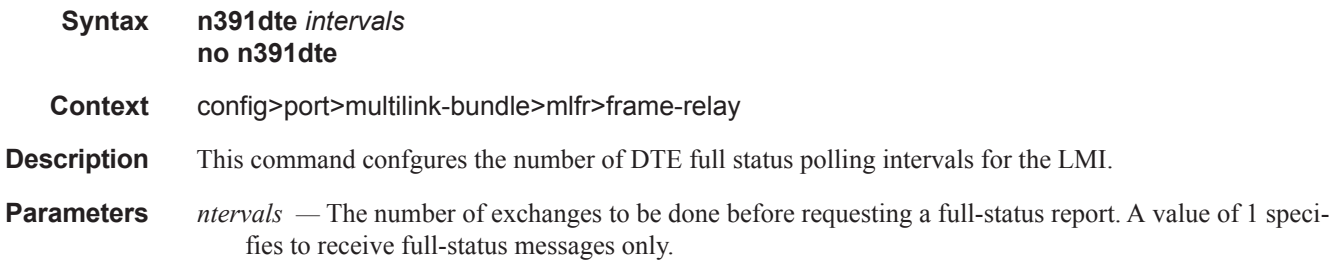

**Values**  $1 - 255$ 

## n392dce

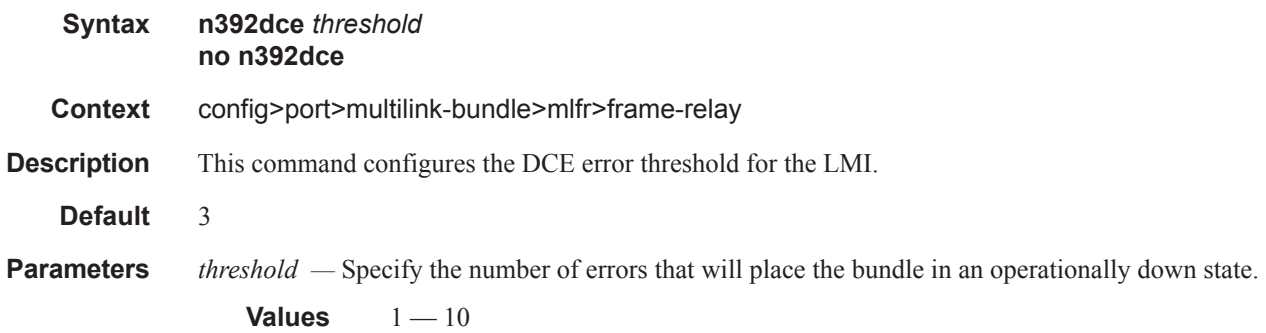

### n392dte

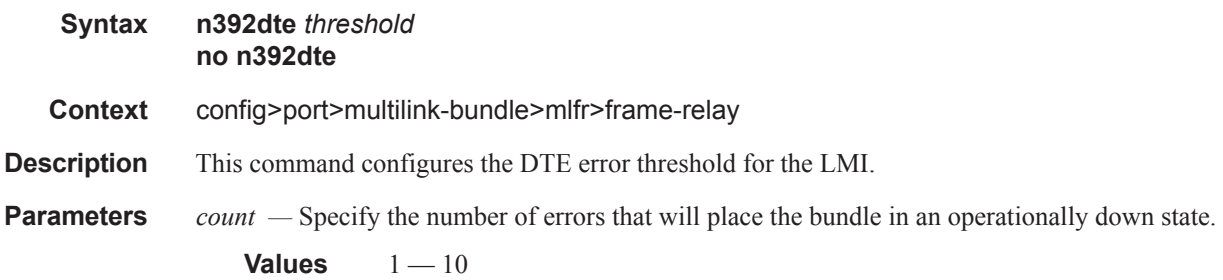

## n393dce

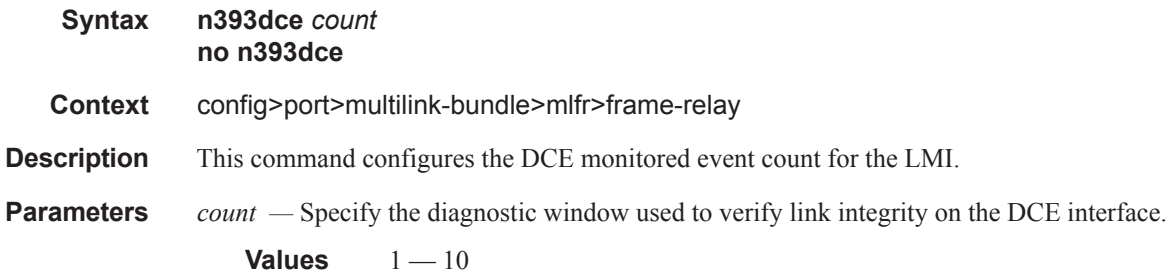

## n393dte

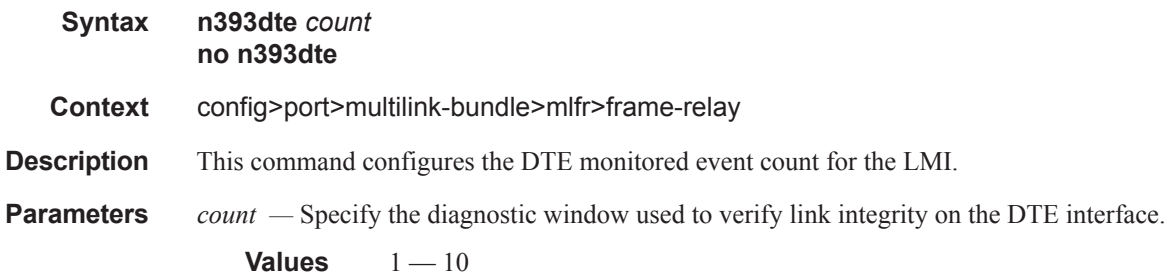

## t391dte

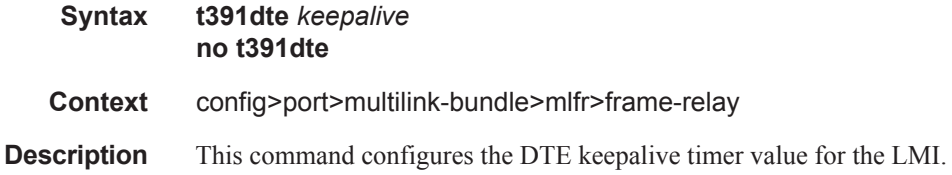

I

**Parameters** *keepalive* — Specify the interval in seconds between status inquiries issued by the DTE.

```
Values 5 - 30
```
## t392dce

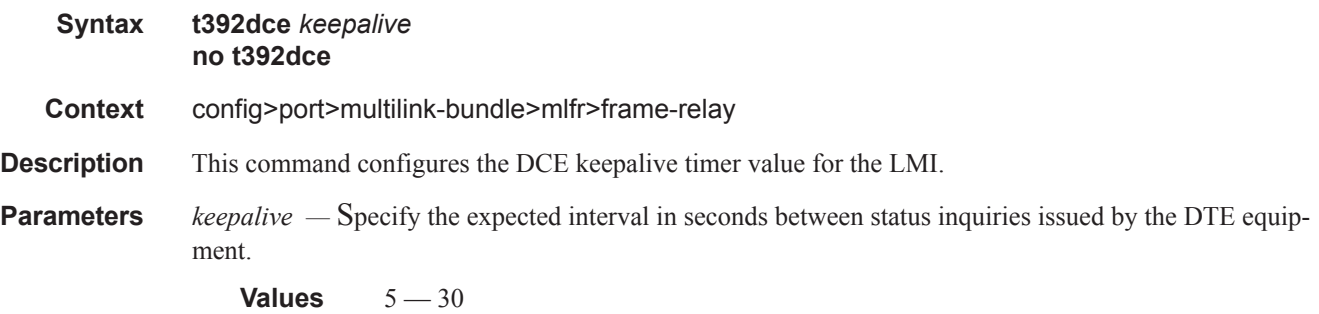

## hello-timeout

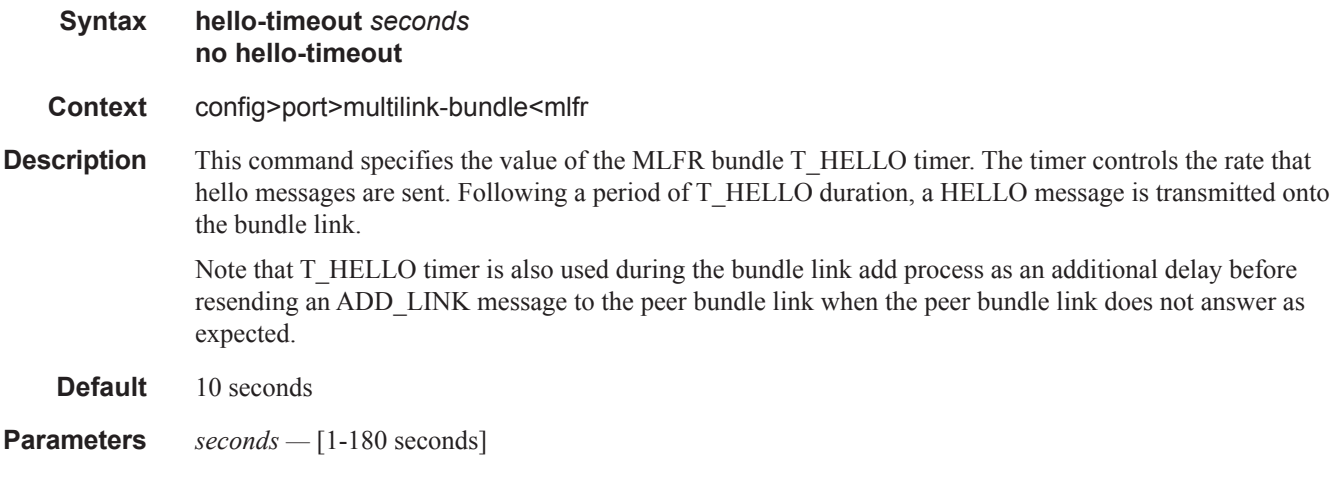

## ack-timeout

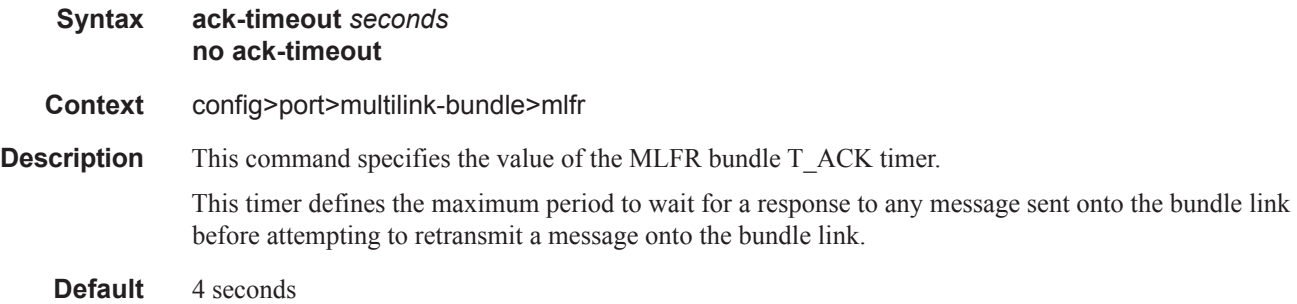

### **Parameters** *seconds* — [1-10 seconds]

# retry-limit

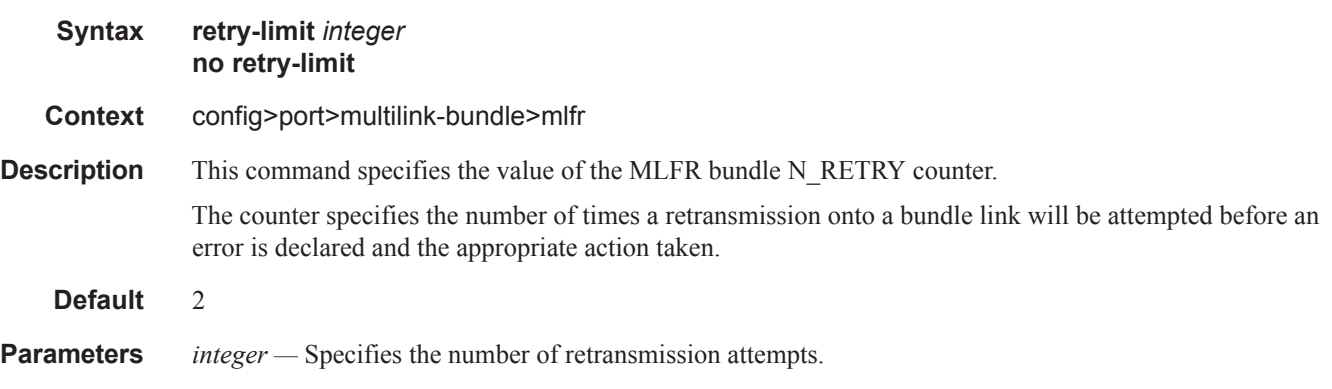

**Values**  $1 - 5$ 

## frf.12

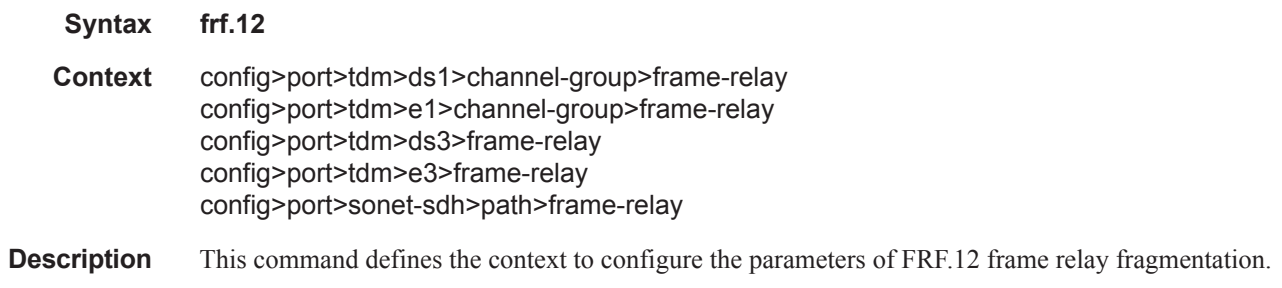

# fragment-threshold

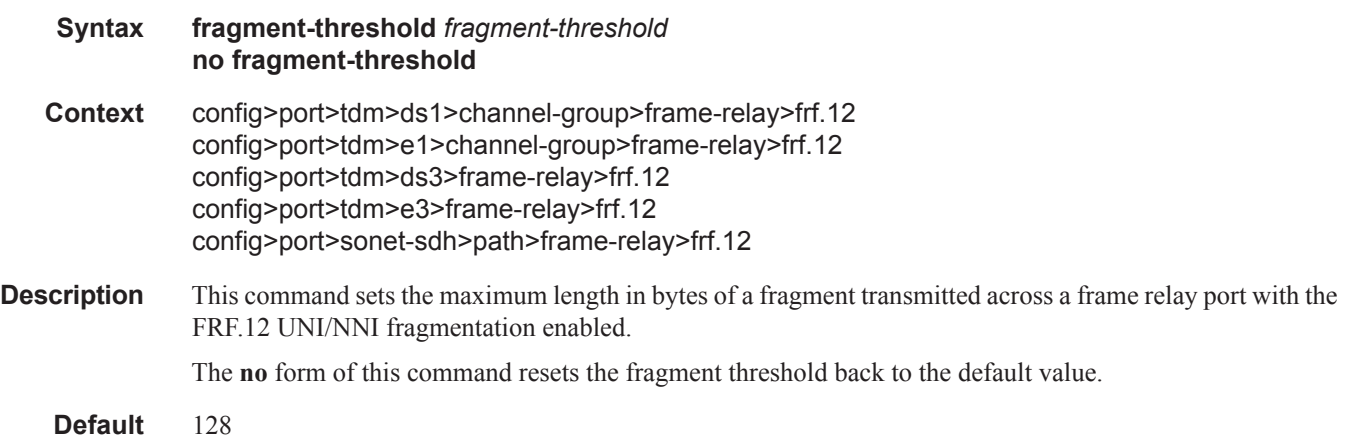

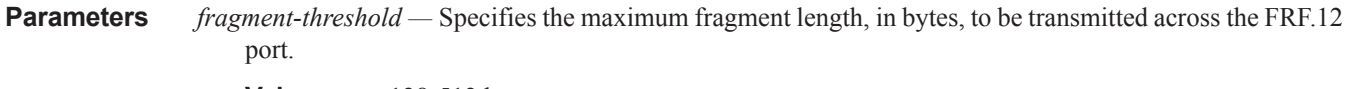

**Values** 128-512 bytes

## mlppp

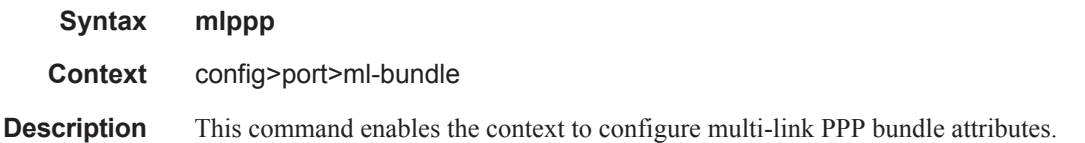

### egress

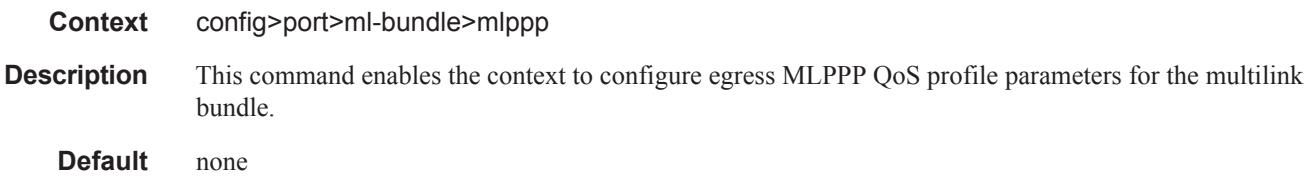

# ingress

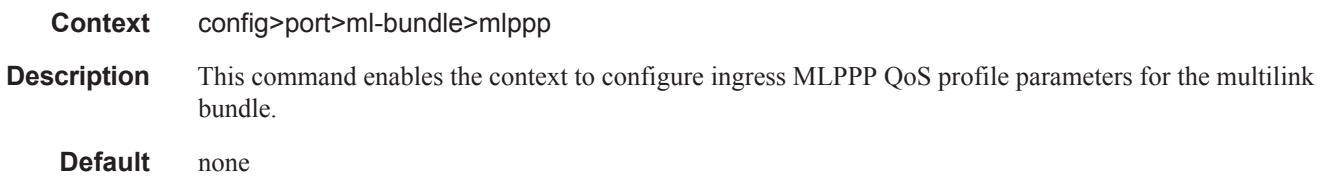

# qos-profile

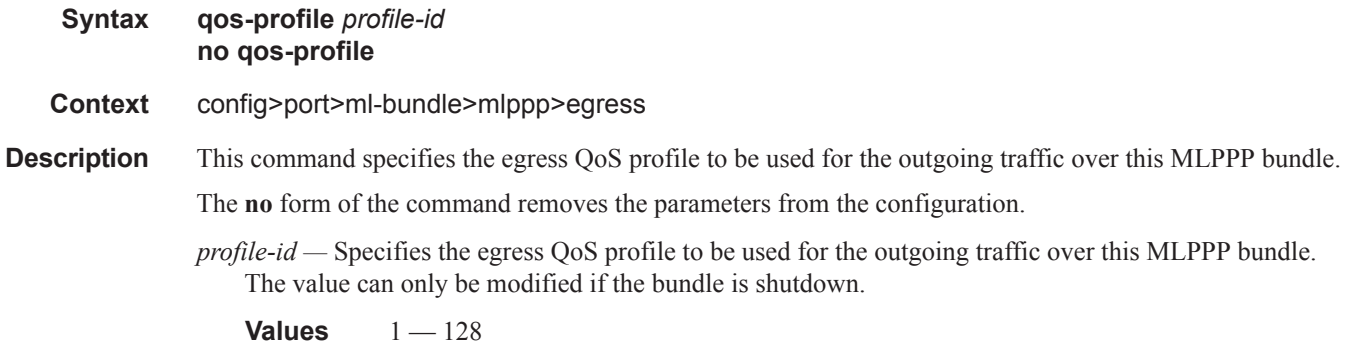

### endpoint-discriminator

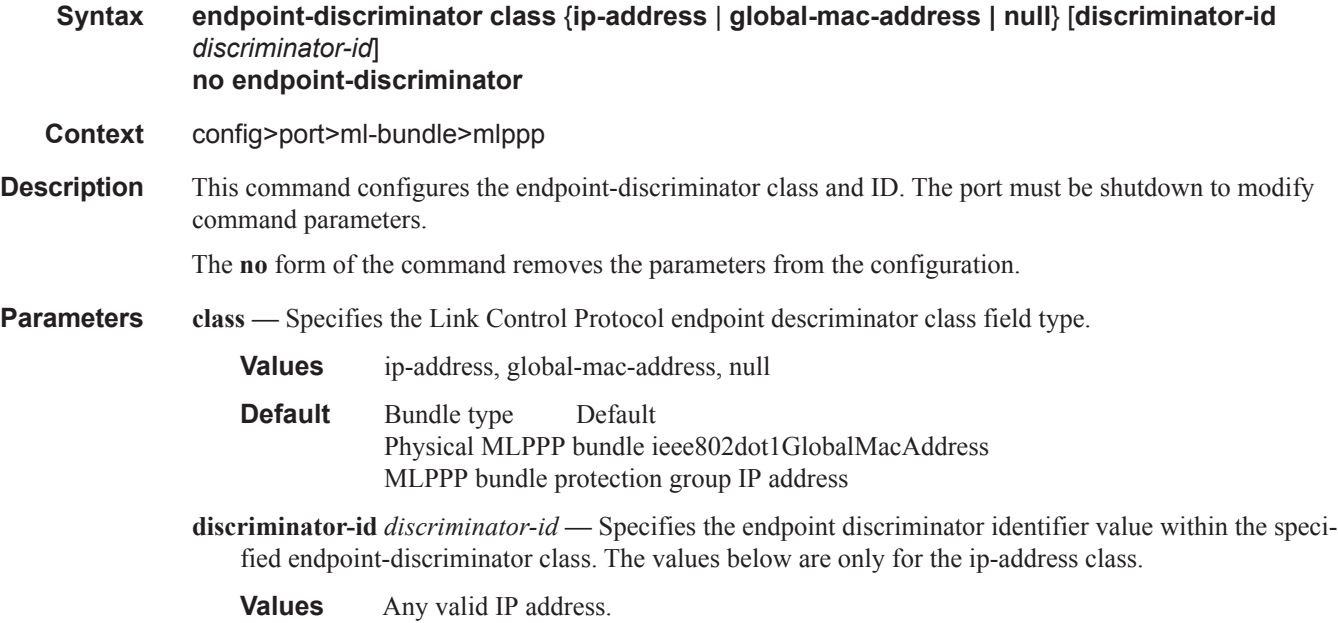

### qos-profile

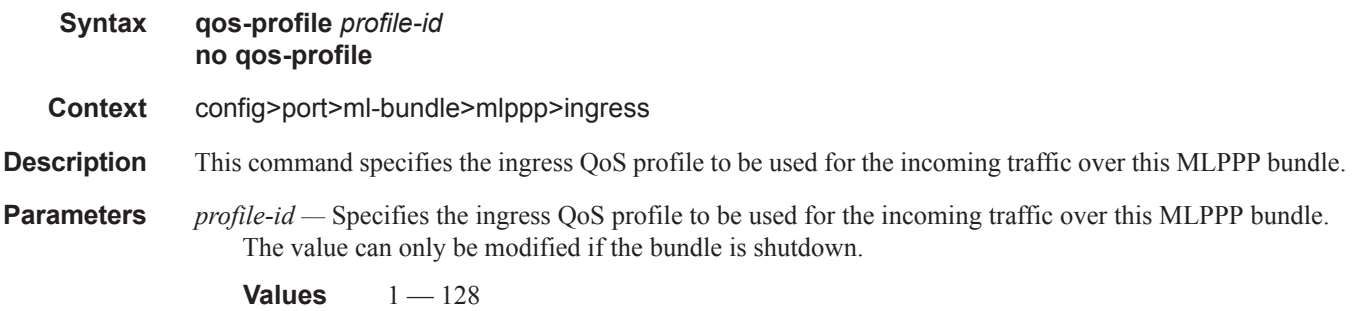

### magic-number

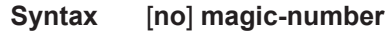

**Context** config>port>ml-bundle>mlppp

**Description** This command allows loopback detection to be enabled and disabled for MLPPP bundles. It is disabled by default. When the magic number option is disabled, the magic number option will not be requested when a member is trying to bring up the LCP layer on a member link; if the remote peer requests this option, it will be rejected. When transmitting echo-requests a magic number of 0 is used. When responding to echorequests a magic number of 0 is sent.

ı

The magic number option is sent to the remote peer during protocol negotiation. If this option is rejected by the remote peer, the router will bring the link up but will be unable to detect loopbacks since the router will always send a magic number of 0 in the echo messages. If this option is accepted by the remote peer, the router will send echo messages with randomly generated magic-numbers. If the SR receives a config-req with the same magic number that was sent out, the router will calculate a new magic number to use and send out another config-request. If the router is persistently seeing the randomly generated magic number in the received config-req, the router will declare a loopback.

The **no** form of the command disables the loopback detection.

**Default** no magic-number

### multiclass

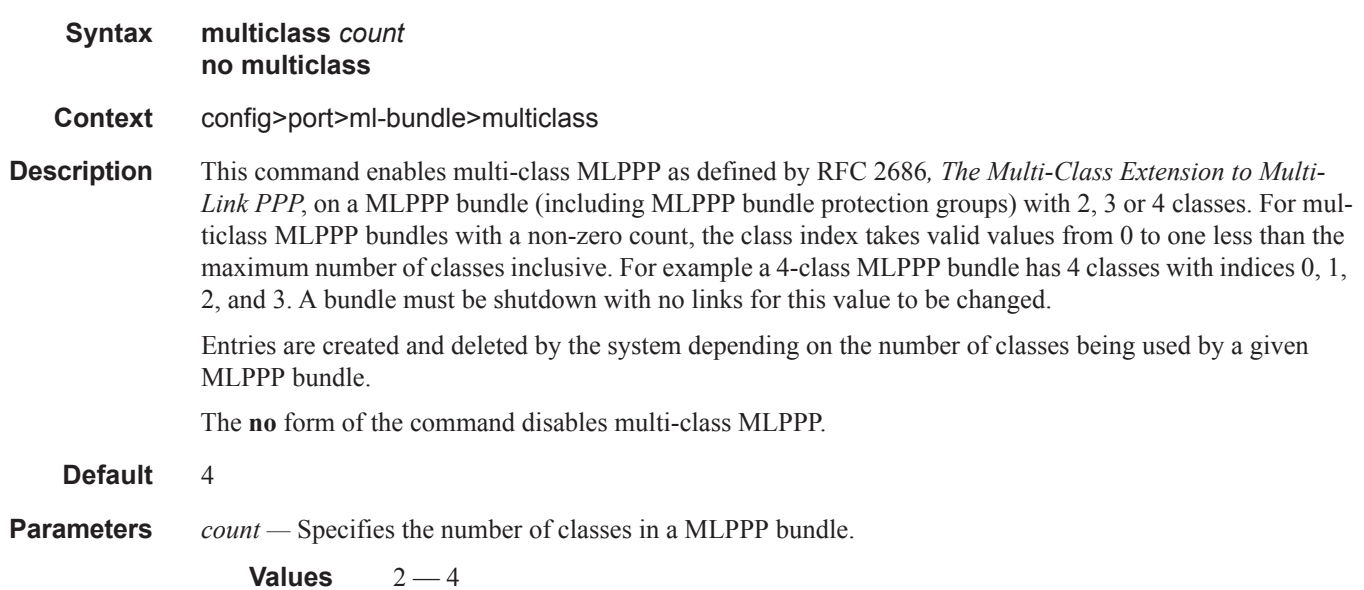

# stateless-aps-switchover

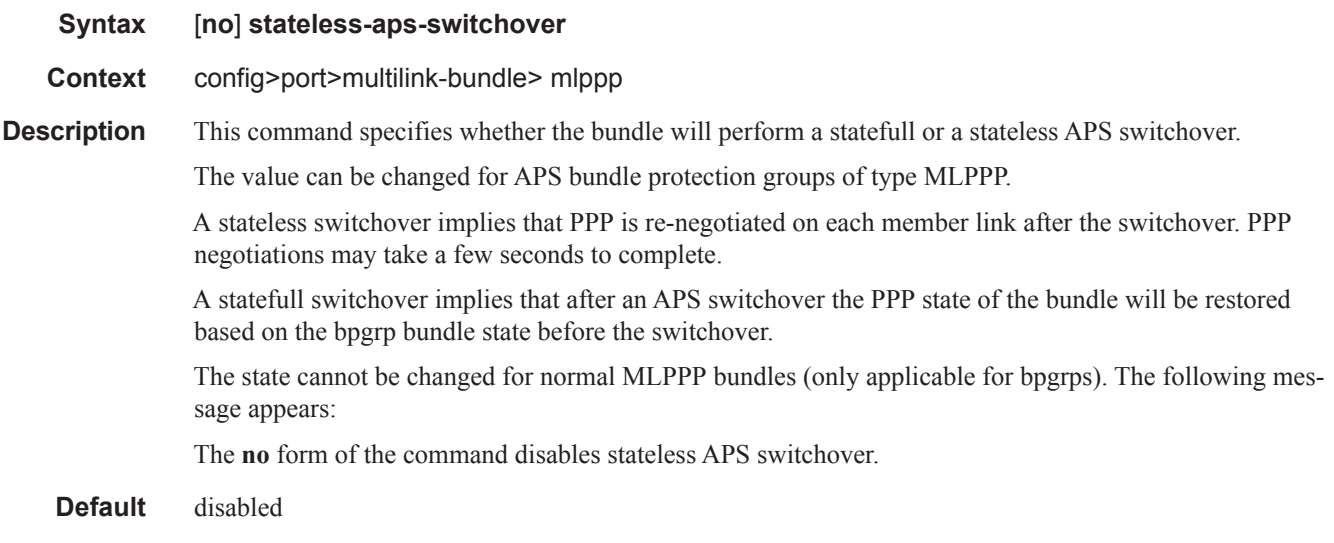

### mrru

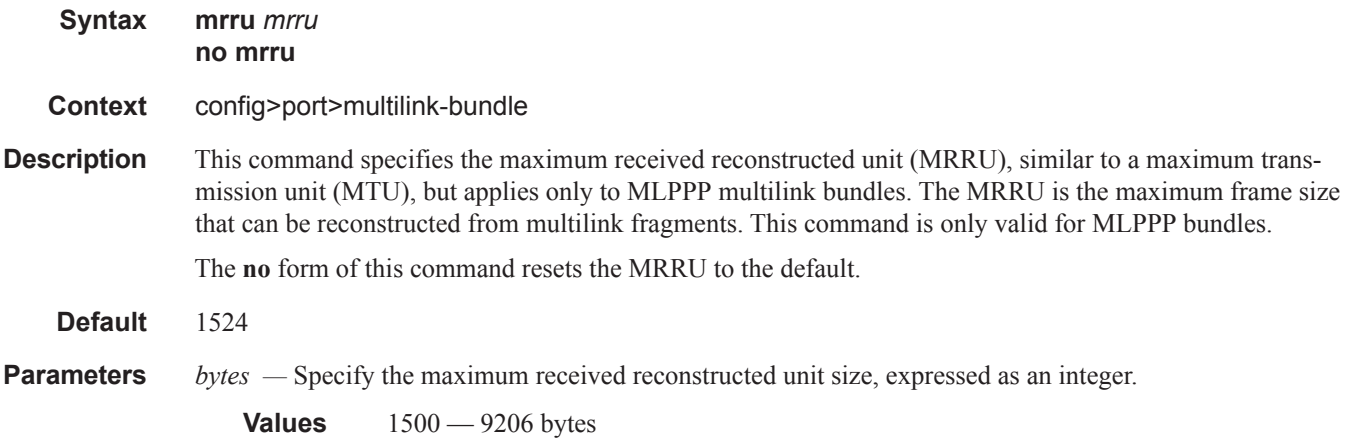

# protect-bundle

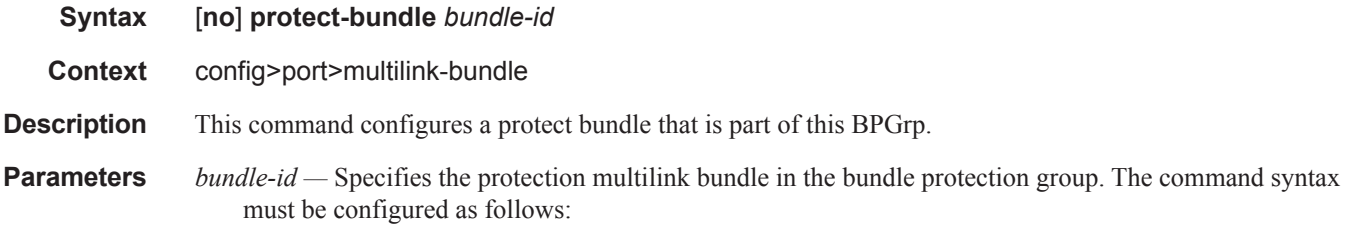

I
**Syntax**: bundle-*type*-*slot/mda.bundle-num* **bundle**-**PPP or IMA**-*slot/mda.bundle-num* (Creates an MLPPP or IMA bundle.) **bundle**: keyword *slot*: IOM/MDA slot numbers *bundle-num: 1 — 256*

For example: router1>config>port>ml-bundle> protect-bundle bundle-ima-1/1.1

## red-differential-delay

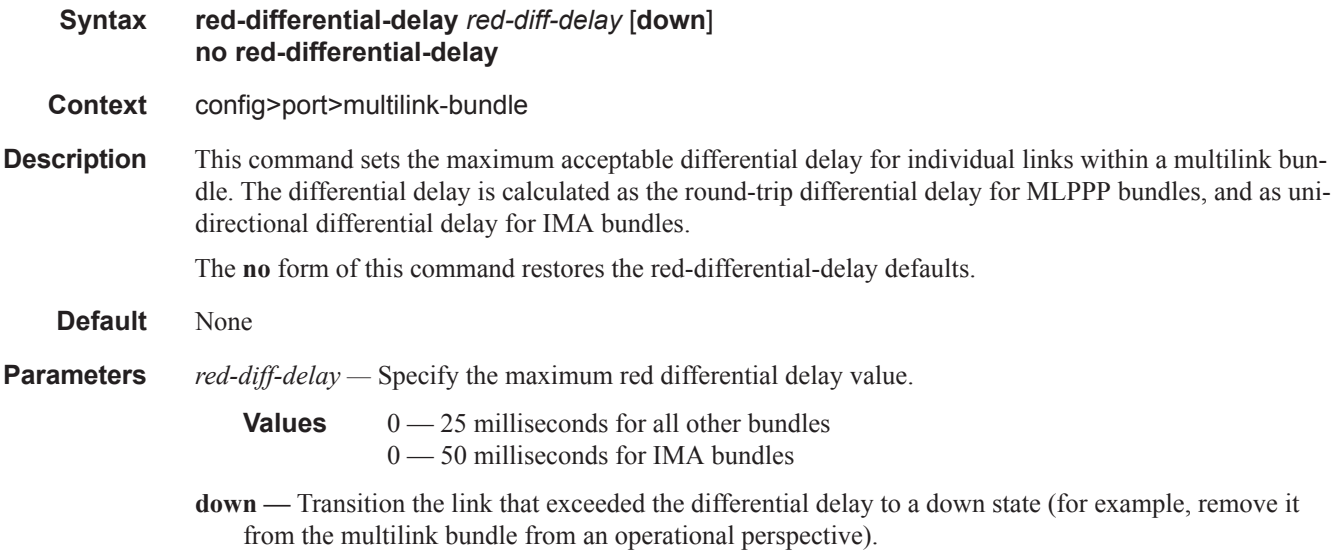

#### short-sequence

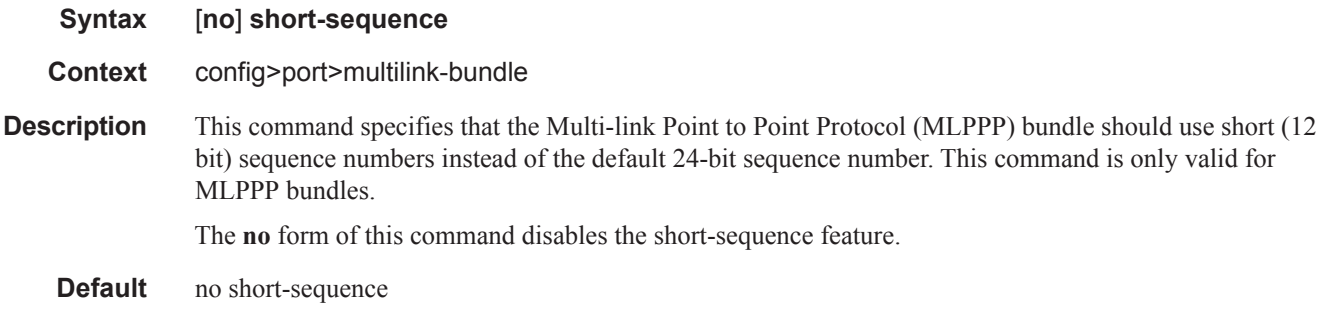

#### working-bundle

**Syntax** [**no**] **working-bundle** *bundle-id*

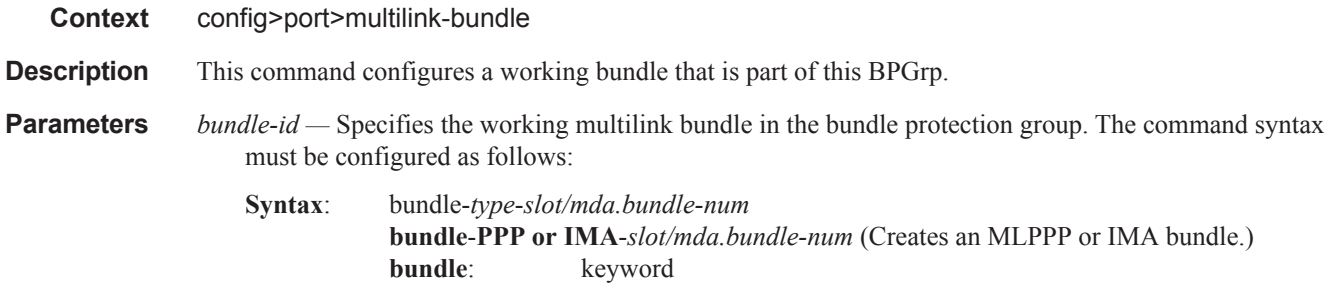

For example: router1>config>port>ml-bundle> working-bundle bundle-ima-1/1.1

*bundle-num: 1 — 256*

*slot*: IOM/MDA slot numbers

# yellow-differential-delay

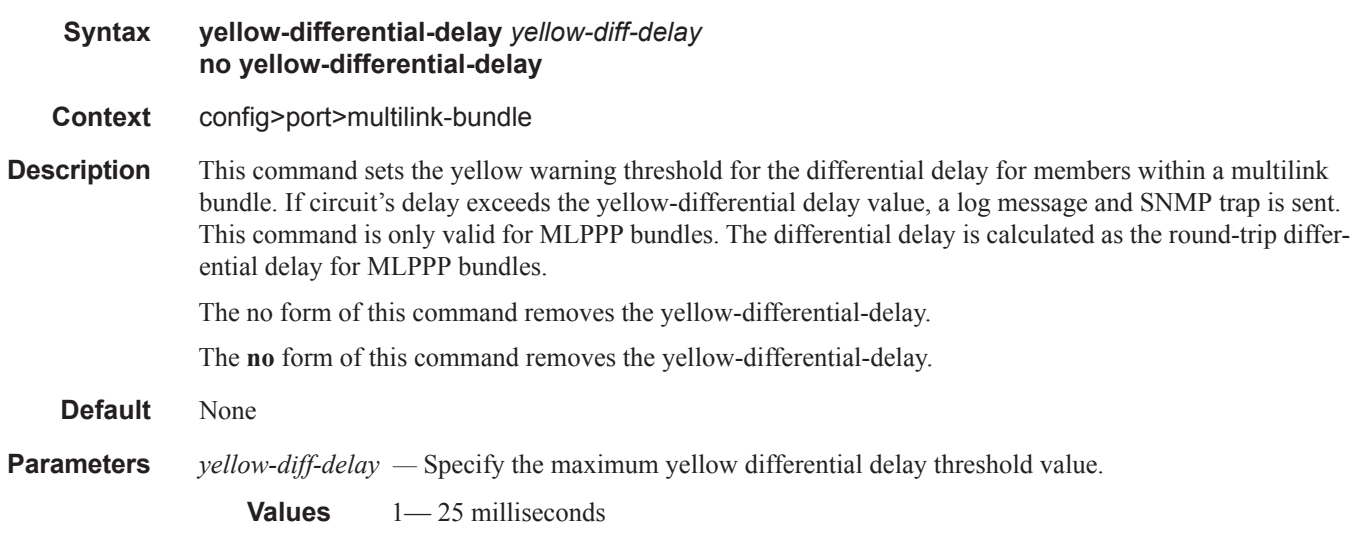

#### ima

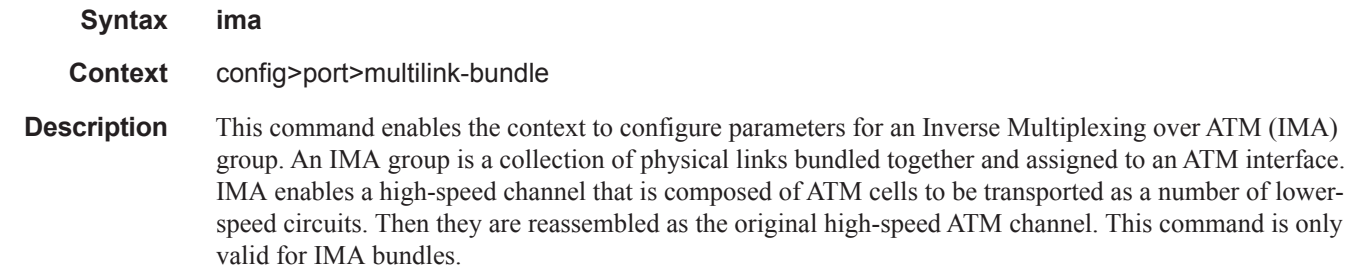

# link-delay

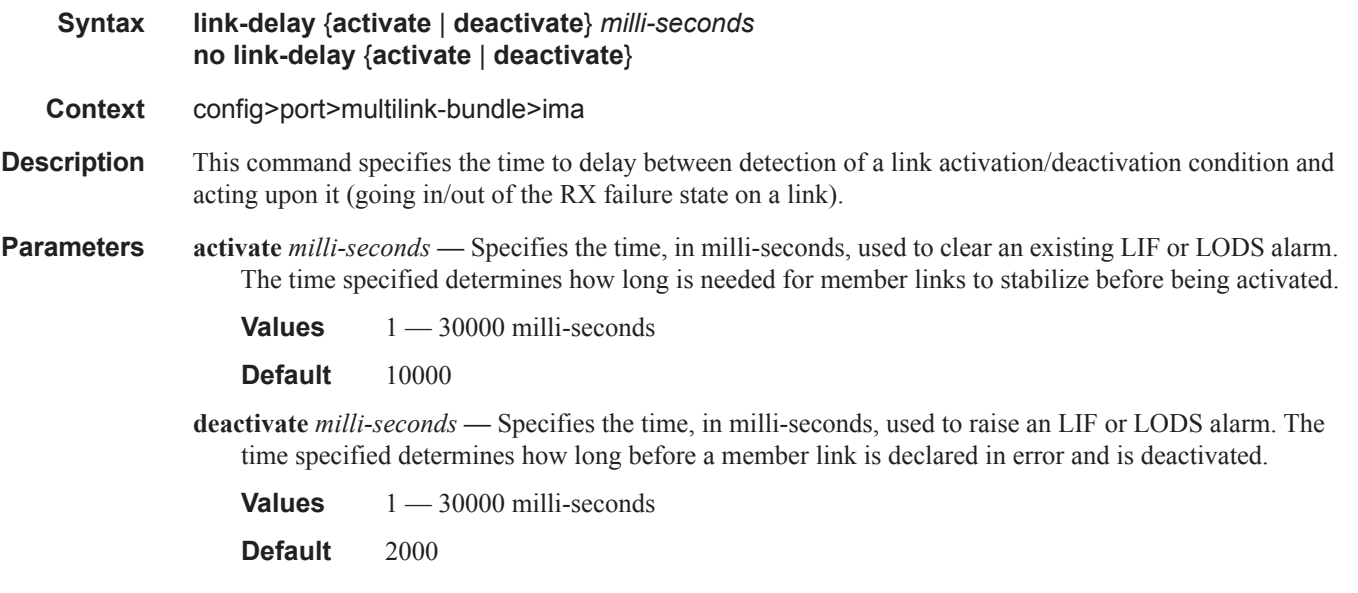

## max-bandwidth

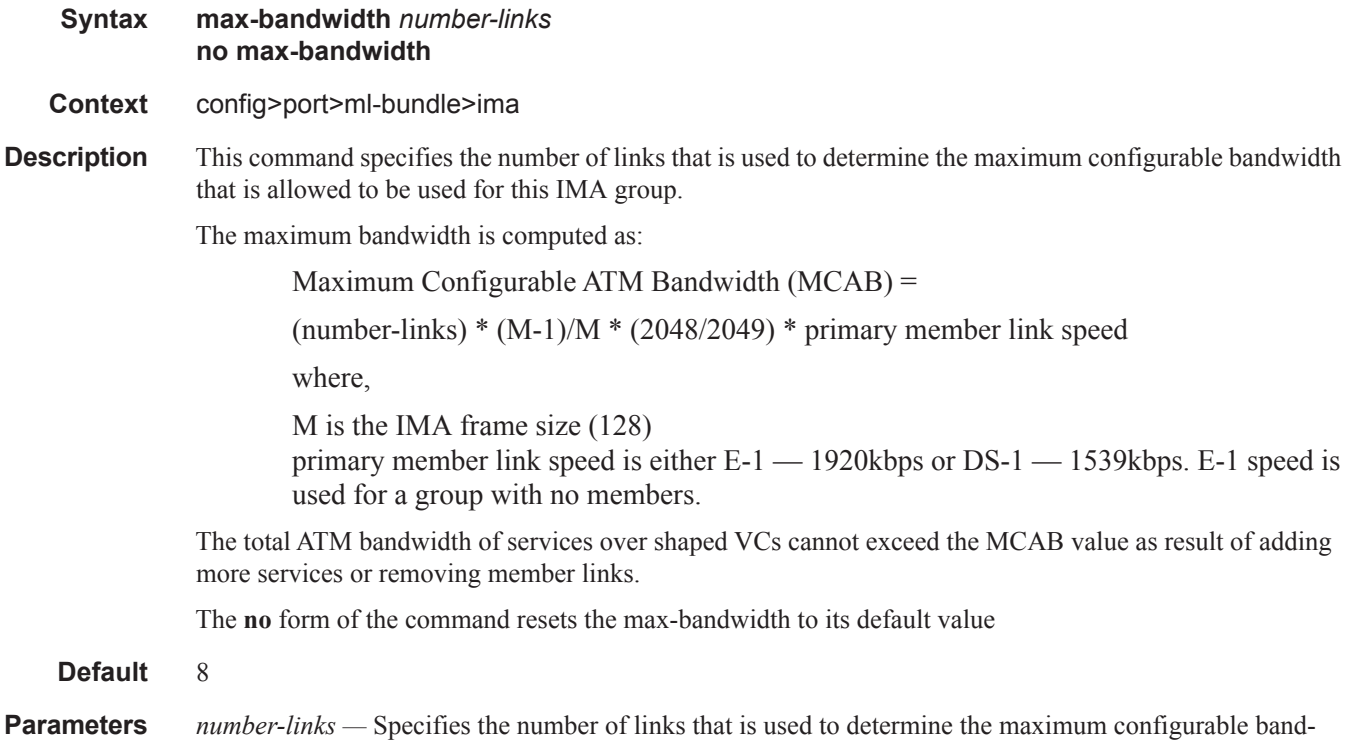

width that is allowed to be used for this IMA group.

**Values**  $1 - 8$ 

## test-pattern-procedure

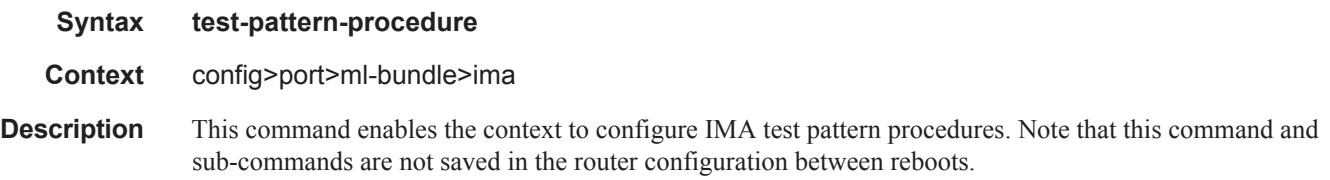

## test-link

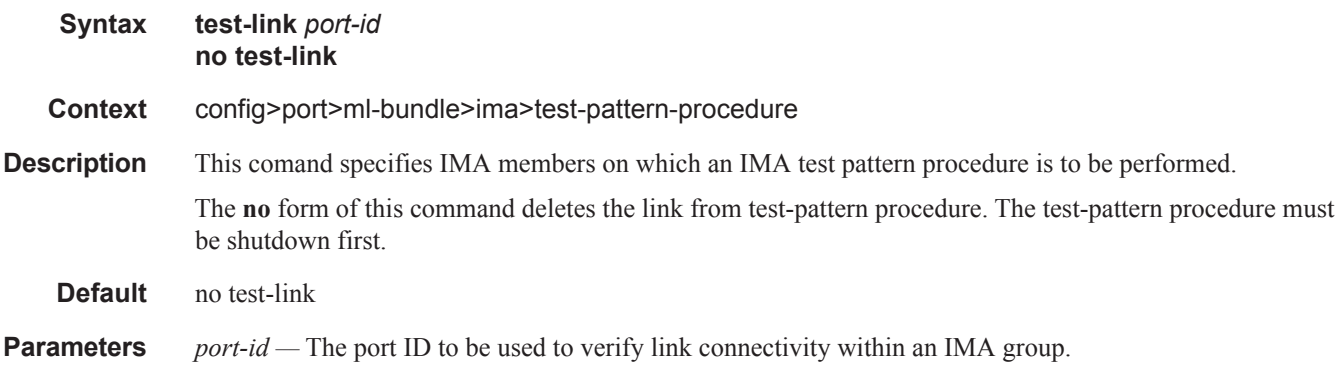

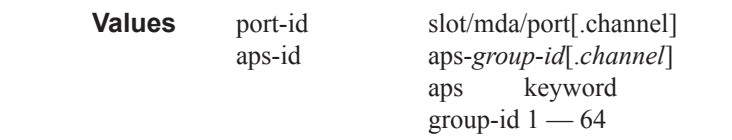

## test-pattern

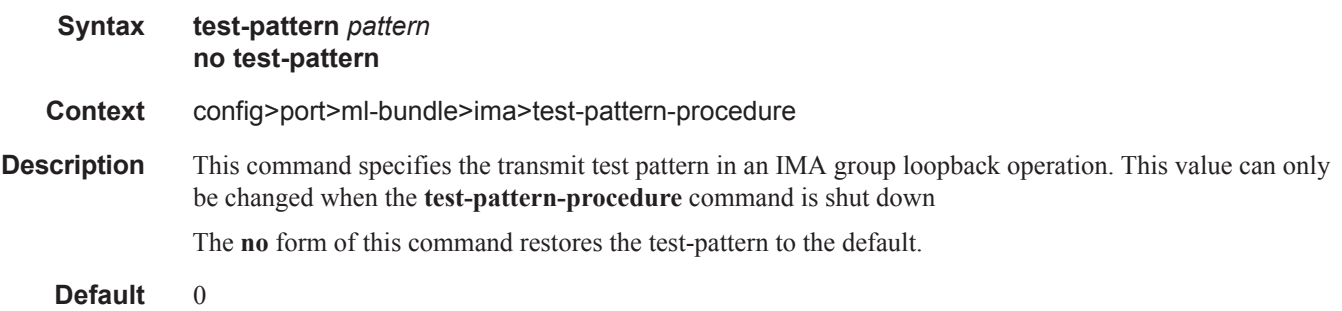

**Parameters** *pattern* — Specifies an integer taking the following values:

**Values**  $0 - 255$ 

#### shutdown

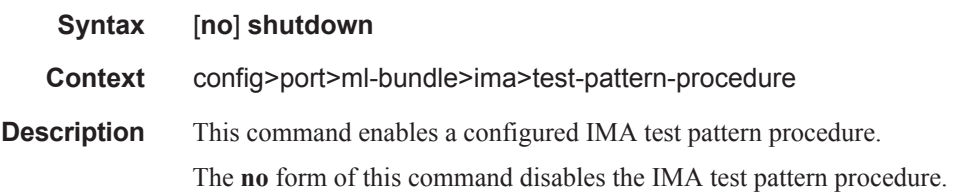

#### version

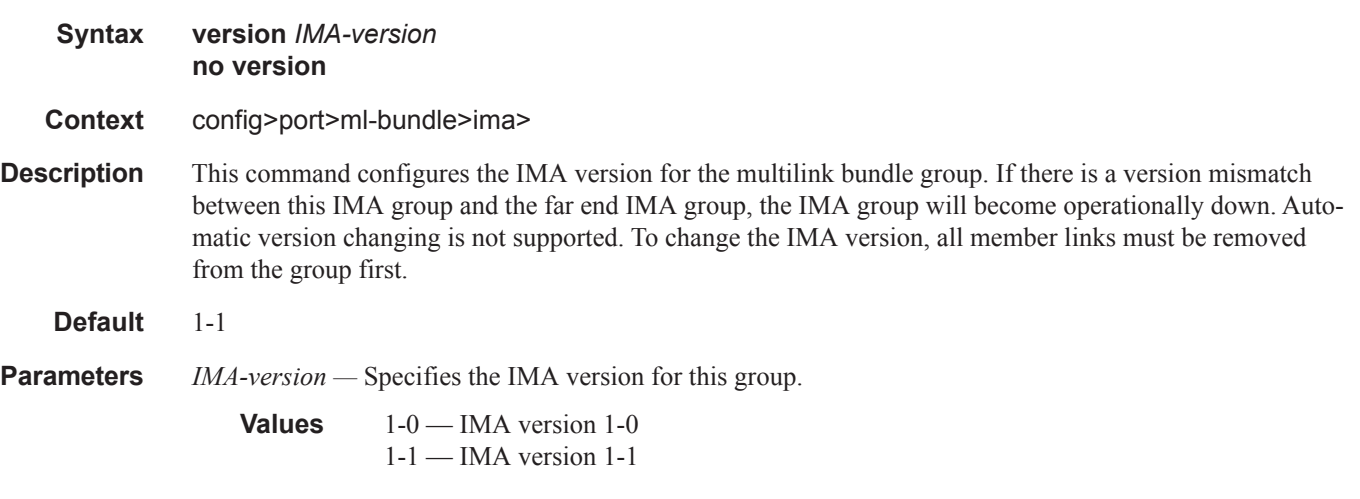

# **SONET/SDH Port Commands**

#### sonet-sdh

**Syntax sonet-sdh**

**Context** config>port

**Description** This command enables access to the context to configure SONET/SDH ports. This context can only be used when configuring an OC-3, OC-12, OC-48, OC-192, and OC-768 SONET/SDH ports on an appropriate MDA.

> The 10 Gigabit Ethernet LAN port also has SONET/SDH characteristics. However, these characteristics are predetermined and not configurable.

#### clock-source

#### **Syntax clock-source** {**loop-timed | node-timed**}

**Context** config>port>sonet-sdh

**Description** This command configures the clock to be used for transmission of data out towards the line. The options are to use the locally recovered clock from the line's receive data stream or the node central reference.

> Note: When changing the clock source for a port on an OC-48 MDA, a brief transmit interruption can occur on all ports of that MDA. Note that all SONET/SDH MDAs/CMAs support loop timing. The following table show MDAs that support loop timing:

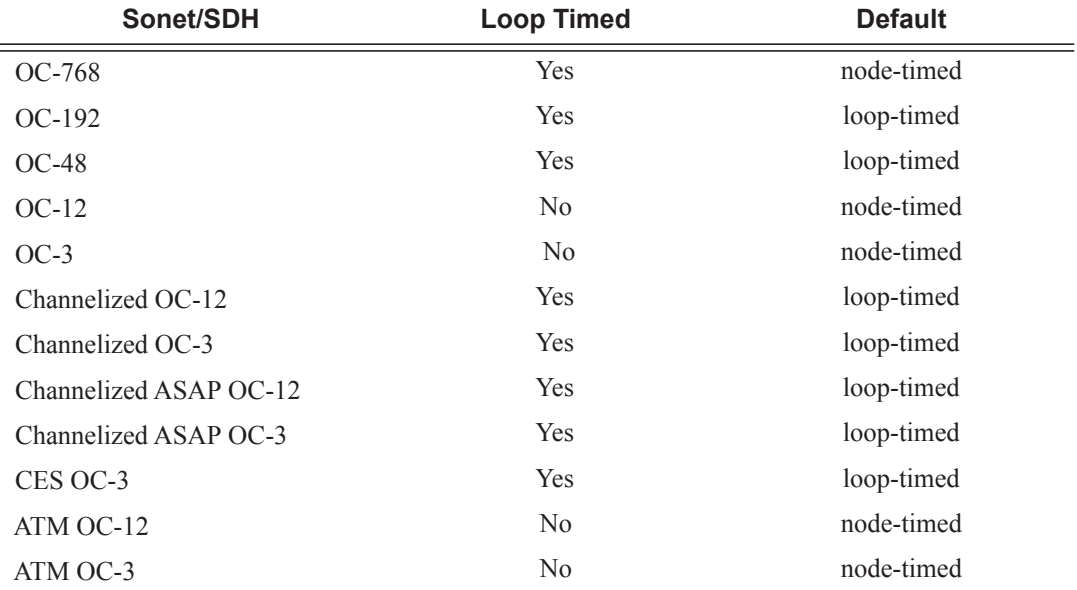

I

**Parameters loop-timed** — The link recovers the clock from the received data stream. **node-timed —** The link uses the internal clock when transmitting data.

## framing

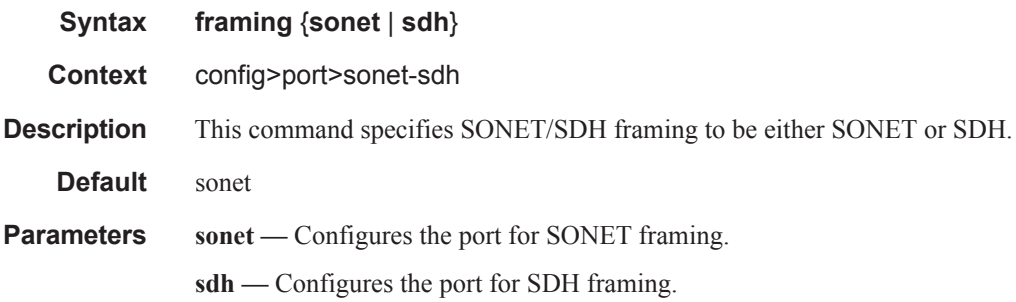

#### group

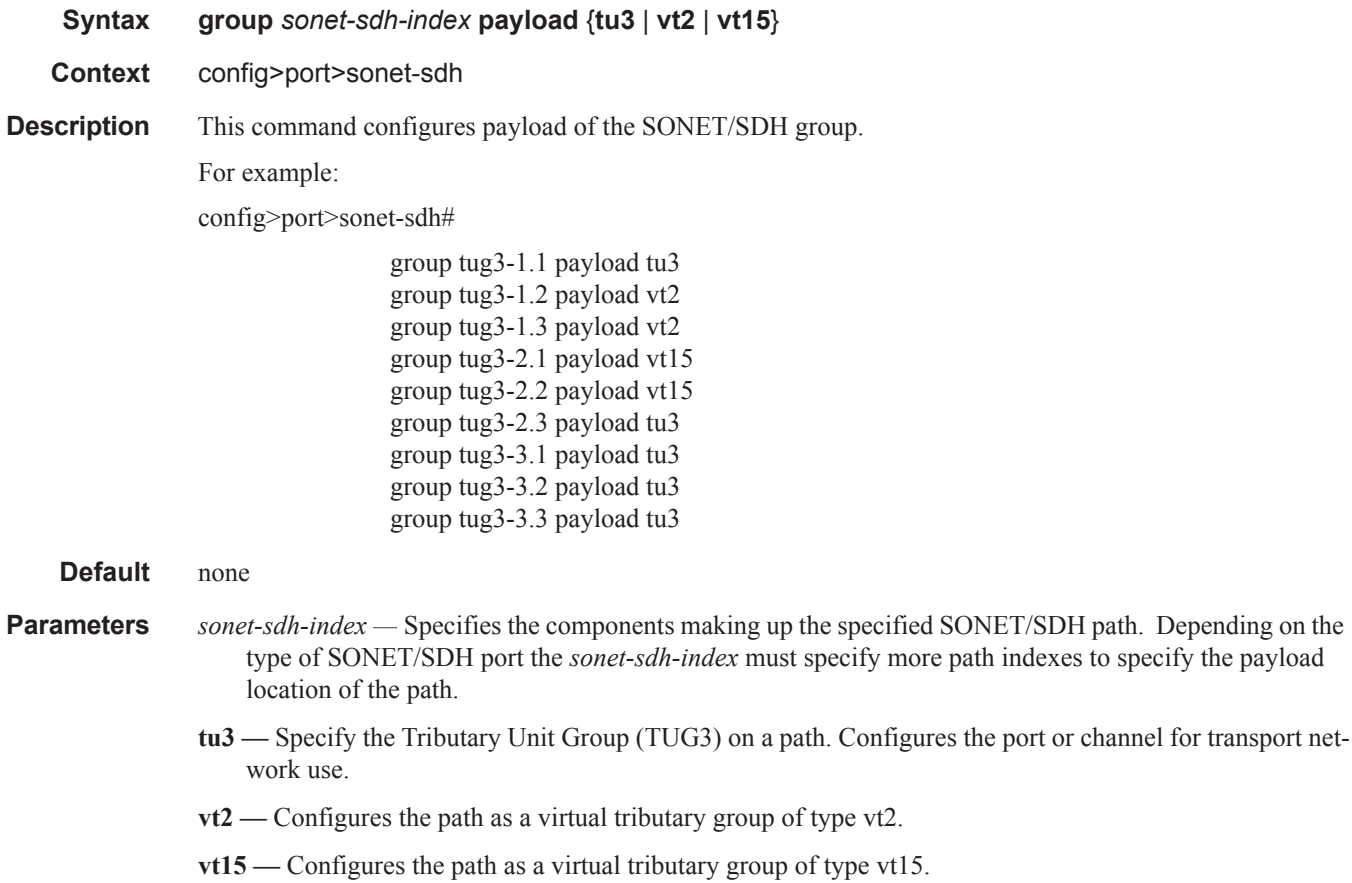

#### hold-time

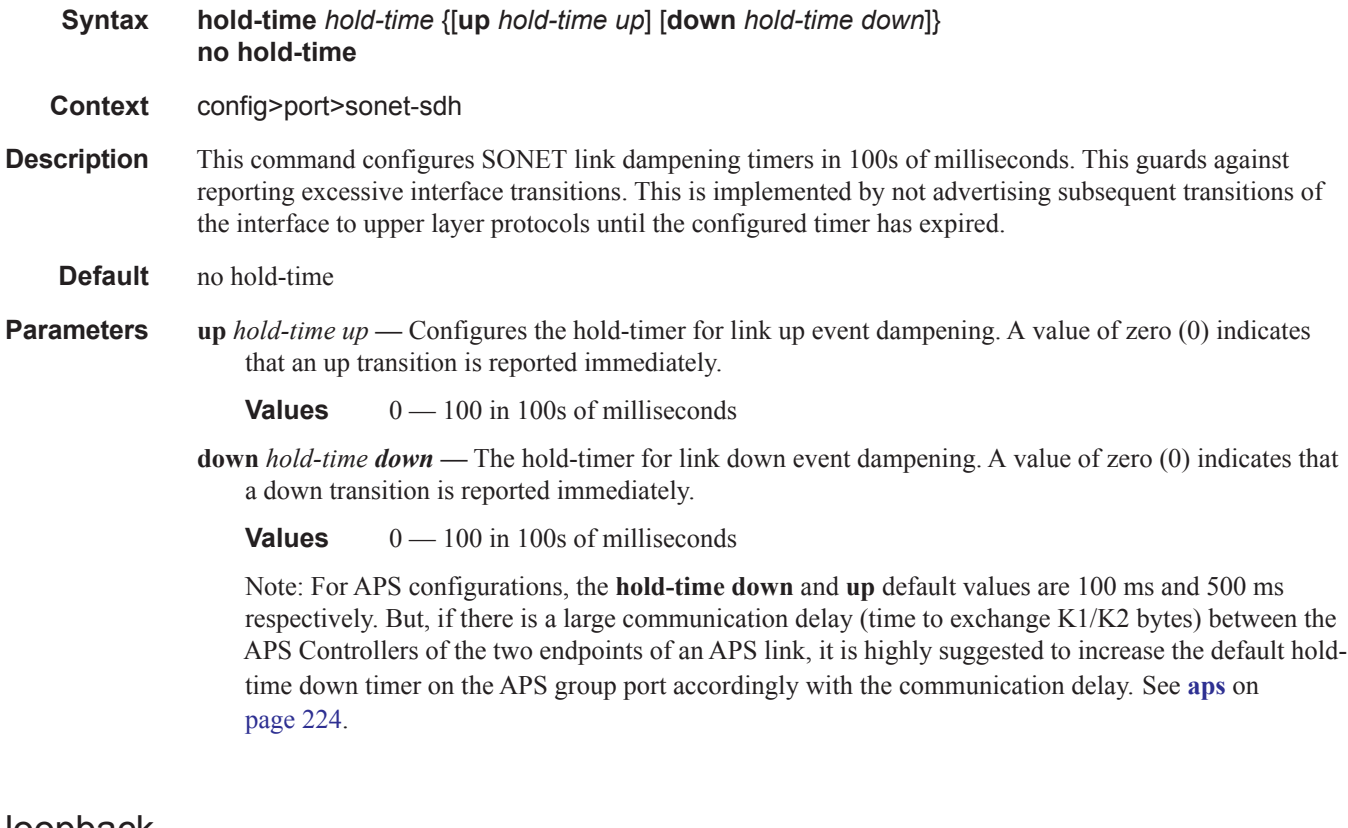

#### loopback

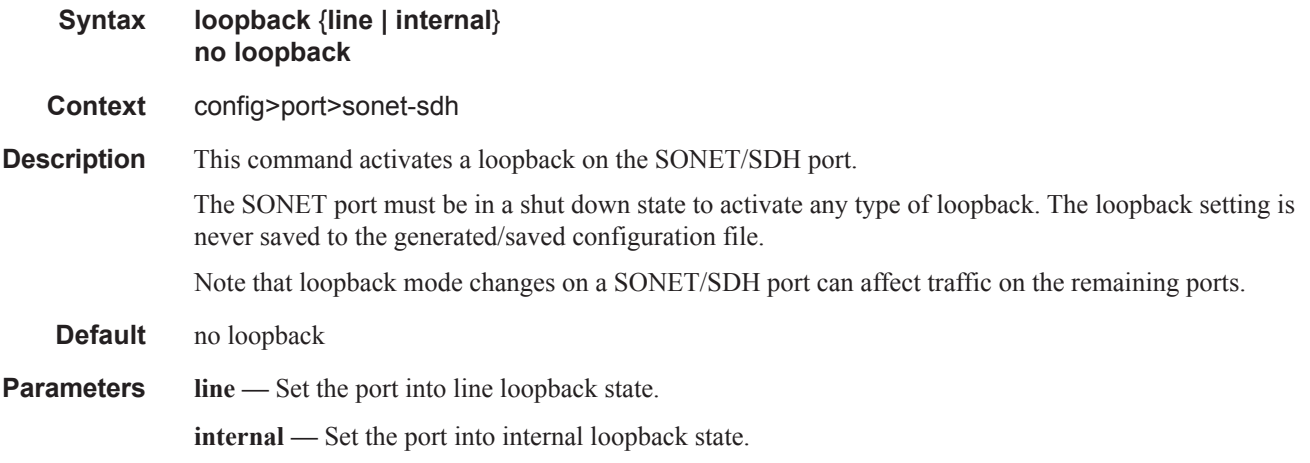

## report-alarm

**Syntax** [**no**] **report-alarm** [**loc**] [**lais**] [**lrdi**] [**ss1f**] [**lb2er-sd**] [**lb2er-sf**] [**slof**] [**slos**] [**lrei**]

I

#### **Context** config>port>sonet-sdh

**Description** This command enables logging of SONET (SDH) line and section alarms for a SONET-SDH port. Only line and section alarms can be configured in the SONET/SDH context, for path alarms see the **sonet-sdh**>**path** context.

The **no** form of this command disables logging of the specified alarms

**Parameters loc** — Reports a loss of clock which causes the operational state of the port to be shut down.

**Default loc** alarms are issued.

**lais —** Reports line alarm indication signal errors. When configured, **lais** alarms are raised and cleared.

**Default lais** alarms are not issued.

**lrdi —** Reports line remote defect indication errors. LRDI's are caused by remote LOF, LOC, LOS. When configured, **lrdi** alarms are raised and cleared.

**Default lrdi** alarms are issued.

**ss1f —** Reports section synchronization failure which is detected when the S1 byte is not consistent for 8 consecutive frames. When configured, **ss1f** alarms are raised and cleared.

**Default ss1f** alarms are not issued.

**lb2er-sd —** Reports line signal degradation BER (bit interleaved parity) errors. Use the threshold command to set the error rate(s) that when crossed determine signal degradation and signal failure. When configured, **lb2er-sd** alarms are raised and cleared.

**Default lb2er-sd** alarms are not issued.

**lb2er-sf —** Reports line signal failure BER errors. Use the threshold command to set the error rate(s) that when crossed determine signal degradation and signal failure.When configured, **lb2er-sf** alarms are raised and cleared.

**Default lb2er-sf** alarms are issued.

**slof —** Reports section loss of frame errors. When configured, **slof** alarms are raised and cleared.

**Default slof** alarms are issued.

**slos —** Reports a section loss of signal error on the transmit side. When configured, **slos** alarms are raised and cleared.

**Default slos** alarms are issued.

**lrei —** Reports a line error condition raised by the remote as a result of b1 errors received from this node. When configured, **lrei** traps are raised but not cleared

**Default lrei** traps are not issued.

#### reset-port-on-path-down

**Syntax** [**no**] **reset-port-on-path-down**

**Context** config>port>sonet-sdh

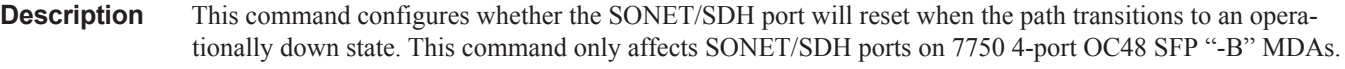

**Default** no reset-port-on-path-down

## section-trace

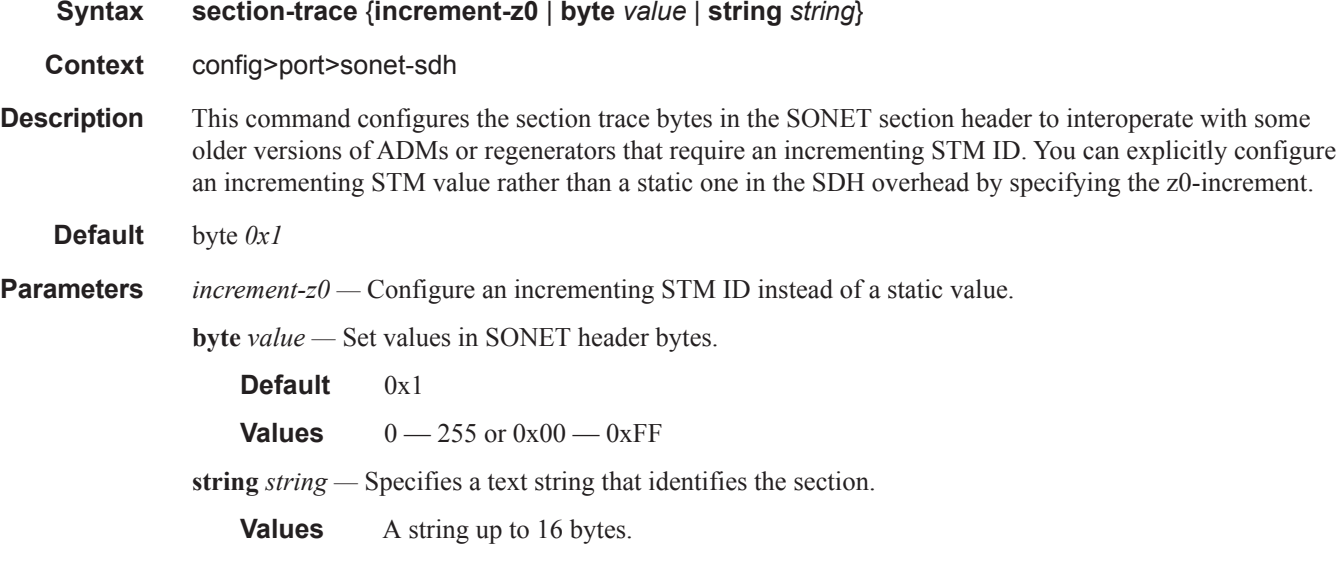

## speed

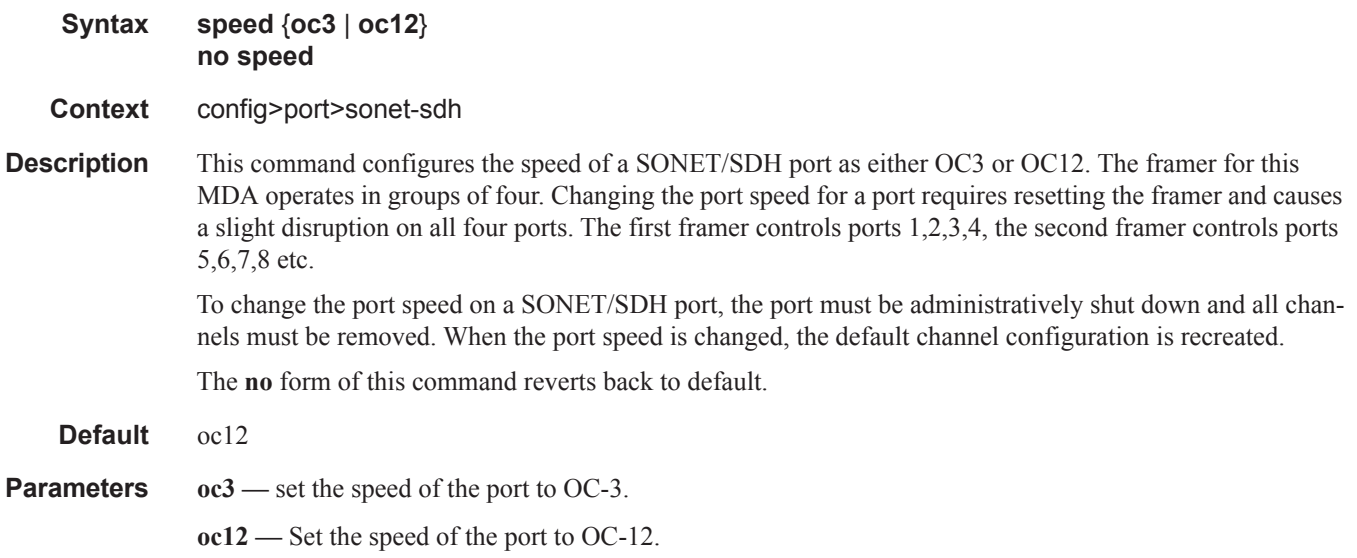

I

# suppress-lo-alarm

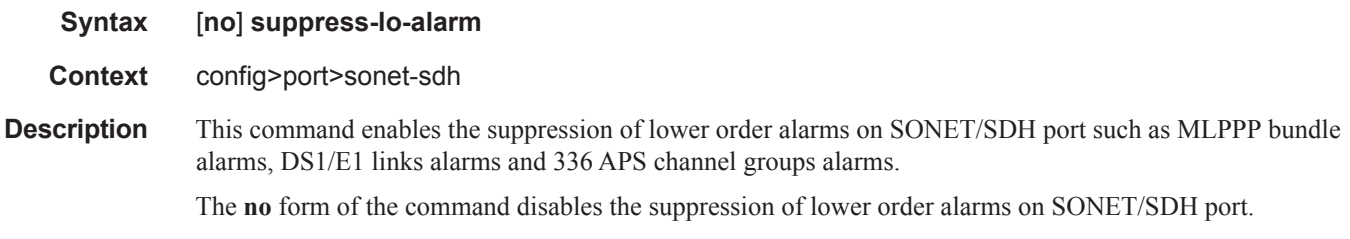

### tx-dus

 $\begin{array}{c} \hline \end{array}$ 

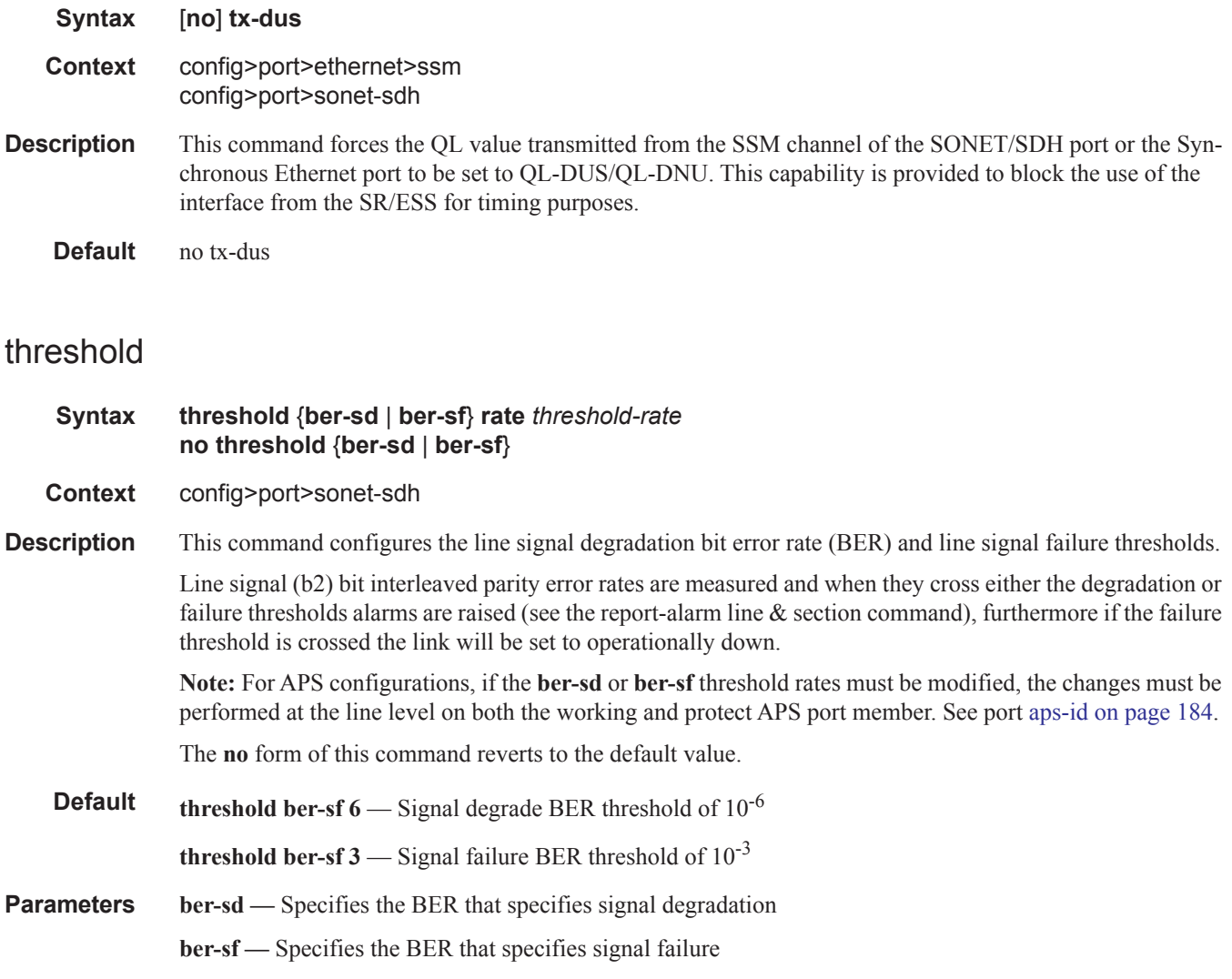

*threshold-rate* — The BER negative exponent (n in 10<sup>-n</sup>), expressed as a decimal integer.

**Values**  $3 - 9 (10^{-3} - 10^{-9})$ 

I

# **SONET/SDH Path Commands**

#### path

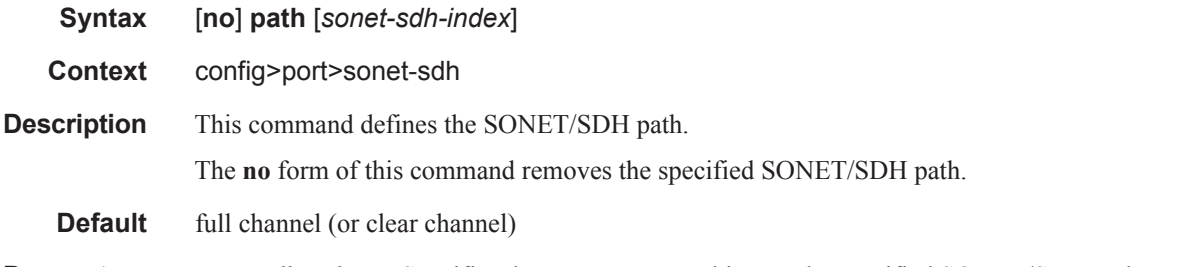

**Parameters** *sonet-sdh-index —* Specifies the components making up the specified SONET/SDH path. Depending on the type of SONET/SDH port the *sonet-sdh-index* must specify more path indexes to specify the payload location of the path. The *sonet-sdh-index* differs for SONET and SDH ports.

**Syntax**: sts1-*x*.*x*

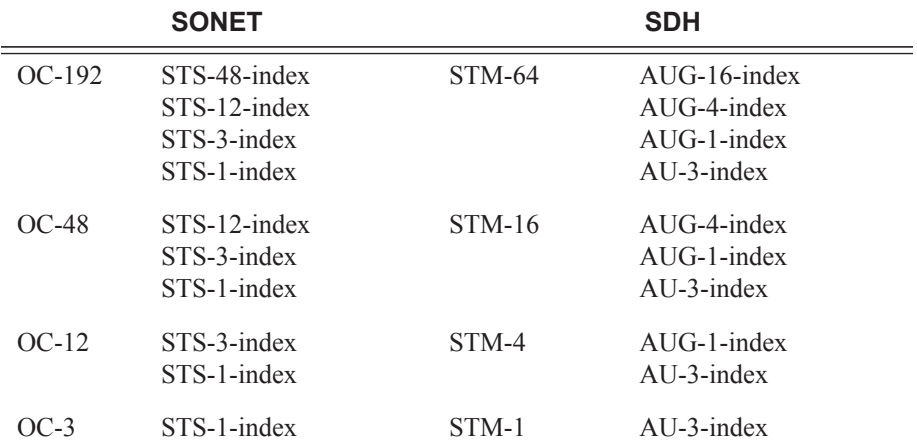

In addition the support of virtual tributary circuits adds an additional level of complexity and several addition levels of indexes.

#### payload

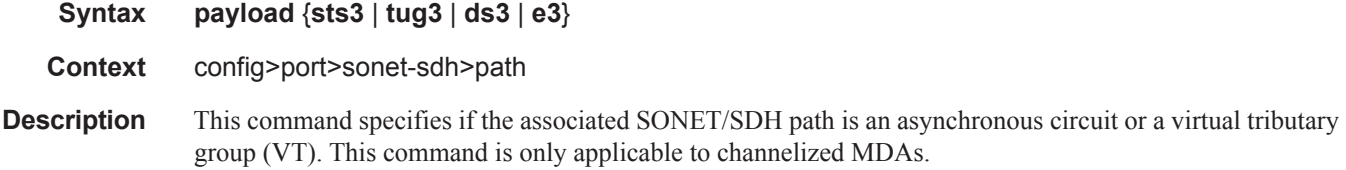

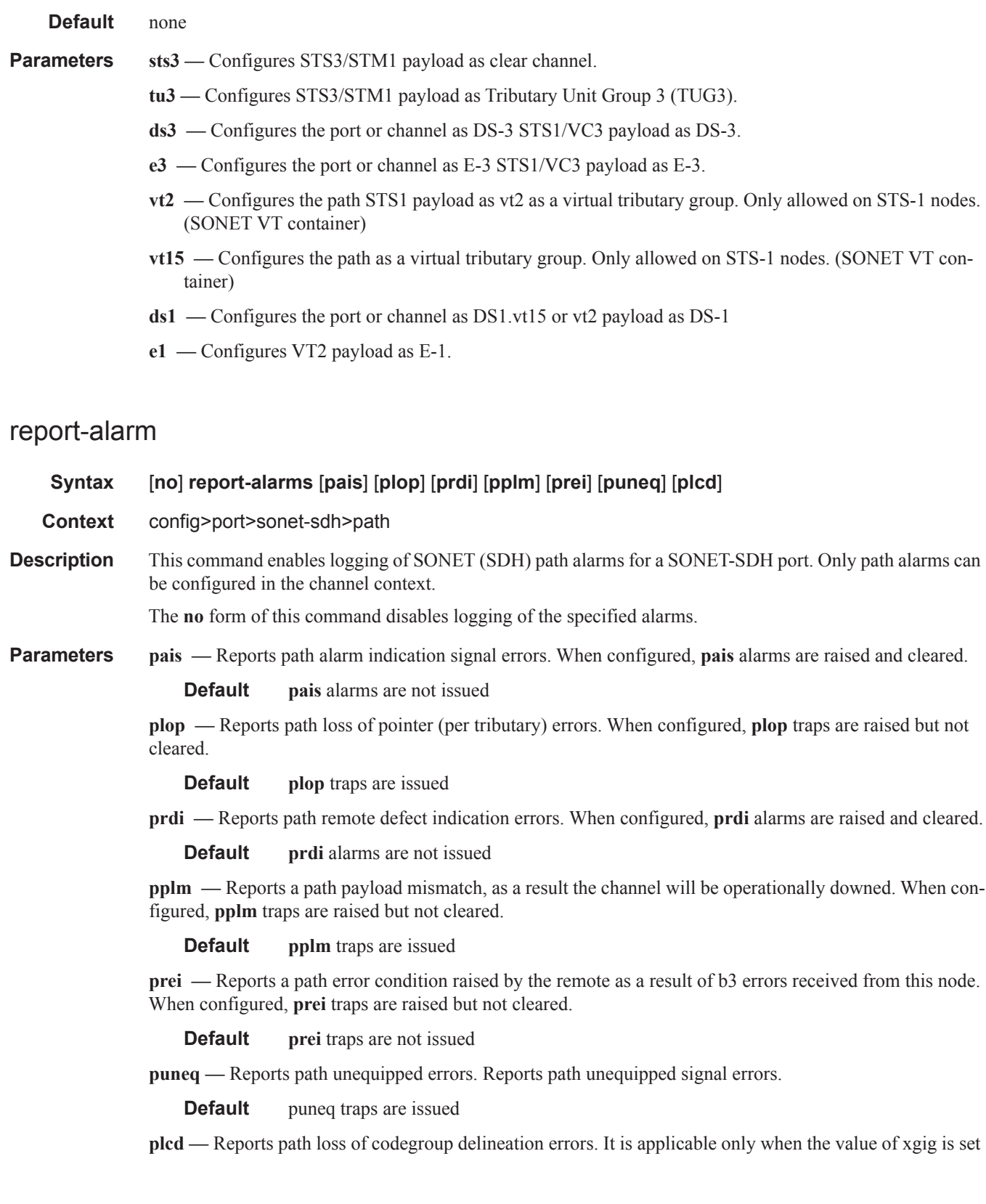

to WAN.

**Default plcd** traps are not issued

#### crc

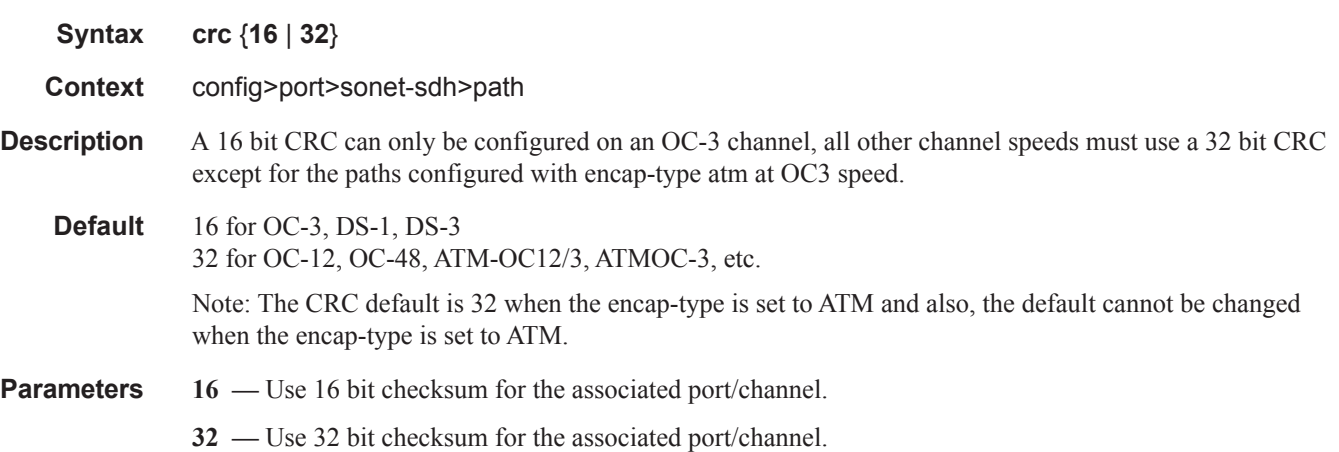

#### encap-type

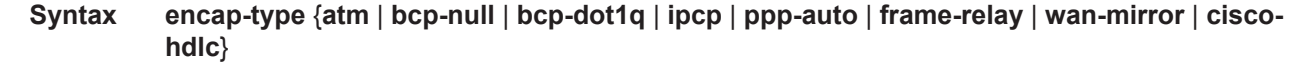

- **Context** config>port>sonet-sdh>path
- **Description** This command configures the encapsulation method used to distinguish customer traffic on an access SONET/SDH channel sub-port.

When the **encap-type** is set to ATM the CRC default cannot be changed.

When the **encap-type** is ATM, ATM sub-layer verification (GR-1248-CORE, *Generic Requirements for Operations of ATM Network Elements (NEs)*) is automatically enabled. The result of the verification includes:

- Out of Cell Delineation (OCD) event count. The OCD event count is described in RFC 2515, *Definitions of Managed Objects for ATM Management*. Note that multiple events occurring within a second will be counted as 1 event for ATM and ASAP MDAs as a result of a hardware limit.
- Loss of Cell Delineation defect/alarm. The LCD defect/alarm is defined in RFC 2515, *Definitions of Managed Objects for ATM Management*. When a path is in an LCD defect state, the path's operational status will be down. When a path exits the LCD state, the path's operational status will change to up (assuming nothing else causes the path to stay down). A trap is raised to indicate the LCD status change. Also a P-RDI is sent to indicate the defect to the remote end.

The **encap-type** is only required when configuring a SONET/SDH path for access mode.

The **no** form of this command restores the default.

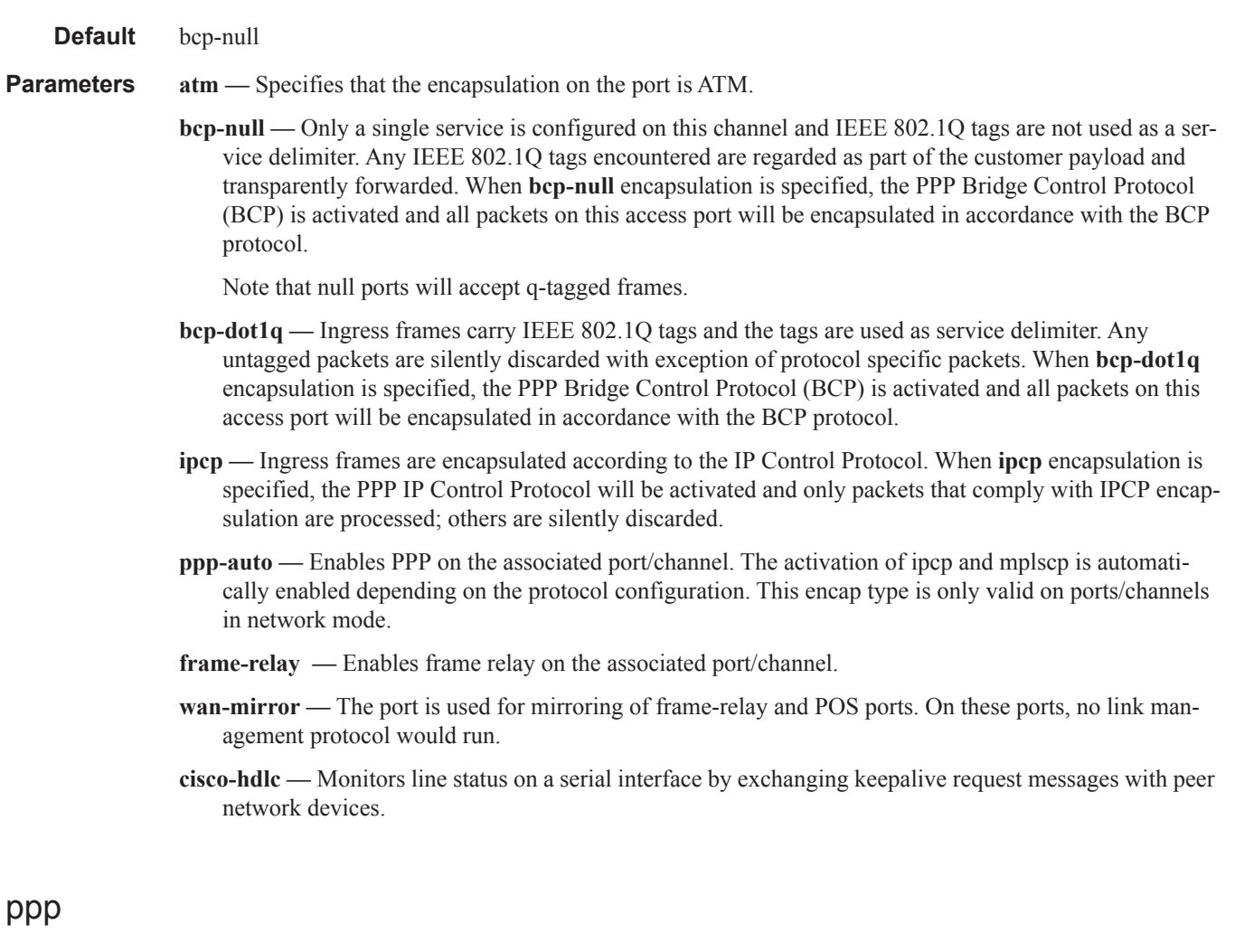

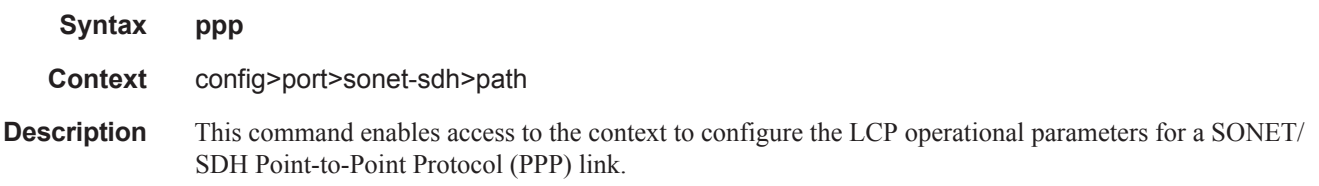

#### keepalive

- **Syntax keepalive** *time-interval* [**dropcount** *count*] **no keepalive Context** config>port>sonet-sdh>path>ppp
- **Description** This command enables the sending of keepalive messages and configures the time between messages and how many reports can be missed before bringing the link down.

The **no** form of this command disables the sending of echo requests.

#### **Default keepalive 10 dropcount 3**

**Parameters** *time-interval* — The time interval, in seconds, that echo requests are issued.

**Values**  $1 - 60$ **Default** 10 **dropcount** *count* **—** The number of keepalive messages that can be missed before the line is brought down. **Values** 1— 255 **Default** 3

#### report-alarm

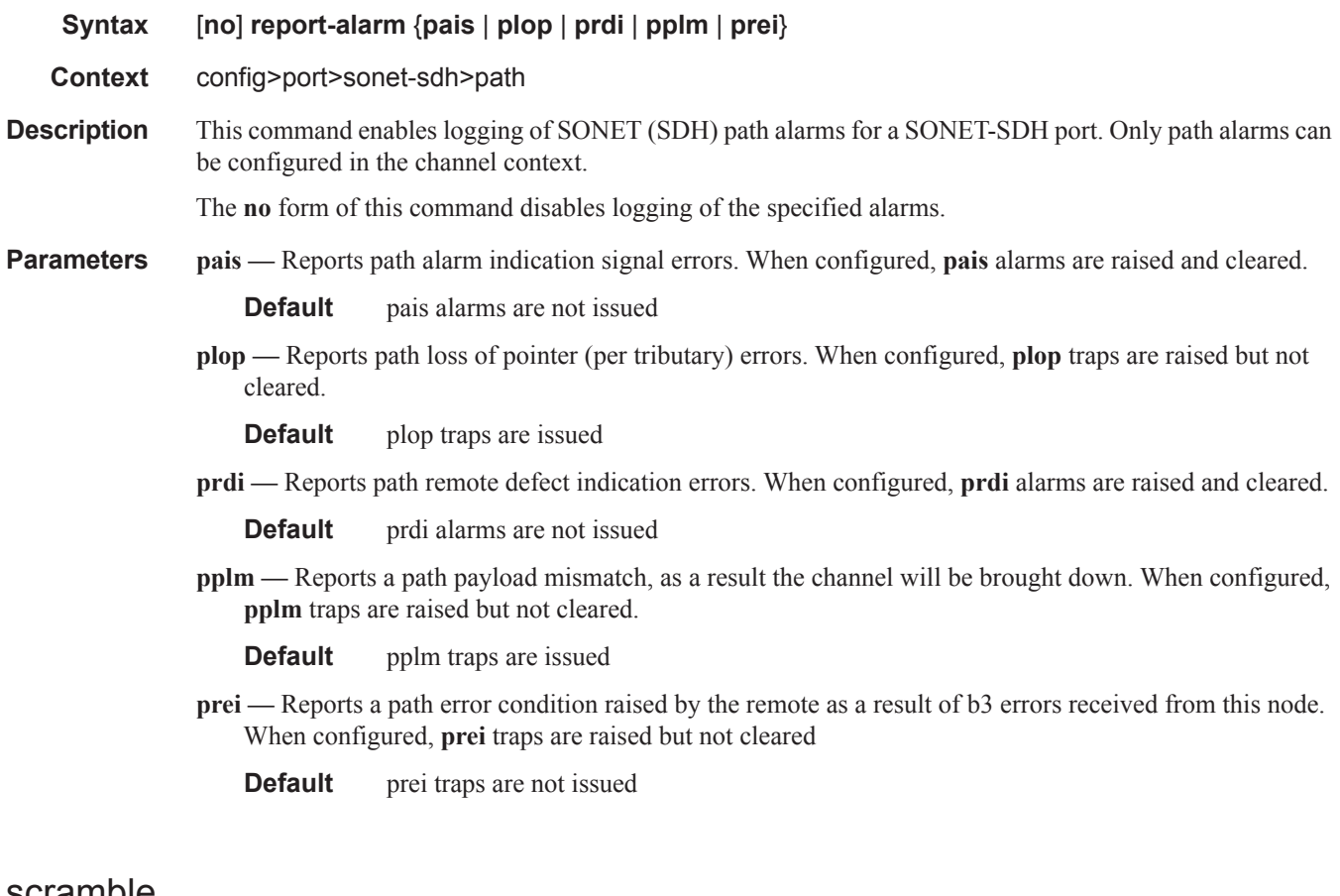

#### scramble

**Syntax** [**no**] **scramble**

**Context** config>port>sonet-sdh>path

**Description** This command enables SONET/SDH payload scrambling. Scrambling randomizes the pattern of 1s and 0s carried in a SONET frame. Rearranging or scrambling the pattern prevents continuous strings of all 1s or all 0s and meets the needs of physical layer protocols that rely on sufficient transitions between 1s and 0s to maintain clocking. For ATM, this command enables or disables ATM cell-level payload scrambling/descrambling using x43+1 polynomial as defined in ITU-T I.432.1. Scrambling is enabled by default for the ATM path/channel. Note

that this scrambling is done in addition to SONET/SDH frame scrambling/descrambling, which is always enabled in the framer.

The **no** form of this command disables scrambling.

**Default** no scramble

#### signal-label

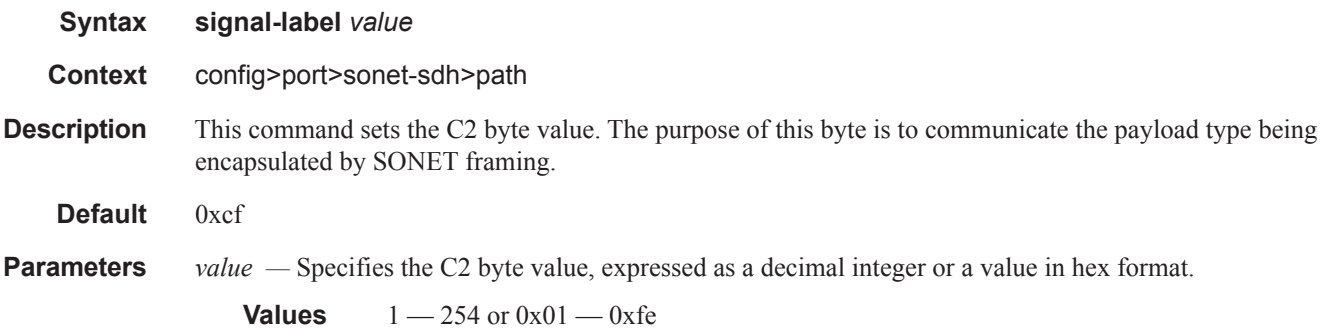

#### trace-string

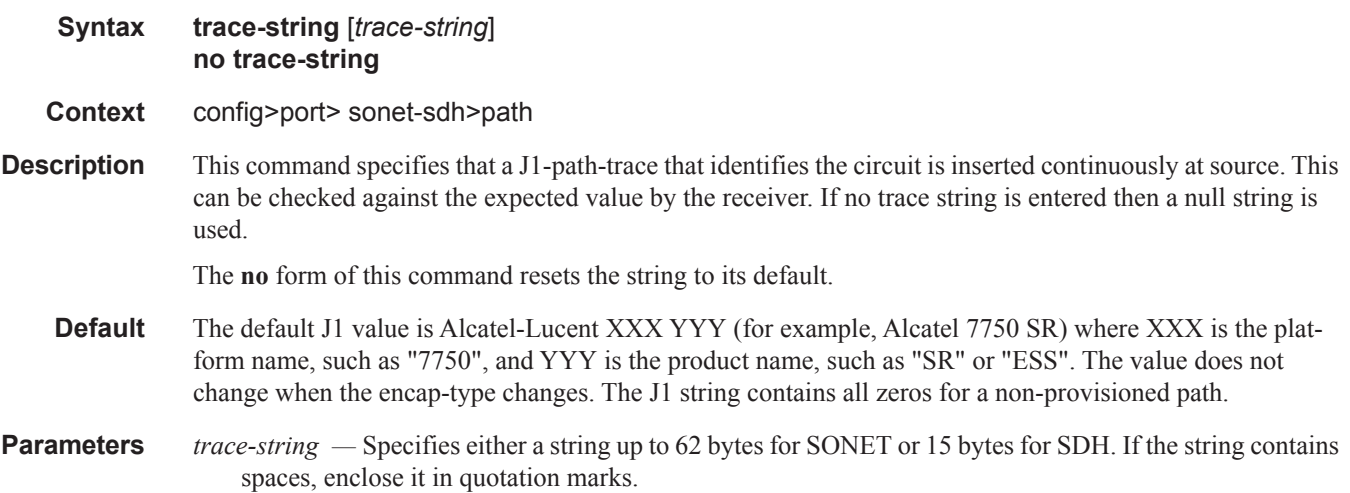

ı

# keepalive

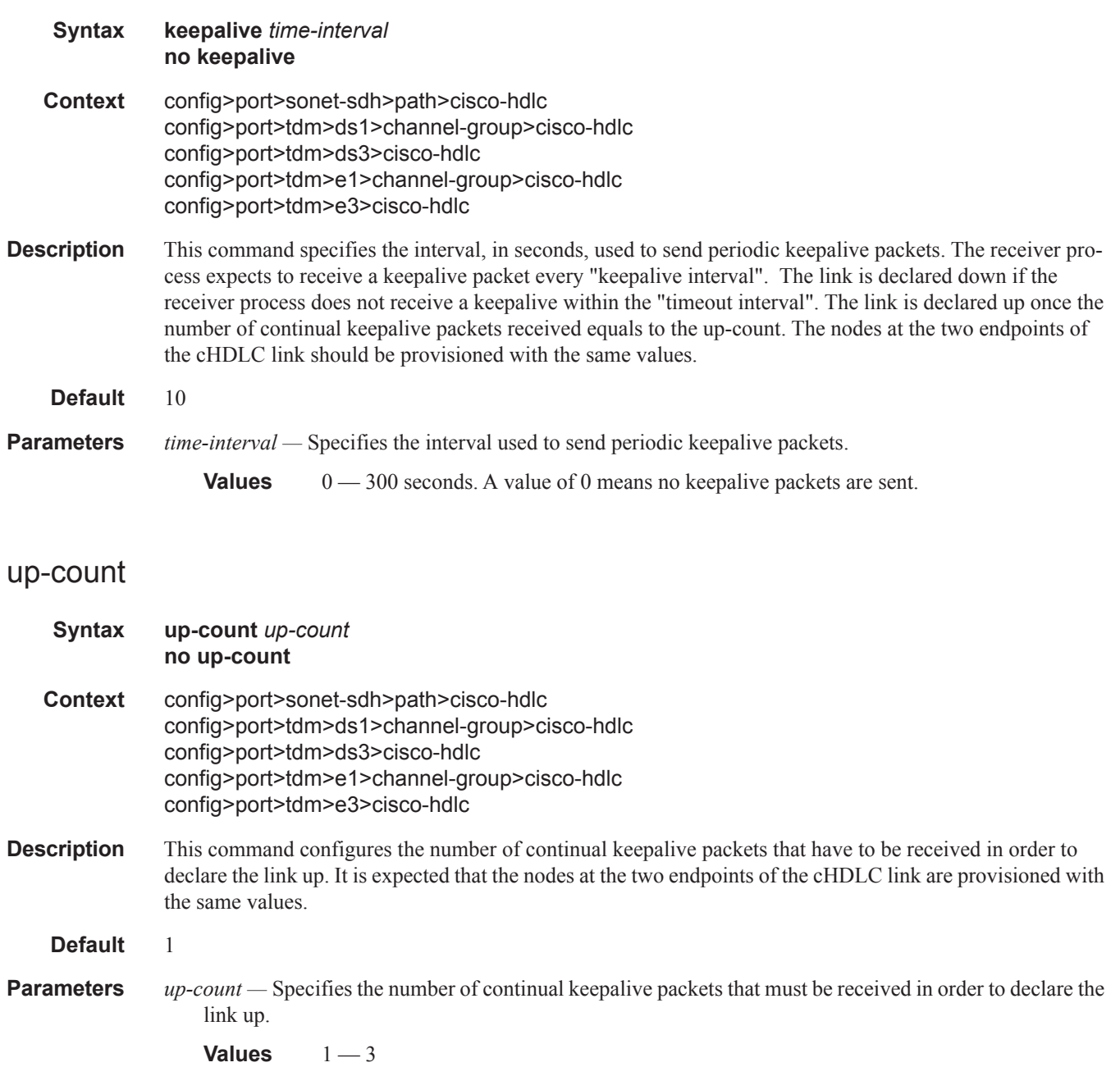

# **ATM Interface Commands**

#### atm

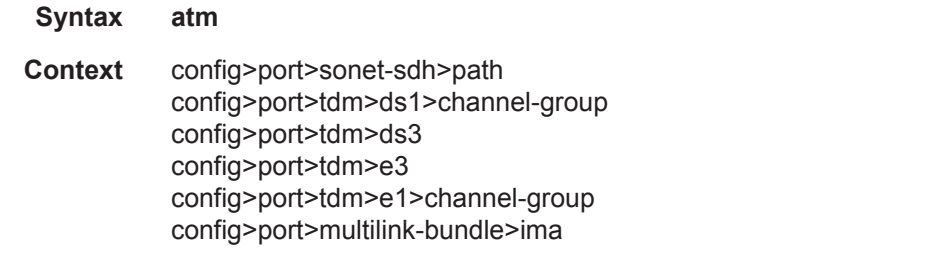

**Description** This command enables the context to configure ATM interface properties.

### cell-format

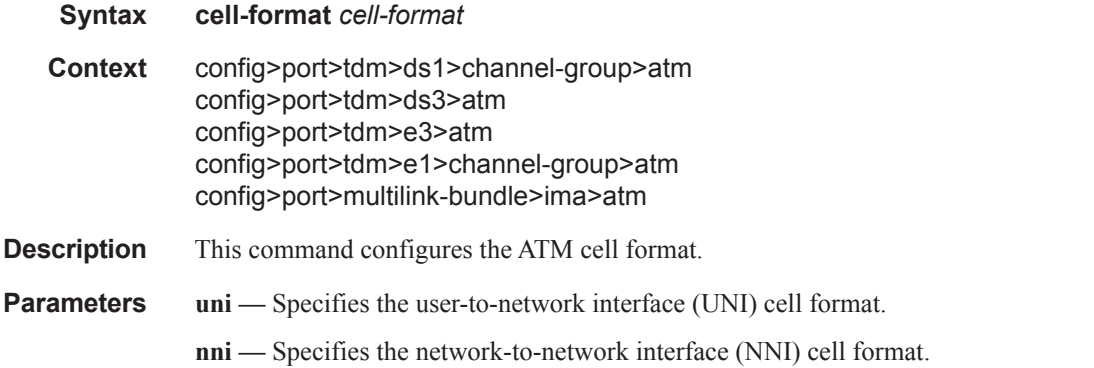

## mapping

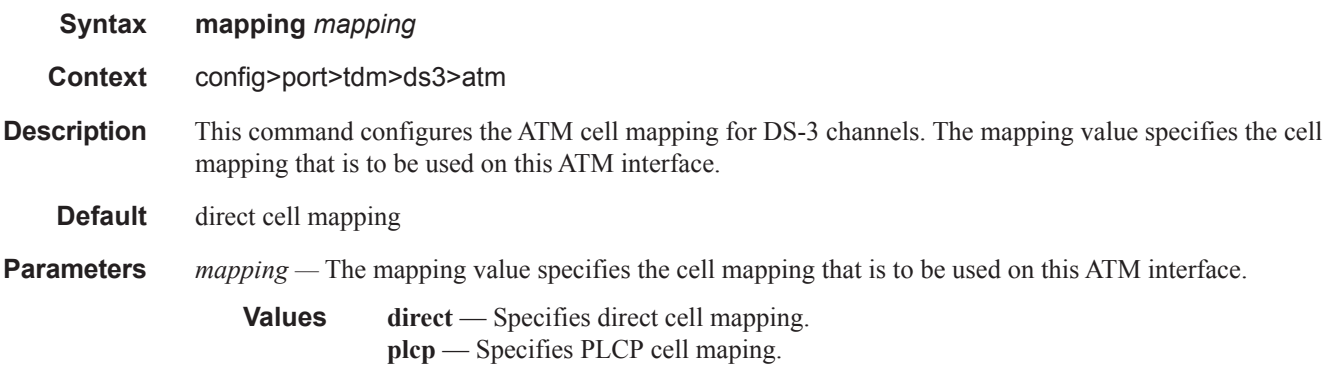

# min-vp-vpi

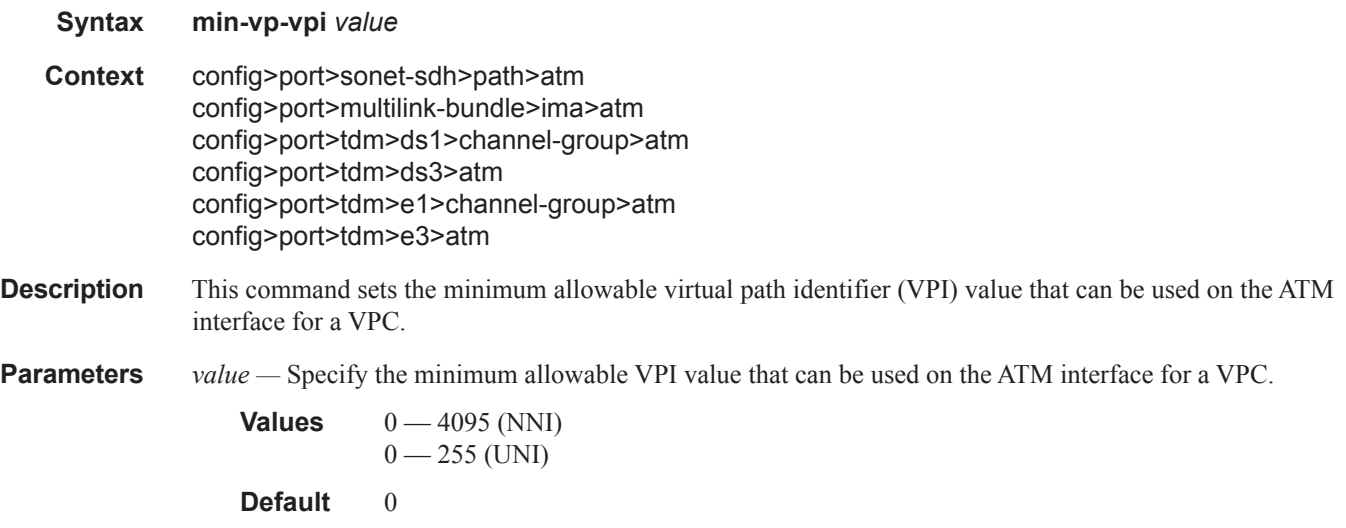

## ilmi

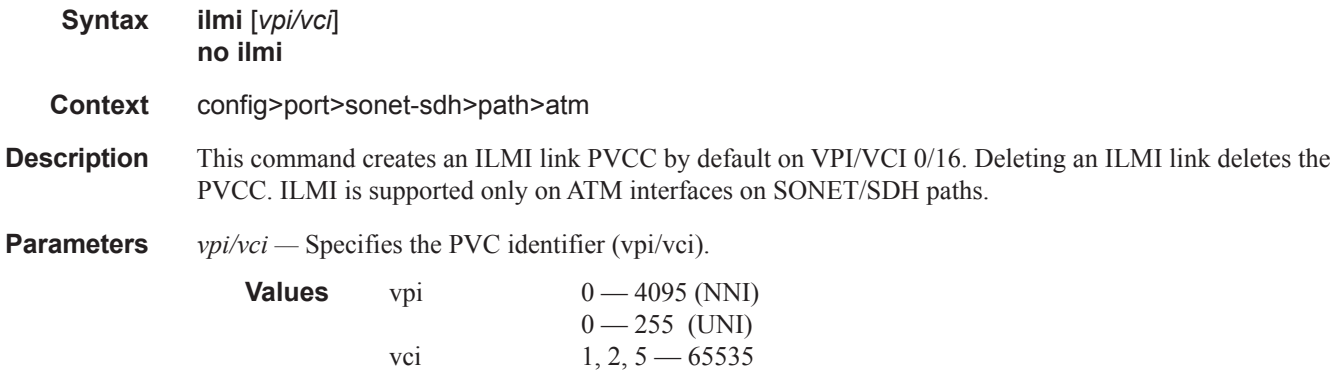

#### egress

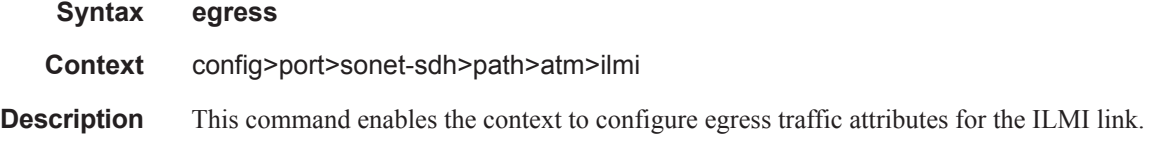

#### ingress

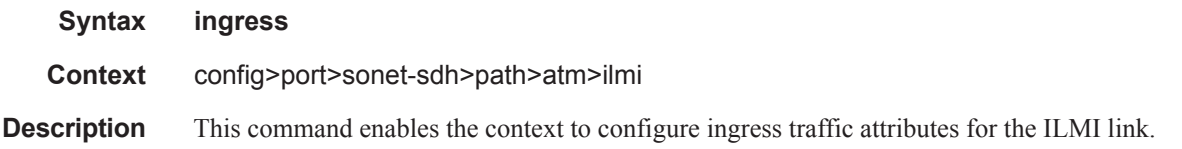

## traffic-desc

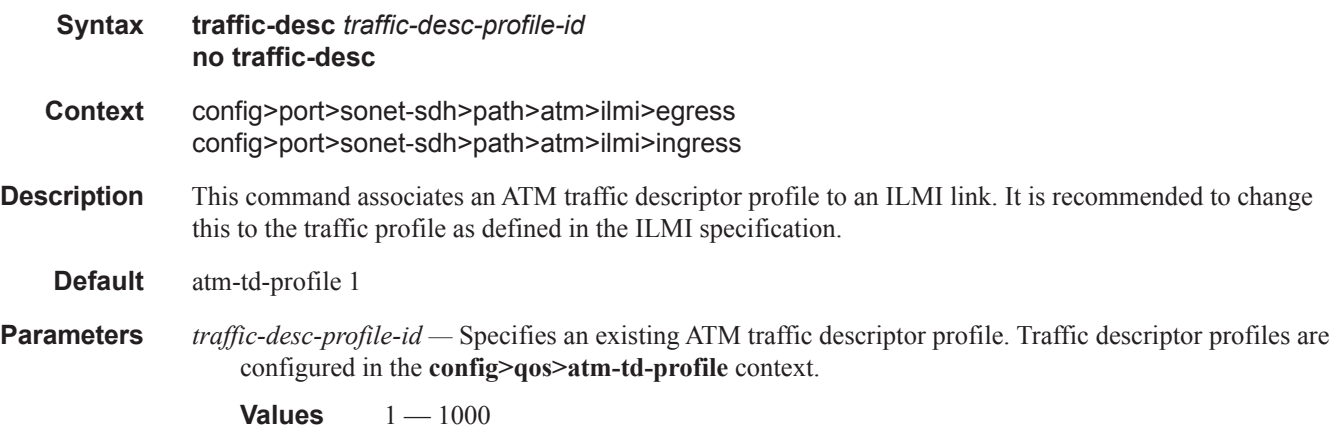

## keep-alive

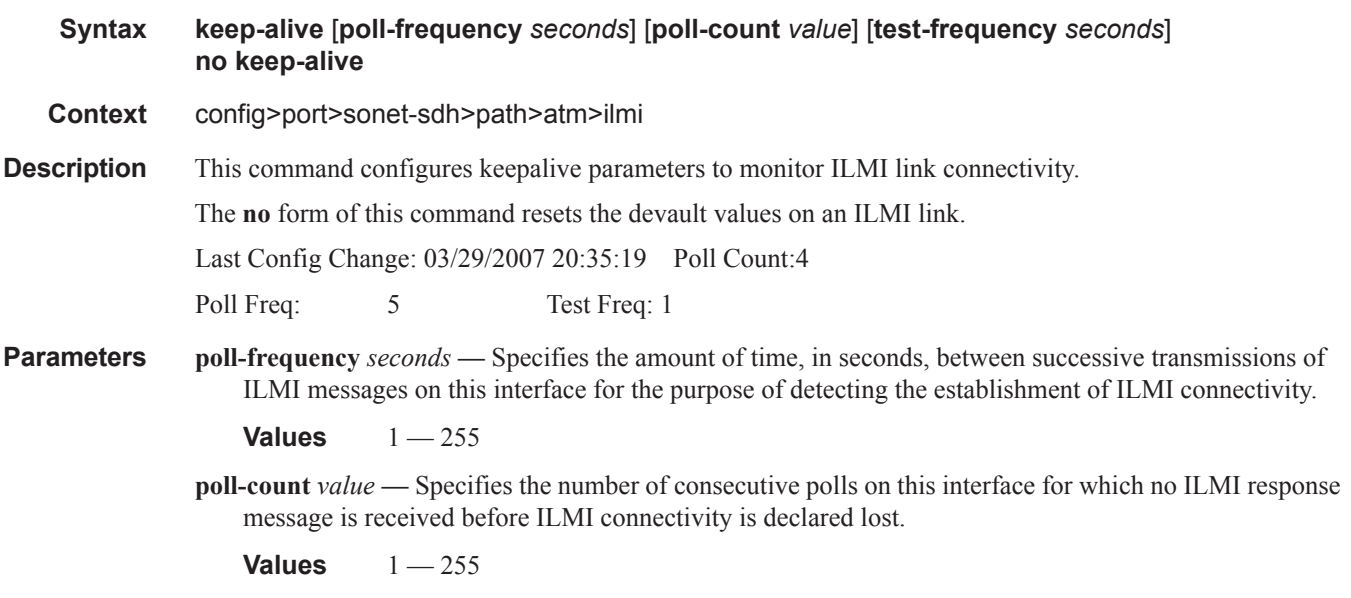

**test-frequency** *seconds* **—** Specifies the frequency for testing for connectivity when the link is establishing

before polling begins.

**Values**  $0 - 255$ 

## protocol

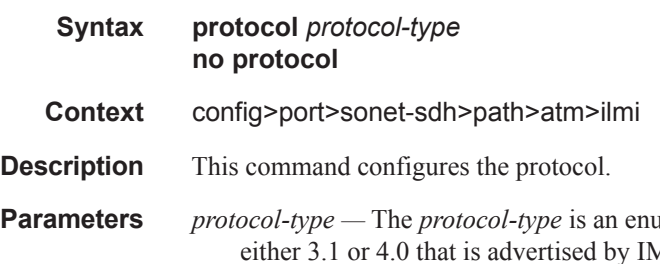

*Parameted* integer whose value indicates the ILMI version of y IME and also indicates the ILMI IME type of either user-side or network-side.

**Values** 4\_0-user, 4\_0-network. 3\_1-user, 3\_1-network

# **Frame Relay Commands**

# frame-relay

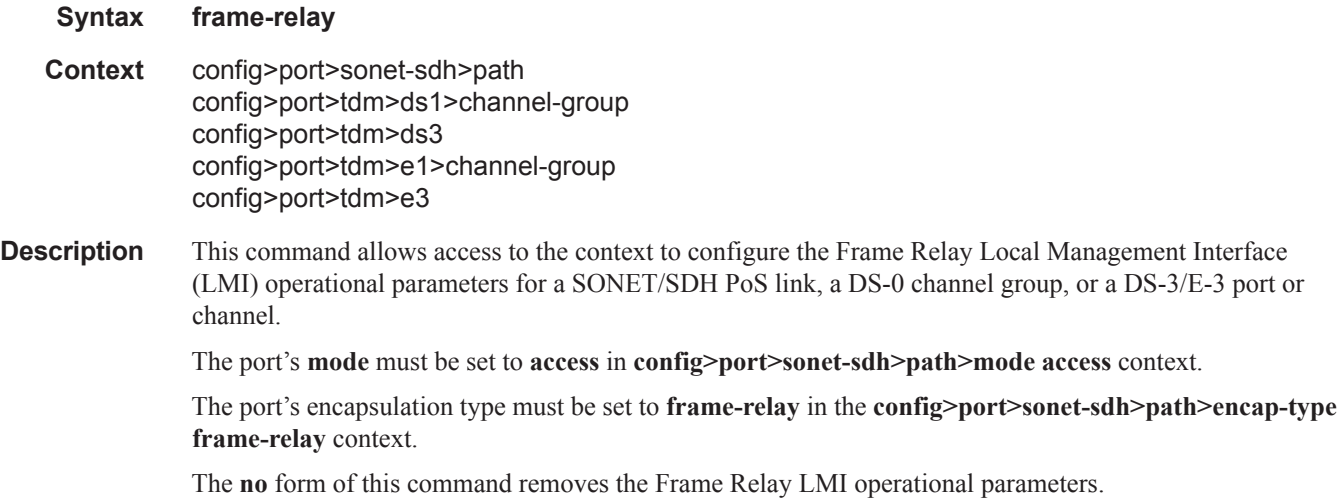

## frf-12

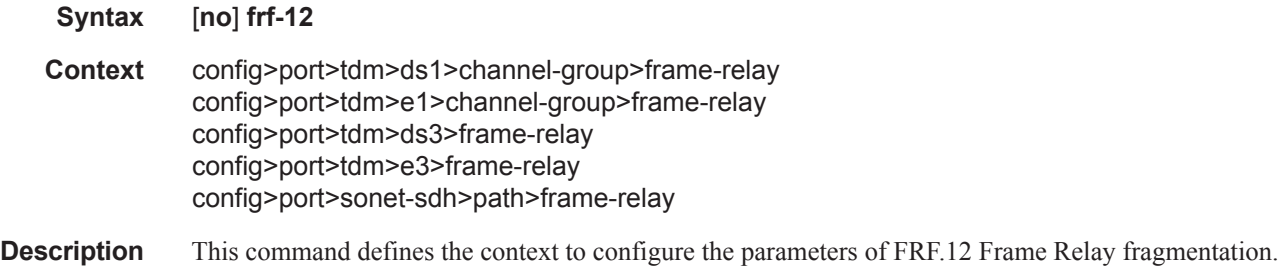

#### egress

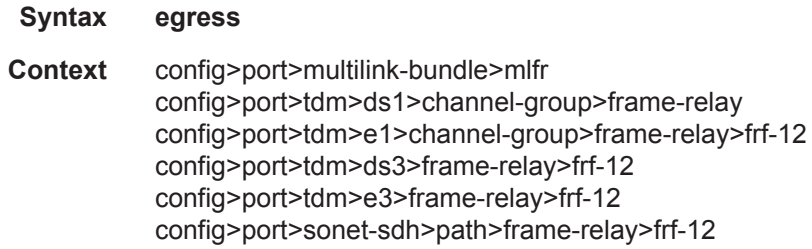

**Description** This command enables the context to configure the egress QoS profile for an MLFR bundle or a Frame Relay port with FRF.12 UNI/NNI fragmentation enabled.

## qos-profile

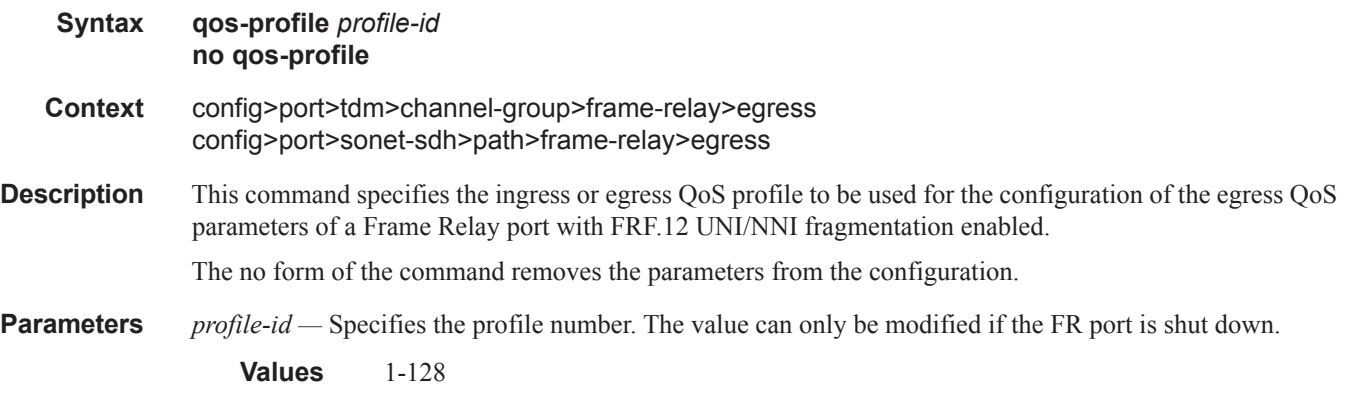

## fragment-threshold

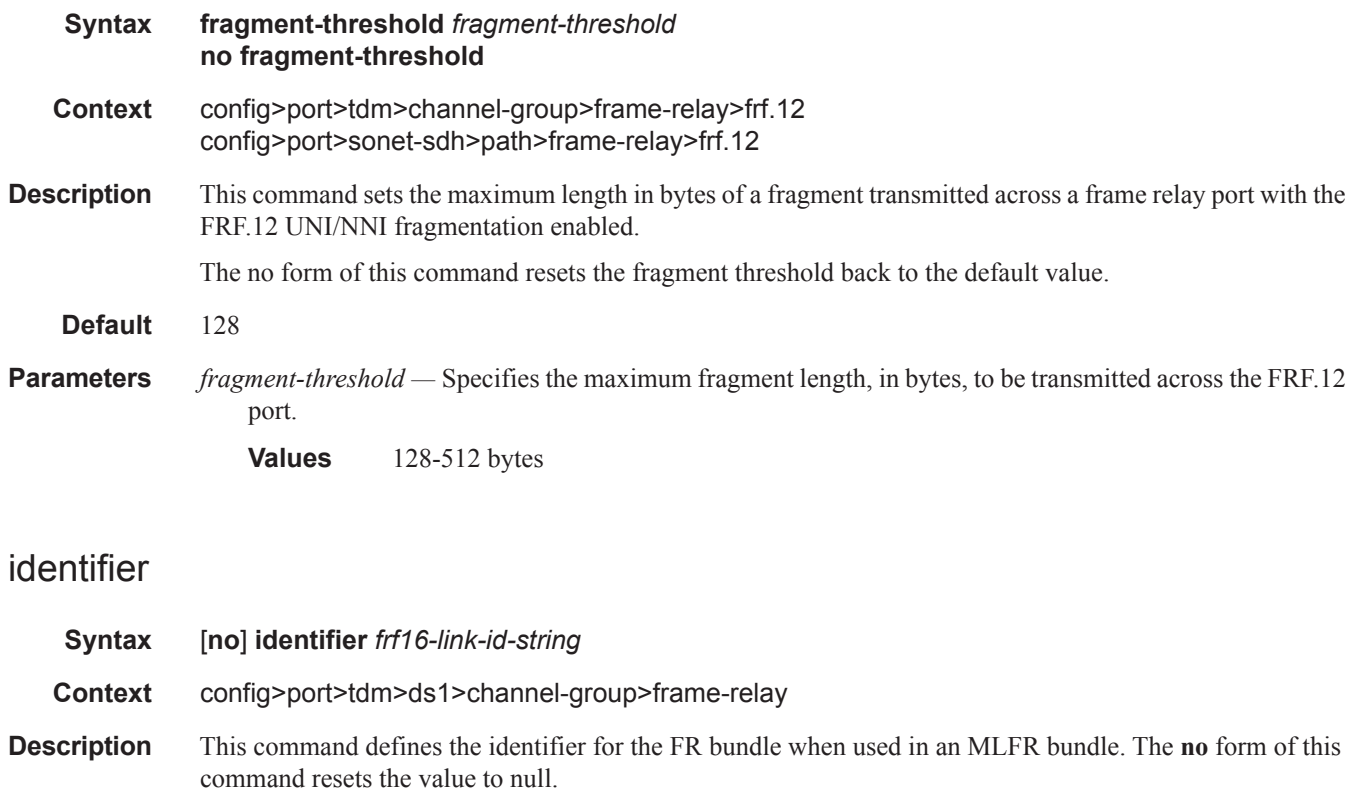

**Default** null

**Parameters** *frf16-link--id-string* — Specifies the bundle ID string.

**Values** 50 chars maximum

# lmi-type

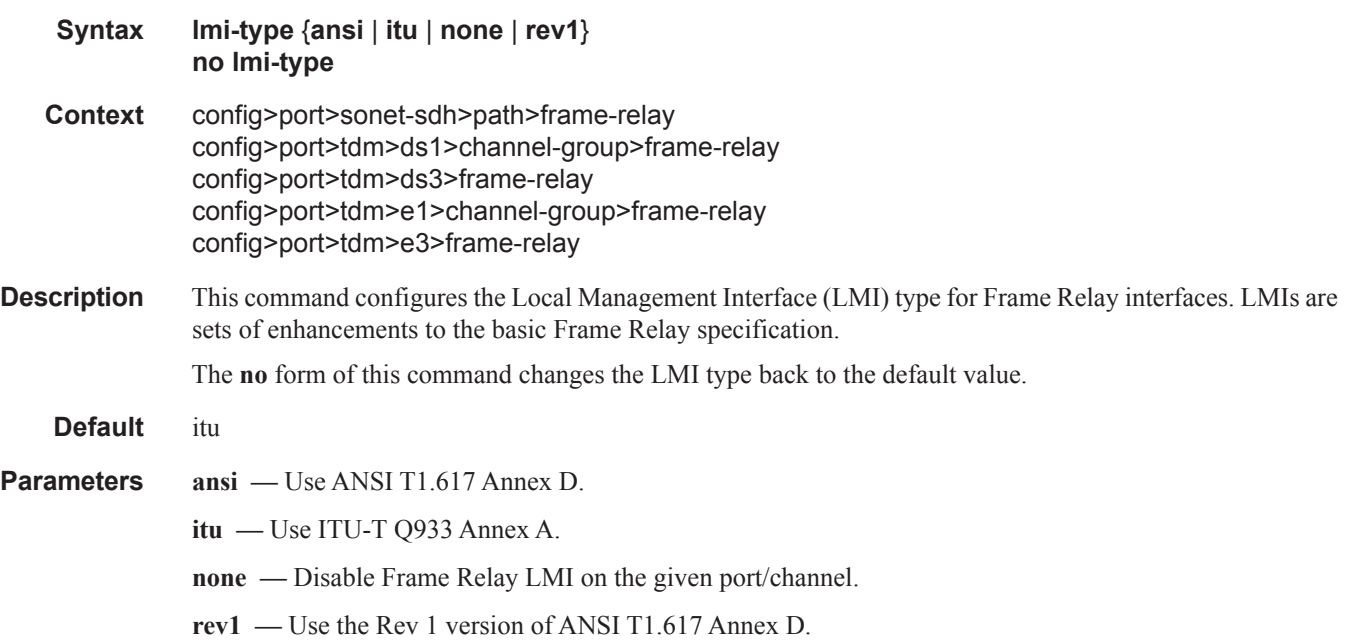

### mode

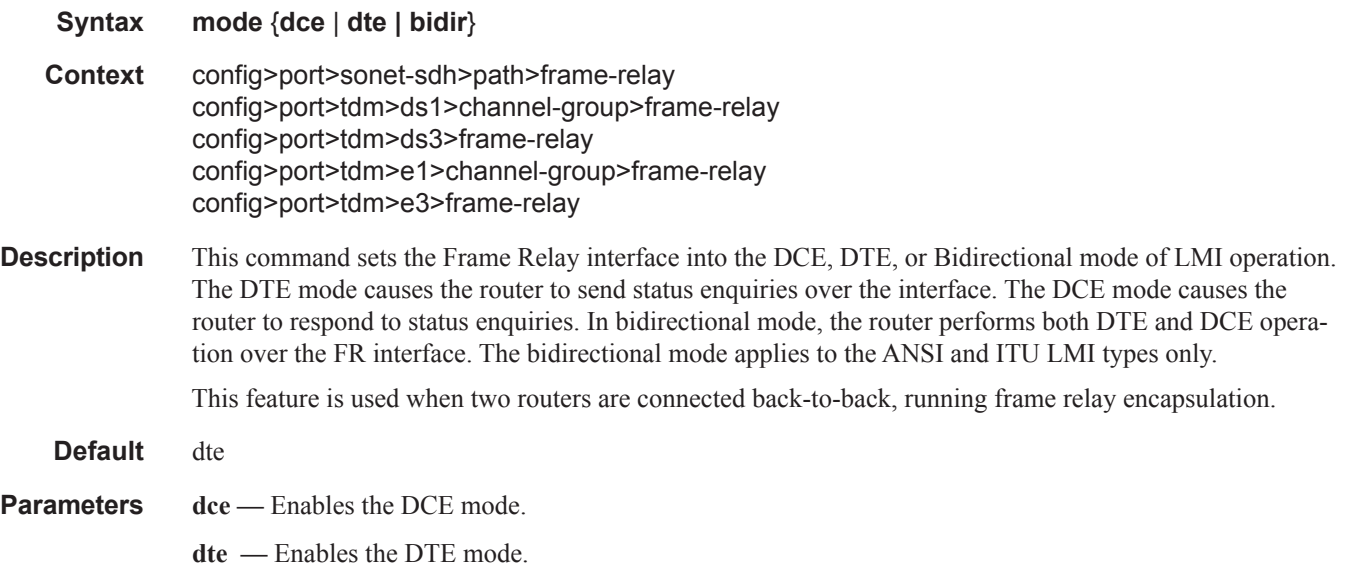

I

**bidir** *—* Enables the bidirectional mode for LMI types ANSI and ITU.

## n391dte

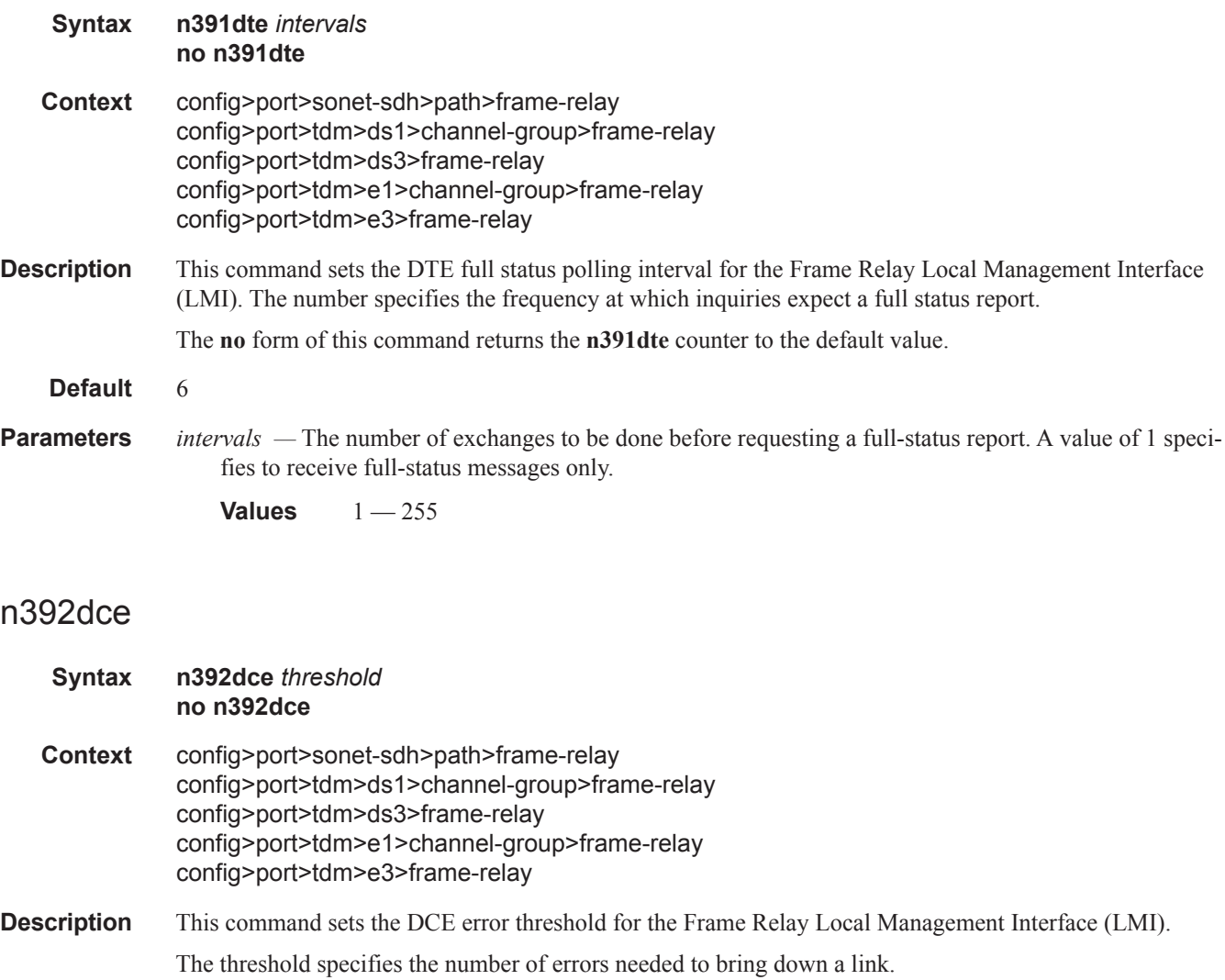

The **no** form of this command returns the **n392dce** counter to the default value.

**Default** 3

 $\mathbf{I}$ 

**Parameters** *threshold* — Specify the number of errors that will place the channel in an operationally down state.

**Values**  $1 - 10$ 

### n392dte

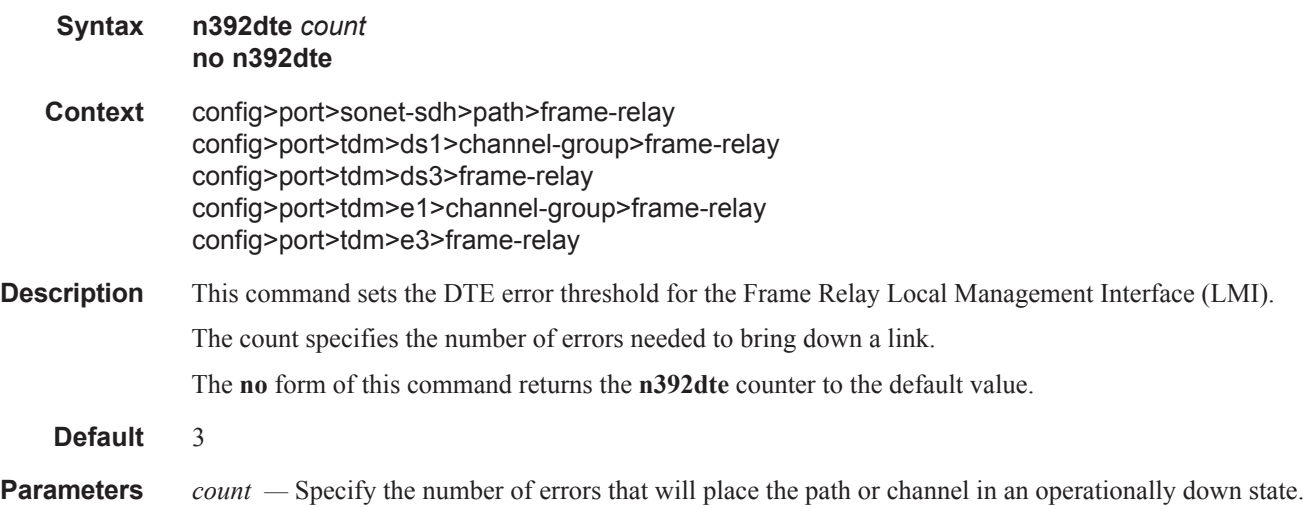

**Values**  $1 - 10$ 

## n393dce

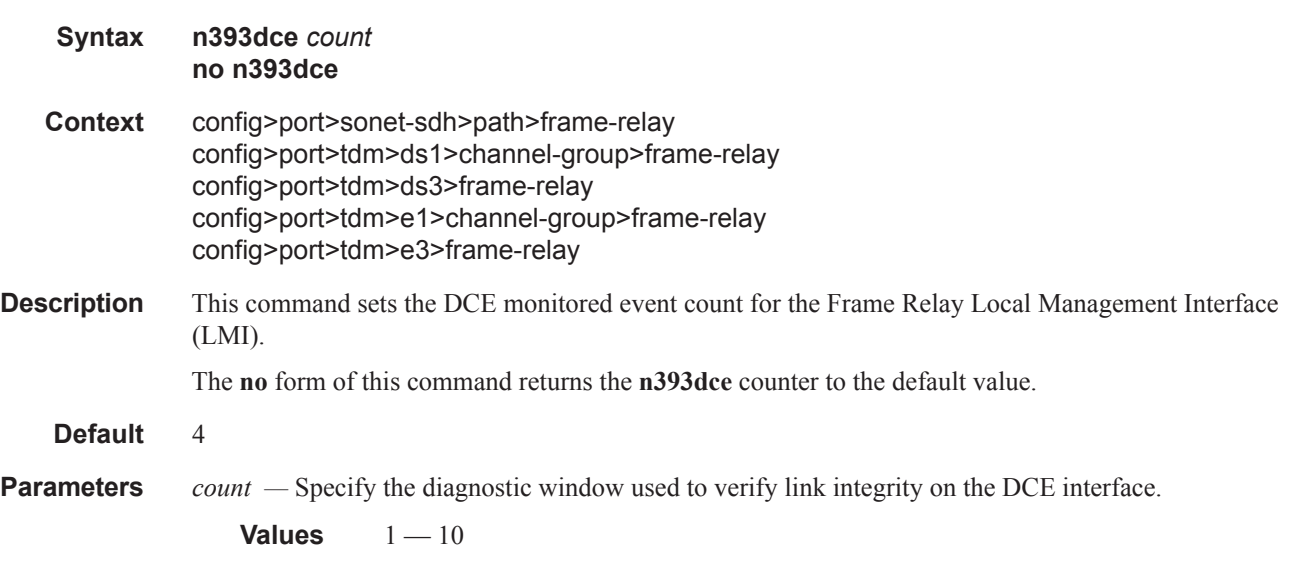

## n393dte

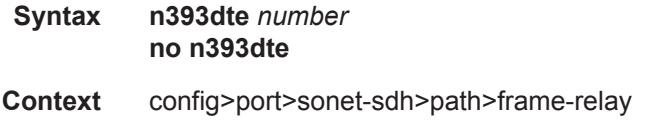

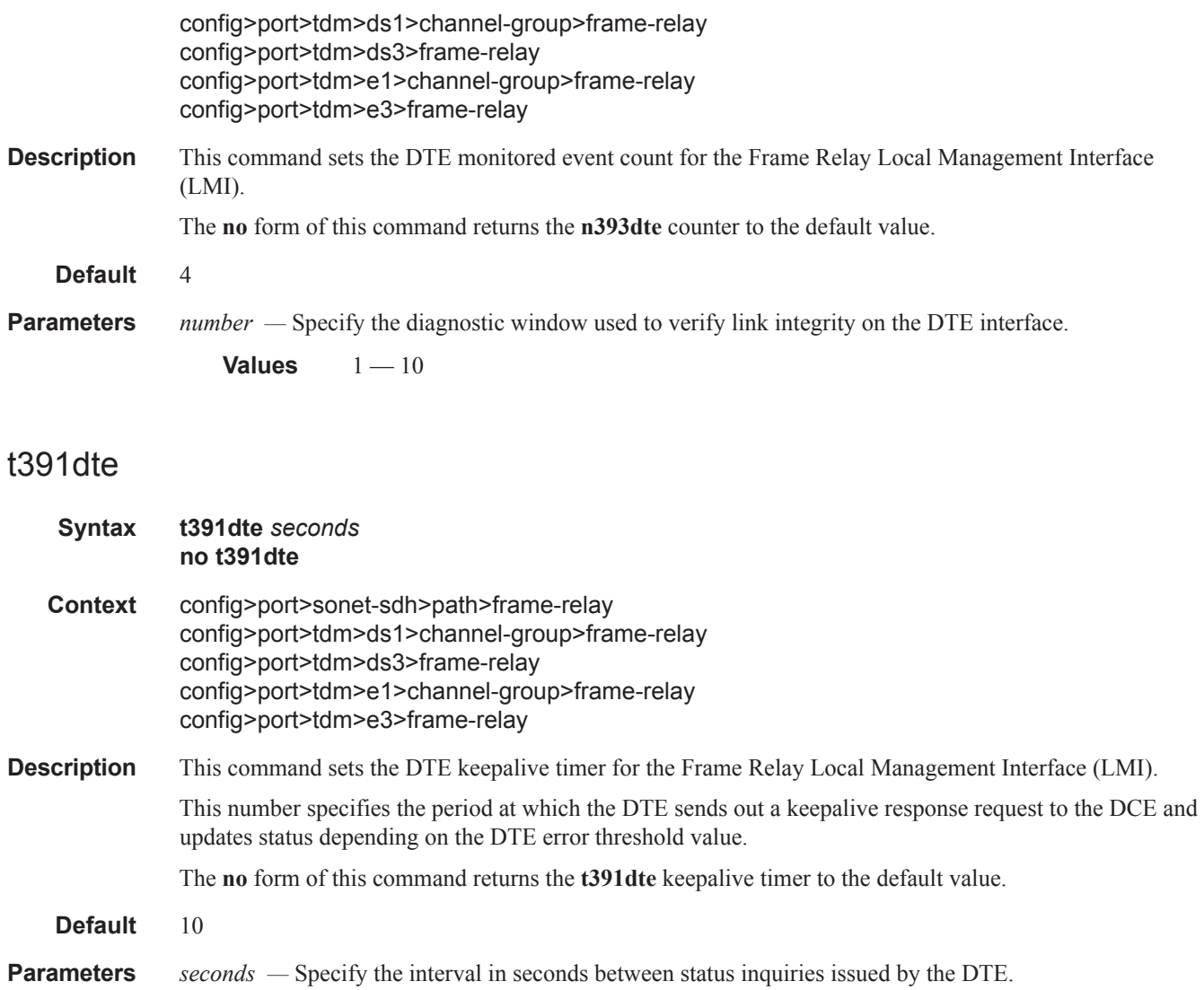

**Values**  $5 - 30$ 

## t392dce

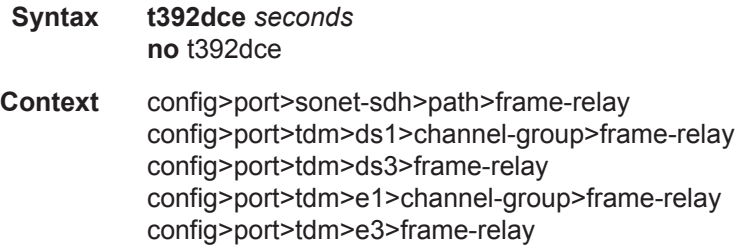

**7950 XRS Interface Configuration Guide Page 331** I

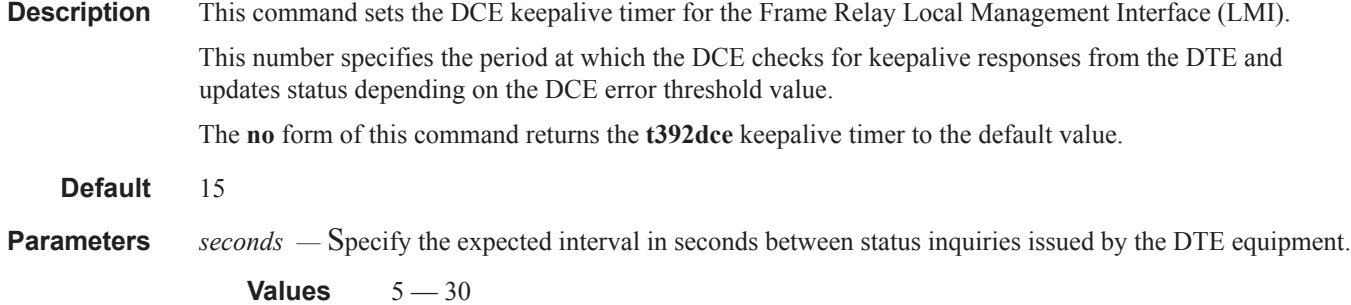

# **TDM Commands**

#### tdm

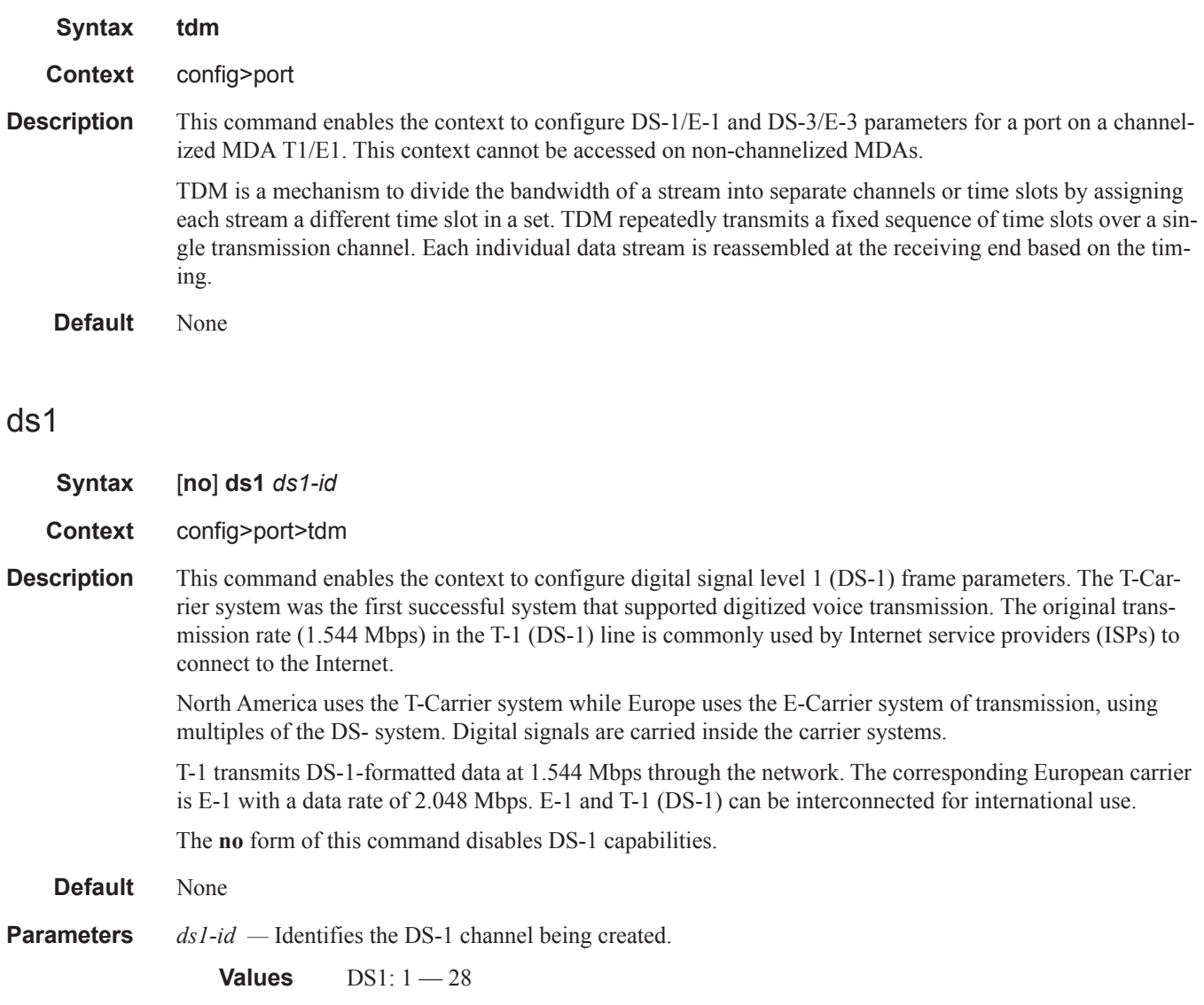

#### ds3

**Syntax** [**no**] **ds3** [*sonet-sdh-index*]

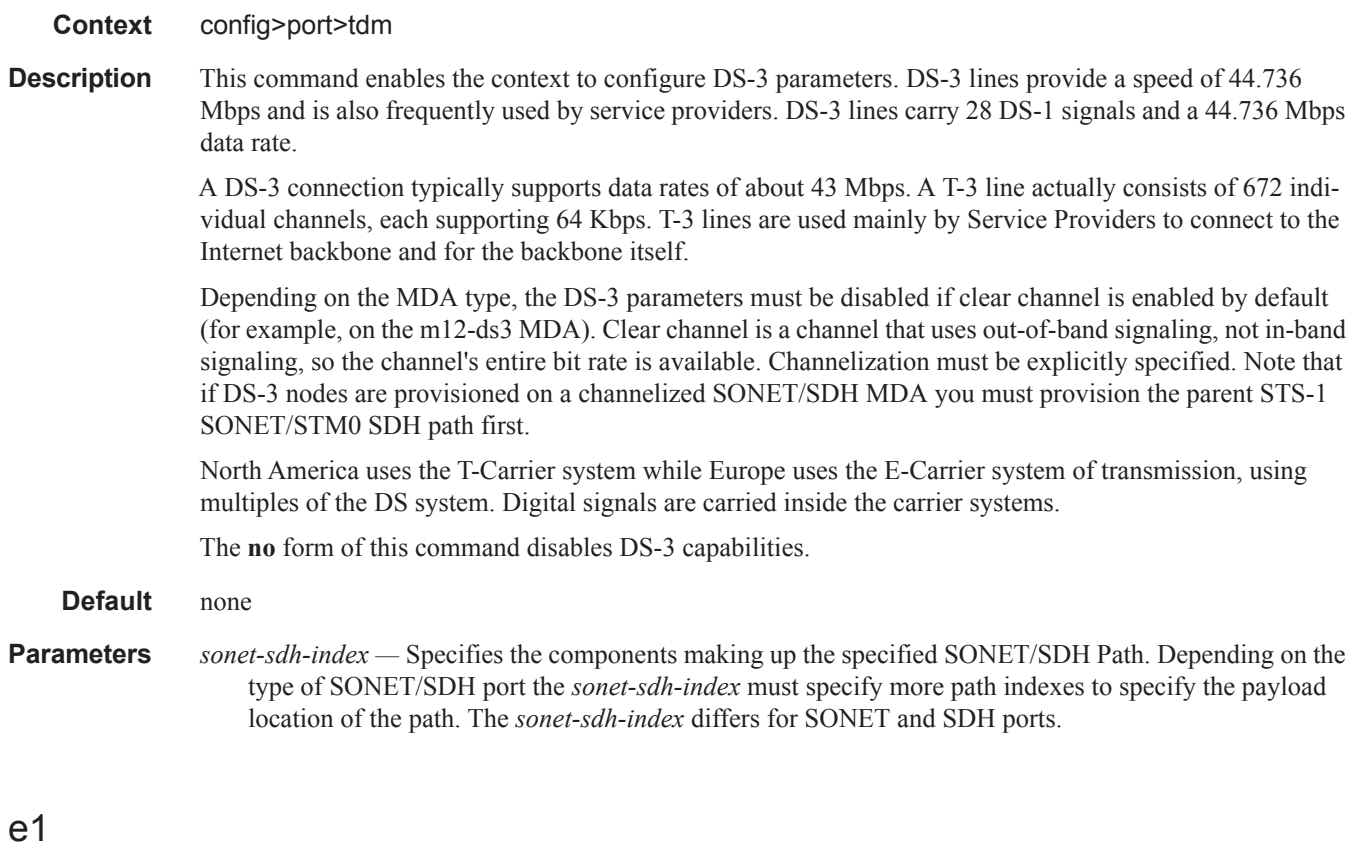

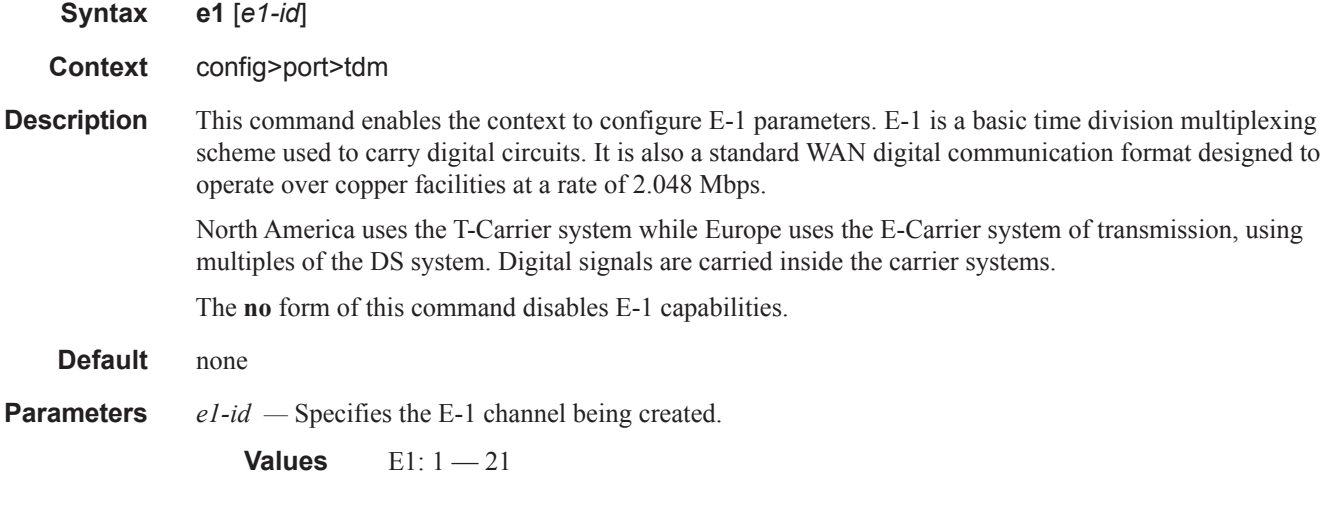

### e3

**Syntax e3** *sonet-sdh-index*

**Context** config>port>tdm

 $\mathbb{L}$ 

**Description** This command enables the context to configure E-3 parameters. E-3 lines provide a speed of 44.736 Mbps and is also frequently used by service providers. E-3 lines carry 16 E-1 signals with a data rate of 34.368 Mbps.

> A E-3 connection typically supports data rates of about 43 Mbps. A E-3 line actually consists of 672 individual channels, each supporting 64 Kbps. E-3 lines are used mainly by Service Providers to connect to the Internet backbone and for the backbone itself.

> Depending on the MDA type, the E-3 parameters must be disabled if clear channel is enabled by default (for example, on the m12-ds3e3 MDA). Clear channel is a channel that uses out-of-band signaling, not in-band signaling, so the channel's entire bit rate is available. Channelization must be explicitly specified. Note that if E-3 nodes are provisioned on the channelized SONET/SDH MDA you must provision the parent STS-1 SONET/STM0 SDH path first.

North America uses the T-Carrier system while Europe uses the E-Carrier system of transmission, using multiples of the DS system. Digital signals are carried inside the carrier systems.

The **no** form of this command disables E-3 capabilities.

#### bert

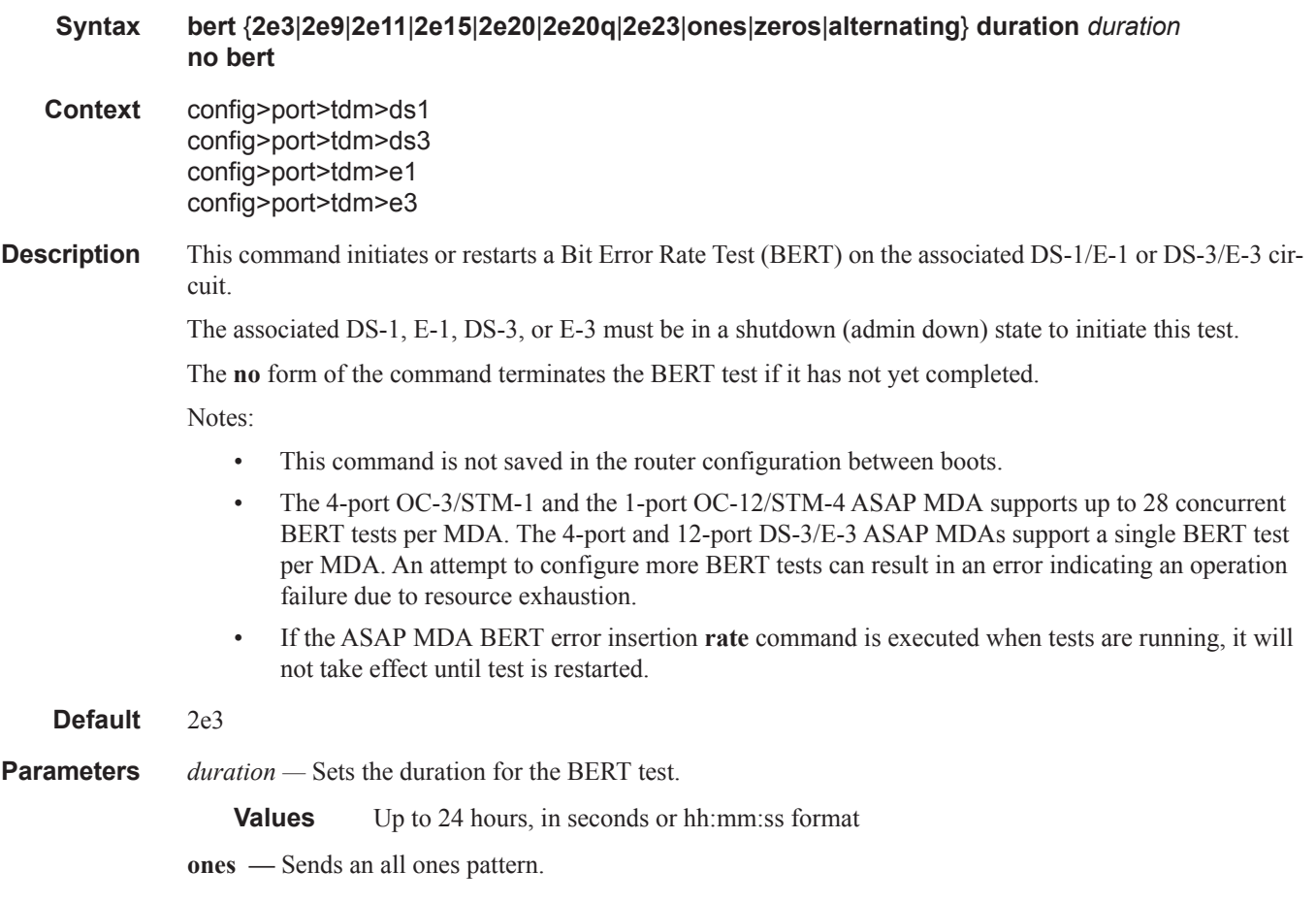

**zeros —** Sends an all zeroes pattern.

**alternating —** Sends an alternating ones and zeros pattern.

- **2e3** Sends a pseudo-random 2^3 -1 pattern
- **2e9** Sends a pseudo-random 2^9 -1 pattern
- **2e15** Sends a pseudo-random 2^15 -1 pattern.
- **2e20** Sends a pseudo-random 2^20 -1 pattern. Not available on channelized ASAP MDAs.
- **2e23** Sends a pseudo-random 2^23 -1 pattern.

### bit-error-insertion

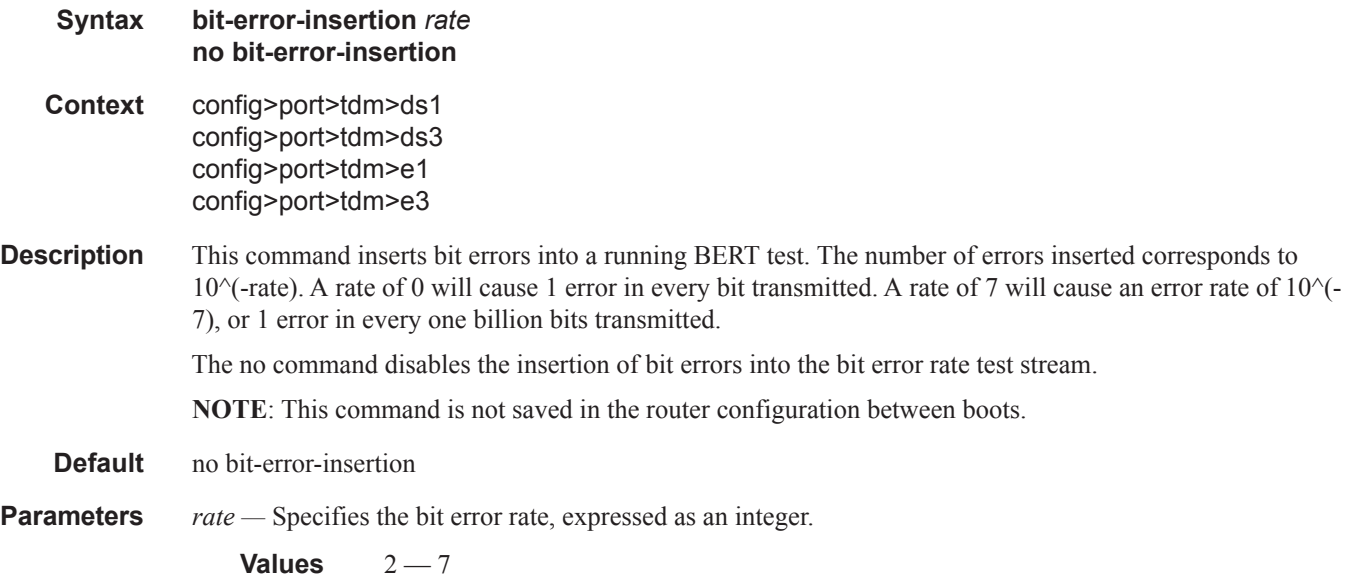

#### buildout

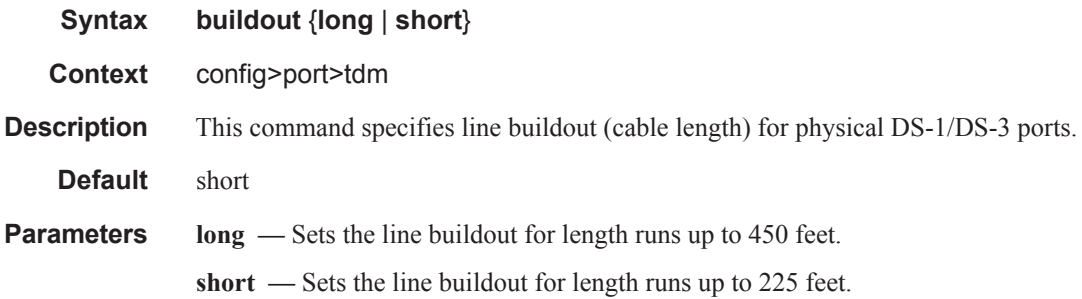

#### hold-time

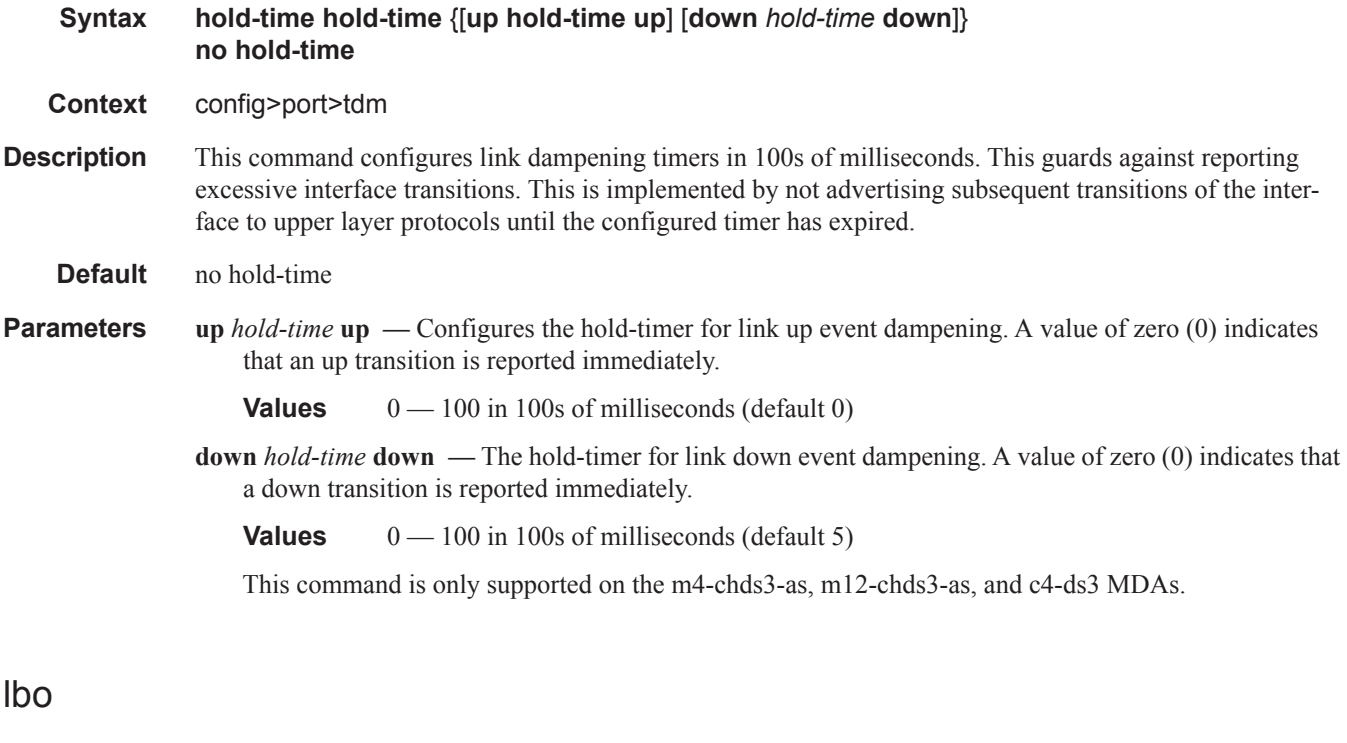

**Context** config>port>tdm **Description** This command applies only to a DS-1 port configured with a 'long' buildout (see the **buildout** command). Specify the number of decibels the transmission signal decreases over the line.

For 'short' buildout the following values are valid:

lboNotApplicable — Not applicable

**Syntax lbo** [**0dB** | **-7.5dB** | **-15.0dB** | **-22.5dB**]

For 'long' buildout the following values are valid:

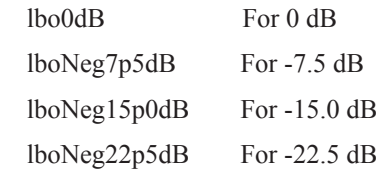

The default for 'short' build out is 'NotApplicable' while the default for 'long' buildout is 'lbo0dB'.

## length

I

**Syntax length** {**133** | **266** | **399** | **533** | **655**}

**Context** config>port>tdm

**Description** This command applies only to a DS-1 port configured with a 'short' buildout. The **length** command configures the length of the line (in feet). For line lengths longer than 655 feet, configure the DS-1 port buildout as 'long'.

For 'long' buildout the following values are valid:

NotApplicable — Not applicable

For 'short' buildout the following values are valid:

- 0 133 For line length from 0 to 133 feet
- 134 266 For line length from 134 to 266 feet
- 267 399 For line length from 267 to 399 feet
- 400 533 For line length from 400 to 533 feet
- 534 655 For line length from 534 to 655 feet

The default for 'long' buildout is 'NotApplicable' while the default for 'short' buildout is '0 — 133'.

#### channel-group

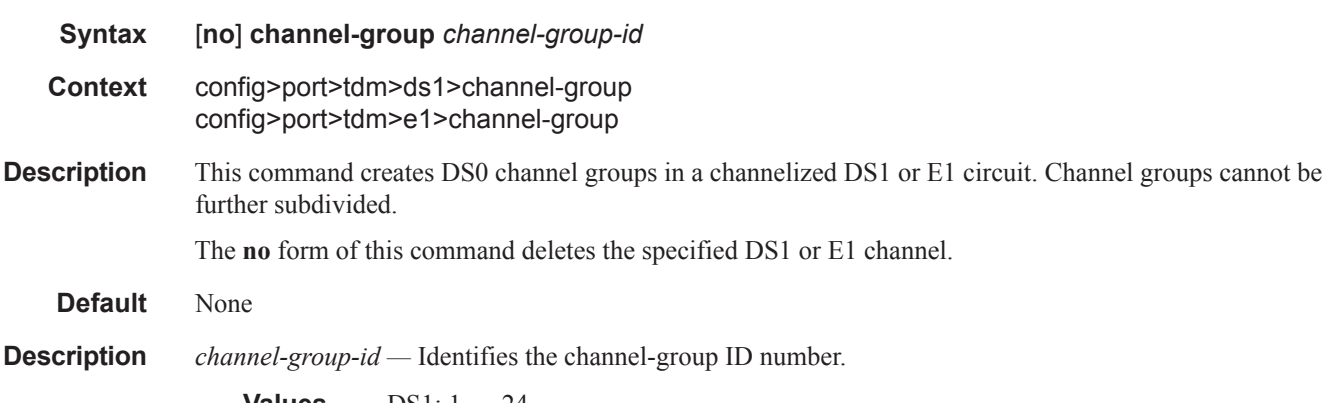

**Values** DS1: 1 — 24  $E1: 1 - 32$ 

#### channelized

- **Syntax channelized** {**ds1** | **e1**} **no channelized**
- **Context** config>port>tdm>ds3
- **Description** This command specifies that the associated DS-3 is a channelized DS-3 with DS-1/E-1 sub-channels. Depending on the MDA type, the DS-3 parameters must be disabled if clear channel is the default (for example, on m12-ds3 MDAs). Clear channel is a channel that uses out-of-band signaling, not in-band signaling, so the channel's entire bit rate is available. Channelization must be explicitly specified. The no form specifies the associated DS-3 is a clear channel circuit and cannot contain sub-channel DS-1s/E-1s. The subchannels must be deleted first before the **no** command is executed.
**Default** no channelized. **Parameters ds1** — Specifies that the channel is DS-1. **e1 —** Specifies that the channel is E-1.

## cisco-hdlc

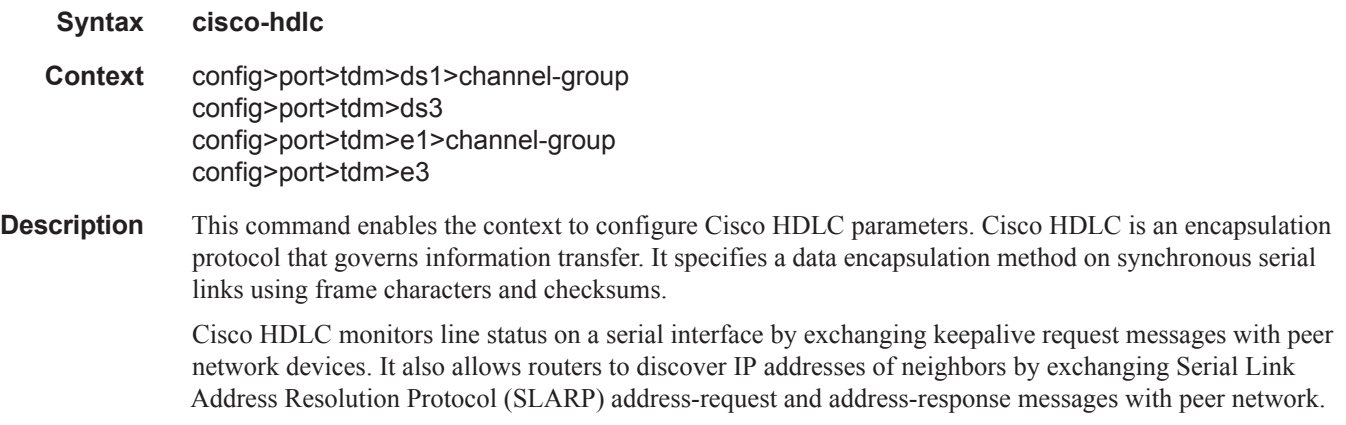

Only IES SAPs (including SAPs in VPRN service) can provision a Cisco-HDLC-capable configuration.

### clock-source

#### **Syntax clock-source** {**loop-timed** | **node-timed** | **adaptive** | **differential**}

- **Context** config>port>tdm>ds1 config>port>tdm>ds3 config>port>tdm>e1 config>port>tdm>e3
- **Description** This command configures the clock to be used for transmission of data out towards the line. The options are to use the locally recovered clock from the line's receive data stream, the node central reference, or an adaptively recovered clock using the received packets.

The following tables show MDAs that support loop timing at DS3/E3 and DS1/E1 channelization options.

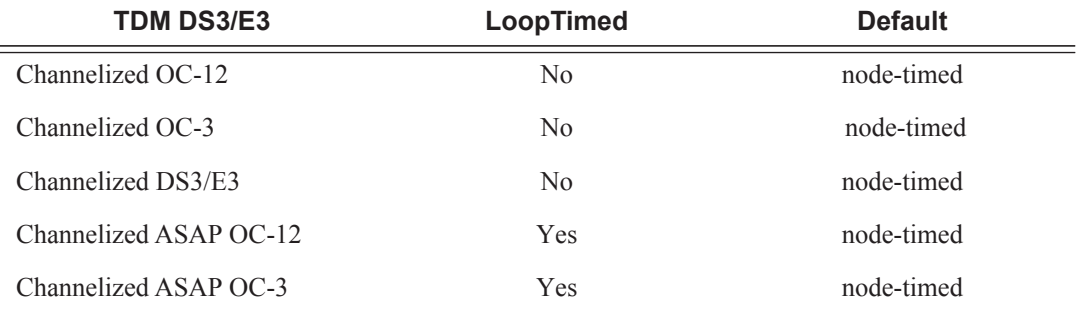

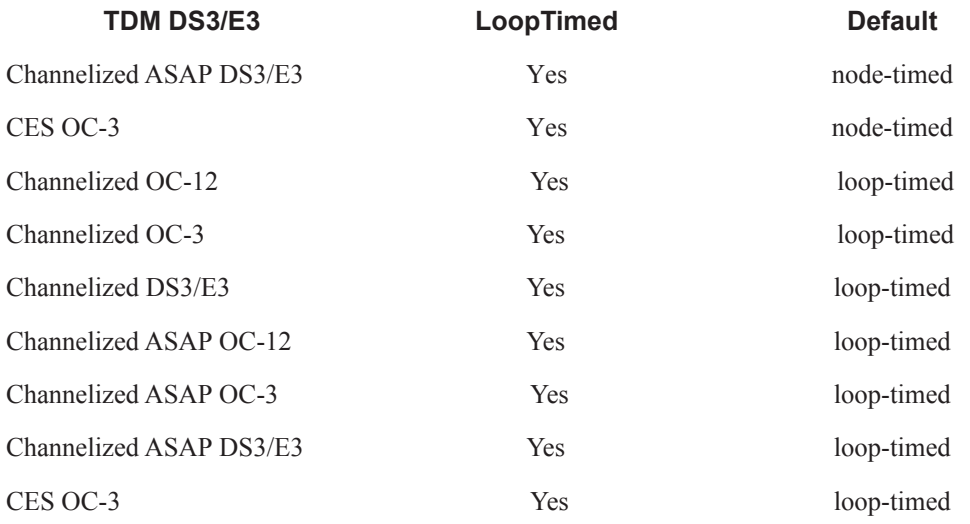

**Parameters loop-timed** — The link recovers the clock from the received data stream.

**node-timed —** The link uses the internal clock when transmitting data.

**adaptive —** The clock is adaptively recovered from the rate at which data is received and not from the physical layer. Adaptive timing is only supported on ds1 and e1 channels.

**differential —** The clock is recovered from differential RTP timestamp header.

#### crc

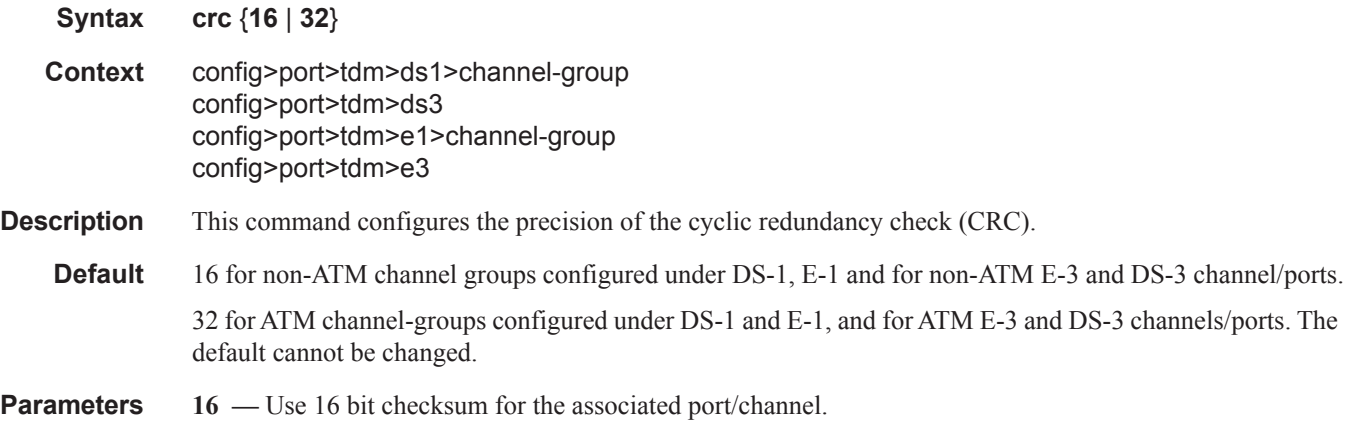

**32 —** Use 32 bit checksum for the associated port/channel.

## down-count

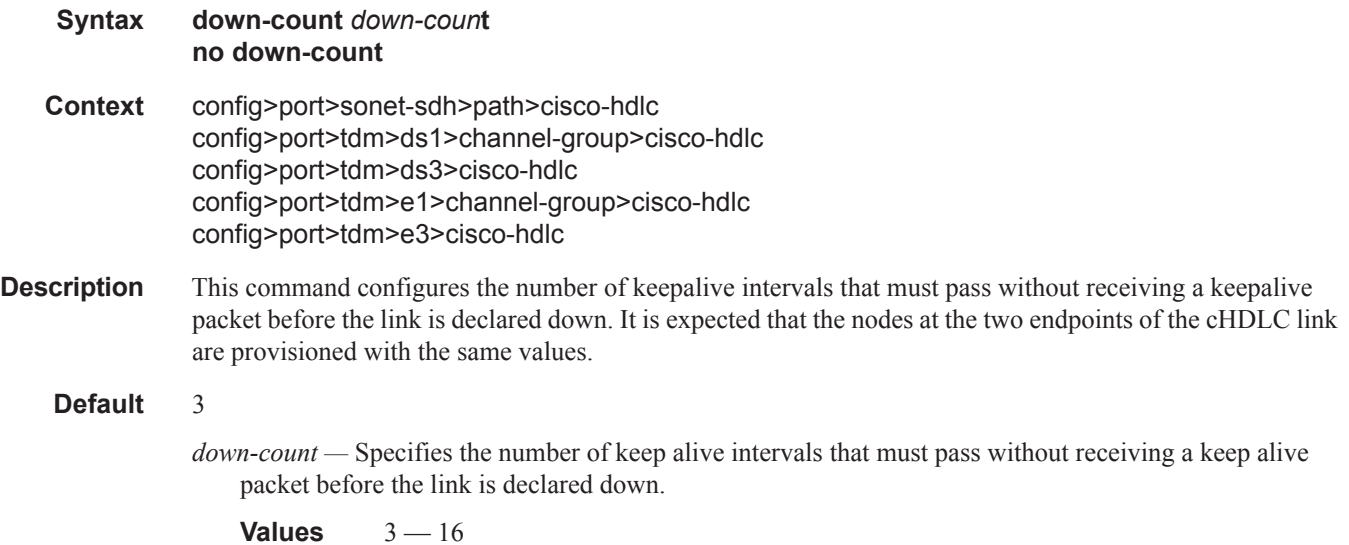

### encap-type

- **Syntax encap-type** {**atm** | **bcp-null** | **bcp-dot1q** | **ipcp** | **ppp-auto** | **frame-relay** | **wan-mirror |ciscohdlc**}
- **Context** config>port>tdm>ds1>channel-group config>port>tdm>ds3 config>port>tdm>e1>channel-group config>port>tdm>e3
- **Context** This command configures the encapsulation method used to on the specified port, path, or channel. This parameter can be set on both access and network ports.

When the **encap-type** is set to ATM the CRC, timeslots, scrambling (if applicable), and idle-cycle-flags are set to ATM defaults respectively. When the encap-type is changed from ATM, those parameters are set to their non-ATM defaults.

When the **encap-type** is ATM, ATM sub-layer verification (GR-1248-CORE, *Generic Requirements for Operations of ATM Network Elements (NEs)*) is automatically enabled. When ATM PLCP cell mapping is used, the results of this verification include:

- PLCP Severely Errored Framing Seconds
- PLCP Alarm State
- PLCP Unavailable Seconds Counter

When ATM direct cell mapping is used, the result of the verification includes:

- Out of Cell Delineation (OCD) event count. The OCD event count is described in RFC 2515, *Definitions of Managed Objects for ATM Management*. Note that multiple events occurring within a second will be counted as 1 event for ASAP MDAs as a result of a hardware limit.
- Loss of Cell Delineation defect/alarm. The LCD defect/alarm is defined in RFC 2515, *Definitions of Managed Objects for ATM Management*. When a path is in an LCD defect state, the path's operational status will be down. When a path exits the LCD state, the path's operational status will change to up (assuming nothing else causes the path to stay down). A trap is raised to indicate the LCD status change. Also, a P-RDI is sent to indicate the defect to the remote end.

The **no** form of this command restores the default.

**Default** bcp-null

#### **Parameters atm** — Specifies the encapsulation on the port is ATM.

- **bcp-null** When selected, this keyword specifies that only a single service is configured on this channel and IEEE 802.1Q tags are not used as a service delimiter. Any IEEE 802.1Q tags encountered are regarded as part of the customer payload and transparently forwarded. When bcp-null encapsulation is specified, the PPP Bridge Control Protocol (BCP) is activated and all packets on this access port will be encapsulated in accordance with the BCP protocol.
- **bcp-dot1q** When selected, this keyword specifies that ingress frames carry IEEE 802.1Q tags and the tags are used as service delimiter. Any untagged packets are silently discarded with exception of protocol specific packets. When bcp-dot1q encapsulation is specified, the PPP Bridge Control Protocol (BCP) is activated and all packets on this access port will be encapsulated in accordance with the BCP protocol.
- **ipcp** Ingress frames are encapsulated according to the IP Control Protocol. When ipcp encapsulation is specified, the PPP IP Control Protocol will be activated and only packets that comply with IPCP encapsulation are processed; others are silently discarded.
- **ppp-auto** (Network mode) Enables PPP on the associated port/channel. The activation of ipcp and mplscp is automatically enabled depending on the protocol configuration. This encap type is only valid on ports/channels in network mode.
- frame-relay Enables frame relay on the associated port/channel.
- **wan-mirror** The port is used for mirroring of frame-relay and POS ports. On these ports, no link management protocol will run.
- **cisco-hdlc** Monitors line status on a serial interface by exchanging keepalive request messages with peer network devices.
- **cem** On circuit emulation CMAs and MDAs, only the **cem** encap-type is supported. All other values are blocked with an appropriate warning. The **cem** encap-type is not supported on other CMAs and MDAs and are blocked with an appropriate warning.

### feac-loop-respond

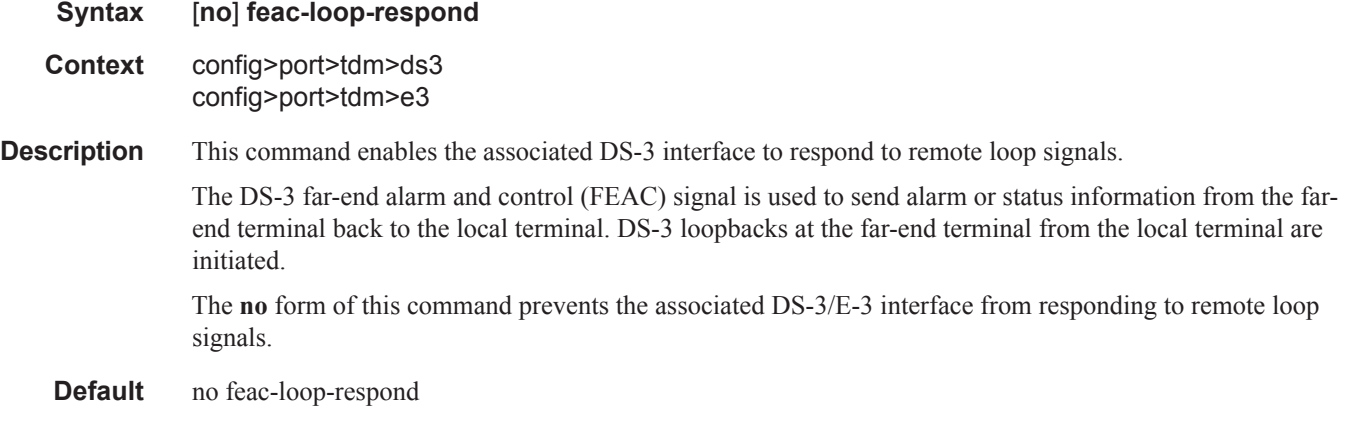

## framing (DS-1)

ı

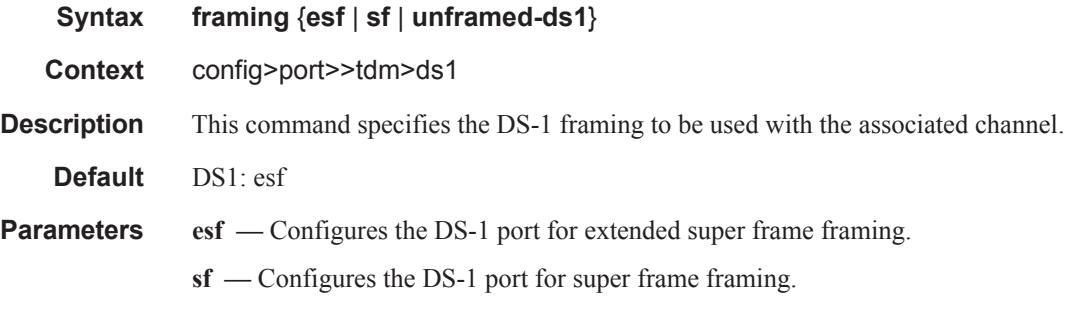

**unframed-ds1 —** Specifies ds-1 unframed (G.703) mode for DS-1 interfaces. This parameter allows the configuration of an unstructured DS-1 channel on a CES MDA. In G.704, timeslot 0 is used to carry timing information by a service provider, thus, only 31 slots are made available to the end user. In G.703, all 32 time slots are available to the end user. Timing is provided by the end user. When an e1 unframed channel is shutdown, it sends the AIS pattern to the far-end DS-1 which does not react. The operational status remains up and no alarms are generated while the near-end (shutdown) is operationally down. This is normal behavior since the G.703 option does not have framing. G.703 framing is only applicable for FR, PPP, and C-HDLC encapsulations.

## framing (E-1)

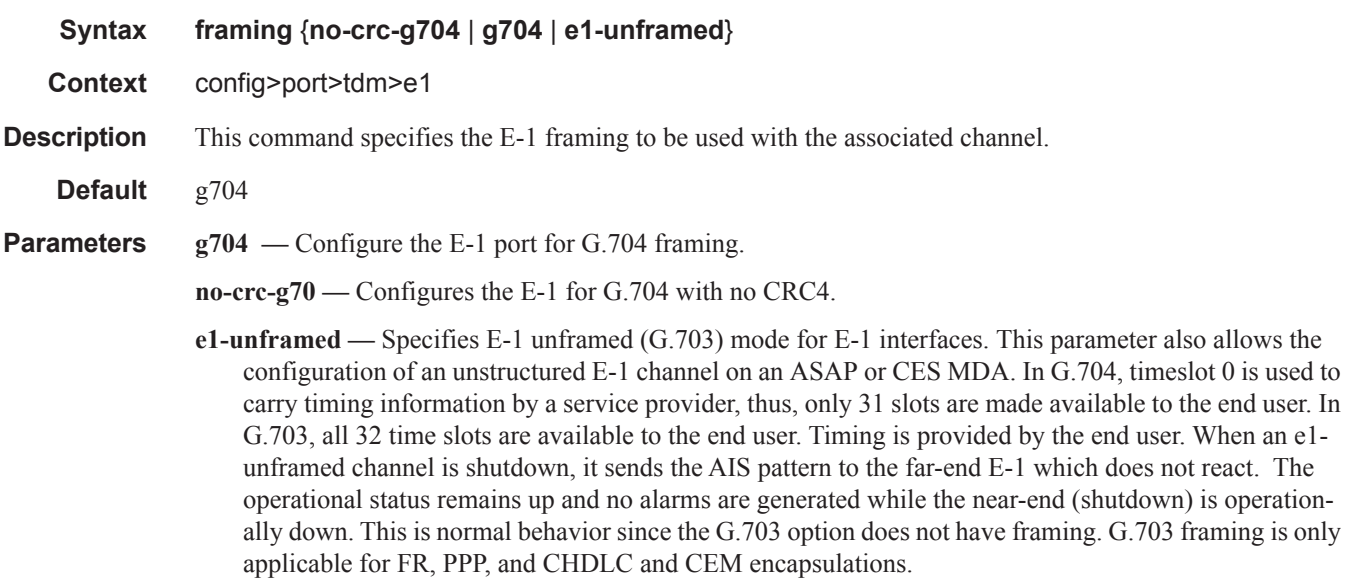

## <span id="page-185-0"></span>framing (DS3)

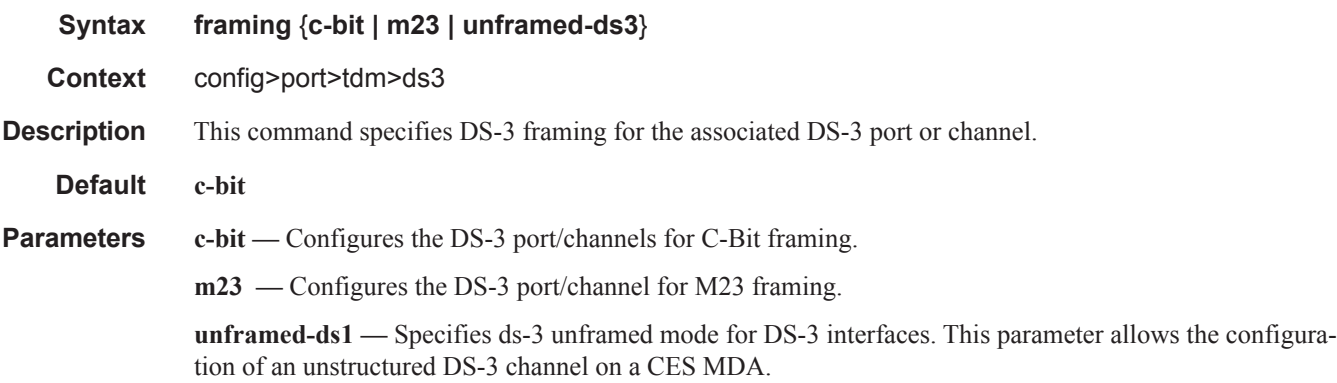

ı

# framing (E-3)

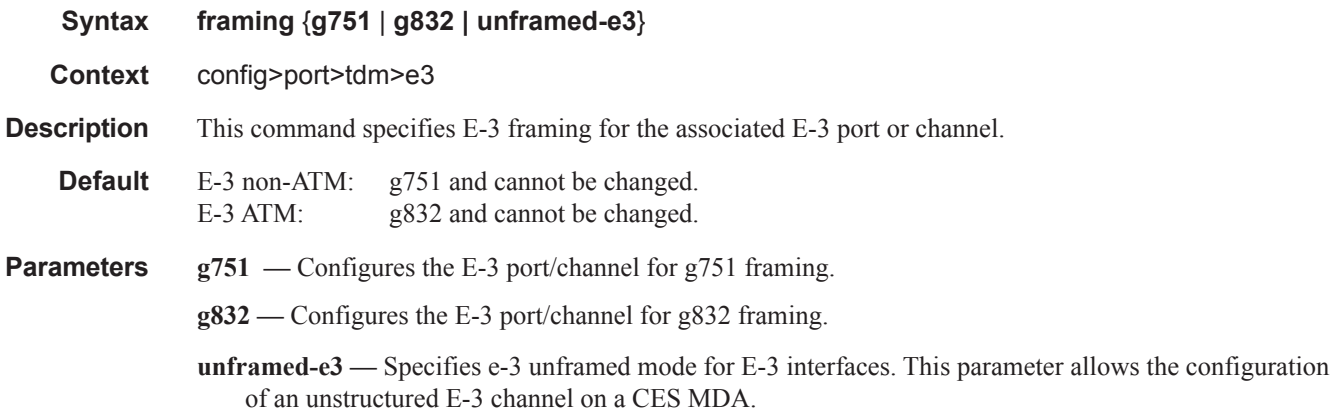

# idle-cycle-flag

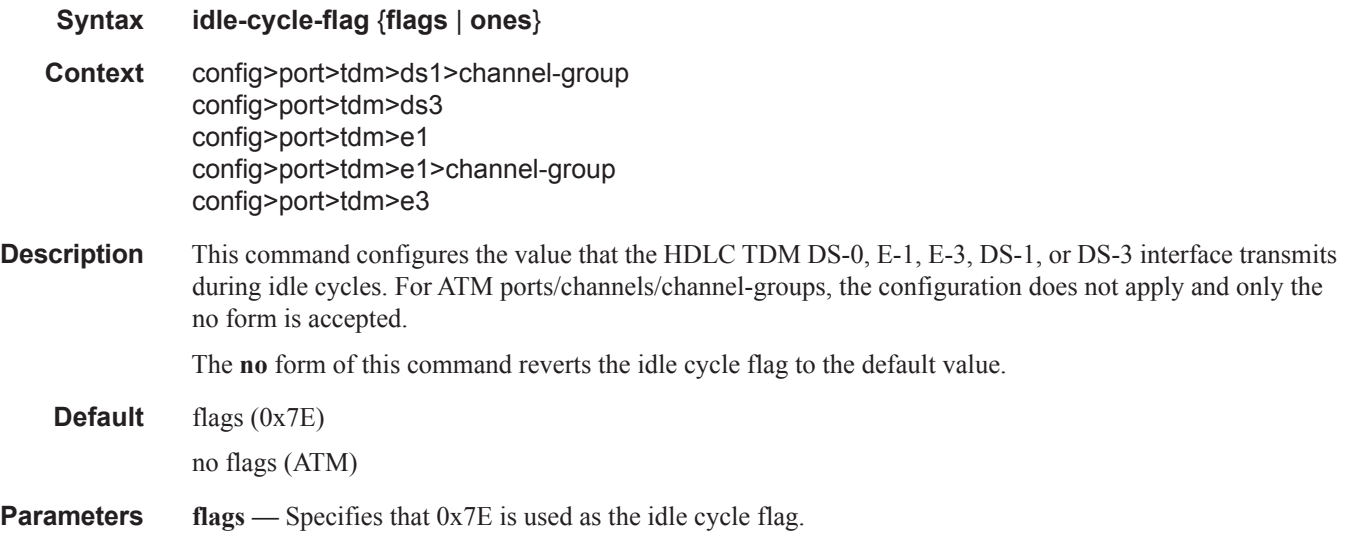

**ones —** Specifies that 0xFF is used as the idle cycle flag.

# idle-payload-fill

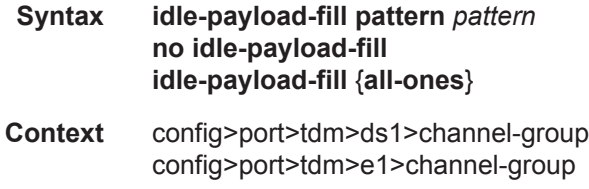

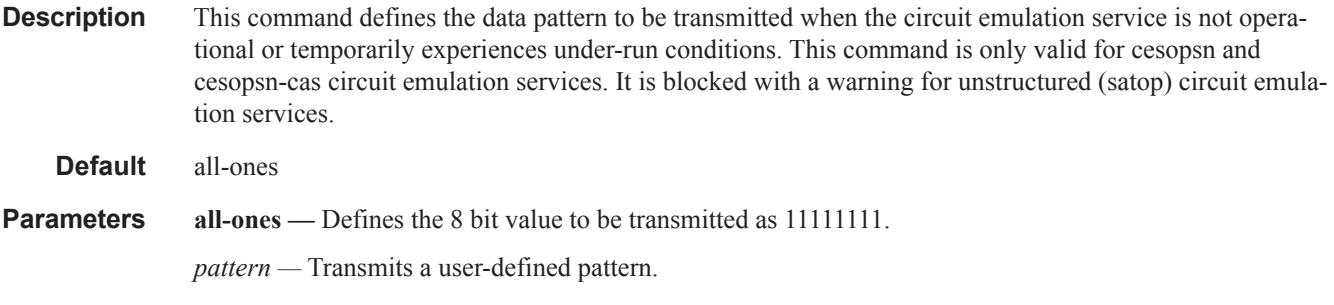

# idle-signal-fill

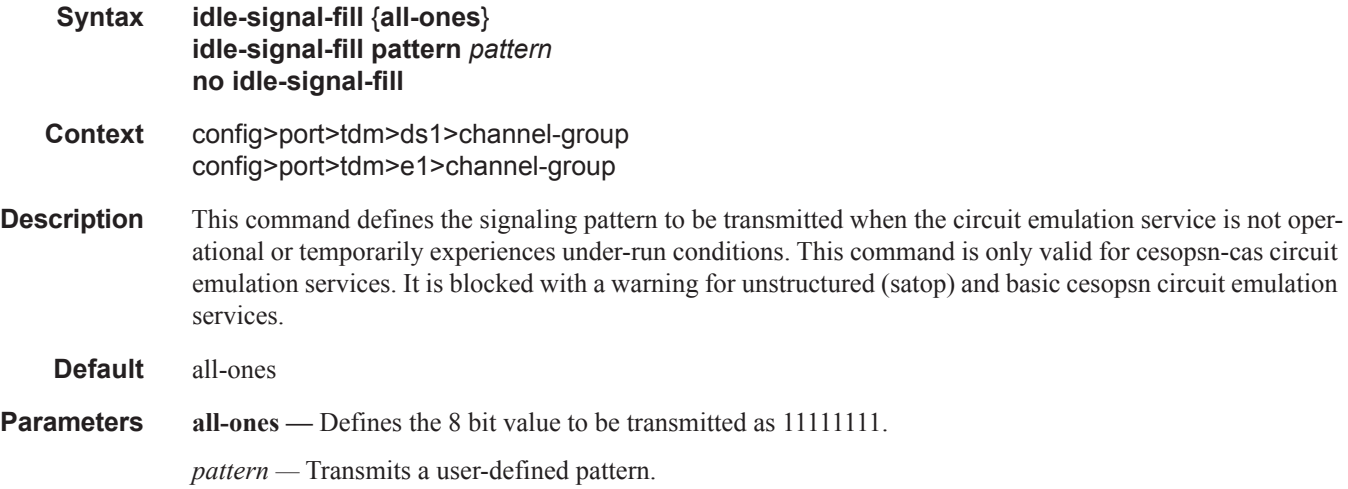

# insert-single-bit-error

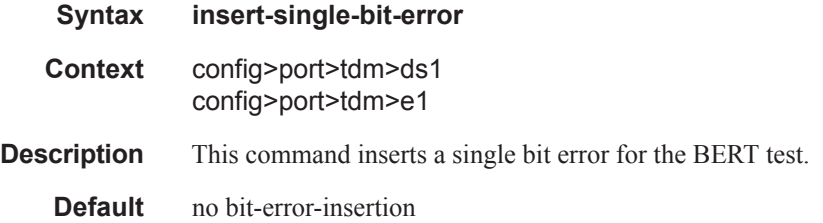

# invert-data

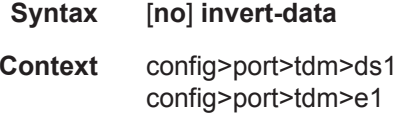

I

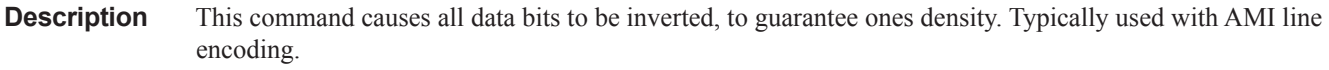

**Default** no invert-data

# loopback

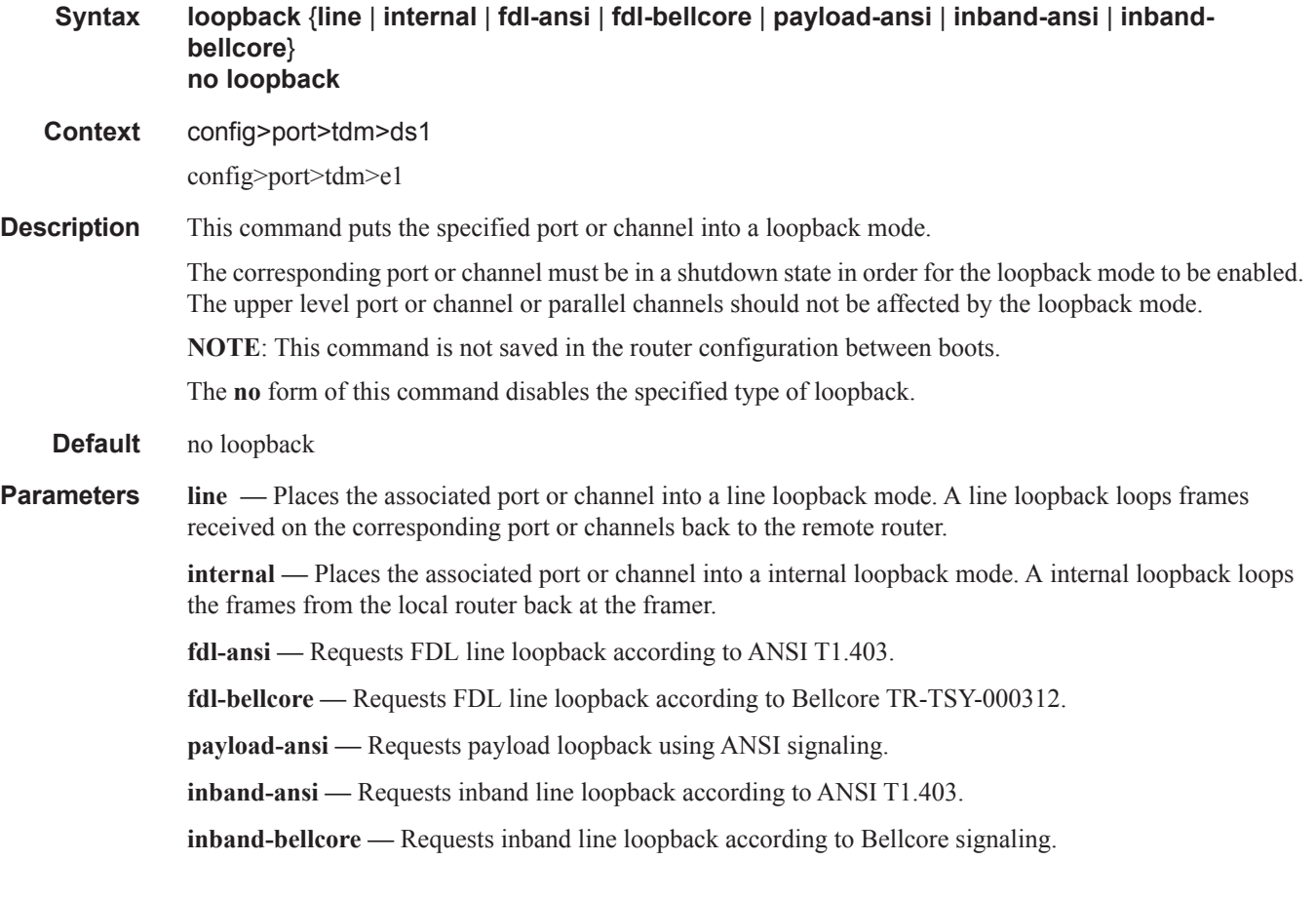

# loopback

 $\mathbb{L}$ 

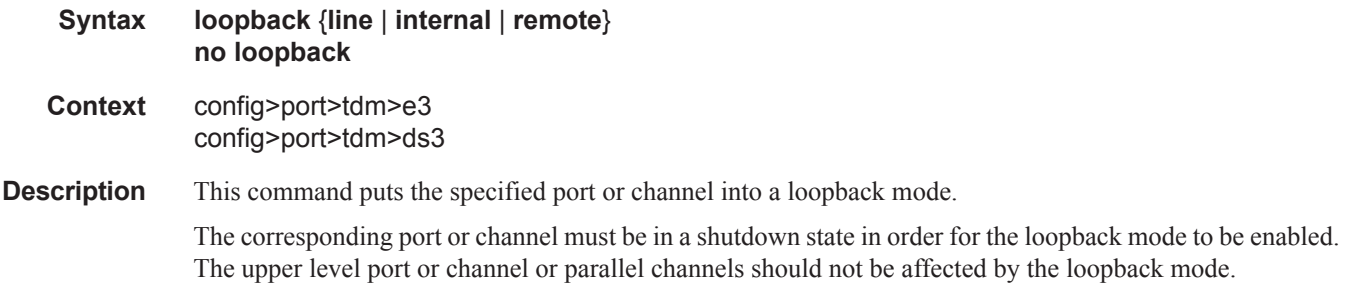

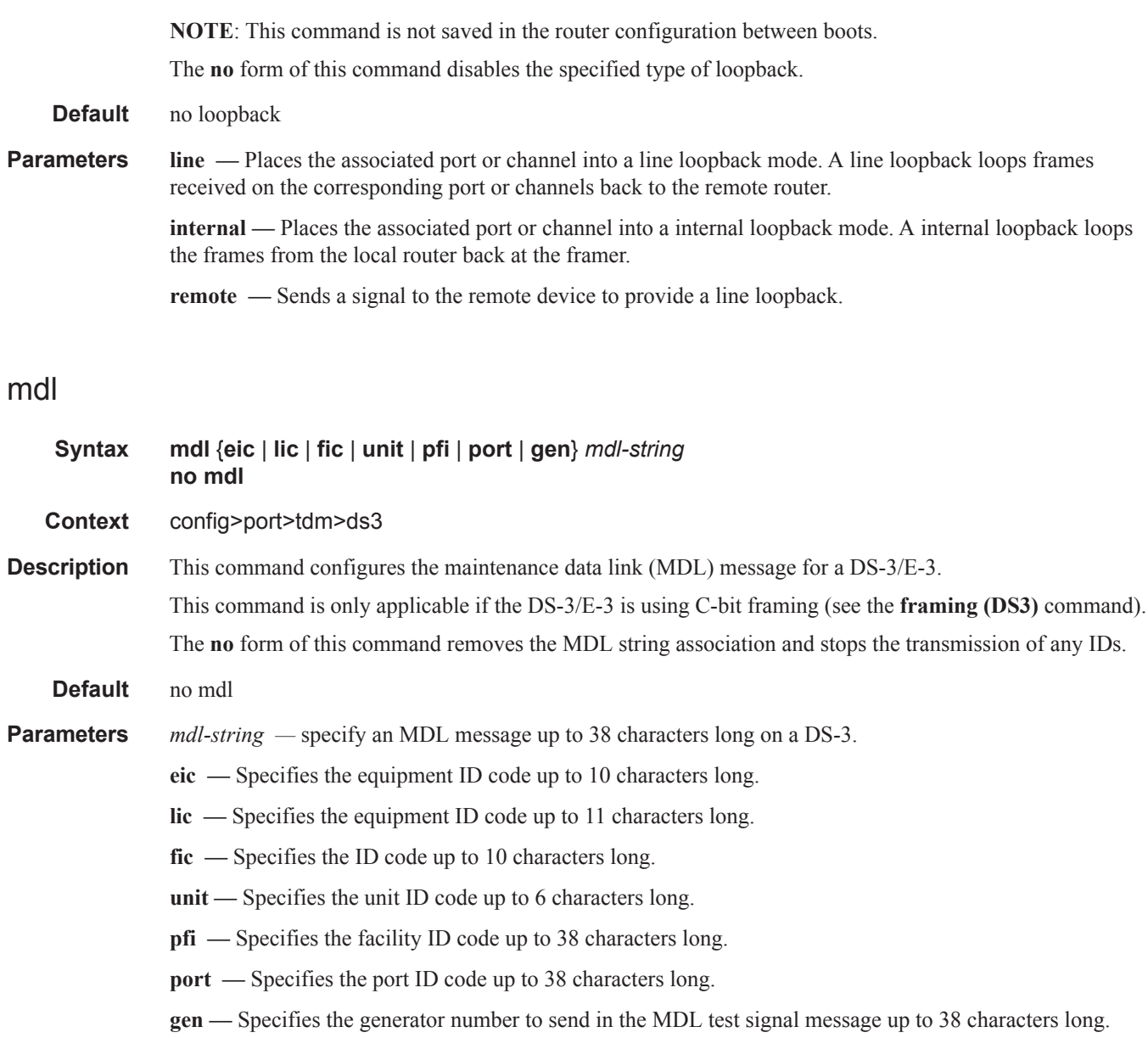

# mdl-transmit

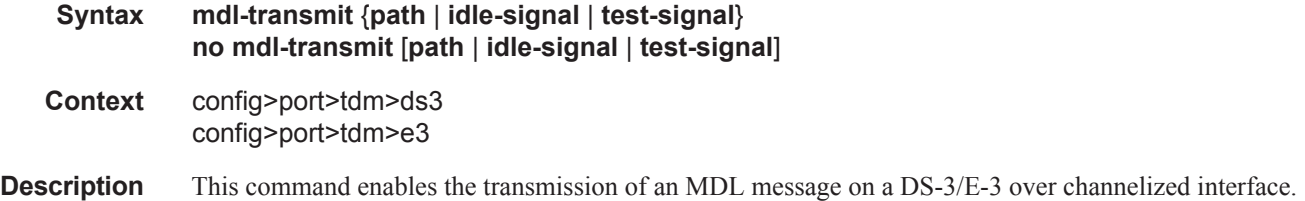

I

The **no** form of this command disables transmission of the specified message or all messages.

**Default** no mdl-transmit

**Parameters path** — Specify the MDL path message. **idle-signal —** Specify the MDL idle signal message. **test-signal —** Specify the MDL test signal message.

## remote-loop-respond

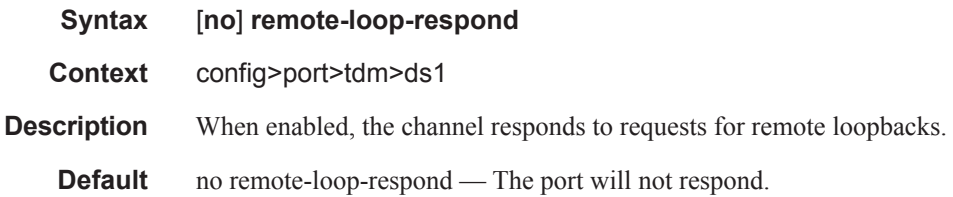

## report-alarm

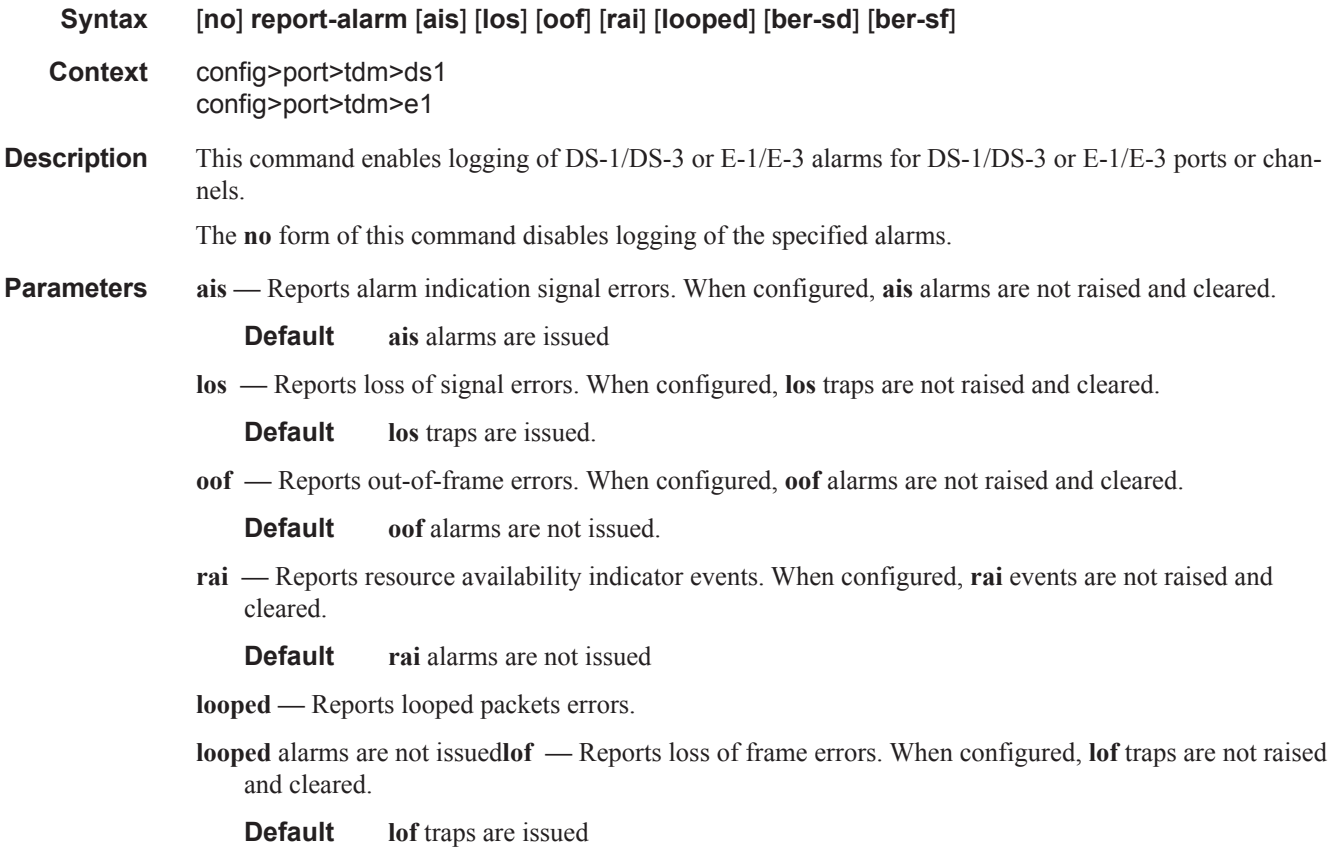

# signal-mode

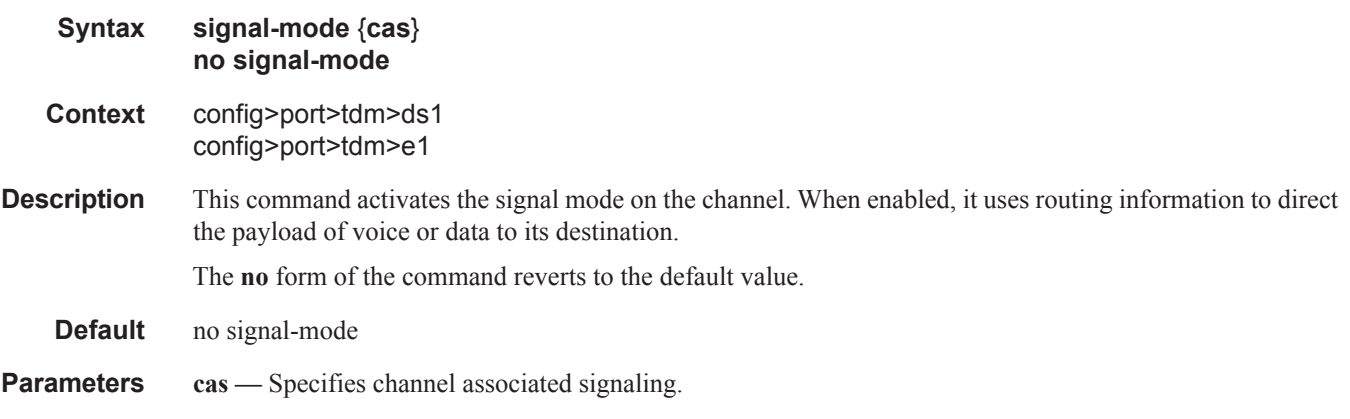

# speed

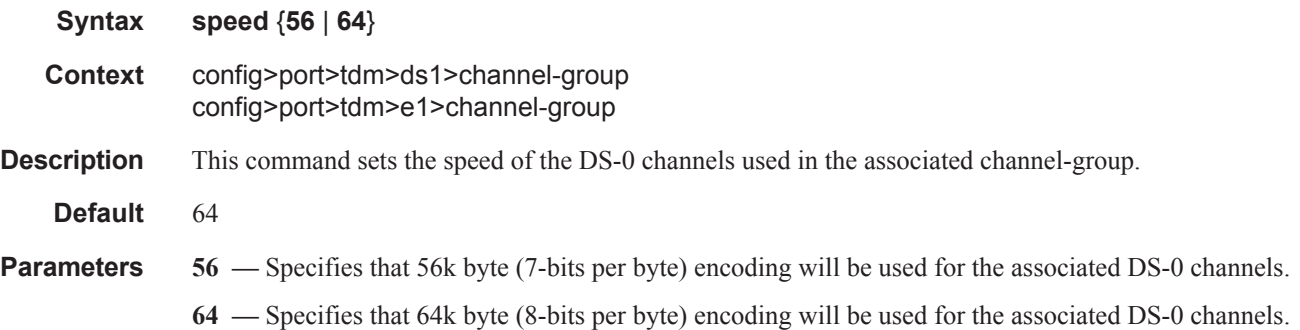

## subrate

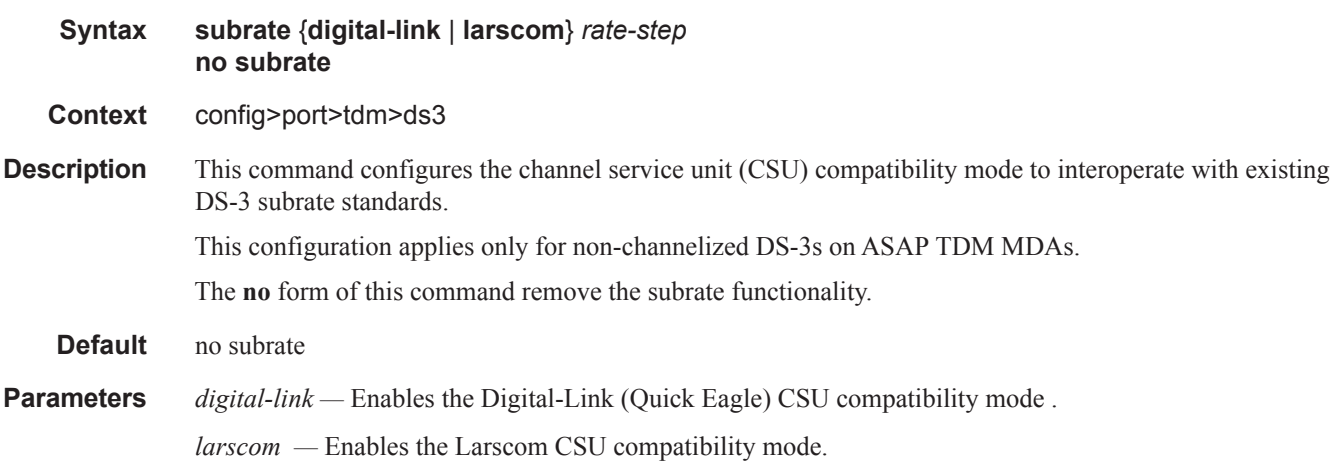

I

*rate-step —* Specify the subrate value for the associated DS-3.

**Values**  $1 - 147$  (digital-link)  $1 - 14$  (larscom)

# threshold

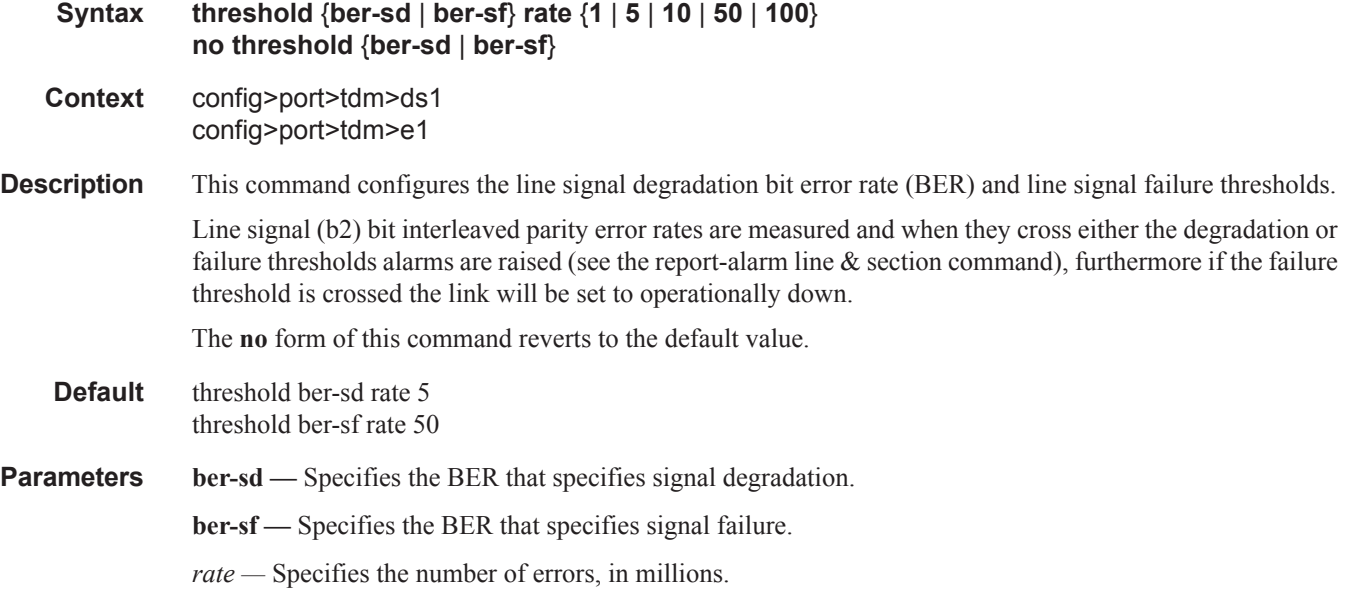

## timeslots

I

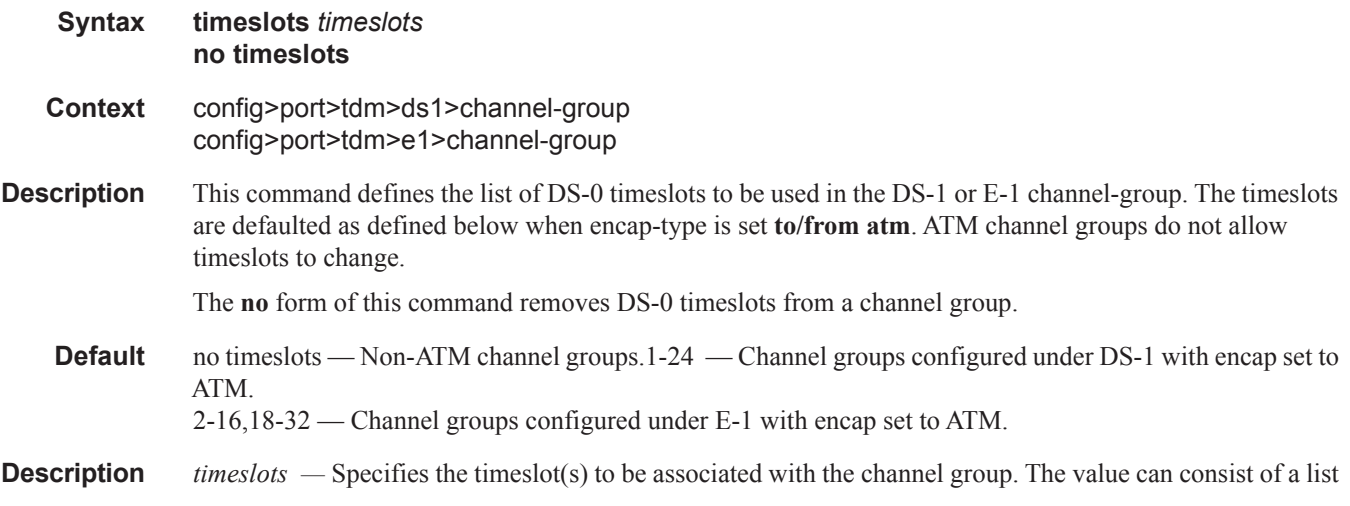

of timeslots. Each member of the list can either be a single timeslot or a range of timeslots.

**Values** 1 — 24 for DS-1 interfaces (the full range is auto-configured for ATM channel groups and cannot be changed).  $2 - 32$  for E-1 interfaces (the  $2 - 16,18 - 32$  ranges are auto-configured for ATM

channel groups and cannot be changed).

# **LAG Commands**

lag

 $\mathbf I$ 

 $\begin{array}{c} \rule{0pt}{2.5ex} \rule{0pt}{2.5ex} \rule{0$ 

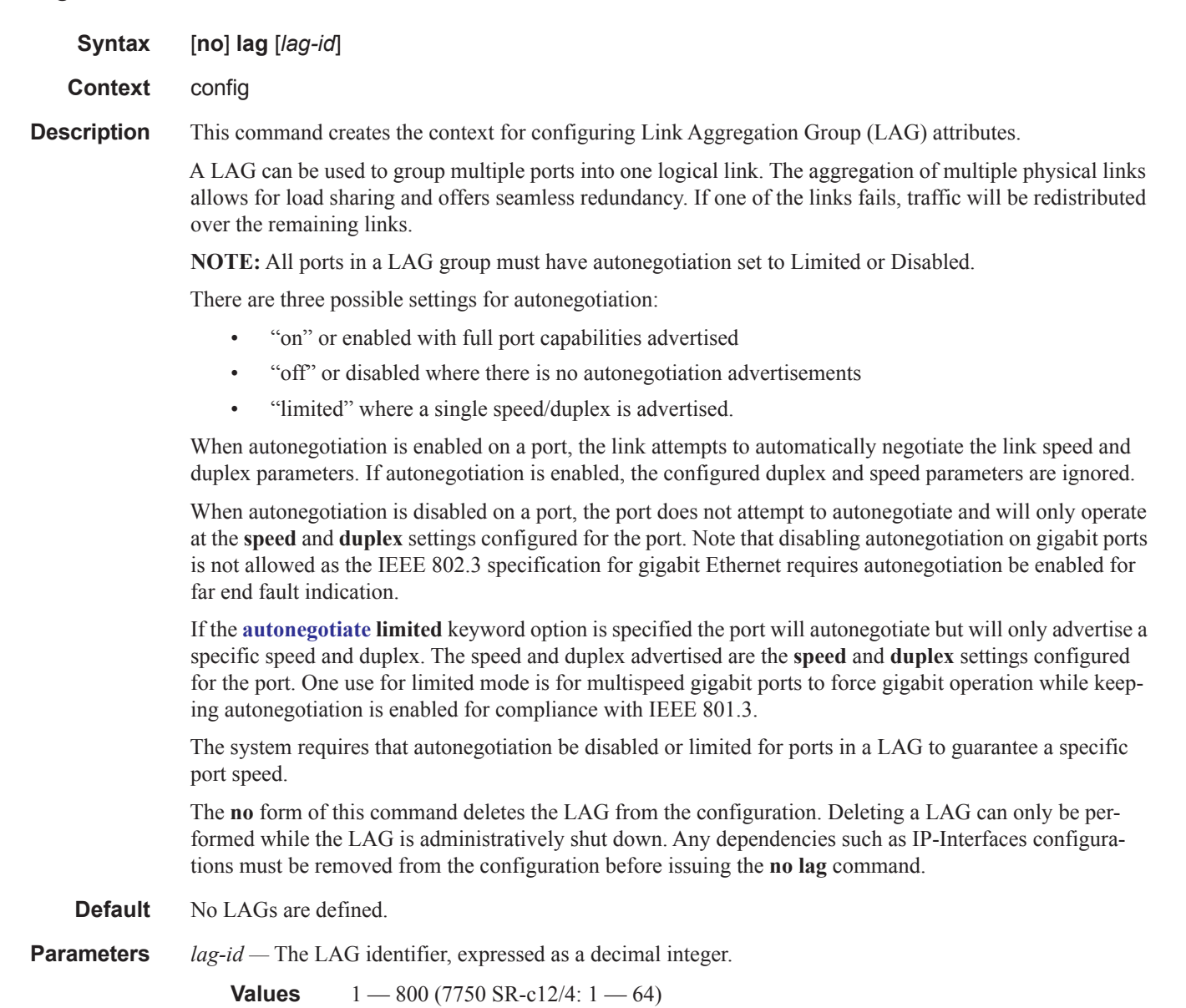

#### access

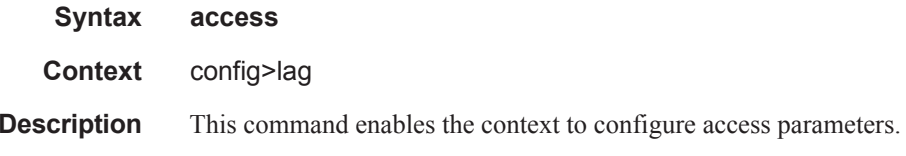

# adapt-qos

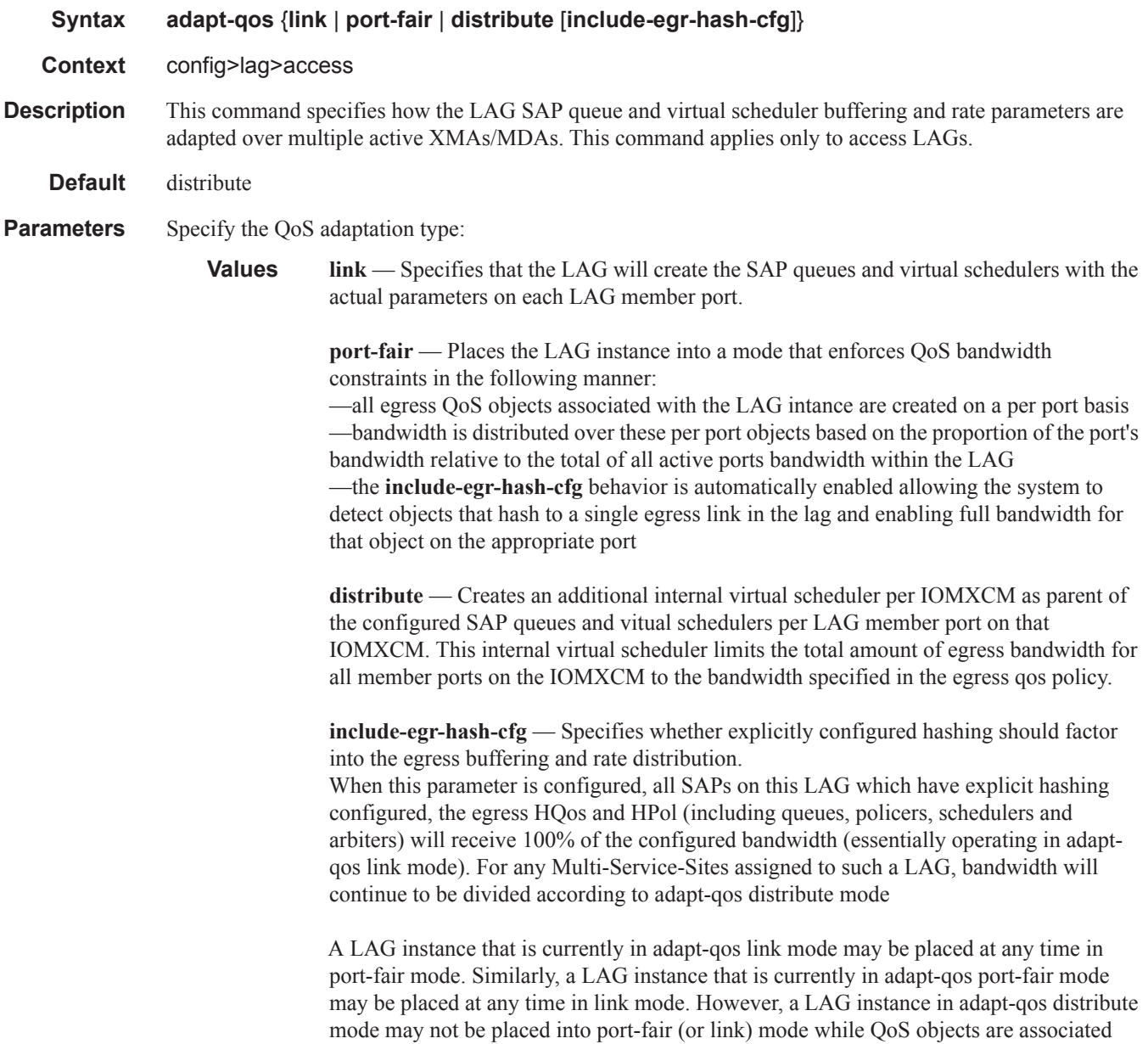

with the LAG instance. To move from distribute to port-fair mode it is necessary to remove all QoS objects from the LAG instance.

## disable-soft-reset-extension

reset.

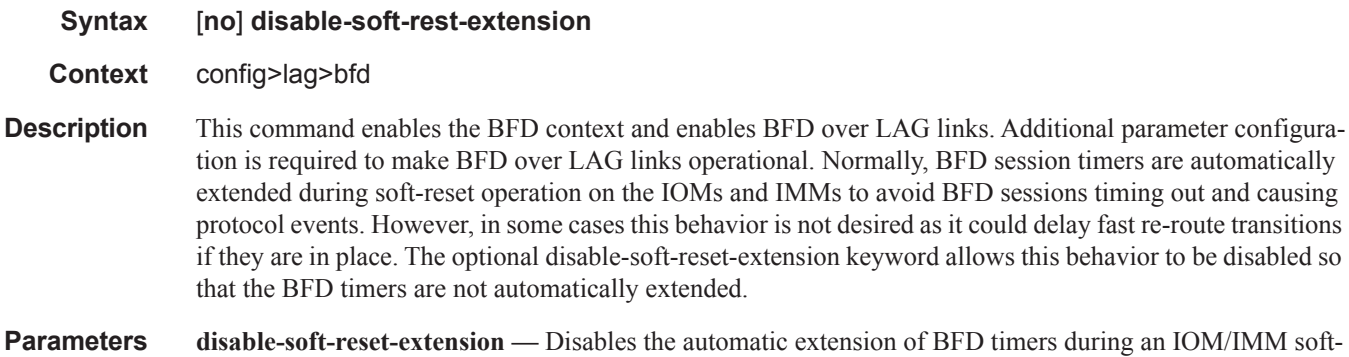

### per-fp-sap-instance

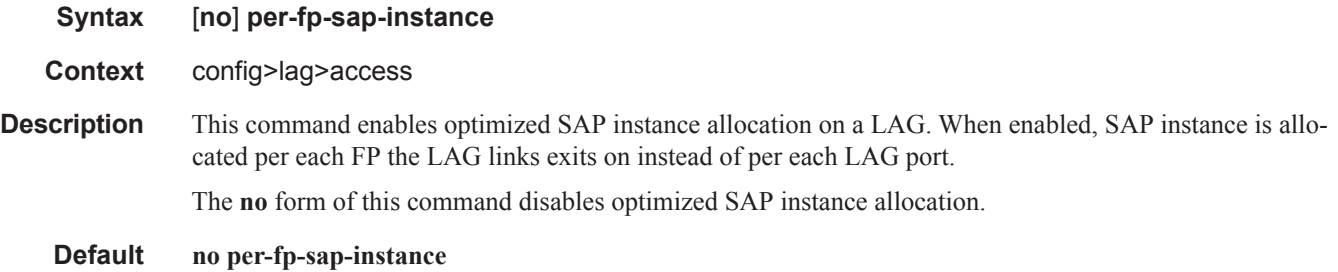

## per-fp-egr-queuing

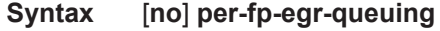

- **Context** config>lag
- **Description** This command specifies whether a more efficient method of queue allocation for LAG SAPs should be utilized.

The **no** form of the command disables the method of queue allocation for LAG SAPs.

## per-fp-ing-queuing

**Syntax** [**no**] **per-fp-ing-queuing**

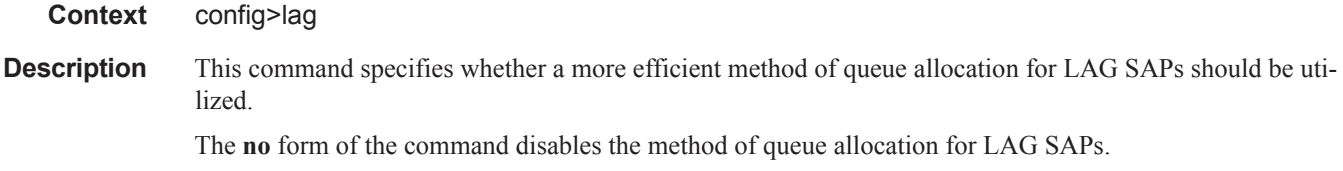

## bfd

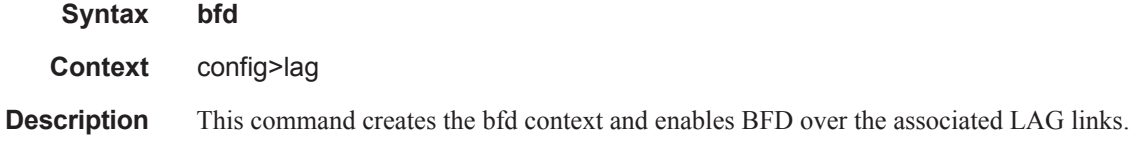

# family

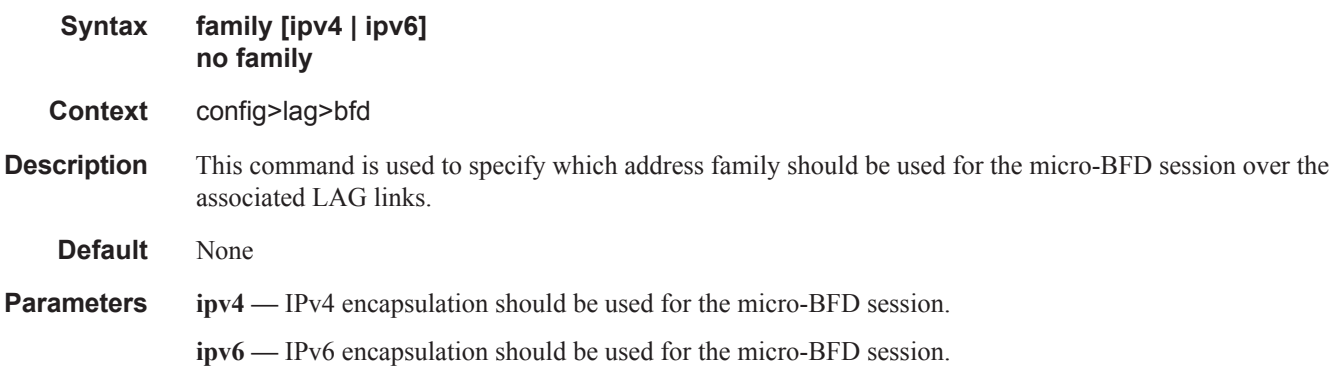

# bfd-on-distributing-only

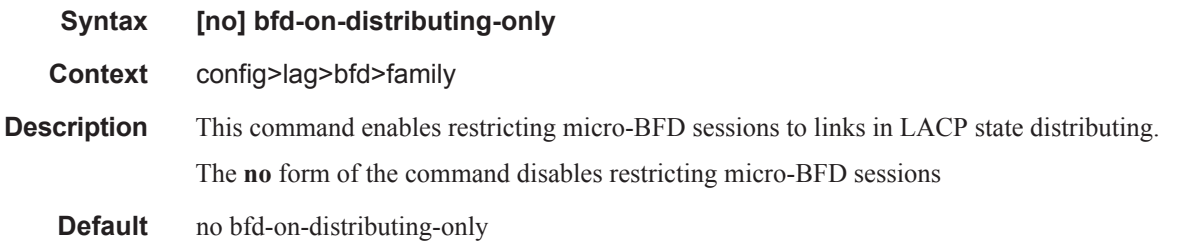

 $\mathbb{L}$ 

## local-ip-address

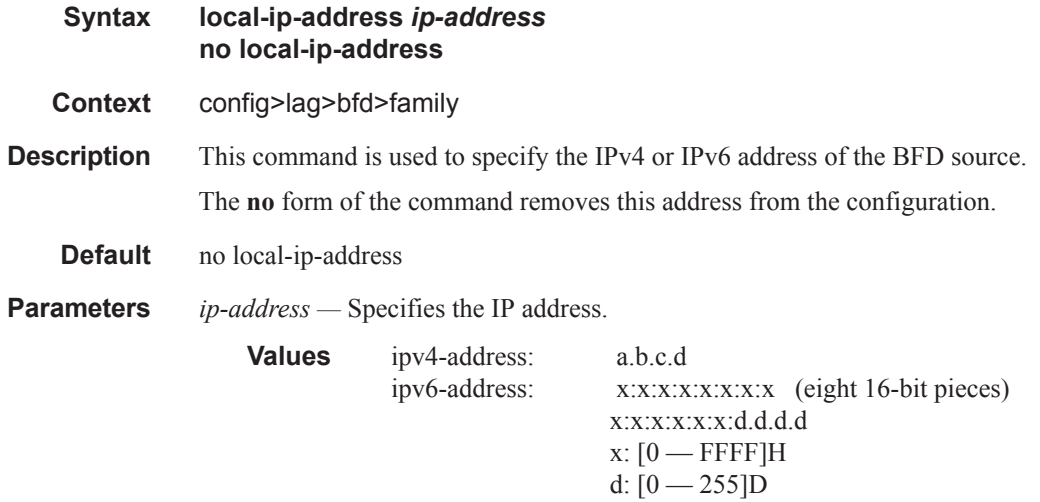

## max-admin-down-time

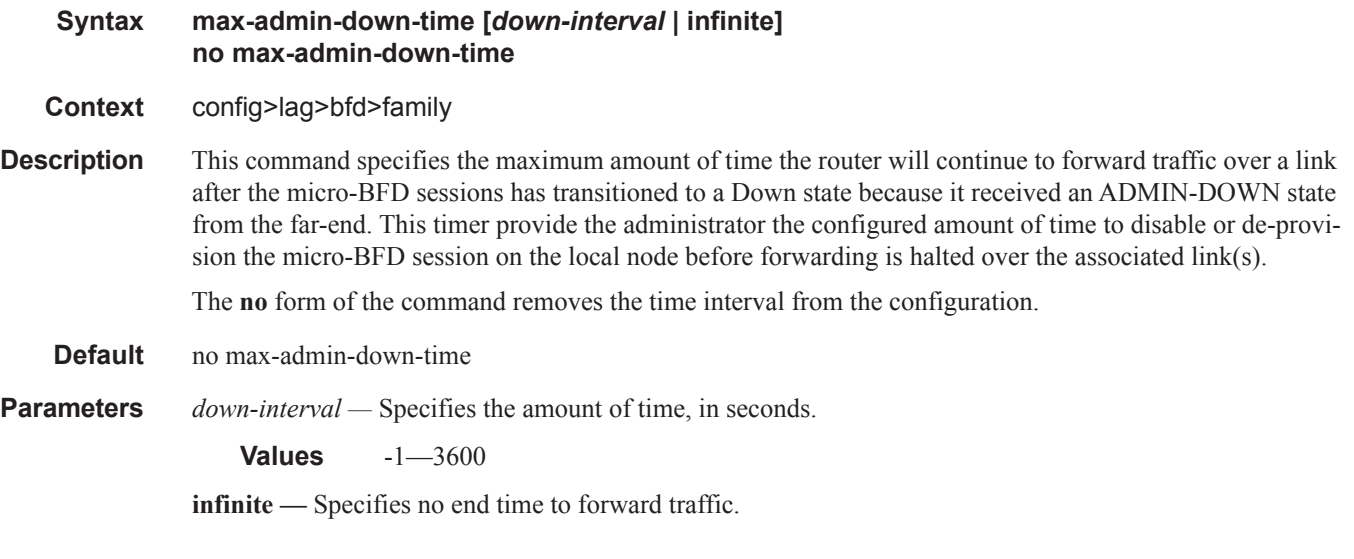

# max-setup-time

 $\mathbf{I}$ 

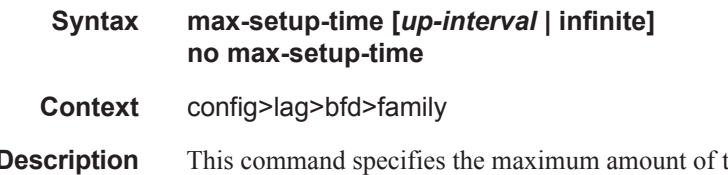

**Description** This command specifies the maximum amount of time the router will forward traffic over a link that has transitioned from Standby to Active, before the micro-BFD session must be fully established (Up state).

The **no** form of the command returns the timer value to the default (0) which indicates that forwarding will not start until the BFD session is established.

**Default** no max-setup-time

**Parameters** *up-interval* — Specifies the amount of time, in milliseconds.

**Values** -1—60000

**infinite —** Specifies no end time to forward traffic.

# multiplier

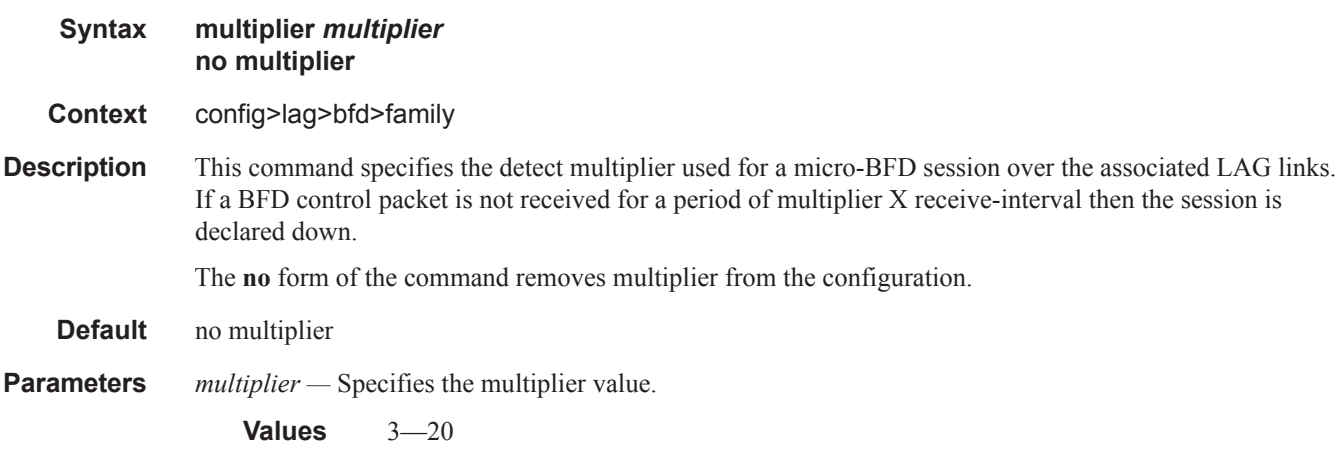

## receive-interval

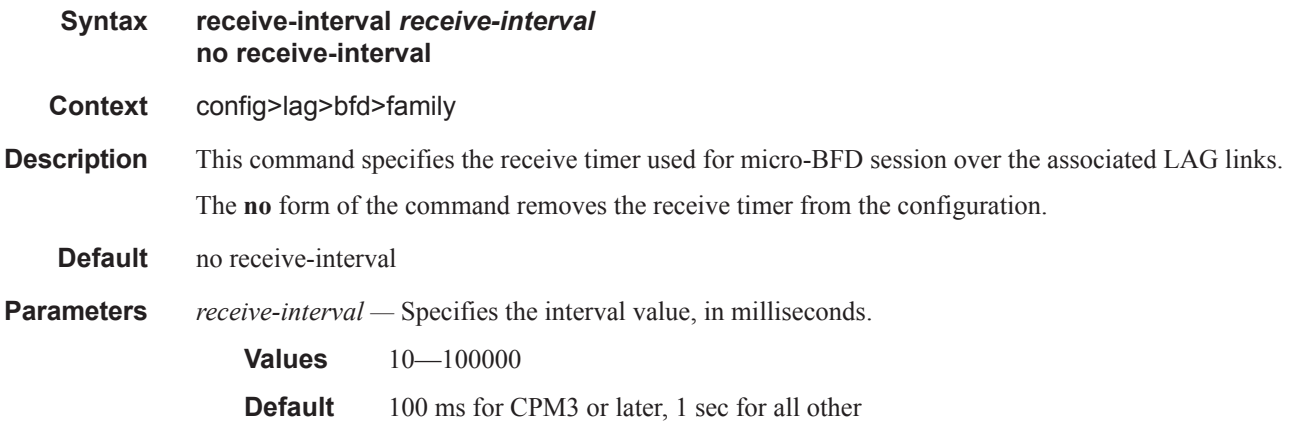

# remote-ip-address

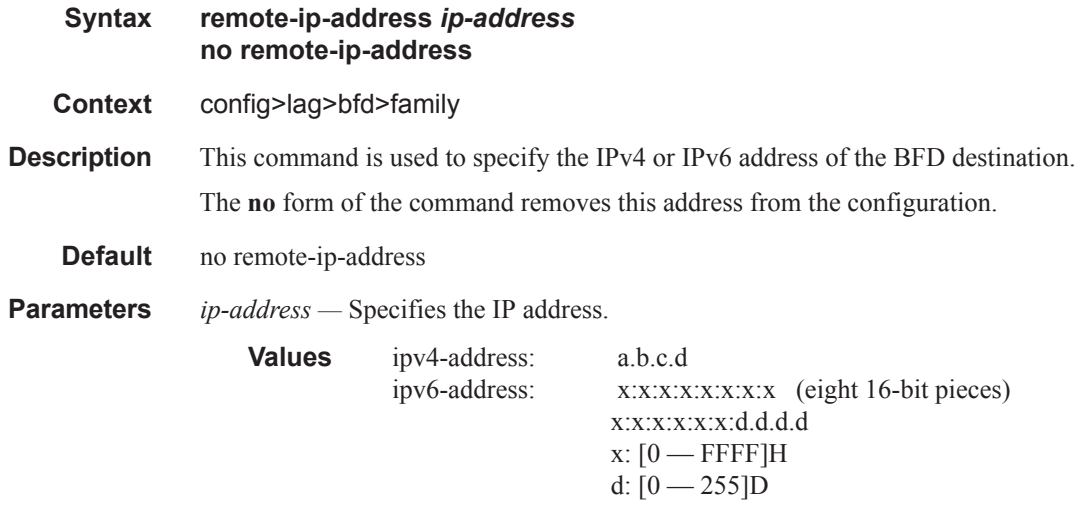

## transmit-interval

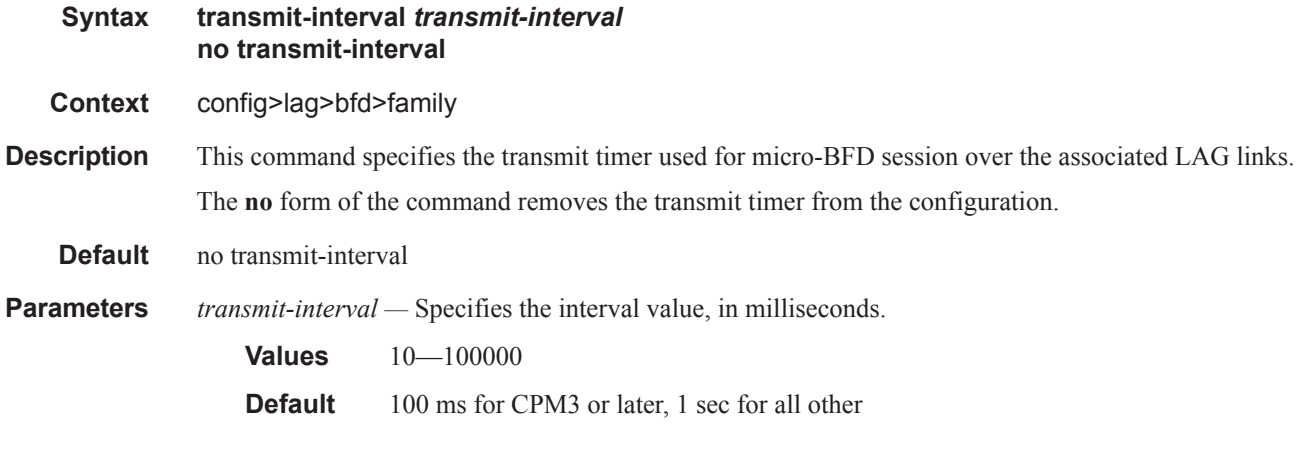

# shutdown

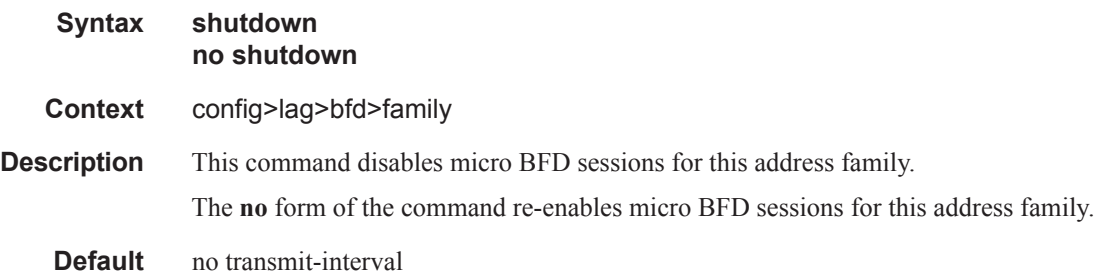

### dynamic-cost

**Syntax** [**no**] **dynamic-cost**

**Context** config>lag *lag-id*

**Description** This command enables OSPF/ISIS costing of a Link Aggregation Group (LAG) based on the available aggregated, operational bandwidth.

> The path cost is dynamically calculated based on the interface bandwidth. OSPF path cost can be changed through the interface metric or the reference bandwidth.

If dynamic cost is configured, then costing is applied based on the total number of links configured and the cost advertised is inversely proportional to the number of links available at the time. This is provided that the number of links that are up exceeds the configured LAG threshold value at which time the configured threshold action determines if, and at what cost, this LAG will be advertised.

For example:

Assume a physical link in OSPF has a cost associated with it of 100, and the LAG consists of four physical links. The cost associated with the logical link is 25. If one link fails then the cost would automatically be adjusted to 33.

If dynamic cost is not configured and OSPF autocost is configured, then costing is applied based on the total number of links configured. This cost will remain static provided the number of links that are up exceeds the configured LAG threshold value at which time the configured threshold action determines if and at what cost this LAG will be advertised.

If dynamic-cost is configured and OSPF autocost is not configured, the cost is determined by the cost configured on the OSPF metric provided the number of links available exceeds the configured LAG threshold value at which time the configured threshold action determines if this LAG will be advertised.

If neither dynamic-cost nor OSPF autocost are configured, the cost advertised is determined by the cost configured on the OSPF metric provided the number of links available exceeds the configured LAG threshold value at which time the configured threshold action determines if this LAG will be advertised.

The **no** form of this command removes dynamic costing from the LAG.

**Default** no dynamic-cost

### encap-type

**Syntax encap-type** {**dot1q** | **null** | **qinq**} **no encap-type**

**Context** config>lag

**Description** This command configures the encapsulation method used to distinguish customer traffic on a LAG. The encapsulation type is configurable on a LAG port. The LAG port and the port member encapsulation types must match when adding a port member.

> If the encapsulation type of the LAG port is changed, the encapsulation type on all the port members will also change. The encapsulation type can be changed on the LAG port only if there is no interface associated

with it. If the MTU is set to a non default value, it will be reset to the default value when the encap type is changed.

The **no** form of this command restores the default.

**Default null** — All traffic on the port belongs to a single service or VLAN.

**Parameters dot1q** — Ingress frames carry 802.1Q tags where each tag signifies a different service.

**null —** Ingress frames will not use any tags to delineate a service. As a result, only one service can be configured on a port with a null encapsulation type.

**qinq —** Specifies QinQ encapsulation.

### hold-time

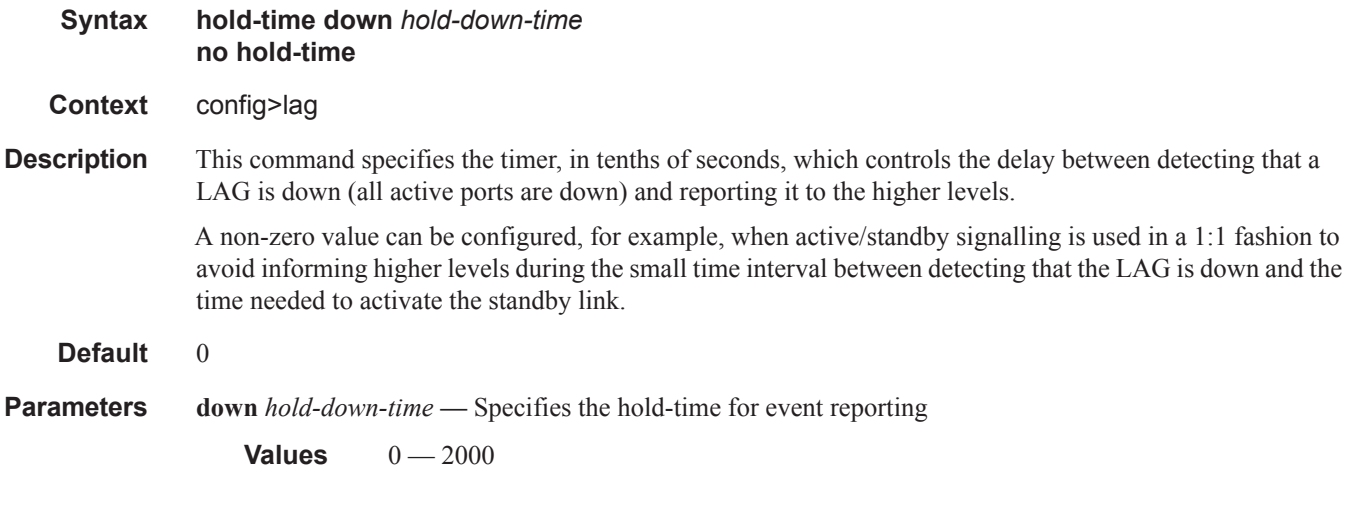

### lacp

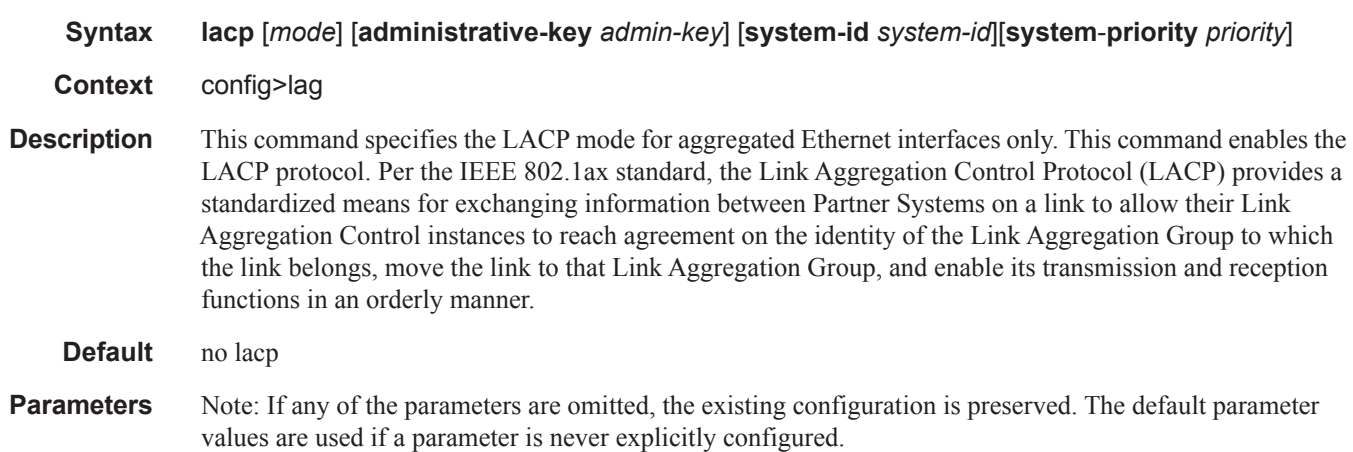

**mode —** Specifies the mode in which LACP will operate.

- **Values passive** Starts transmitting LACP packets only after receiving packets. **active** — Initiates the transmission of LACP packets.
- **administrative-key** *admin-key*Specifies an administrative key value to identify the channel group on each port configured to use LACP. This value should be configured only in exceptional cases. A random key is assigned by default if a value is not specified.

**Values**  $1 - 65535$ 

**system-priority** *priority* **—** Specifies the system priority.

**Values**  $1 - 65535$ **Default** 32768

### lacp-mux-control

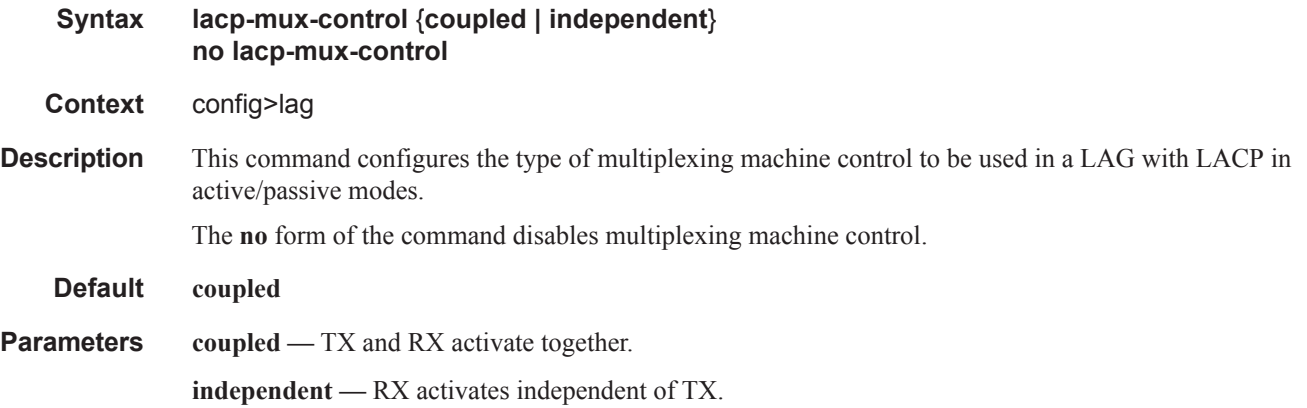

### lacp-xmit-interval

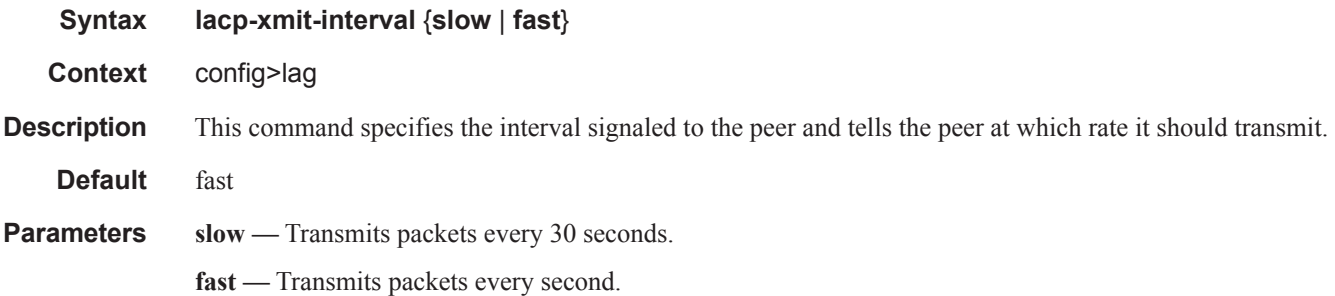

### lacp-xmit-stdby

**Syntax** [**no**] **lacp-xmit-stdby**

Τ

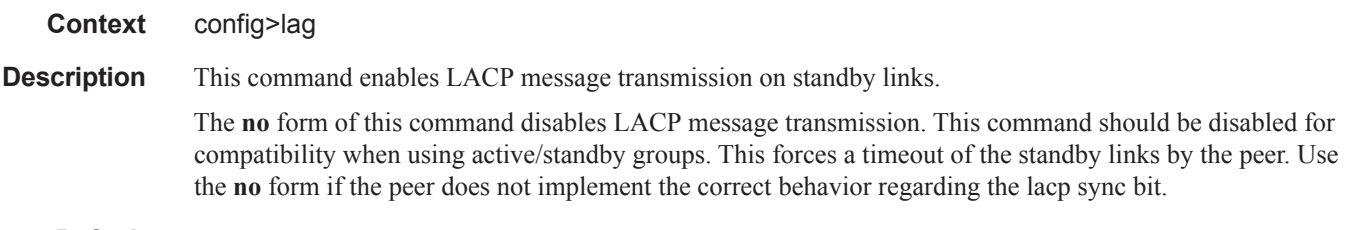

**Default** lacp-xmit-stdby

# link-map-profile

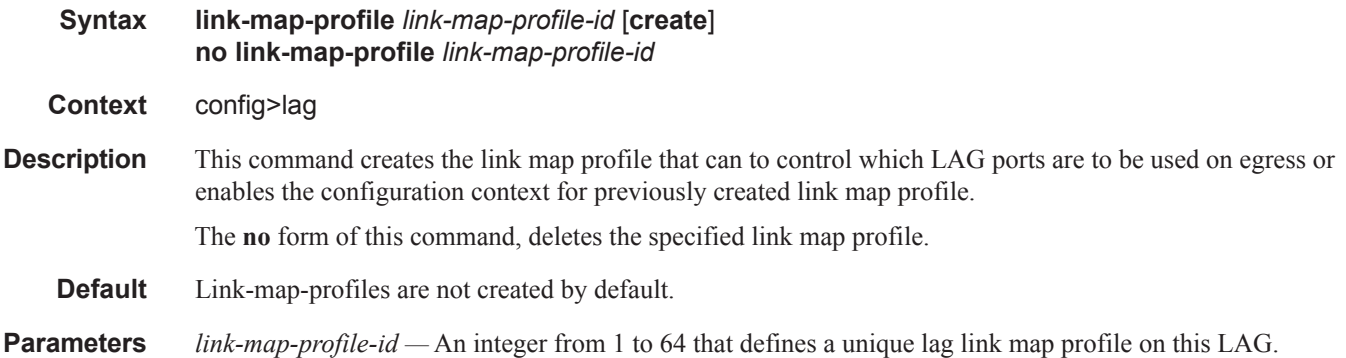

## link

I

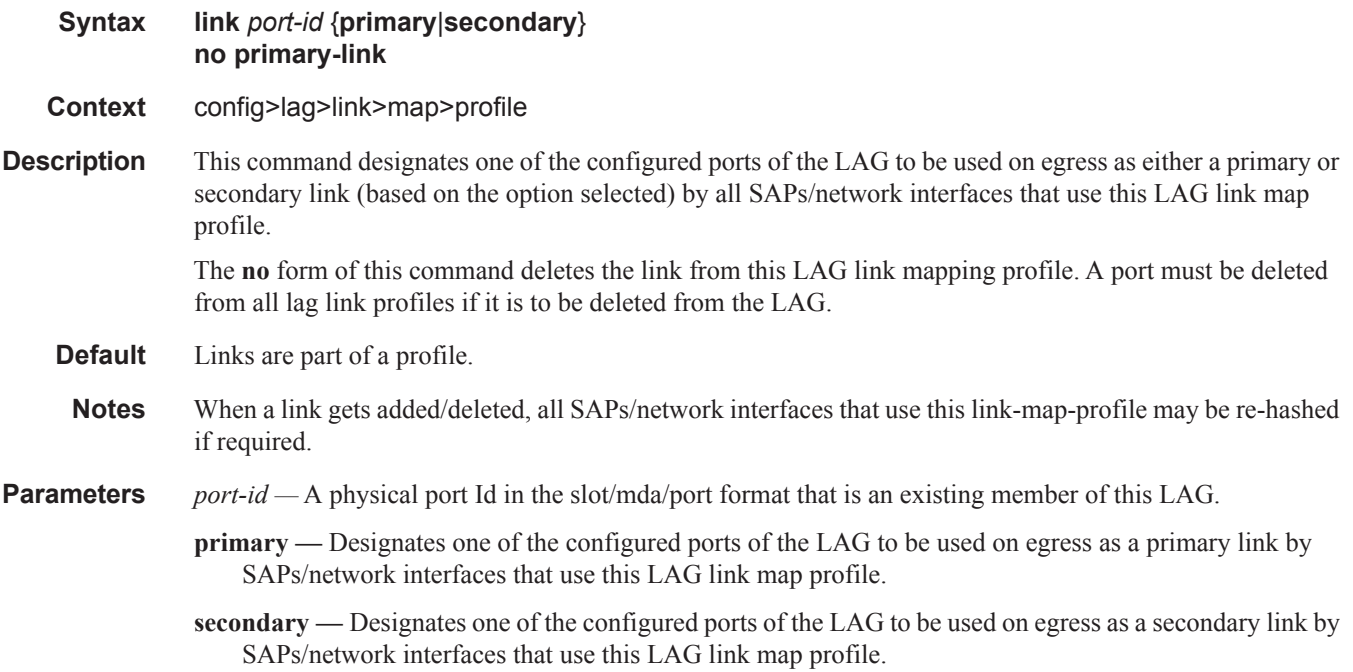

### failure-mode

#### **Syntax failure-mode** [**discard** | **per-link-hash**] **no failure-mode**

- **Context** config>lag>link>map>profile
- **Description** This command defines the failure mode for egress traffic of SAPs/network interfaces that use this link-mapprofile when neither primary nor secondary links of this profile are available.

Options include:

- **discard** egress traffic for SAPs/network interfaces using this link-map-profile is discarded to protect SAP/network interface traffic on other LAG links from impact of re-hashing the affected SAPs/network interfaces
- **per-link-hash** egress traffic for SAPs/network interfaces using this link-map-profile is rehashed on remaining, available LAG links using per-link-hash algorithm. SAP/network interface QoS configurations dictate what traffic is discarded on any link that may become oversubscribed as result of the re-hash.

The **no** form of this command restores the default failure-mode value.

#### **Default failure-mode per-link-hash**

### port

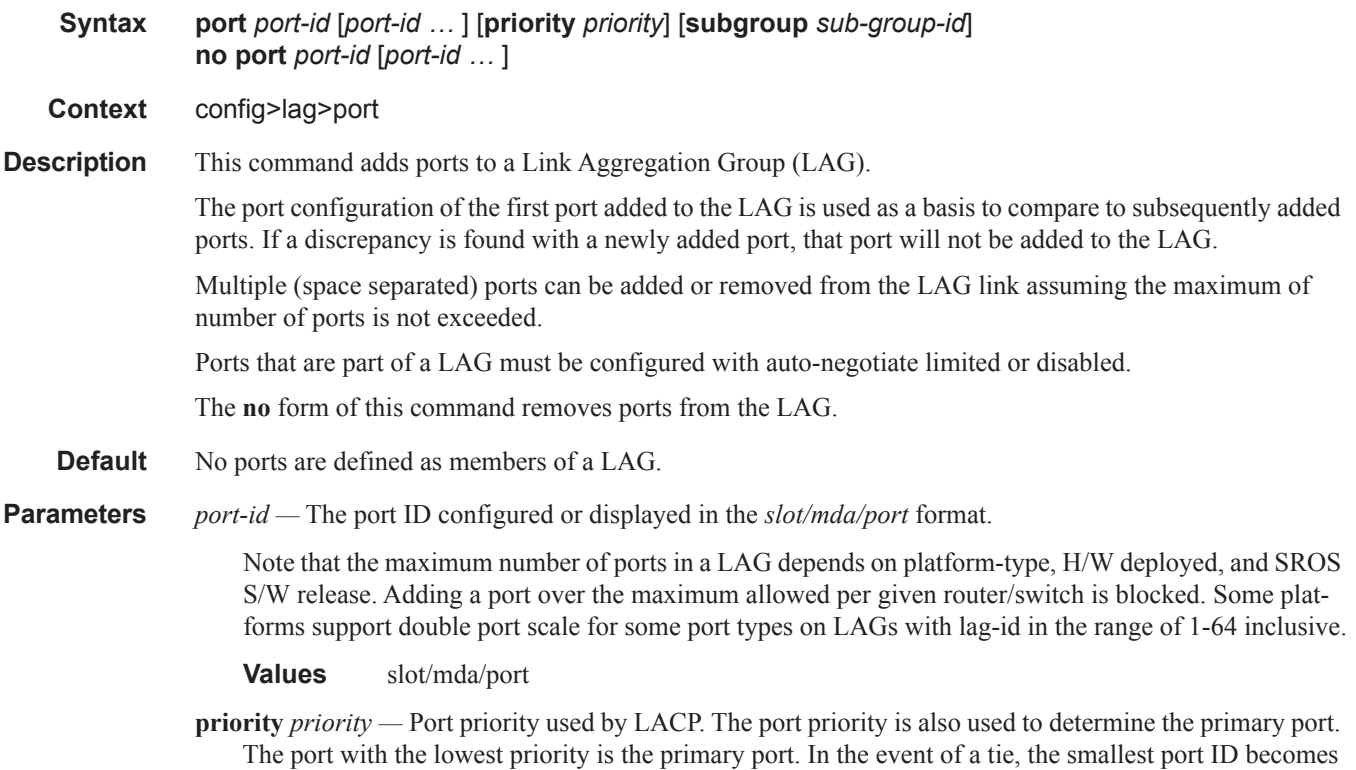

the primary port.

**Values**  $1 - 65535$ 

- **subgroup** *sub-group-id*This parameter identifies a LAG subgroup. When using subgroups in a LAG, they should only be configured on one side of the LAG, not both. Only having one side perform the active/standby selection will guarantee a consistent selection and fast convergence. The active/standby selection will be signalled through LACP to the other side. The hold time should be configured when using subgroups to prevent the LAG going down when switching between active and standby subgroup since momentarily all ports are down in a LAG (break-before-make).
	- **Values** 1 8 identifies a LAG subgroup. The **auto-iom** subgroup is defined based on the IOM (all ports of the same IOM are assigned to the same subgroup). The **auto-mda** subgroup is defined based on the MDA. (all ports of the same MDA are assigned to the same subgroup).

## port-threshold

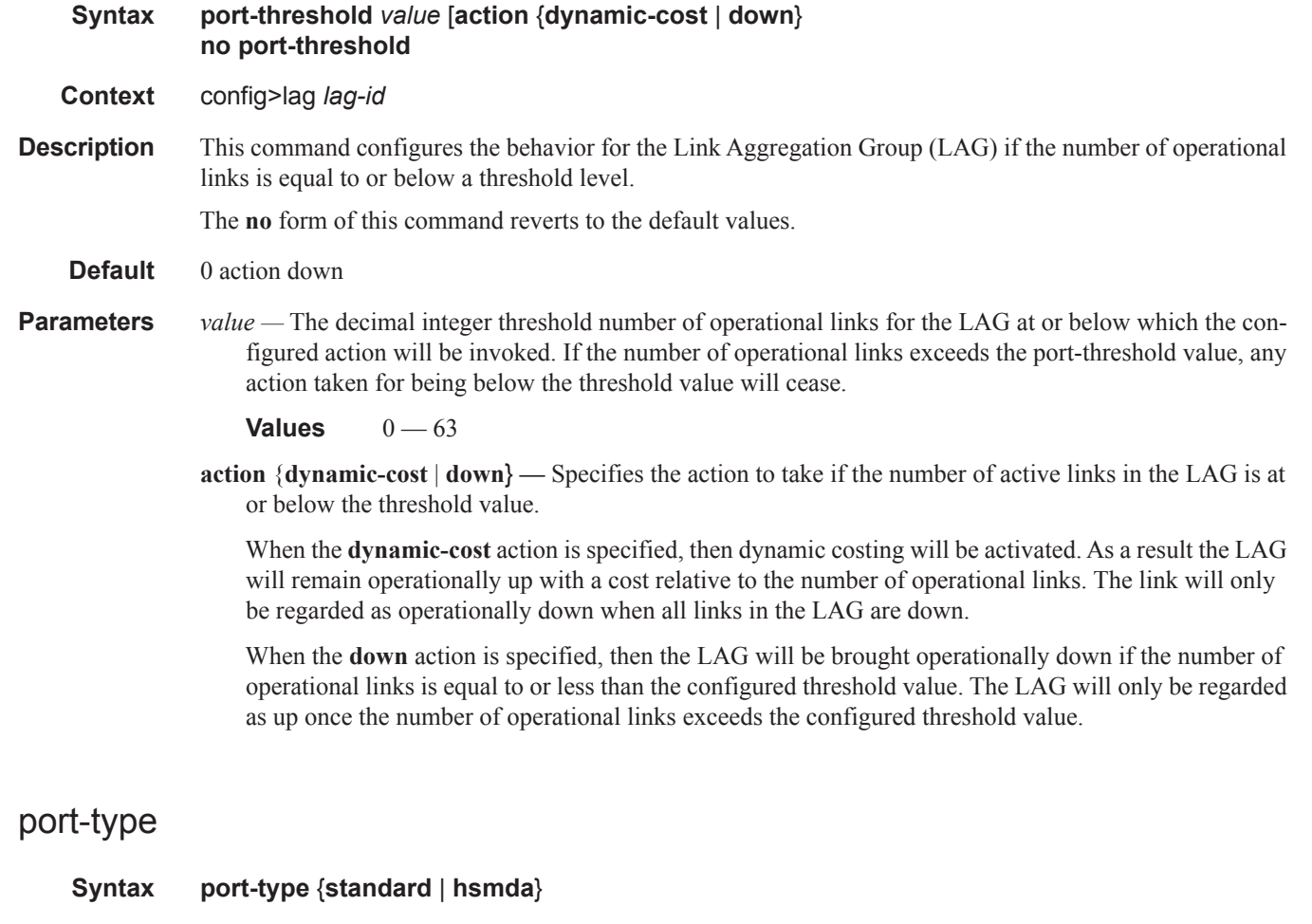

I

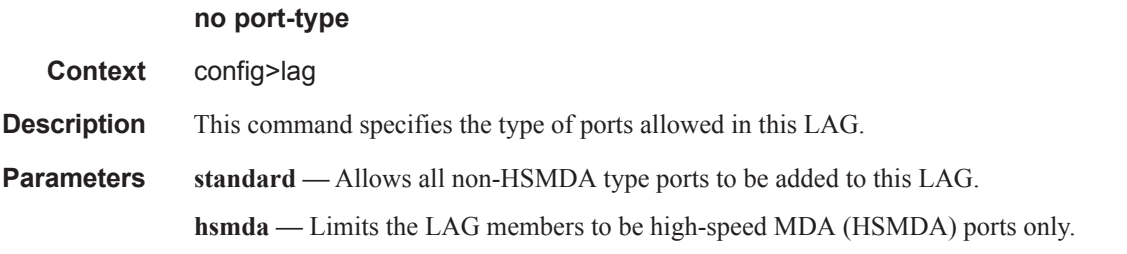

# port-weight-speed

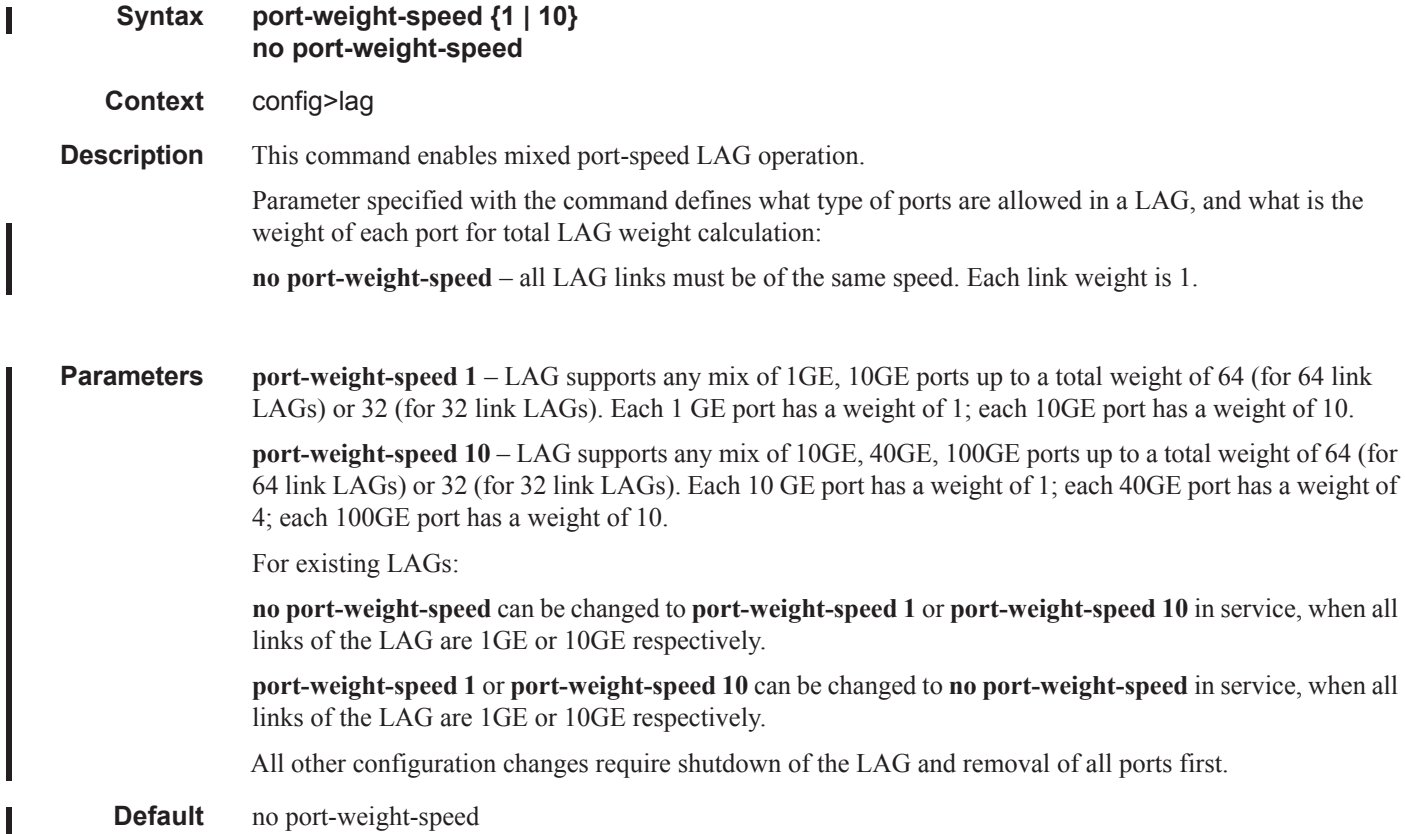

## selection-criteria

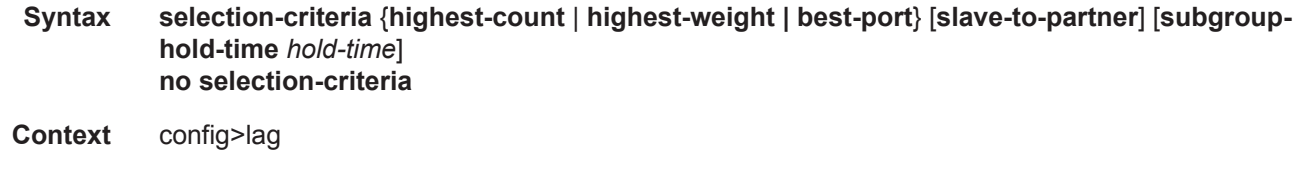

**Description** This command specifies which selection criteria should be used to select the active sub-group.

#### **Default** highest-count

- 
- **Parameters highest-count** Selects a sub-group with the highest number of eligible members as an active sub-group (not applicable to "power-off" mode of operations).
	- **highest-weight** Selects a sub-group with the highest aggregate weight as an active subgroup (not applicable to "power-off" mode of operations).
	- **best-port** Selects a sub-group containing the port with highest priority port as an active subgroup. In case of equal port priorities, the sub-group containing the port with the lowest port-id is chosen.
	- **slave-to-partner** The **slave-to-partner** keyword specifies that it, together with the selection criteria, should be used to select the active sub-group. An eligible member is a lag-member link which can potentially become active. This means it is operationally up (not disabled) for use by the remote side. The **slave-to-partner** parameter can be used to control whether or not this latter condition is taken into account.
	- **subgroup-hold-time** *hold-time*Applicable with LACP enabled. Specifies the optional delay timer for switching to a newly selected active sub-group from the existing active sub-group. The timer delay applies only if the existing sub-group remains operationally up.
		- **Values not specified** Equivalent to specifying a value of 0. Specifies no delay and to switchover immediately to a new candidate active sub-group.
		- **Values** 0..2000 Integer specifying the timer value in 10ths of a second.
		- **Values infinite** Do not switchover from existing active sub-group if the subgroup remains UP. Manual switchover possible using tools perform lag force command.

### standby-signalling

**Syntax standby-signalling** {**lacp** | **power-of**f} **no standby-signalling Context** config>lag

**Description** This command specifies how the state of a member port is signalled to the remote side when the status corresponding to this member port has the **standby** value.

### weight-threshold

**Syntax weight-threshold** *value* **action [{dynamic-cost | down}] no weight-threshold**

**Context** config>lag

**Description** This command configures the behavior for the Link Aggregation Group (LAG) if the total weight of operational links is equal to or below the configured threshold level. The command can be used for mixed portspeed LAGs and for LAGs with all ports of equal speed.

The **no** form of this command disabled weight-threshold operation in LAG.

#### **Default** no weight-threshold

#### **Parameters** *value —* 0..63

**action { dynamic-cost | down} —** Specifies the action to take if the total weight of active links in the LAG is at or below the threshold value. When the dynamic-cost action is specified then dynamic costing will be activated. As a result the LAG will remain operationally up with a cost relative to the number of operational links. The link will only be regarded as operationally down when all links in the LAG are down. When the down action is specified then the LAG will be brought operationally down if the total weight of operational links is equal to or less than the configured threshold value. The LAG will only be regarded as up once the total weight of operational links exceeds the configured threshold value.

I

# **Eth Tunnel Commands**

## eth-tunnel

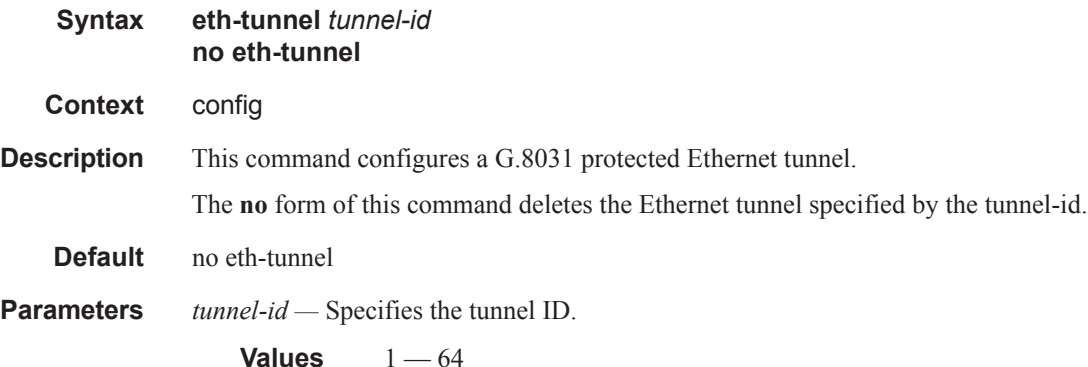

## ccm-hold-time

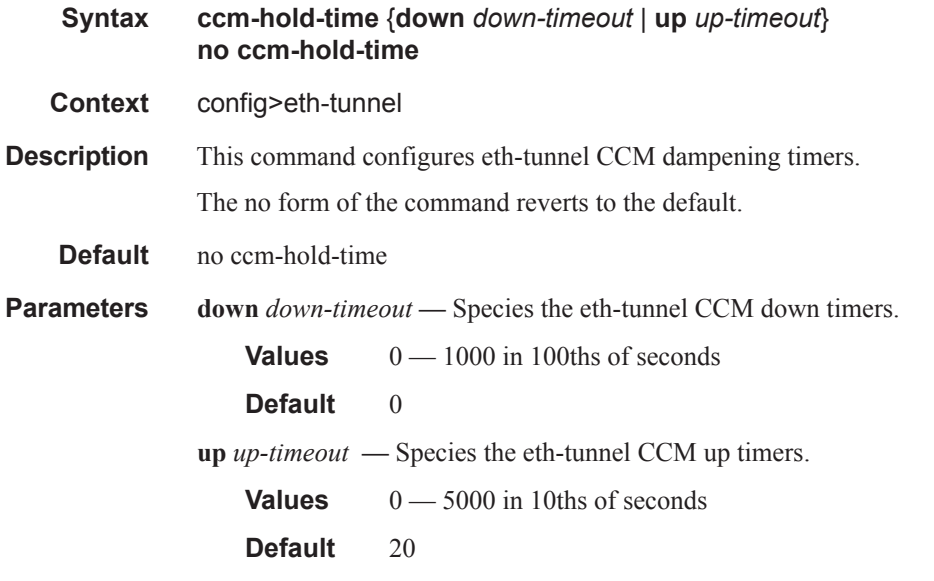

# description

**Syntax description** *long-description-string* **no description**

**Context** config>eth-tunnel

#### **7950 XRS Interface Configuration Guide Page 369**  $\mathbf{I}$

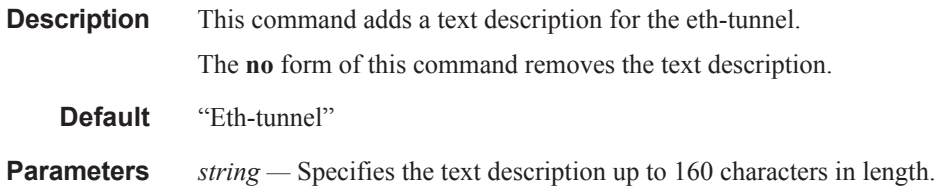

### ethernet

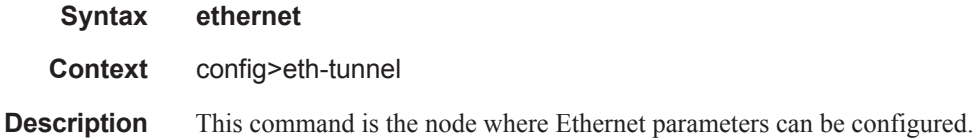

## encap-type

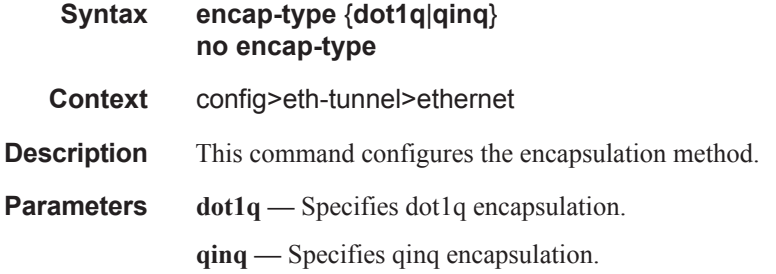

#### mac

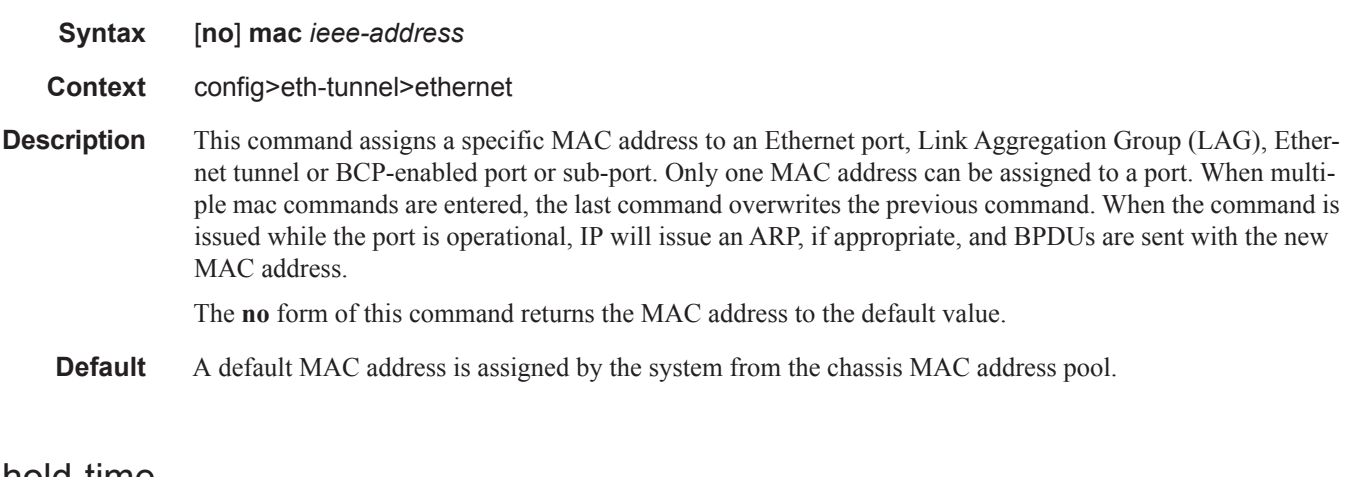

#### hold-time

**Syntax hold-time**

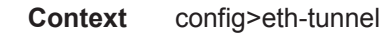

**Description** This command configures eth-tunnel dampening timers.

### member

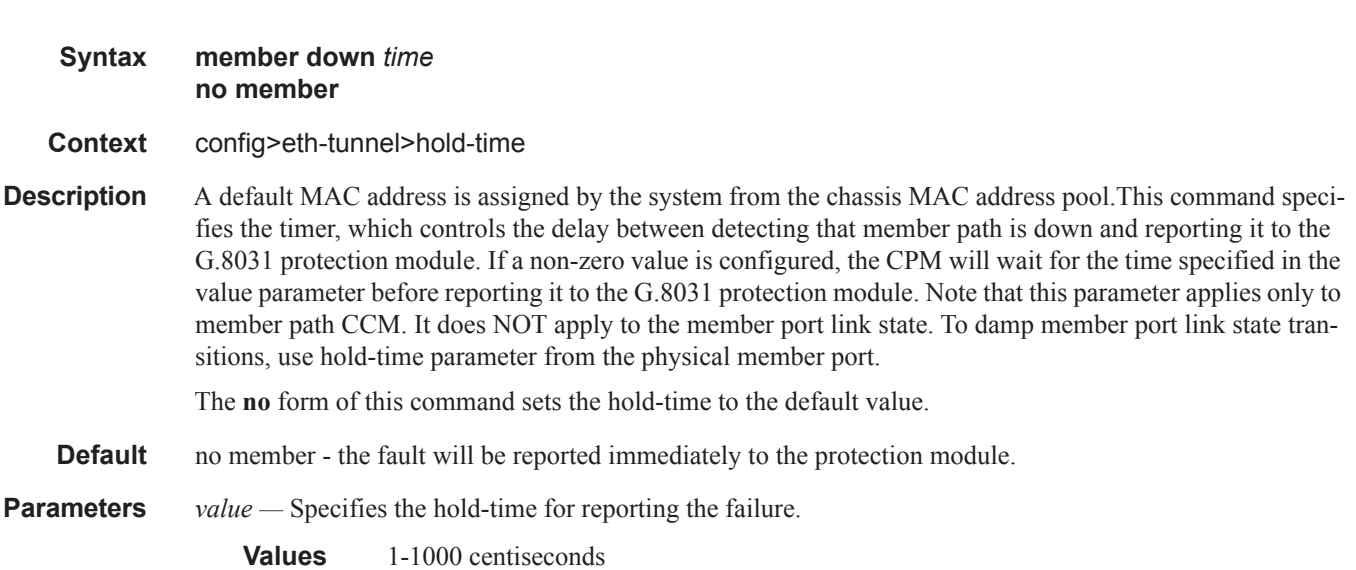

# lag-emulation

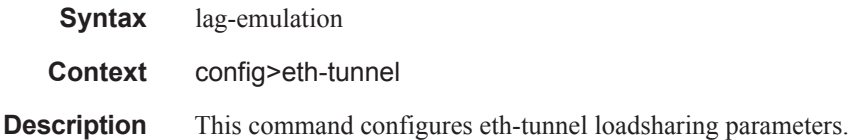

#### access

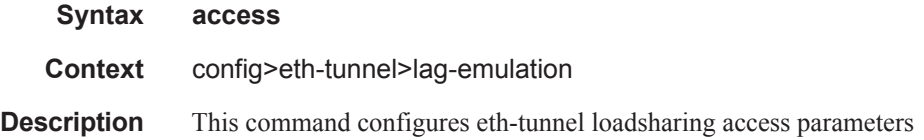

## adapt-qos

**Syntax adapt-qos** {**distribute** | **link** | **port-fair**} **no adapt-qos**

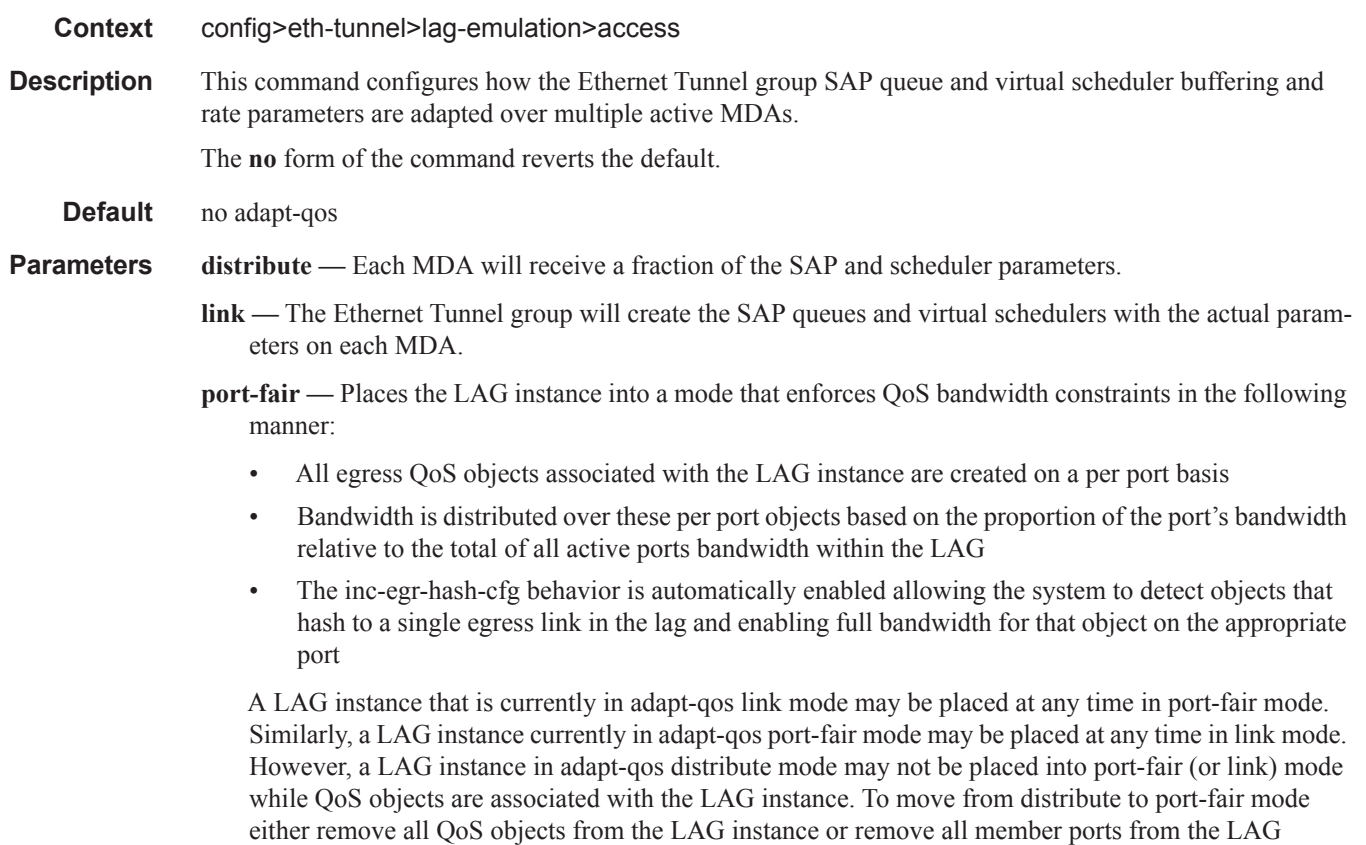

instance.

## per-fp-ing-queuing

#### **Syntax** [**no**] **per-fp-ing-queuing**

**Context** config>eth-tunnel>lag-emulation>access

**Description** This command configures whether a more efficient method of queue allocation for Ethernet Tunnel Group SAPs should be utilized.

The **no** form of the command reverts the default.

**Default no per-fp-ing-queuing**

## path-threshold

- **Syntax path-threshold** *num-paths* **no path-threshold**
- **Context** config>eth-tunnel>lag-emulation

ı

#### **Description** This command configures the behavior for the eth-tunnel if the number of operational members is equal to or below a threshold level

**Parameters** *num-paths* — Specifies the threshold for the Ethernet Tunnel group.

**Values**  $0 - 15$ 

# protection-type

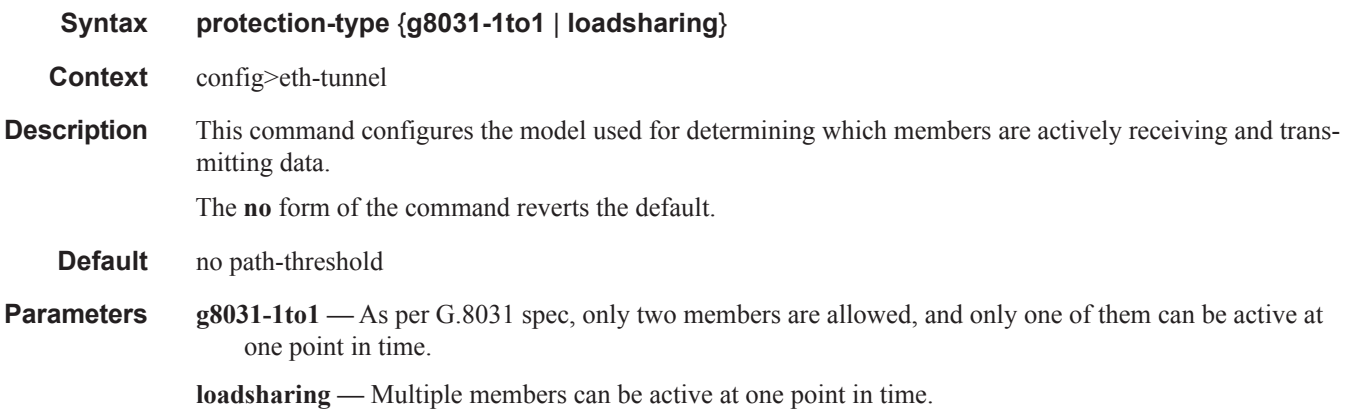

## revert-time

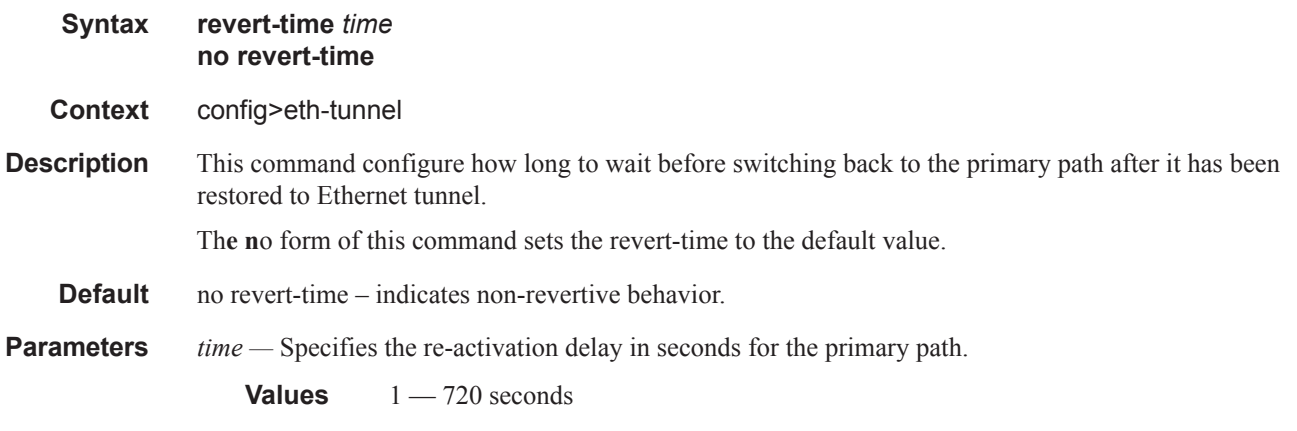

## path

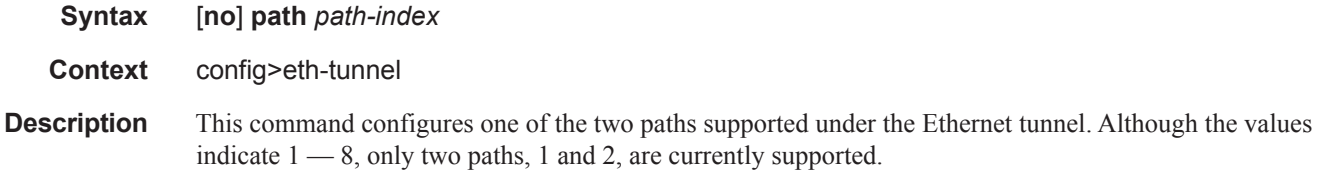

The **no** form of this command removes the path from under the Ethernet tunnel. If this is the last path, the associated SAP need to be un-configured before the path can be deleted.

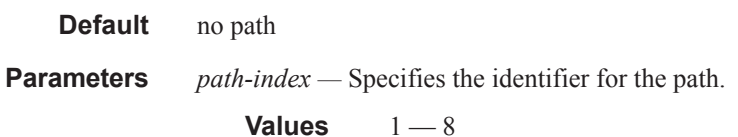

## description

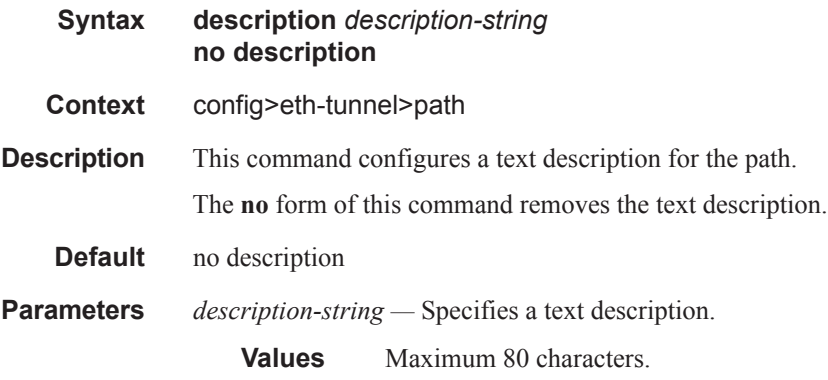

### member

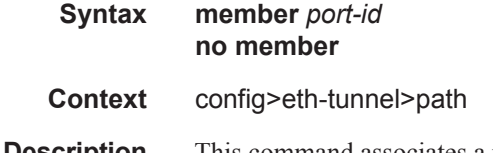

**Description** This command associates a port with the path defined under the Ethernet tunnel. If the operator wants to replace an existing member port or control tag, the whole path needs to be shutdown first. The alternate path will be activated as a result keeping traffic interruption to a minimum. Then the whole path must be deleted, the alternate path precedence modified to primary before re-creating the new path.

> The following port-level configuration needs to be the same across the two member ports of an Ethernet tunnel:

- port>ethernet>access>{ingress|egress}>queue-group
- port>ethernet>egress-scheduler-policy
- port>access>egress>pool
- port>ethernet>dot1q-etype
- port>ethernet>qinq-etype
- port>ethernet>pbb-etype
- port>ethernet>mtu

ı
The Ethernet tunnel will inherit the configuration from the first member port for these parameters. Additional member port that is added must have the same configuration.

The operator is allowed to update these port parameters only if the port is the sole member of an Ethernet tunnel. This means that in the example below, the operator needs to remove port 1/1/4 and port 1/1/5 before being allowed to modify 1/1/1 for the above parameters.

```
eth-tunnel 1
   path 1
    member 1/1/1
  path 2
    member 1/1/4
eth-tunnel 2
  path 1
    member 1/1/1
   path 2
     member 1/1/5
```
The **no** form of this command is used just to indicate that a member is not configured. The procedure described above, based on the **no path** command must be used to un-configure/change the member port assigned to the path.

#### **Default** no member

**Parameters** *port-id* — specifies the port-id associated with the path in the format x/y/z where x represents the IOM, y the MDA and z the port numbers.

#### control-tag

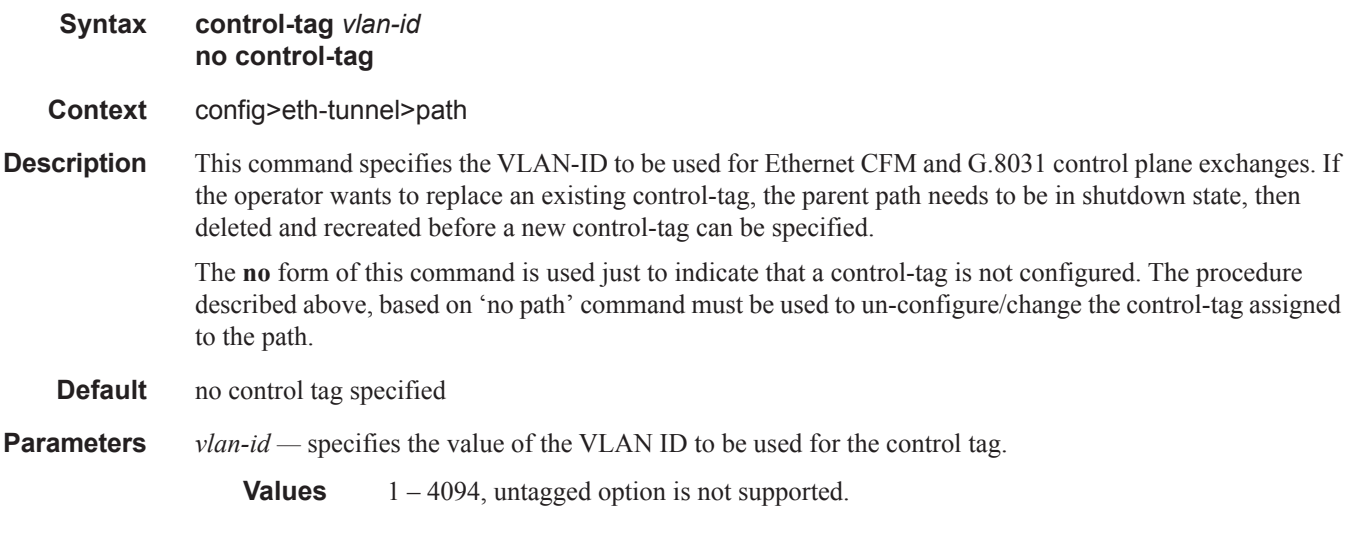

#### precedence

I

**Syntax precedence** {**primary | secondary**} **no precedence**

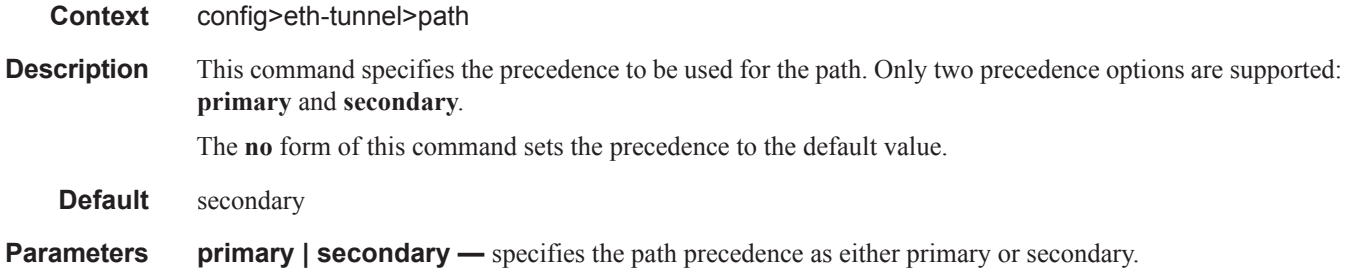

### eth-cfm

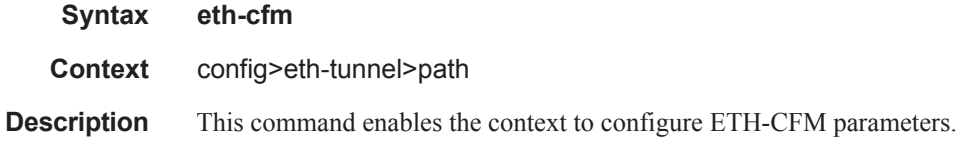

#### mep

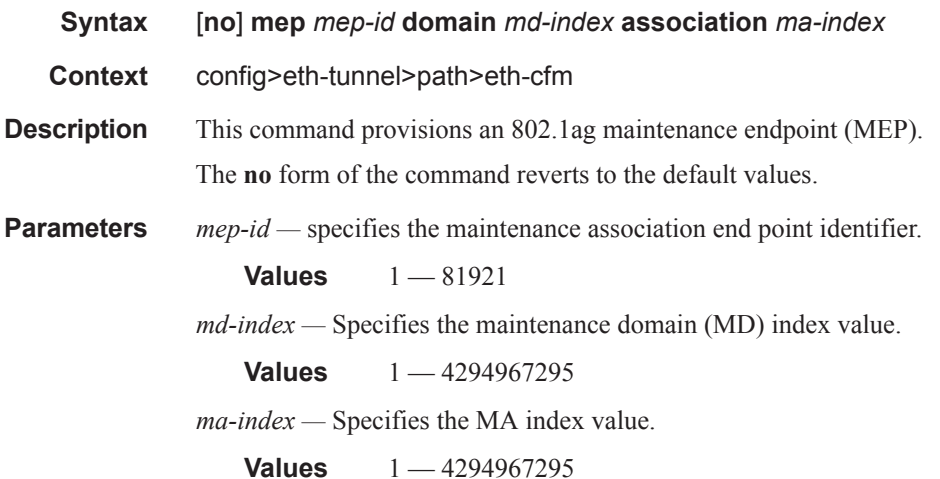

#### control-mep

**Syntax** [**no**] **control-mep Context** config>eth-tunnel>path>eth-cfm>mep **Description** This command enables the Ethernet ring control on the MEP. The use of control-mep command is mandatory for a ring. MEP detection of failure using CCM may be enabled or disabled independently of the control mep.

The **no** form of this command disables Ethernet ring control.

### ccm-enable

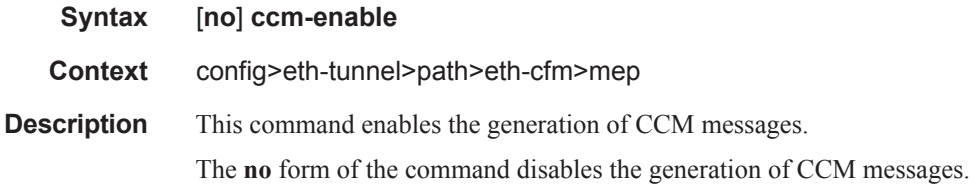

### ccm-ltm-priority

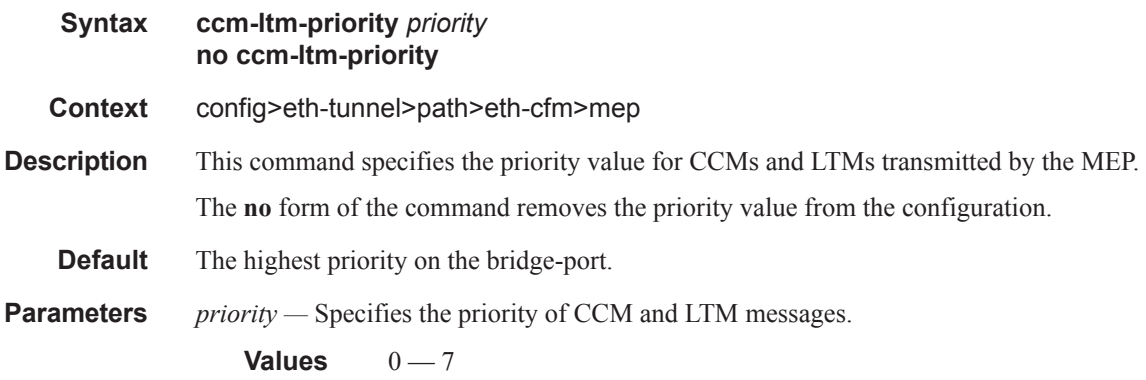

### eth-test-enable

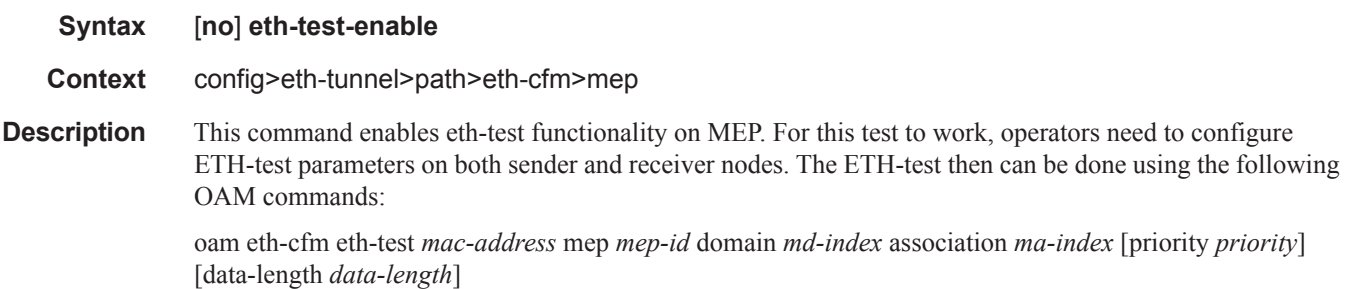

A check is done for both the provisioning and test to ensure the MEP is an Y.1731 MEP (MEP provisioned with domain format none, association format icc-based). If not, the operation fails. An error message in the CLI and SNMP will indicate the problem.

#### test-pattern

**Syntax test-pattern** {**all-zeros** | **all-ones**} [**crc-enable**] **no test-pattern**

**Context** config>eth-tunnel>path>eth-cfm>mep>eth-test-enable

#### **7950 XRS Interface Configuration Guide Page 377**  $\mathbf{I}$

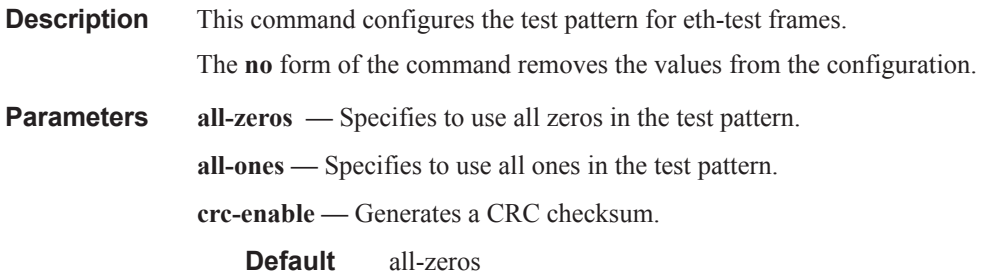

# low-priority-defect

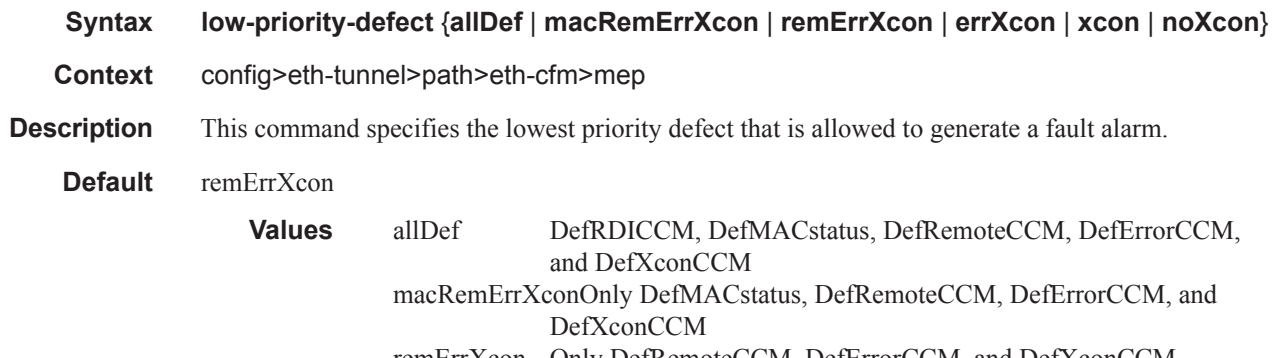

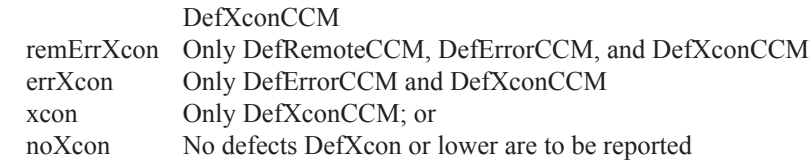

# mac-address

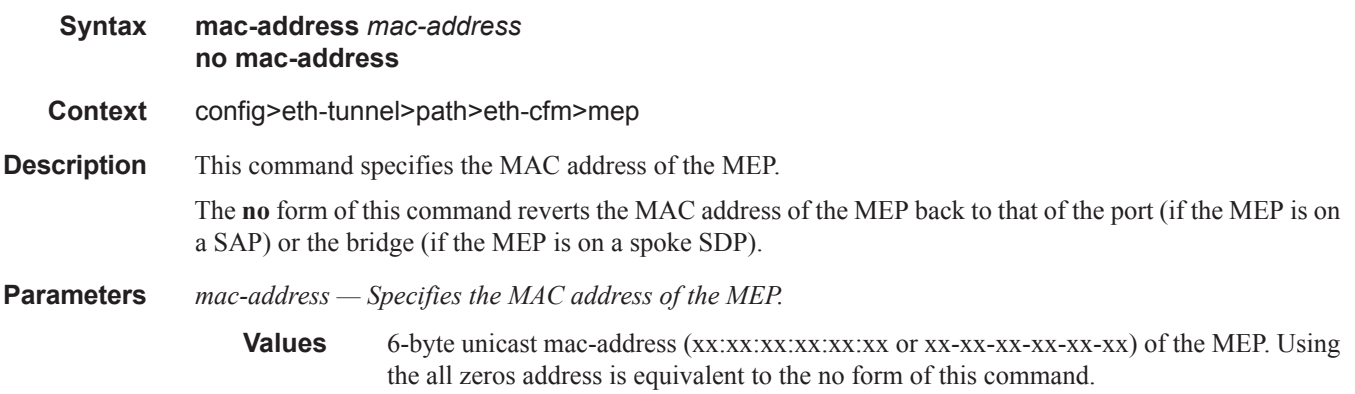

# control-mep

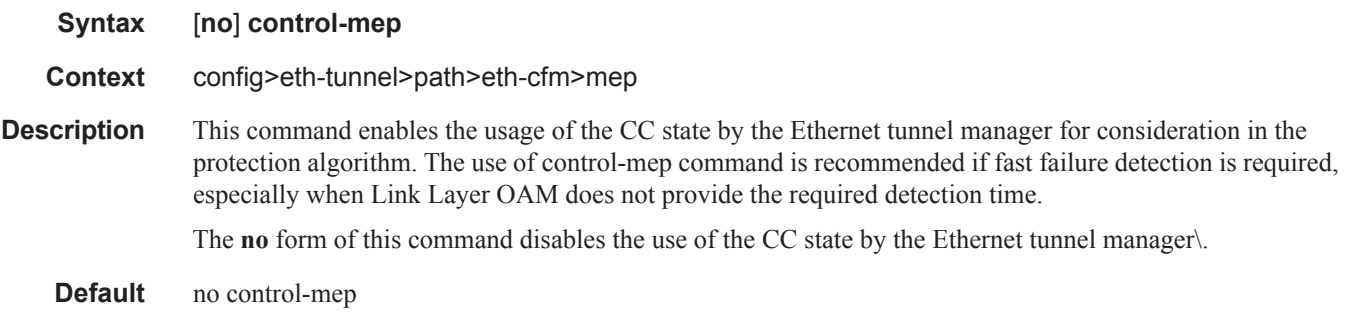

### shutdown

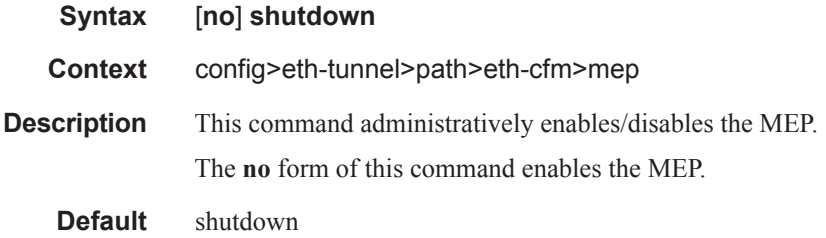

# shutdown

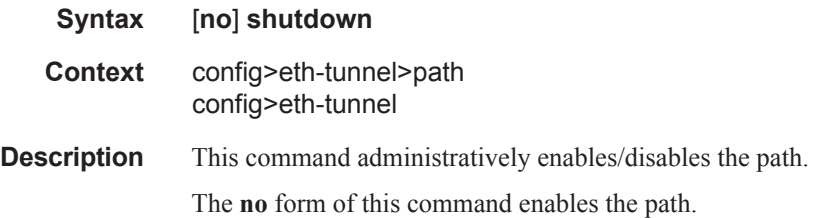

# **ETH-CFM Configuration Commands**

### eth-cfm

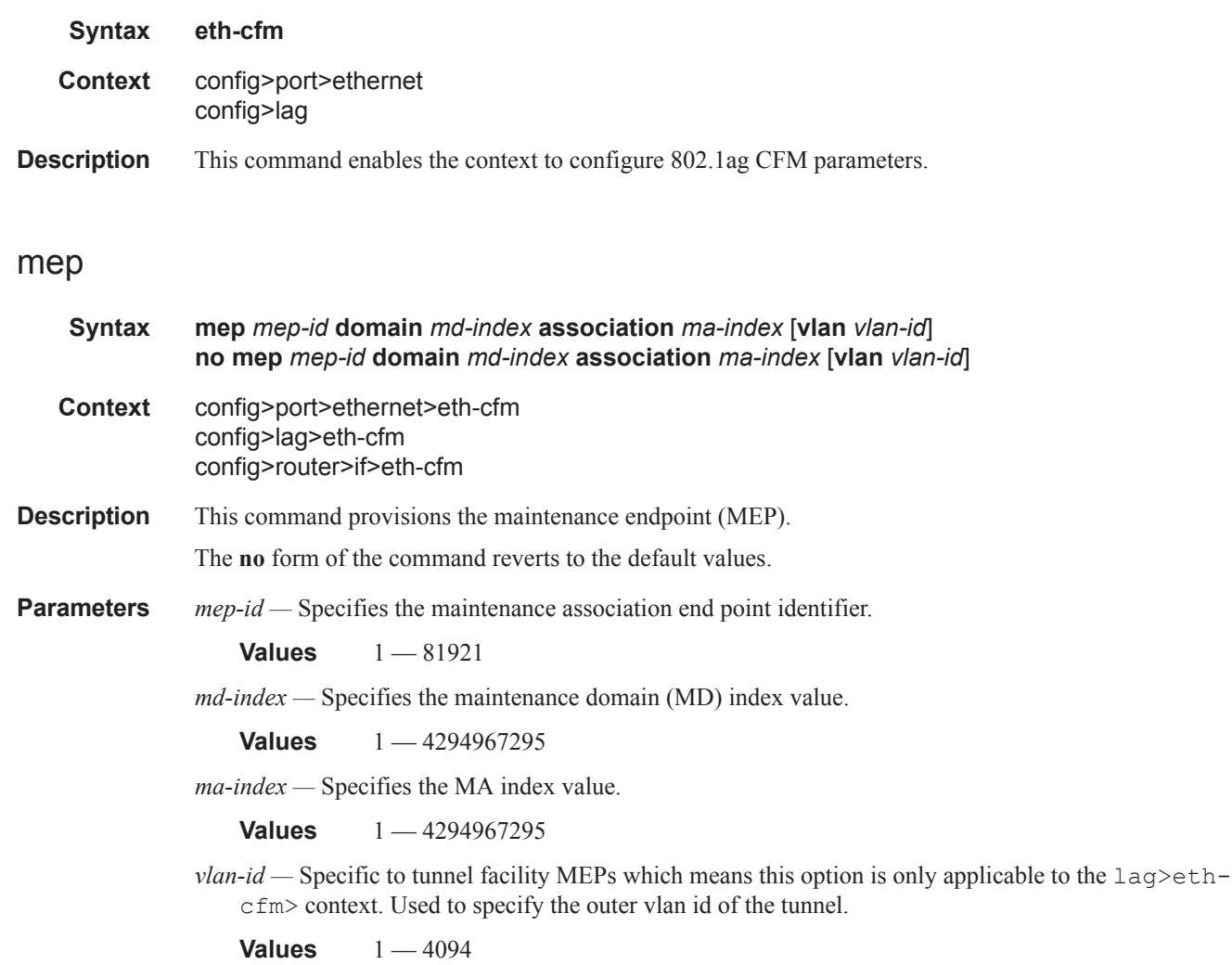

### ais-enable

- **Syntax** [**no**] **ais-enable**
- **Context** config>port>ethernet>eth-cfm>mep config>lag>eth-cfm>mep

**Description** This command enables the reception of AIS messages. The **no** form of the command reverts to the default values.

## client-meg-level

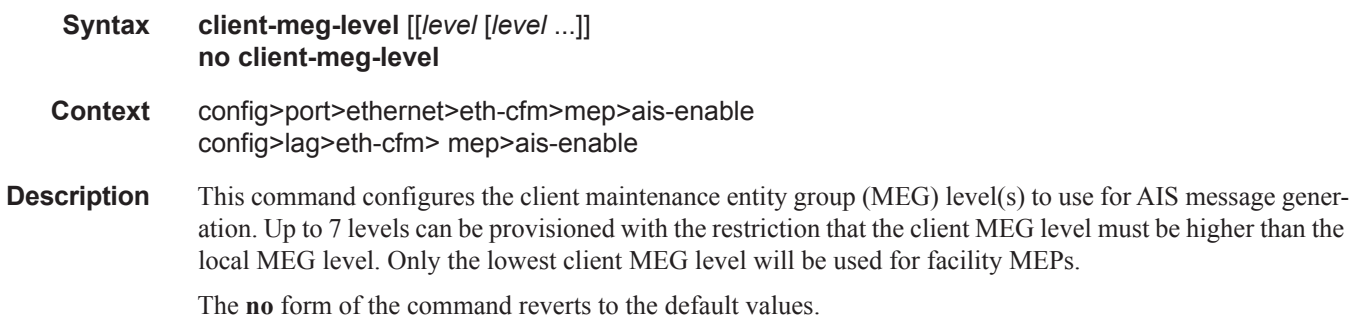

**Parameters** *level —* Specifies the client MEG level.

**Values**  $1 - 7$ **Default** 1

### interval

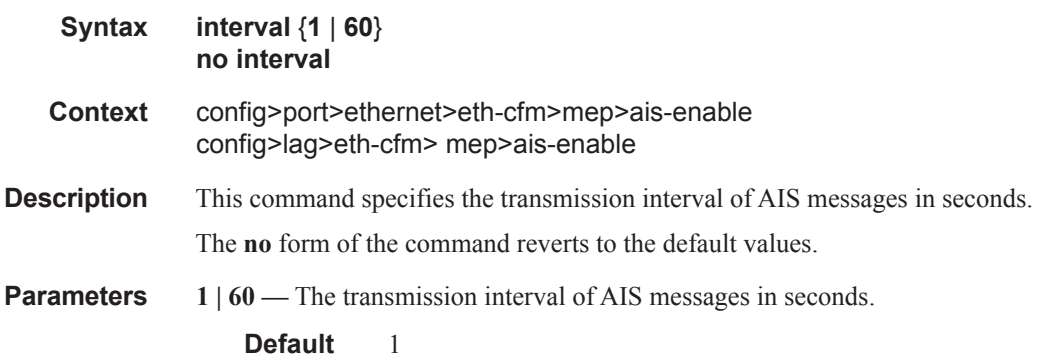

## priority

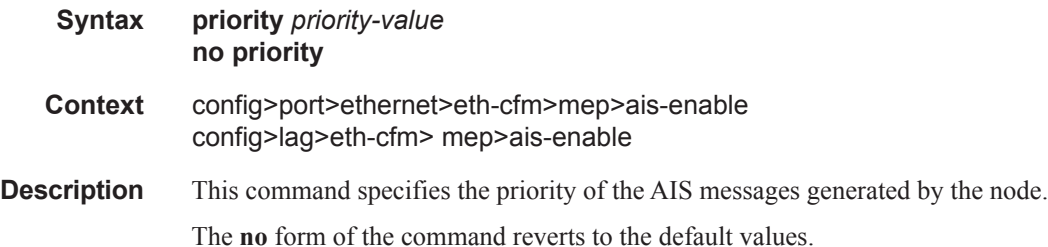

**Parameters** *priority-value* — Specify the priority value of the AIS messages originated by the node. **Values**  $0 - 7$ **Default** 7

### ccm-enable

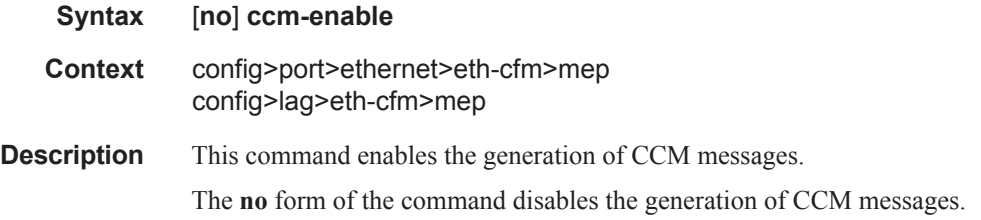

## ccm-ltm-priority

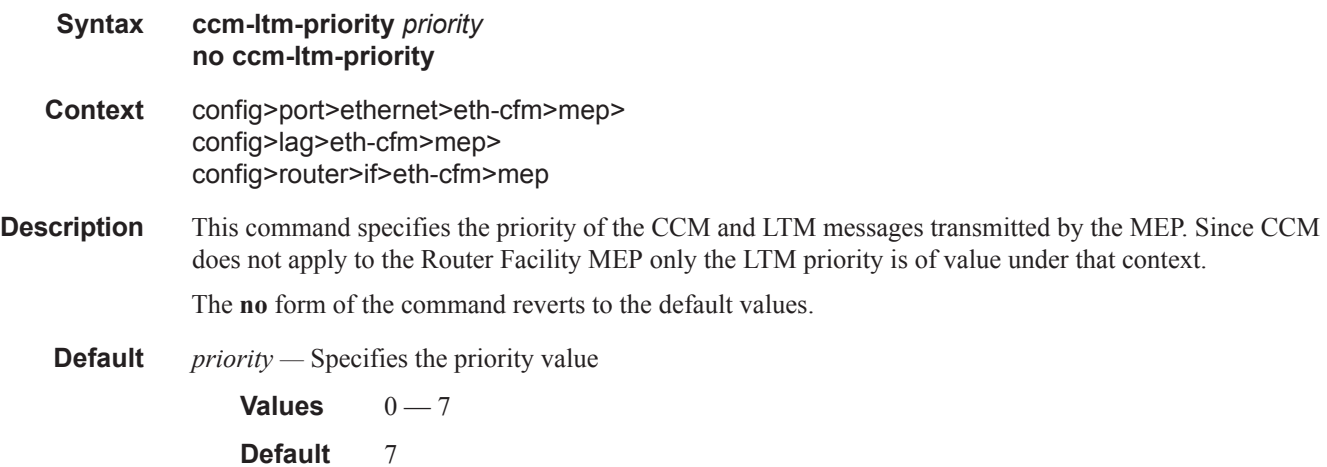

# ccm-padding-size

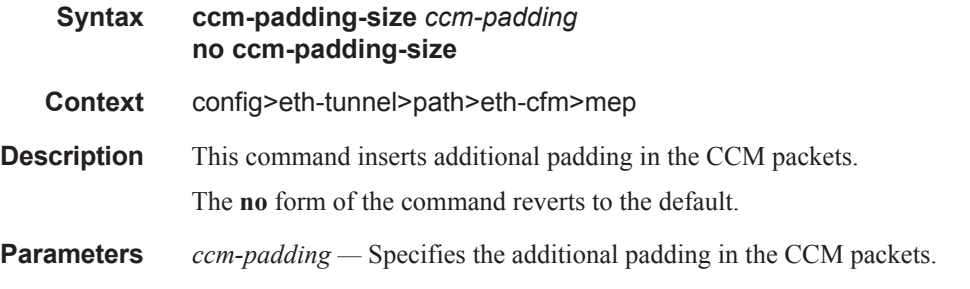

**Values**  $3 - 1500$  octets

# ccm-tlv-ignore

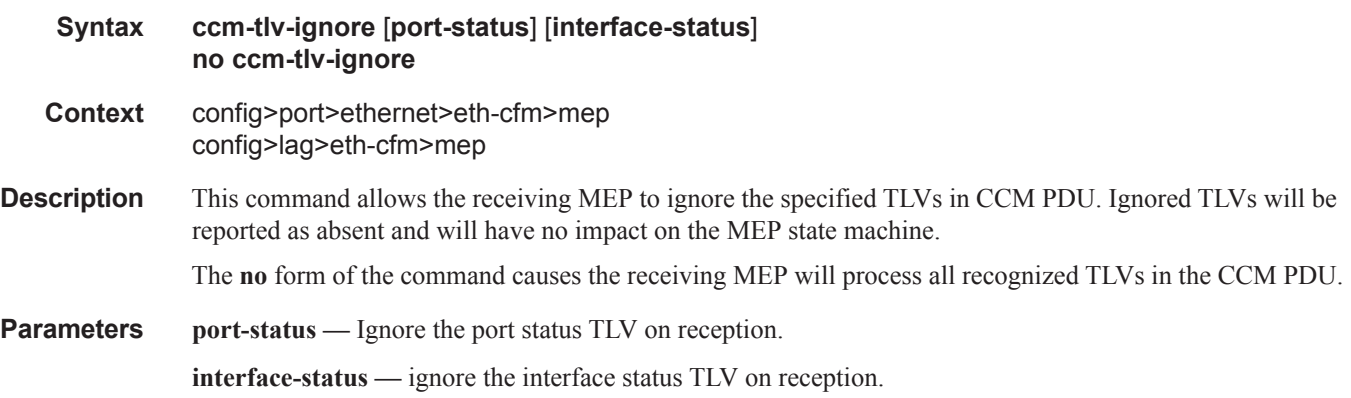

### collect-lmm-stats

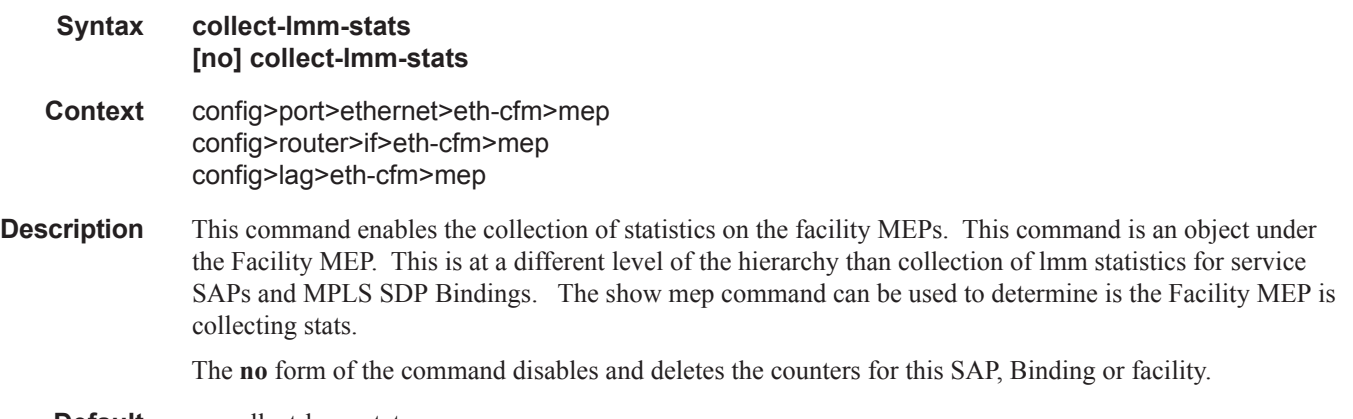

**Default** no collect-lmm-stats

## eth-test-enable

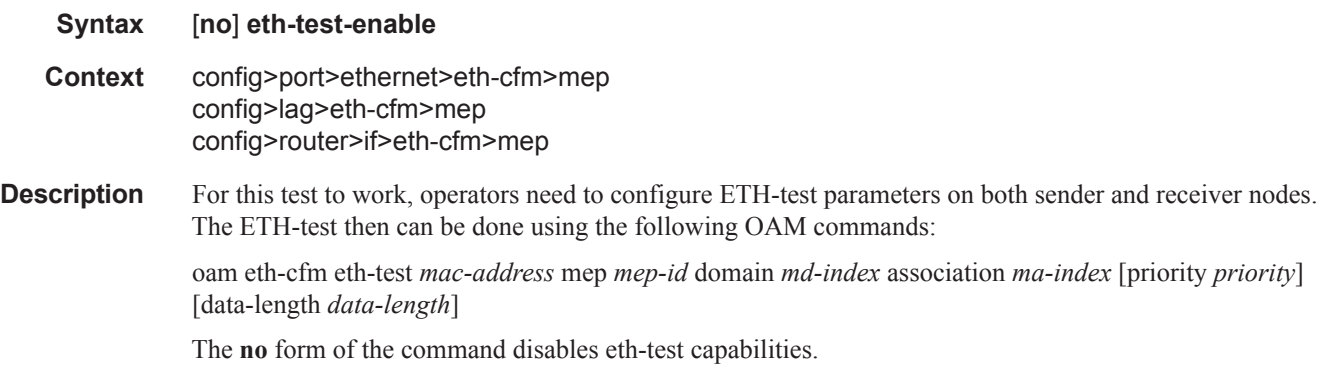

### bit-error-threshold

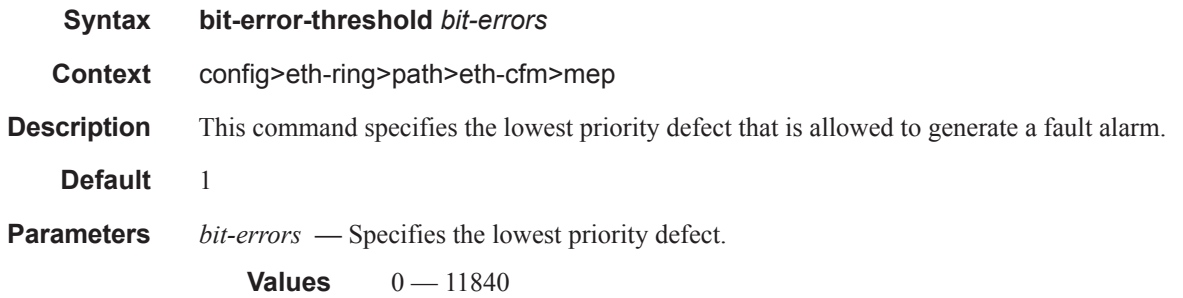

# test-pattern

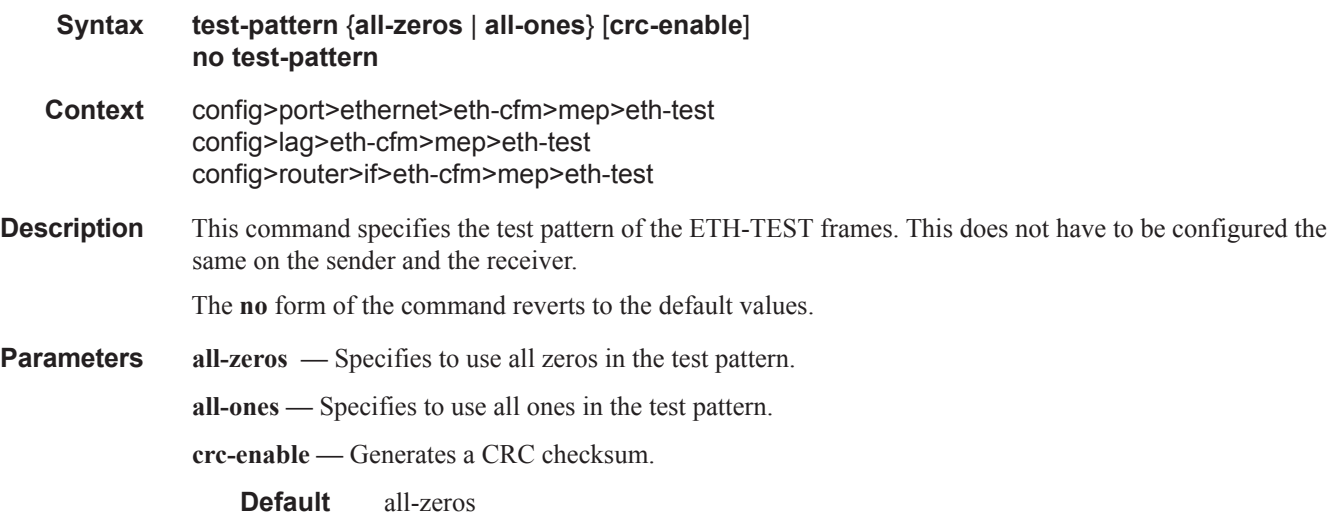

# low-priority-defect

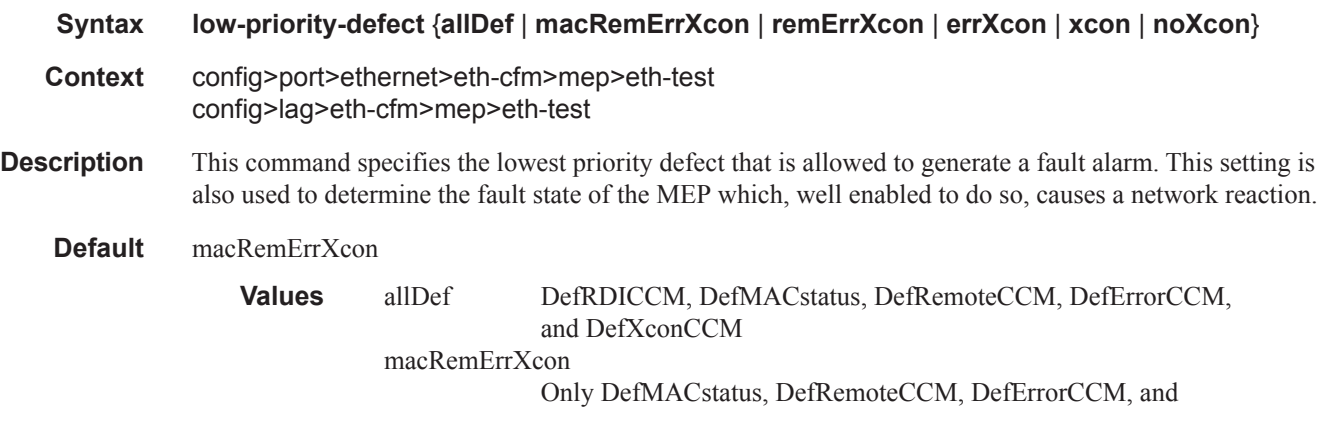

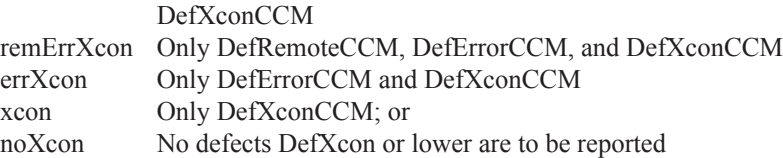

### mac-address

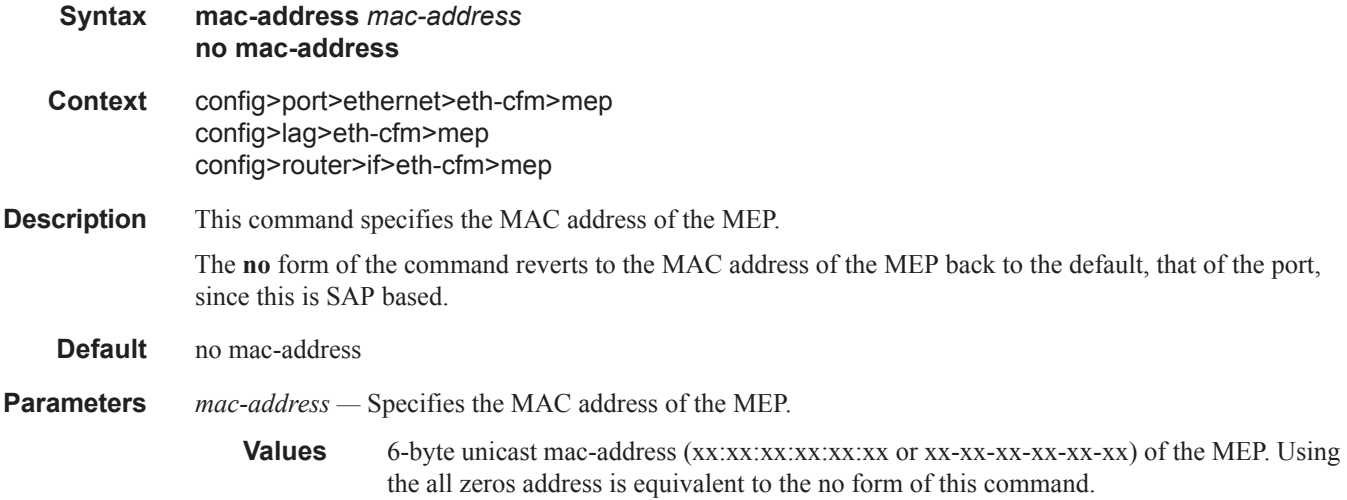

## one-way-delay-threshold

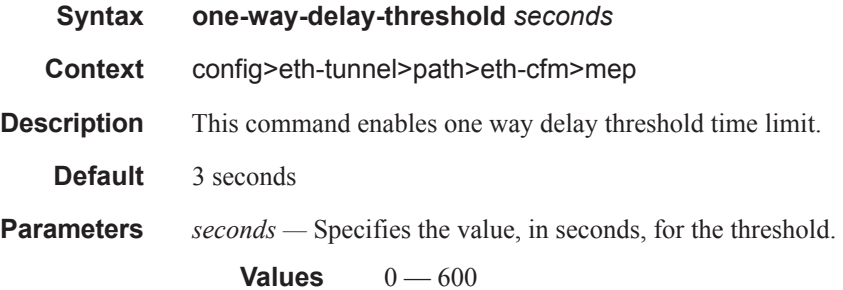

# facility-fault

 $\mathbf{I}$ 

**Syntax** [**no**] **facility-fault Context** config>lag>eth-cfm>mep config>port>ethernet>eth-cfm>mep

**7950 XRS Interface Configuration Guide Page 385**

**Description** Allows the facility MEP to move from alarming only to network actionable function. This means a facility MEP will not merely report the defect conditions but will be able to action based on the transition of the MEP state. Without this command the facility MEP will only monitor and report and conditions of the MEP do not affect related services.

**Default** no facility-fault

#### tunnel-fault

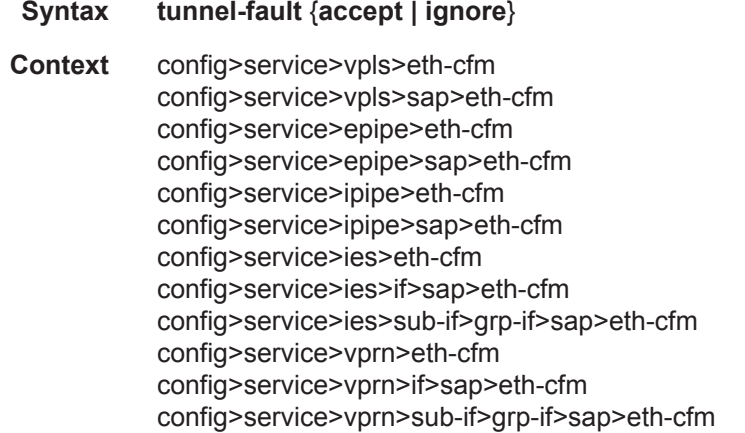

- **Description** Allows the individual service SAPs to react to changes in the tunnel MEP state. When tunnel-fault accept is configured at the service level, the SAP will react according to the service type, Epipe will set the operational flag and VPLS, IES and VPRN SAP operational state will become down on failure or up on clear. This command triggers the OAM mapping functions to mate SAPs and bindings in an Epipe service as well as setting the operational flag. If AIS generation is the requirement for the Epipe services this command is not required. See the **ais-enable** command under the **config>service>epipe>sap>eth-cfm>ais-enable** context for more details. This works in conjunction with the tunnel-fault accept on the individual SAPs. Both must be set to accept to react to the tunnel MEP state. By default the service level command is "ignore" and the SAP level command is "accept". This means simply changing the service level command to "accept" will enable the feature for all SAPs. This is not required for Epipe services that only wish to generate AIS on failure.
- **Parameters** *accept* Share fate with the facility tunnel MEP *ignore —* Do not share fate with the facility tunnel MEP **Default ignore** (Service Level)

**accept** (SAP Level for Epipe and VPLS)

I

# **Multi-Chassis Redundancy Commands**

### redundancy

**Syntax redundancy Context** config **Description** This command allows the user to perform redundancy operations. Associated commands include the following in the **admin>redundancy** context: **force-switchover —** Forces a switchover to the standby CPM/CFM card. **now —** Switch to standby CPM/CFM. **NOTE:** Switching to the standby displays the following message. WARNING: Configuration and/or Boot options may have changed since the last save. Are you sure you want to switchover (y/n)? **synchronize —** Synchronizes the secondary CPM/CFM.

**Values** *<boot-env|config>* : keywords

Refer to the 7750 SR OS Basic System Configuration Guide.

#### synchronize

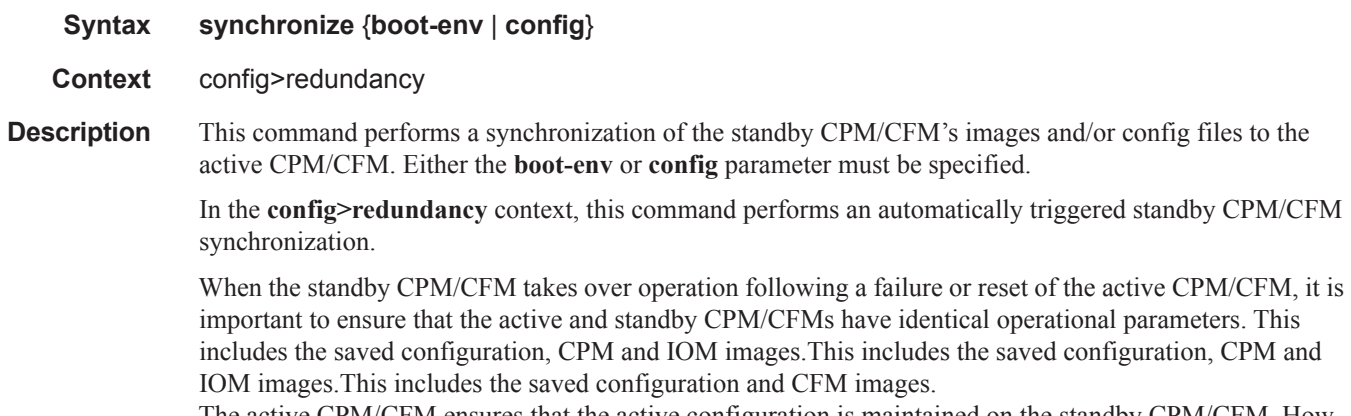

The active CPM/CFM ensures that the active configuration is maintained on the standby CPM/CFM. However, to ensure smooth operation under all circumstances, runtime images and system initialization configurations must also be automatically synchronized between the active and standby CPM/CFM.

If synchronization fails, alarms and log messages that indicate the type of error that caused the failure of the synchronization operation are generated. When the error condition ceases to exist, the alarm is cleared.

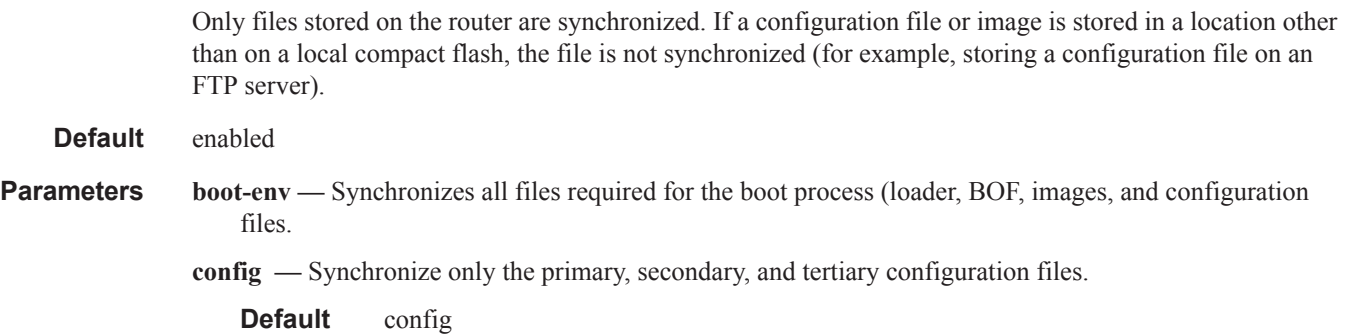

# bgp-multi-homing

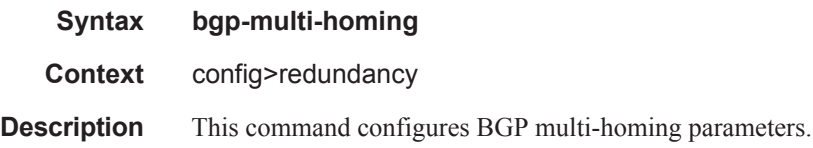

### boot-timer

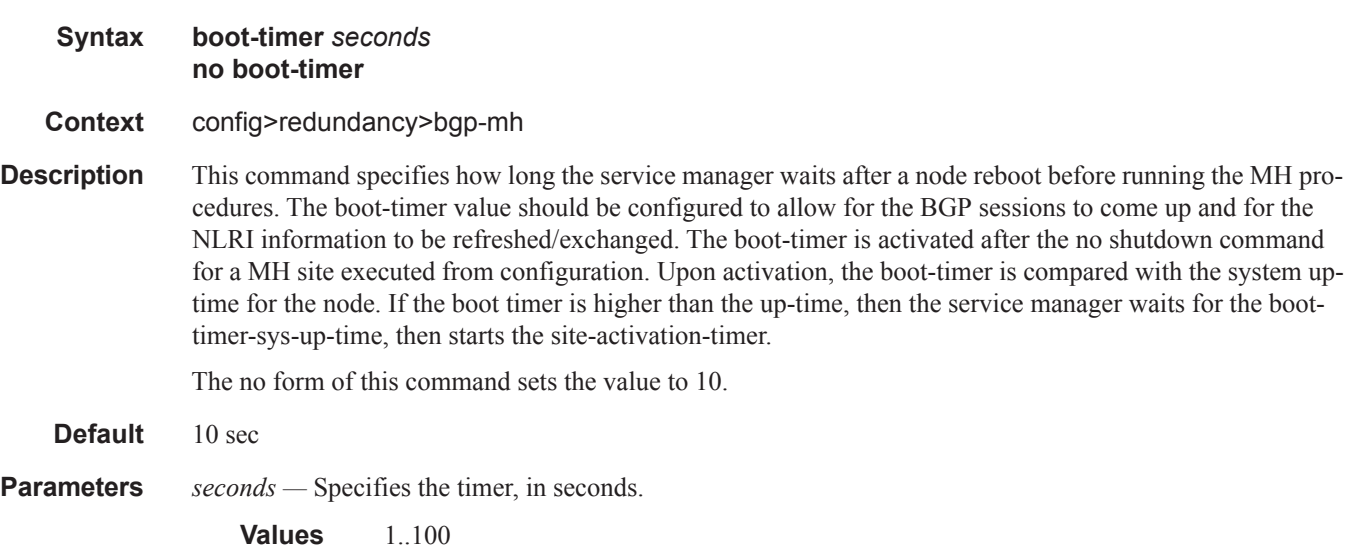

# site-activation-timer

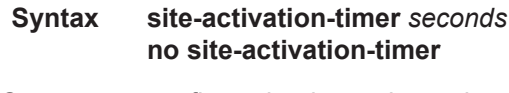

**Context** config>redundancy>bgp-mh

- **Description** This command defines the amount of time the service manager will keep the local sites in standby status, waiting for BGP updates from remote PEs before running the DF election algorithm to decide whether the site should be unblocked. THe timer is started when one of the following event occurs only if the site is operationally up:
	- Manual site activation using "no shutdown" at site-id level or at member object(s) level (for example, SAP(s) or PW(s)
	- Site activation after a failure

The **no** form of this command sets the value to 2.

- **Default** 2 seconds
- **Parameters** *seconds* Specifies the timer, in seconds.

**Values** 1..100

### site-min-down-timer

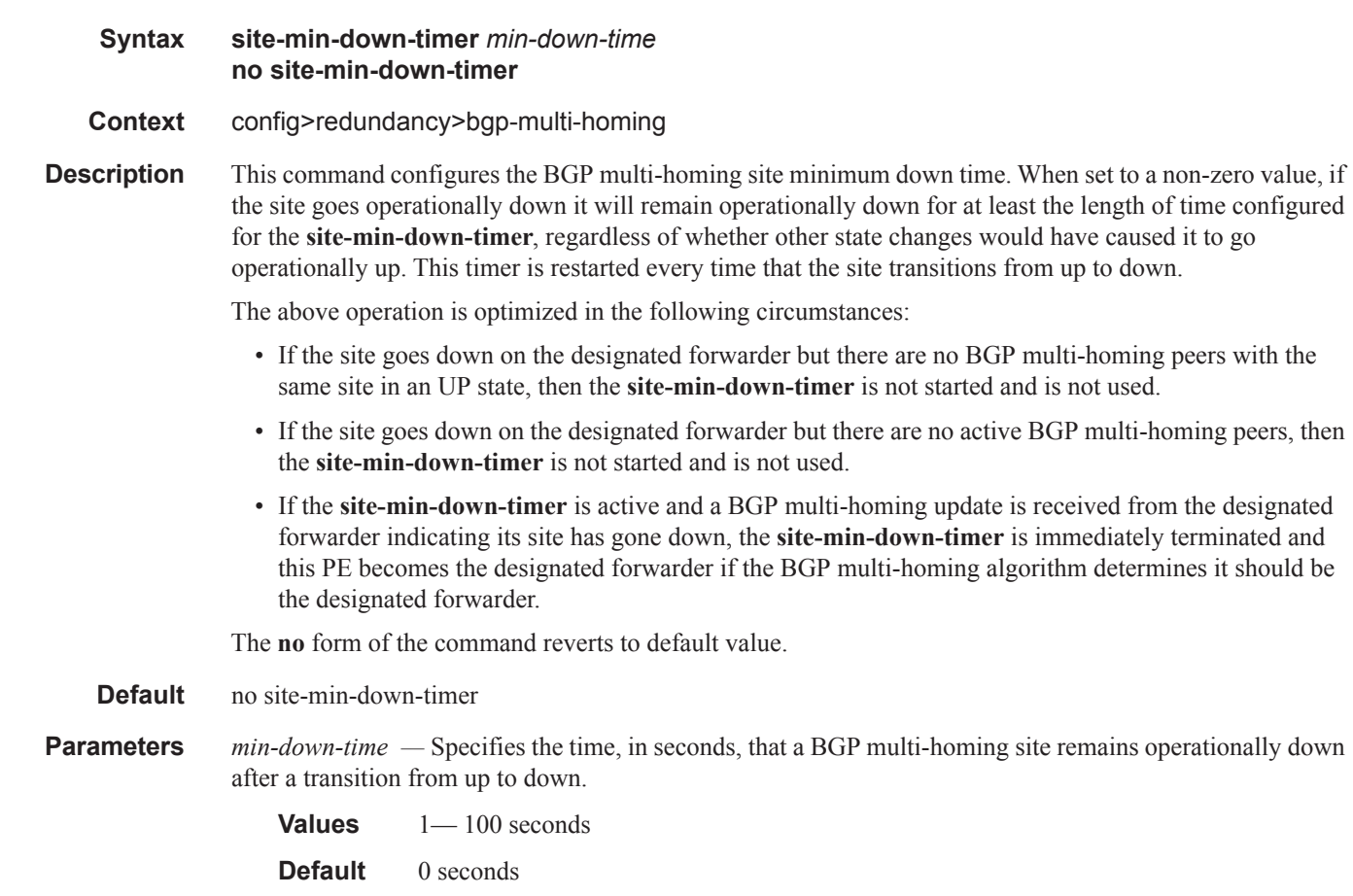

### multi-chassis

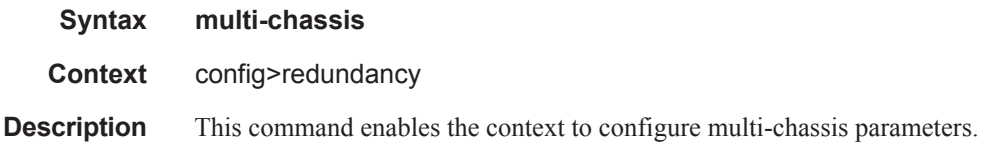

#### peer

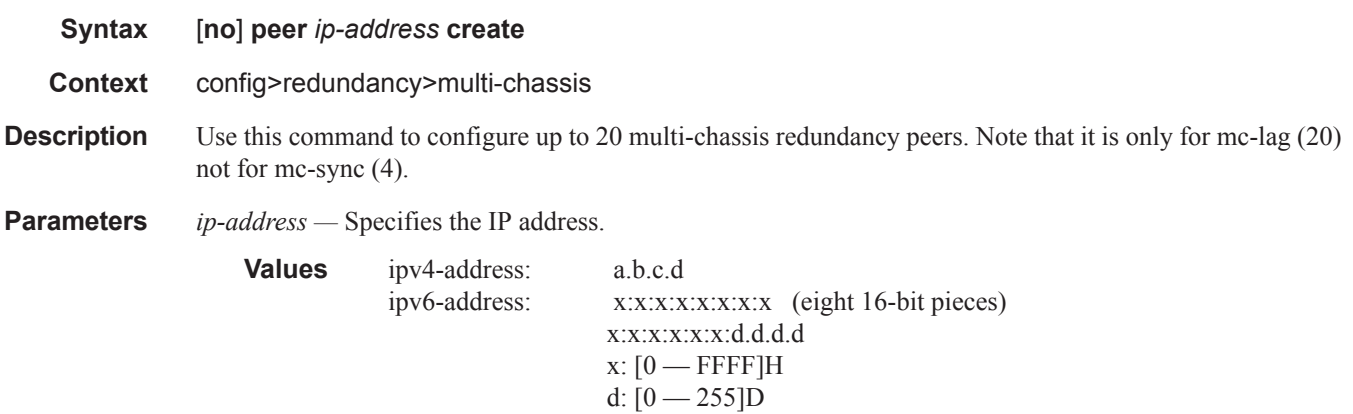

**create —** Mandatory keyword specifies to create the peer.

# authentication-key

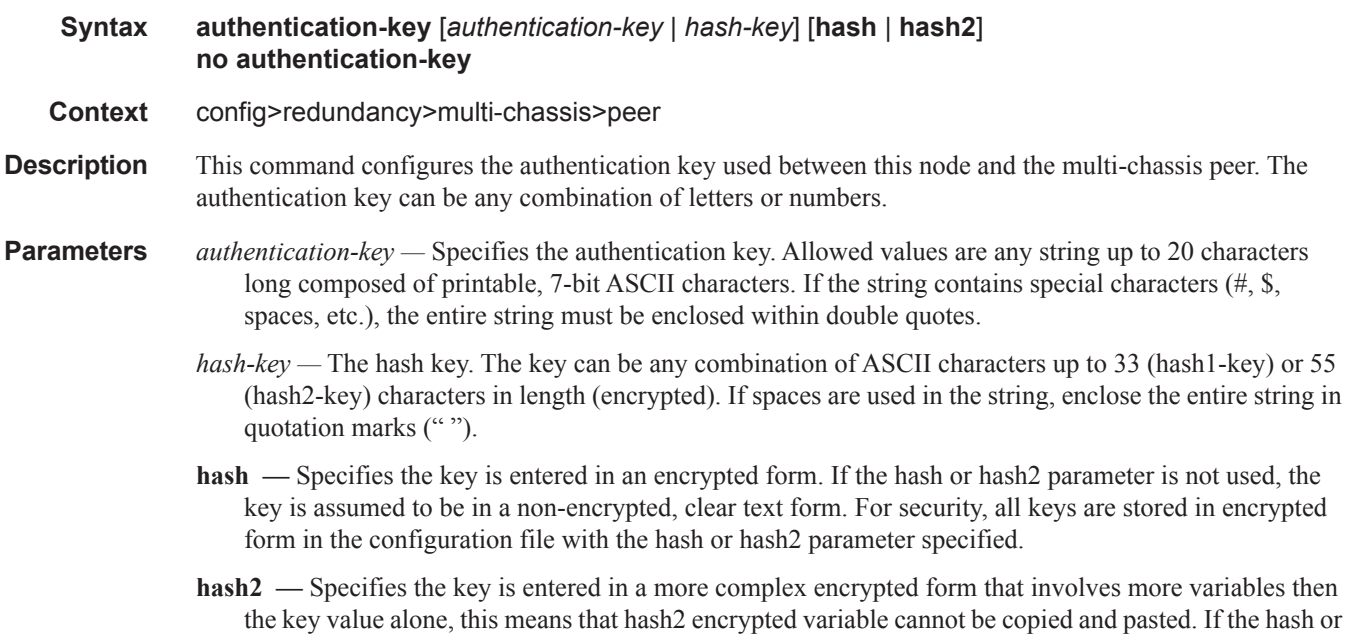

Ι

hash2 parameter is not used, the key is assumed to be in a non-encrypted, clear text form. For security, all keys are stored in encrypted form in the configuration file with the hash or hash2 parameter specified.

# **MC Endpoint Commands**

# mc-endpoint

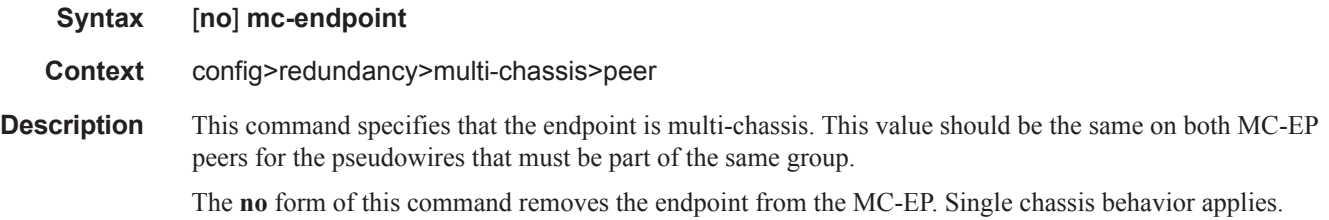

## bfd-enable

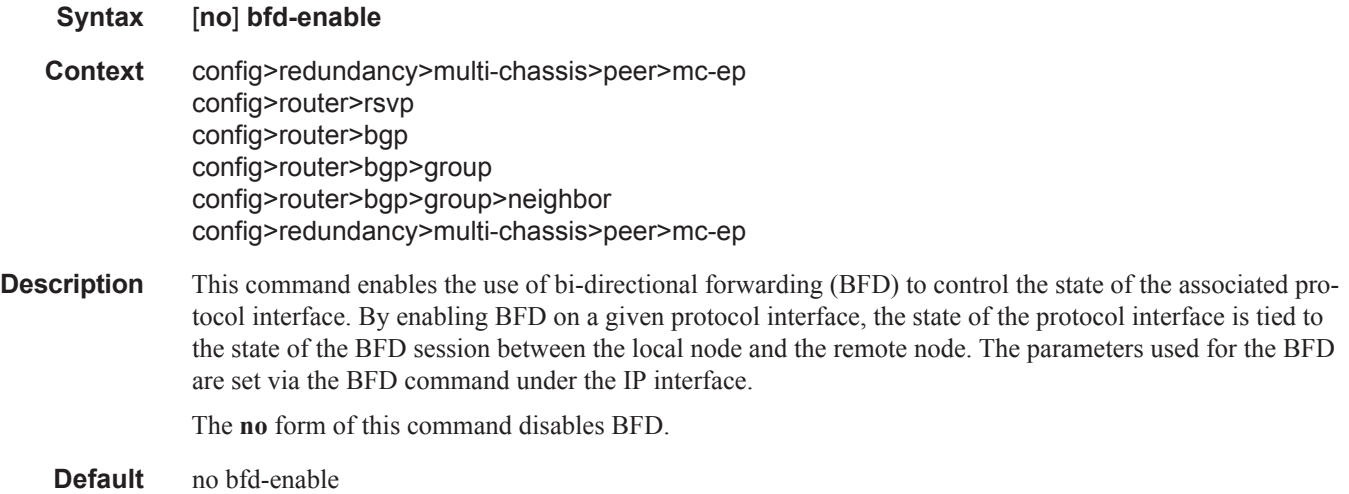

### boot-timer

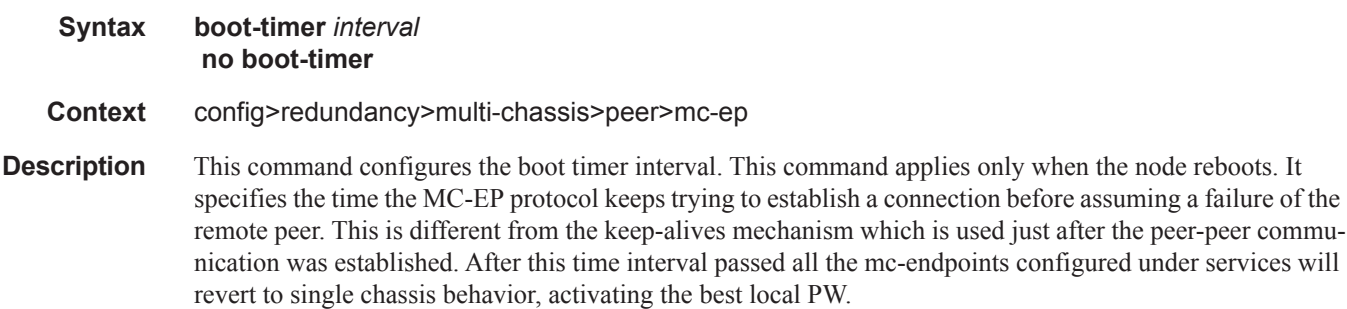

The **no** form of this command sets the interval to default.

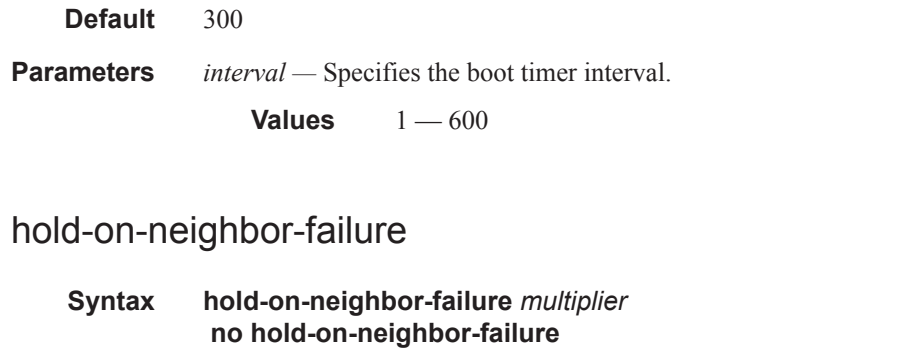

**Context** config>redundancy>multi-chassis>peer>mc-ep

**Description** This command specifies the number of keep-alive intervals that the local node will wait for packets from the MC-EP peer before assuming failure. After this time interval passed the all the mc-endpoints configured under services will revert to single chassis behavior, activating the best local pseudowire.

The **no** form of this command sets the multiplier to default value

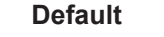

**Parameters** *multiplier* — Specifies the hold time applied on neighbor failure.

**Values**  $2 - 25$ 

### keep-alive-interval

**Default** 3

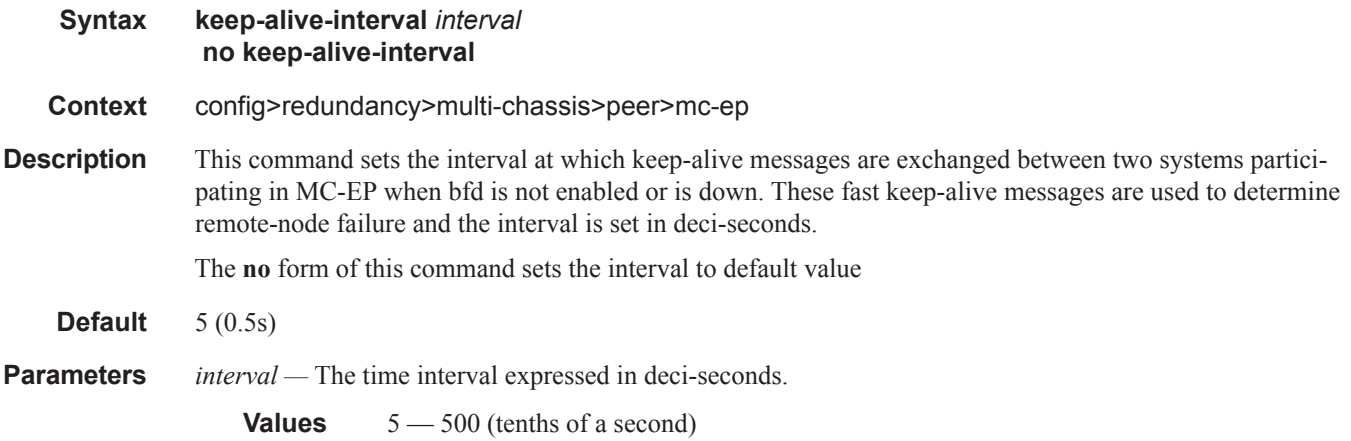

# passive-mode

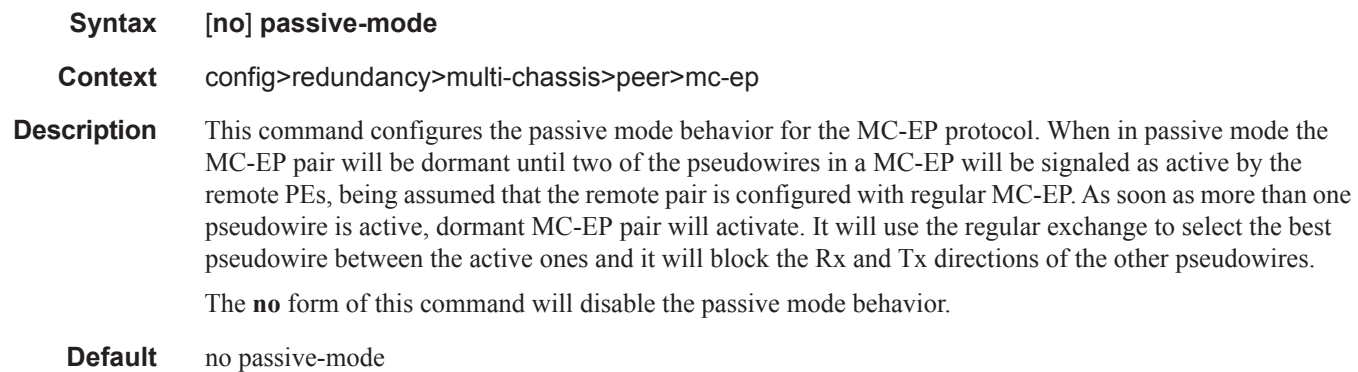

# system-priority

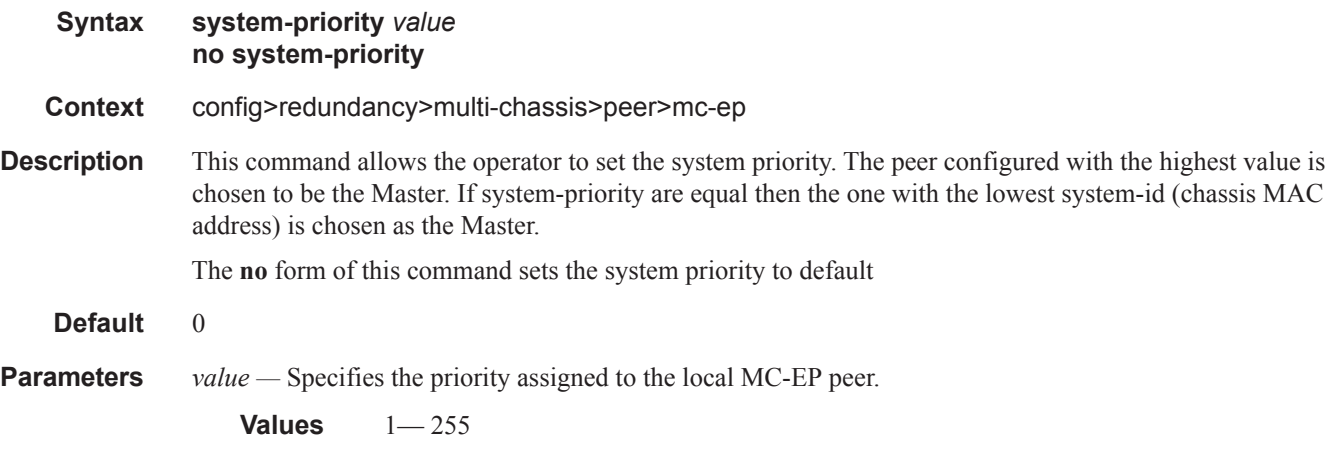

I

### **MC LAG Commands**

### mc-lag

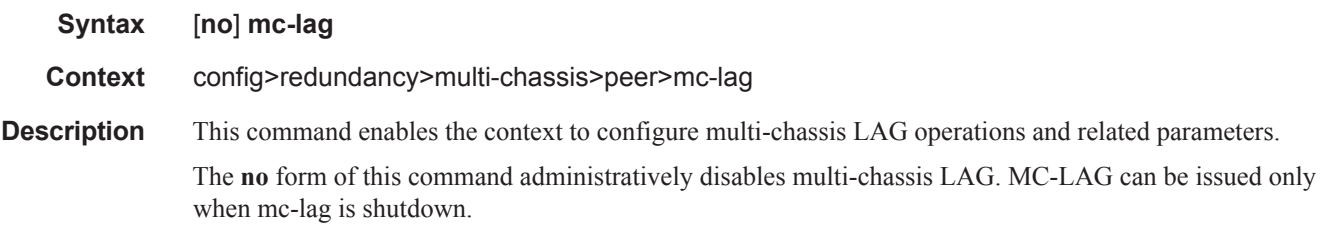

### hold-on-neighbor-failure

**Syntax hold-on-neighbor-failure** *multiplier* **no hold-on-neighbor-failure Context** config>redundancy>multi-chassis>peer>mc-lag **Description** This command specifies the interval that the standby node will wait for packets from the active node before assuming a redundant-neighbor node failure. This delay in switch-over operation is required to accommodate different factors influencing node failure detection rate, such as IGP convergence, or HA switch-over times and to prevent the standby node to take action prematurely.

The **no** form of this command sets this parameter to default value.

**Default** 3

**Parameters** *multiplier* — The time interval that the standby node will wait for packets from the active node before assuming a redundant-neighbor node failure.

**Values**  $2 - 25$ 

### keep-alive-interval

Ι

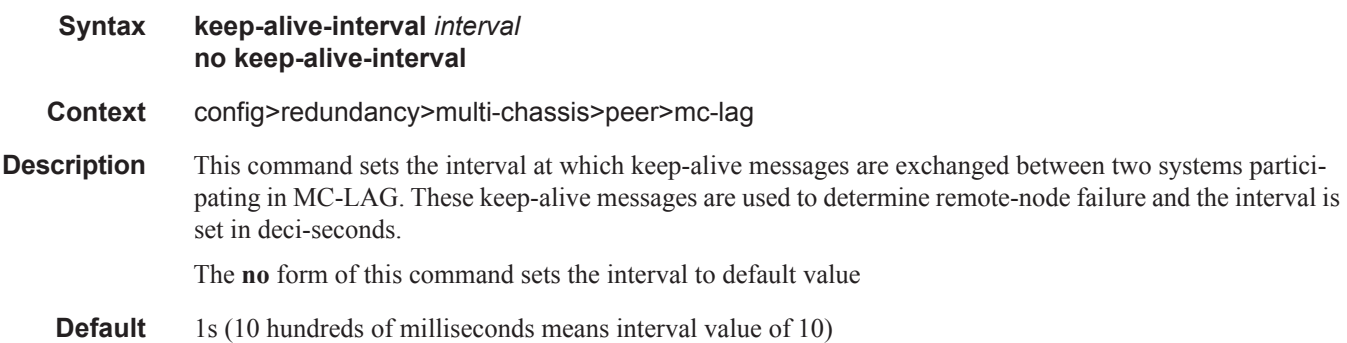

**Parameters** *interval —* The time interval expressed in deci-seconds

**Values**  $5 - 500$ 

# lag

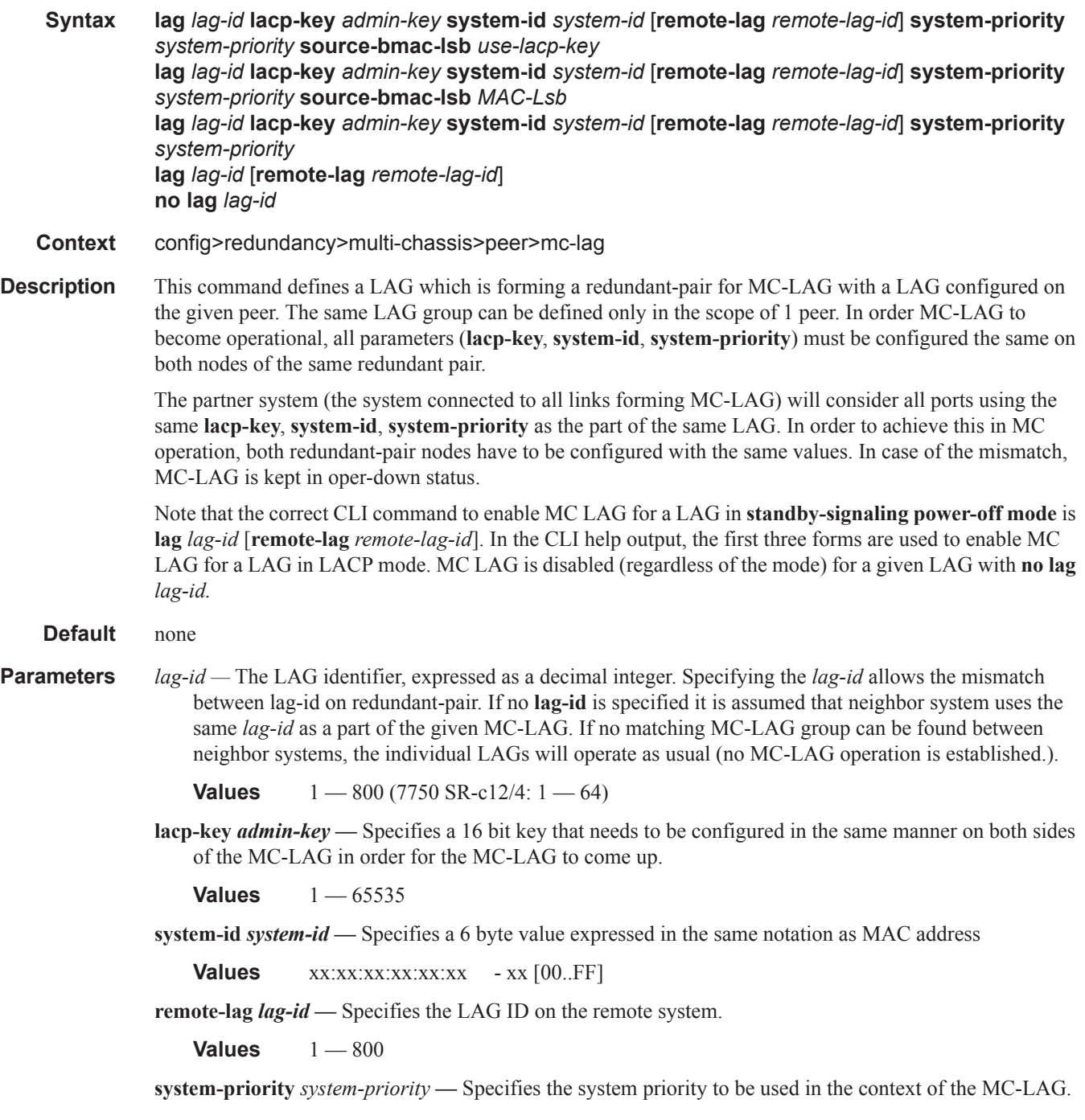

 $\begin{array}{c} \rule{0pt}{2.5ex} \rule{0pt}{2.5ex} \rule{0$ 

I

The partner system will consider all ports using the same **lacp-key**, **system-id**, and **system-priority** as part of the same LAG.

**Values** 1 — 65535

- **source-bmac-lsb** *MAC-Lsb*Configures the last 16 bit of the MAC address to be used for all traffic ingressing the MC-LAG link(s) or if use-lacp-key option is used, it will only copy the value of lacp-key (redundancy multi-chassis mc-lag lag lacp-key admin-key). The command will fail if the *value* is the same with any of the following configured attributes:
	- source-bmac-lsb assigned to other MC-LAG ports
	- lsb 16 bits value for the source-bmac configured at chassis or BVPLS level

The first 32 bits will be copied from the source BMAC of the BVPLS associated with the IVPLS for a specific IVPLS SAP mapped to the MC-LAG. The BVPLS source BMAC can be provisioned for each BVPLS or can be inherited from the chassis PBB configuration.

**Values**  $1 - 65535$  or xx-xx or xx:xx

### source-address

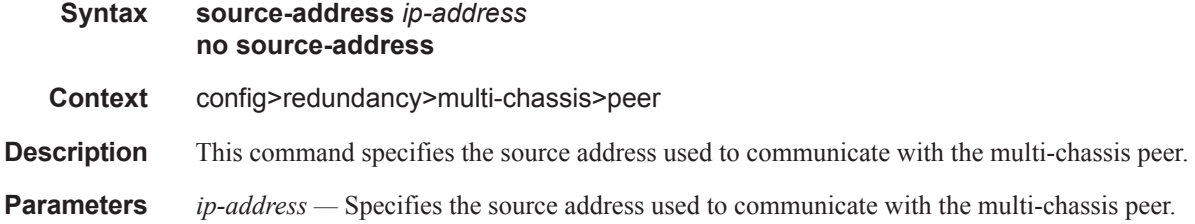

#### sync

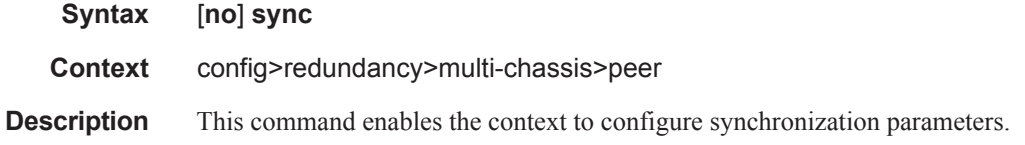

#### igmp

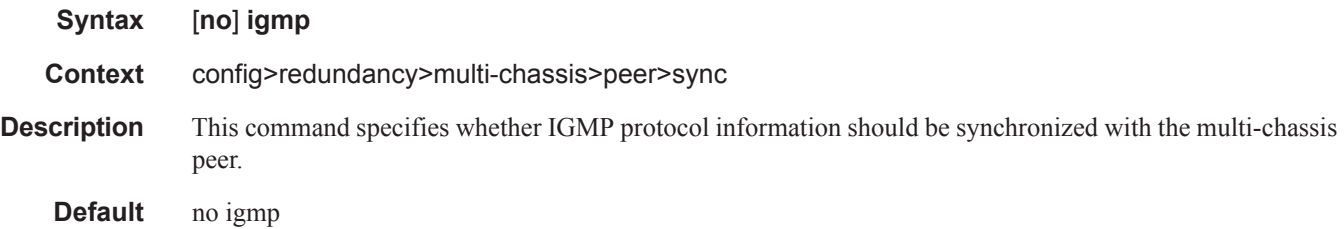

# igmp-snooping

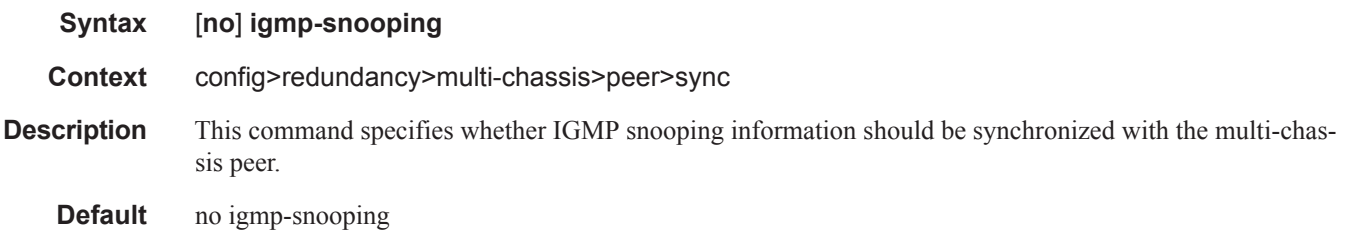

### mld

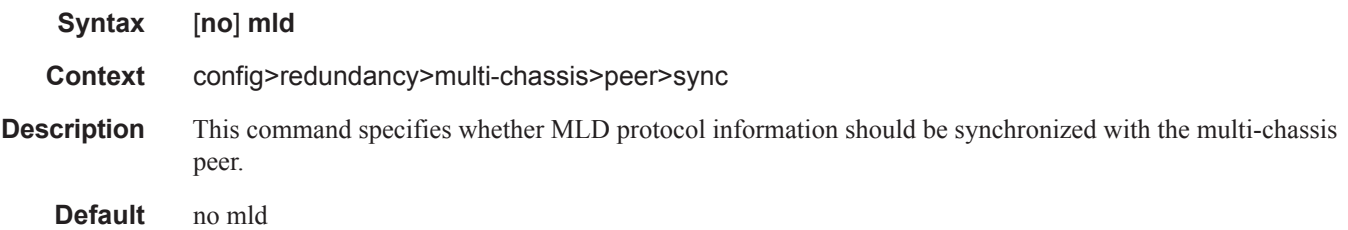

# mld-snooping

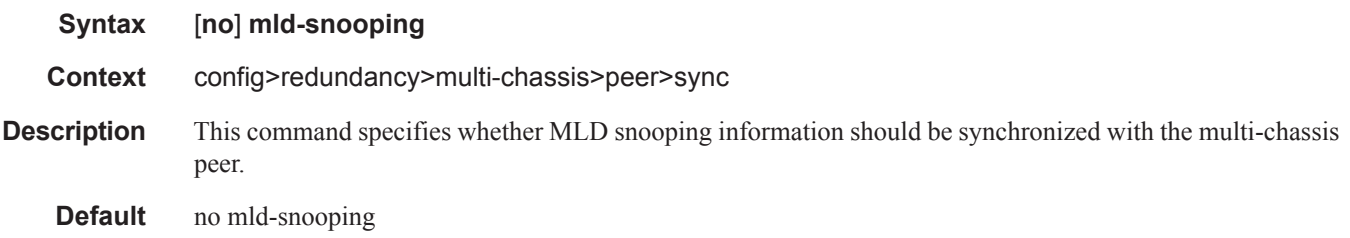

## port

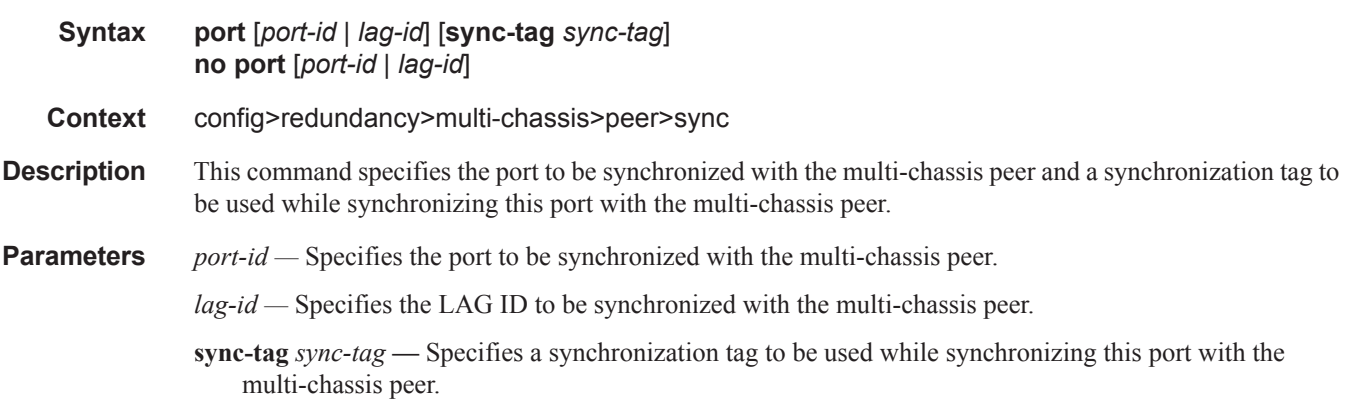

I

### range

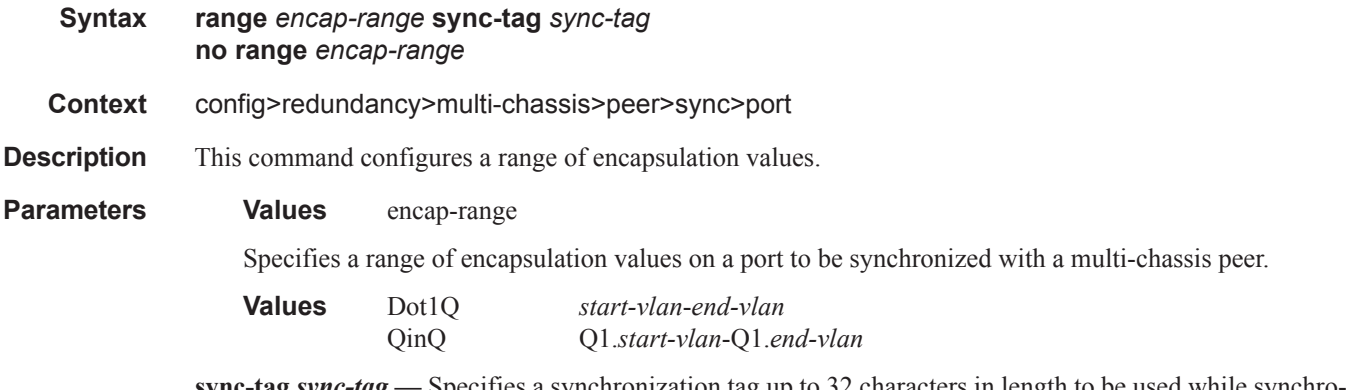

**sync-tag** *sync-tag* **—** Specifies a synchronization tag up to 32 characters in length to be used while synchronizing this encapsulation value range with the multi-chassis peer.

#### srrp

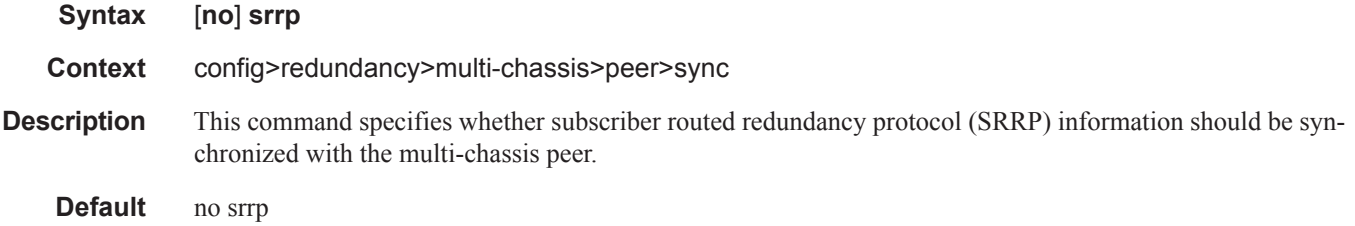

## sub-mgmt

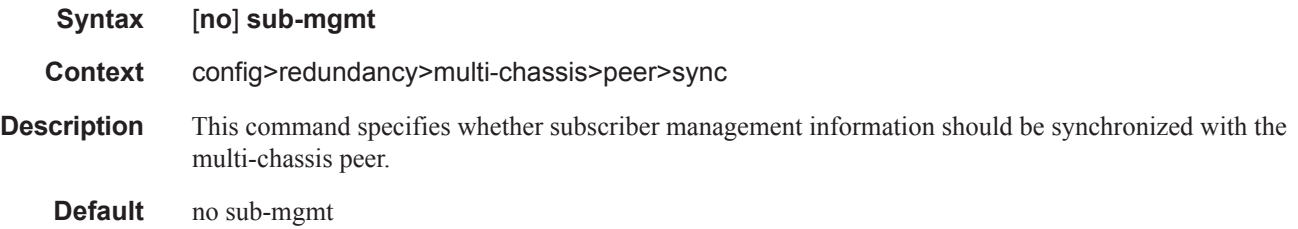

# **Multi-Chassis Ring Commands**

### mc-ring

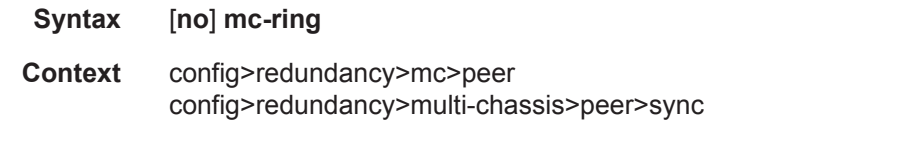

**Description** This command enables the context to configure the multi-chassis ring parameters.

## ring

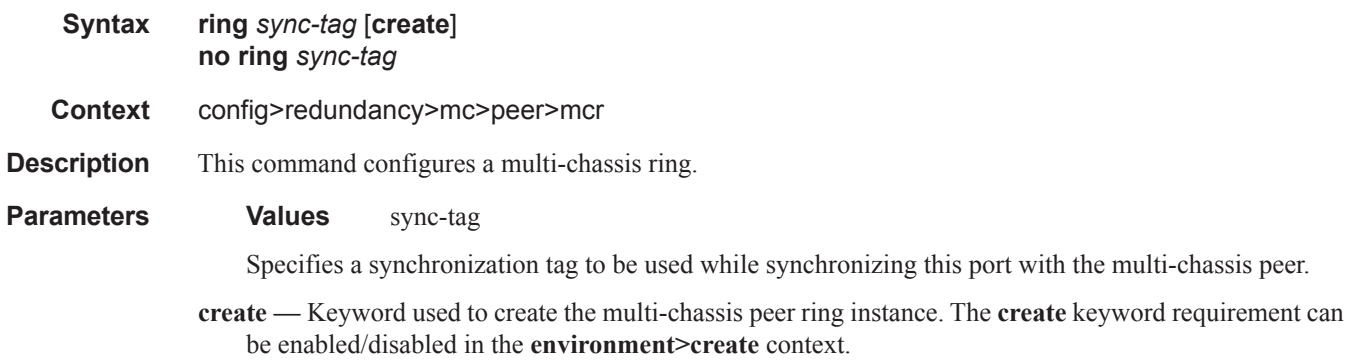

# in-band-control-path

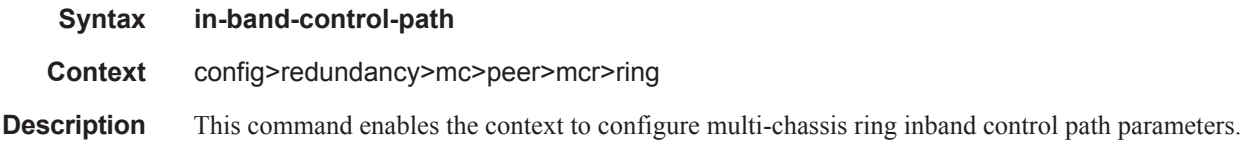

# dst-ip

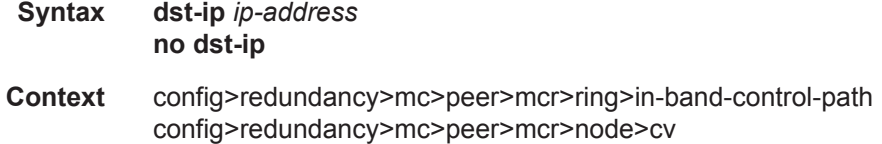

- **Description** This command specifies the destination IP address used in the inband control connection. If the address is not configured, the ring cannot become operational.
- **Parameters** *ip-address* Specifies the destination IP address.

### interface

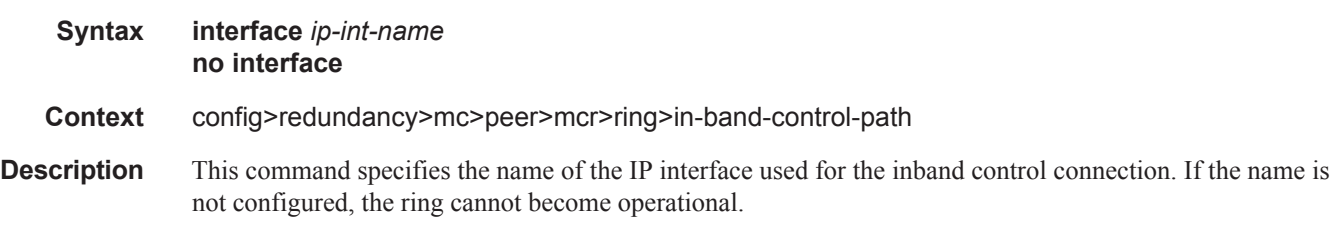

### service-id

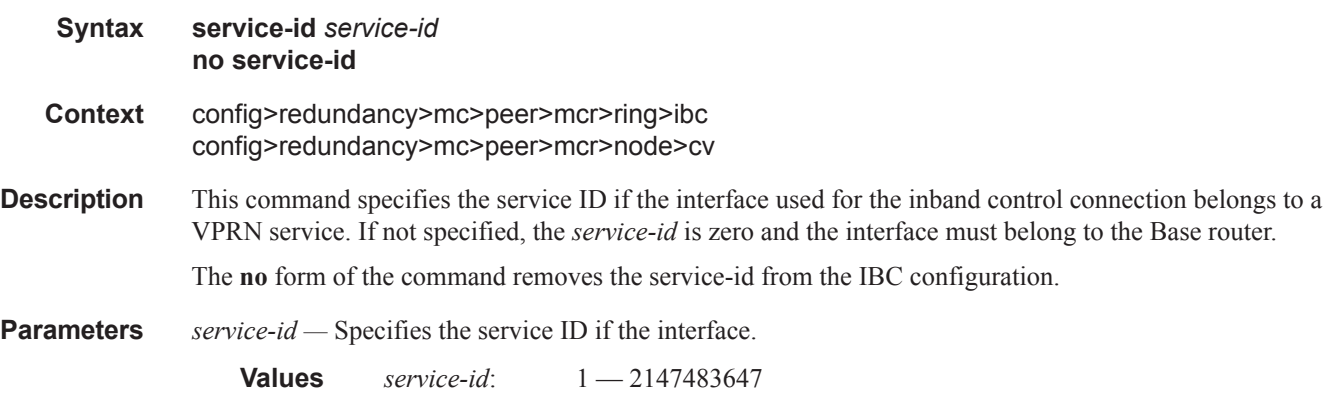

### path-b

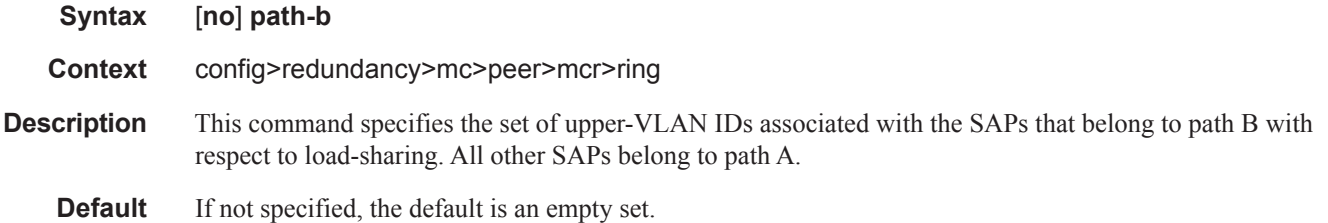

### range

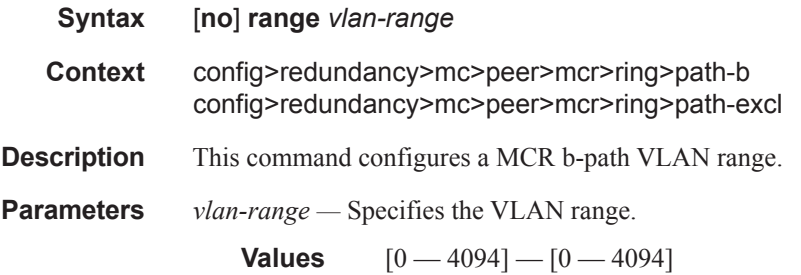

# path-excl

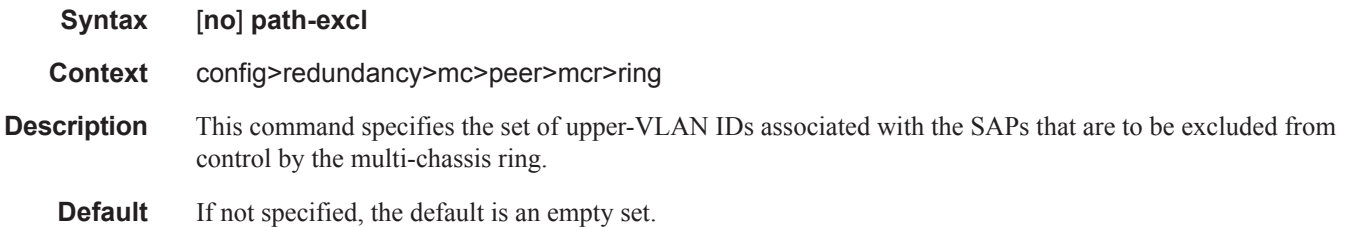

# ring-node

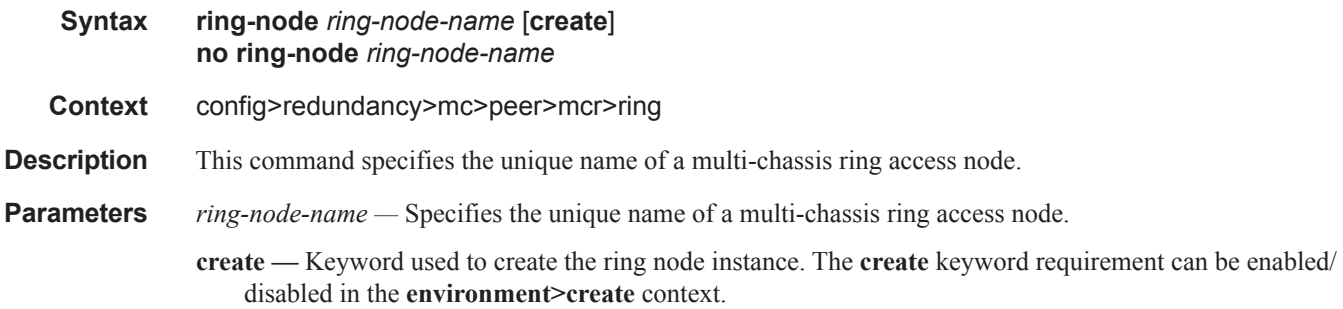

# connectivity-verify

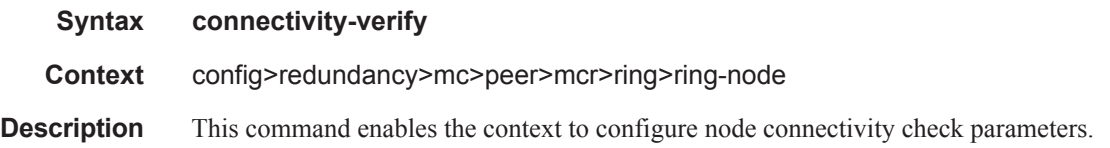

### interval

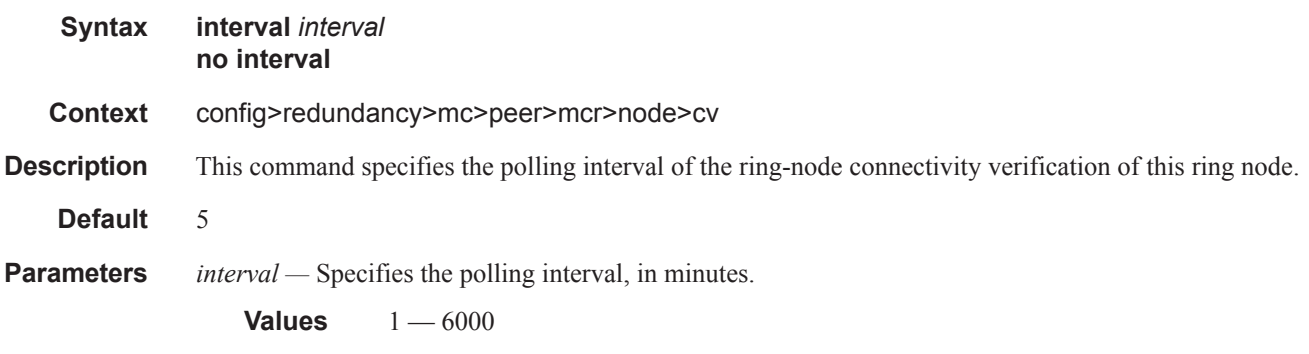

# service-id

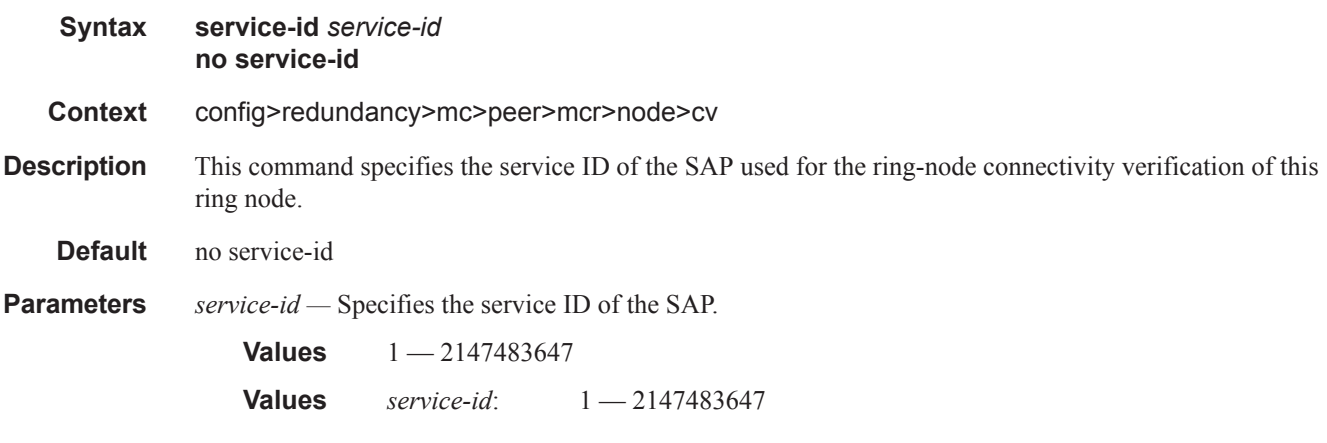

# src-ip

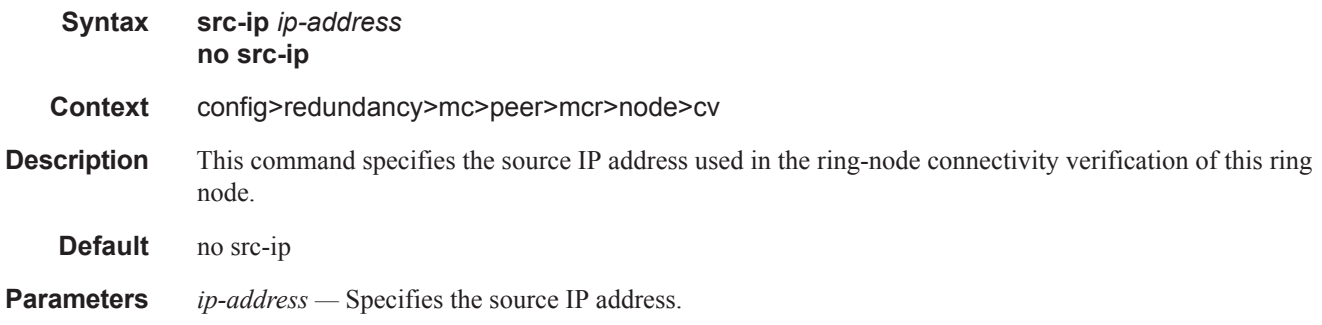

### src-mac

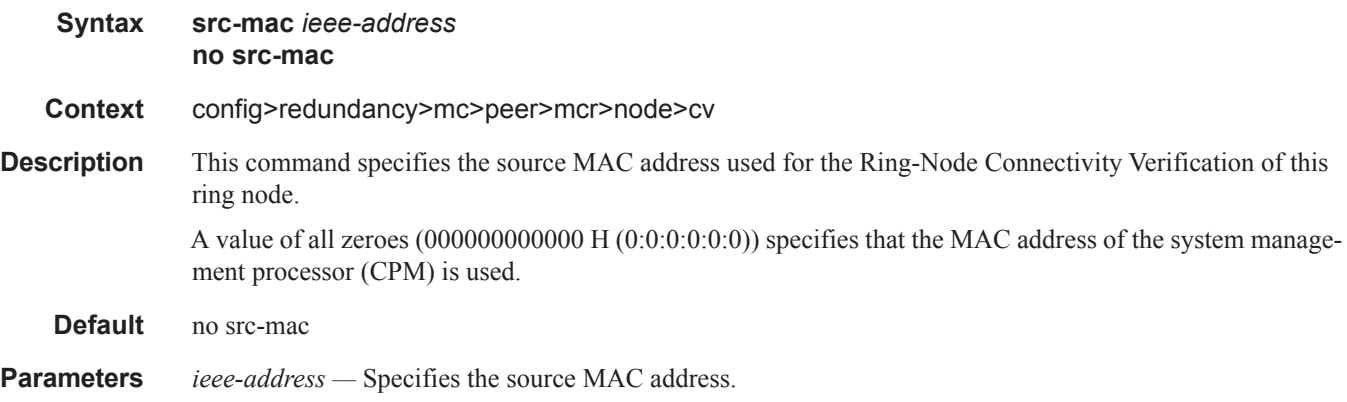

### vlan

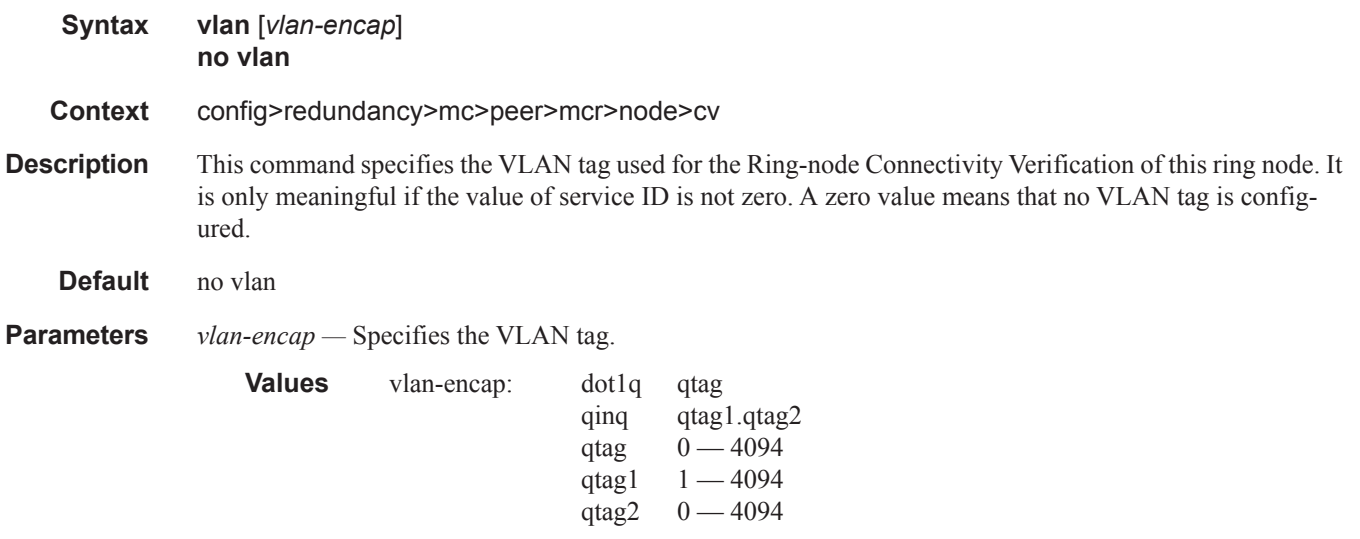

# **Forwarding Plane Commands**

fp

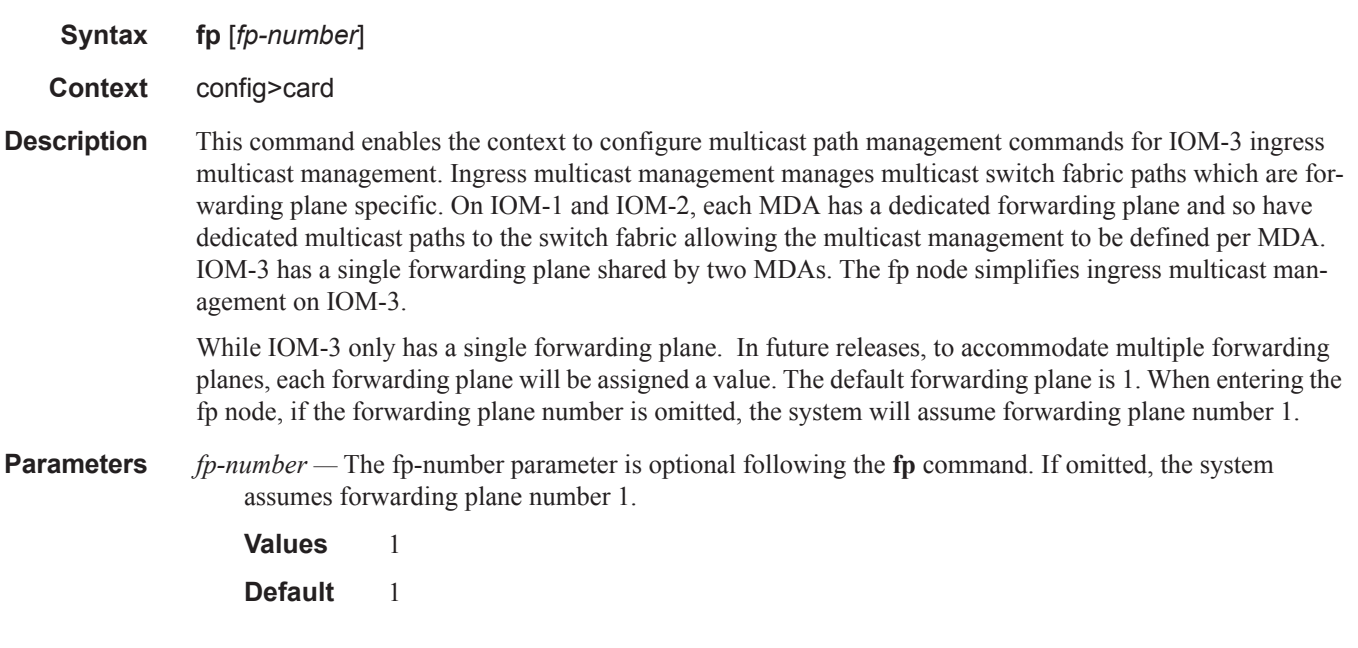

# dist-cpu-protection

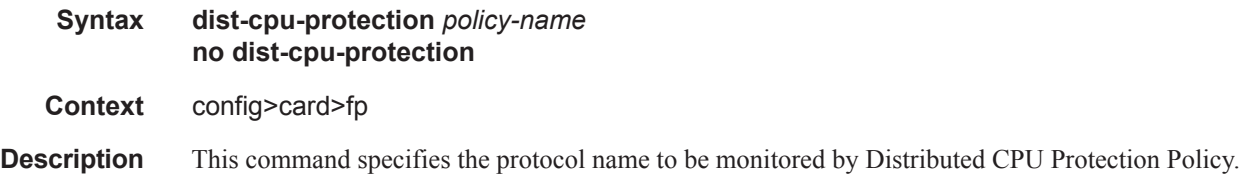

### egress

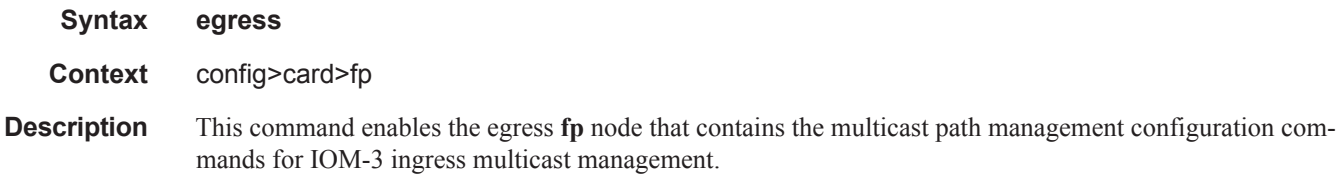

#### wred-queue-control

- **Syntax wred-queue-control**
- **Context** config>card>fp>egress
- **Description** This command enables the context to configure the aggregate WRED queue parameters for all WRED queues on an egress IOM3-XP forwarding plane.

### buffer-allocation

#### **Syntax buffer-allocation min** *percentage* **max** *percentage* **no buffer-allocation**

**Context** config>card>fp>egress>max-wred-control

**Description** The buffer-allocation command defines the amount of IOM3-XP buffers that will be set aside for WRED queue buffer pools. **Note** that the **min** *percentage* and max *percentage* parameters must be set to the same value. The IOM3-XP protects against cross application buffer starvation by implementing a hierarchy of buffer pools. At the top of the hierarchy are mega-pools. Mega-pools are used to manage buffers at a system application level. Two mega-pools are currently used by the system. The first (default) mega-pool services all non-WRED type queues and when WRED queues are not enabled will contain all available forwarding plane queue buffers. When WRED queuing is enabled, the second mega-pool (the WRED mega-pool) is given buffers from the default mega-pool based on the buffer-allocation command and the size if further fine-tuned by the forwarding class oversubscription factors.

> The mega-pools provide buffers to the second tier buffer pools. The default mega-pool services all default pools and explicitly created named pools. As the name implies, the WRED mega-pool services all the WRED buffer pools created for the WRED queues. The WRED mega-pool allows each WRED queue pool to be configured to an appropriate size while allowing the sum of the WRED queue pool sizes to oversubscribe the total amount set aside for WRED queue buffering without affecting the queues using the default or named pools. Further oversubscription controls are described within the resv-cbs command later in this document.

> The WRED mega-pool is allowed to expand between the min and max percent of total forwarding plane buffers based on the sum of the WRED queue sizes and the WRED oversubscription factors. As the WRED mega-pool grows, the number of buffers available to the default mega-pool will shrink. If the WRED megapool shrinks, the default mega-pool will grow accordingly. When min and max are defined as the same value, the WRED mega-pool size will not fluctuate and the oversubscription factors will have no effect.

> No buffers are allocated to the WRED mega-pool until the wred-queue-control shutdown command is set to no shutdown. When the shutdown command is executed, all buffers allocated to the WRED mega-pool are returned to the default mega-pool and all WRED queues are returned either to their default buffer pool or their specified named buffer pool.

#### **FC MBS Oversubscription Factors and WRED Mega-Pool Sizing**

Each WRED queue in a SAP egress QoS policy is created on an egress IOM3-XP when the policy is applied to an egress SAP on the IOM and at least one forwarding class is mapped to the queue. For WRED queue buffer management purposes, each forwarding class is configured with an MBS oversubscription factor (OSF) on the IOM using the **osf** command. The MBS oversubscription factor is used by the system as a provisioning parameter that defines the acceptable level of oversubscription between the sum of the maximum buffer sizes (mbs) of the WRED queues for a given class and the number of buffers for that class in the WRED mega-pool. Since multiple forwarding classes may be mapped to the same queue, the oversubscription factor associated with the highest forwarding class mapped is used for dynamically sizing the WRED mega-pool.

As an example, when a WRED queue is configured with the following attributes:

- MBS equal to 10Kbytes
- AF as the highest forwarding class mapped

And the forwarding plane on the IOM3-XP is configured with the following WRED limits:

- Current WRED mega-pool is sized at 500Kbytes
- AF MBS oversubscription factor is  $2(2:1)$

The system will increase the WRED mega-pool size to 505Kbytes (increase of 10Kbytes/2) as long as the maximum buffer allocation percentage equates to a value equal to or greater than 505Kbytes. (If not, the WRED mega-pool will be capped at the maximum level.)

The **no** form of the command immediately restores the default min and max percentage values for sizing the WRED mega-pool.

**Parameters** min *percent-of-total* — This required keyword defines the minimum percentage of total IOM3-XP queue buffers that will be applied to the WRED mega-pool. The value given for percent-of-total must be less than or equal to the value given for the **max** *percent-of-total*. Percentages are defined with an accuracy of hundredths of a percent in the nn.nn format  $(15.65 = 15.65\%)$ .

**Values** 0.00 — 99.99

**Default** 25.00

**max** *percent-of-total* **—** This required keyword defines the maximum percentage of total IOM3-XP queue buffers that may be applied to the WRED mega-pool. The value given for percent-of-total must be greater than or equal to the value given for the **min** *percent-of-total*. Percentages are defined with an accuracy of hundredths of a percent in the nn.nn format  $(15.65 = 15.65\%)$ .

**Values** 0.01 — 99.99

**Default** 25.00

#### resv-cbs

ı

- **Syntax resv-cbs min** *percentage* **max** *percentage* **no resv-cbs**
- **Context** config>card>fp>egress>max-wred-control

**Description** This command defines the amount of IOM3-XP buffers within the WRED mega-pool that will be set aside for WRED queues operating within their configured CBS thresholds. **Note** that the **min** *percentage* and **max** *percentage* parameters must be set to the same value. The IOM3-XP protects against WRED queue buffer starvation by setting aside a portion of the buffers within the WRED mega-pool. The WRED queue CBS threshold defines when a WRED queue requests buffers from reserved portion of the WRED mega-pool and when it starts requesting buffers from the shared portion of the mega-pool. With proper oversubscription

provisioning, this prevents a seldom active queue from being denied a buffer from the mega-pool when the shared portion of the mega-pool is congested. Further control over shared congestion is defined later in this document under the slope-policy command.

The WRED mega-slope reserve CBS size is controlled in the same manner as the overall sizing of the WRED mega-pool. A min and max parameter is provided to scope the range that the reserved portion based on percentages of the WRED mega-pool current size. Forwarding class cbs-factor settings are used in the same way as the mbs-factor parameters to move the actual reserved size between the minimum and maximum thresholds according to appropriate oversubscription factors that are applied to the sum of the WRED queue CBS values.

When min and max are defined as the same value, the WRED mega-pool size will not fluctuate and the oversubscription factors will have no effect.

#### **FC CBS Oversubscription Factors and WRED CBS Reserve Sizing**

Each WRED queue in a SAP egress QoS policy is created on an egress IOM3-XP when the policy is applied to an egress SAP on the IOM and at least one forwarding class is mapped to the queue. For WRED queue CBS buffer management purposes, each forwarding class is configured with a CBS oversubscription factor (OSF) on the IOM using the **osf** command. The CBS oversubscription factor is used by the system as a provisioning parameter that defines the acceptable level of oversubscription between the sum of the committed buffer sizes (CBS) of the WRED queues for a given class and the number of buffers for that class that should be placed in the WRED mega-pool CBS reserve. Since multiple forwarding classes may be mapped to the same queue, the oversubscription factor associated with the highest forwarding class mapped is used for dynamically sizing the WRED mega-pool CBS reserve.

As an example, when a WRED queue is configured with the following attributes:

- CBS equal to 6Kbytes
- AF as the highest forwarding class mapped

And the forwarding plane on theIOM3-XP is configured with the following WRED limits:

- Current WRED mega-pool CBS reserve is sized at 100Kbytes
- AF CBS oversubscription factor is 2 (2:1)

The system will increase the WRED mega-pool CBS reserve size to 103Kbytes (increase of 6Kbytes/2) as long as the maximum buffer allocation percentage for resv-cbs equates to a value equal to or greater than 103Kbytes. (If not, the WRED mega-pool CBS reserve will be capped at the maximum level.)

The **no** form of the command immediately restores the default min and max percentage values for sizing the WRED mega-pool CBS reserve.

- **Parameters** min *percent-of-total* This required keyword defines the minimum percentage of the IOM3-XP WRED mega-pool buffers that will be applied to the CBS reserve. The value given for percent-of-wred must be less than or equal to the value given for the max percent-of-wred. Percentages are defined with an accuracy of hundredths of a percent in the nn.nn format  $(15.65 = 15.65\%)$ .
	- **Values** 0.00 99.99

**Default** 25.00

**max** *percent-of-total* **—** This required keyword defines the maximum percentage of the IOM3-XP WRED mega-pool buffers that may be applied to the CBS reserve. The value given for percent-of-wred must be greater than or equal to the value given for the min percent-of-wred. Percentages are defined with an

accuracy of hundredths of a percent in the nn.nn format  $(15.65 = 15.65\%)$ .

**Values** 0.01 — 99.99 **Default** 25.00

#### slope-policy

- **Syntax slope-policy** *slope-policy-name* **no slope-policy Context** config>card>fp>egress>max-wred-control
- **Description** This command configures WRED slopes within the WRED mega-pool. The WRED slopes in the WRED mega-pool are used when WRED queues are requesting buffers from the mega-pool while they are over their CBS threshold. Once over the CBS threshold, the WRED queue stops receiving buffers from the CBS reserve in the mega-pool and starts competing for buffers in the shared portion of the mega-pool. If the packet resulting in the buffer request is in-profile, the packet will be associated with the high priority slope. Out-of-profile packets are associated with the low priority slope. While the queue is within its CBS threshold, the slopes are ignored.

Within the defined slope-policy, each slope is enabled or disabled (no shutdown or shutdown) and each slope's geometry is defined as percentages of shared portion depth.

The slope-policy also defines the time average factor (TAF) value that is used to determine how the pool's weighted average depth is calculated. The higher the factor, the slower the average depth tracks the actual pool depth.

The **no** form of the command restores the default slope policy to the WRED mega-pool.

**Parameters** *slope-policy-name —* This required parameter specifies which slope policy the system should apply to the WRED mega-pool. When slope-policy is not executed, the WRED mega-pool will use the default slope policy. The defined slope policy must already exist or the command will fail.

**Default** When not defined, the default slope policy is used

#### hi-bw-mcast-src

ı

**Syntax hi-bw-mcast-src** [**alarm***] [***group** *group-id*] [**default-paths-only**] **no hi-bw-mcast-src**

#### **Context** config>card>fp

**Description** This command designates the forwarding plane as a high-bandwidth IP multicast source, expecting the ingress traffic to include high-bandwidth IP multicast traffic. When configured, the system attempts to allocate a dedicated multicast switch fabric plane (MSFP) to the forwarding plane. If a group is specified, all FPs in the group will share the same MSFP. If the alarm parameter is specified and the system cannot allocate a dedicated MSFP to the new group or FP, the FPs will be brought online and generate an event (SYS-TEM: 2052 - mdaHiBwMulticastAlarm). Similarly, if during normal operation there is a failure or removal of resources, an event will be generated if the system cannot maintain separation of MSFPs for the MDAs.

This feature is supported on the 7750 SR-7 and 7750 SR-12.

The **no** form of the command removes the high-bandwidth IP multicast source designation from the forwarding plane.

- **Default** no hi-bw-mcast-src
- **Parameters alarm** Enables event generation if the MDA is required to share an MSFP with another MDA that is in a different group. MDAs within the same group sharing an MSFP will not cause this alarm.
	- **group** *group-id*Specifies the logical MSFP group for the MDA. MDAs configured with the same *groupid* will be placed on the same MSFP.
		- **Values**  $0 32$  (A value of 0 removes the MDA from the group.)
		- **Default** By default, "none" is used, and the system will attempt to assign a unique MSFP to the MDA.
	- **default-paths-only** When this parameter is specified the system will only attempt to allocate the two default paths (one high priority and one low priority) to dedicated MSFPs.

#### shutdown

#### **Syntax** [**no**] **shutdown**

**Context** config>card>fp>egress>max-wred-control

**Description** This command enables or disables egress WRED queue support on the IOM. By default, WRED queue support is disabled (shutdown). While disabled, the various wred-queue-control commands may be executed on the IOM and SAP egress QoS policies with wred-queue enabled may be applied to egress SAPs. The IOM will allocate WRED pools to the WRED queues and the appropriate WRED mega-pool size and CBS reserve size will be calculated, but the WRED mega-pool will be empty and all buffers will be allocated to the default mega-pool. Each WRED queue will be mapped to either its appropriate default pool or an explicitly defined named pool.

> Once the **no shutdown** command is executed, the calculated WRED mega-pool buffers will be moved from the default mega-pool to the WRED mega-pool. The WRED mega-pool CBS reserve size will be applied and each egress WRED queue will be moved from its default mega-pool buffer pool to its WRED pool within the WRED mega-pool hierarchy.

The **no** form of the command enables WRED queuing on an egress IOM3-XP.

#### ingress

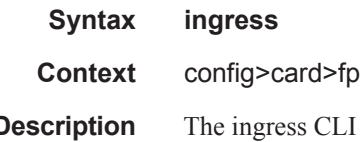

**Description** The ingress CLI node within the **fp** node contains the multicast path management configuration commands for IOM-3 ingress multicast management. The **bandwidth-policy** command is supported within the ingress node.
# stable-pool-sizing

# **Syntax** [**no**] **stable-pool-sizing**

#### **Context** config>card>fp

**Description** The stable-pool-sizing command is used to provide a stable buffer pool allocation environment for all default port buffer pools on a forwarding plane. This stable environment is provided at the expense of optimal buffer allocation between the various port buffer pools. Normally, port pools are sized according to a ports relative bandwidth with other ports and the ability of a port to use pool buffers. As an example, on a forwarding plane with two potential MDAs and only one equipped, the normal behavior is to provide all available default pool buffers to the ports on the currently equipped MDA. If a second MDA is equipped in the future, buffers are freed from the existing MDA and provided to the ports on the new MDA. Stable pool sizing alters this behavior by reserving buffers for both MDAs whether they are equipped or not thus preventing a resizing event when an MDA is equipped. In addition, existing ports on a module always receive their maximum bandwidth share of buffers independent on any sub-rate condition that may currently exist. This provides a stable amount of buffers to other ports on the module independent of link or configuration events that may occur on the port.

> Stable pool sizing preserves the ability to modify the effective bandwidth used to determine a port's relative share of the available buffers through the use of the ing-percentage-of-rate and egr-percentage-of-rate commands under the port configuration. Changing the values associated with these commands will cause a reevaluation of buffer distribution and thus a possible resizing of pools on each port within the module. These commands have no effect on ports associated with other modules on the forwarding plane.

> Stable pool sizing is mutually exclusive with card level named-pool-mode. Named pool mode must be disabled and not operational before stable pool sizing can be enabled. Once stable pool sizing is enabled on any forwarding plane on a card, named-pool-mode cannot be enabled for that card.

> Stable pool sizing may be enabled (while named pool mode is disabled) or disabled at any time on a forwarding plane. The system will dynamically change the pool sizes according to the stable pool sizing state.

The **no** stable-pool-sizing command is used to disable stable pool sizing on a forwarding plane. Existing buffer pools will be resized according to normal pool sizing behavior.

# access

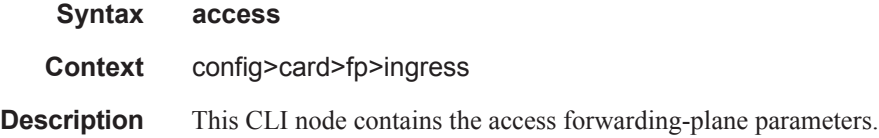

# queue-group

**Syntax queue-group** *queue-group-name* **instance** *instance-id* [**create**] **no queue-group**

**Context** config>card>fp>ingress>access

**Description** This command creates an instance of a named queue group template on the ingress forwarding plane of a given IOM/IMM. The queue-group-name and **instance** *instance-id* are mandatory parameters when executing the command.

> The named queue group template can contain only policers. If it contains queues, then the command will fail.

The **no** form of the command deletes a specific instance of a queue group.

**Default** none

- **Parameters** *queue-group-name* Specifies the name of the queue group template to be instantiated on the forwarding plane of the IOM/IMM, up to 32 characters in length. The queue-group-name must correspond to a valid ingress queue group template name, configured under **config>qos>queue-group-templates**.
	- *instance-id* specifies the instance of the named queue group to be created on the IOM/IMM ingress forwarding plane.

**Values**  $1 - 16383$ 

**create —** Keyword used to associate the queue group. The **create** keyword requirement can be enabled/ disabled in the **environment>create** context.

#### queue-group

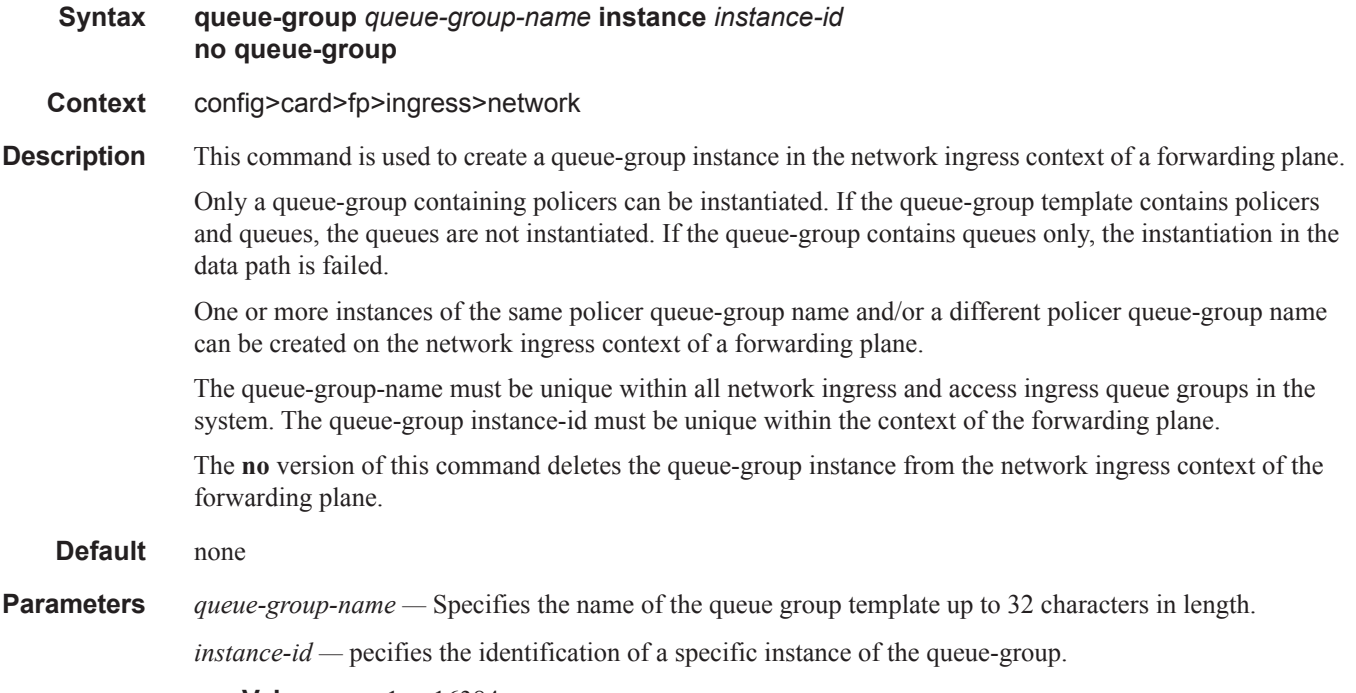

**Values** 1— 16384

I

# accounting-policy

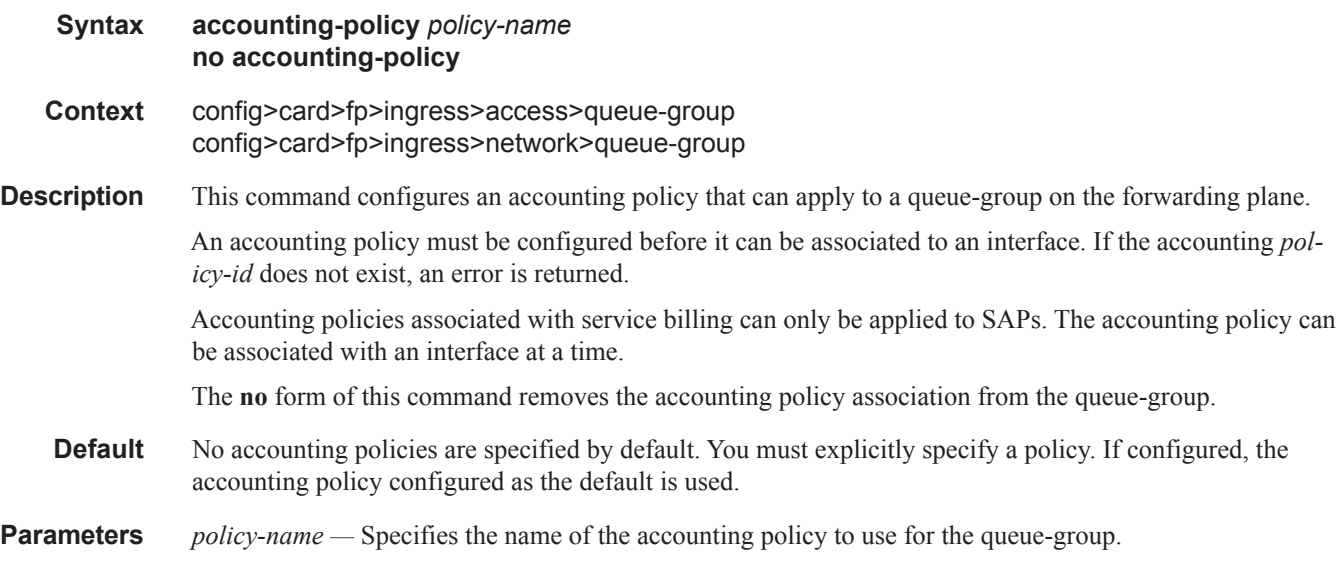

# collect-stats

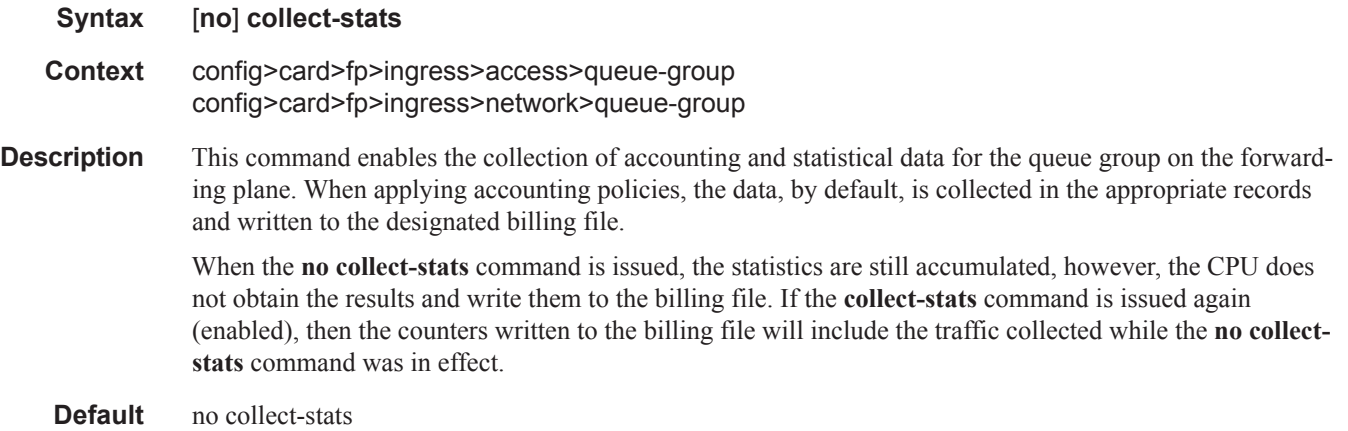

# policer-control-policy

 $\mathbb{L}$ 

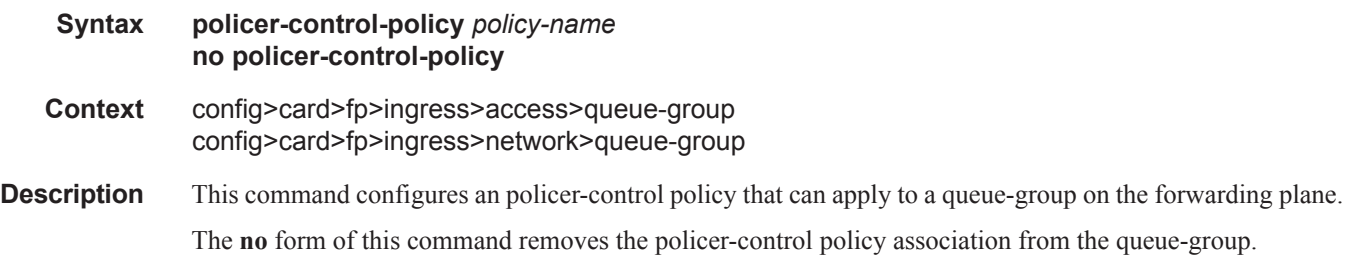

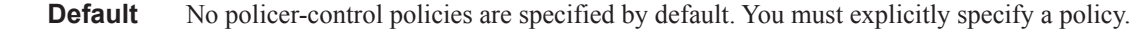

**Parameters** *policy-name* — Specifies the name of the policer-control policy to use for the queue-group.

# ingress-buffer-allocation

**Syntax ingress-buffer-allocation** *hundredths-of-a-percent* **no ingress-buffer-allocation**

**Context** config>card>fp>ingress

**Description** This command allows the user to configure an ingress buffer allocation percentage per forwarding plane from 20.00% to 80.00%. Ingress buffer allocation applies to user-accessible buffers (total buffers less those reserved for system use).

> The ingress buffer allocation percentage determines how much of the user-accessible buffers will be available for ingress purposes. The remaining buffers will be available for egress purposes.

**NOTE:** This feature is supported on all 50G FP2-based line cards and 100G/200G FP3-based line cards.

The **no** form of this command returns the ingress buffer allocation to the default value.

**Default** The default value is 50.00%, which emulates the legacy behavior.

# max-rate

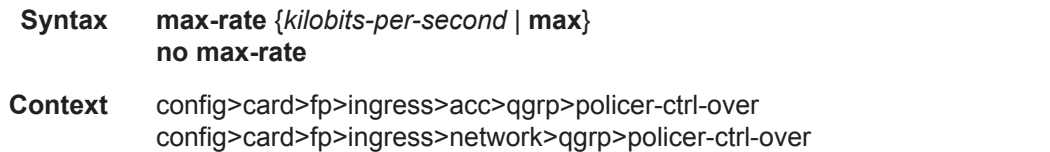

**Description** This command defines the parent policer's PIR leaky bucket's decrement rate. A parent policer is created for each time the policer-control-policy is applied to either a SAP or subscriber instance. Packets that are not discarded by the child policers associated with the SAP or subscriber instance are evaluated against the parent policer's PIR leaky bucket.

> For each packet, the bucket is first decremented by the correct amount based on the decrement rate to derive the current bucket depth. The current depth is then compared to one of two discard thresholds associated with the packet. The first discard threshold (discard-unfair) is applied if the FIR (Fair Information Rate) leaky bucket in the packet's child policer is in the confirming state. The second discard threshold (discardall) is applied if the child policer's FIR leaky bucket is in the exceed state. Only one of the two thresholds is applied per packet. If the current depth of the parent policer PIR bucket is less than the threshold value, the parent PIR bucket is in the conform state for that particular packet. If the depth is equal to or greater than the applied threshold, the bucket is in the violate state for the packet.

> If the result is "conform," the bucket depth is increased by the size of the packet (plus or minus the perpacket-offset setting in the child policer) and the packet is not discarded by the parent policer. If the result is "violate," the bucket depth is not increased and the packet is discarded by the parent policer. When the parent policer discards a packet, any bucket depth increases (PIR, CIR and FIR) in the parent policer caused by

the packet are canceled. This prevents packets that are discarded by the parent policer from consuming the child policers PIR, CIR and FIR bandwidth.

The **policer-control-policy root max-rate** setting may be overridden on each SAP or sub-profile where the policy is applied.

**Default** max

**Parameters** *kilobits-per-second —* Defining a kilobits-per-second value is mutually exclusive with the max parameter. The kilobits-per-second value must be defined as an integer that represents the number of kilobytes that the parent policer will be decremented per second. The actual decrement is performed per packet based on the time that has elapsed since the last packet associated with the parent policer.

**Values** Integer  $0 - 2000000000$ 

- *max* The **max** parameter is mutually exclusive with defining a **kilobits-per-second** value. When max is specified, the parent policer does not enforce a maximum rate on the aggregate throughput of the child policers. This is the default setting when the **policer-control-policy** is first created and is the value that the parent policer returns to when no max-rate is executed. In order for the parent policer to be effective, a kilobits-per-second value should be specified.
- *no max-rate* The **no max-rate** command returns the policer-control-policy's parent policer maximum rate to max.

# priority-mbs-thresholds

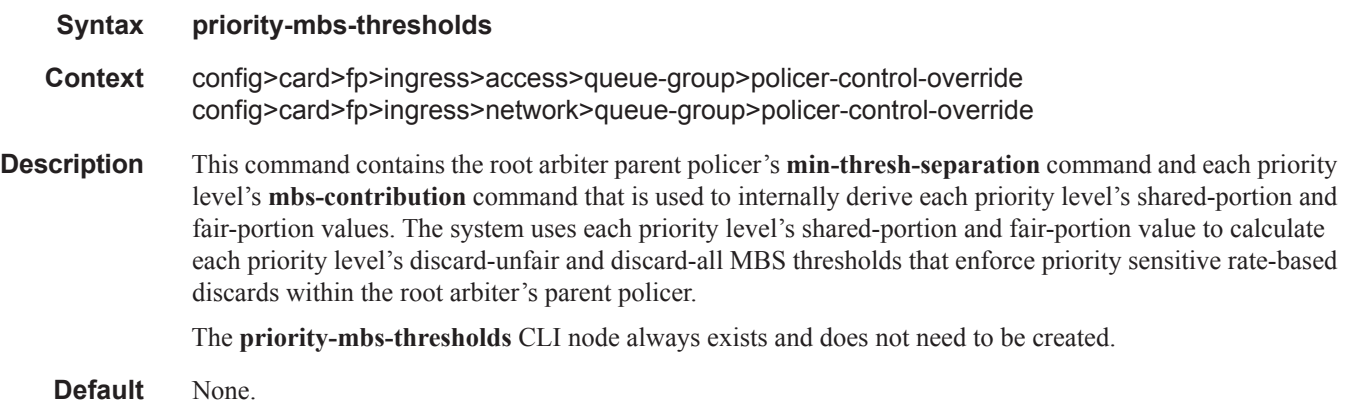

# min-thresh-separation

- **Syntax min-thresh-separation** *size* [**bytes** | **kilobytes**] **no min-thresh-separation**
- **Context** config>card>fp>ingress>access>queue-group>policer-control-override>priority-mbs-thresholds config>card>fp>ingress>network>queue-group>policer-control-override>priority-mbs-thresholds

**Description** This command defines the minimum required separation between each in-use discard threshold maintained for each parent policer context associated with the policer-control-policy. The min-thresh-separation value may be overridden on each SAP or sub-profile to which the policy is applied.

> The system uses the default or specified min-thresh-separation value in order to determine the minimum separation required between each of the of the parent policer discard thresholds. The system enforces the minimum separation based on the following behavior in two ways. The first is determining the size of the shared-portion for each priority level (when the **mbs-contribution** command's optional fixed keyword is not specified):

- When a parent policer instance's priority level has less than two child policers associated, the sharedportion for the level will be zero.
- When a parent policer instance's priority level has two or more child policers associated, the sharedportion for the level will be equal to the current value of **min-thresh-separation**.

The second function the system uses the **min-thresh-separation** value for is determining the value per priority level for the fair-portion:

- When a parent policer instance's priority level has no child policers associated, the fair-portion for the level will be zero.
- When a parent policer instance's priority level has one child policer associated, the fair-portion will be equal to the maximum of the min-thresh-separation value and the priority level's mbs-contribution value.
- When a parent policer instance's priority level has two or more child policers associated, the fair-portion will be equal to the maximum of the following:

–**min-thresh-separation** value

–The priority level's **mbs-contribution** value less **min-thresh-separation** value

When the **mbs-contribution** command's optional fixed keyword is defined for a priority level within the policy, the system will treat the defined **mbs-contribution** value as an explicit definition of the priority level's MBS. While the system will continue to track child policer associations with the parent policer priority levels, the association counters will have no effect. Instead the following rules will be used to determine a fixed priority level's shared-portion and fair-portion:

- If a fixed priority level's **mbs-contribution** value is set to zero, both the shared-portion and fair-portion will be set to zero
- If the **mbs-contribution** value is not set to zero:
	- –The shared-portion will be set to the current **min-thresh-separation** value

–The fair-portion will be set to the maximum of the following:

**min-thresh-separation** value

#### **mbs-contribution** value less **min-thresh-separation value**

Each time the **min-thresh-separation** value is modified, the thresholds for all instances of the parent policer created through association with this **policer-control-policy** are reevaluated except for parent policer instances that currently have a min-thresh-separation override.

Determining the Correct Value for the Minimum Threshold Separation Value

The minimum value for **min-thresh-separation** should be set equal to the maximum size packet that will be handled by the parent policer. This ensures that when a lower priority packet is incrementing the bucket, the size of the increment will not cause the bucket's depth to equal or exceed a higher priority threshold. It also ensures that an unfair packet within a priority level cannot cause the PIR bucket to increment to the discardall threshold within the priority.

When evaluating maximum packet size, each child policer's per-packet-offset setting should be taken into consideration. If the maximum size packet is 1518 bytes and a per-packet-offset parameter is configured to add 20 bytes per packet, min-thresh-separation should be set to 1538 due to the fact that the parent policer will increment its PIR bucket using the extra 20 bytes.

In most circumstances, a value larger than the maximum packet size is not necessary. Management of priority level aggregate burst tolerance is intended to be implemented using the priority level **mbs-contribution** command. Setting a value larger than the maximum packet size will not adversely affect the policer performance, but it may increase the aggregate burst tolerance for each priority level.

One thing to note is that a priority level's shared-portion of the parent policer's PIR bucket depth is only necessary to provide some separation between a lower priority's discard-all threshold and this priority's discardunfair threshold. It is expected that the burst tolerance for the unfair packets is relatively minimal since the child policers feeding the parent policer priority level all have some amount of fair burst before entering into an FIR exceed or unfair state. The fair burst amount for a priority level is defined using the mbs-contribution command.

The **no** form of this command returns the policy's **min-thresh-separation** value to the default value. This has no effect on instances of the parent policer where **min-thresh-separation** is overridden unless the override is removed.

#### **Default no min-thresh-separation**

- **Parameters** *size* [**bytes** | **kilobytes**]The size parameter is required when executing the **min-thresh-separation** command. It is expressed as an integer and specifies the shared portion in bytes or kilobytes that is selected by the trailing bytes or kilobytes keywords. If both bytes and kilobytes are missing, kilobytes is the assumed value. Setting this value has no effect on parent policer instances where the **min-threshseparation** value has been overridden. Clearing an override on parent policer instance causes this value to be enforced.
	- **Values**  $0 16777216$

#### **Default** none

[**bytes** | **kilobytes**] — The **bytes** keyword is optional and is mutually exclusive with the **kilobytes** keyword. When specified, size is interpreted as specifying the size of **min-thresh-separation** in bytes.

The **kilobytes** keyword is optional and is mutually exclusive with the **bytes** keyword. When specified, size is interpreted as specifying the size of **min-thresh-separation** in kilobytes.

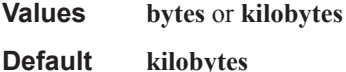

# priority

**Syntax priority** *level*

**Context** config>card>fp>ingress>access>queue-group>policer-control-override>priority-mbs-thresholds config>card>fp>ingress>network>queue-group>policer-control-override>priority-mbs-thresholds

**Description** The **priority** level command contains the **mbs-contribution** configuration command for a given strict priority level. Eight levels are supported numbered 1 through 8 with 8 being the highest strict priority. Each of the eight priority CLI nodes always exists and do not need to be created. While parameters exist for each priority level, the parameters are only applied when the priority level within a parent policer instance is currently supporting child policers. **Default** None.

mbs-contribution

### **Syntax mbs-contribution** *size* [**bytes | kilobytes**] [**fixed**] **no mbs-contribution**

- **Context** config>card>fp>ingress>access>queue-group>policer-control-override>priority-mbs-thresholds config>card>fp>ingress>network>queue-group>policer-control-override>priority-mbs-thresholds
- **Description** The **mbs-contribution** command is used to configure the policy-based burst tolerance for a parent policer instance created when the policy is applied to a SAP or subscriber context. The system uses the parent policer's **min-thresh-separation** value, the priority level's **mbs-contribution** value and the number of child policers currently attached to the priority level to derive the priority level's shared-portion and fair-portion of burst tolerance within the local priority level. The shared-portion and fair-portions for each priority level are then used by the system to calculate each priority level's discard-unfair threshold and discard-all threshold.

The value for a priority level's **mbs-contribution** within the policer-control-policy may be overridden on the SAP or subscriber sub-profile where the policy is applied in order to allow fine tuning of the discardunfair and discard-all thresholds relevant to the needs of the local child policers on the object.

Accumulative Nature of Burst Tolerance for a Parent Policer Priority Level

When defining **mbs-contribution**, the specified size may only be a portion of the burst tolerance associated with the priority level. The packets associated with the priority level share the burst tolerance of lower within the parent policer. As the parent policer PIR bucket depth increases during congestion, the lower priority packets eventually experience discard based on each priority's discard-unfair and discard-all thresholds. Assuming congestion continues once all the lower priority packets have been prevented from consuming bucket depth, the burst tolerance for the priority level will be consumed by its own packets and any packets associated with higher priorities.

The Effect of Fair and Unfair Child Policer Traffic at a Parent Policer Priority Level

The system continually monitors the offered rate of each child policer on each parent policer priority level and detects when the policer is in a congested state (the aggregate offered load is greater than the decrement rate defined on the parent policer). As previously stated, the result of congestion is that the parent policer's bucket depth will increase until it eventually hovers around either a discard-unfair or discard-all threshold belonging to one of the priority levels. This threshold is the point where enough packets are being discarded that the increment rate and decrement rate begin to even out. If only a single child policer is associated to the priority level, the discard-unfair threshold is not used since fairness is only applicable when multiple child policers are competing at the same priority level.

When multiple child policers are sharing the congested priority level, the system uses the offered rates and the parenting parameters of each child to determine the fair rate per child when the parent policer is unable to meet the bandwidth needs of each child. The fair rate represents the amount of bandwidth that each child at the priority level should receive relative to the other children at the same level according to the policer control policy instance managing the child policers. This fair rate is applied as the decrement rate for each child's FIR bucket. Changing a child's FIR rate does not modify the amount of packets forwarded by the parent policer for the child's priority level. It simply modifies the forwarded ratio between the children on that priority level. Since each child FIR bucket has some level of burst tolerance before marking its packets as unfair, the current parent policer bucket depth may at times rise above the discard-unfair threshold. The mbscontribution value provides a means to define how much separation is provided between the priority level's discard-unfair and discard-all threshold to allow the parent policer to absorb some amount of FIR burst before reaching the priority's discard-all threshold.

This level of fair aggregate burst tolerance is based on the decrement rate of the parent policer's PIR bucket while the individual fair bursts making up the aggregate are based on each child's FIR decrement rate. The aggregate fair rate of the priority level is managed by the system with consideration of the current rate of traffic in higher priority levels. In essence, the system ensures that for each iteration of the child FIR rate calculation, the sum of the child FIR decrement rates plus the sum of the higher priority traffic increment rates equals the parent policers decrement rate. This means that dynamic amounts of higher priority traffic can be ignored when sizing a lower priority's fair aggregate burst tolerance. Consider the following:

- The parent policer decrement rate is set to 20 Mbps (max-rate 20,000).
- A priority level's fair burst size is set to 30 Kbytes (mbs-contribution 30 kilobytes).
- Higher priority traffic is currently taking 12 Mbps.
- The priority level has three child policers attached.
- Each child's PIR MBS is set to 10 Kbytes, which makes each child's FIR MBS 10 Kbytes.
- The children want 10 Mbps, but only 8 Mbps is available,
- Based on weights, the children's FIR rates are set as follows:

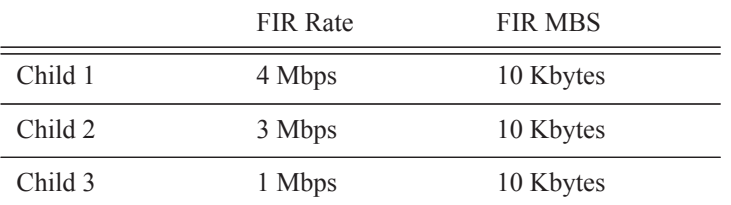

The 12 Mbps of the higher priority traffic and the 8 Mbps of fair traffic equal the 20 Mbps decrement rate of the parent policer.

It is clear that the higher priority traffic is consuming 12 Mbps of the parent policer's decrement rate, leaving 8 Mbps of decrement rate for the lower priority's fair traffic.

- The burst tolerance of child 1 is based on 10 Kbytes above 4 Mbps,
- The burst tolerance of child 2 is based on 10 Kbytes above 3 Mbps,
- The burst tolerance of child 3 is based on 10 Kbytes above 1 Mbps.

If all three children burst simultaneously (unlikely), they will consume 30 Kbytes above 8 Mbps. This is the same as the remaining decrement rate after the higher priority traffic.

Parent Policer Total Burst Tolerance and Downstream Buffering

The highest in-use priority level's discard-all threshold is the total burst tolerance of the parent policer. In some cases the parent policer represents downstream bandwidth capacity and the max-rate of the parent

policer is set to prevent overrunning the downstream bandwidth. The burst tolerance of the parent policer defines how much more traffic may be sent beyond the downstream scheduling capacity. In the worst case scenario, when the downstream buffering is insufficient to handle the total possible burst from the parent policer, downstream discards based on lack of buffering may occur. However, in all likelihood, this is not the case.

In most cases, lower priority traffic in the policer will be responsible for the greater part of congestion above the parent policer rate. Since this traffic is discarded with a lower threshold, this lowers the effective burst tolerance even while the highest priority traffic is present.

Configuring a Priority Level's MBS Contribution Value

In the most conservative case, a priority level's **mbs-contribution** value may be set to be greater than the sum of child policer's mbs and one max-size-frame per child policer. This ensures that even in the absolute worst case where all the lower priority levels are simultaneously bursting to the maximum capacity of each child, enough burst tolerance for the priority's children will exist if they also burst to their maximum capacity.

Since simply adding up all the child policer's PIR MBS values may result in large overall burst tolerances that are not ever likely to be needed, you should consider some level of burst oversubscription when configuring the **mbs-contribution** value for each priority level. The amount of oversubscription should be determined based on the needs of each priority level.

Using the Fixed Keyword to Create Deterministic Parent Policer Discard Thresholds

In the default behavior, the system ignores the **mbs-contribution** values for a priority level on a subscriber or SAP parent policer when a child policer is not currently associated with the level. This prevents additional burst tolerance from being added to higher priority traffic within the parent policer.

This does cause fluctuations in the defined threshold values when child policers are added or removed from a parent policer instance. If this behavior is undesirable, the fixed keyword may be used which causes the **mbs-contribution** value to always be included in the calculation of parent policer's discard thresholds. The defined **mbs-contribution** value may be overridden on a subscriber sla-profile or on a SAP instance, but the fixed nature of the contribution cannot be overridden.

If the defined **mbs-contribution** value for the priority level is zero, the priority level will have no effect on the parent policer's defined discard thresholds. A packet associated with the priority level will use the next lower priority level's discard-unfair and discard-all thresholds.

**Parameters** *size* [**bytes** | **kilobytes**] *—* The size parameter is required when executing the **mbs-contribution** command. It is expressed as an integer and specifies the priority's specific portion amount of accumulative MBS for the priority level in bytes or kilobytes which is selected by the trailing **bytes** or **kilobytes** keywords. If both **bytes** and **kilobytes** are missing, **kilobytes** is assumed. Setting this value has no effect on parent policer instances where the priority level's **mbs-contribution** value has been overridden. Clearing an override on parent policer instance causes this value to be enforced.

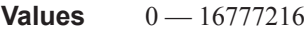

**Default** none

**bytes** | **kilobytes**: — The **bytes** keyword is optional and is mutually exclusive with the **kilobytes** keyword. When specified, size is interpreted as specifying the size of **min-thresh-separation** in bytes.

The **kilobytes** keyword is optional and is mutually exclusive with the **bytes** keyword. When specified, size is interpreted as specifying the size of min-thresh-separation in kilobytes.

**Default kilobytes**

**fixed —** The optional fixed keyword is used to force the inclusion of the defined **mbs-contribution** value (or an override value defined on the SAP or sla-profile) in the parent policer's discard threshold calculations. If the **mbs-contribution** command is executed without the **fixed** keyword, the fixed calculation behavior for the priority level is removed.

#### **Default no mbs-contribution**

The **no mbs-contribution** command returns the policy's priority level's MBS contribution to the default value. When changed, the thresholds for the priority level and all higher priority levels for all instances of the parent policer will be recalculated.

# policer-override

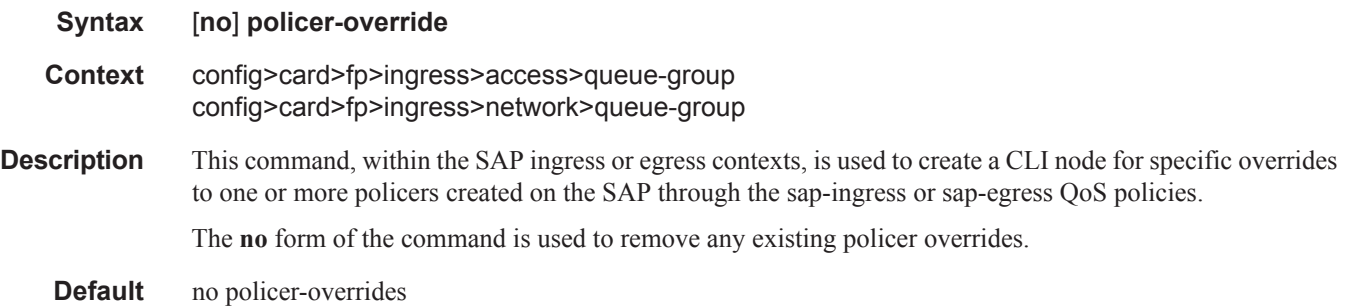

# policer

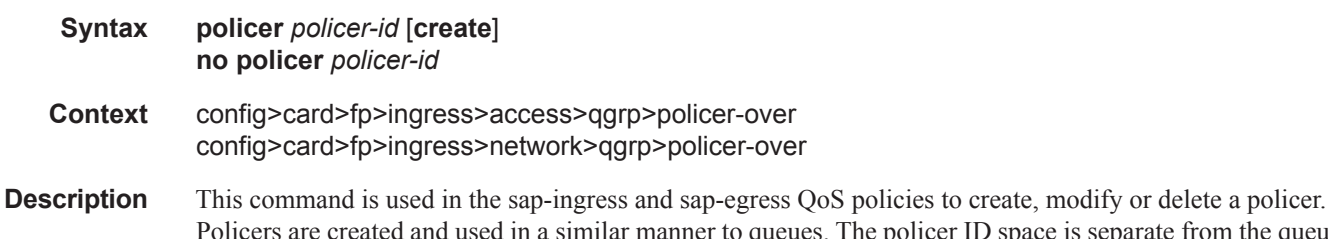

and used in a similar manner to queues. The policer ID space is separate from the queue ID space, allowing both a queue and a policer to share the same ID. The sap-ingress policy may have up to 32 policers (numbered 1 through 32) may be defined while the sap-egress QoS policy supports a maximum of 8 (numbered 1 through 8). While a policer may be defined within a QoS policy, it is not actually created on SAPs or subscribers associated with the policy until a forwarding class is mapped to the policer's ID.

> All policers must be created within the QoS policies. A default policer is not created when a sap-ingress or sap-egress QoS policy is created.

Once a policer is created, the policer's metering rate and profiling rates may be defined as well as the policer's maximum and committed burst sizes (MBS and CBS respectively). Unlike queues which have dedicated counters, policers allow various stat-mode settings that define the counters that will be associated with the policer. Another supported feature—packet-byte-offset—provides a policer with the ability to modify the size of each packet based on a defined number of bytes.

Once a policer is created, it cannot be deleted from the QoS policy unless any forwarding classes that are mapped to the policer are first moved to other policers or queues.

The system will allow a policer to be created on a SAP QoS policy regardless of the ability to support policers on objects where the policy is currently applied. The system only scans the current objects for policer support and sufficient resources to create the policer when a forwarding class is first mapped to the policer ID. If the policer cannot be created due to one or more instances of the policy not supporting policing or having insufficient resources to create the policer, the forwarding class mapping will fail.

The **no** form of this command is used to delete a policer from a sap-ingress or sap-egress QoS policy. The specified policer cannot currently have any forwarding class mappings for the removal of the policer to succeed. It is not necessary to actually delete the policer ID for the policer instances to be removed from SAPs or subscribers associated with the QoS policy once all forwarding classes have been moved away from the policer. It is automatically deleted from each policing instance although it still appears in the QoS policy.

**Parameters** *policer-id —* The *policer-id* must be specified when executing the policer command. If the specified ID already exists, the system enters that policer's context to allow the policer's parameters to be modified. If the ID does not exist and is within the allowed range for the QoS policy type, a context for the policer ID will be created (depending on the system's current create keyword requirements which may require the create keyword to actually add the new policer ID to the QoS policy) and the system will enter that new policer's context for possible parameter modification.

**Values** 1—32

# stat-mode

- **Syntax stat-mode** {**no-stats** | **minimal** | **offered-profile-no-cir** | **offered-priority-no-cir** | **offeredlimited-profile-cir** | **offered-profile-cir** | **offered-priority-cir** | **offered-total-cir**} **no stat mode**
- **Context** config>card>fp>ingress>access>qgrp>policer-over>plcr config>card>fp>ingress>network>qgrp>policer-over>plcr
- **Description** This command is used to configure the forwarding plane counters that allow offered, output and discard accounting to occur for the policer. An ingress policer has multiple types of offered packets (explicit in-profile, explicit out-of-profile, high priority or low priority) and each of these offered types is interacting with the policer's metering and profiling functions resulting in colored output packets (green, yellow and red). Due to the large number of policers, it is not economical to allocate counters in the forwarding plane for all possible offered packet types and output conditions. Many policers will not be configured with a CIR profiling rate and not all policers will receive explicitly profiled offered packets. The **stat-mode** command allows provisioning of the number of counters each policer requires and how the offered packet types and output conditions should be mapped to the counters.

While a **no-stats** mode is supported which prevents any packet accounting, the use of the policer's **parent** command requires at the policer's **stat-mode** to be set at least to the **minimal** setting so that offered stats are available for the policer's Fair Information Rate (FIR) to be calculated. Once a policer has been made a child to a parent policer, the **stat-mode** cannot be changed to **no-stats** unless the policer parenting is first removed.

Each time the policer's **stat-mode** is changed, any previous counter values are lost and any new counters are set to zero.

Each mode uses a certain number of counters per policer instance that are allocated from the forwarding plane's policer counter resources. You can view the total/allocated/free stats by using the **tools dump sys-** **tem-resources** command. If insufficient counters exist to implement a mode on any policer instance, the **stat-mode** change will fail and the previous mode will continue unaffected for all instances of the policer.

The default **stat-mode** when a policer is created within the policy is **minimal**.

The **stat-mode** setting defined for the policer in the QoS policy may be overridden on an **sla-profile** or SAP where the policy is applied. If insufficient policer counter resources exist to implement the override, the **stat-mode** override command will fail. The previous **stat-mode** setting active for the policer will continue to be used by the policer.

The **no** form of this command attempts to return the policer's stat-mode setting to minimal. The command will fail if insufficient policer counter resources exist to implement minimal where the QoS policer is currently applied and has a forwarding class mapping.

#### **Parameters no-stats** — Counter resource allocation:0

The policer does not have any forwarding plane counters allocated and cannot provide offered, discard and forward statistics. A policer using no-stats cannot be a child to a parent policer and the policer's parent command will fail.

When **collect-stats** is enabled, the lack of counters causes the system to generate the following statistics:

- a. offered-in  $= 0$
- b. offered-out  $= 0$
- c. discard-in  $= 0$
- d. discard-out  $= 0$
- e. forward-in  $= 0$
- f. forward-out= 0

Counter 0 indicates that the accounting statistic returns a value of zero.

**minimal —** Counter resource allocation:1

The default **stat-mode** for a policer is **minimal**. The **minimal** mode allocates 1 forwarding plane offered counter and one traffic manager discard counter. The forwarding counter is derived by subtracting the discard counter from the offered counter. The counters do not differentiate possible offered types (profile or priority) and do not count green or yellow output. This does not prevent the policer from supporting different offered packet types and does not prevent the policer from supporting a CIR rate.

This counter mode is useful when only the most basic accounting information is required.

The counters are used in the following manner:

- 1. 'offered  $=$  profile in/out, priority high/low
- 2. 'discarded  $=$  Same as 1
- 3. 'forwarded= Derived from 1 2

When **collect-stats** is enabled, the counters are used by the system to generate the following statistics:

- a. offered-in  $= 1$
- b. offered-out= 0
- c. discard-in  $= 2$
- d. discard-out= 0
- e. forward-in  $=$  3
- f. 'orward-out= 0

Counter 0 indicates that the accounting statistic returns a value of zero.

With **minimal** enabled as the policer **stat-mode**, the SAP offered stats for the policer returned via MIB query and CLI show commands will return the following values:

i. offered-in  $= 1$ 

ii. offered-out= 0

iii. offered-undefined= 0

iv. offered-managed= 0(IMPM managed packets are not redirected from the policer)

Counter 0 indicates that the SAP policer statistic returns a value of zero.

**offered-profile-no-cir** — Counter resource allocation:2

The **offered-profile-no-cir** mode allocates two forwarding plane offered counters and two traffic manager discard counters.

The **offered-profile-no-cir** mode is most useful when the policer is receiving only in-profile and out-ofprofile pre-marked (and trusted) packets. It is expected that in this instance a CIR rate will not be defined since all packet are already pre-marked. This mode does not prevent the policer from receiving un-trusted (color undefined) nor does it prevent the policer from being configured with a CIR rate.

The counters are used in the following manner:

- 1. offered-in = profile in
- 2. offered-out= profile out, priority high/low
- 3. dropped-in= Same as 1
- 4. dropped-out= Same as 2
- 5. forwarded-in= Derived from 1 3
- 6. forwarded-out= Derived from 2 4

When **collect-stats** is enabled, the counters are used by the system to generate the following statistics:

- a. offered-in  $= 1$
- b. offered-out= 2
- c. discard-in  $=$  3
- d. discard-out= 4
- e. forward-in  $= 5$
- f. forward-out= 6

With **offered-profile-no-cir** enabled as the policer **stat-mode**, the SAP offered stats for the policer returned via MIB query and CLI show commands will return the following values:

i. offered-in  $= 1$ 

ii. offered-out= 2

iii. offered-undefined= 0

iv. offered-managed= 0(IMPM managed packets are not redirected from the policer)

Counter 0 indicates that the SAP policer statistic returns a value of zero.

**offered-priority-no-cir** — Counter resource allocation:2

The **offered-priority-no-cir** mode allocates two forwarding plane offered counters and two traffic manager discard counters.

The **offered-priority-no-cir** mode is most useful when the policer is receiving only un-trusted packets and the ingress priority high and priority low classification options are being used without a CIR profiling rate defined. This mode does not prevent the policer from receiving trusted packets that are pre-marked in-profile or out-of-profile nor does it prevent the policer from being configured with a CIR rate.

The counters are used in the following manner:

- 1. offered-high = profile in, priority high
- 2. offered-low= profile out, priority low
- 3. dropped-high= Same as 1
- 4. dropped-low= Same as 2
- 5. forwarded-high= Derived from 1 3
- 6. forwarded-low= Derived from 2 4

When **collect-stats** is enabled, the counters are used by the system to generate the following statistics:

- a. offered-high= 1
- b. offered-low= 2
- c. discard-high= 3
- d. discard-low= 4
- e. forward-high= 5
- f. forward-low= 6

With **offered-priority-no-cir** enabled as the policer **stat-mode**, the SAP offered stats for the policer returned via MIB query and CLI show commands will return the following values:

- i. offered-high= 1
- ii. offered-low= 2

iii. offered-undefined= 0

iv. offered-managed= 0(IMPM managed packets are not redirected from the policer)

Counter 0 indicates that the SAP policer statistic returns a value of zero.

**offered-limited-profile-cir —** Counter resource allocation:3

The **offered-limitied-profile-cir** mode allocates three forwarding plane offered counters and three traffic manager discard counters.

The **offered-limited-profile-cir** mode is most useful when the policer is receiving trusted out-of-profile (profile out but no profile in) traffic and un-trusted packets are being applied to a defined CIR profiling rate. This mode does not prevent the policer from receiving trusted in-profile packets.

The counters are used in the following manner:

- 1. offered-undefined-that-turned-green= profile in, priority high/low
- 2. offered-undefined-that-turned-yellow-or-red= priority high/low
- 3. offered-out-that-stayed-yellow-or-turned-red= profile out
- 4. dropped-undefined-that-turned-green= Same as 1
- 5. dropped-undefined-that-turned-yellow-or-red= Same as 2
- 6. dropped-out-that-turned-yellow-or-red= Same as 3
- 7. forwarded-undefined-that-turned-green= Derived from 1 4
- 8. forwarded-undefined-that-turned-yellow= Derived from 2 5
- 9. forwarded-out-that-turned-yellow= Derived from 3 6

When **collect-stats** is enabled, the counters are used by the system to generate the following statistics:

- a. offered-in  $= 0$
- b. offered-out=  $1 + 2 + 3$
- c. discard-in  $= 0$
- d. discard-out=  $4 + 5 + 6$
- e. forward-in  $= 7$
- f. 'orward-out=  $8 + 9$

With **offered-limited-profile-cir** enabled as the policer **stat-mode**, the SAP offered stats for the policer returned via MIB query and CLI show commands will return the following values:

- i. offered-in  $= 0$
- ii.'offered-out= 3
- iii.'offered-undefined= 1 + 2

iv. offered-managed= 0(IMPM managed packets are not redirected from the policer)

Counter 0 indicates that the SAP policer statistic returns a value of zero.

**offered-profile-cir —** Counter resource allocation:4

The **offered-profile-cir** mode allocates four forwarding plane offered counters and four traffic manager discard counters.

The **offered-profile-cir** mode is most useful when the policer is receiving trusted out-of-profile and inprofile traffic and is also receiving un-trusted packets that are being applied to a defined CIR profiling rate. This mode differs from **offered-limited-profile-cir** mode in that it expects both trusted in-profile and out-of-profile packets while still performing CIR profiling on packets with un-trusted markings. It

is expected that in most cases where both trusted and un-trusted packets are received, the predominate case will not include trusted in-profile packets making the offered-limited-profile-cir accounting mode acceptable.

The counters are used in the following manner:

1. offered-in-that-stayed-green-or-turned-red= profile in

2. offered-undefined-that-turned-green= priority high/low

3. offered-undefined-that-turned-yellow-or-red= priority high/low

4. offered-out-that-stayed-yellow-or-turned-red= profile out

5. dropped-in-that-stayed-green-or-turned-red= Same as 1

6. dropped-undefined-that-turned-green= Same as 2

7. dropped-undefined-that-turned-yellow-or-red= Same as 3

8. dropped-out-that-turned-yellow-or-red= Same as 4

9. forwarded-in-that-stayed-green= Derived from 1 - 5

10. forwarded-undefined-that-turned-green= Derived from 2 - 6

11. forwarded-undefined-that-turned-yellow= Derived from 3 - 7

12. forwarded-out-that-turned-yellow= Derived from 4 - 8

When **collect-stats** is enabled, the counters are used by the system to generate the following statistics:

a. offered-in  $= 1$ 

b. offered-out=  $2 + 3 + 4$ 

c. discard-in  $= 5 + 6$ 

d. discard-out=  $7 + 8$ 

e. forward-in  $= 9 + 10$ 

f. forward-out=  $11 + 12$ 

With **offered-profile-cir** enabled as the policer **stat-mode**, the SAP offered stats for the policer returned via MIB query and CLI show commands will return the following values:

i. offered-high= 1

ii. offered-low= 4

iii. offered-undefined=  $2 + 3$ 

iv. offered-managed= 0 (IMPM managed packets are not redirected from the policer)

Counter 0 indicates that the SAP policer statistic returns a value of zero.

**offered-priority-cir** — Counter resource allocation:4

The **offered-priority-cir** mode allocates four forwarding plane offered counters and four traffic manager discard counters.

The **offered-priority-cir** mode is most useful when the policer is receiving only un-trusted packets that are being classified as high priority or low priority and are being applied to a defined CIR profiling rate.

This mode differs from **offered-profile-cir** mode in that it does not expect trusted in-profile and out-ofprofile packets but does not exclude the ability of the policer to receive them.

The counters are used in the following manner:

- 1. offered-high-that-turned-green= profile in, priority high
- 2. offered-high-that-turned-yellow-or-red= profile in, priority high
- 3. offered-low-that-turned-green= profile out, priority low
- 4. offered-low-that-turned-yellow-or-red= profile out, priority low
- 5. dropped-high-that-turned-green= Same as 1
- 6. dropped-high-that-turned-yellow-or-red= Same as 2
- 7. dropped-low-that-turned-green= Same as 3
- 8. dropped-low-that-turned-yellow-or-red= Same as 4
- 9. forwarded-high-that-turned-green= Derived from 1 5
- 10. forwarded-high-that-turned-yellow= Derived from 2 6
- 11. forwarded-low-that-turned-green= Derived from 3 7
- 12. forwarded-low-that-turned-yellow= Derived from 4 8

When **collect-stats** is enabled, the counters are used by the system to generate the following statistics:

- a. offered-high=  $1 + 2$
- b. offered-low= $3 + 4$
- c. discard-in  $= 5 + 7$
- d. discard-out=  $6 + 8$
- e. forward-in  $= 9 + 11$
- f. forward-out=  $10 + 12$

With **offered-priority-cir** enabled as the policer **stat-mode**, the SAP offered stats for the policer returned via MIB query and CLI show commands will return the following values:

- i. offered-high=  $1 + 2$
- ii. offered-low= $3 + 4$

iii. offered-undefined= 0

iv. offered-managed= 0 (IMPM managed packets are not redirected from the policer)

Counter 0 indicates that the SAP policer statistic returns a value of zero.

**offered-total-cir —** Counter resource allocation:2

The **offered-total-cir** mode allocates two forwarding plane offered counters and two traffic manager discard counters.

The **offered-total-cir** mode is most useful when the policer is not receiving trusted in-profile or out-ofprofile traffic and both high and low priority classifications are not being used on the un-trusted packets and the offered packets are being applied to a defined CIR profiling rate. This mode does not prevent

the policer from receiving trusted in-profile or out-of-profile packets and does not prevent the use of priority high or low classifications on the un-trusted packets.

The counters are used in the following manner:

- 1. offered-that-turned-green= profile in/out, priority high/low
- 2. offered- that-turned-yellow-or-red= profile in/out, priority high/low
- 3. dropped-offered-that-turned-green= Same as 1
- 4. dropped-offered-that-turned-yellow-or-red= Same as 2
- 5. forwarded-offered-that-turned-green= Derived from 1 3
- 6. forwarded-offered-that-turned-yellow= Derived from 2 4

When **collect-stats** is enabled, the counters are used by the system to generate the following statistics:

- a. offered-in  $= 1 + 2$
- b. offered-out= 0
- c. discard-in  $=$  3
- d. discard-out= 4
- e. forward-in  $= 5$
- f. forward-out= 6

Counter 0 indicates that the accounting statistic returns a value of zero.

With **offered-total-cir** enabled as the policer **stat-mode**, the SAP offered stats for the policer returned via MIB query and CLI show commands will return the following values:

- i. offered-high=  $1 + 2$
- ii. offered-low= 0

iii. offered-undefined= 0

iv. offered-managed= 0 (IMPM managed packets are not redirected from the policer)

Counter 0 indicates that the SAP policer statistic returns a value of zero.

#### rate

**Syntax rate** {**max** | **kilobits-per-second**} [**cir** {**max** | **kilobits-per-second**}] **no rate Context** config>card>fp>ingress>access>qgrp>policer-over>plcr config>card>fp>ingress>network>qgrp>policer-over>plcr **Description** This command is used to configure the policer's metering and optional profiling rates. The metering rate is

used by the system to configure the policer's PIR leaky bucket's decrement rate while the profiling rate configures the policer's CIR leaky bucket's decrement rate. The decrement function empties the bucket while packets applied to the bucket attempt to fill it based on the each packets size. If the bucket fills faster than how much is decremented per packet, the bucket's depth eventually reaches it's exceed (CIR) or violate

(PIR) threshold. The **cbs**, **mbs**, and **high-prio-only** commands are used to configure the policer's PIR and CIR thresholds.

If a packet arrives at the policer while the bucket's depth is less than the threshold associated with the packet, the packet is considered to be conforming to the bucket's rate. If the bucket depth is equal to or greater than the threshold, the packet is considered to be in the exception state. For the CIR bucket, the exception state is exceeding the CIR rate while the PIR bucket's exception state is violating the PIR bucket rate. If the packet is violating the PIR, the packet is marked red and will be discarded. If the packet is not red, it may be green or yellow based on the conforming or exceeding state from the CIR bucket.

When a packet is red neither the PIR or CIR bucket depths are incremented by the packets size. When the packet is yellow the PIR bucket is incremented by the packet size, but the CIR bucket is not. When the packet is green, both the PIR and CIR buckets are incremented by the packet size. This ensures that conforming packets impact the bucket depth while exceeding or violating packets do not.

The policer's **adaptation-rule** command settings are used by the system to convert the specified rates into hardware timers and decrement values for the policer's buckets.

By default, the policer's metering rate is **max** and the profiling rate is 0 Kbps (all packets out-of-profile).

The **rate** settings defined for the policer in the QoS policy may be overridden on an **sla-profile** or SAP where the policy is applied.

The **no** form of this command is used to restore the default metering and profiling rate to a policer.

**Parameters** {**max** | *kilobits-per-second*} — Specifying the keyword **max** or an explicit *kilobits-per-second* parameter directly following the rate command is required and identifies the policer's metering rate for the PIR leaky bucket. When the policer is first created, the metering rate defaults to max. The *kilobits-persecond* value must be expressed as an integer and defines the rate in kilobits-per-second. The integer value is multiplied by 1,000 to derive the actual rate in bits-per-second. When max is specified, the maximum policer rate used will be equal to the maximum capacity of the card on which the policer is configured. If the policer rate is set to a value larger than the maximum rate possible for the card, then the PIR used is equivalent to max.

**Values max** or  $1 - 2000000000$ 

**cir** {**max** | *kilobits-per-second*} *—* The optional **cir** keyword is used to override the default CIR rate of the policer. Specifying the keyword max or an explicit *kilobits-per-second* parameter directly following the cir keyword is required and identifies the policer's profiling rate for the CIR leaky bucket. When the policer is first created, the profiling rate defaults to 0 Kbps. The *kilobits-per-second* value must be expressed as an integer and defines the rate in kilobits-per-second. The integer value is multiplied by 1,000 to derive the actual rate in bits-per-second. When max is specified, the maximum policer rate used will be equal to the maximum capacity of the card on which the policer is configured. If the policer rate is set to a value larger than the maximum rate possible for the card, then the CPIR used is equivalent to max.

**Values max** or 0—2000000000

# cbs

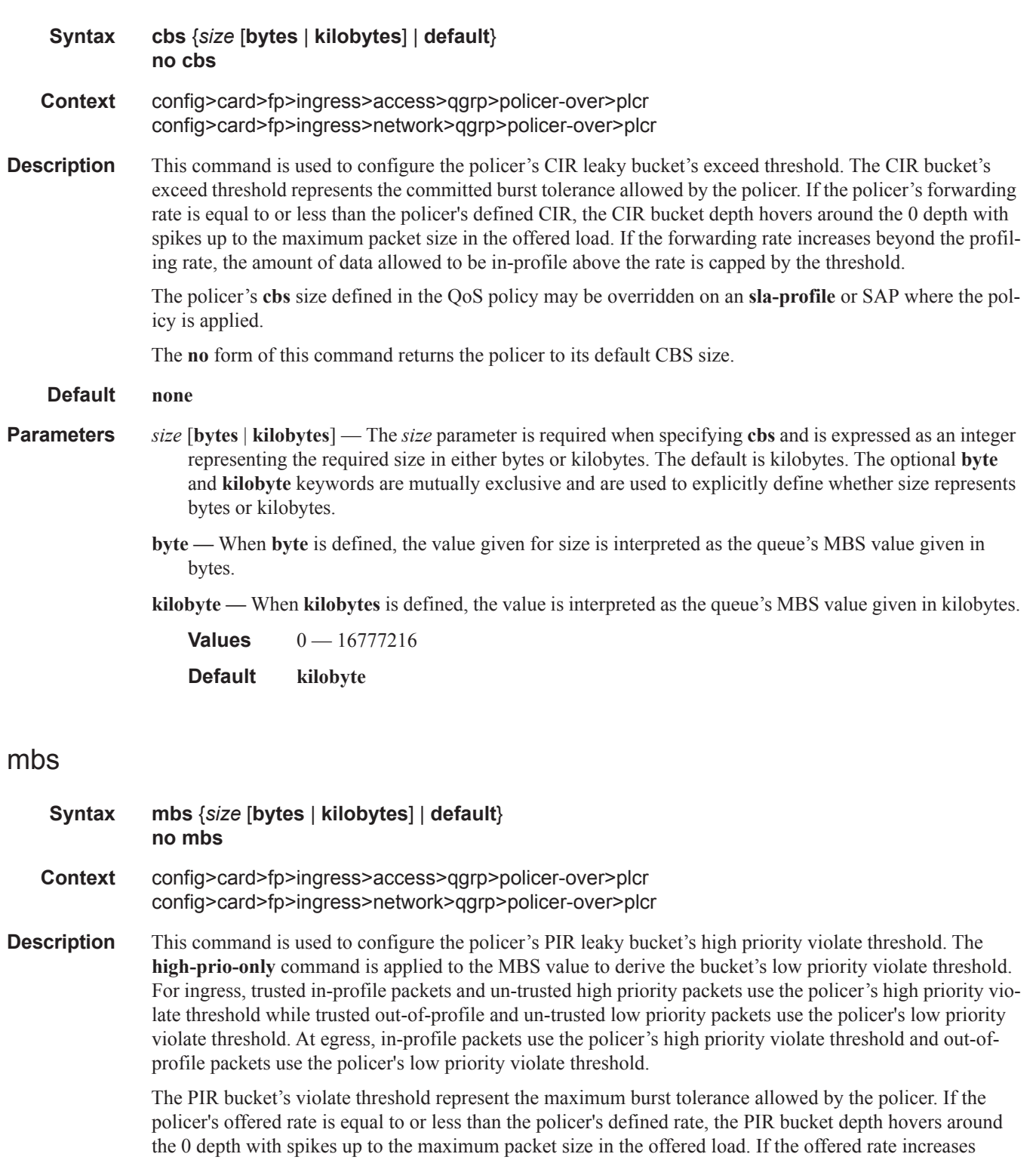

beyond the metering rate, the amount of data allowed above the rate is capped by the threshold. The low priority violate threshold provides a smaller burst size for the lower priority traffic associated with the policer. Since all lower priority traffic is discarded at the lower burst tolerance size, the remaining burst tolerance defined by **high-prio-only** is available for the higher priority traffic.

The policer's mbs size defined in the QoS policy may be overridden on an sla-profile or SAP where the policy is applied.

The no form of this command returns the policer to its default MBS size.

#### **Default** None

- **Parameters** *size* [bytes | kilobytes] The *size* parameter is required when specifying **mbs** and is expressed as an integer representing the required size in either bytes or kilobytes. The default is kilobytes. The optional **byte** and **kilobyte** keywords are mutually exclusive and are used to explicitly define whether size represents bytes or kilobytes.
	- **byte** When **byte** is defined, the value given for size is interpreted as the queue's MBS value given in bytes.
	- **kilobyte** When **kilobytes** is defined, the value is interpreted as the queue's MBS value given in kilobytes.

**Values**  $0 - 16777216$ **Default kilobyte**

# packet-byte-offset

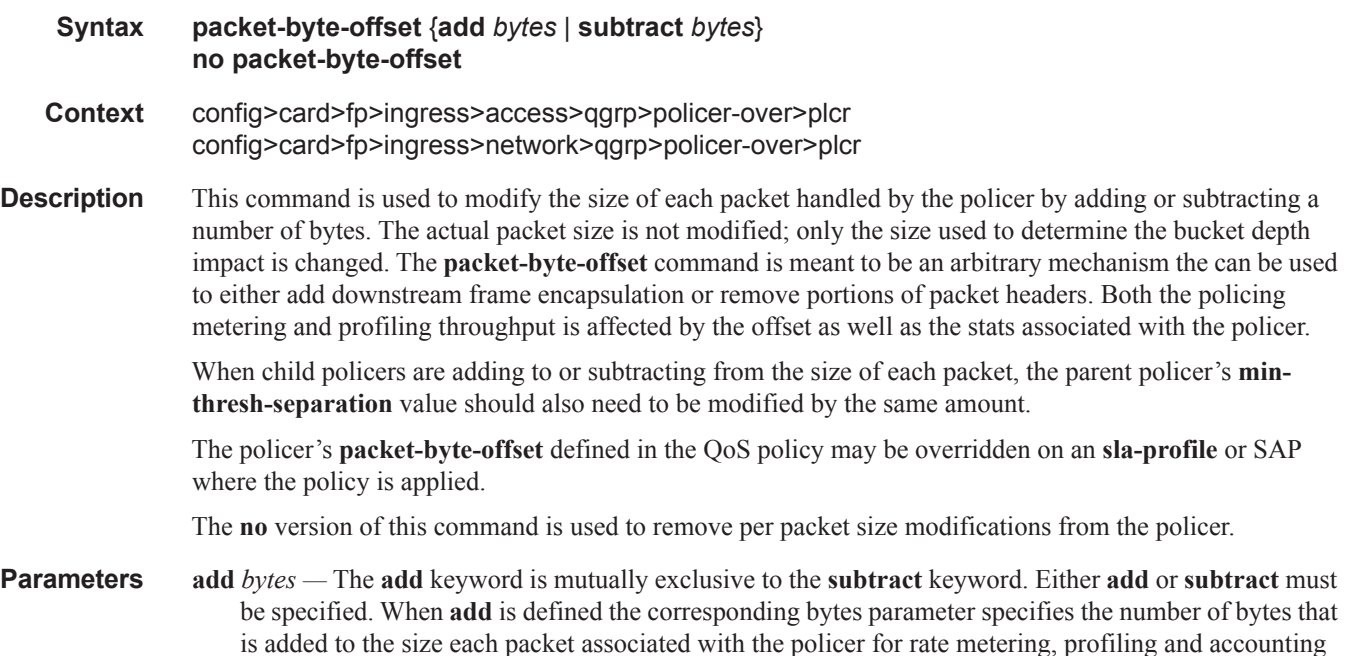

purposes. From the policer's perspective, the maximum packet size is increased by the amount being added to the size of each packet.

**Values**  $1 - 31$ 

**Default** None

**subtract** *bytes —* The **subtract** keyword is mutually exclusive to the **add** keyword. Either **add** or **subtract** must be specified. When b is defined the corresponding bytes parameter specifies the number of bytes that is subtracted from the size of each packet associated with the policer for rate metering, profiling and accounting purposes. From the policer's perspective, the maximum packet size is reduced by the amount being subtracted from the size of each packet. Note that the minimum resulting packet size used by the system is 1 byte.

**Values** 0—64 **Default** None

# mcast-path-management

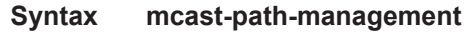

- **Context** config>card>fp>ingress config>card>mda>ingress
- **Description** This CLI node contains the forwarding plane or MDA settings for ingress multicast path management. Enter the node to configure the bandwidth-policy, the individual path bandwidth overrides and the administrative state of ingress multicast path management.

# bandwidth-policy

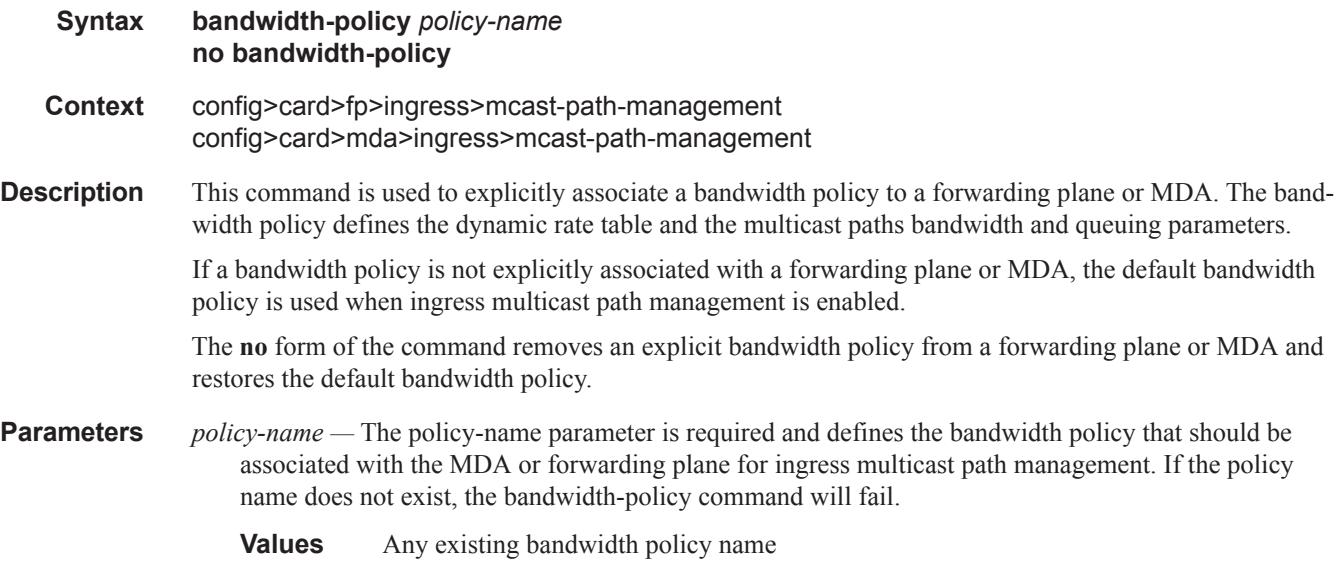

ı

### Default default

# primary-override

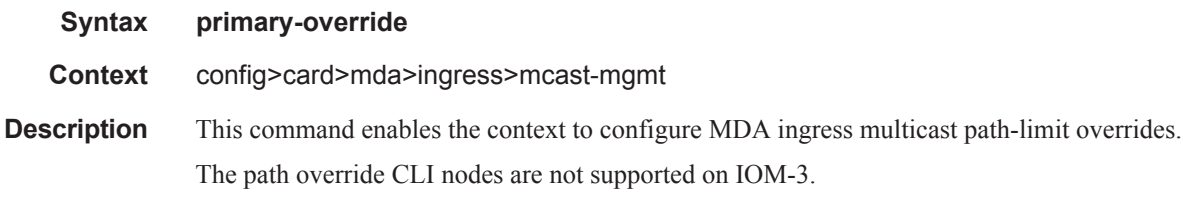

# secondary-override

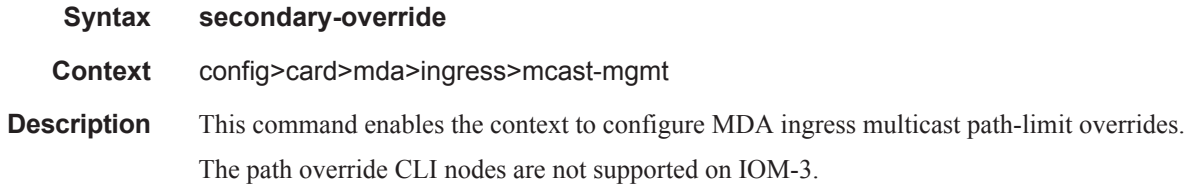

# ancillary-override

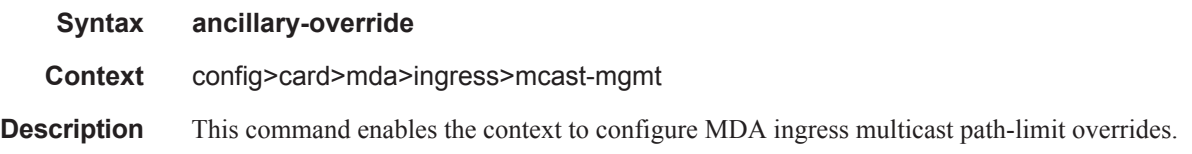

# path-limit

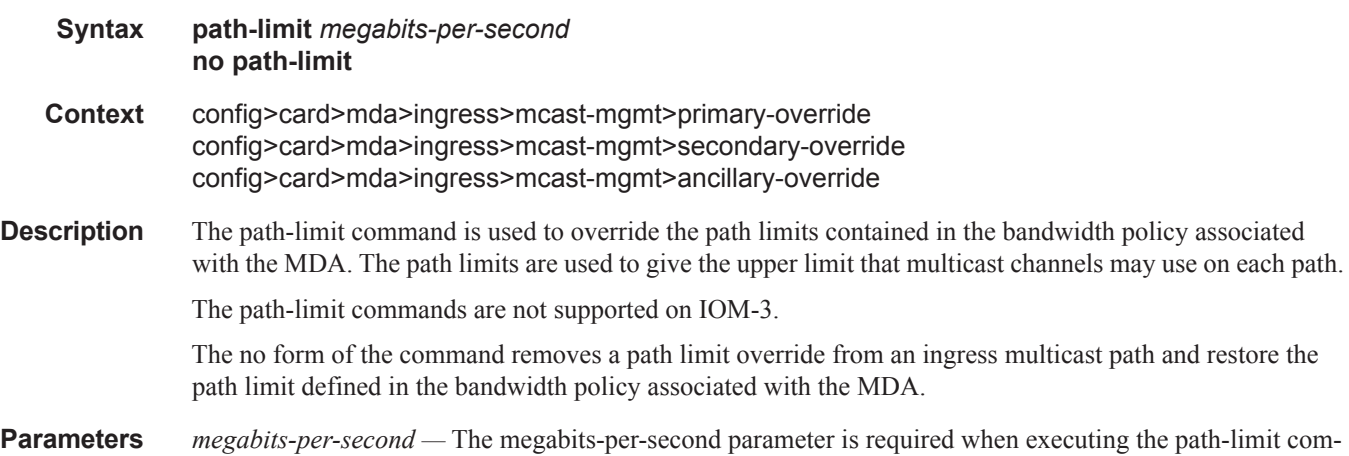

I

mand and is expressed as an integer representing multiples of 1,000,000 bits per second.

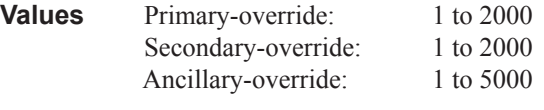

**Default** None

# cpm

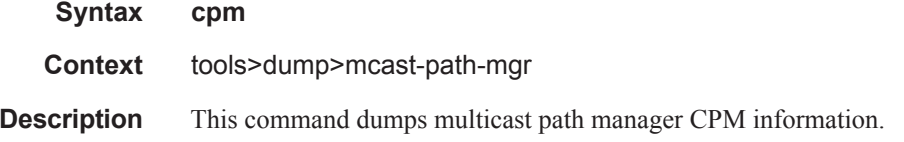

# **Sample Output**

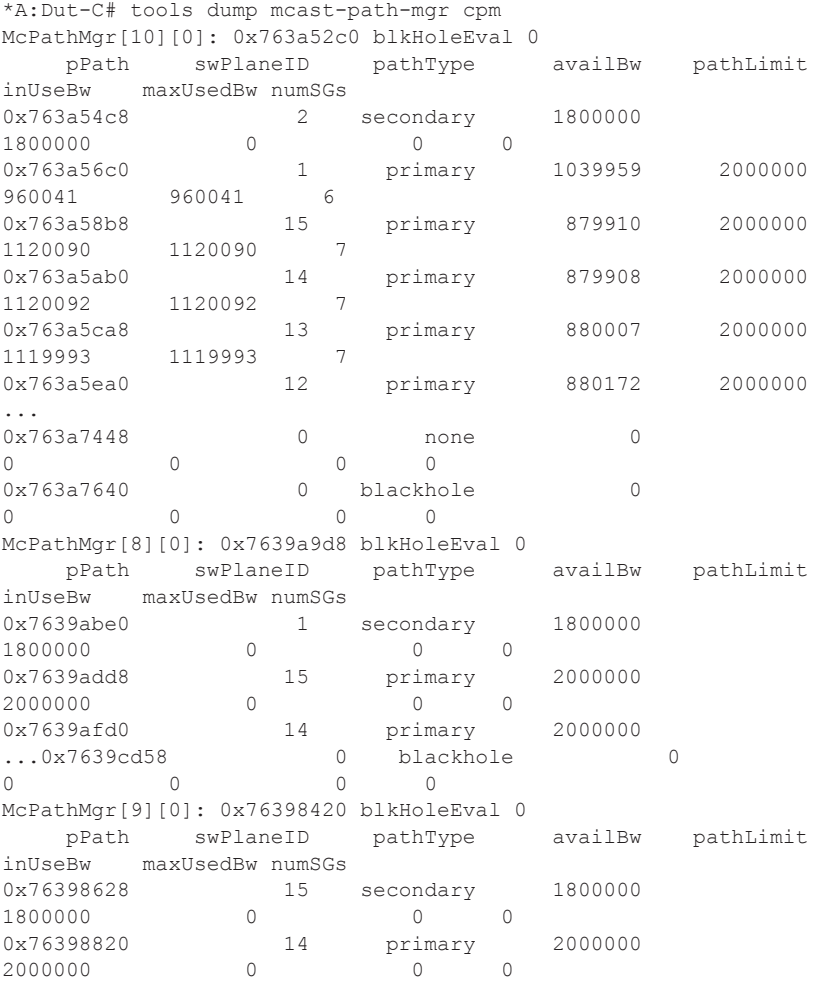

 $\mathbf{I}$ 

0x76398a18 13 primary 2000000 2000000 0 0 0 ... 0x7639a7a0 0 blackhole 0 0 0 0 0 SwPlane[0] pSwPlane totalBw priBw priInUseBw priAvailBw secBw secInUseBw secAvailBw 0x98ba320 2000000 2000000 0 2000000 1800000 0 1800000 SwPlane[1] pSwPlane totalBw priBw priInUseBw priAvailBw secBw secInUseBw secAvailBw 0x98ba390 2000000 2000000 960041 1039959 1800000 0 1039959 ################################### stype inst src src grp currBw pathBw pref repl path exp 0 1 10.10.6.33 227.0.0.23 159891 159891 0 0 P N 0 1 10.10.4.10 225.0.0.0 159990 159990 0 0 P N 0 1 10.10.4.27 225.0.0.17 159990 159990 0 0 P N 0 1 10.10.4.43 225.0.0.33 159993 159993 0 0 P N 0 1 10.10.6.47 227.0.0.37 160049 160049 0 0 P N 0 1 10.10.4.59 225.0.0.49 160128 160128 0 0 P N SwPlane[2] pSwPlane totalBw priBw priInUseBw priAvailBw secBw secInUseBw secAvailBw 0x98ba400 2000000 2000000 1119789 880211 1800000 0 880211 ################################### ... ################################### stype inst src src grp currBw pathBw pref repl path exp 0 1 10.10.6.29 227.0.0.19 159891 159891 0 0 P N 0 1 10.10.4.28 225.0.0.18 159989 159989 0 0 P N 0 1 10.10.4.11 225.0.0.1 159990 159990 0 0 P N 0 1 10.10.4.41 225.0.0.31 159992 159992 0 0 P N 0 1 10.10.6.43 227.0.0.33 160049 160049 0 0 P N 0 1 10.10.6.58 227.0.0.48 160052 160052 0 0 P N 0 1 10.10.4.55 225.0.0.45 160127 160127 0 0 P N SwPlane[16] pSwPlane totalBw priBw priInUseBw priAvailBw secBw secInUseBw secAvailBw 0x98baa20 2000000 2000000 0 2000000 1800000 0 1800000 SwPlane[17] pSwPlane totalBw priBw priInUseBw priAvailBw secBw secInUseBw secAvailBw 0x98baa90 2000000 2000000 0 2000000 1800000 0 1800000 SwPlane[18] pSwPlane totalBw priBw priInUseBw priAvailBw secBw secInUseBw secAvailBw 0x98bab00 2000000 2000000 0 2000000 1800000 0 1800000 SwPlane[19] pSwPlane totalBw priBw priInUseBw priAvailBw

secBw secInUseBw secAvailBw

П

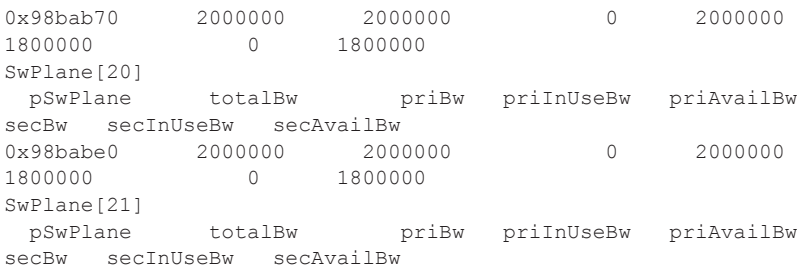

 $\mathbf{I}$